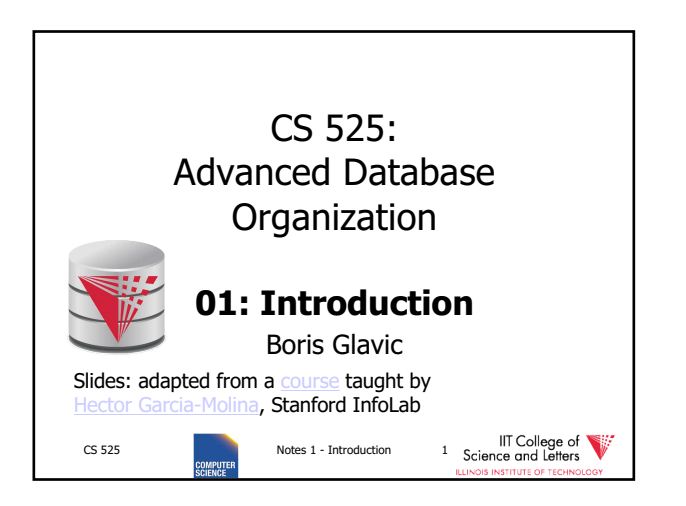

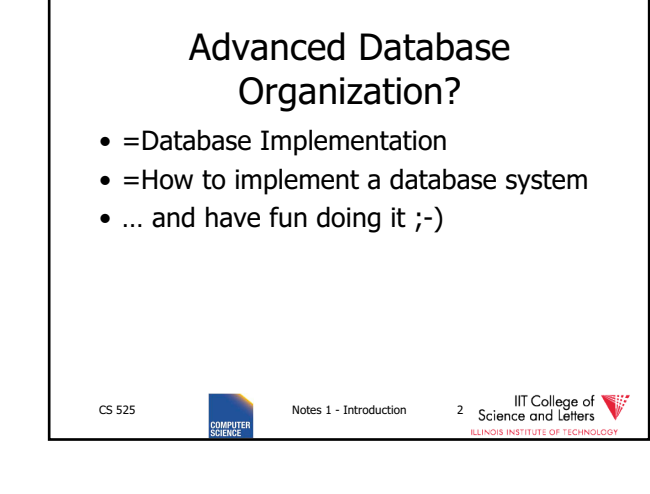

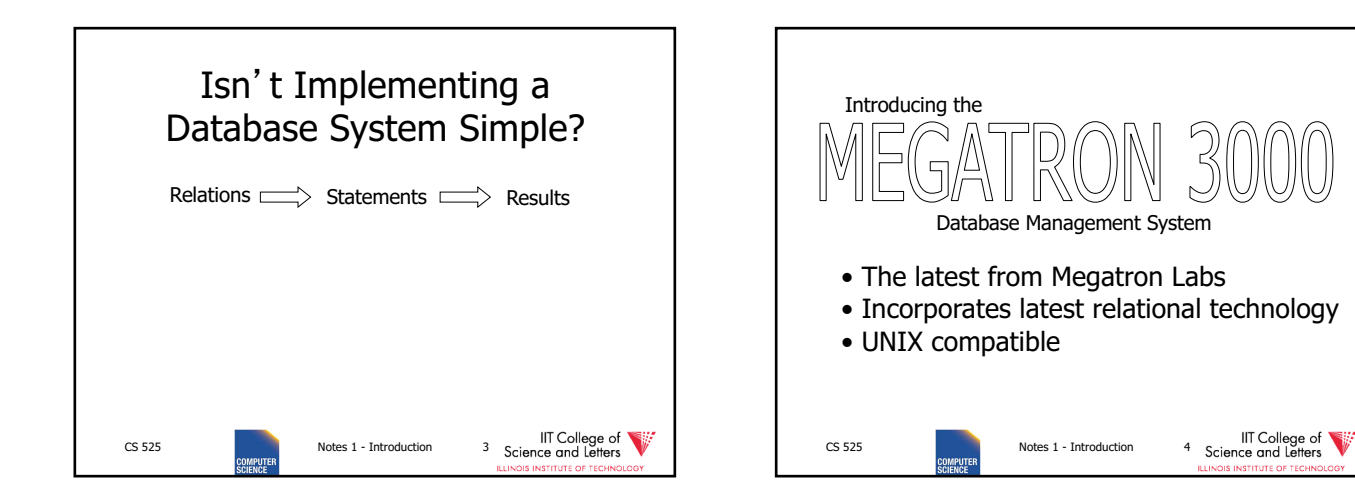

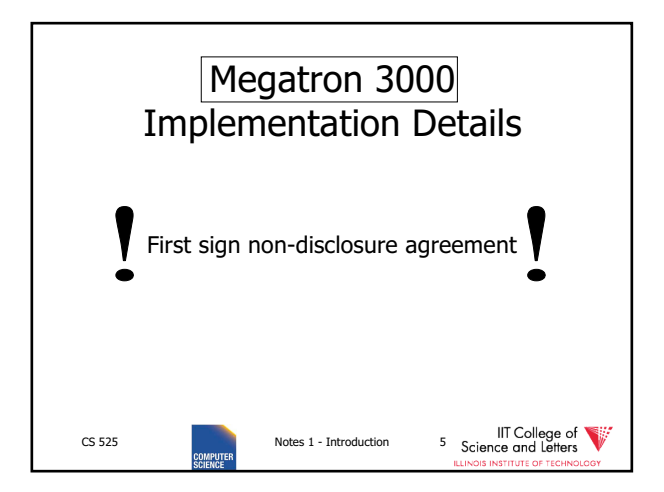

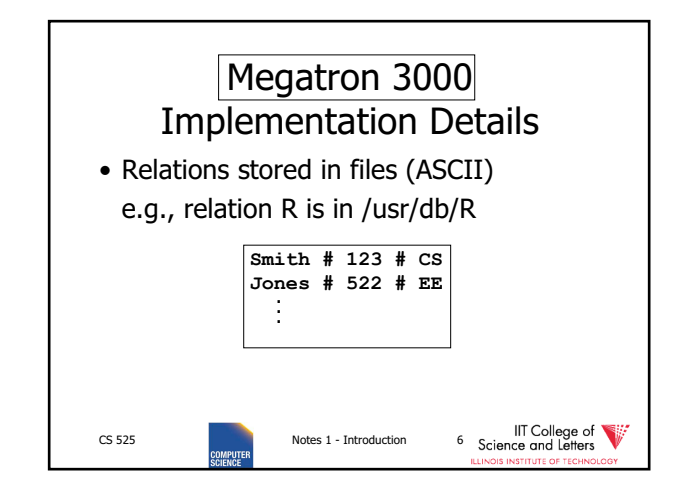

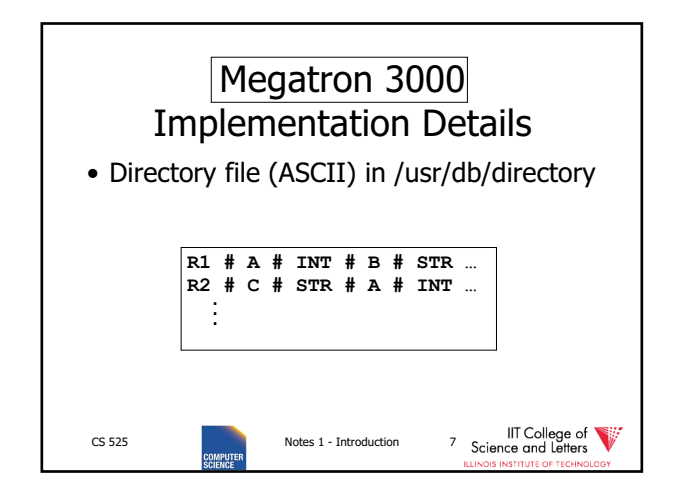

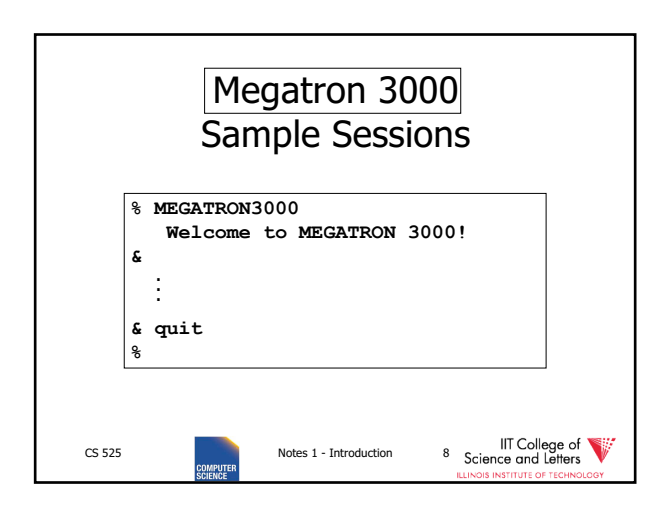

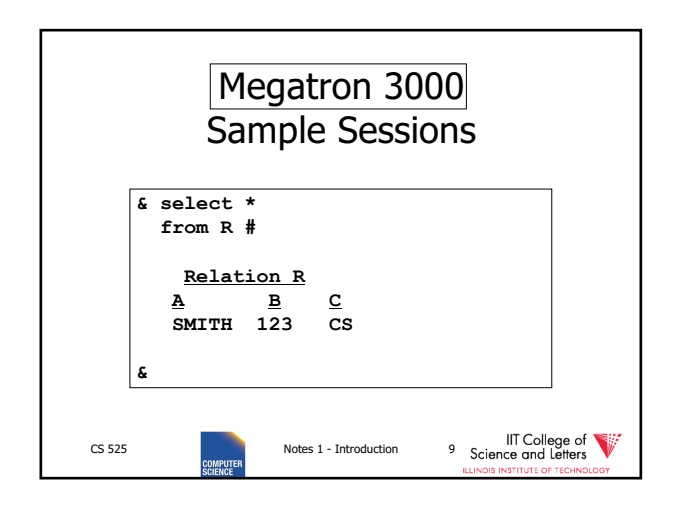

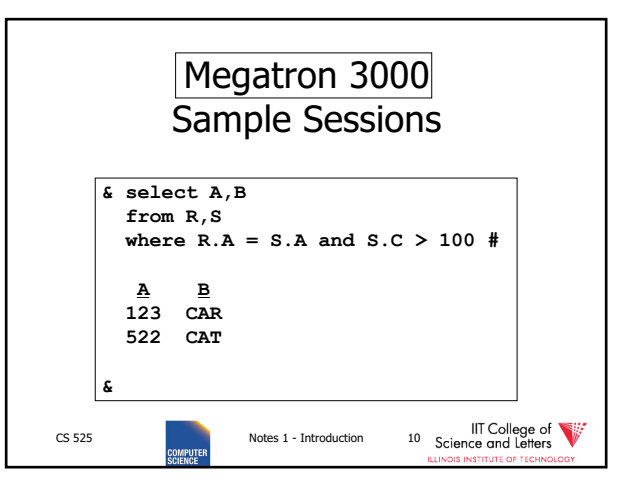

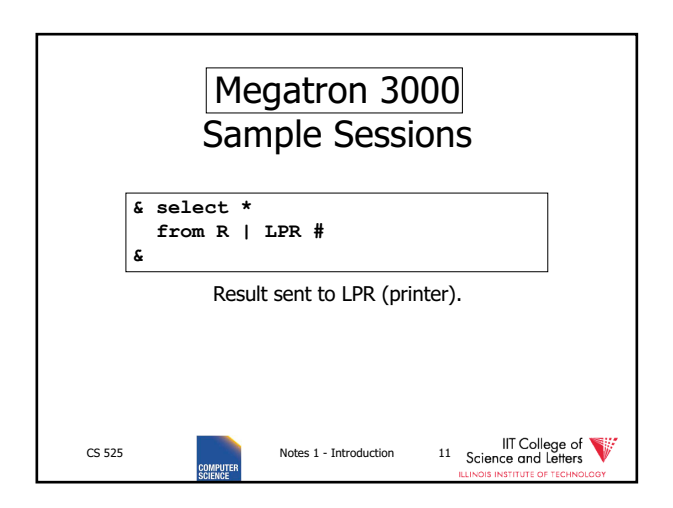

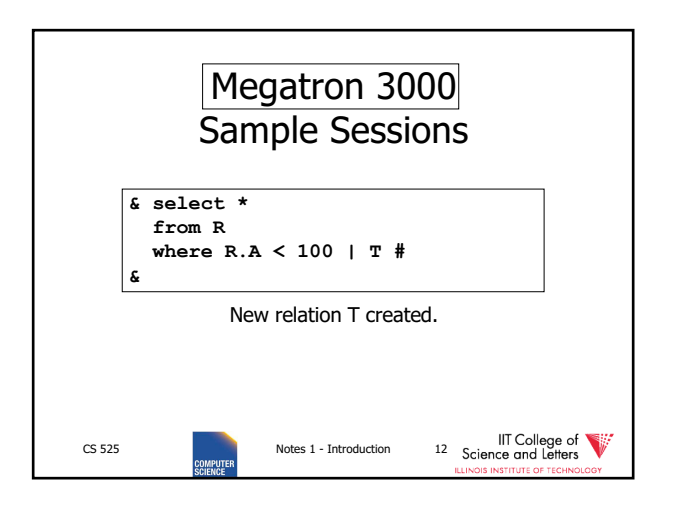

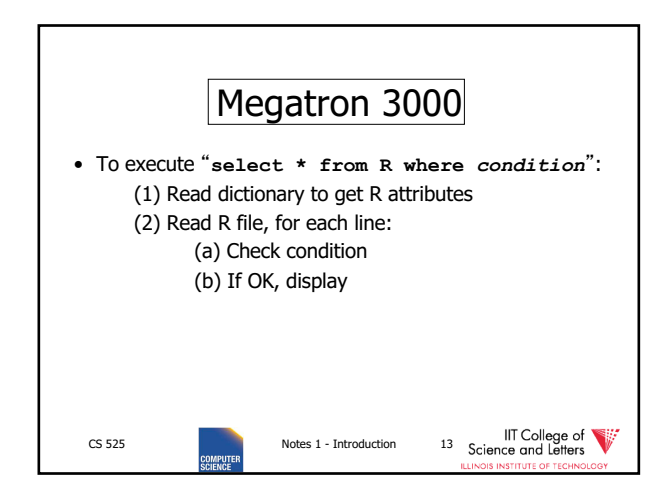

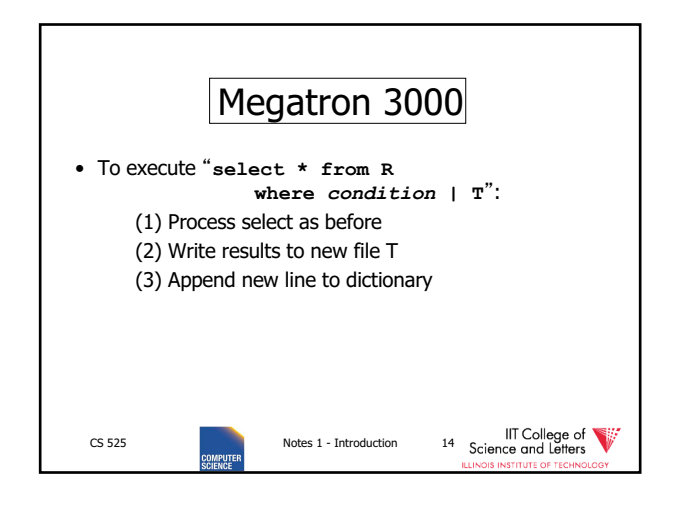

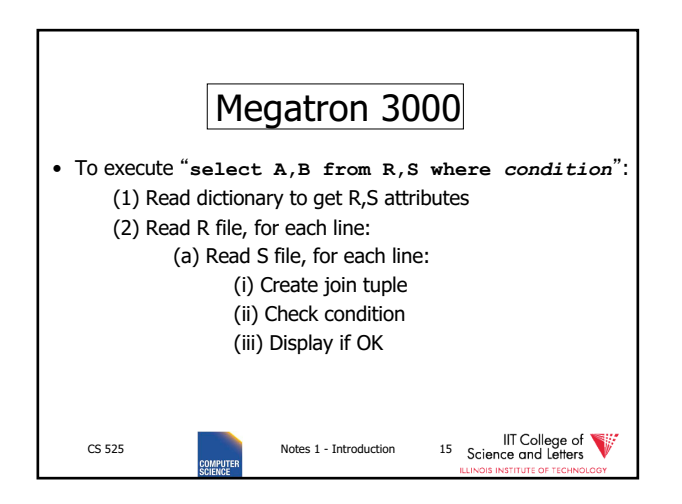

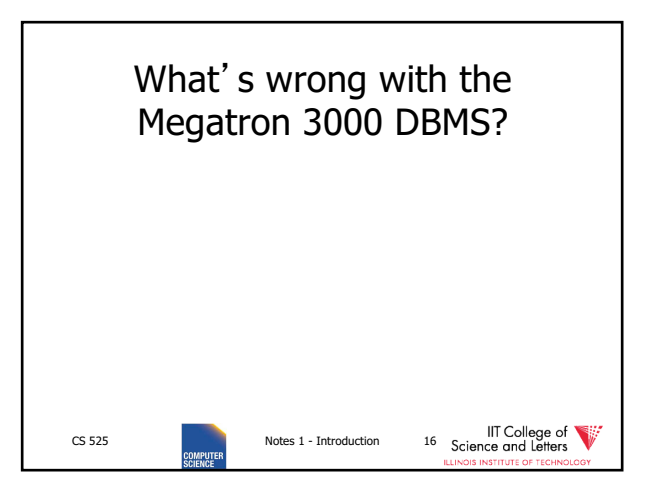

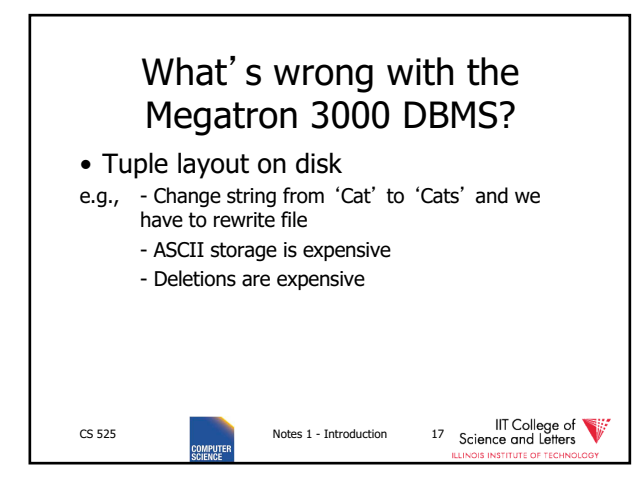

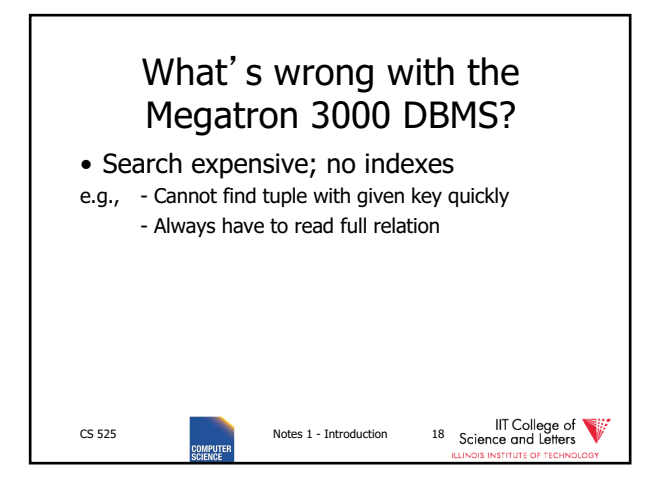

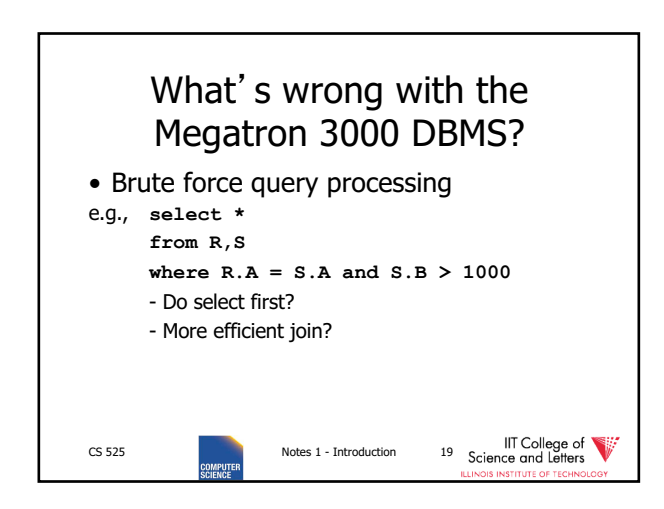

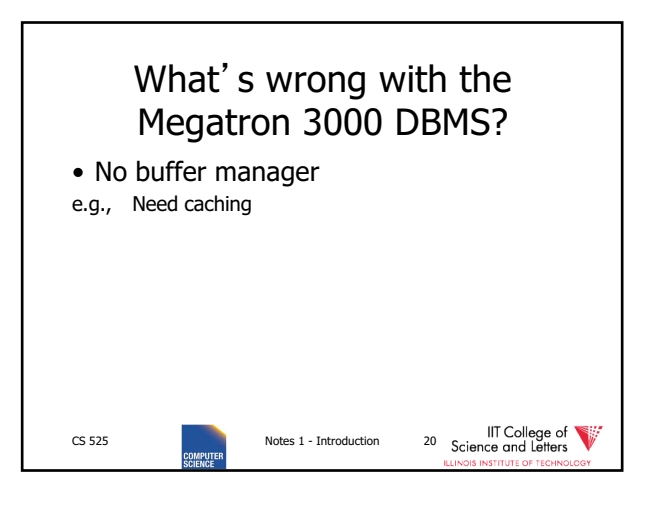

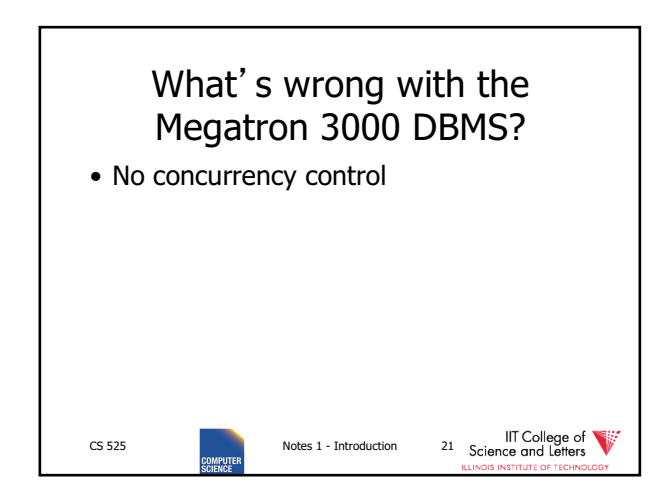

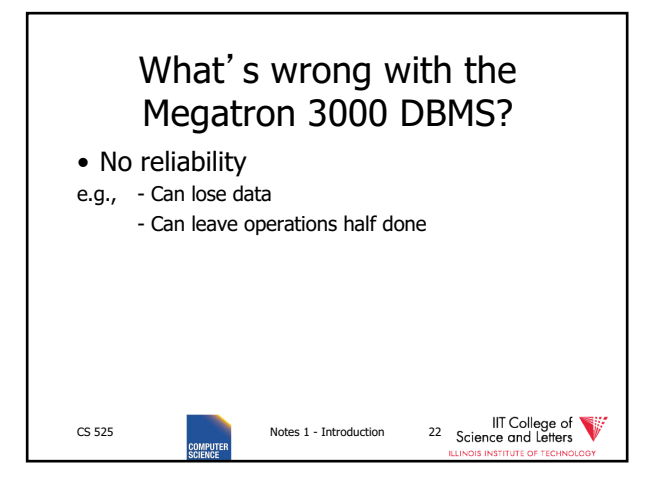

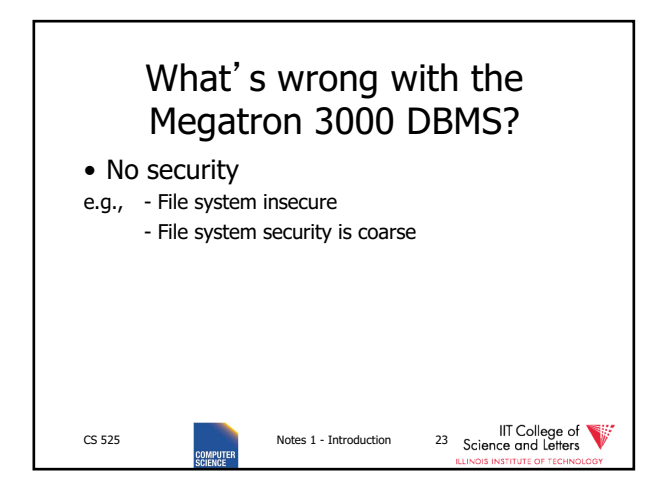

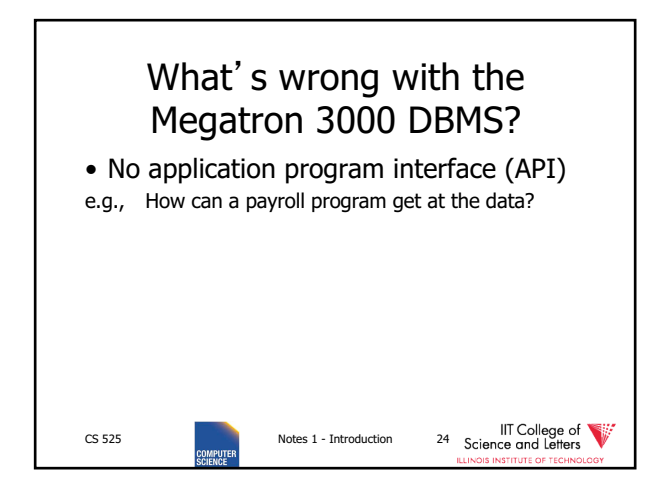

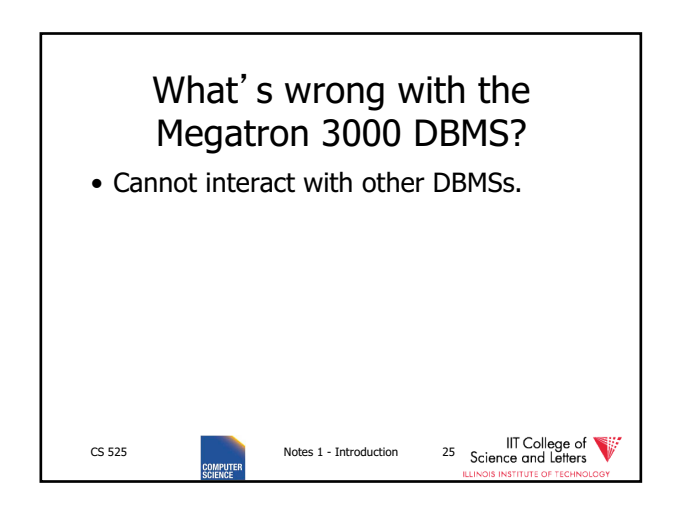

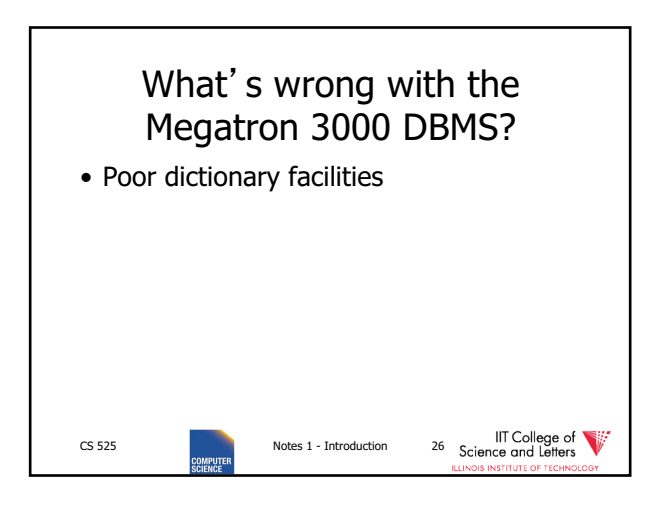

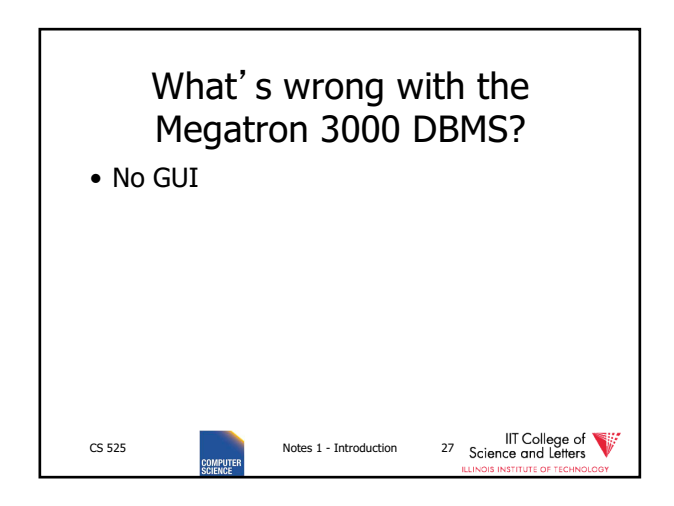

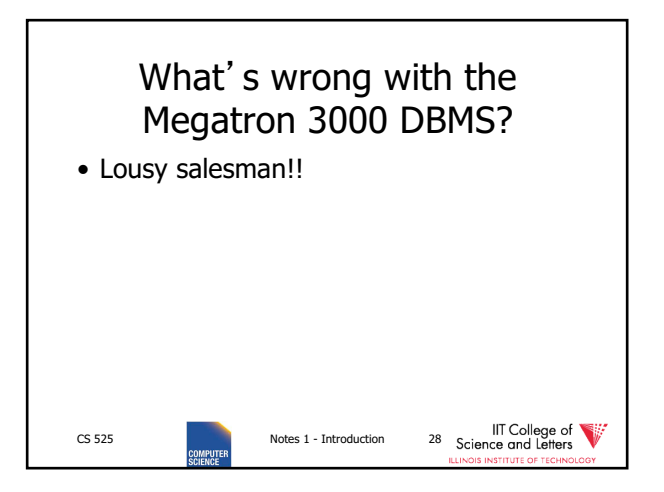

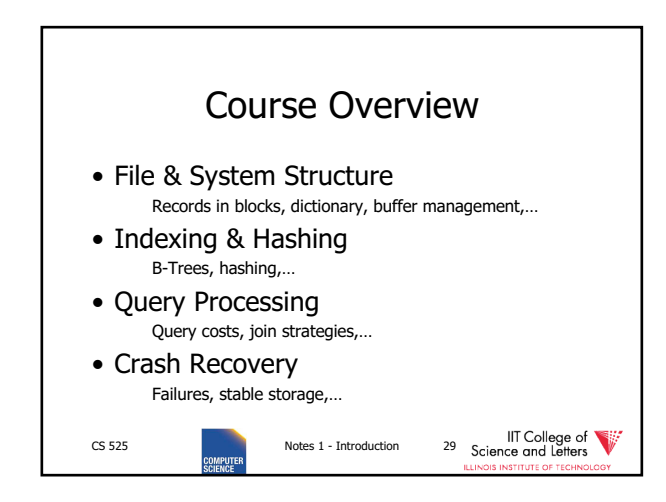

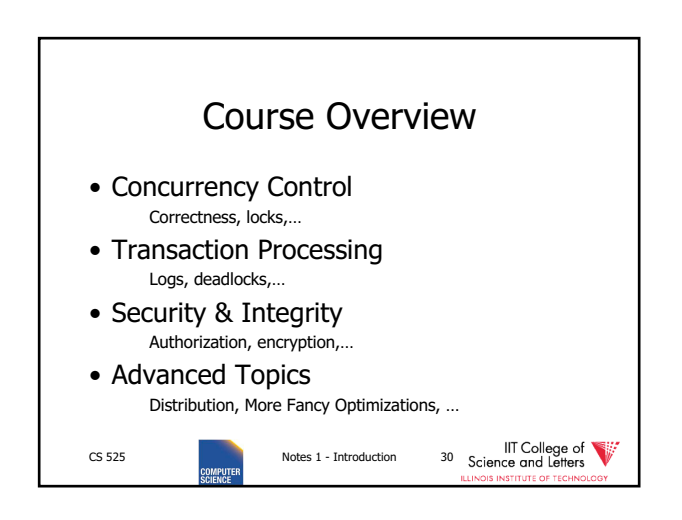

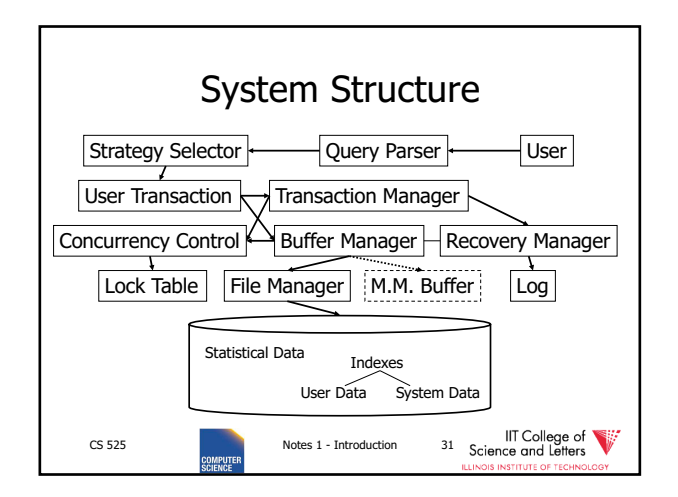

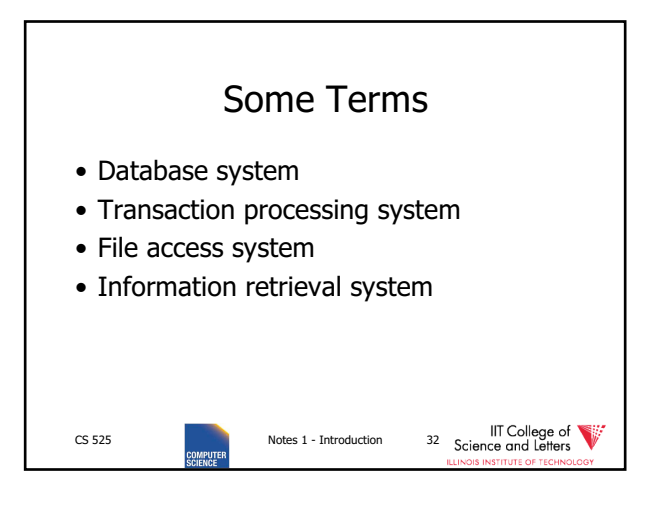

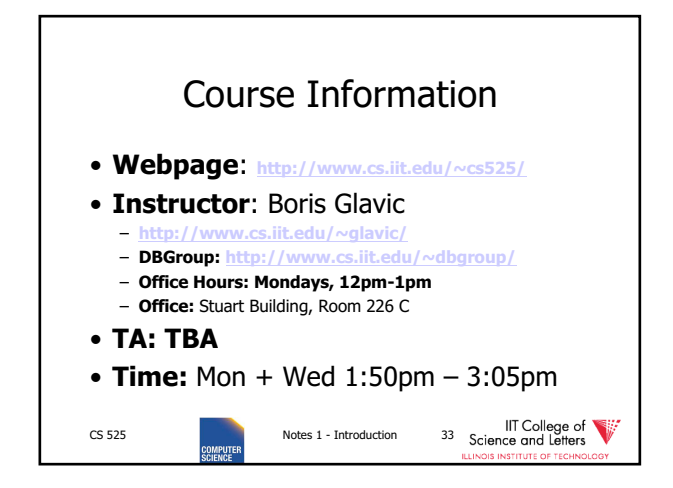

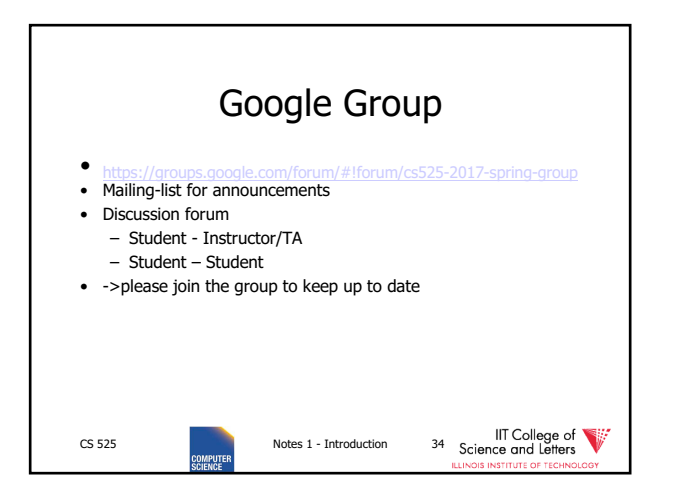

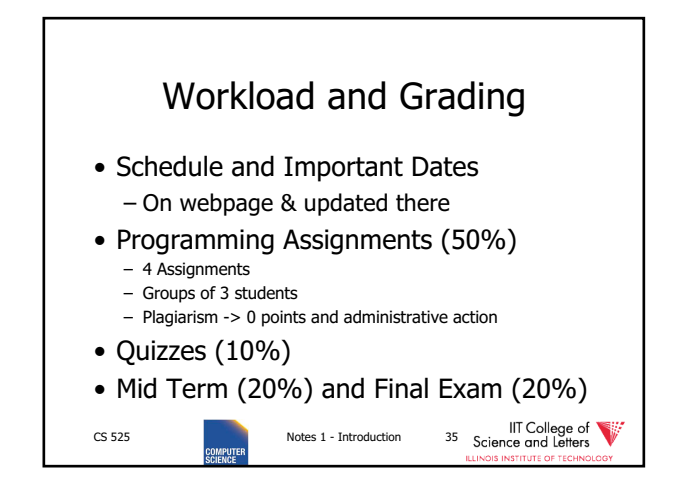

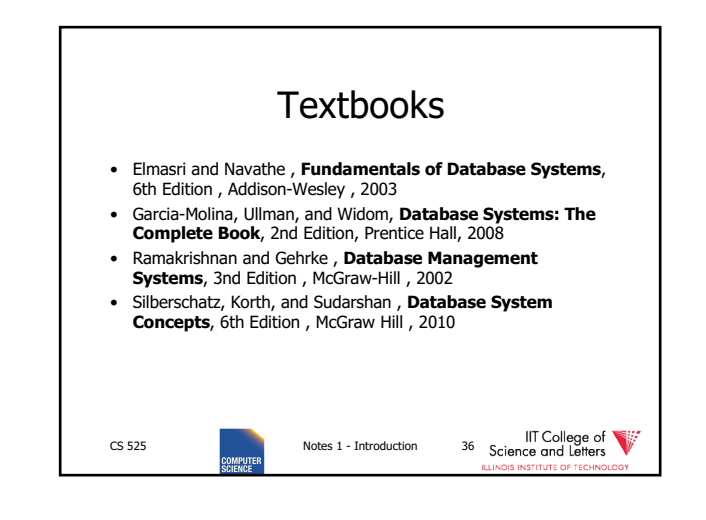

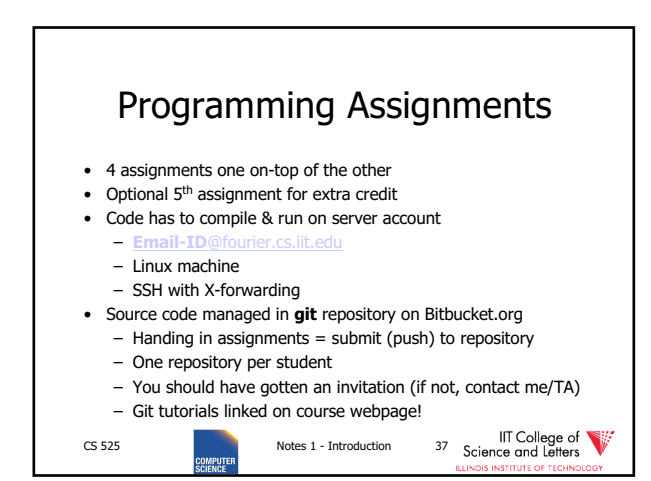

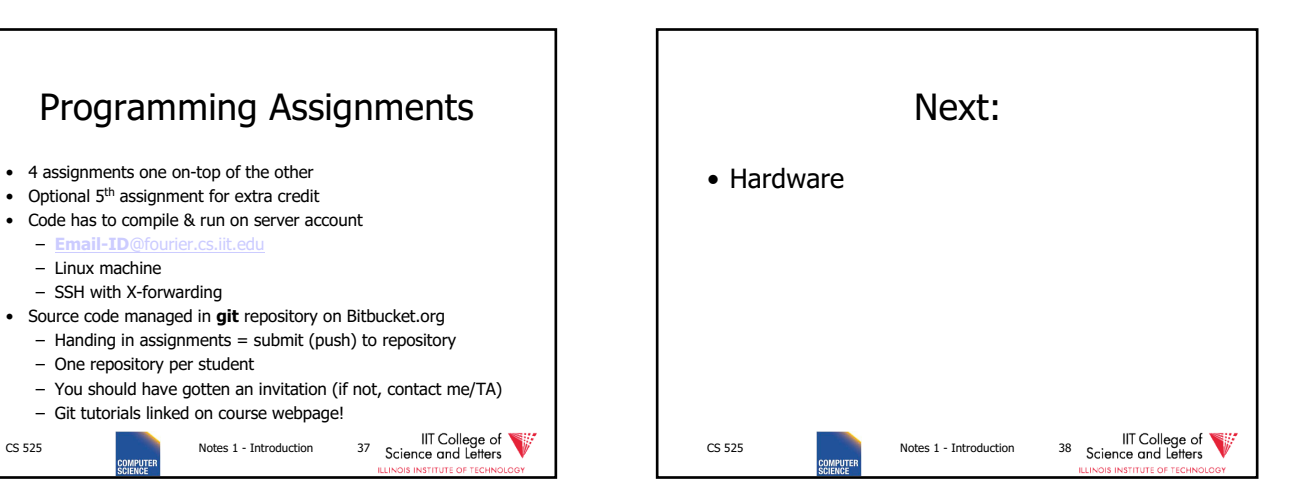

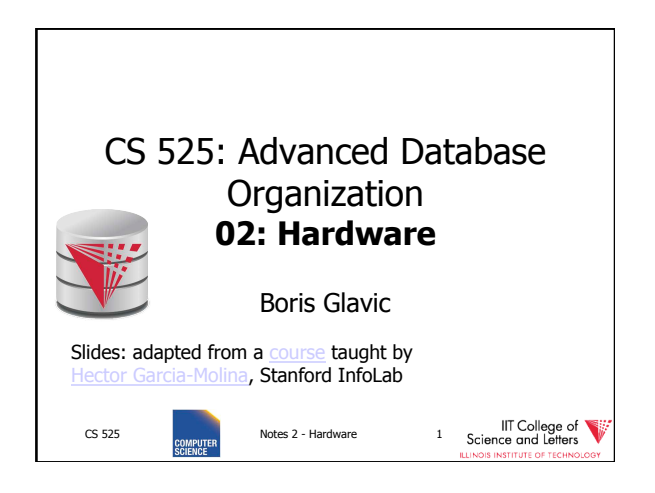

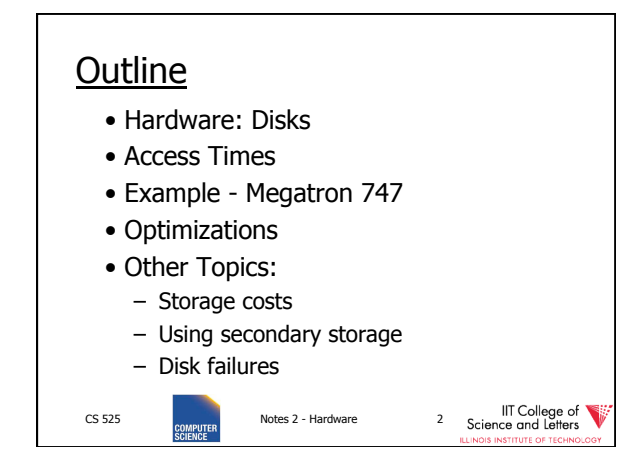

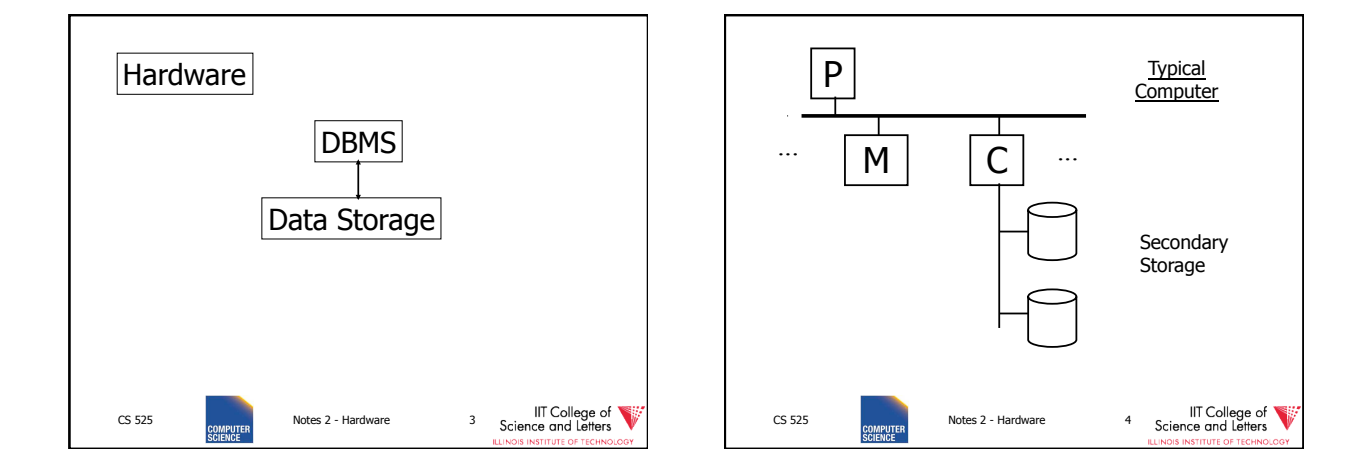

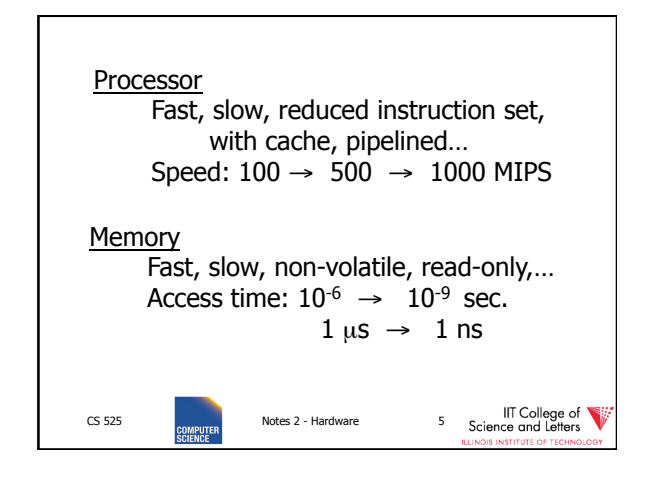

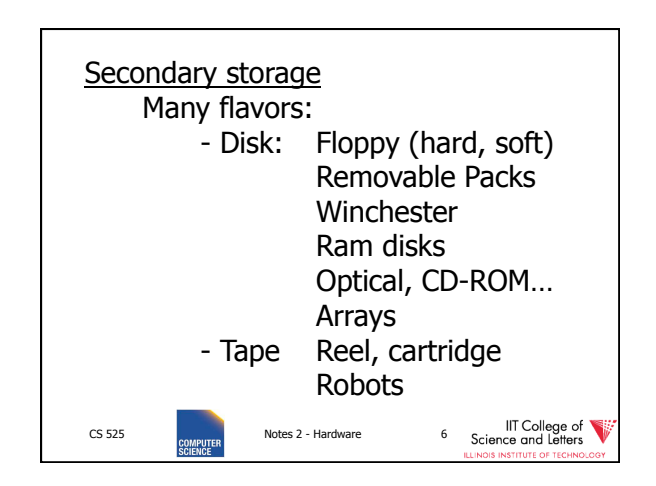

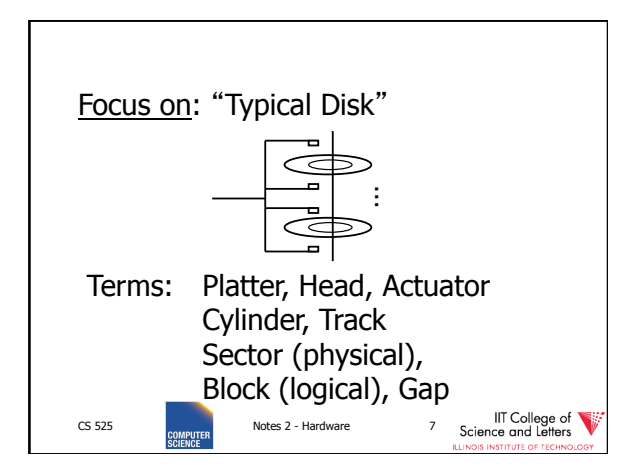

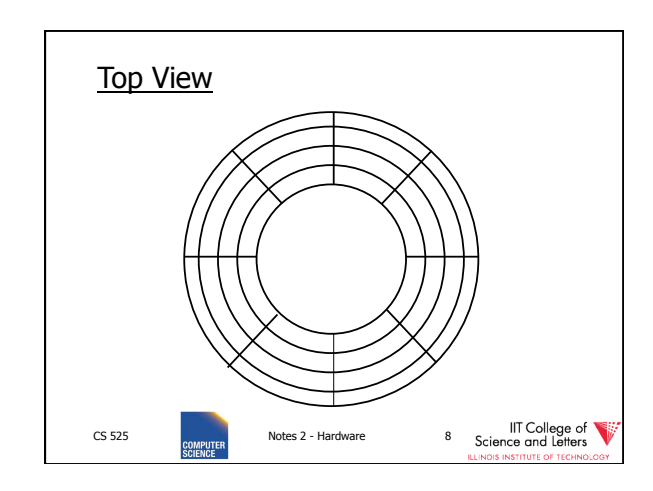

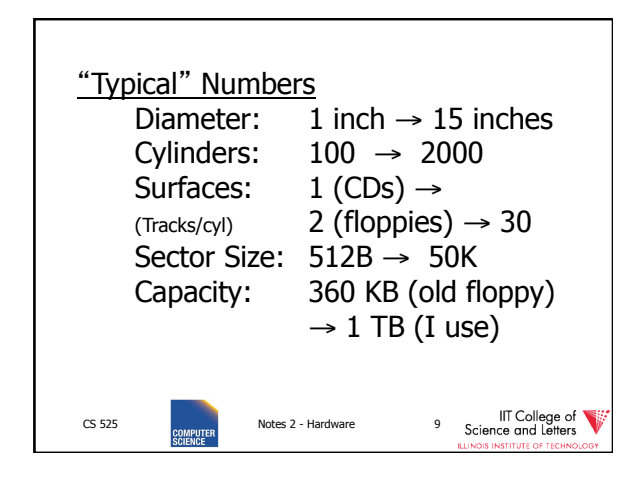

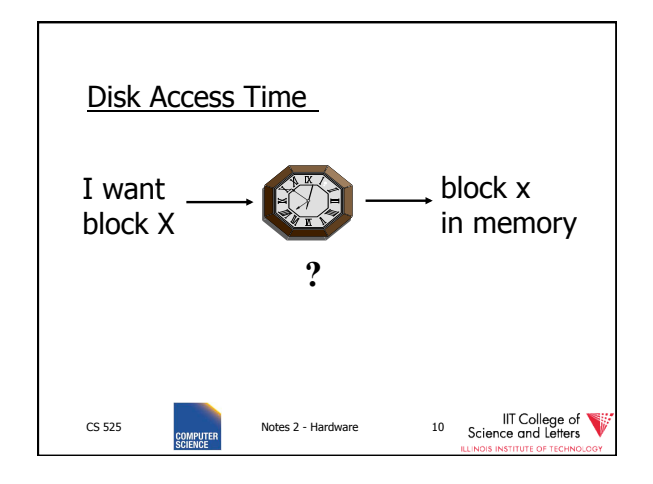

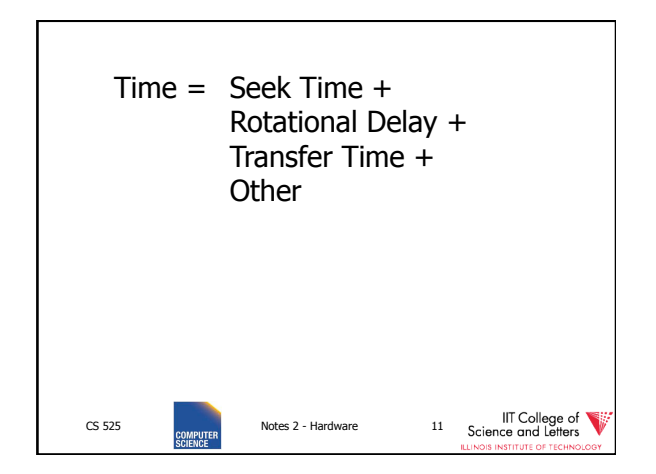

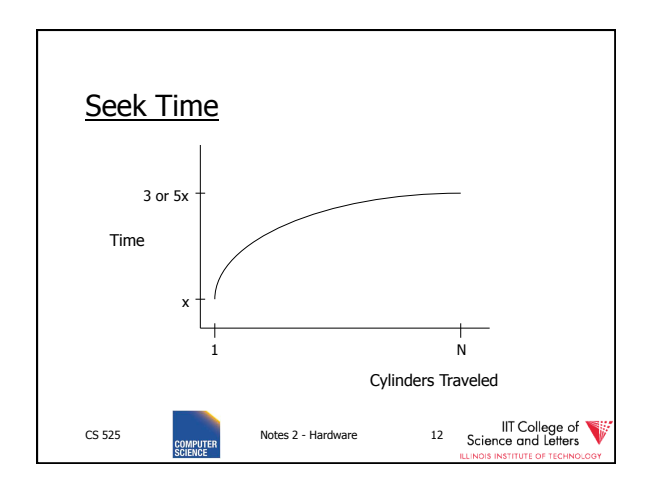

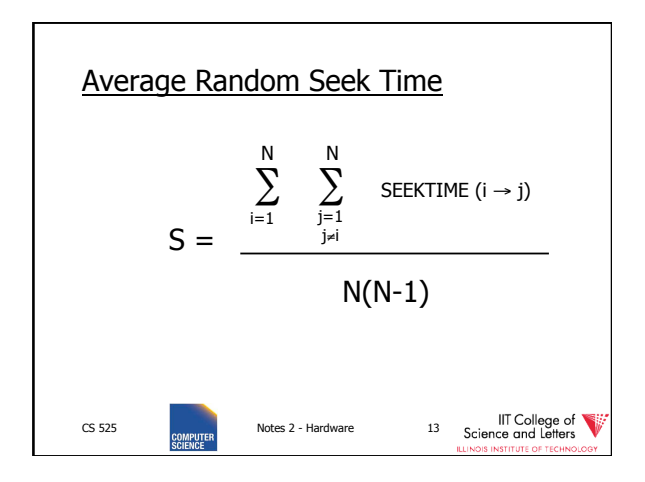

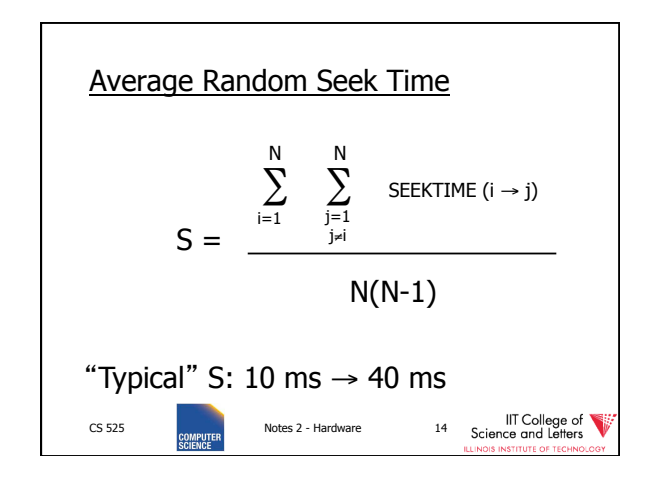

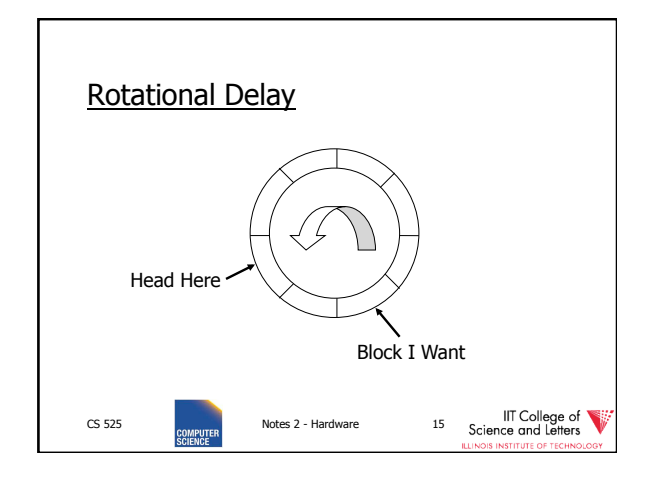

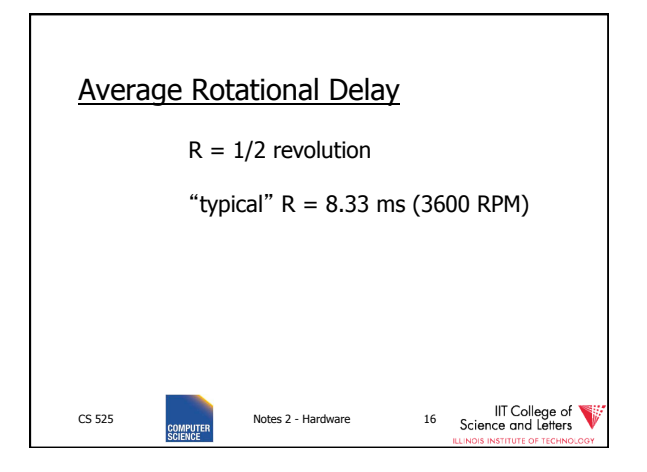

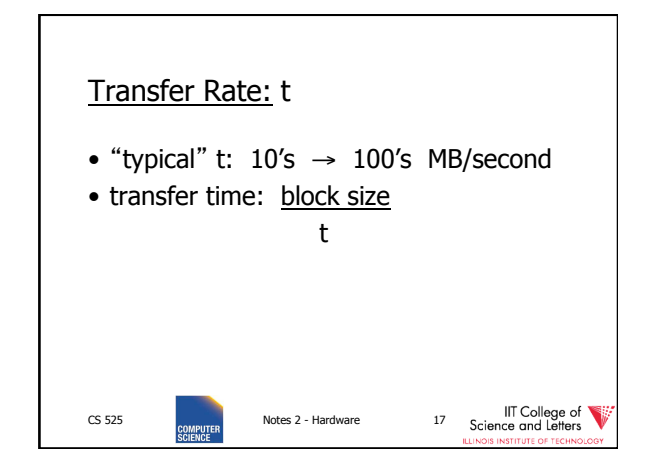

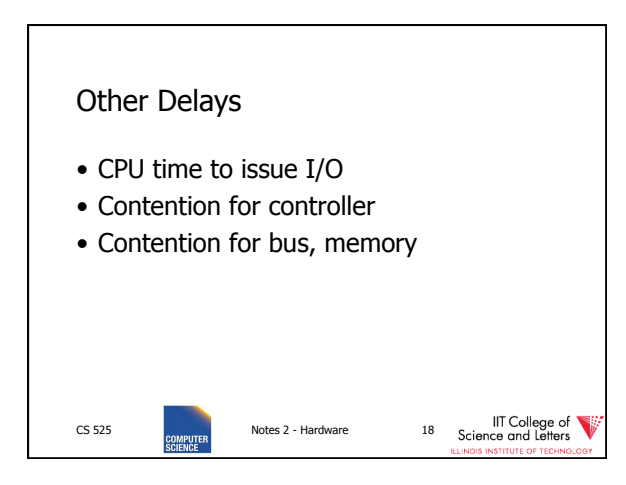

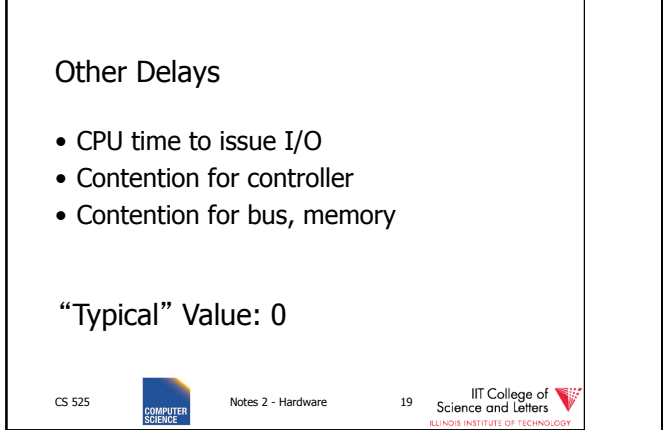

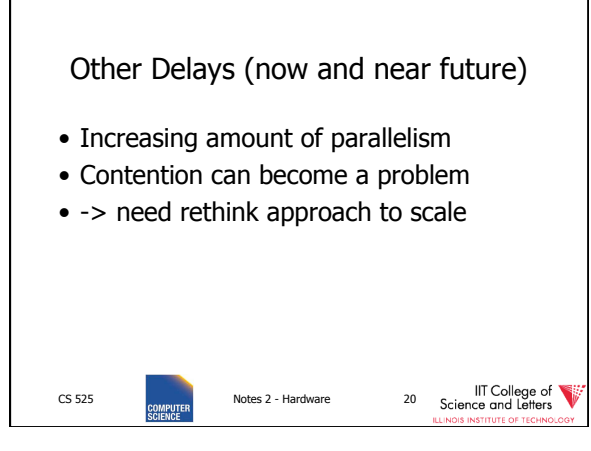

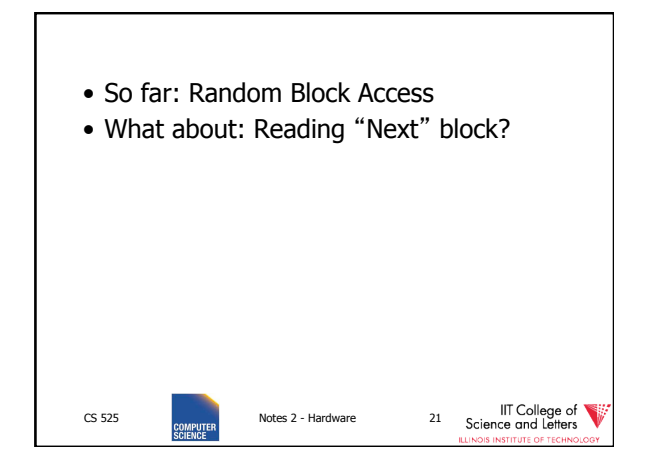

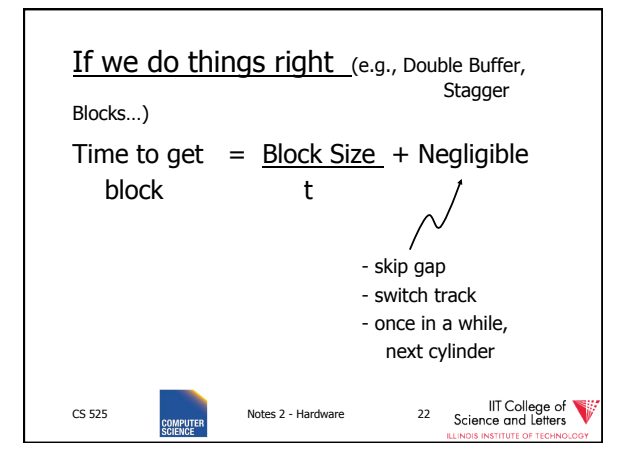

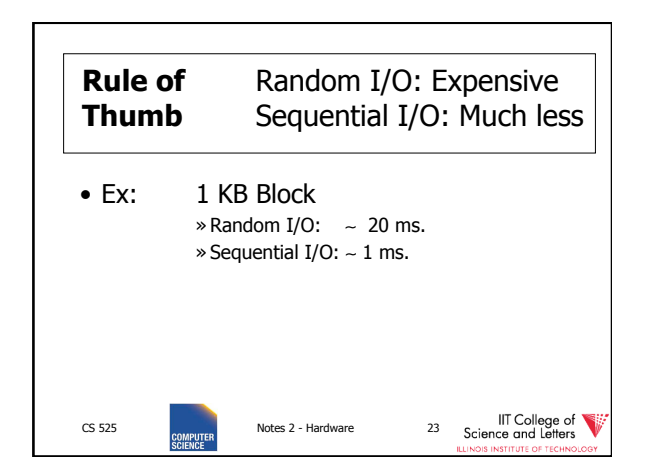

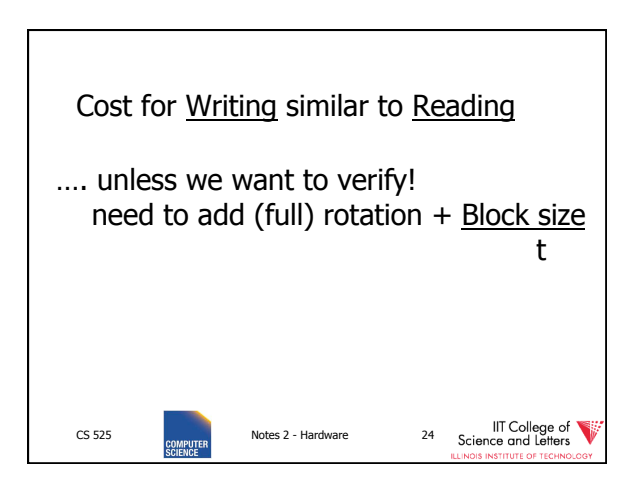

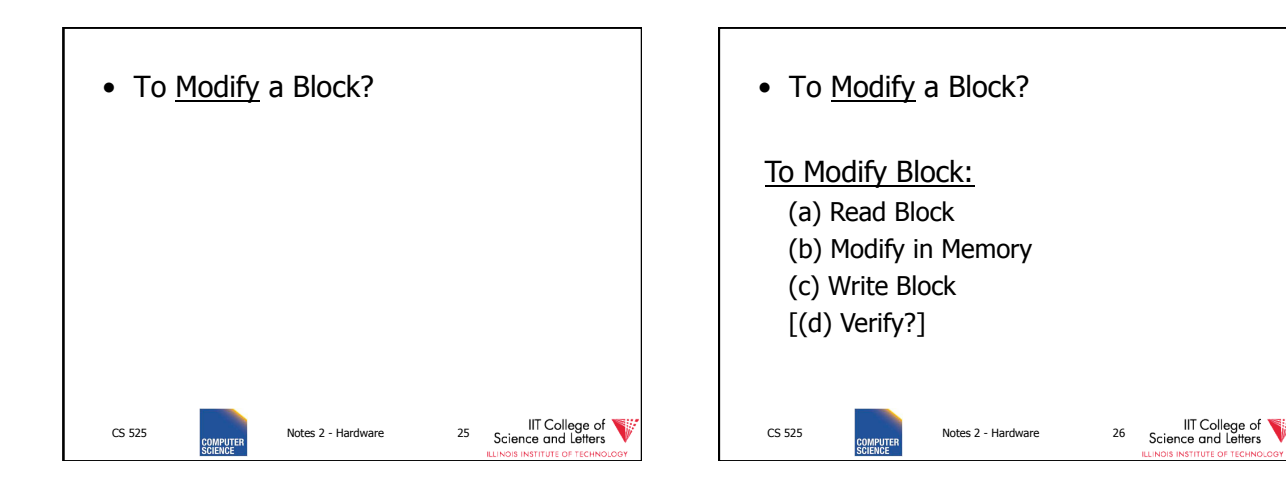

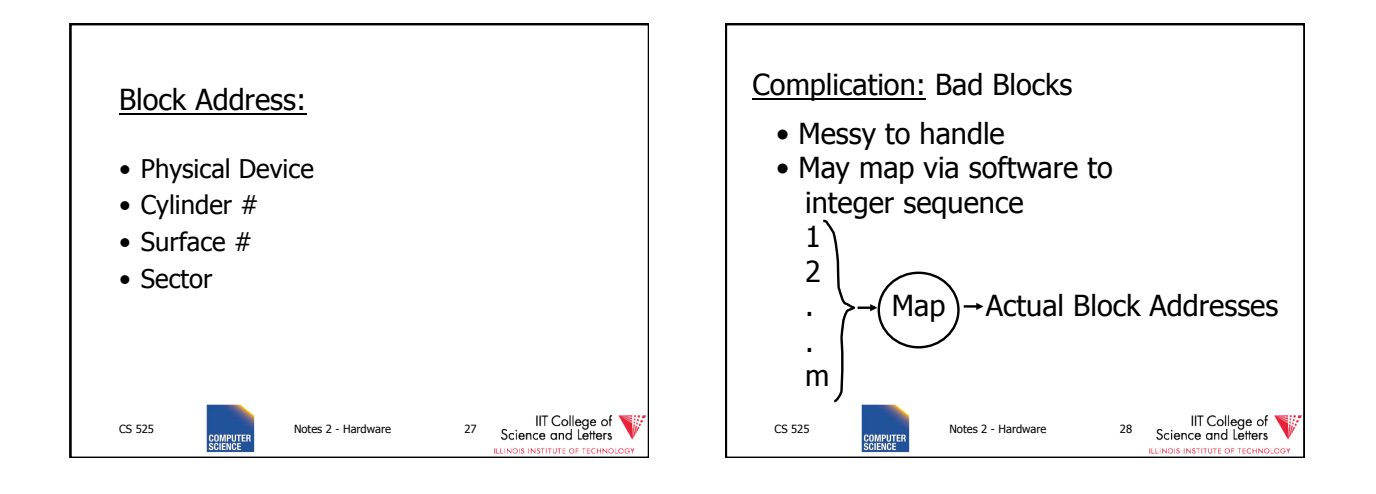

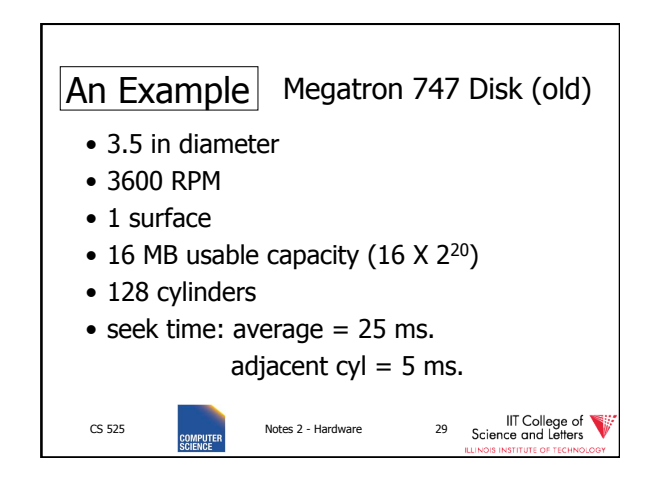

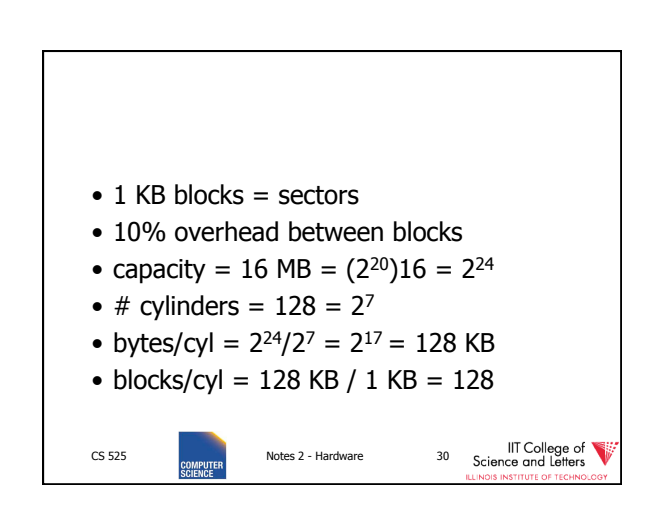

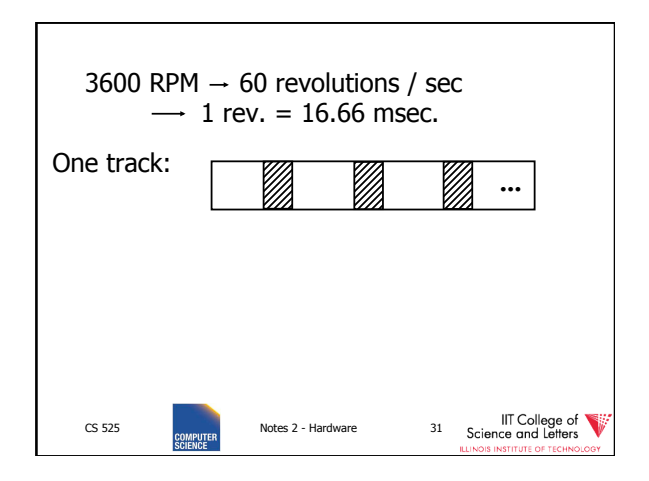

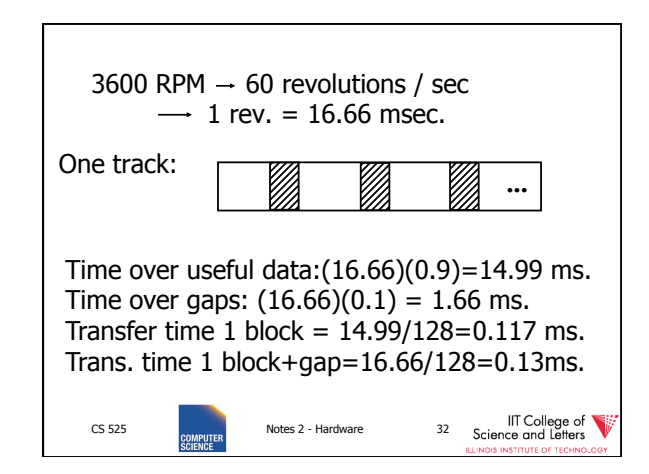

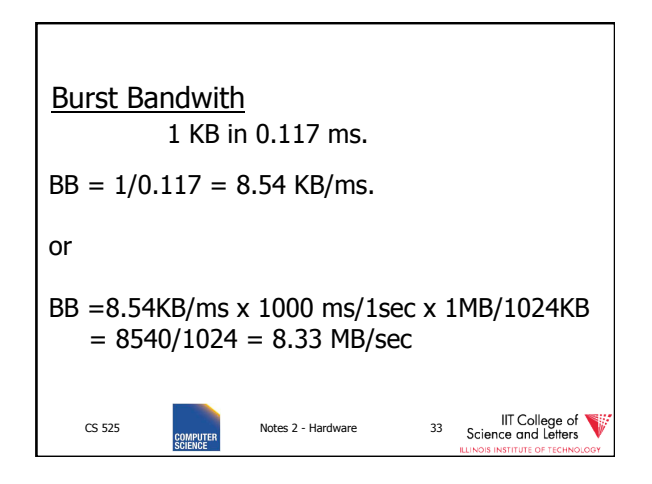

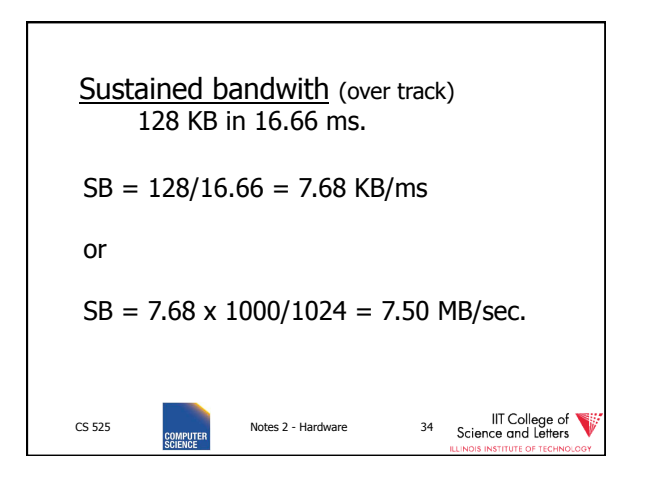

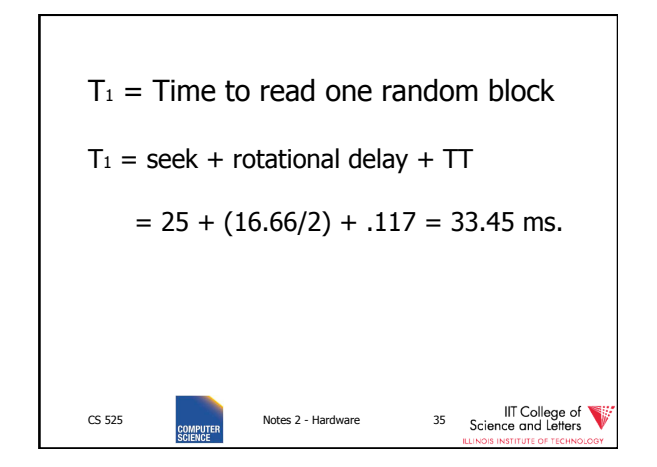

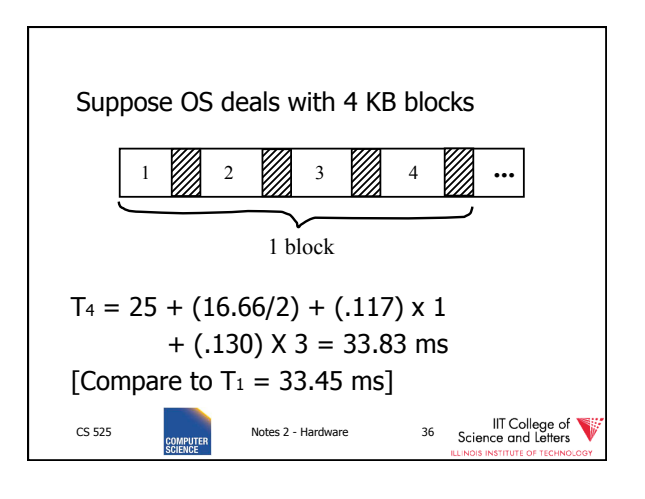

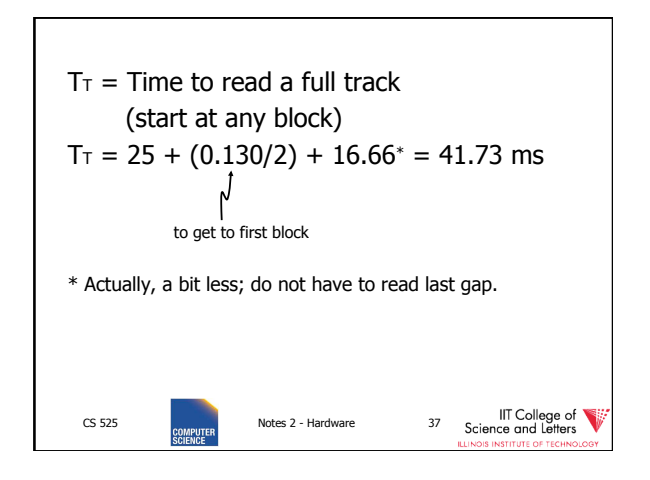

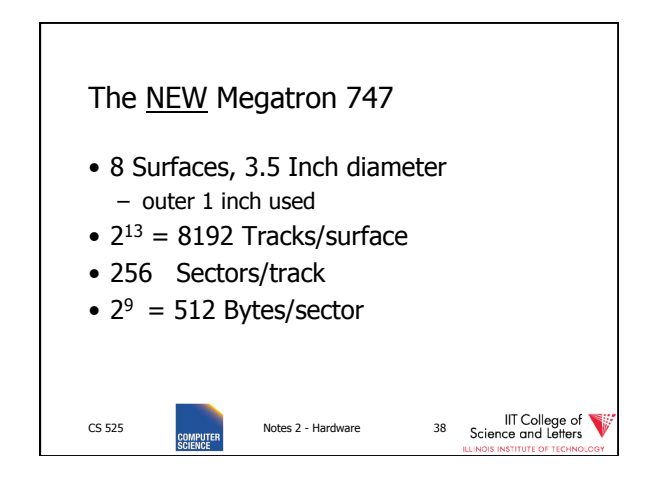

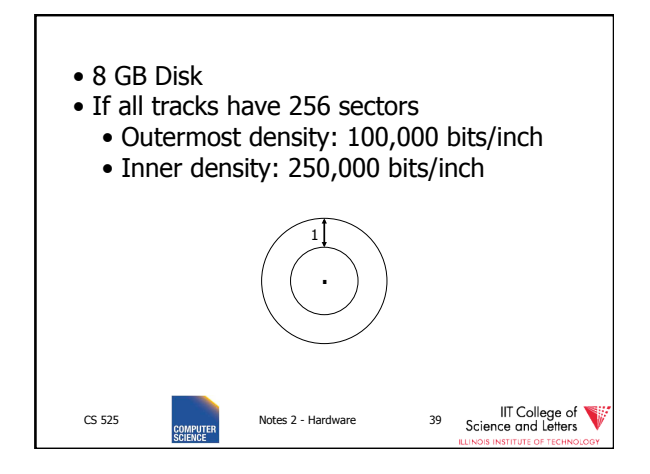

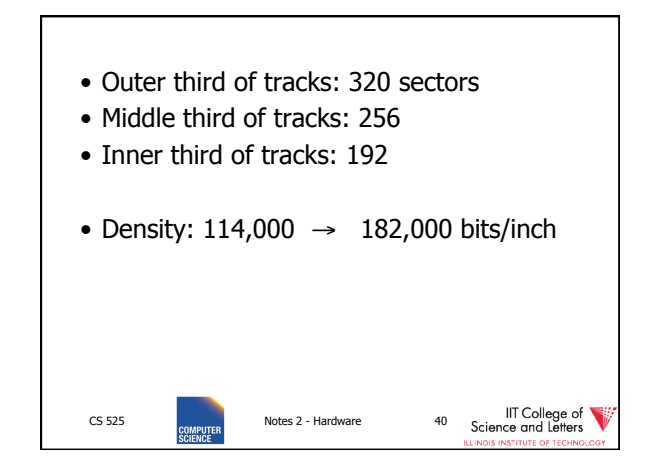

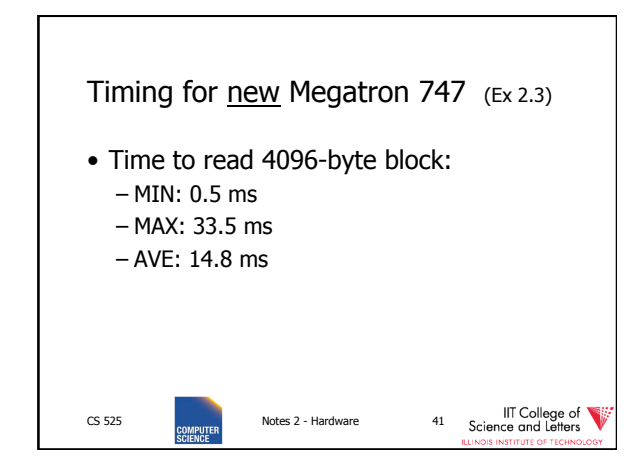

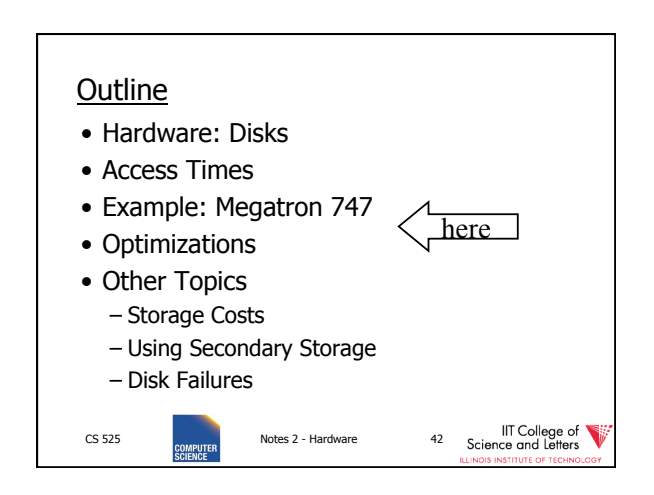

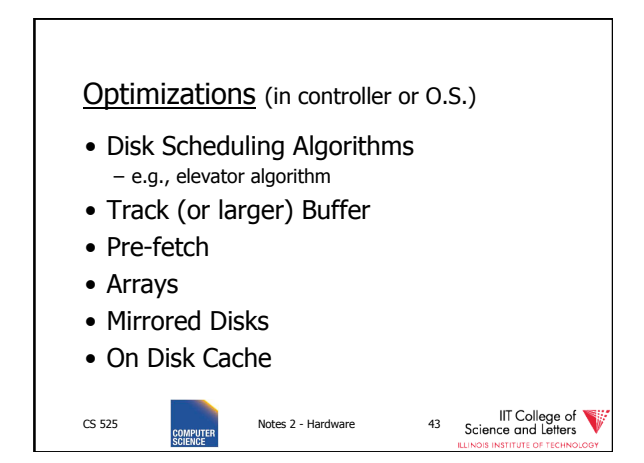

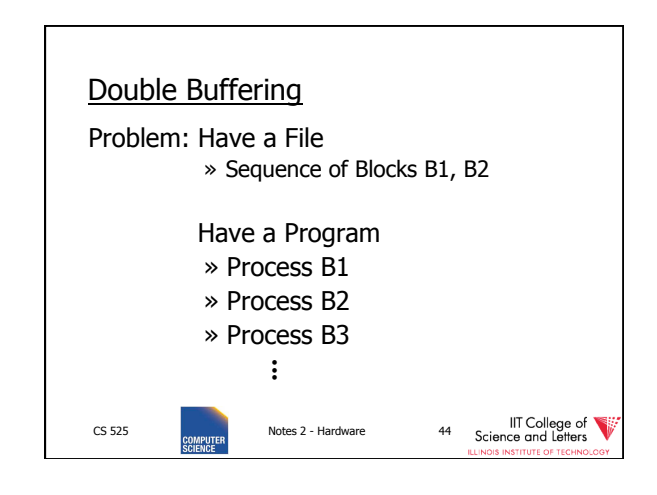

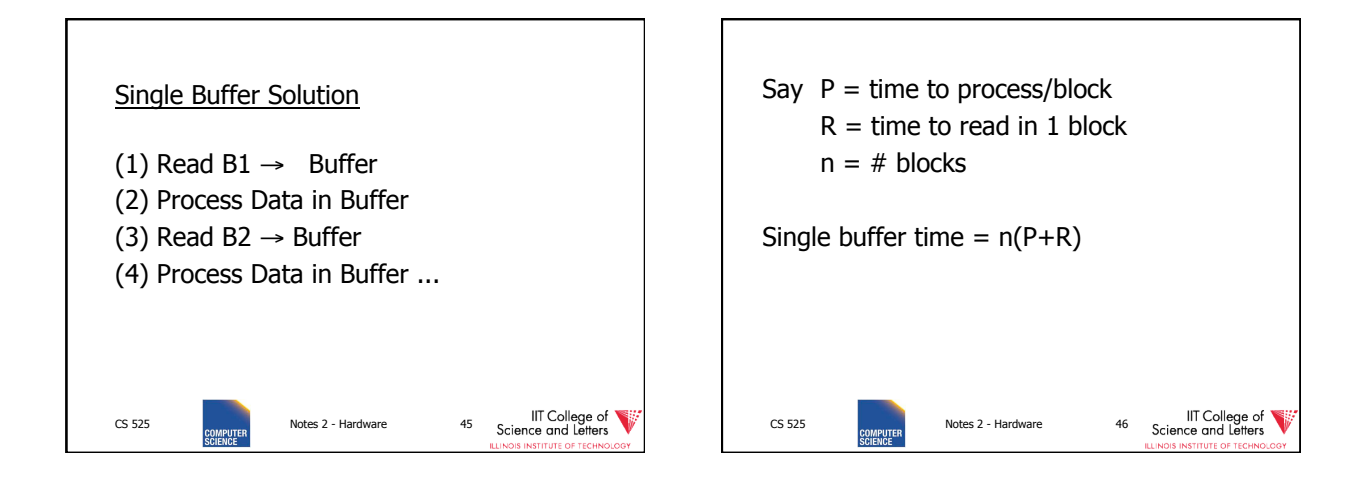

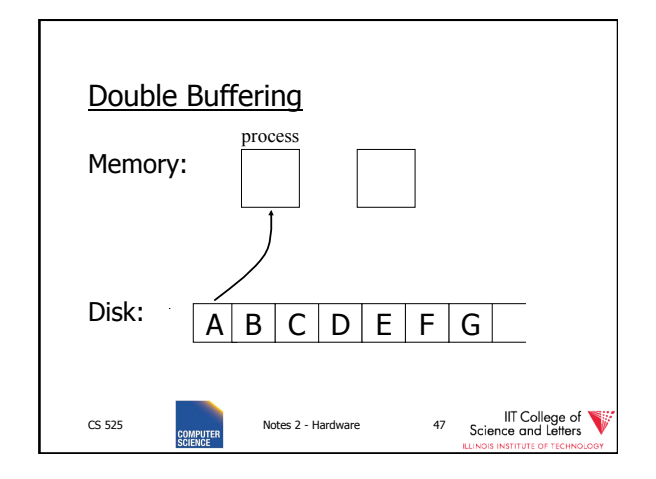

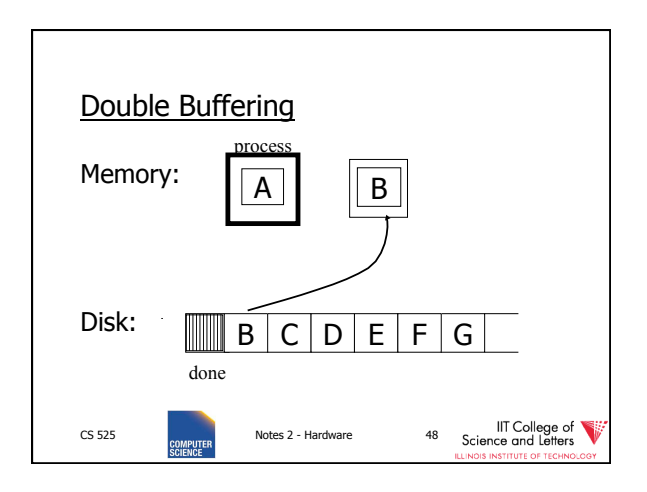

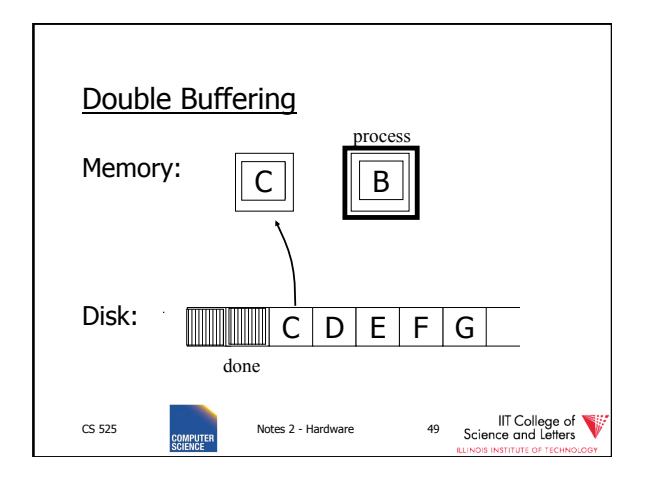

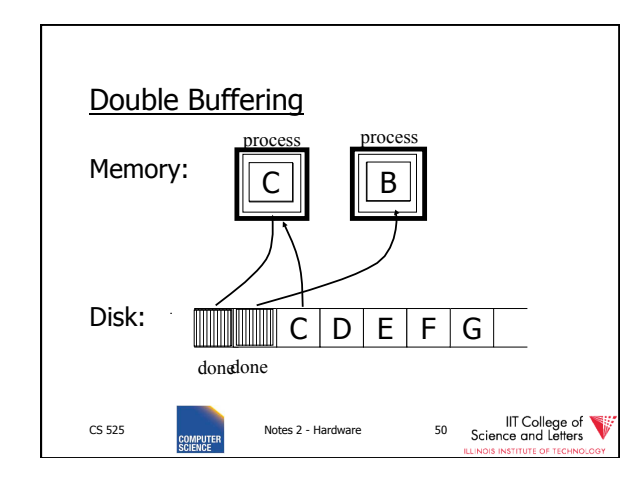

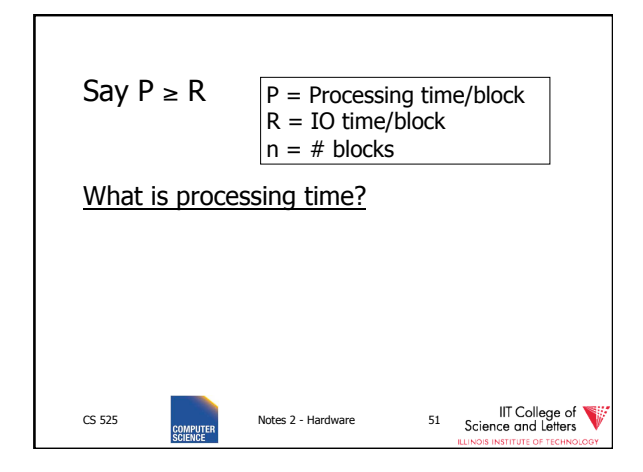

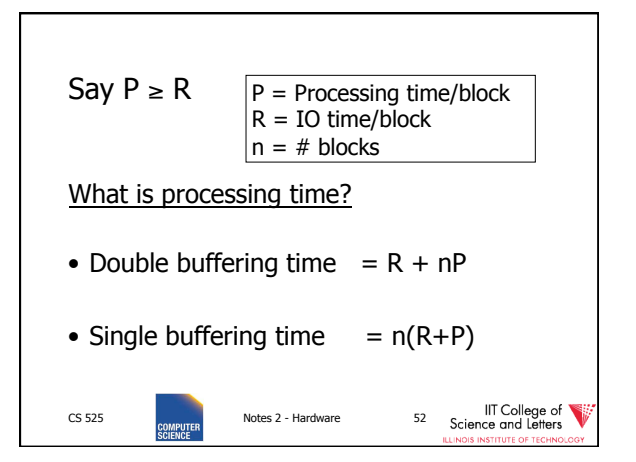

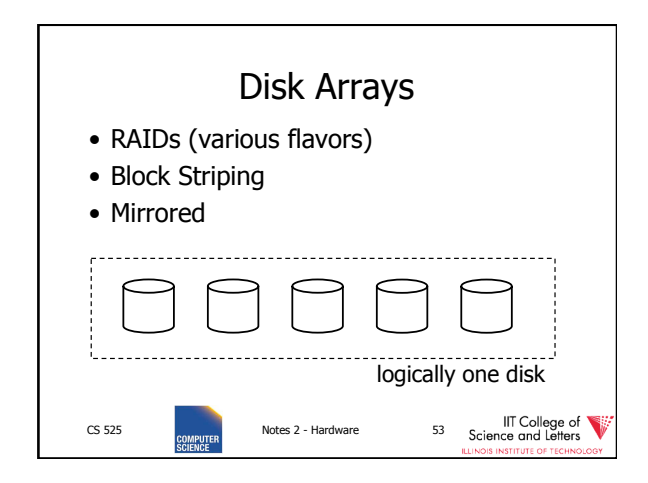

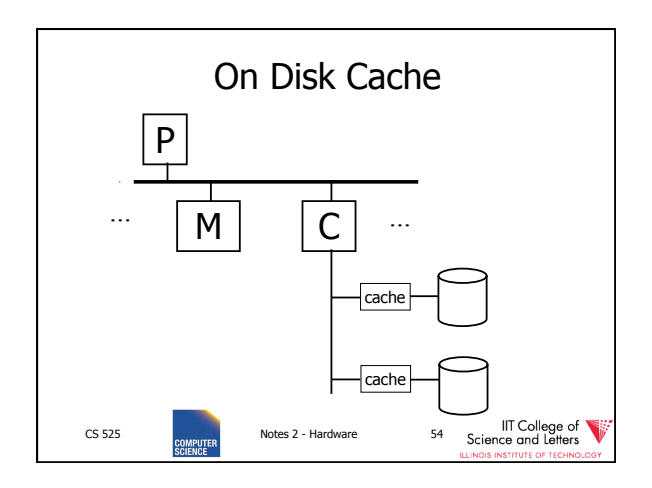

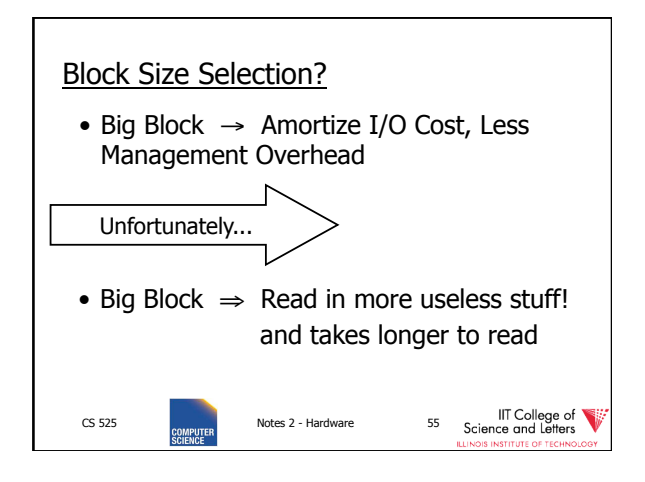

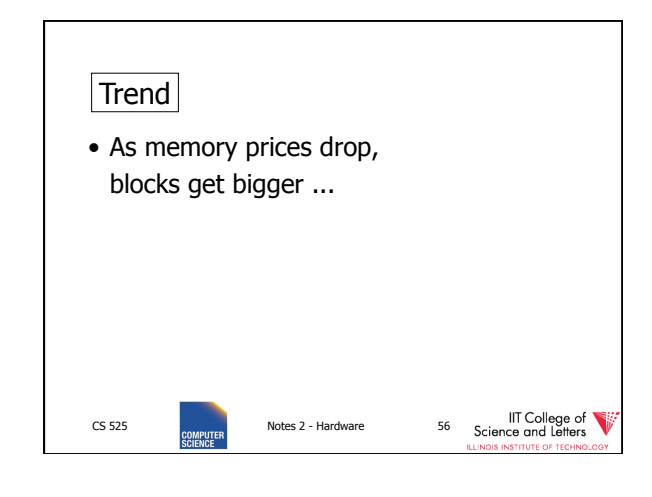

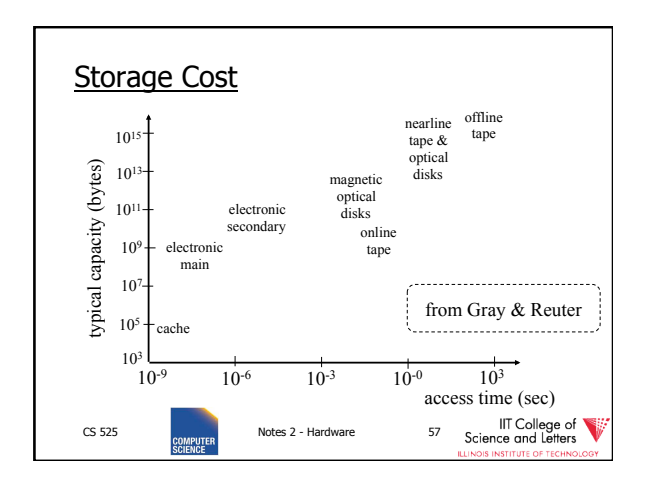

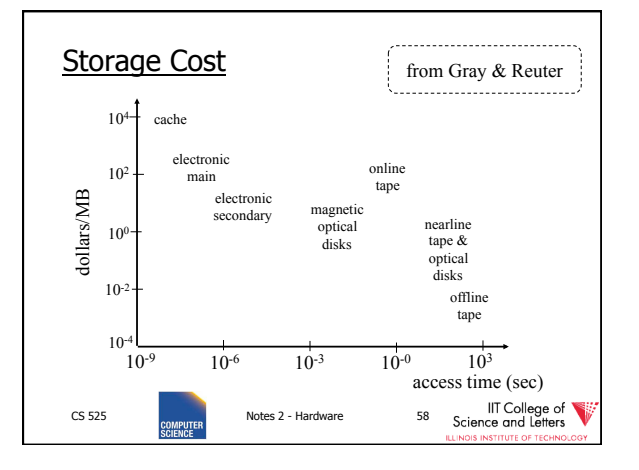

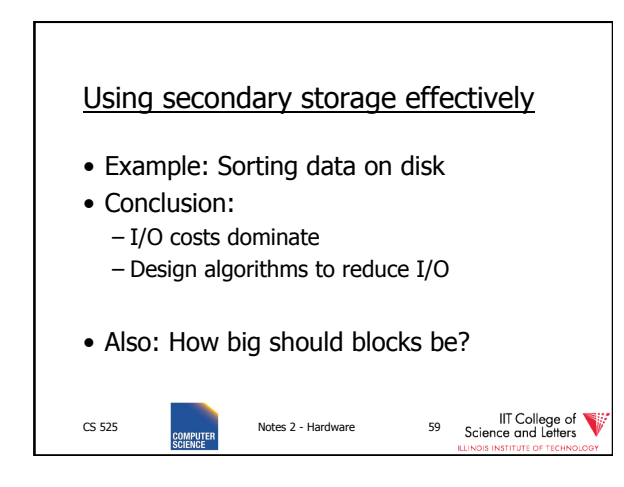

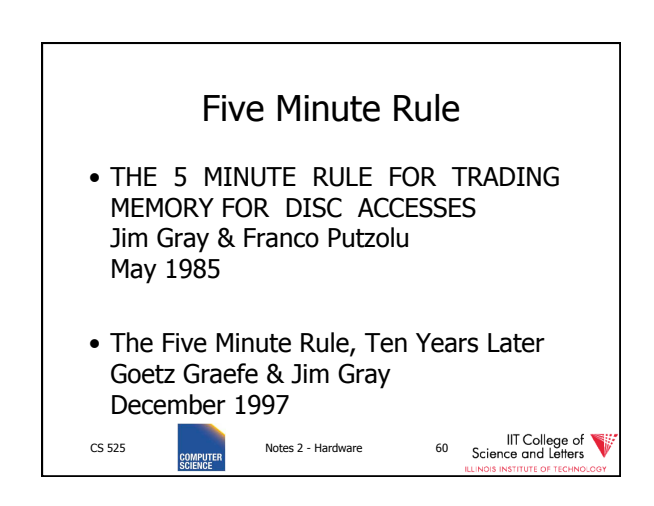

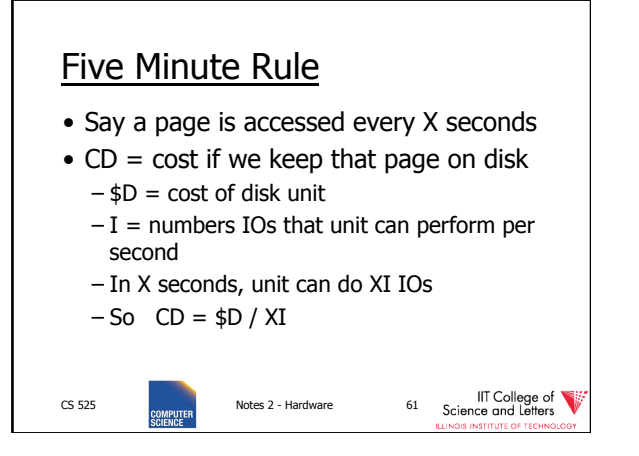

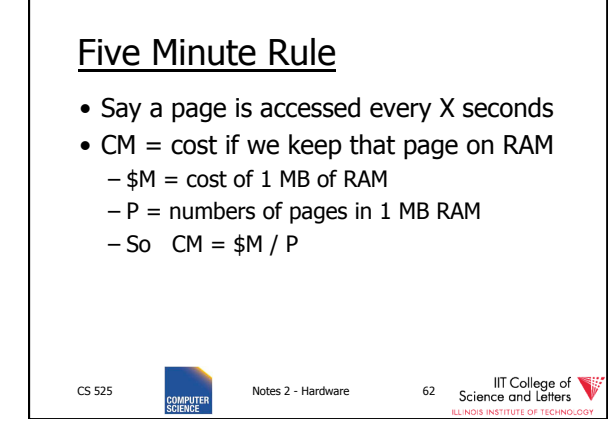

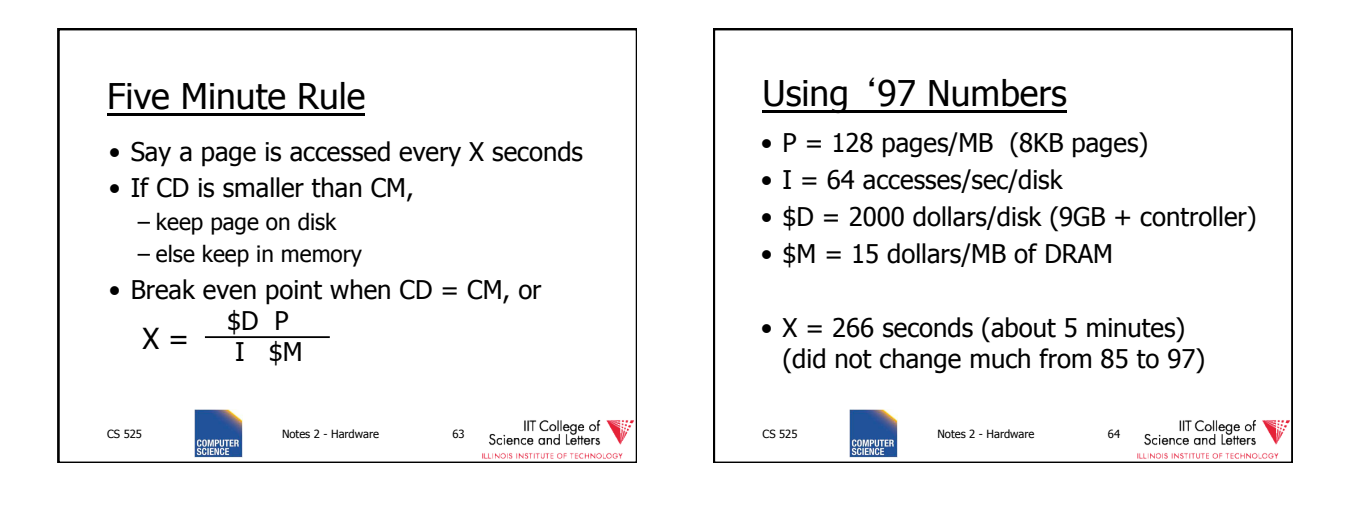

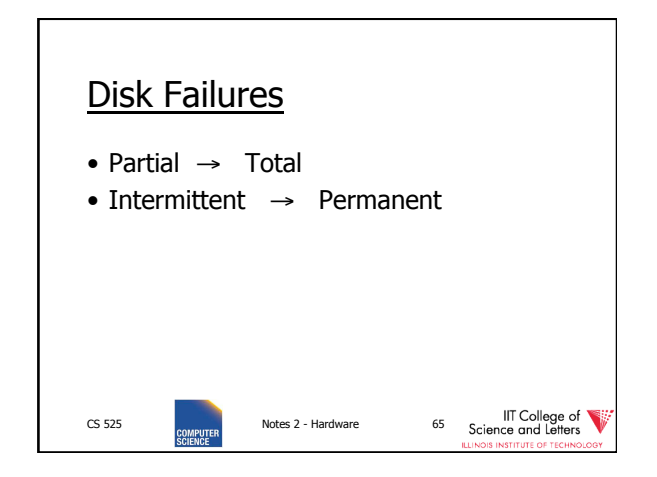

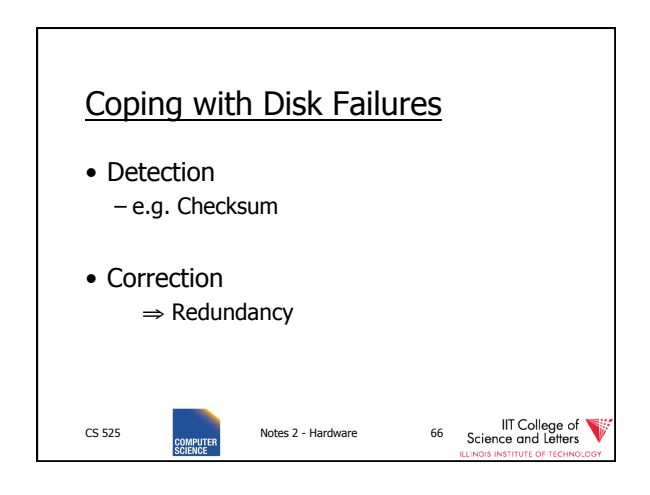

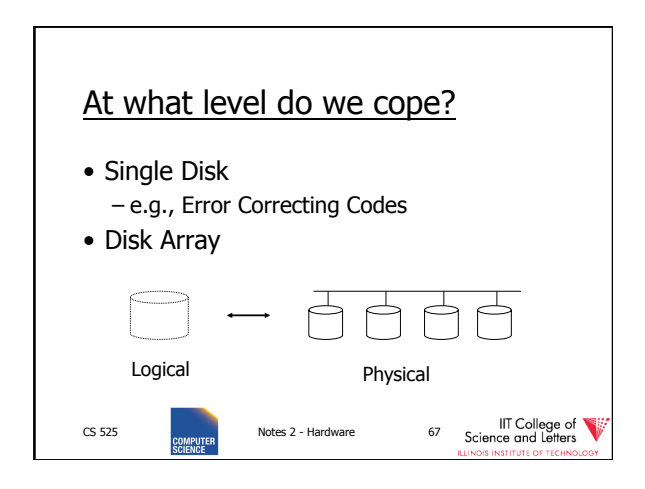

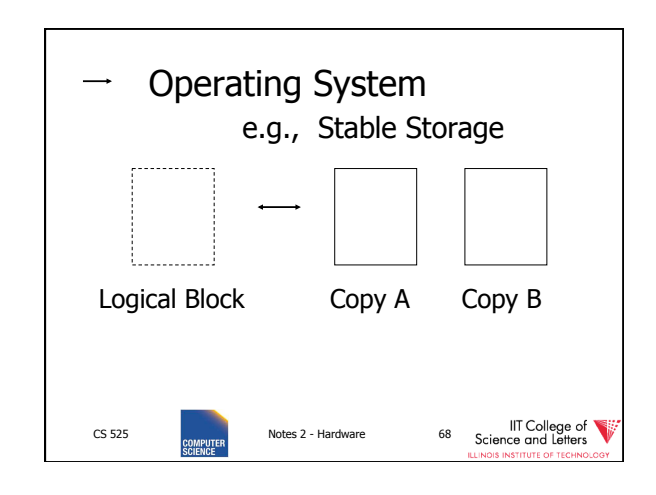

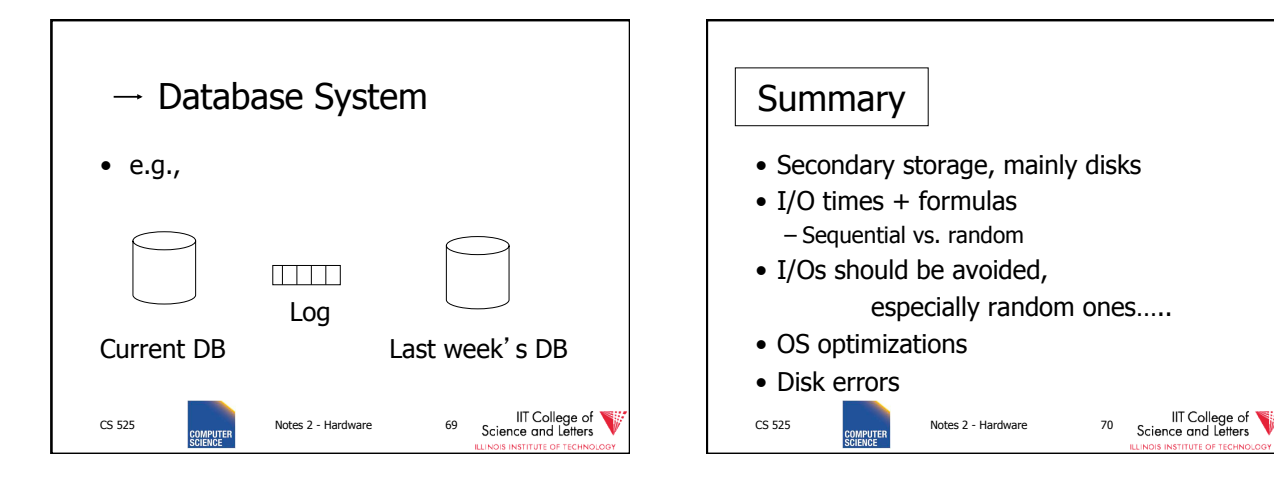

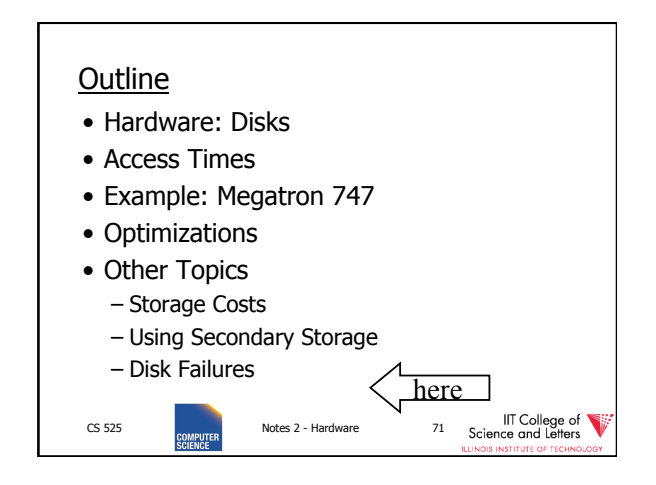

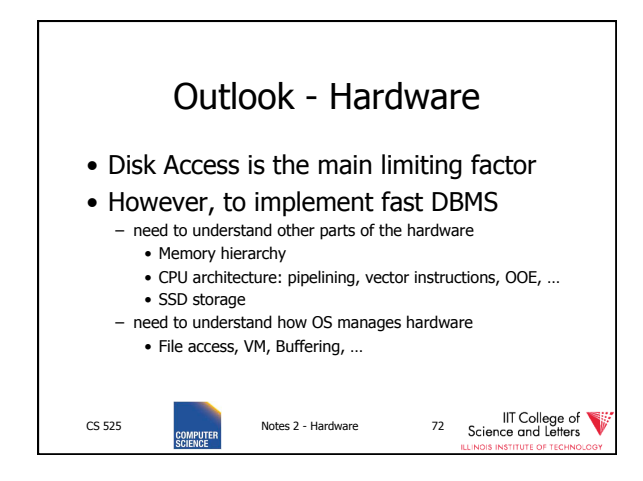

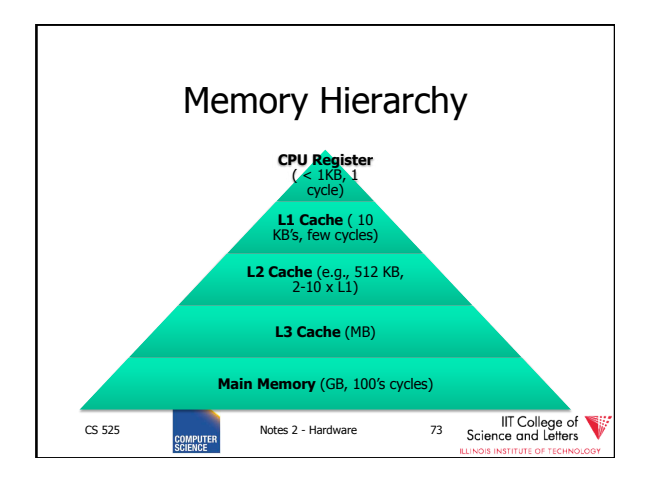

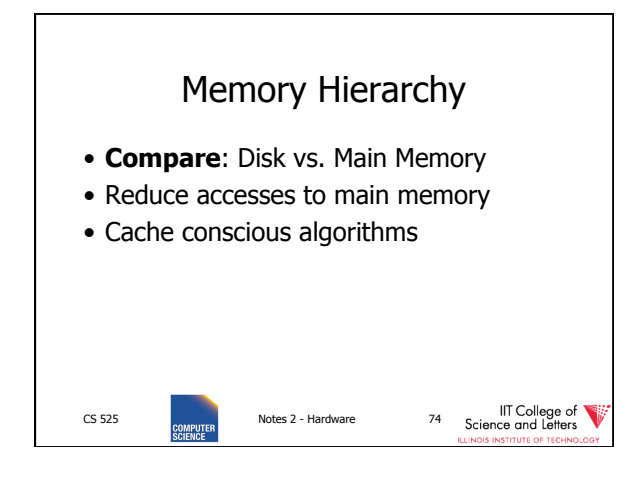

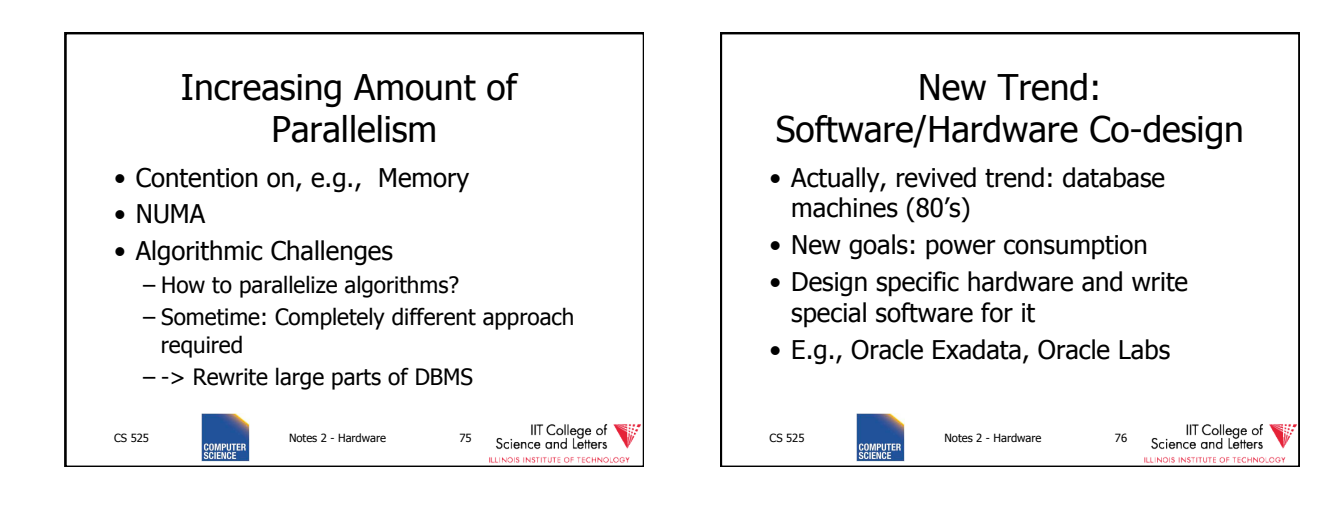

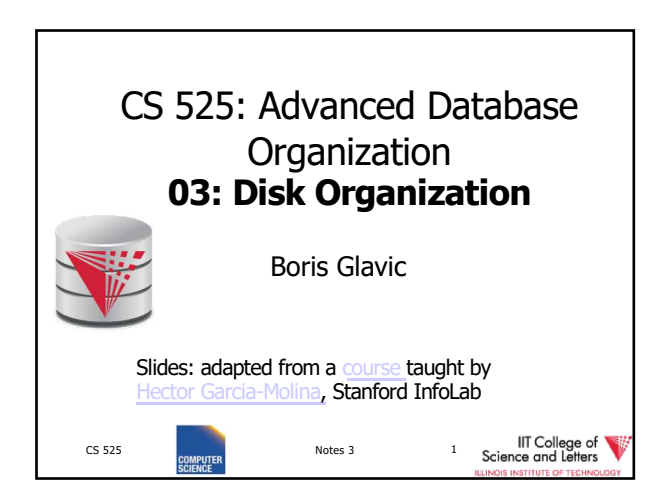

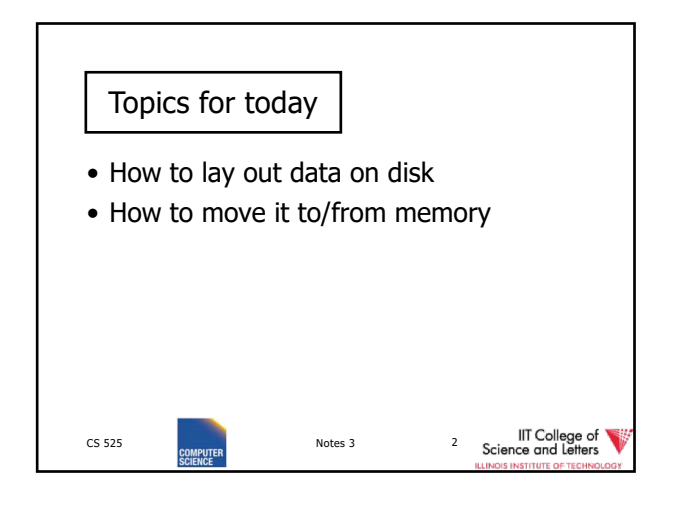

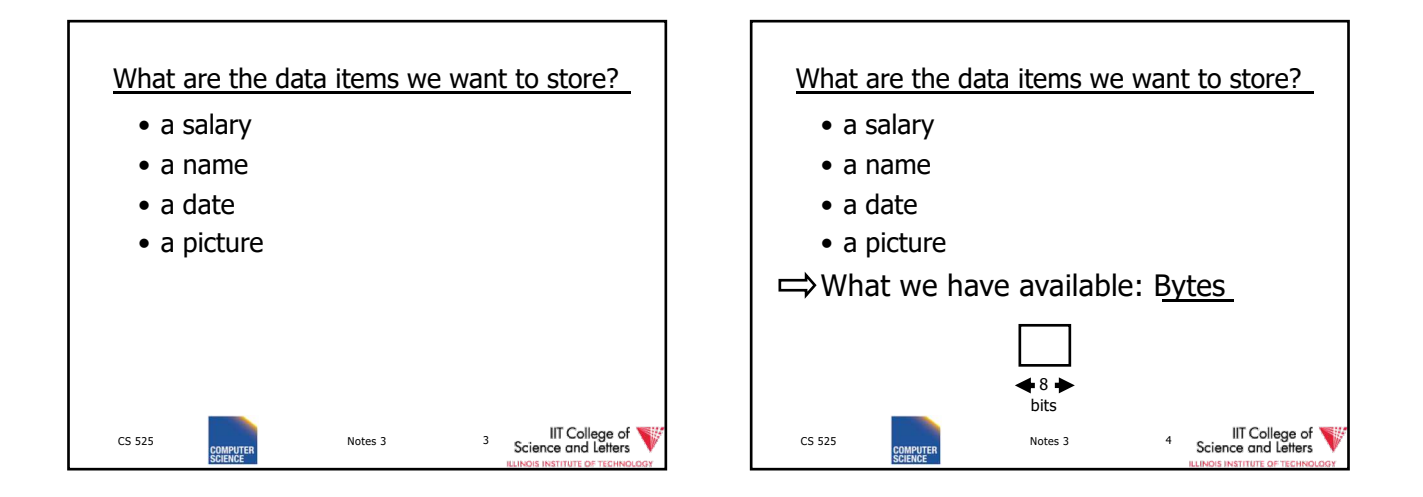

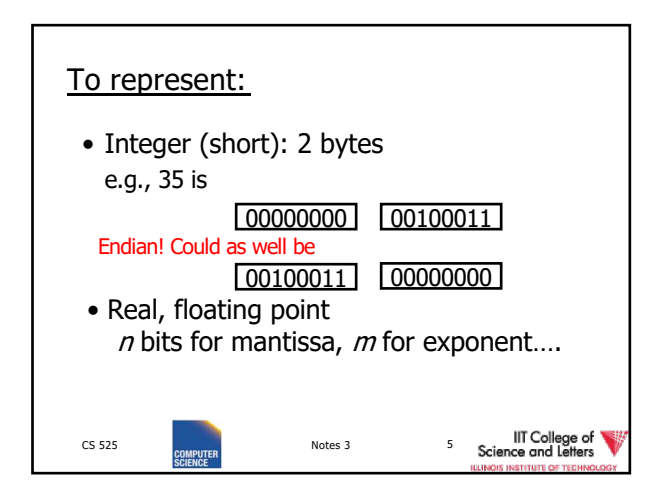

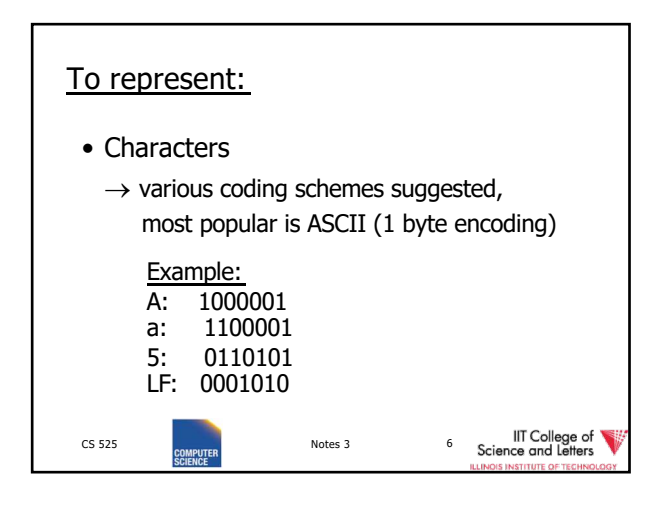

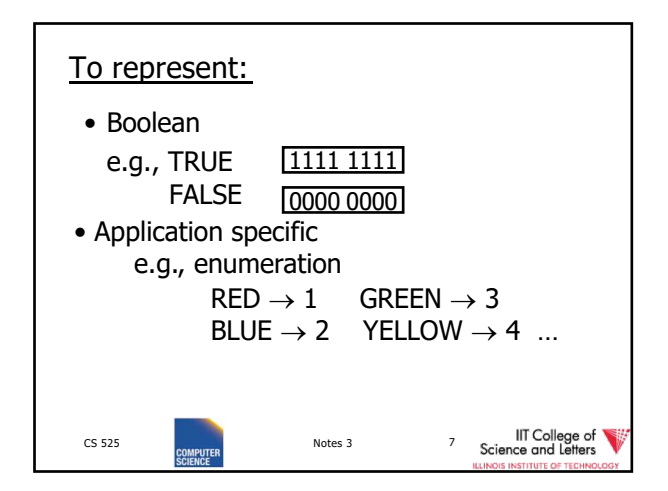

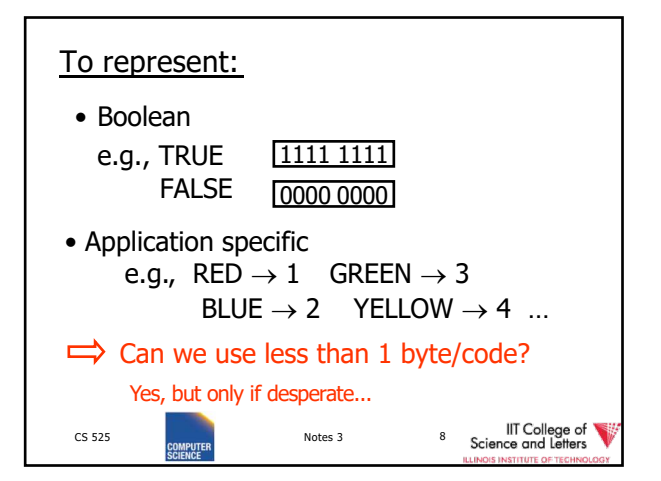

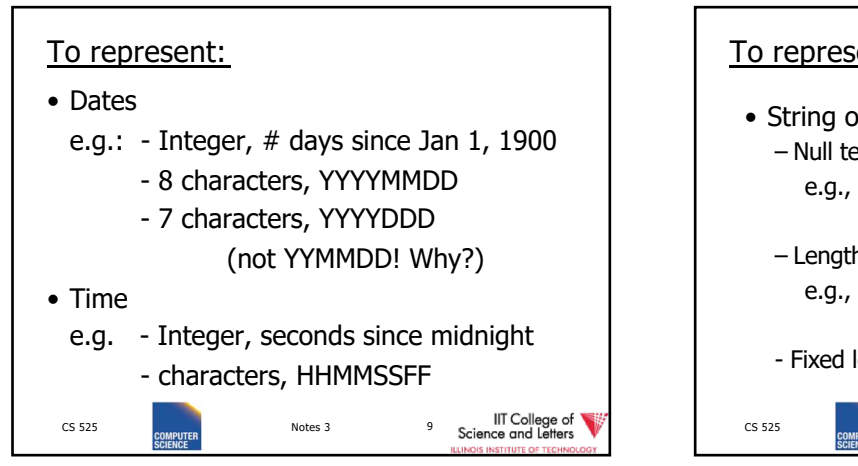

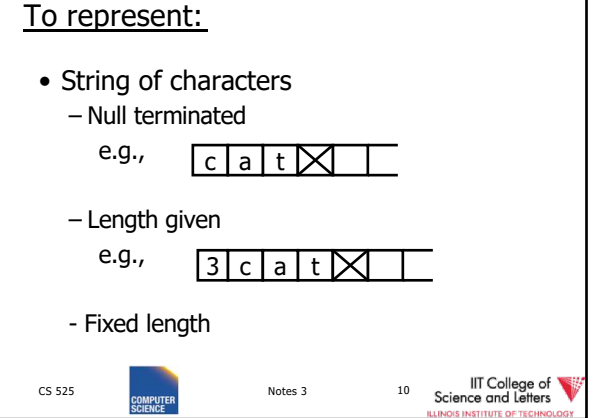

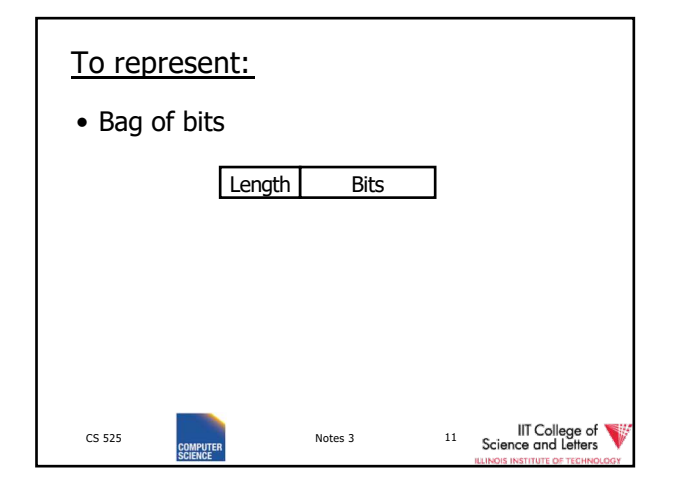

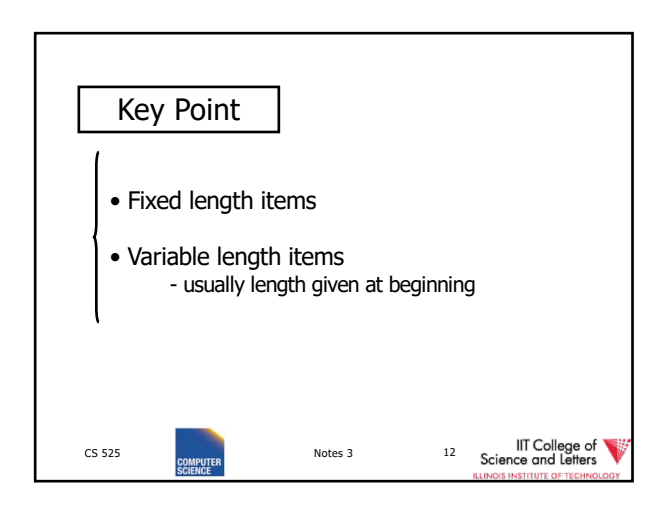

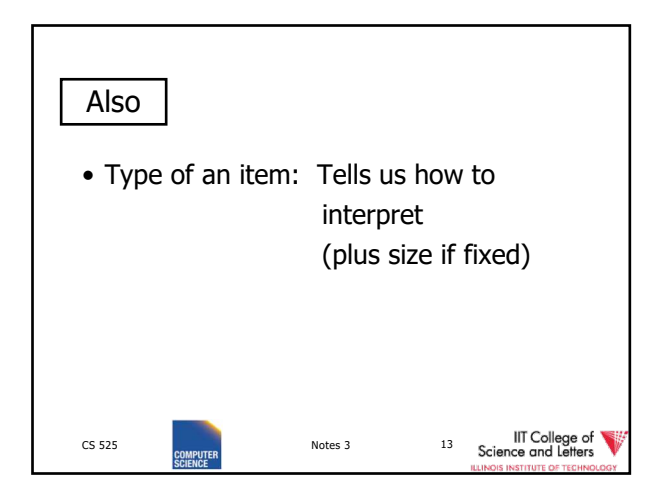

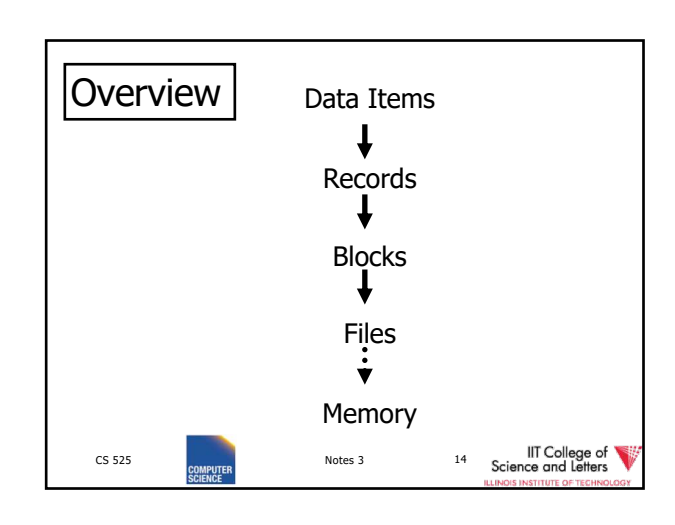

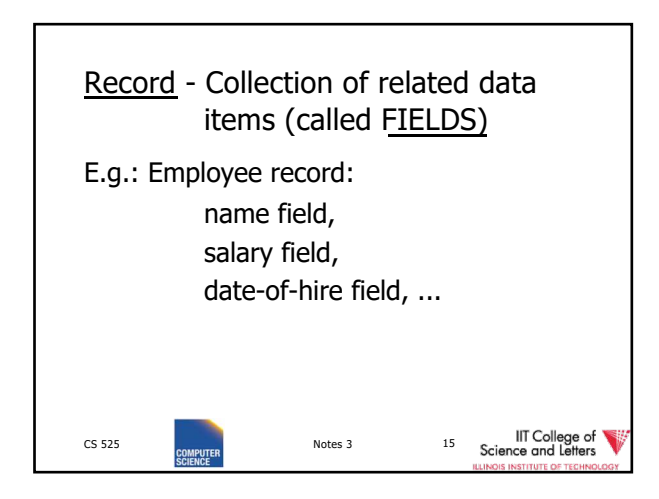

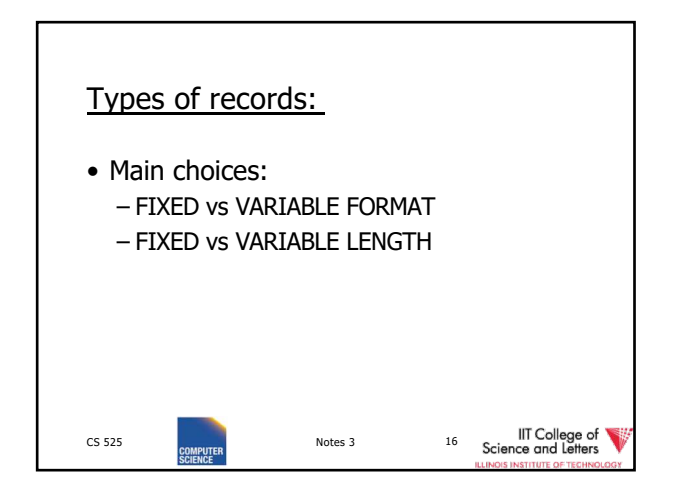

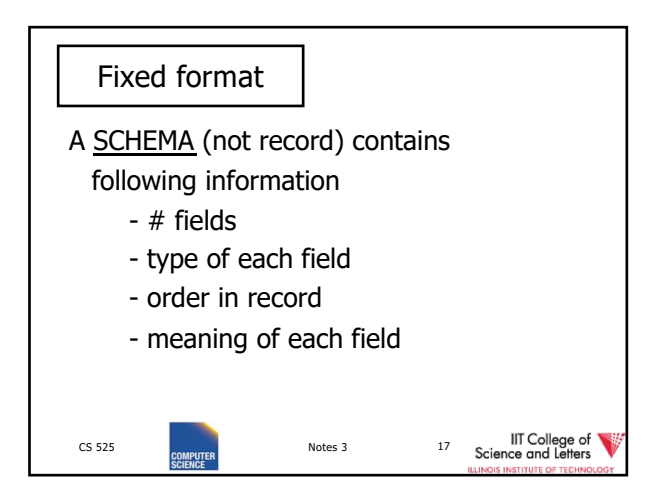

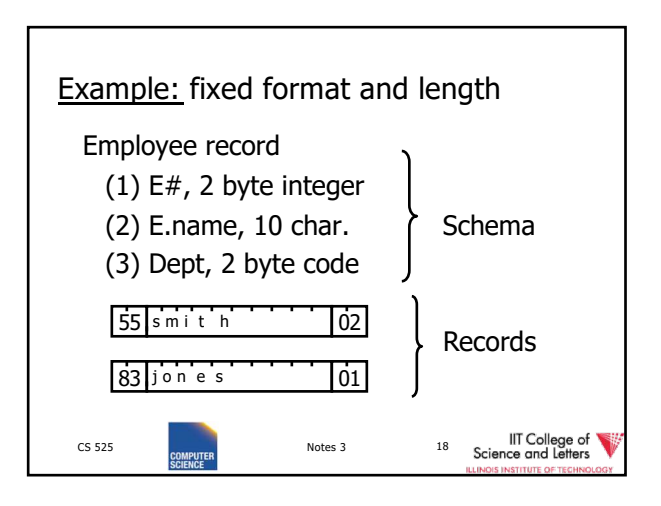

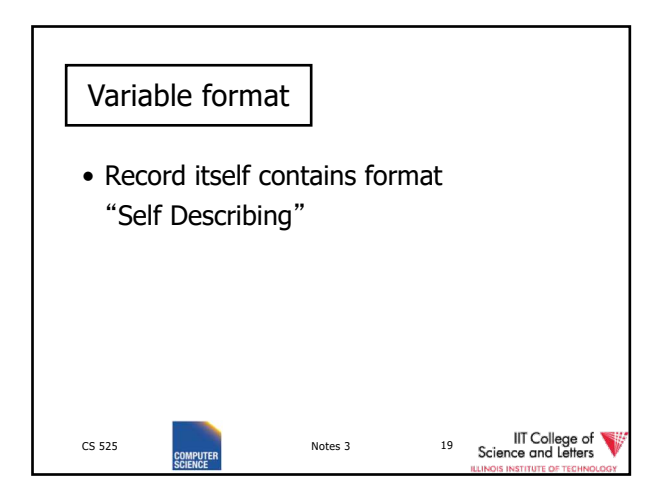

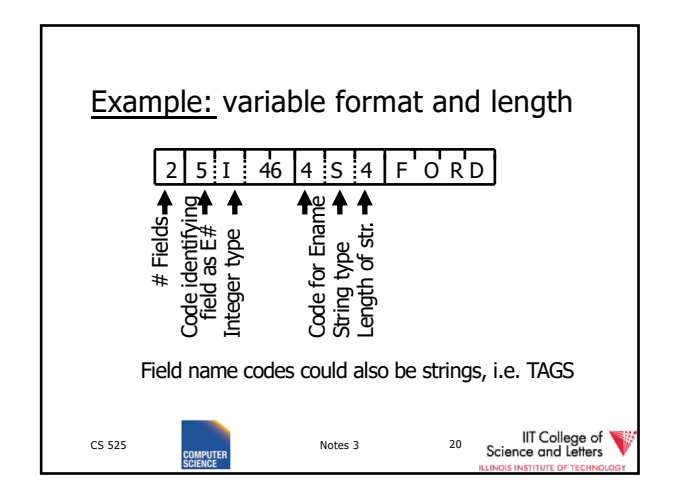

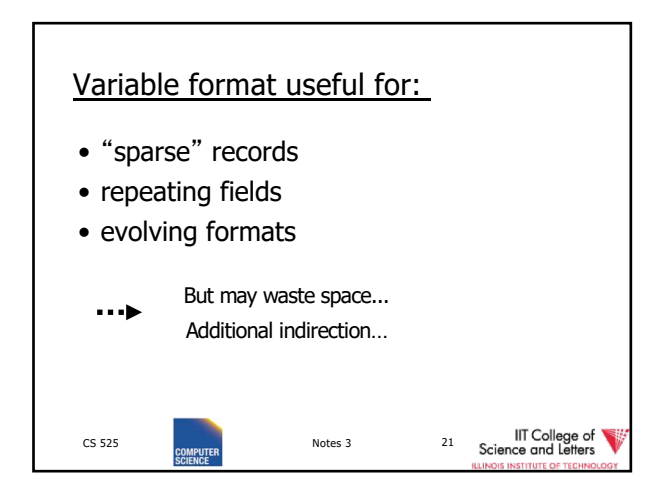

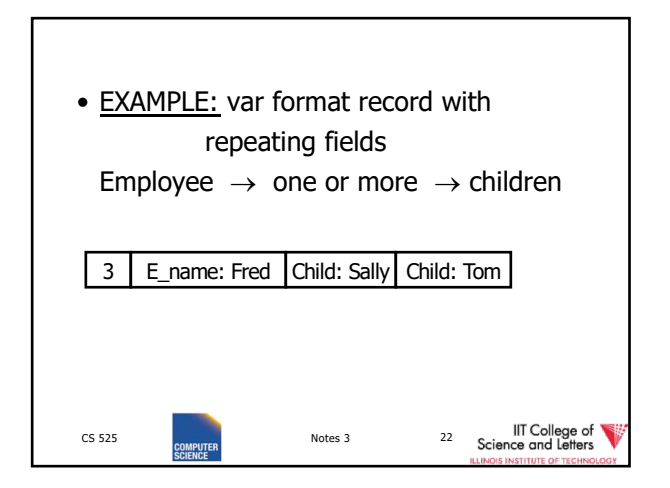

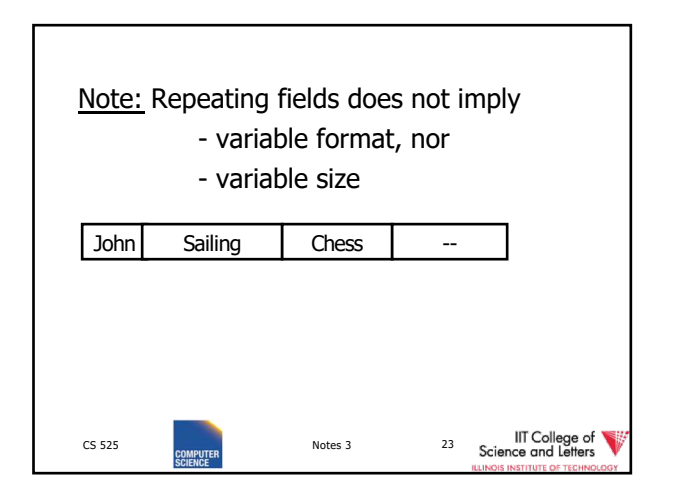

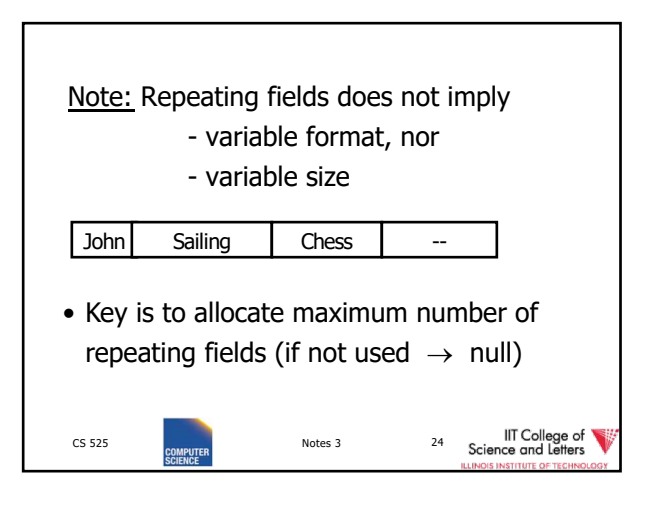

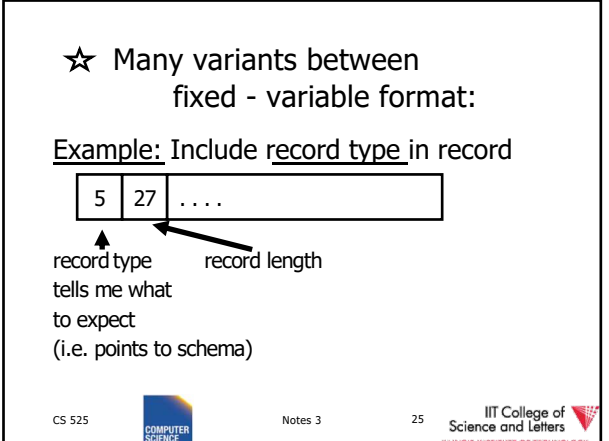

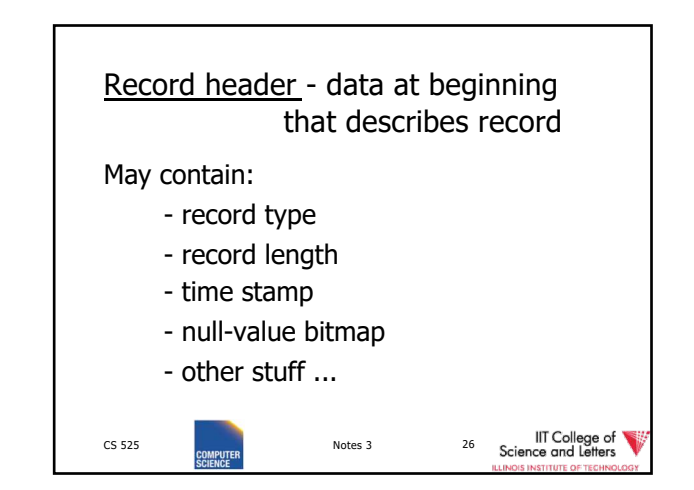

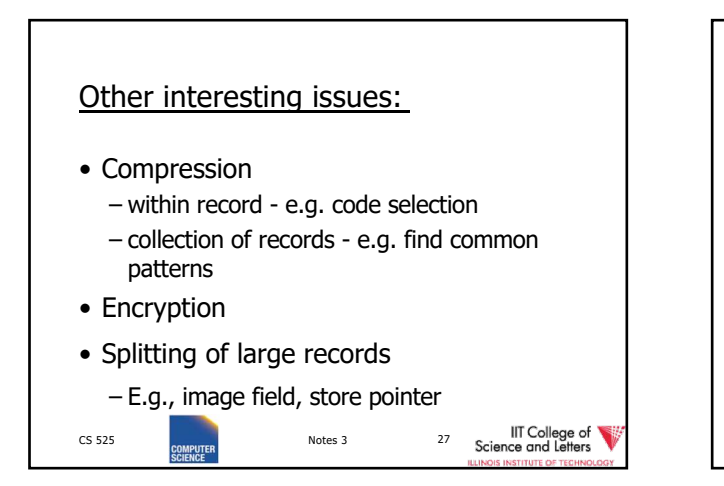

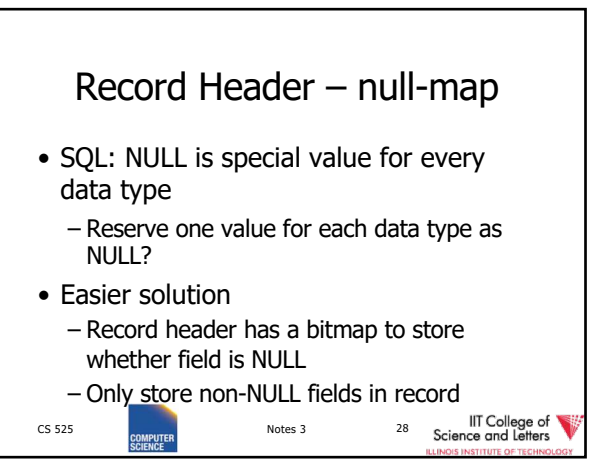

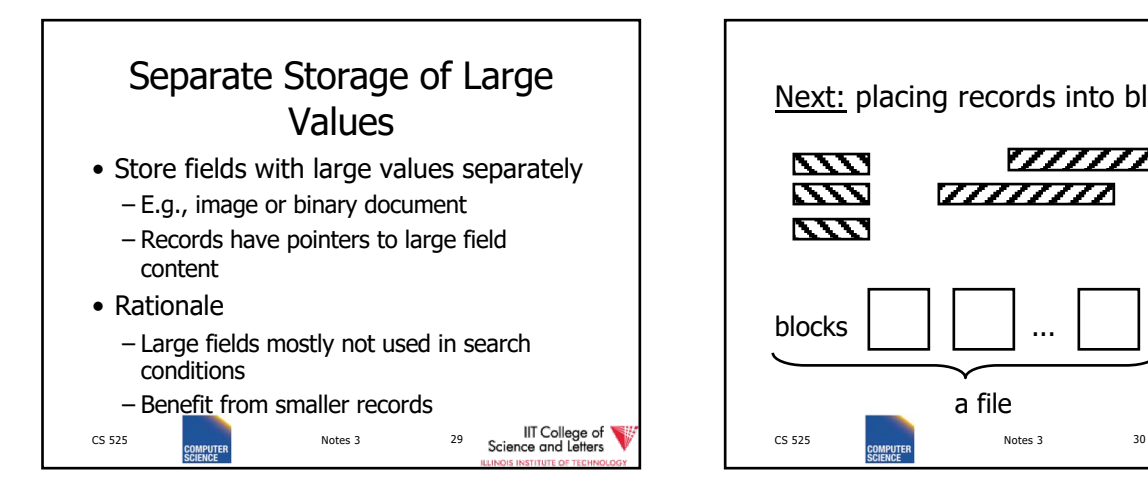

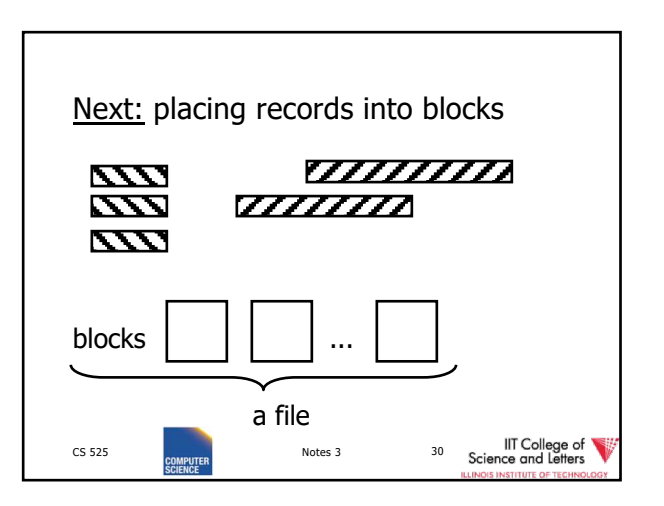

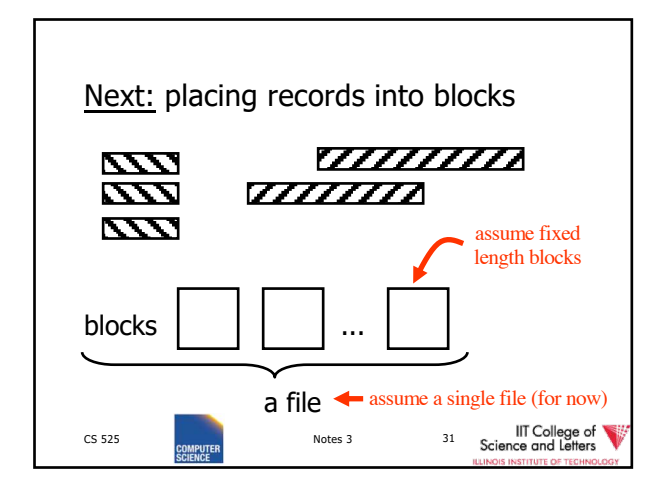

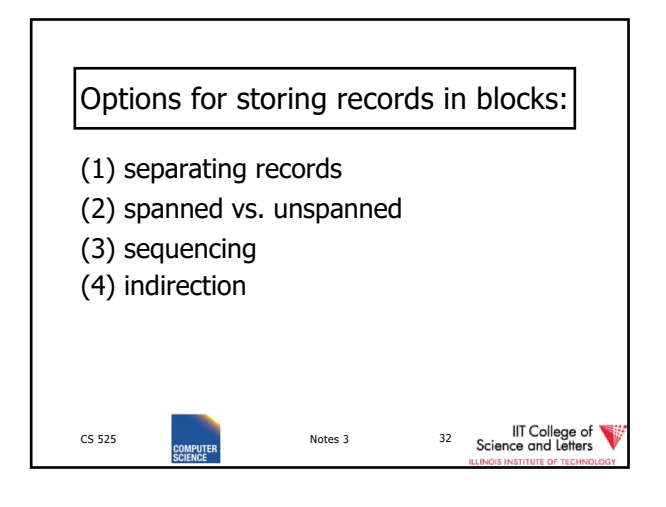

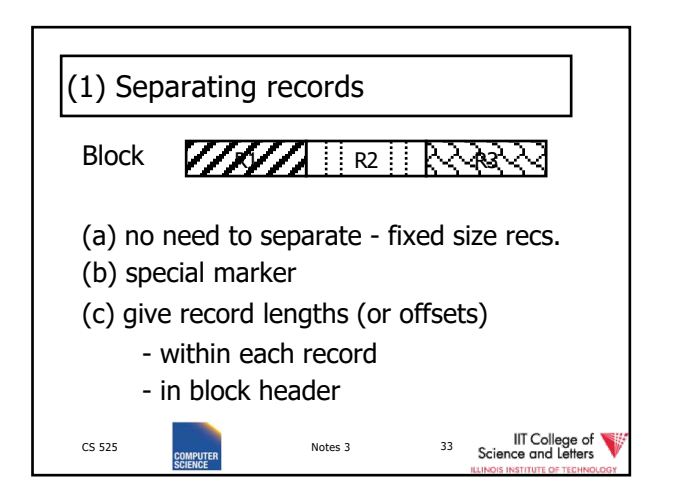

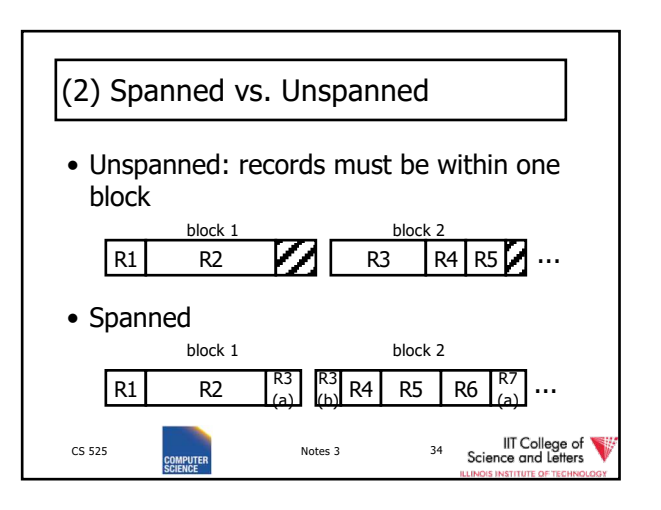

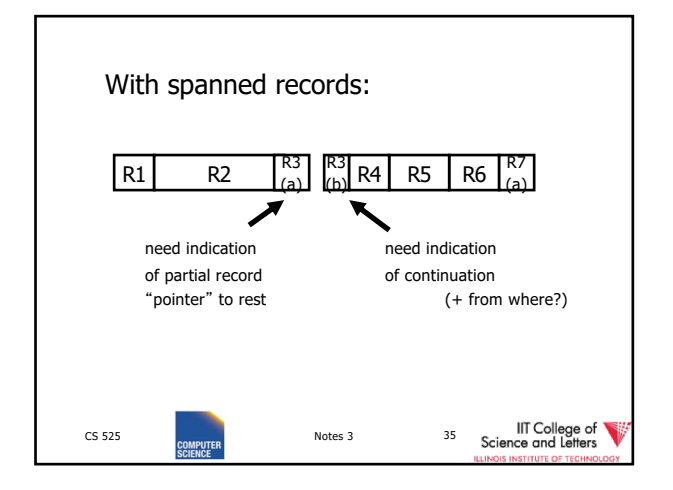

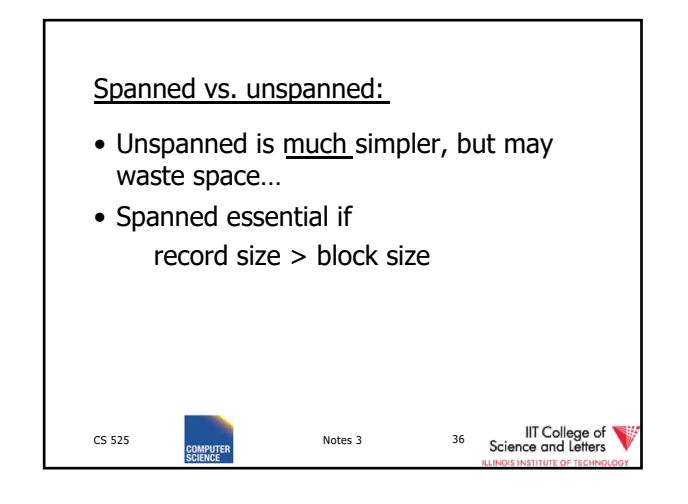

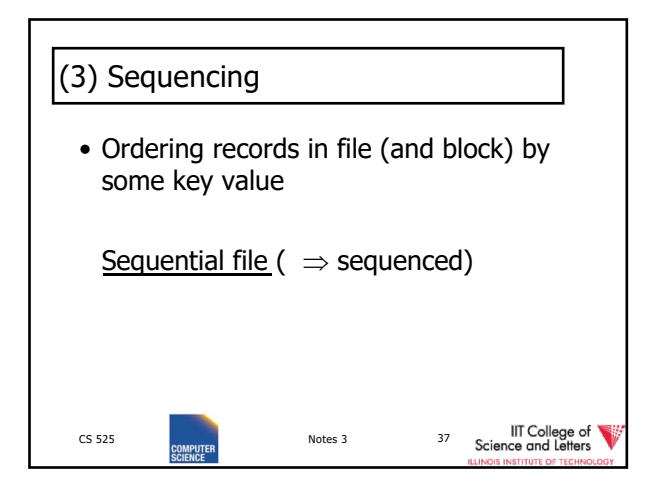

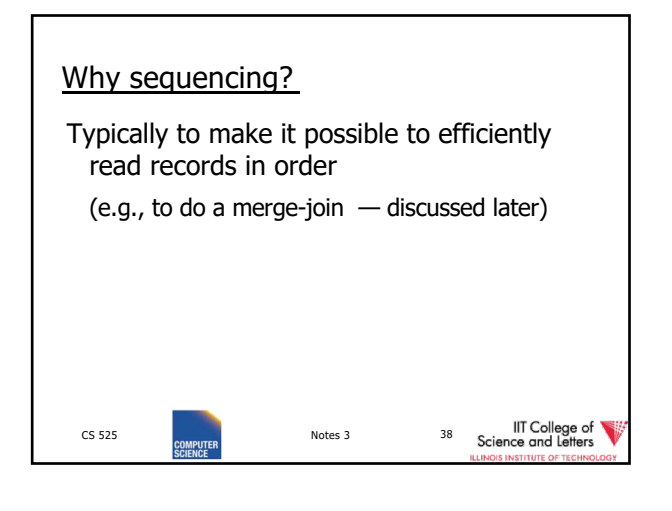

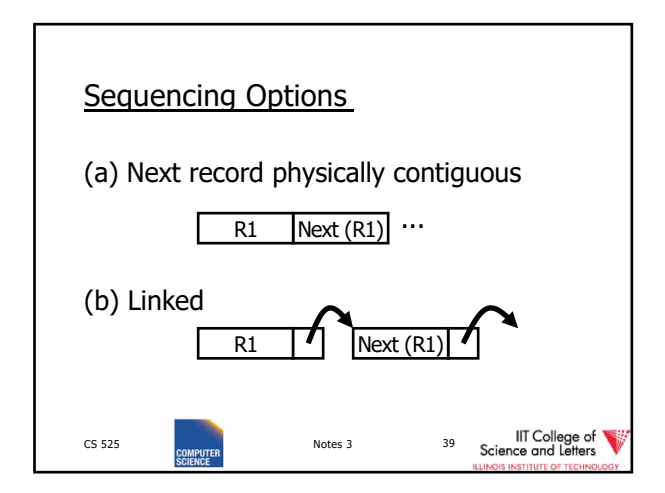

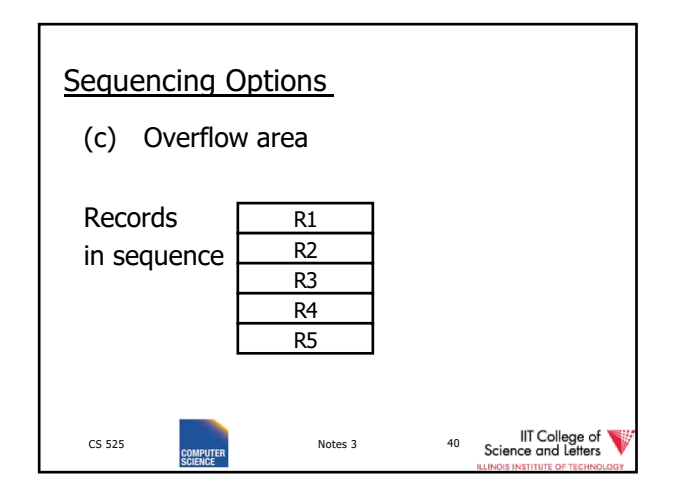

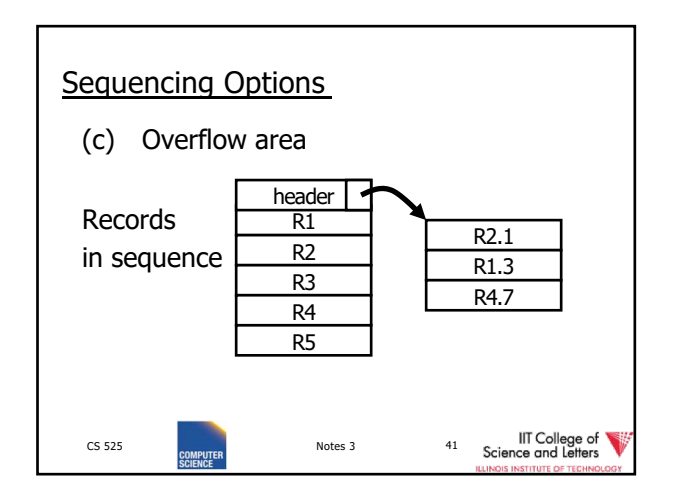

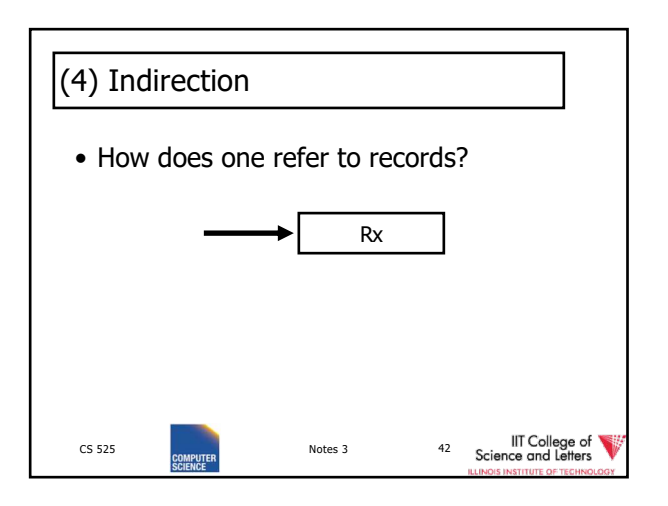

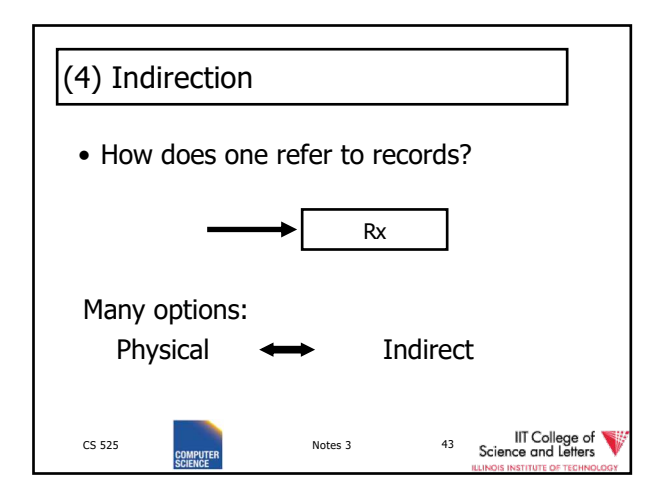

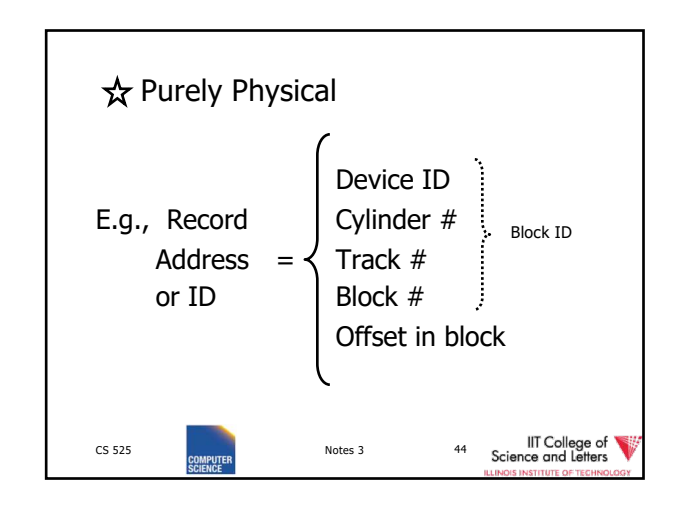

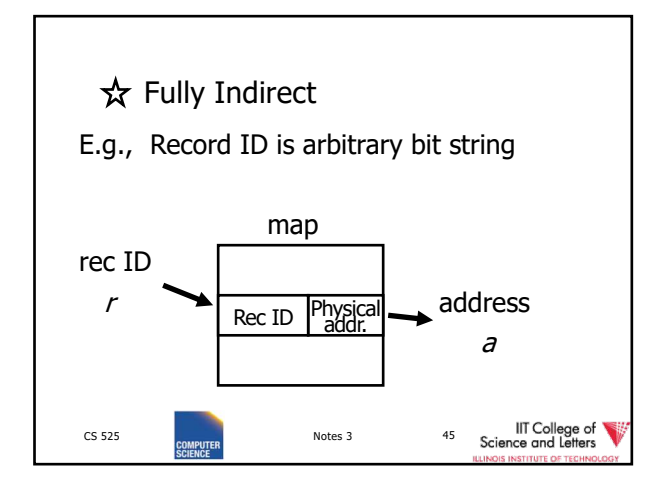

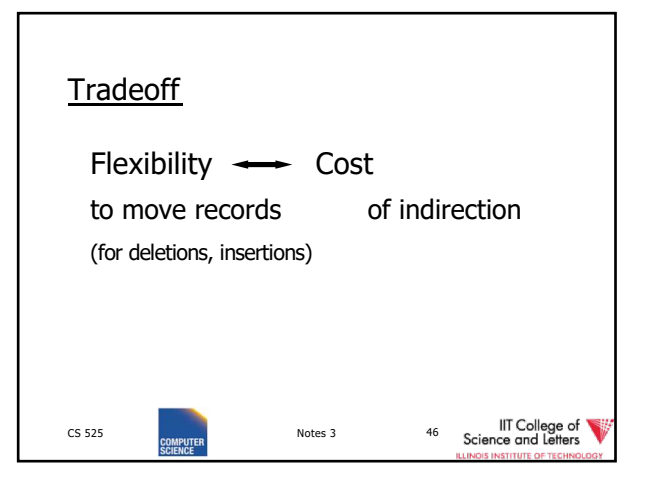

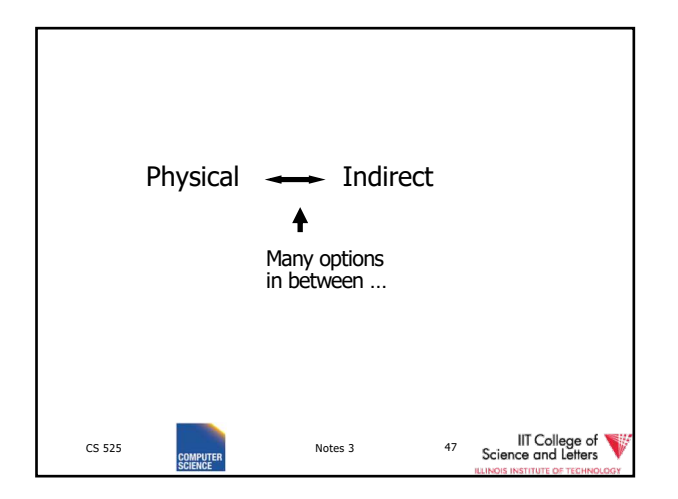

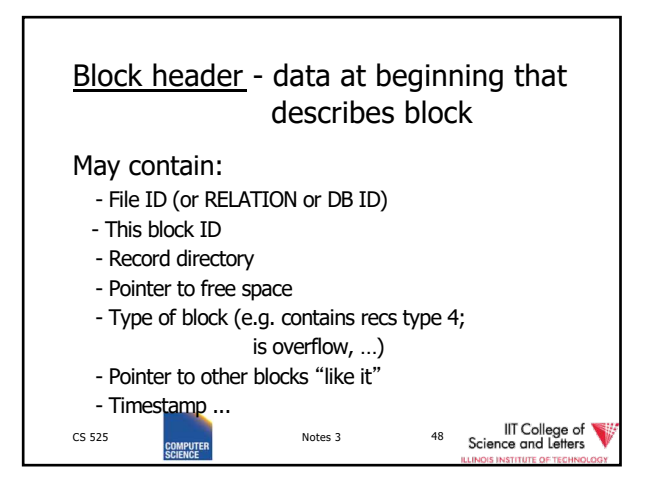

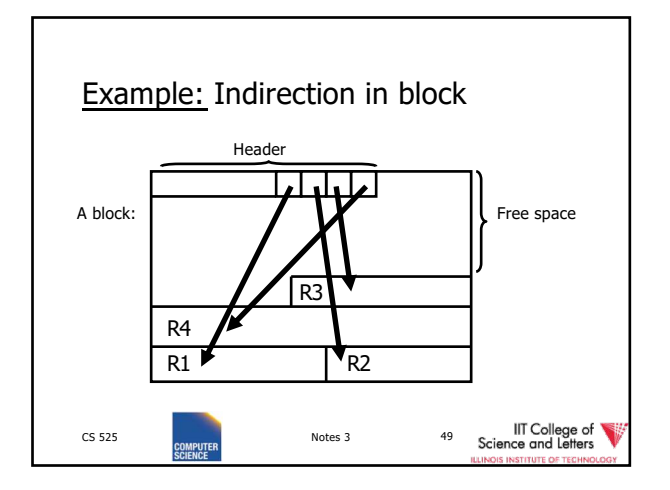

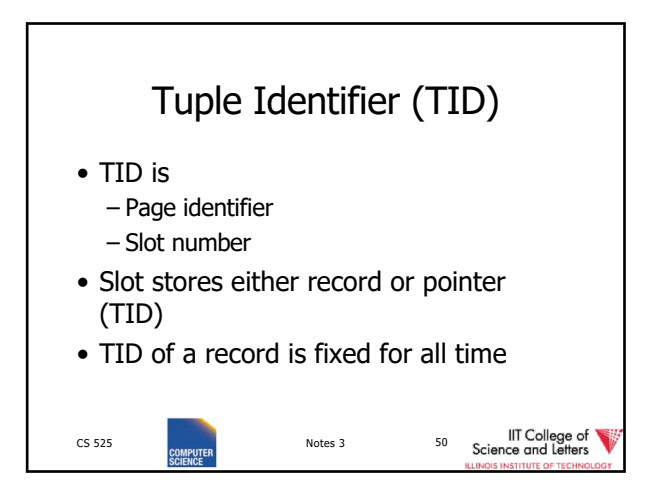

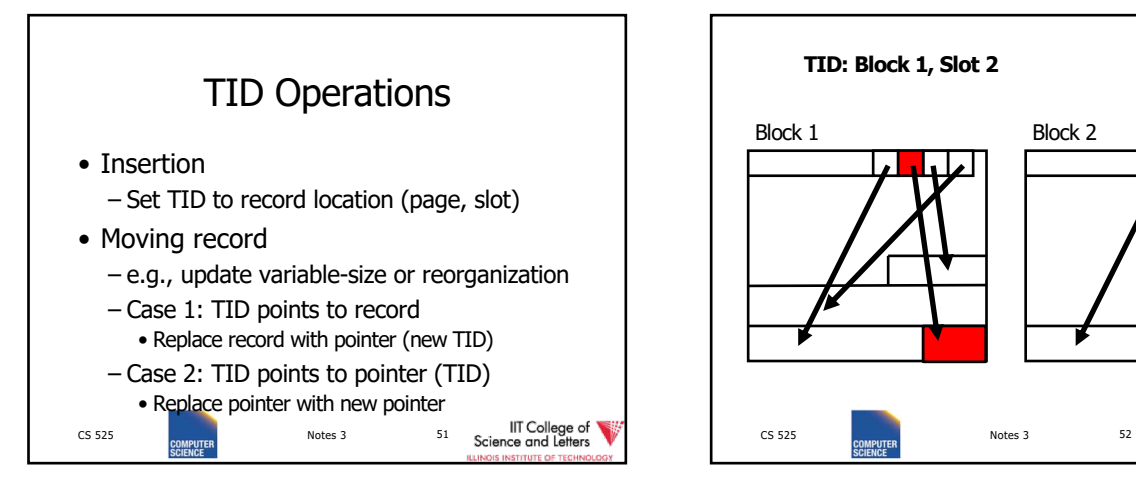

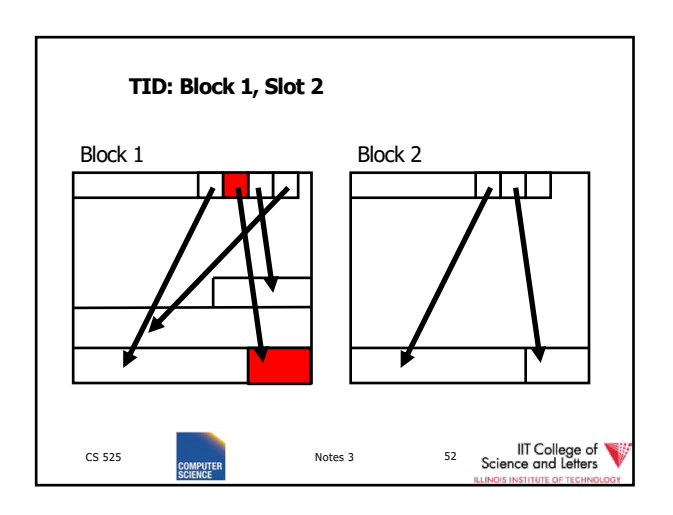

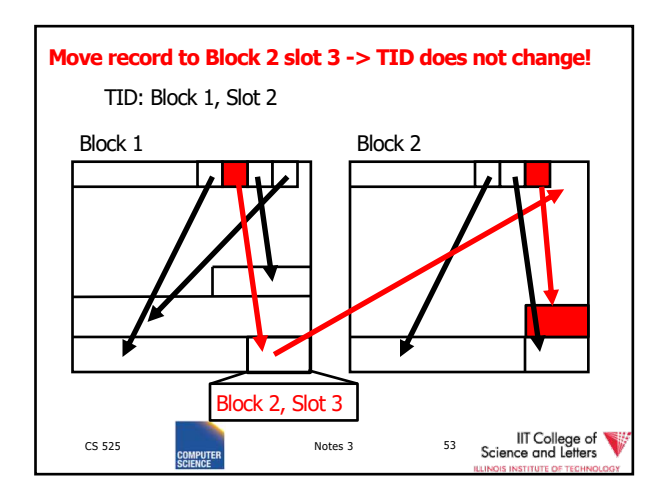

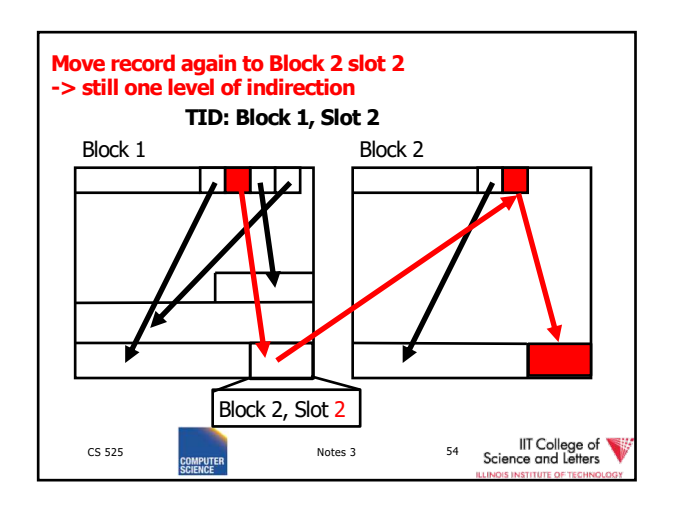

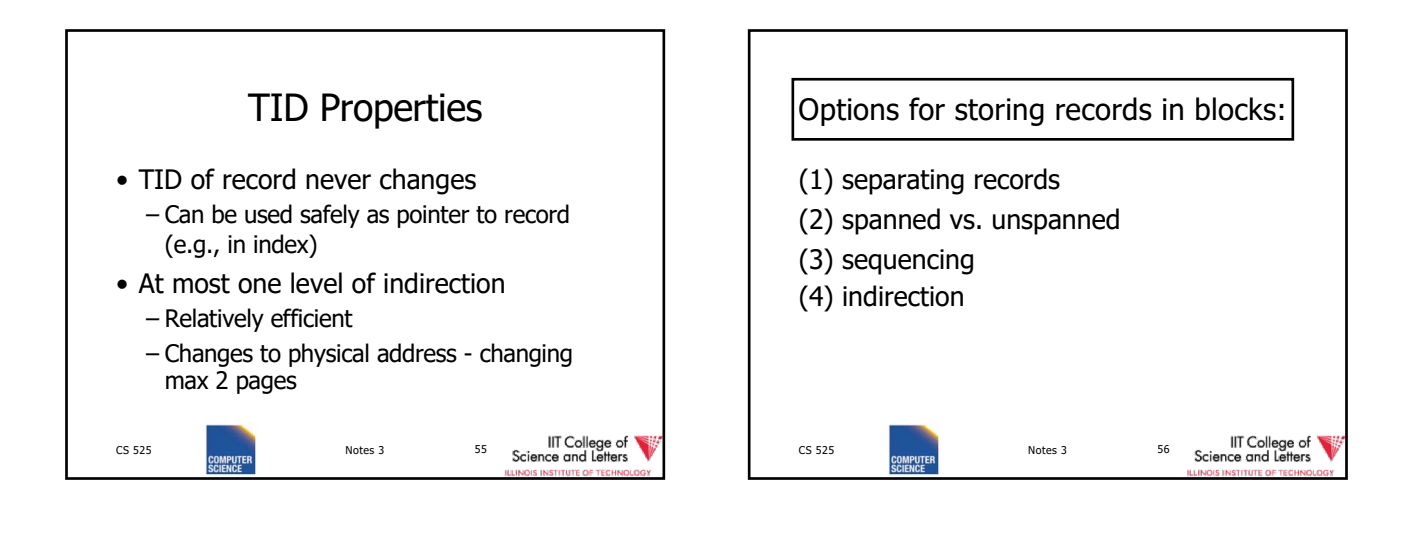

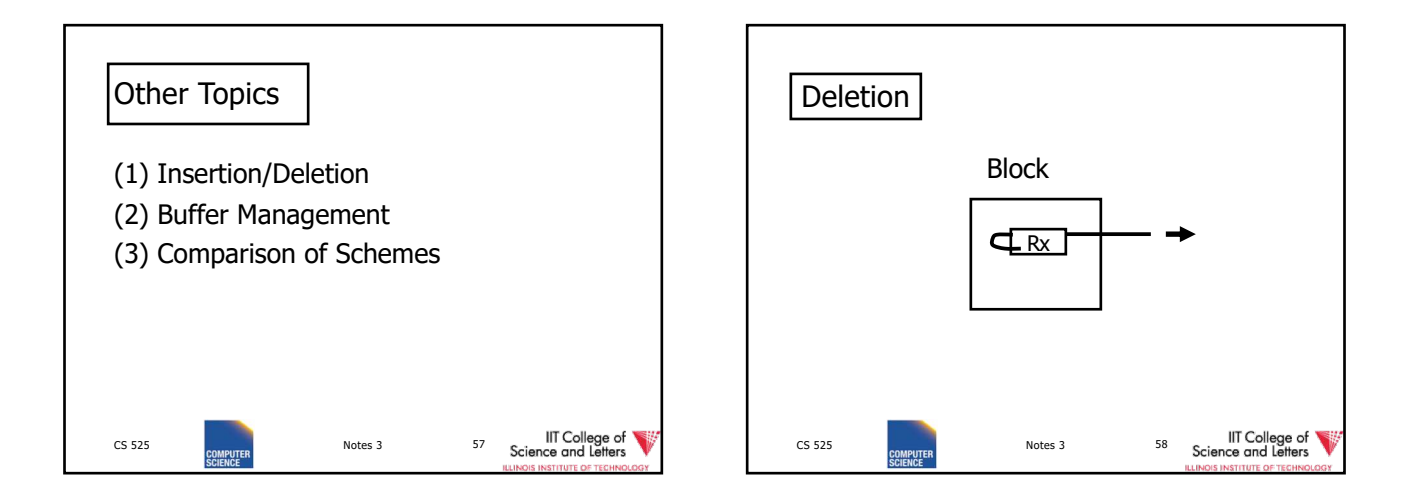

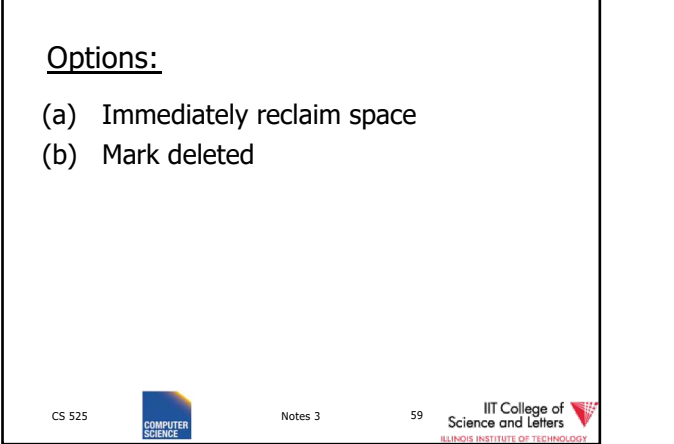

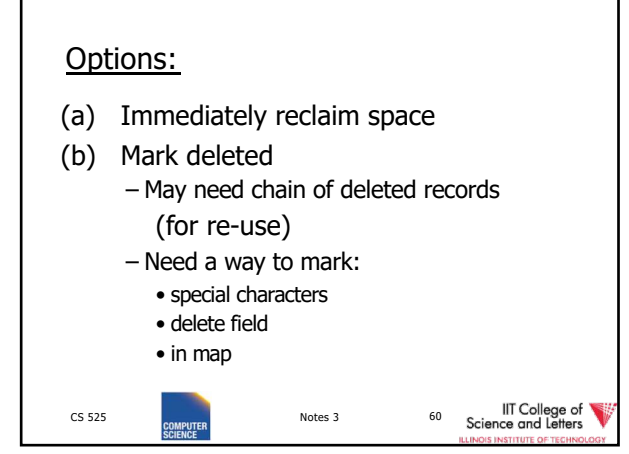

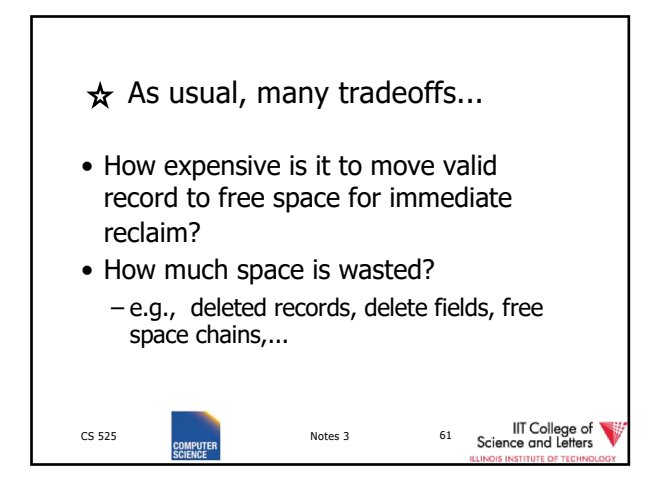

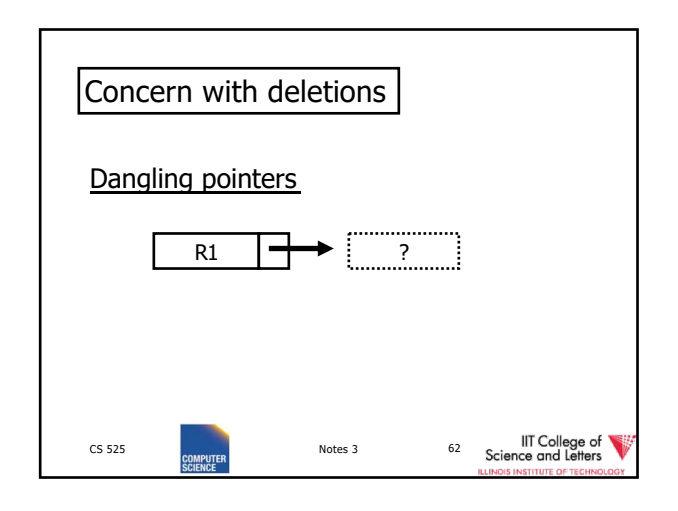

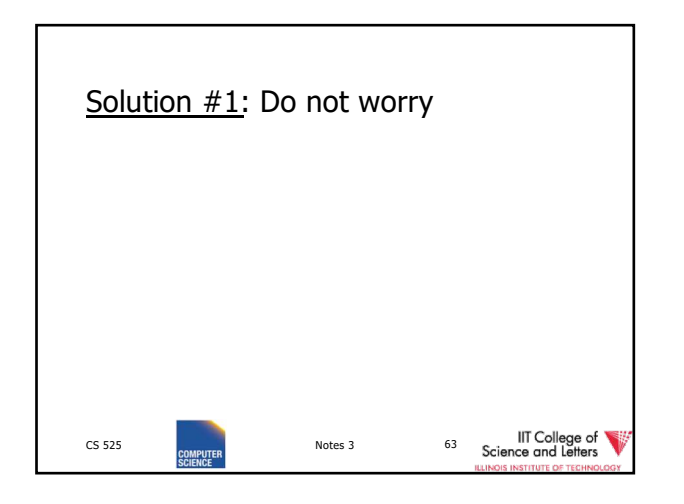

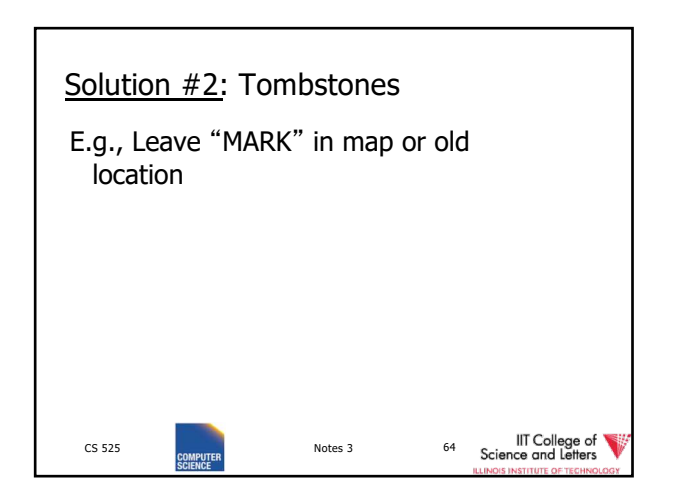

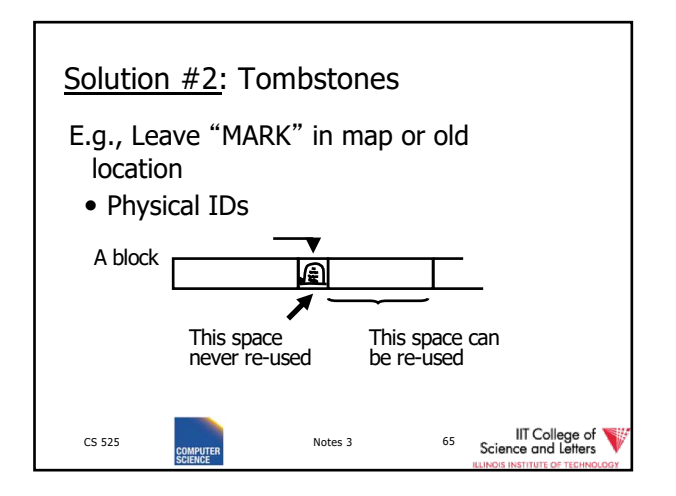

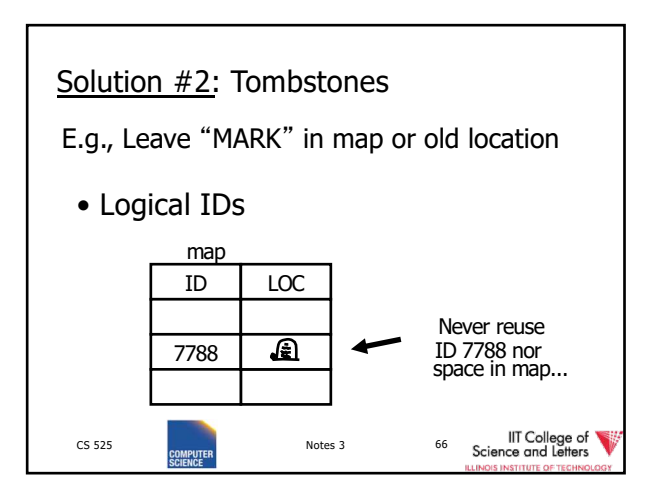

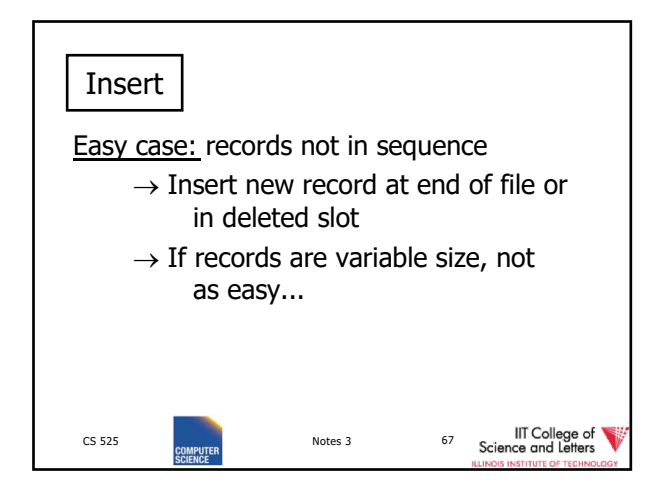

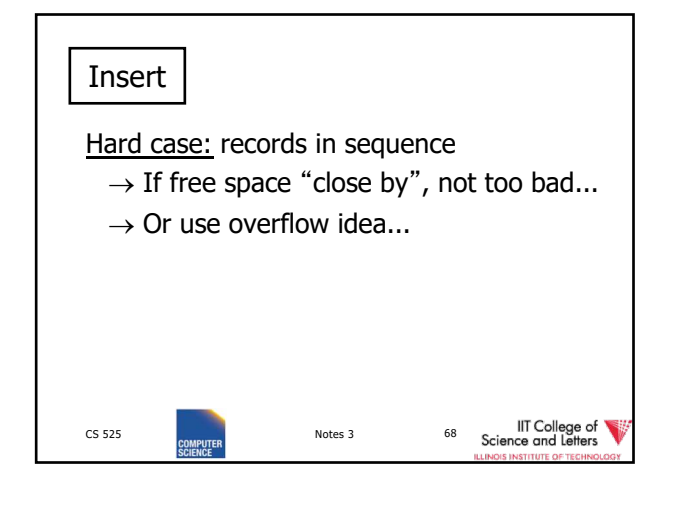

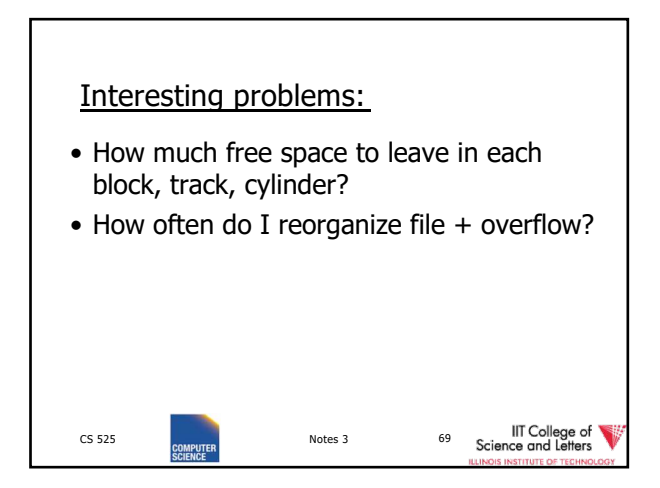

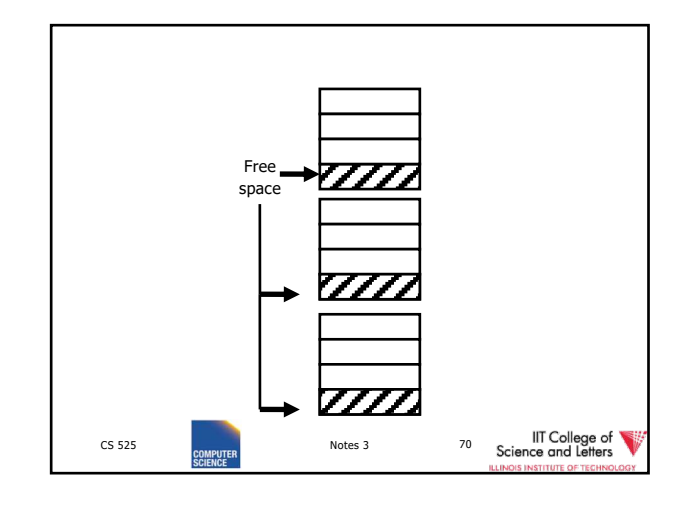

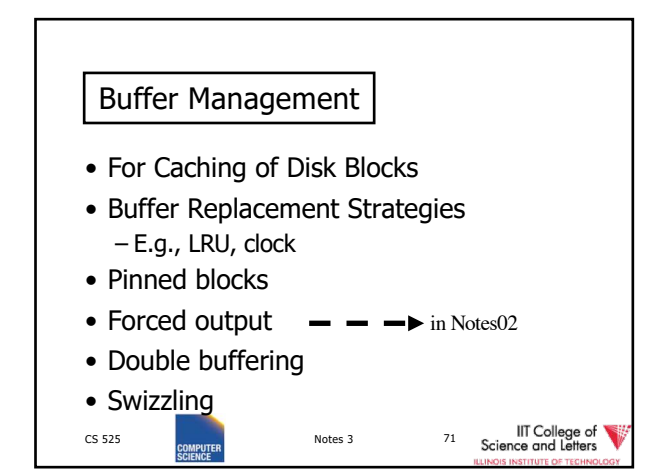

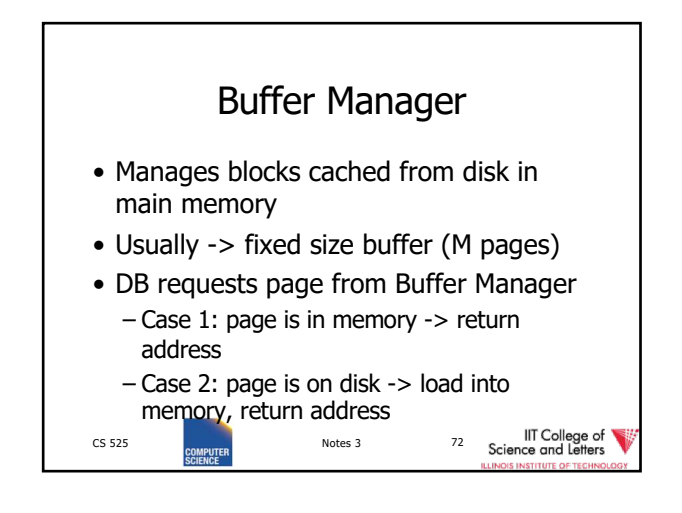

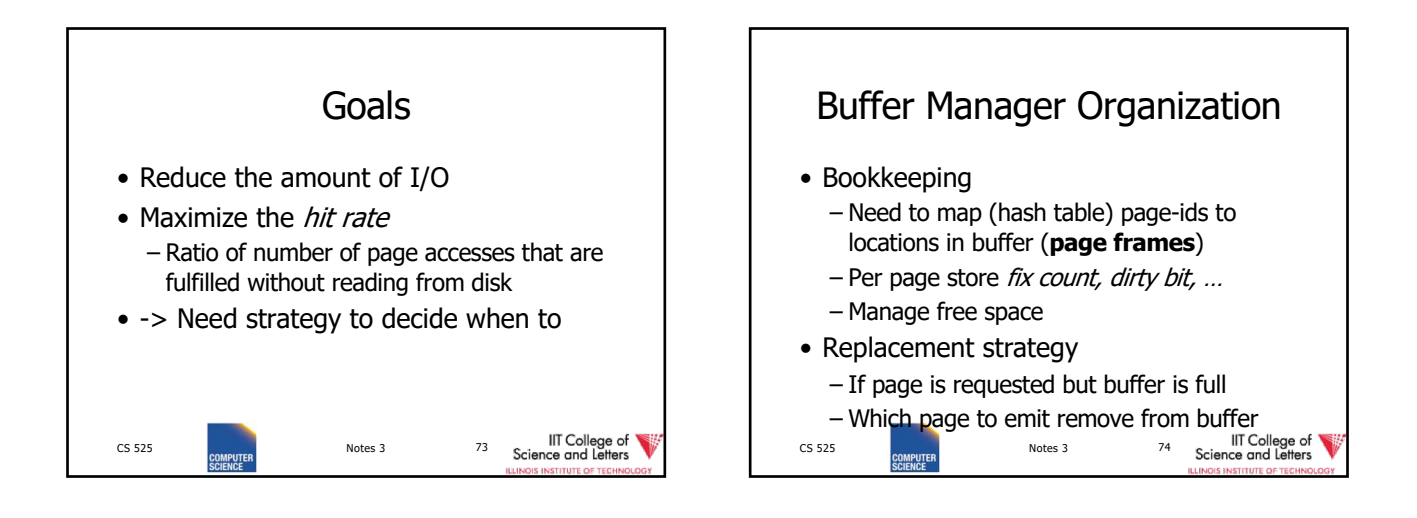

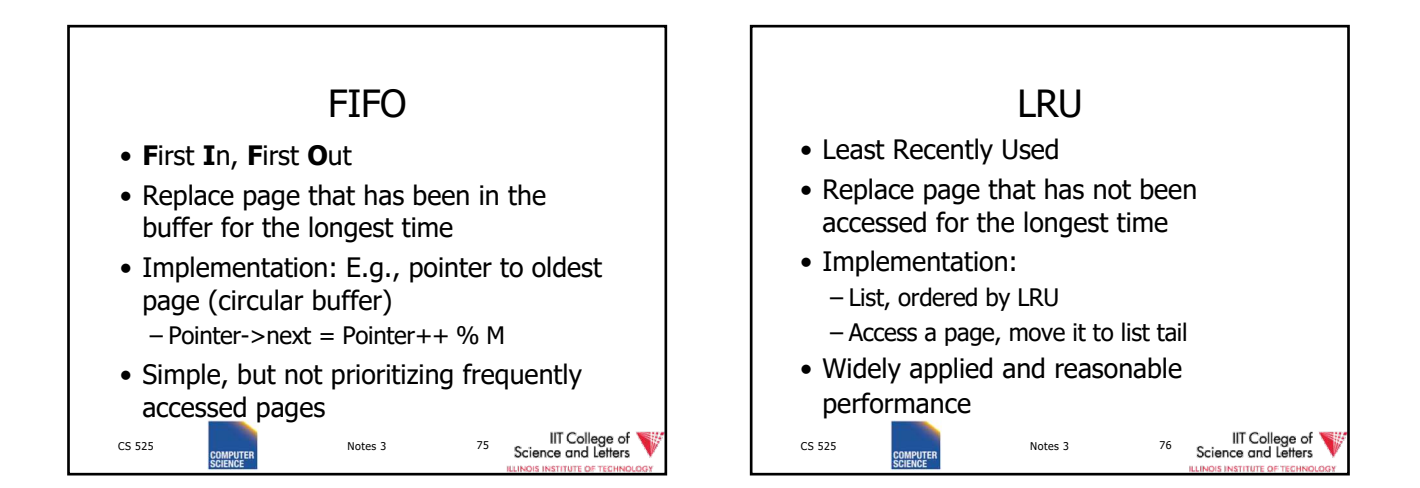

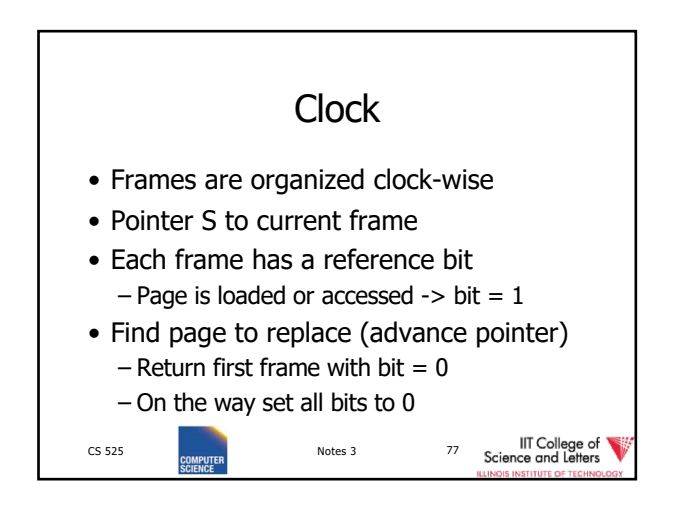

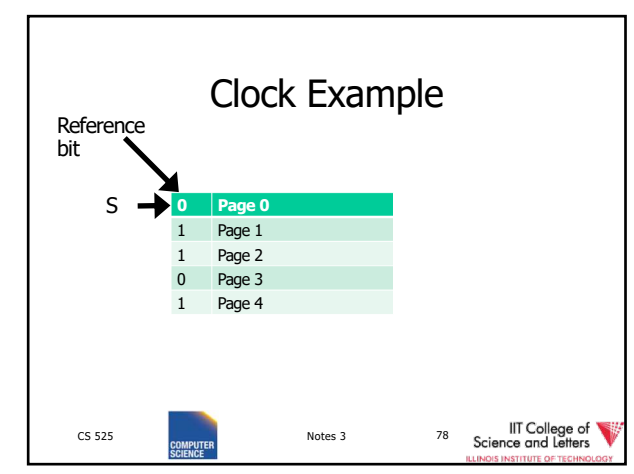

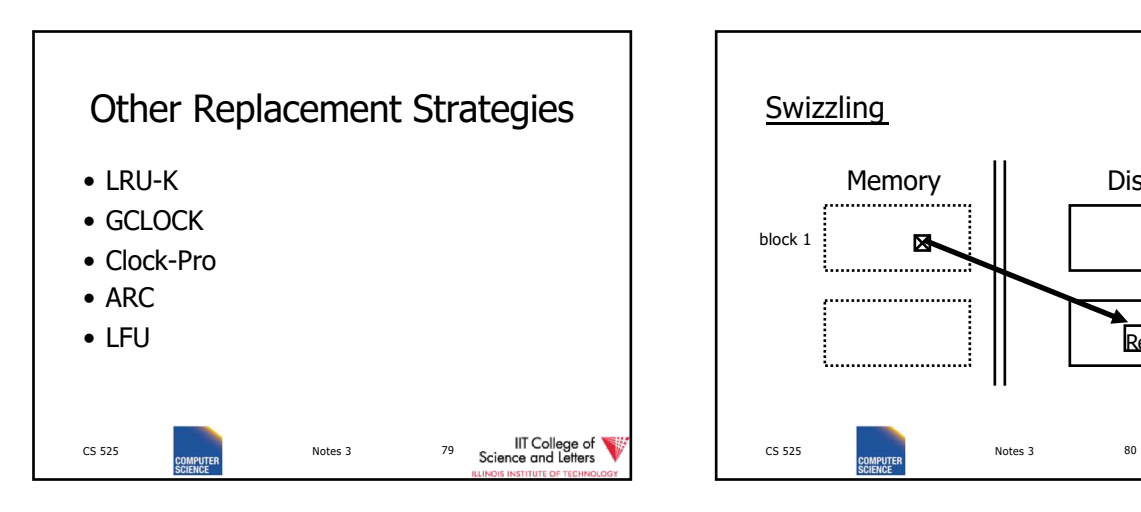

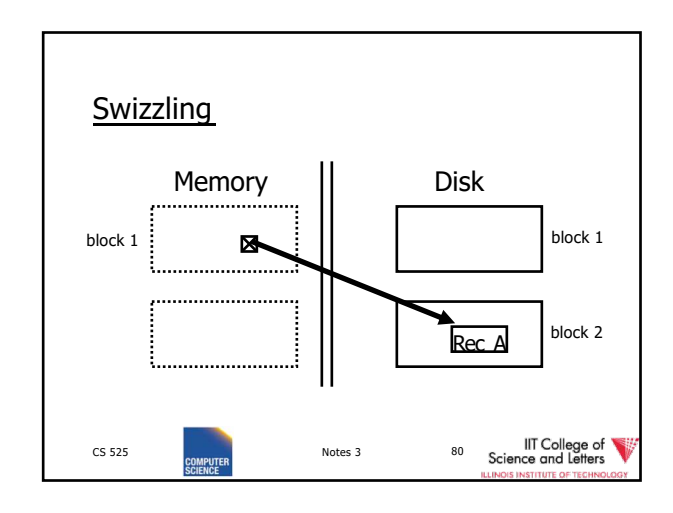

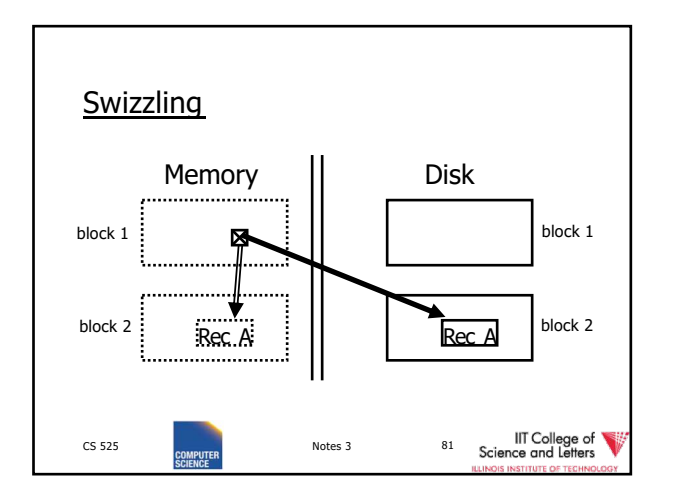

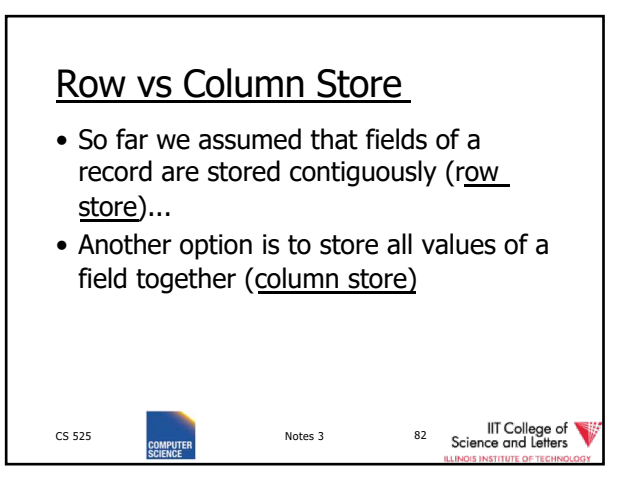

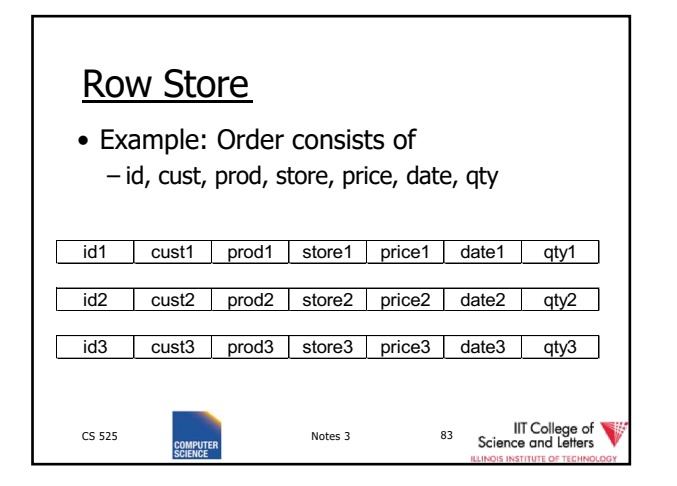

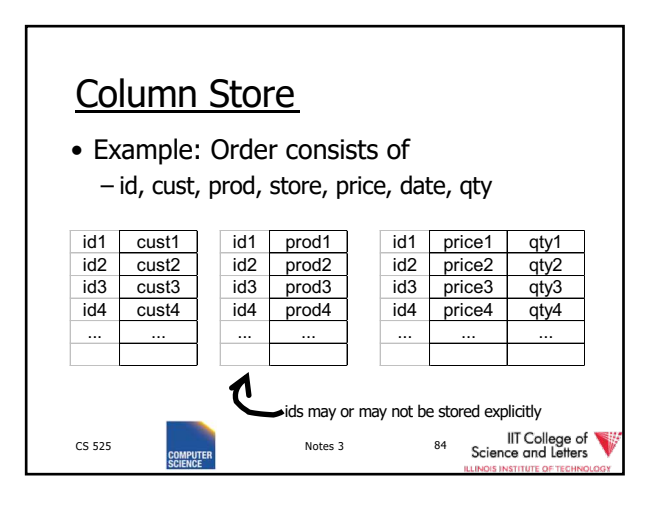

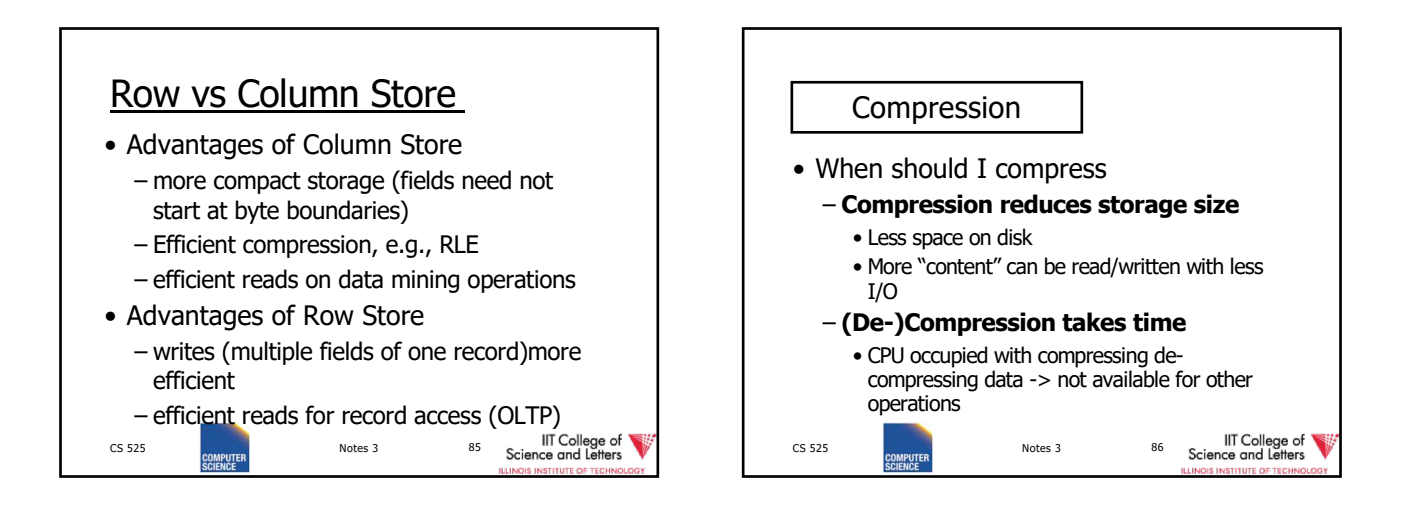

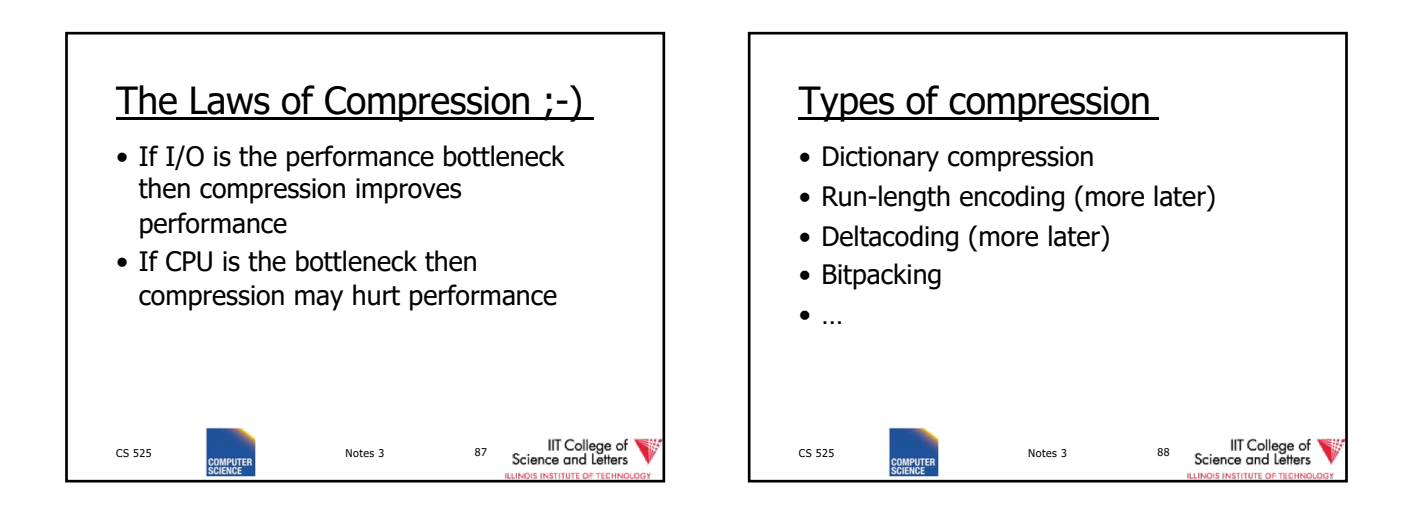

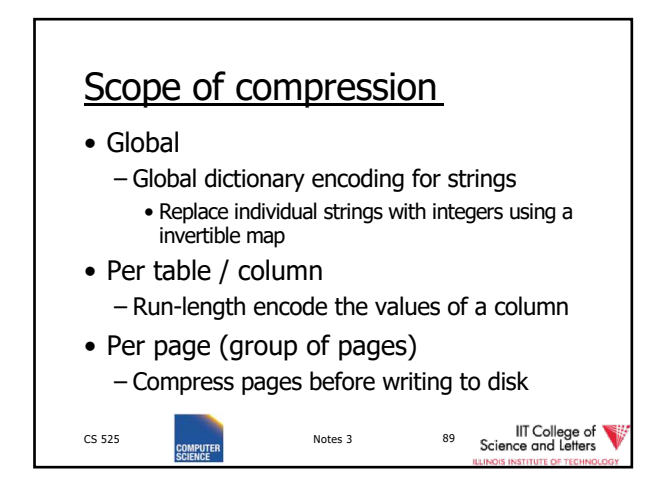

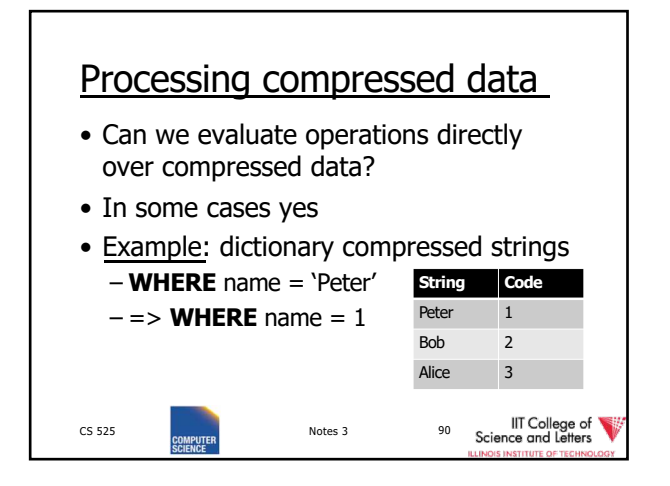

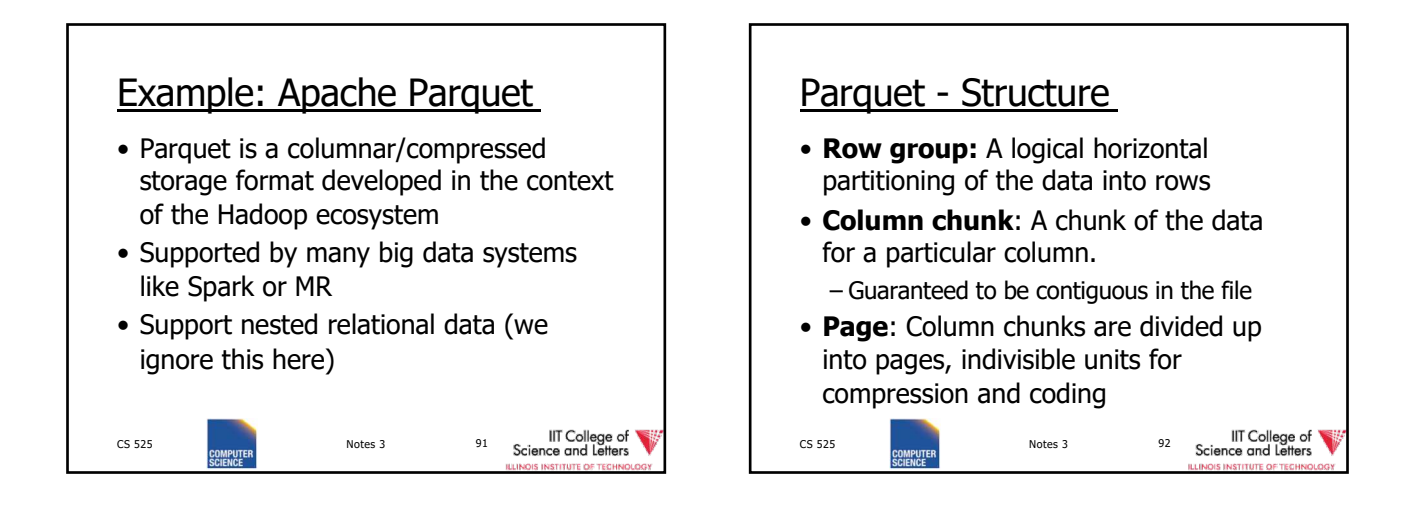

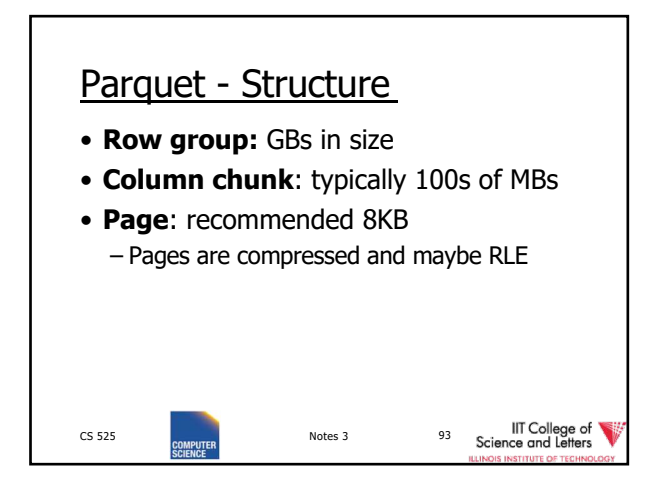

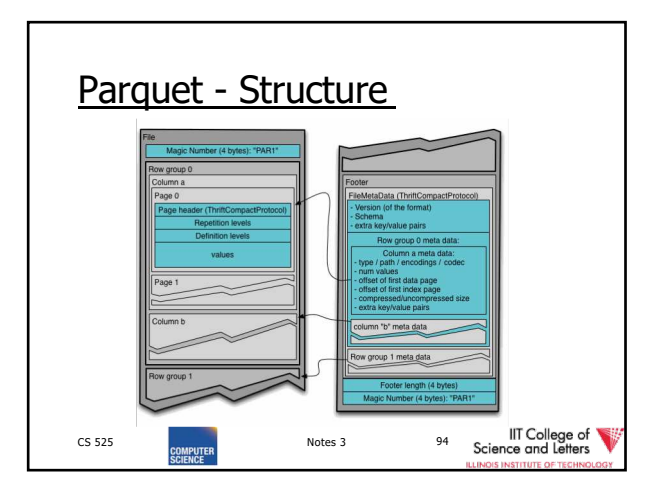

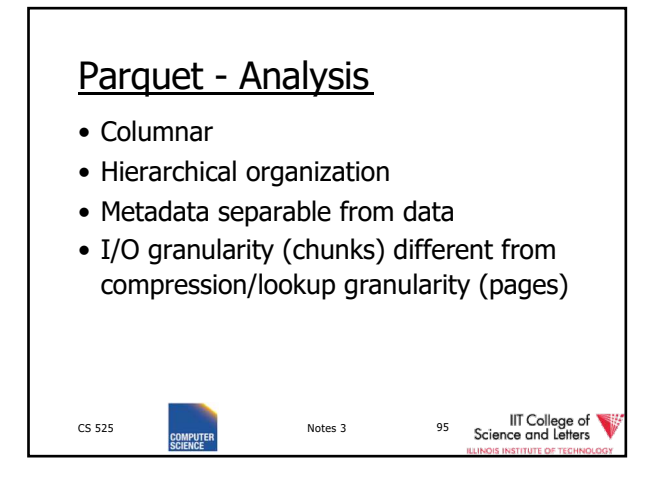

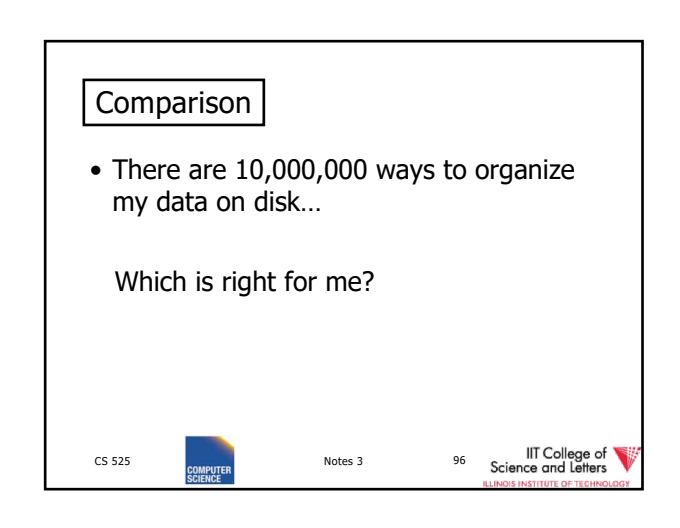
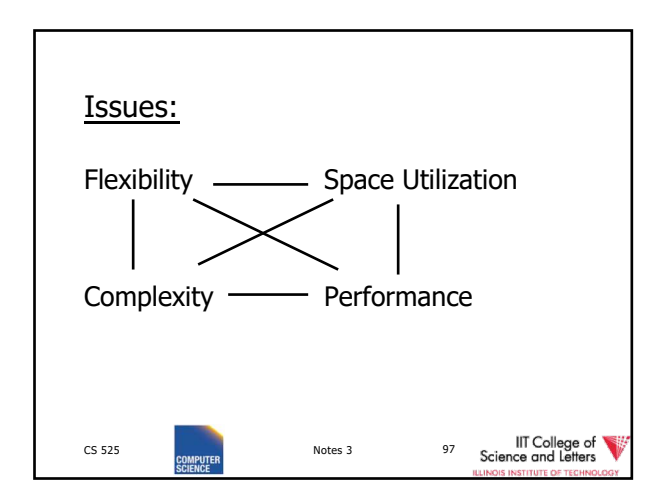

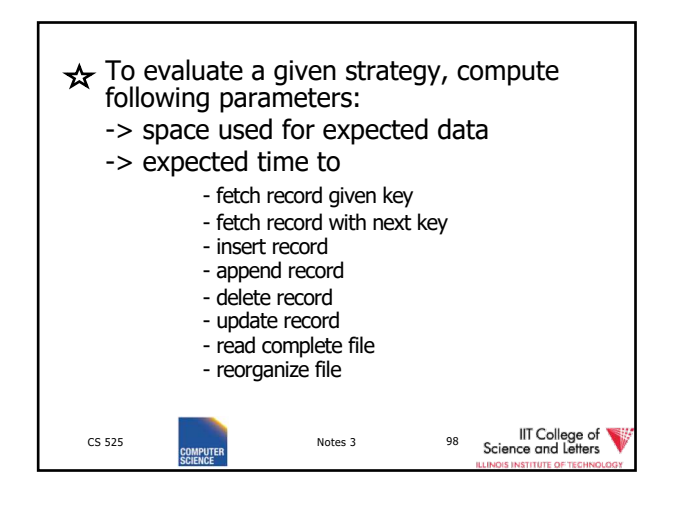

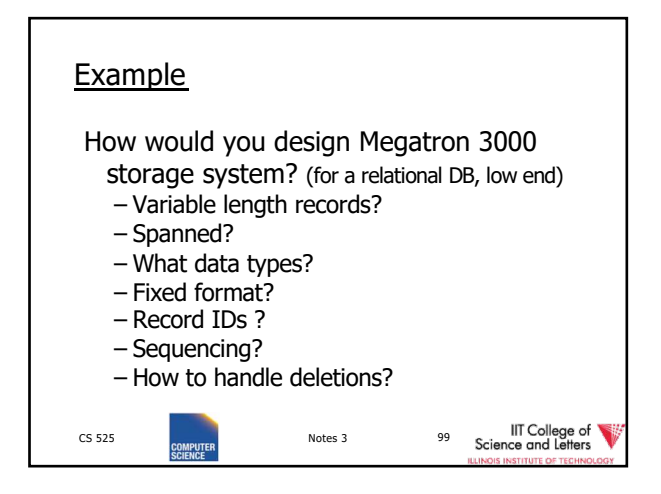

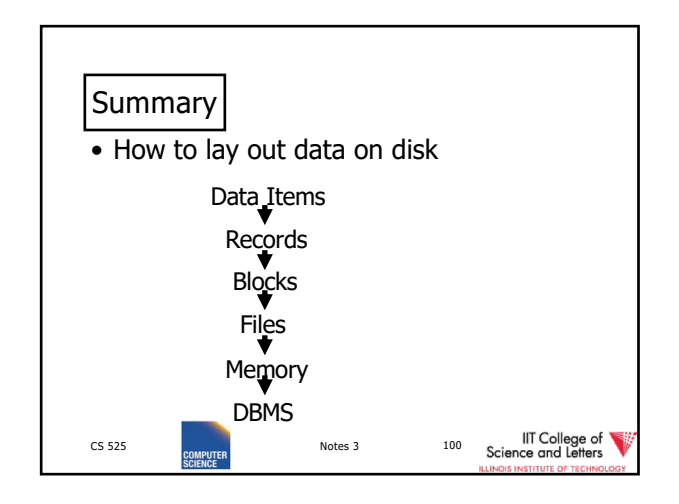

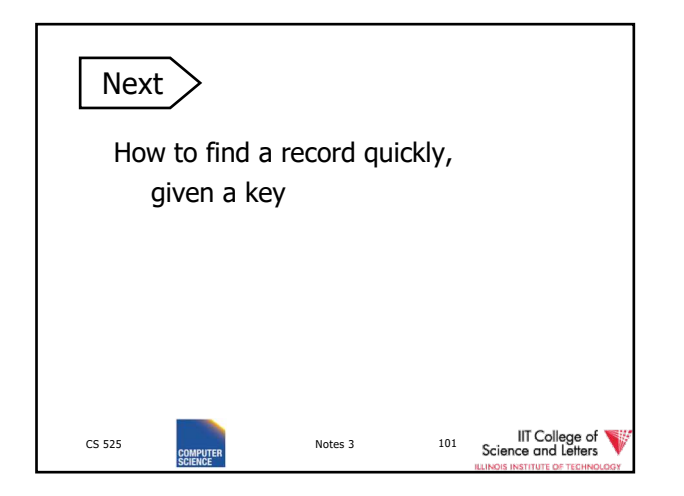

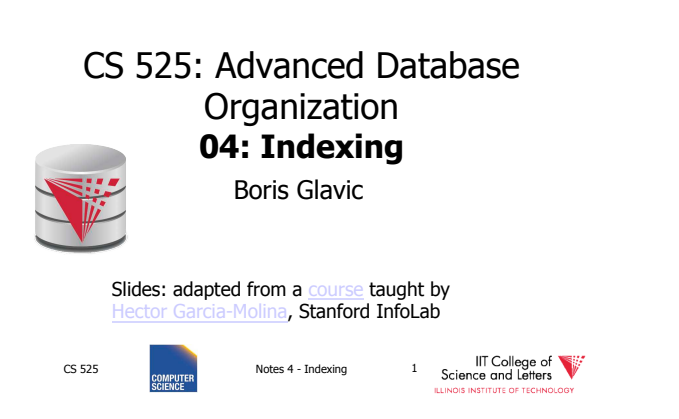

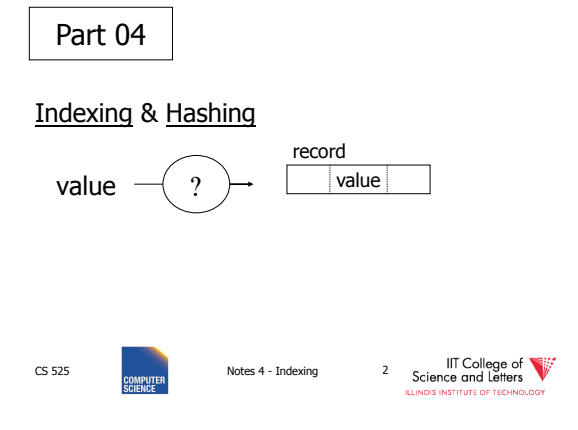

#### Query Types:

#### • **Point queries**:

- Input: value **v** of attribute **A**
- Output: all objects (tuples) with that value in attribute **A**
- **Range queries**:
	- Input: value interval **[low,high]** of attr **A**
	- Output: all tuples with a value
		- **low <= v < high** in attribute **A**

CS 525 **Notes 4 - Indexing 3** 

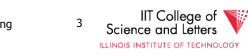

#### Index Considerations:

- Supported Query Types
- Secondary-storage capable
- Storage size
	- Index Size / Data Size
- Complexity of Operations – E.g., insert is O(log(n)) worst-case
- Efficient Concurrent Operations?

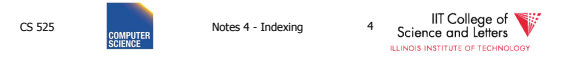

## **Topics**

- Conventional indexes
- B-trees
- Hashing schemes
- Advanced Index Techniques

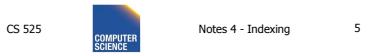

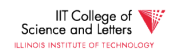

CS 525 **Notes 4 - Indexing** 6

IIT College of

Sequential File

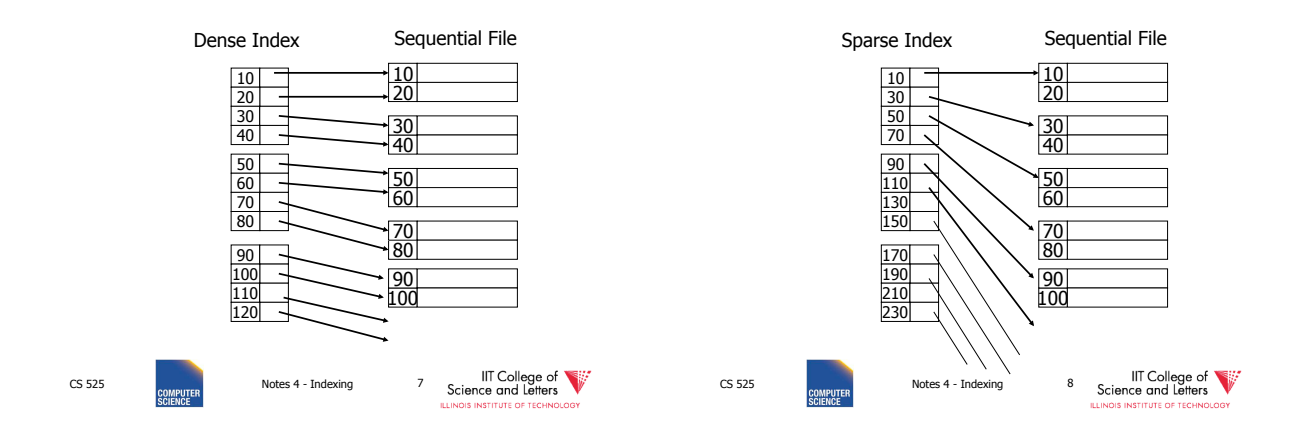

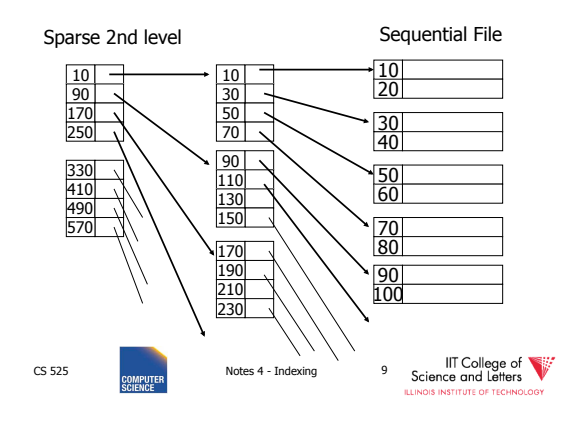

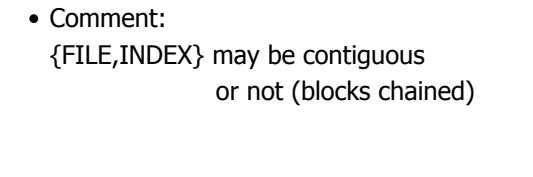

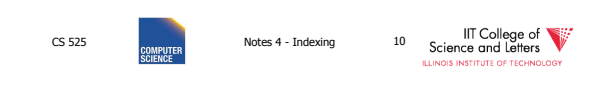

#### Question:

• Can we build a dense, 2nd level index for a dense index?

CS 525 Notes 4 - Indexing 11 Science and Letters

#### Notes on pointers:

(1) Block pointer (sparse index) can be smaller than record pointer

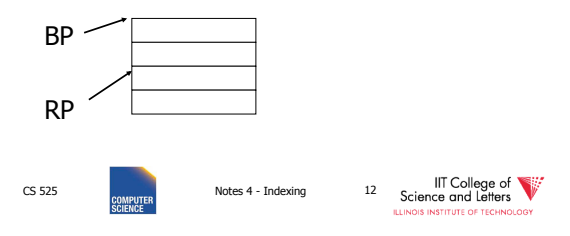

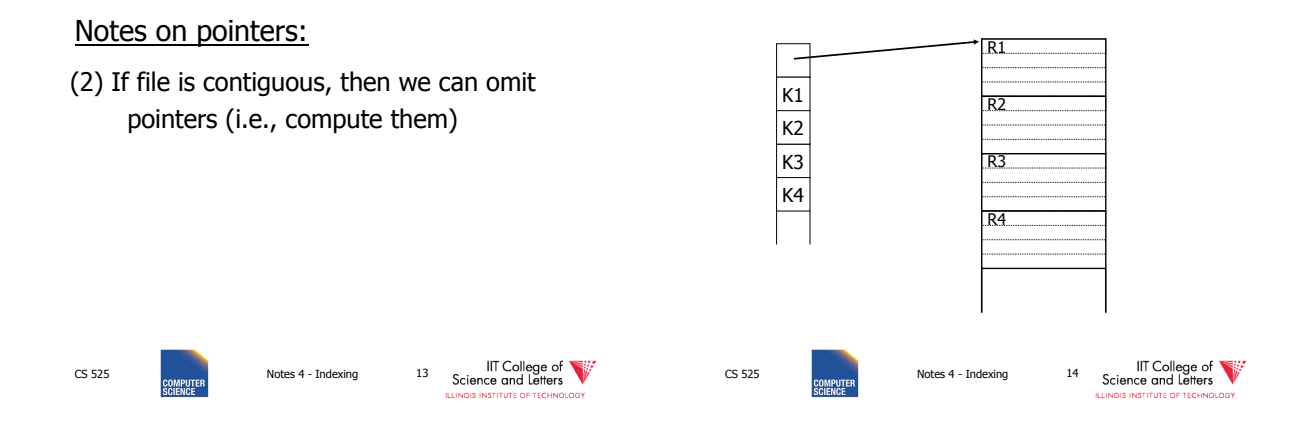

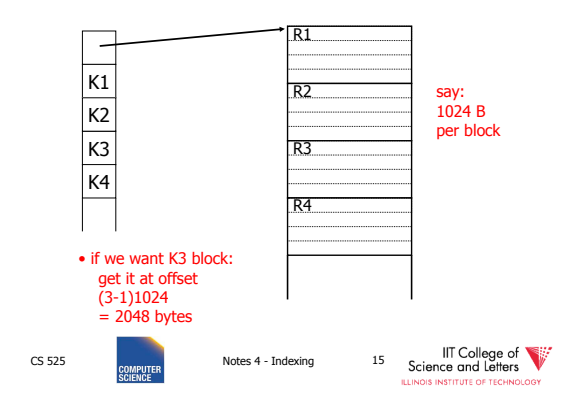

#### Sparse vs. Dense Tradeoff

- Sparse: Less index space per record can keep more of index in memory
- Dense: Can tell if any record exists without accessing file

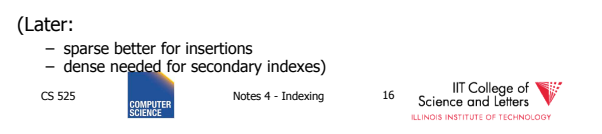

#### Terms

- Index sequential file
- Search key ( $\neq$  primary key)
- Primary index (on Sequencing field)
- Secondary index
- Dense index (all Search Key values in)
- Sparse index
- Multi-level index

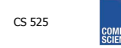

CS 525 COMPUTER Notes 4 - Indexing 17 Science and Letters

#### Next:

- Duplicate keys
- Deletion/Insertion
- Secondary indexes

IIT College of

## Duplicate keys

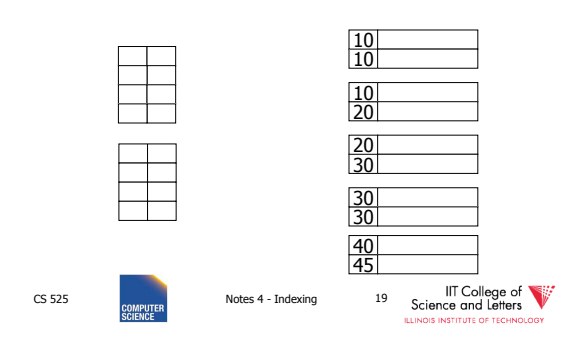

## Duplicate keys

Dense index, one way to implement?

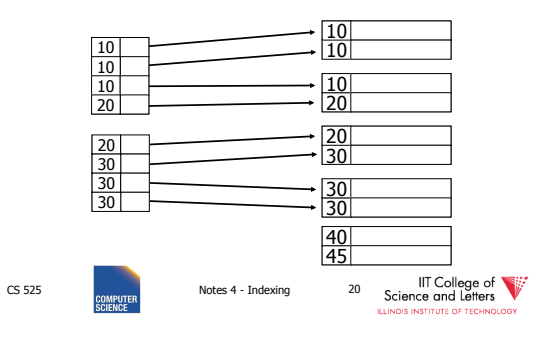

Duplicate keys

Dense index, better way?

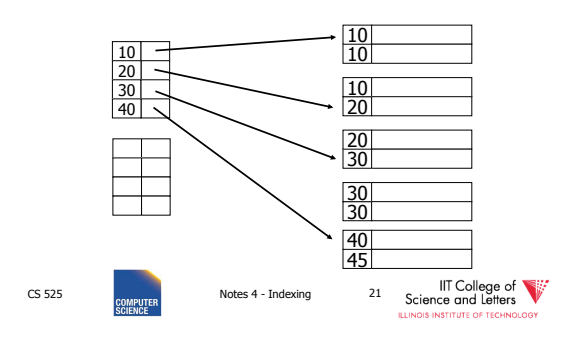

# Duplicate keys

Sparse index, one way?

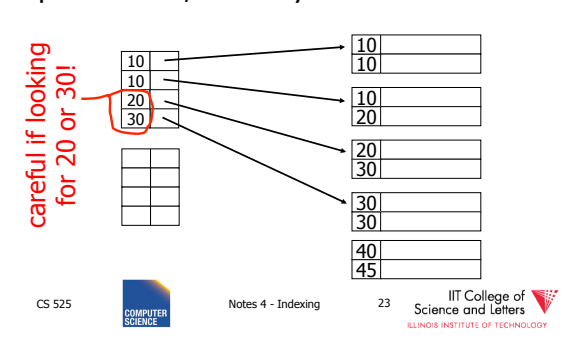

## Duplicate keys

Sparse index, one way?

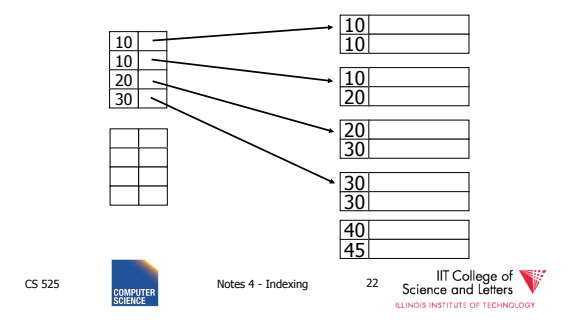

## Duplicate keys

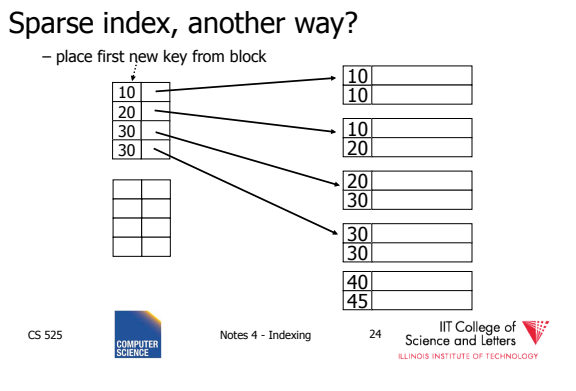

#### Duplicate keys

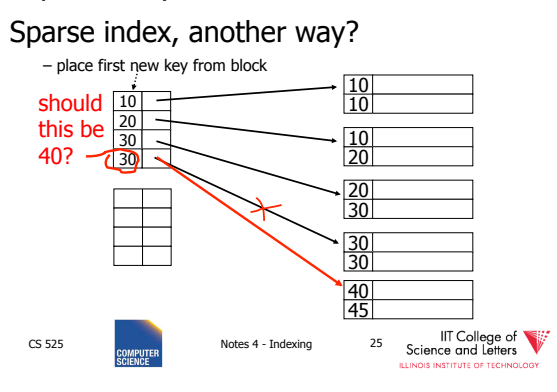

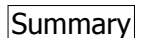

Duplicate values, primary index

• Index may point to first instance of each value only

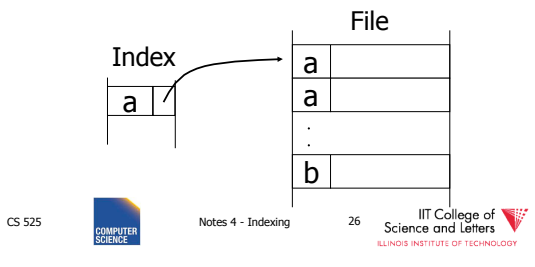

Deletion from sparse index

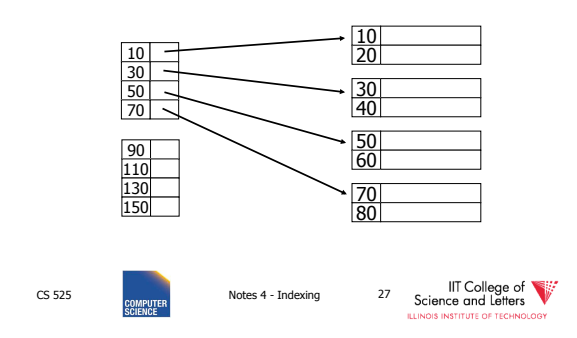

#### Deletion from sparse index

– delete record 40

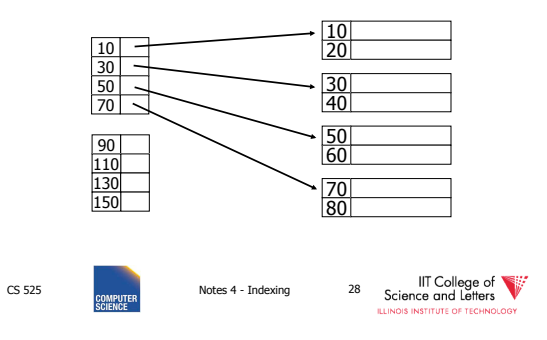

#### Deletion from sparse index

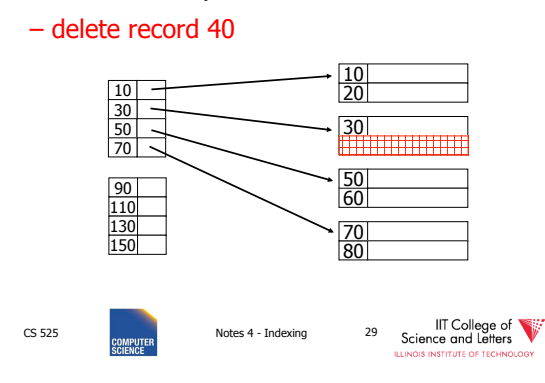

## Deletion from sparse index

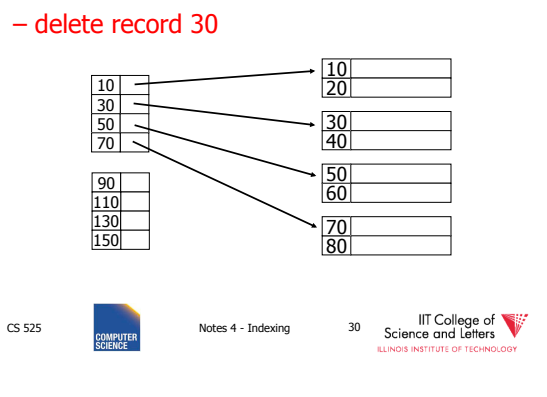

#### Deletion from sparse index

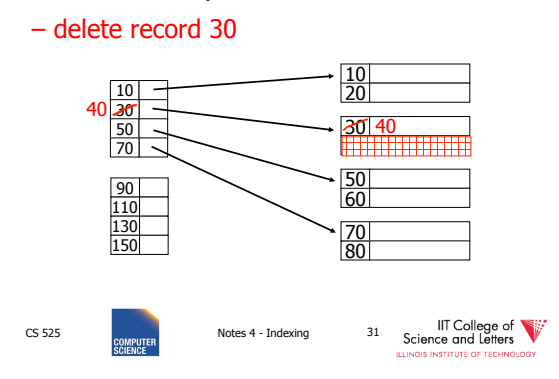

#### Deletion from sparse index

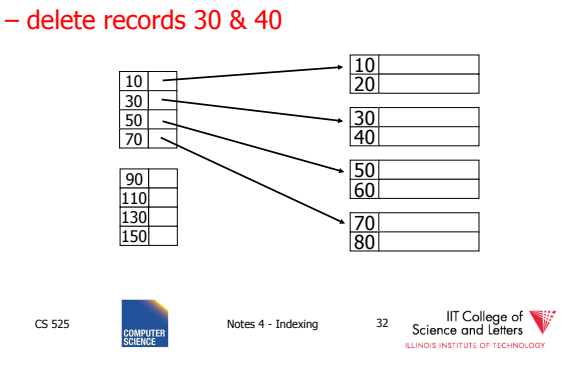

## Deletion from sparse index

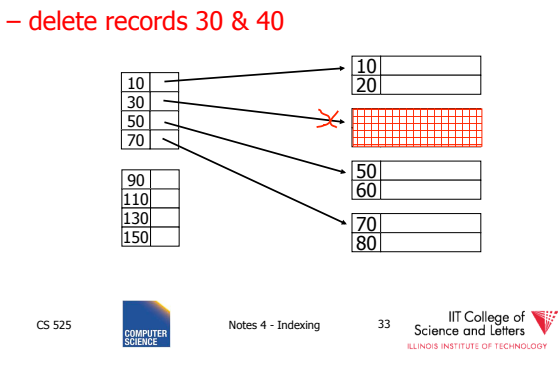

## Deletion from sparse index

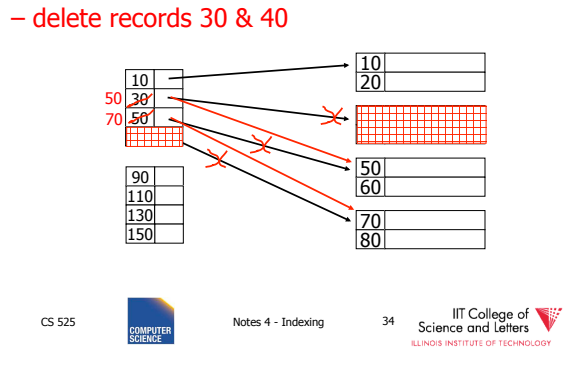

#### Deletion from dense index

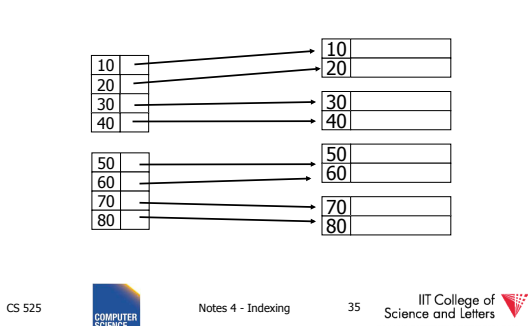

## Deletion from dense index

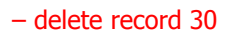

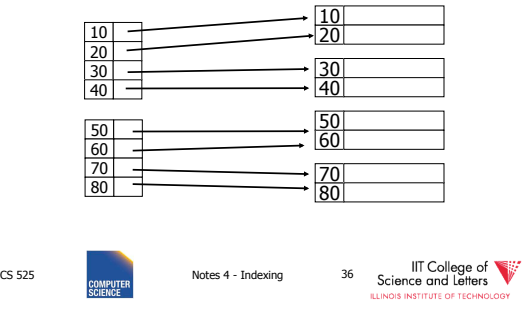

#### Deletion from dense index

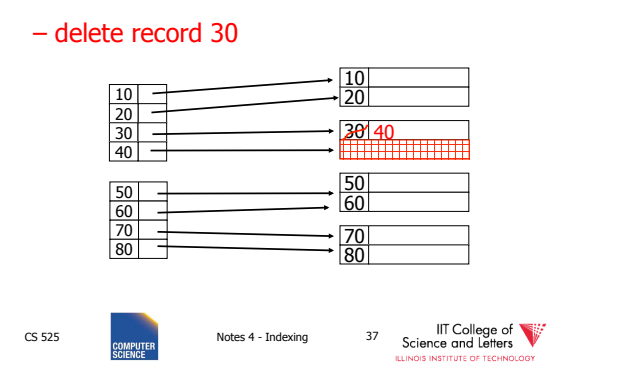

#### Deletion from dense index

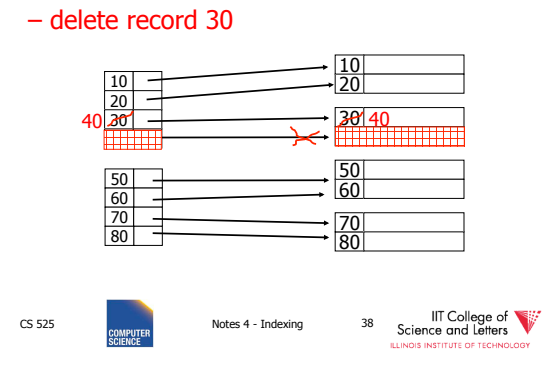

Insertion, sparse index case

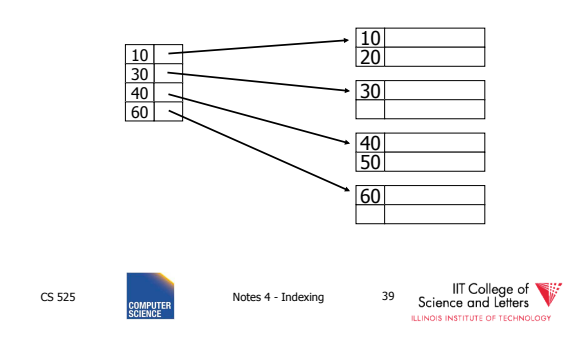

#### Insertion, sparse index case

– insert record 34

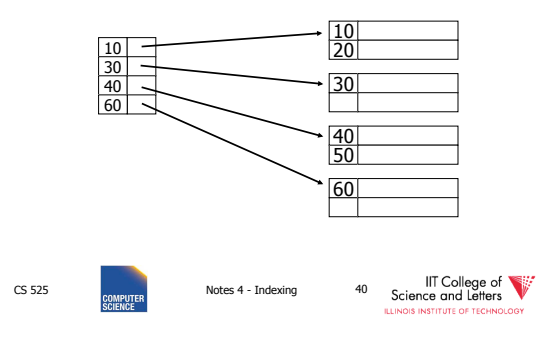

#### Insertion, sparse index case

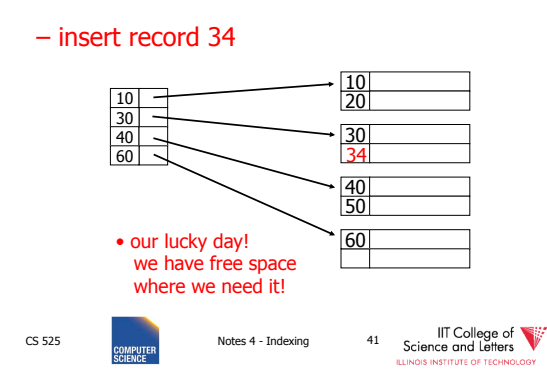

#### Insertion, sparse index case

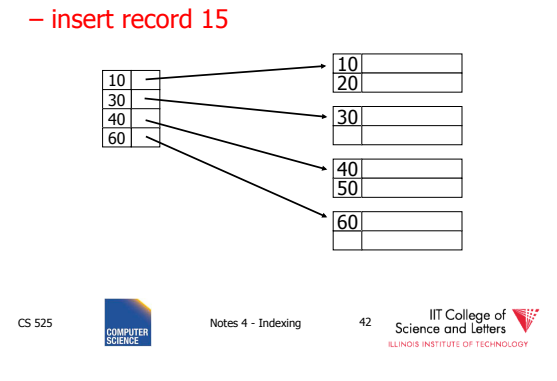

#### Insertion, sparse index case

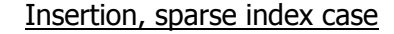

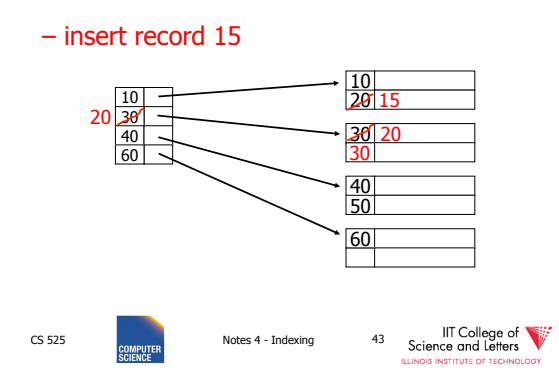

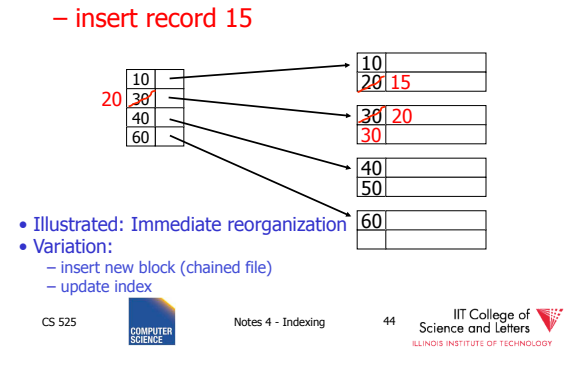

## Insertion, sparse index case

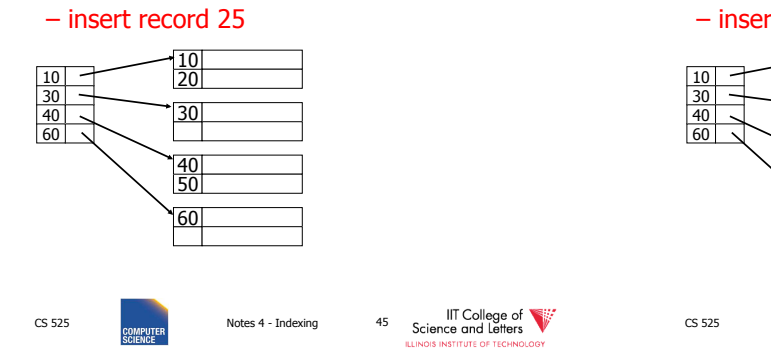

#### Insertion, sparse index case

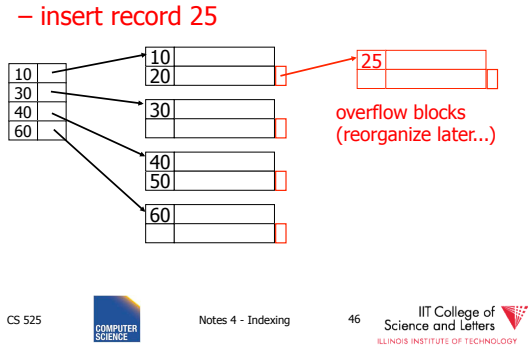

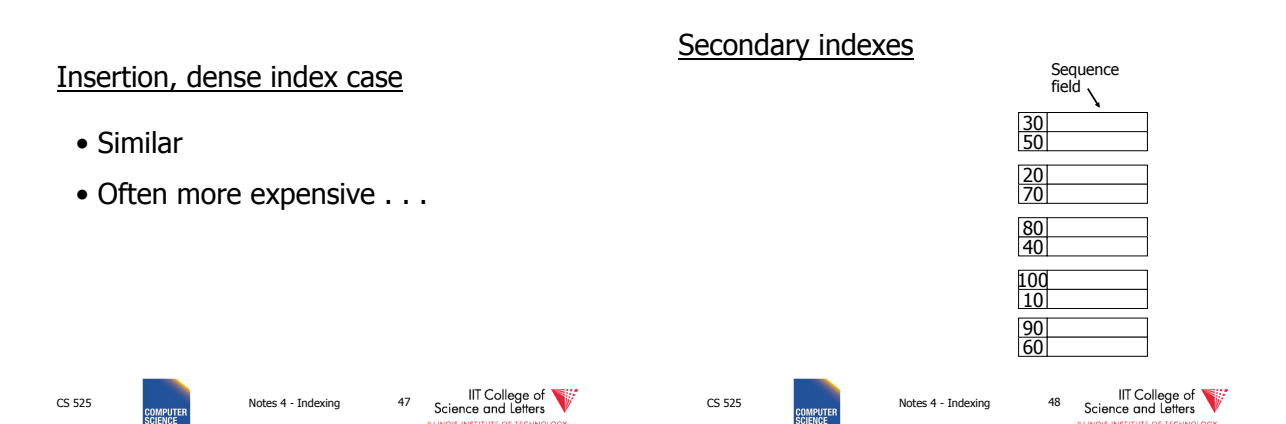

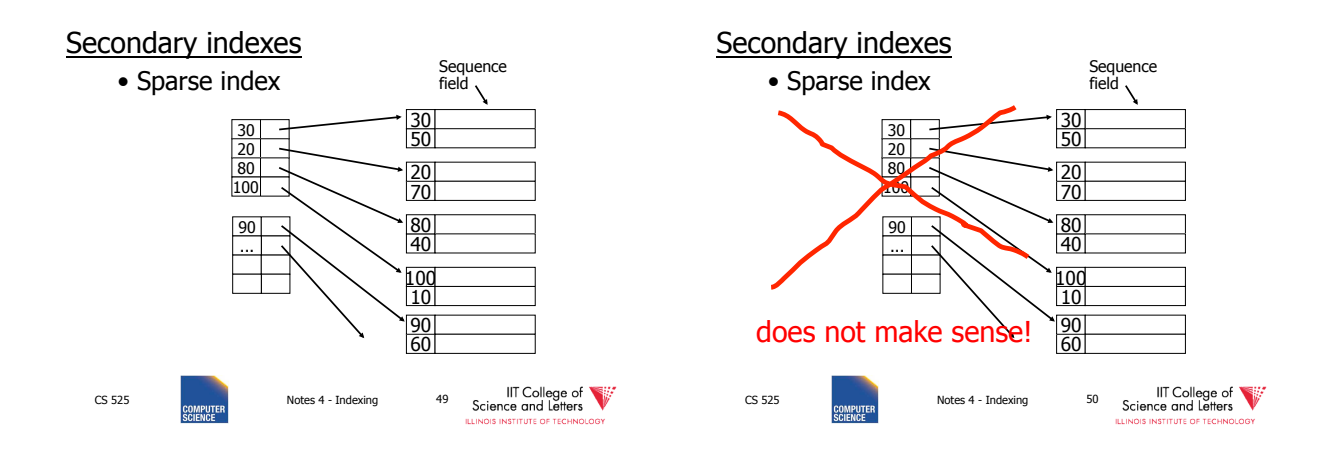

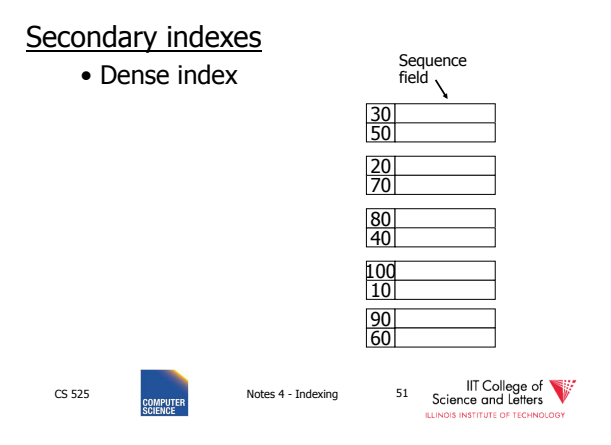

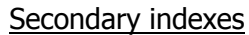

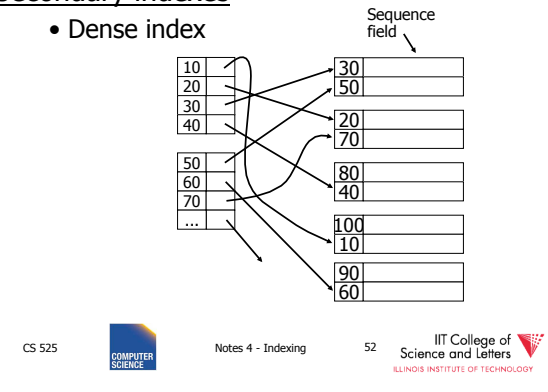

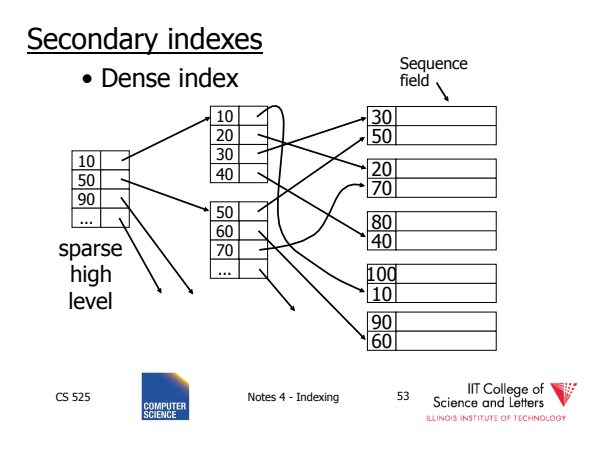

#### With secondary indexes:

- Lowest level is dense
- Other levels are sparse

### Also: Pointers are record pointers (not block pointers; not computed)

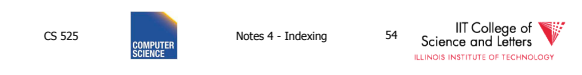

#### Duplicate values & secondary indexes

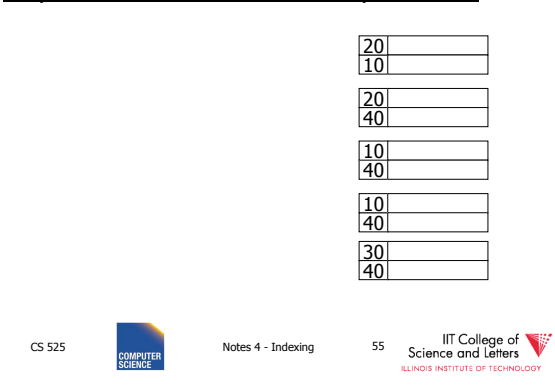

#### Duplicate values & secondary indexes

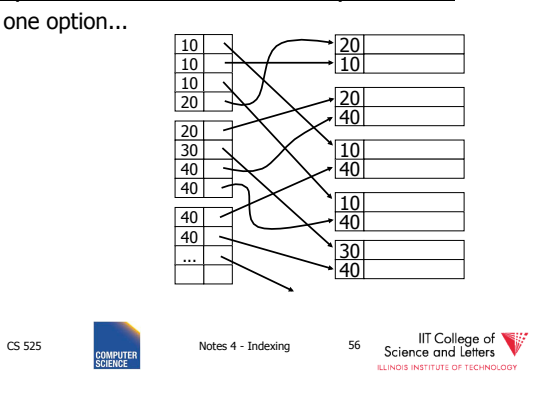

#### Duplicate values & secondary indexes

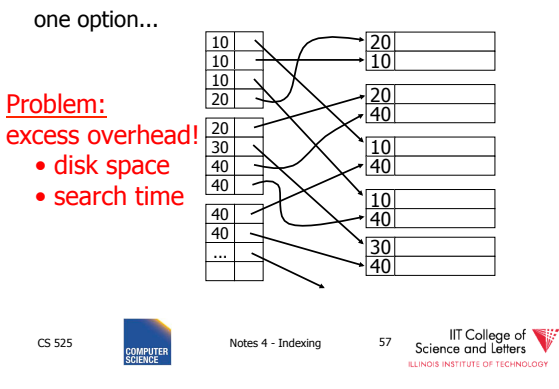

#### Duplicate values & secondary indexes

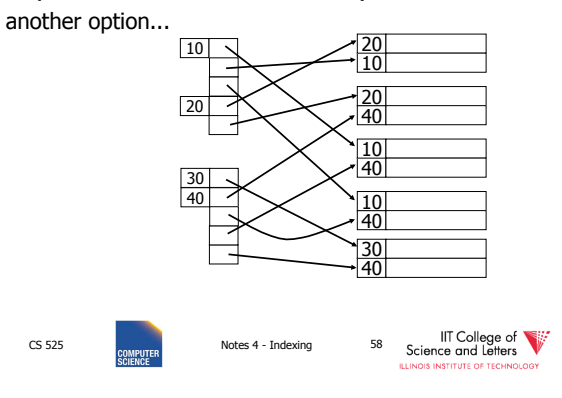

#### Duplicate values & secondary indexes

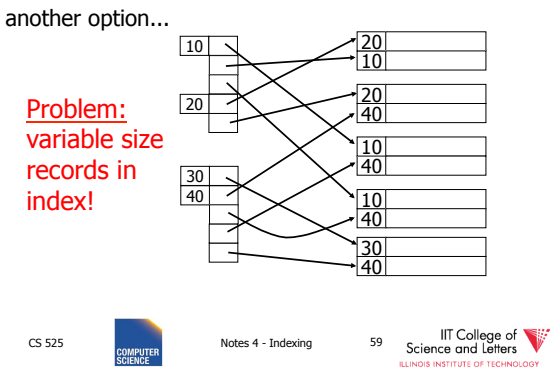

#### Duplicate values & secondary indexes

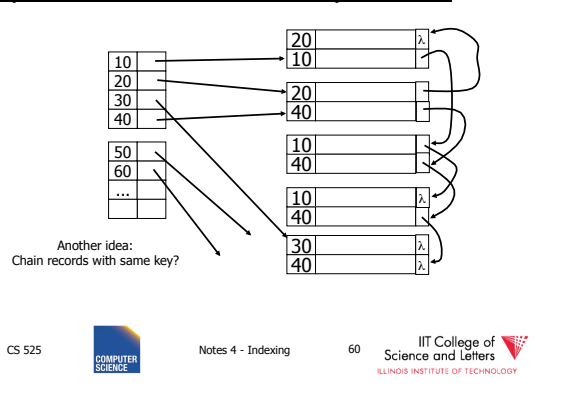

#### Duplicate values & secondary indexes

Duplicate values & secondary indexes

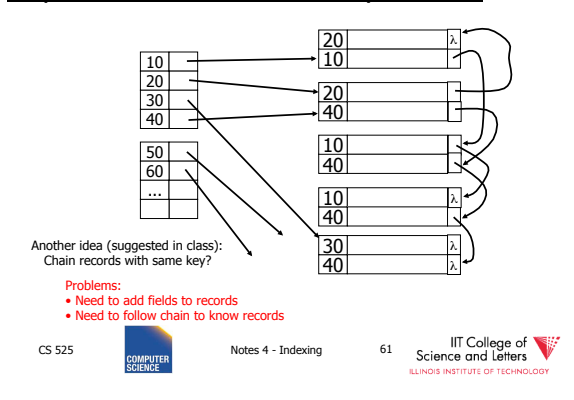

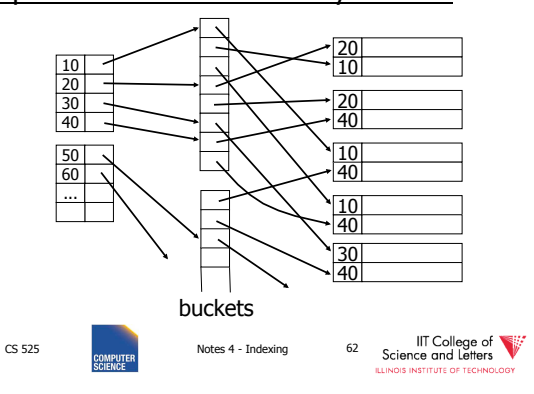

Query: Get employees in (Toy Dept)  $\scriptstyle\wedge$  (2nd floor)

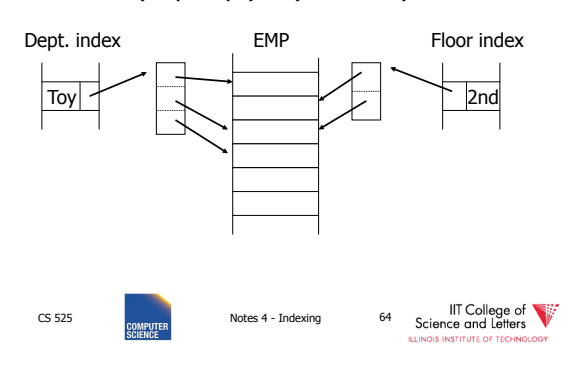

Query: Get employees in (Toy Dept)  $\scriptstyle\wedge$  (2nd floor)

CS 525 Notes 4 - Indexing 63

Why "bucket" idea is useful

Indexes Records

Dept: secondary Floor: secondary

Name: primary EMP (name,dept, floor,...)

IIT College of

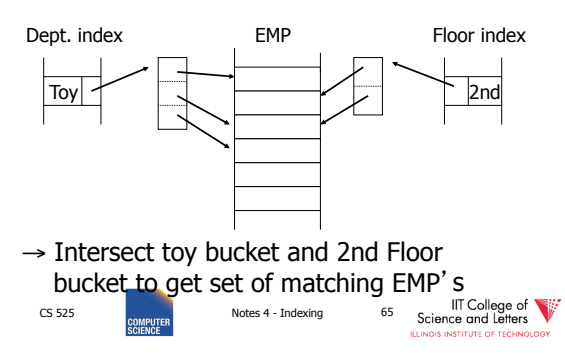

#### This idea used in text information retrieval

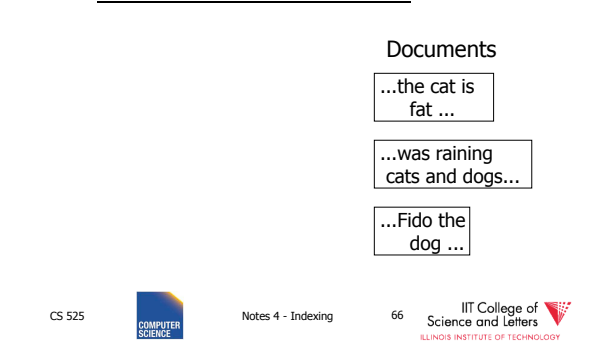

#### This idea used in text information retrieval

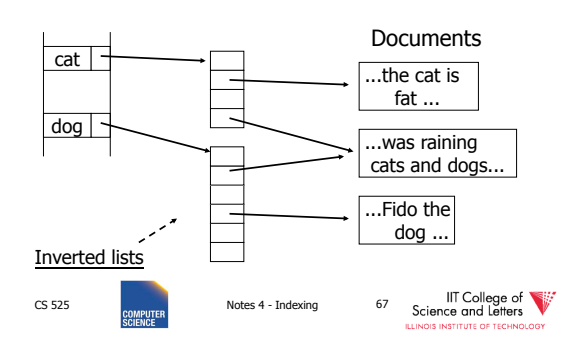

#### IR QUERIES

- Find articles with "cat" and "dog"
- Find articles with "cat" or "dog"
- Find articles with "cat" and not "dog"

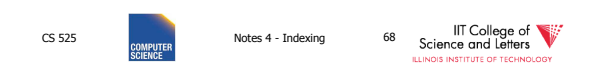

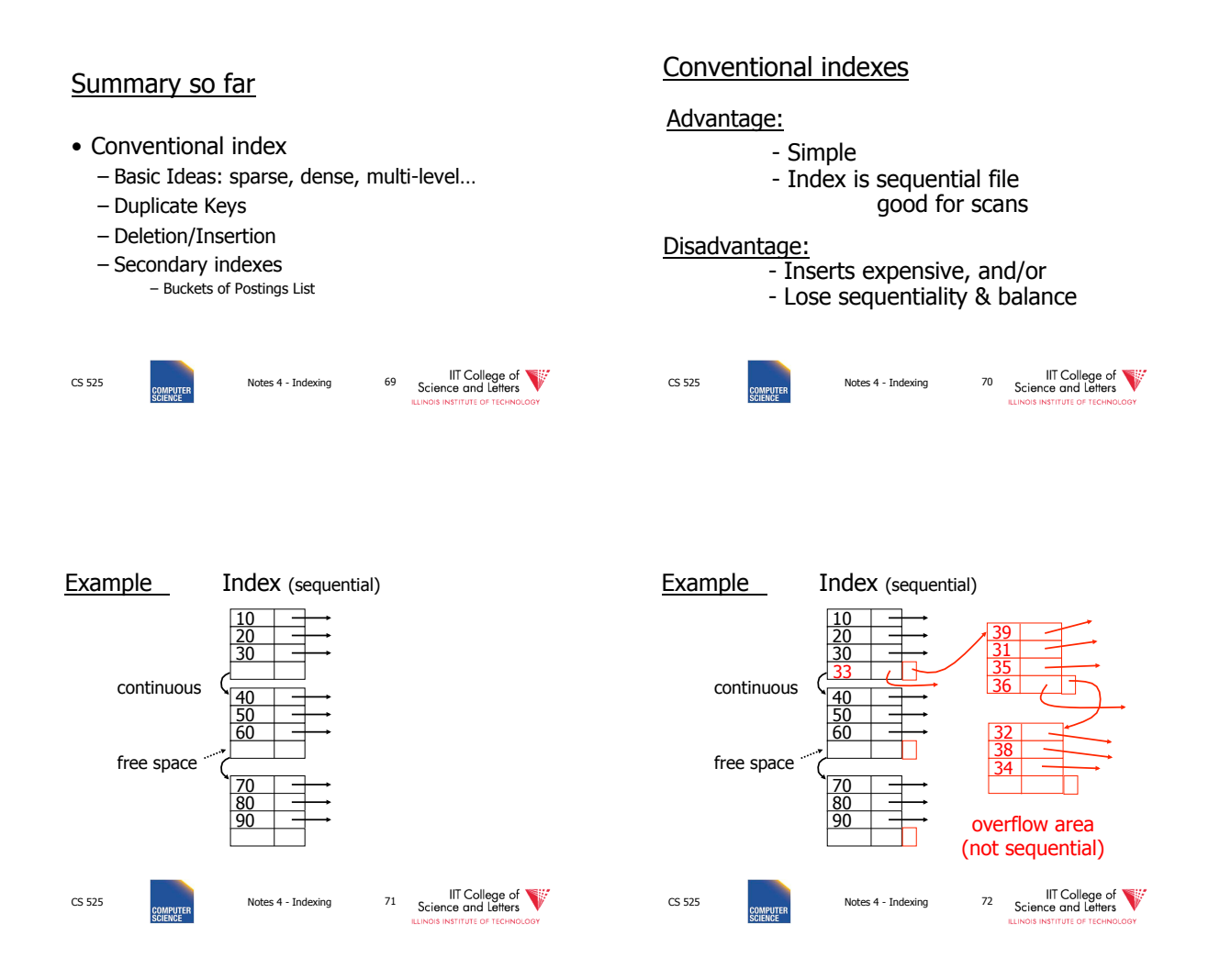

#### Outline:

- Conventional indexes
- B-Trees ⇒ NEXT
- Hashing schemes
- Advanced Index Techniques
- NEXT: Another type of index
	- Give up on sequentiality of index – Try to get "balance"
	-

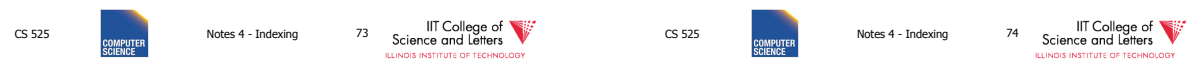

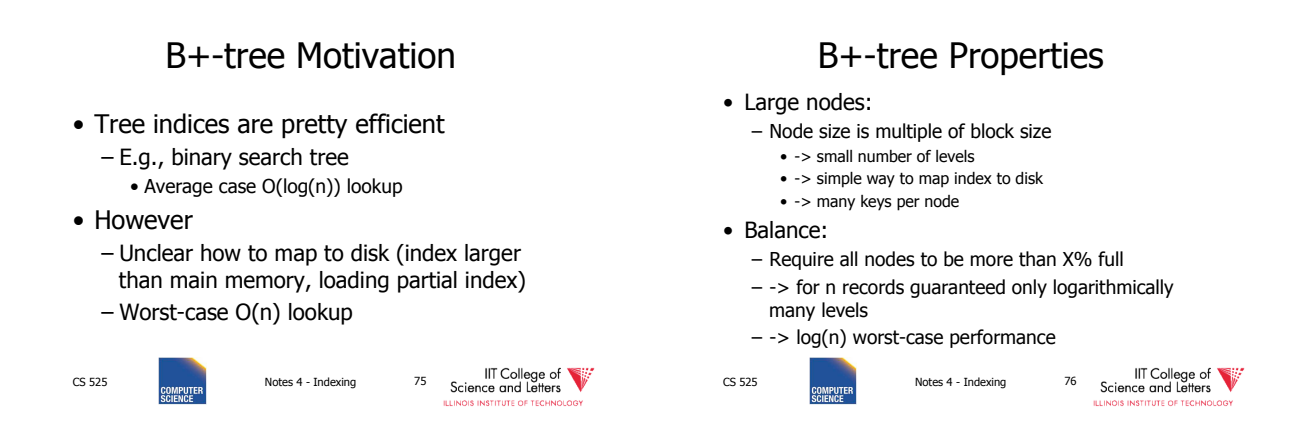

B+Tree Example n=3 Root  $\begin{picture}(180,10) \put(100,100){\line(1,0){155}} \put(100,100){\line(1,0){155}} \put(100,100){\line(1,0){155}} \put(100,100){\line(1,0){155}} \put(100,100){\line(1,0){155}} \put(100,100){\line(1,0){155}} \put(100,100){\line(1,0){155}} \put(100,100){\line(1,0){155}} \put(100,100){\line(1,0){155}} \put(100,100$ 200 IIT College of CS 525 **Notes 4 - Indexing 77** 

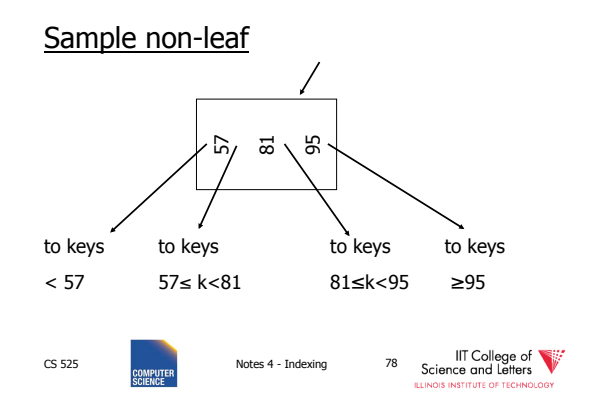

#### Sample leaf node:

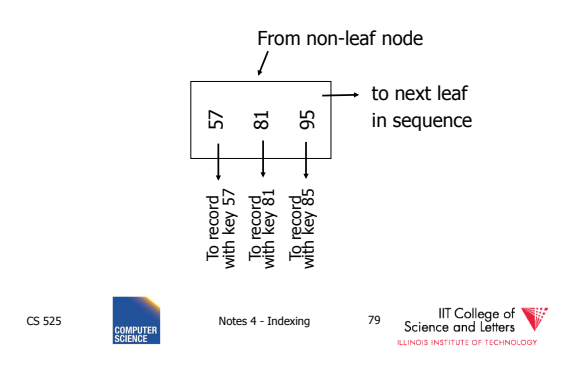

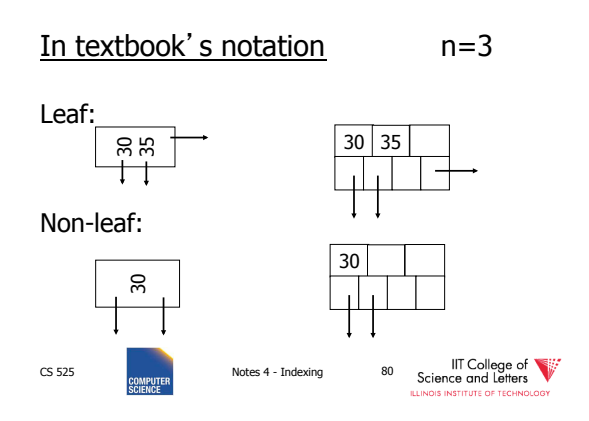

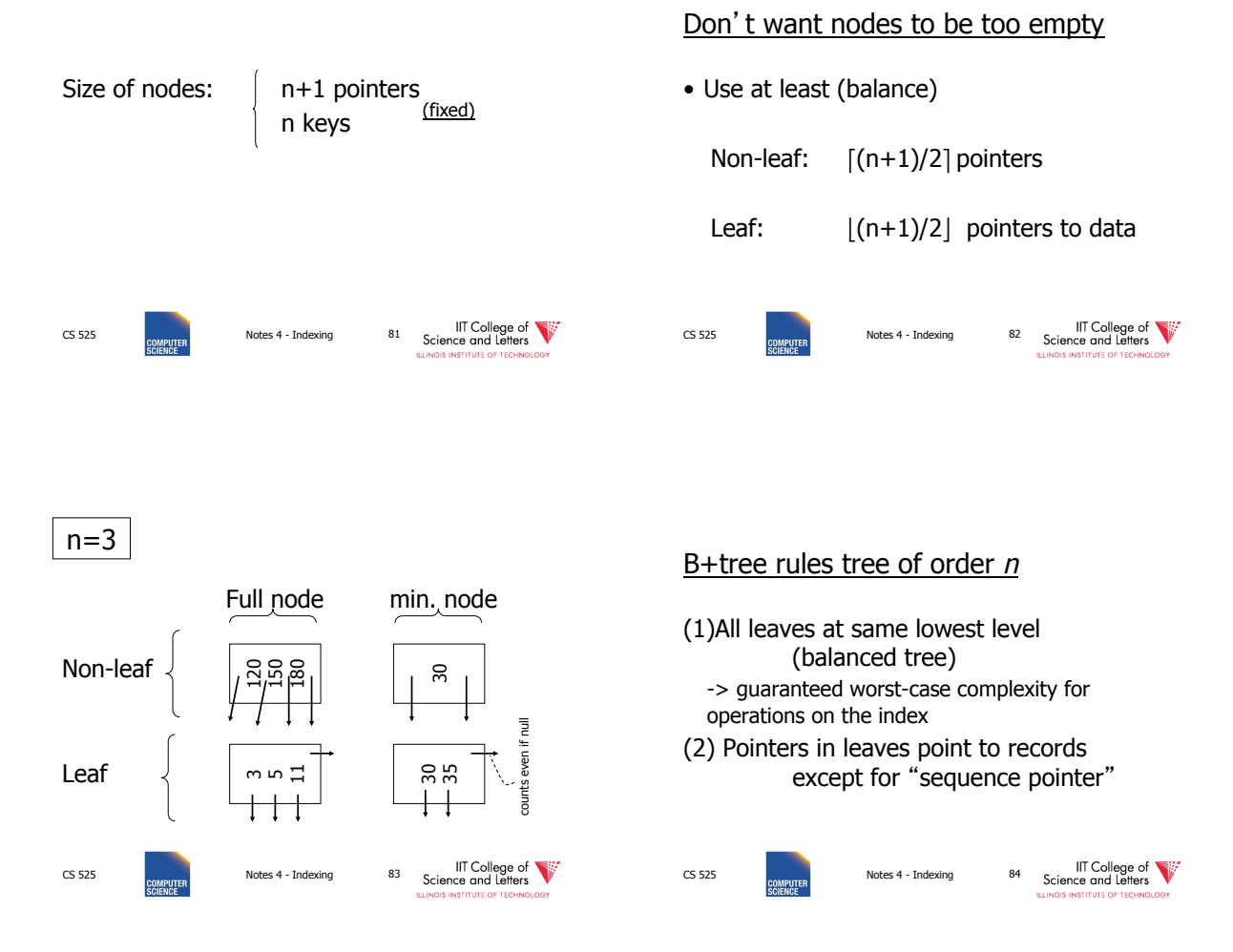

14

#### (3) Number of pointers/keys for B+tree

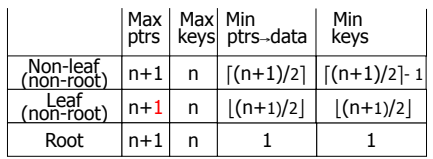

```
IIT College of
CS 525 Notes 4 - Indexing 85
```
## Search Algorithm

- Search for key **k**
- Start from root until leaf is reached
- For current node find i so that
	- $-$  Key[i]  $\lt$  = **k**  $\lt$  Key[i + 1]
	- $-$  Follow i $+1$ <sup>th</sup> pointer
- If current node is leaf return pointer to record or fail (no such record in tree)

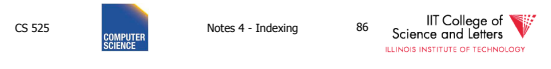

## Search Example  $k=120$  n=3

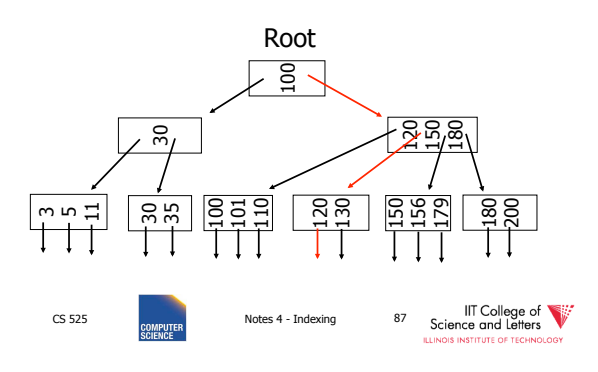

## **Remarks Search**

- If **n** is large, e.g., 500
- Keys inside node are sorted
- -> use binary search to find **I**
- Performance considerations
- Linear search O(n) – Binary search O(log<sub>2</sub>(n))

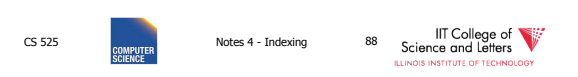

(a) Insert key =  $32$   $\left| n=3 \right|$ 

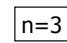

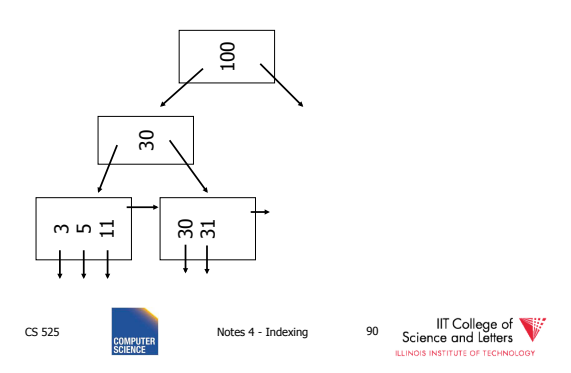

Insert into B+tree

- (a) simple case – space available in leaf
- (b) leaf overflow
- (c) non-leaf overflow
- (d) new root

CS 525 **Notes 4 - Indexing** 89

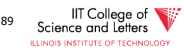

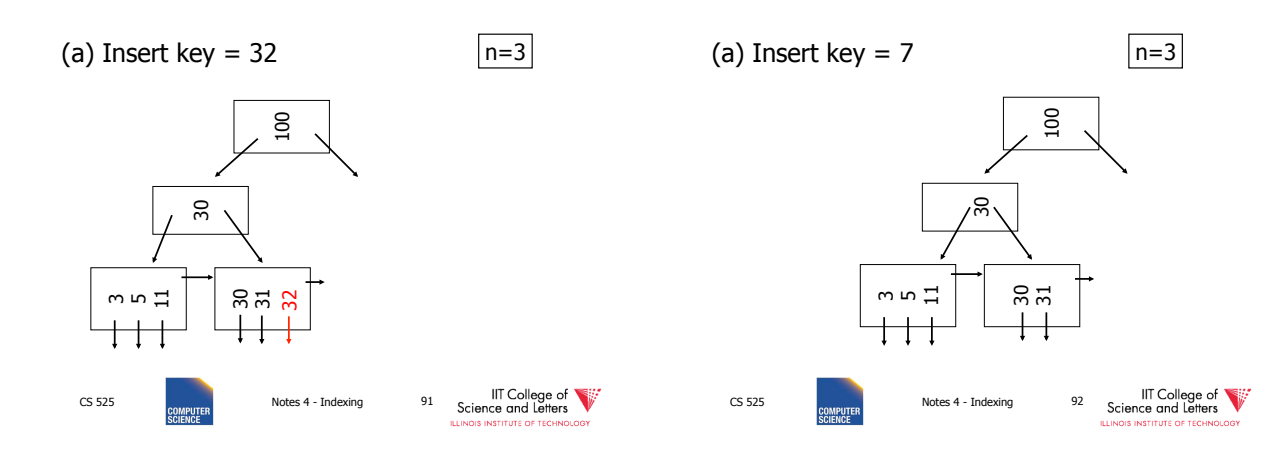

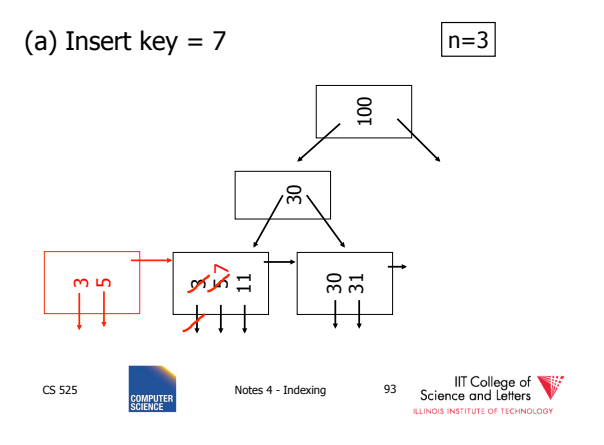

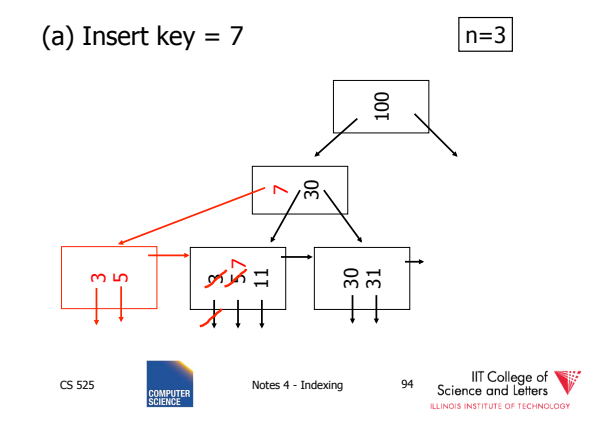

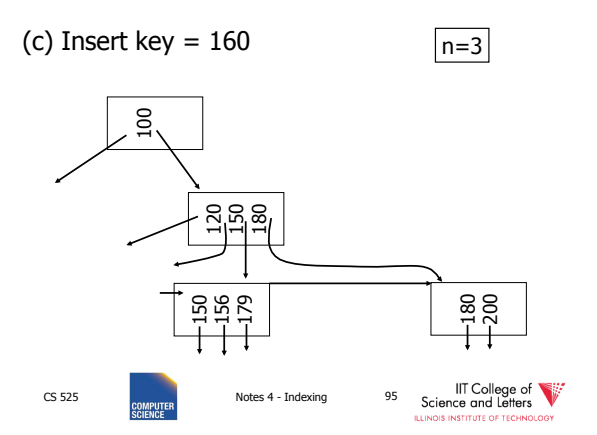

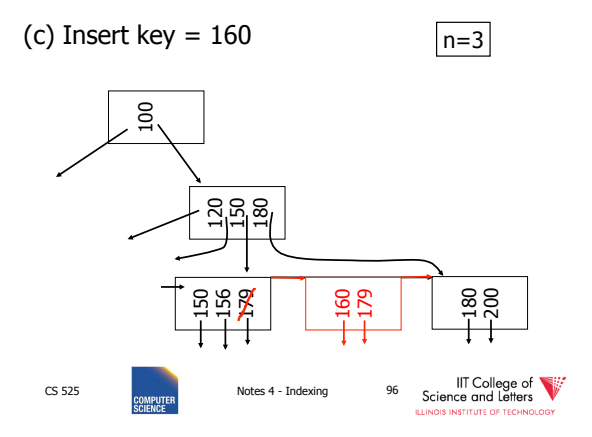

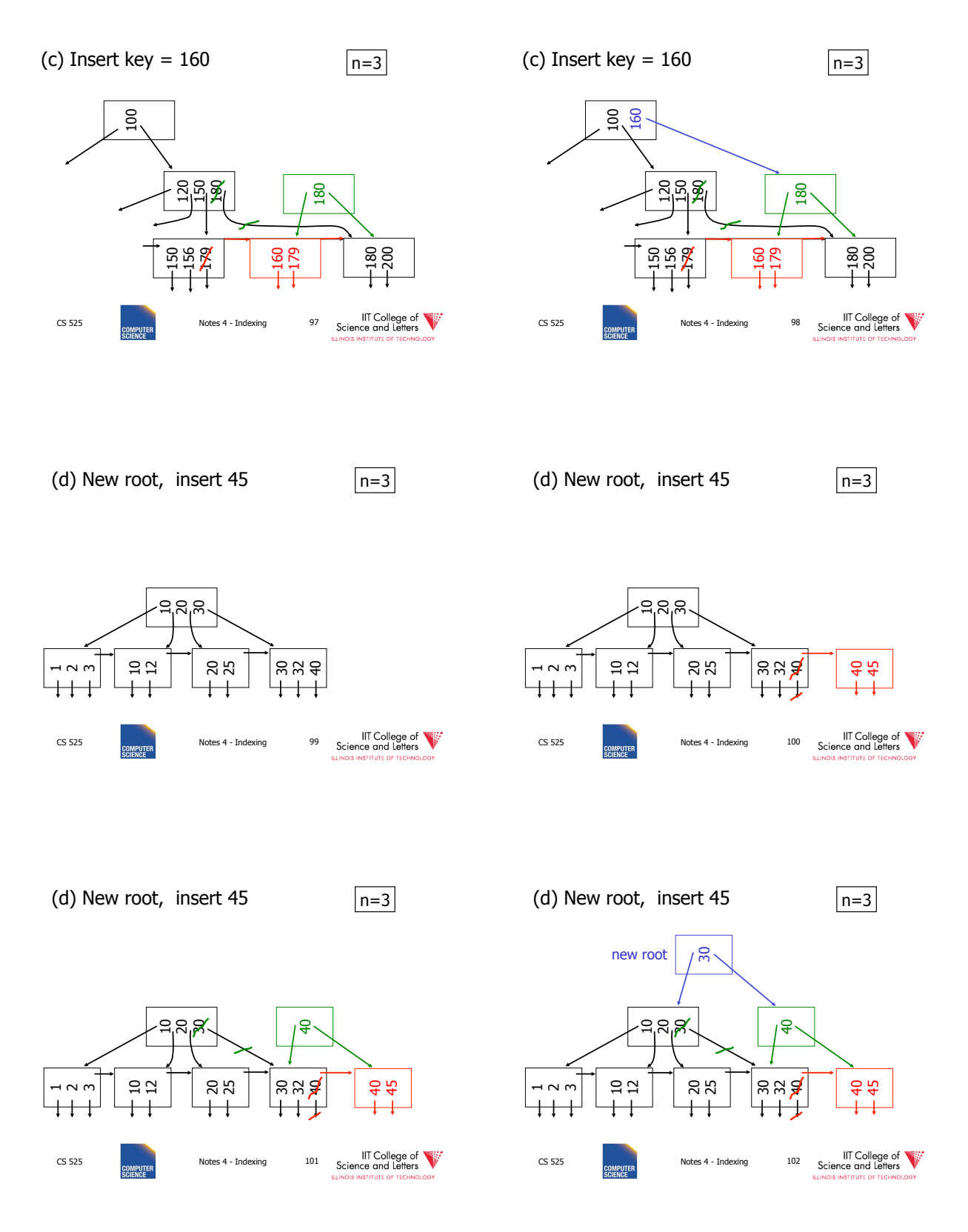

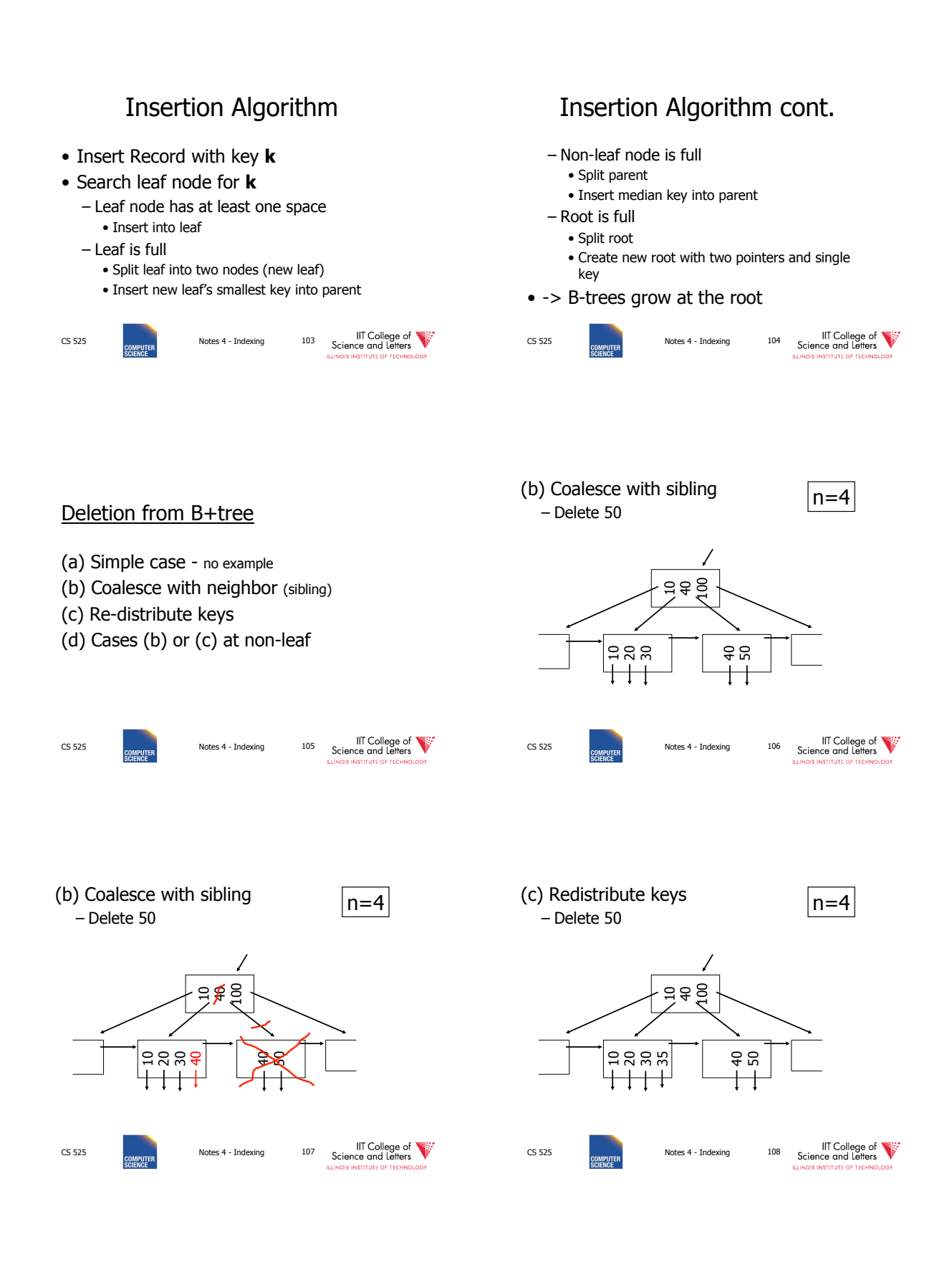

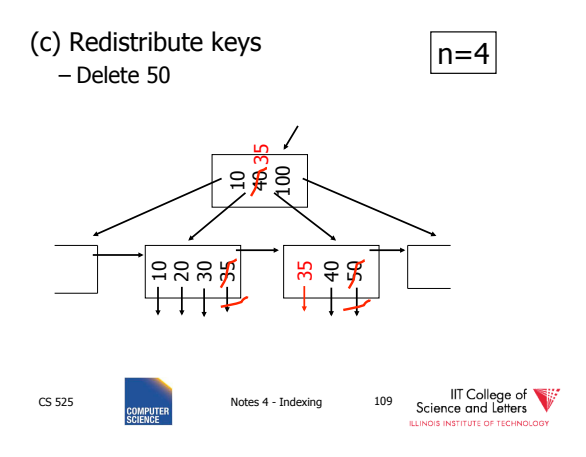

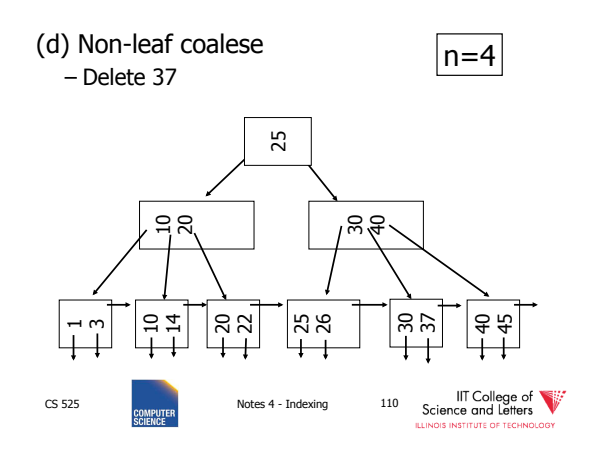

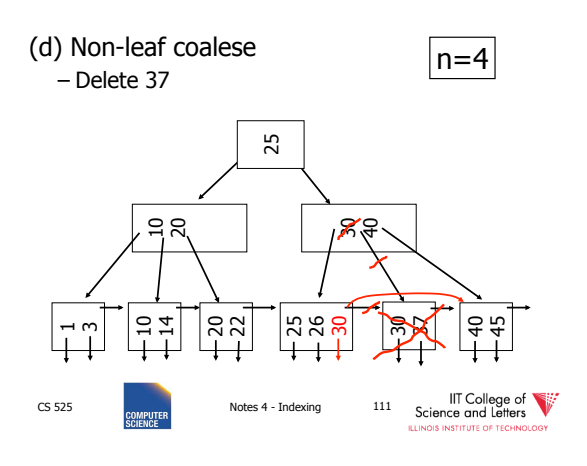

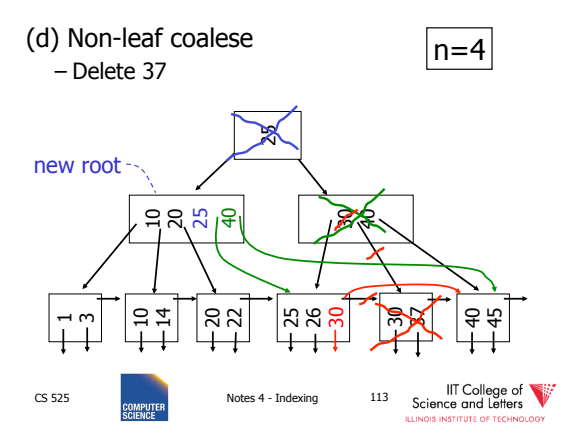

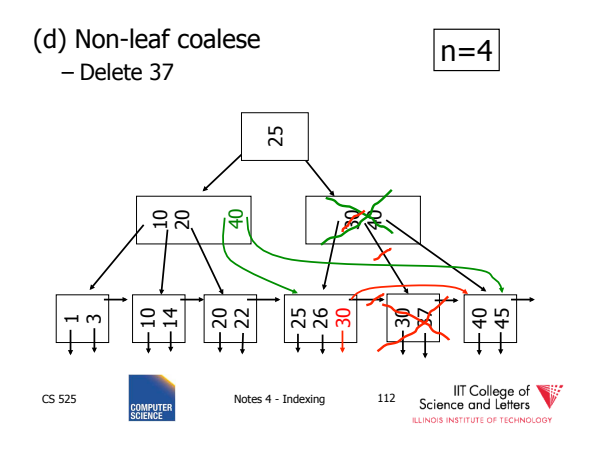

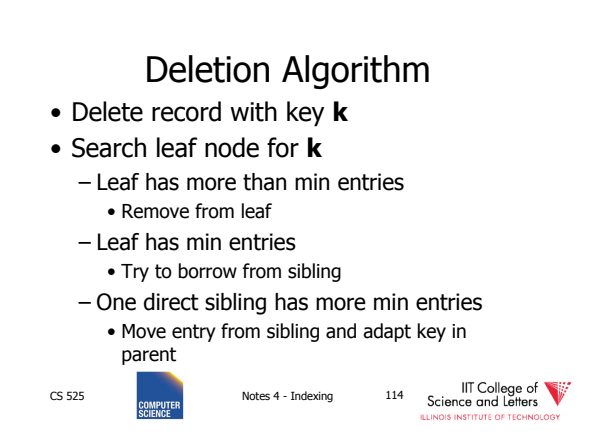

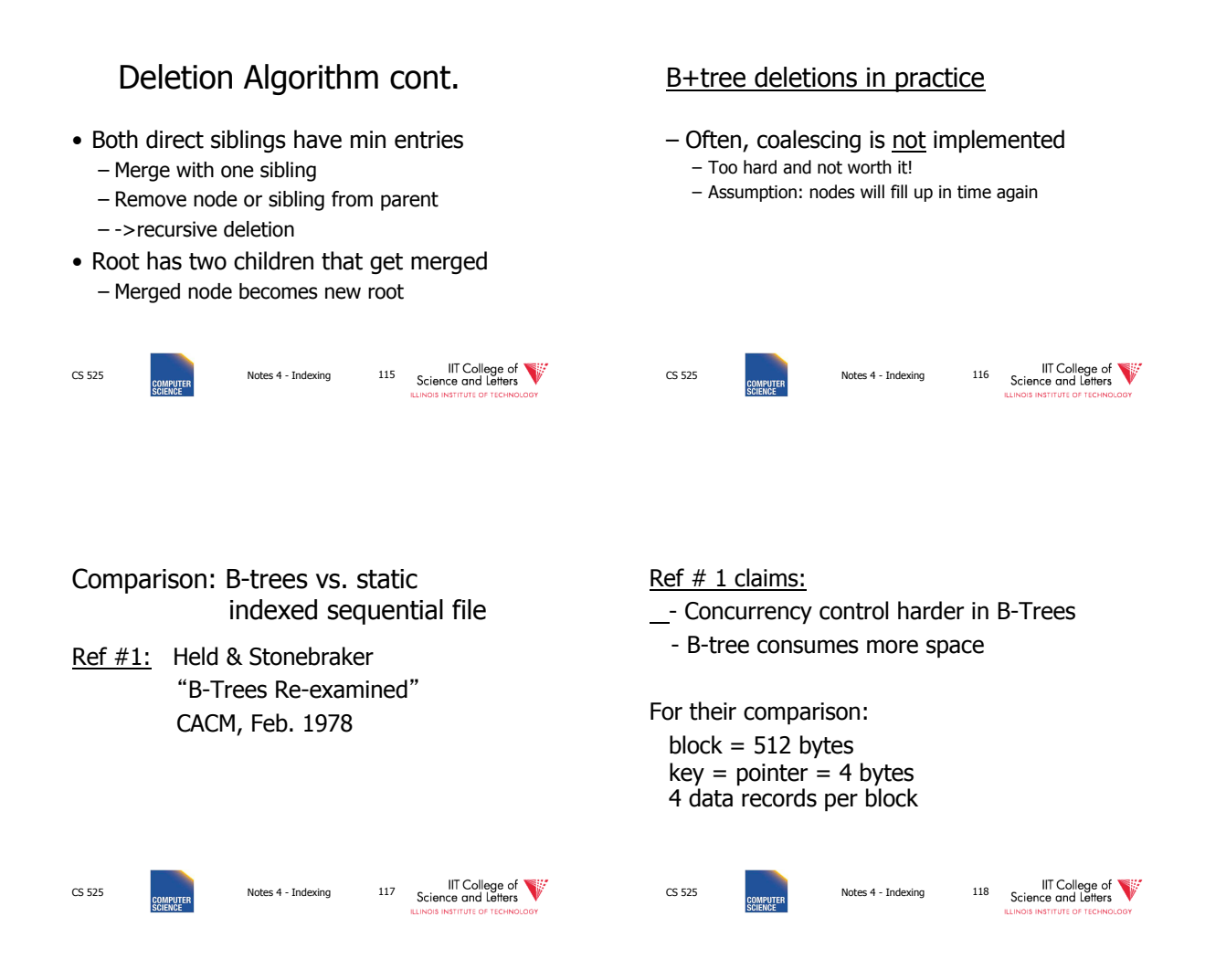

#### Example: 1 block static index

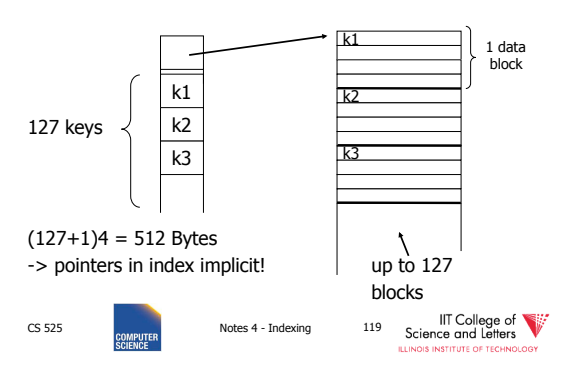

## Example: 1 block B-tree

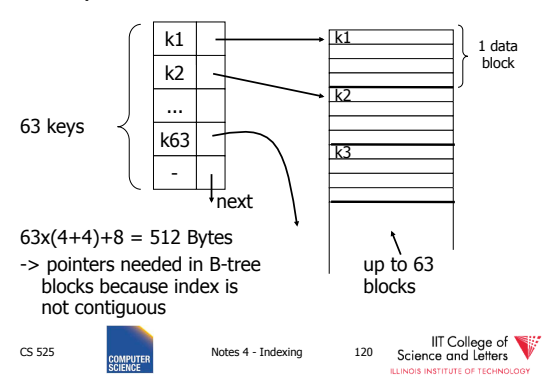

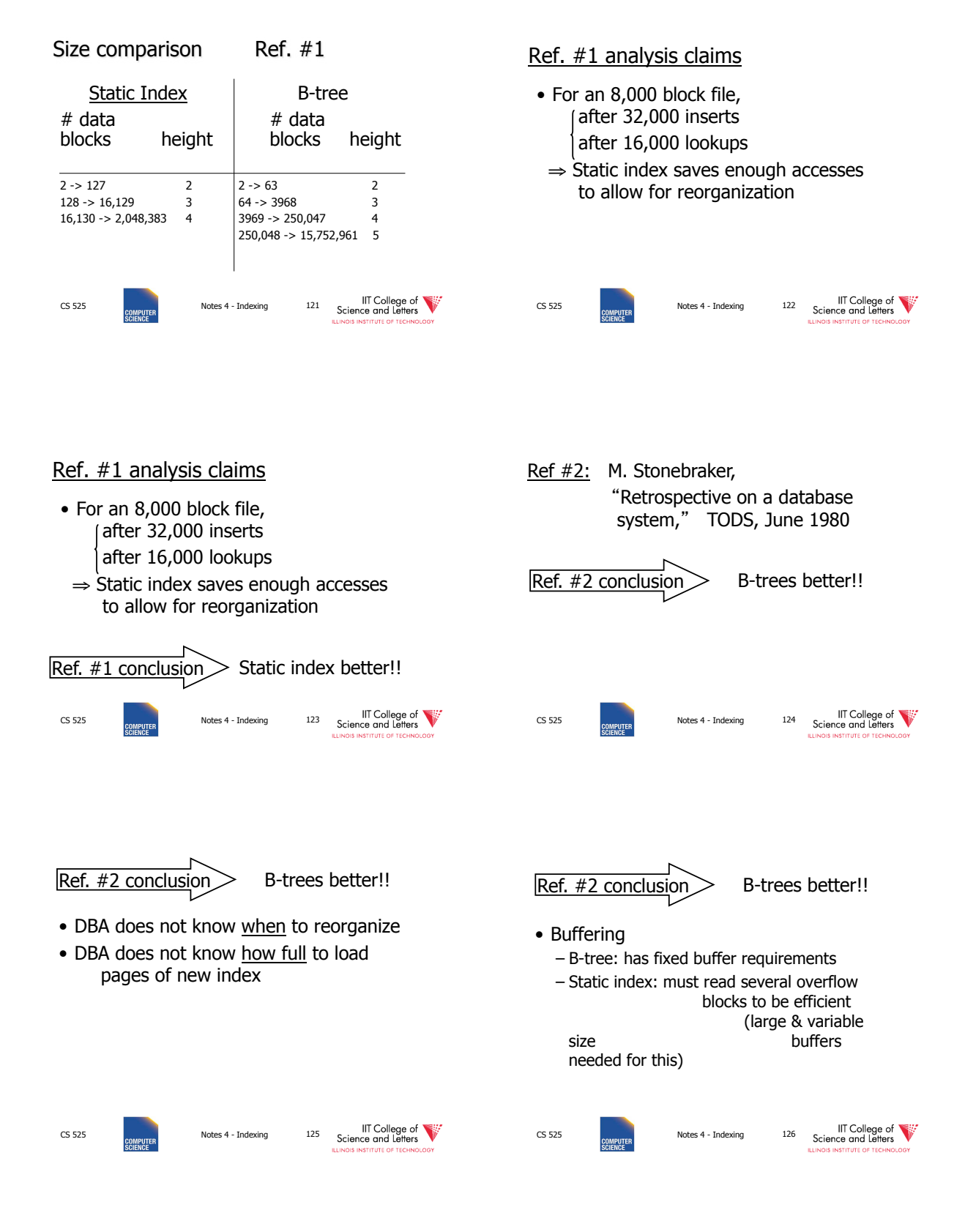

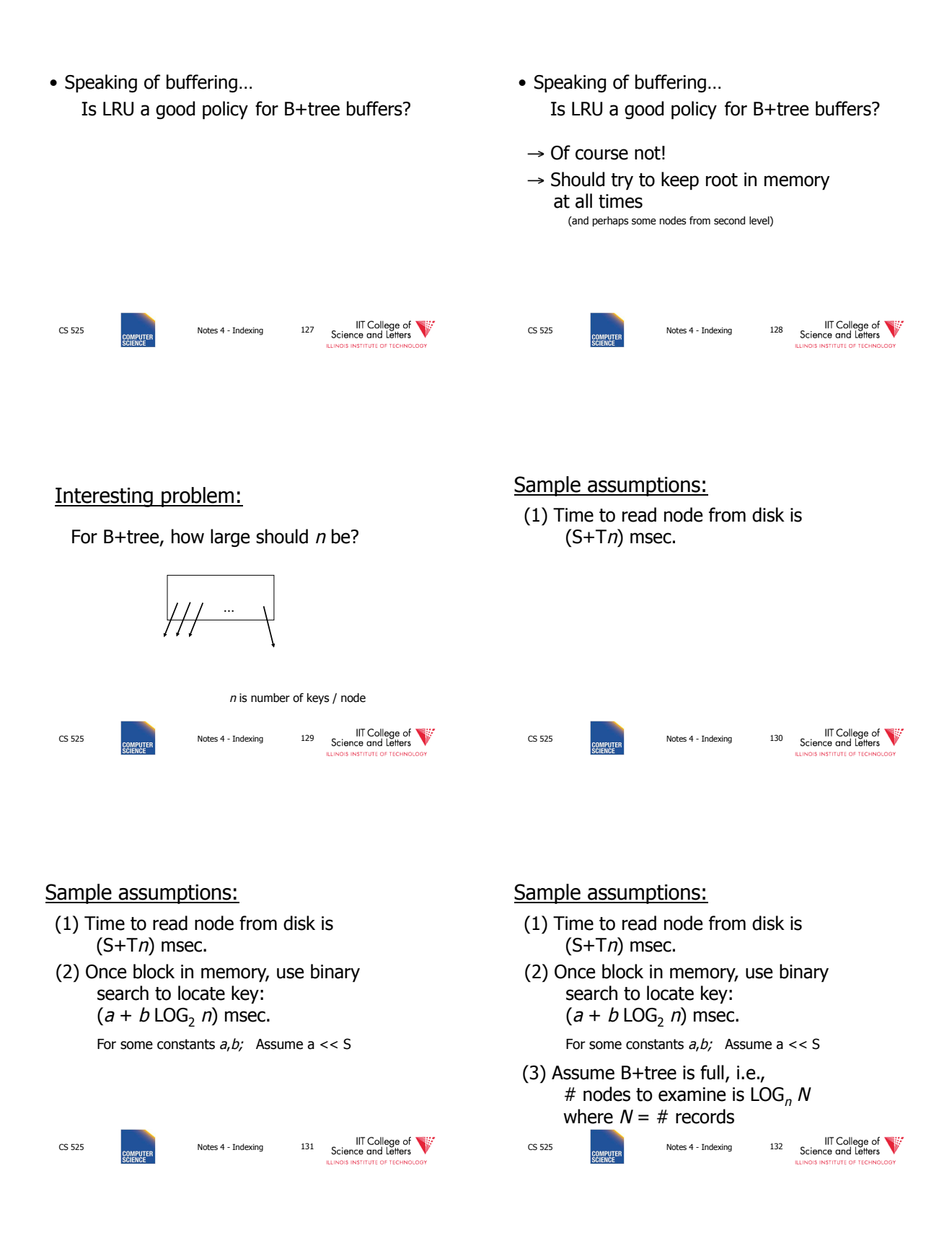

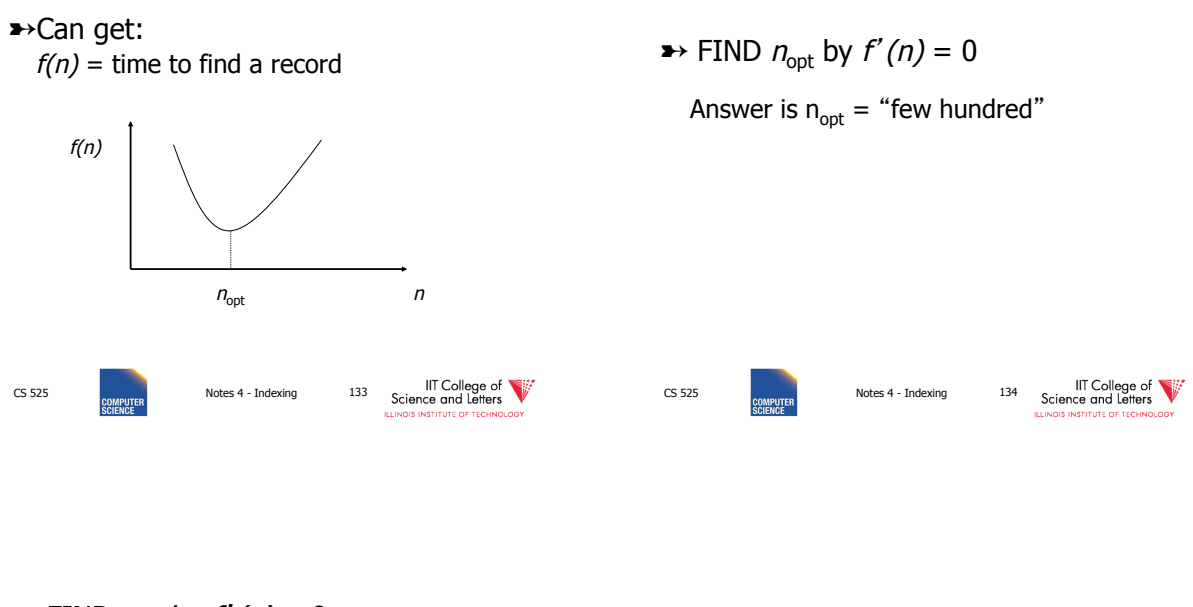

 $\rightarrow$  FIND  $n_{opt}$  by  $f'(n) = 0$ 

Answer is  $n_{opt}$  = "few hundred"

## $\rightarrow$  What happens to  $n_{\text{opt}}$  as

- Disk gets faster?
- CPU get faster?
- Memory hierarchy?

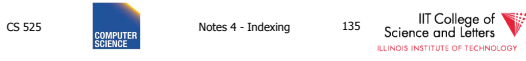

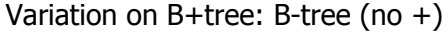

- Idea:
	- Avoid duplicate keys
	- Have record pointers in non-leaf nodes

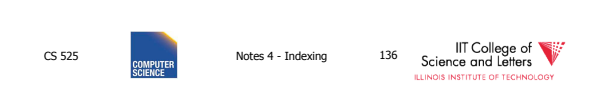

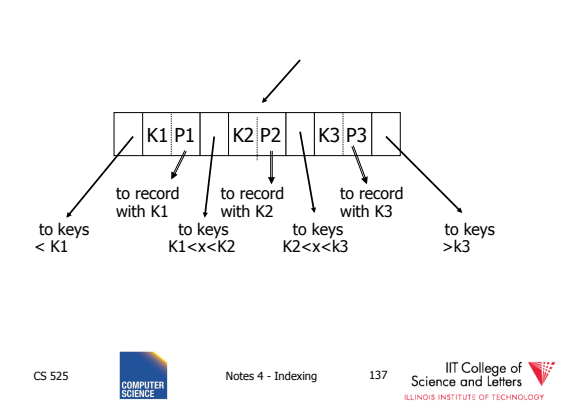

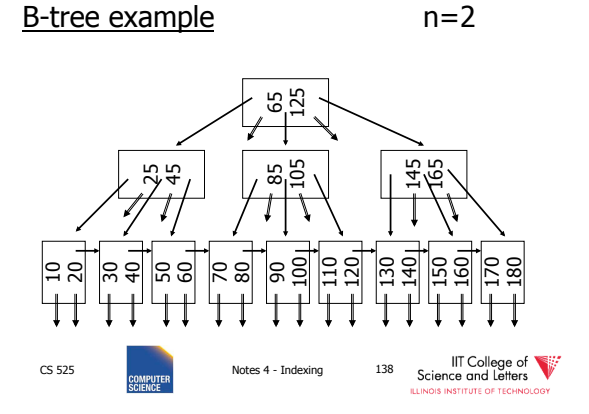

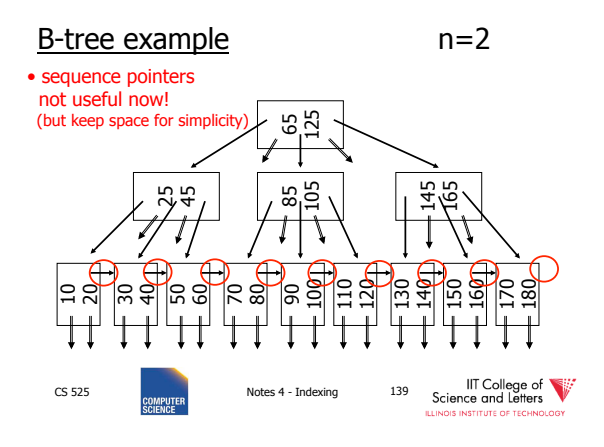

#### Note on inserts

• Say we insert record with key  $= 25$ 

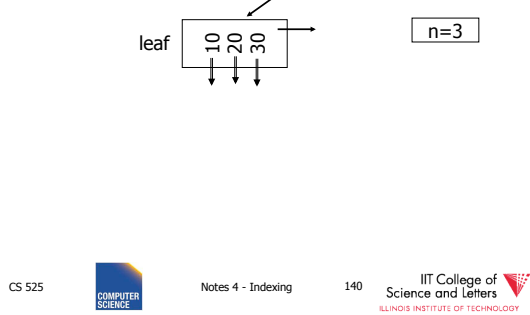

#### Note on inserts

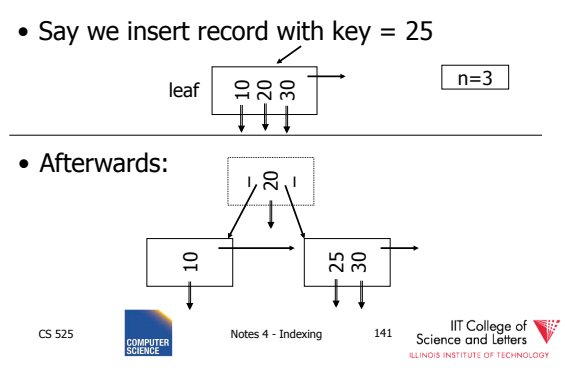

#### So, for B-trees:

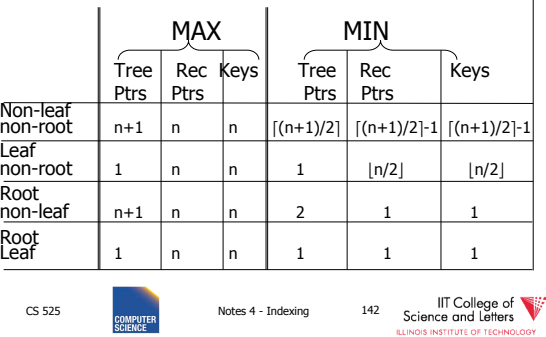

#### Tradeoffs:

- $\odot$  B-trees have faster lookup than B+trees
- $\circledcirc$  in B-tree, non-leaf & leaf different sizes  $\circledcirc$  in B-tree, deletion more complicated

#### Tradeoffs:

- $\odot$  B-trees have faster lookup than B+trees
- $\circledcirc$  in B-tree, non-leaf & leaf different sizes  $\circledcirc$  in B-tree, deletion more complicated
	- ➨ B+trees preferred!

CS 525 **Notes 4 - Indexing 143** 

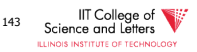

CS 525 **Notes 4 - Indexing 144** 

IIT College of

 $\mathbf{I}$ 

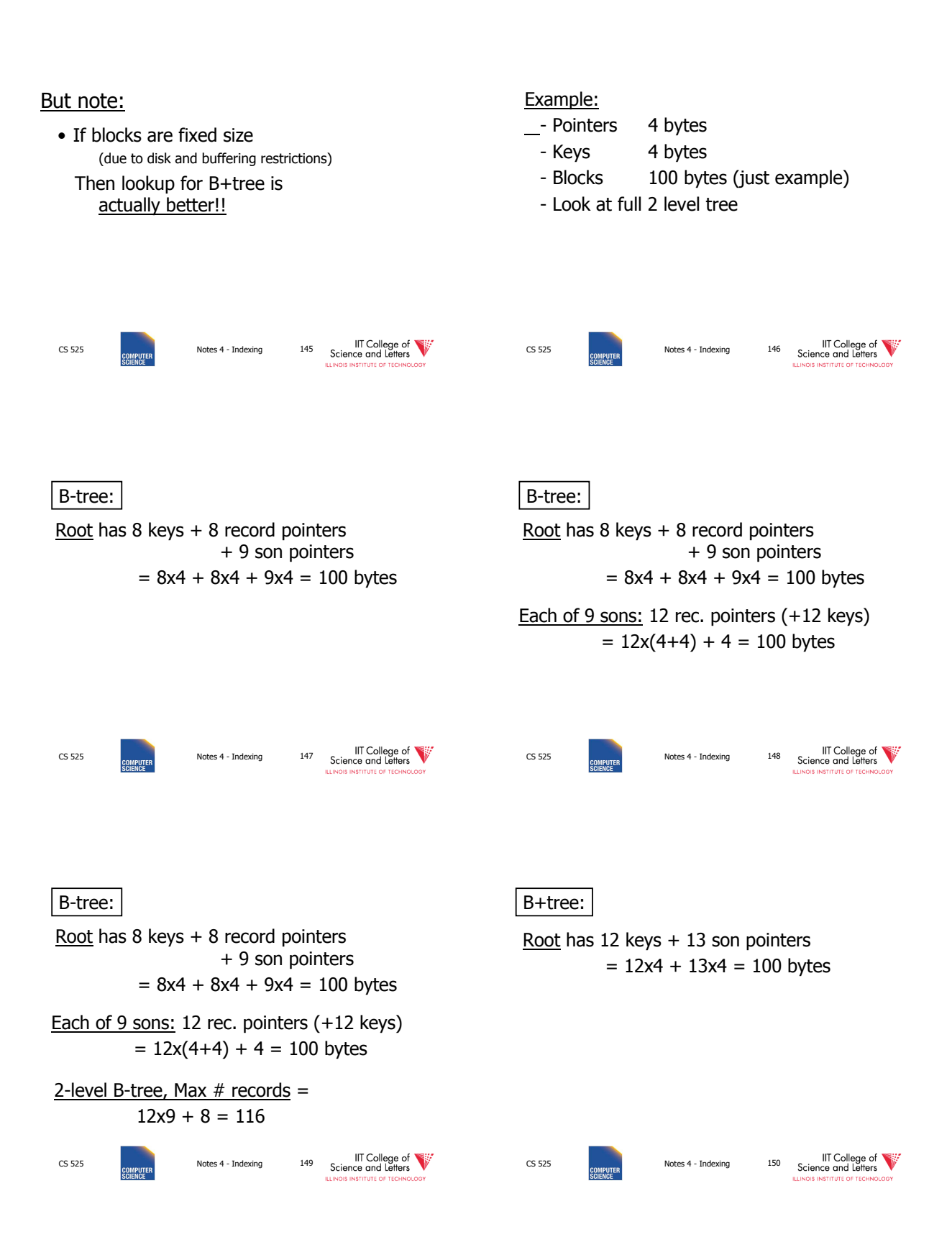

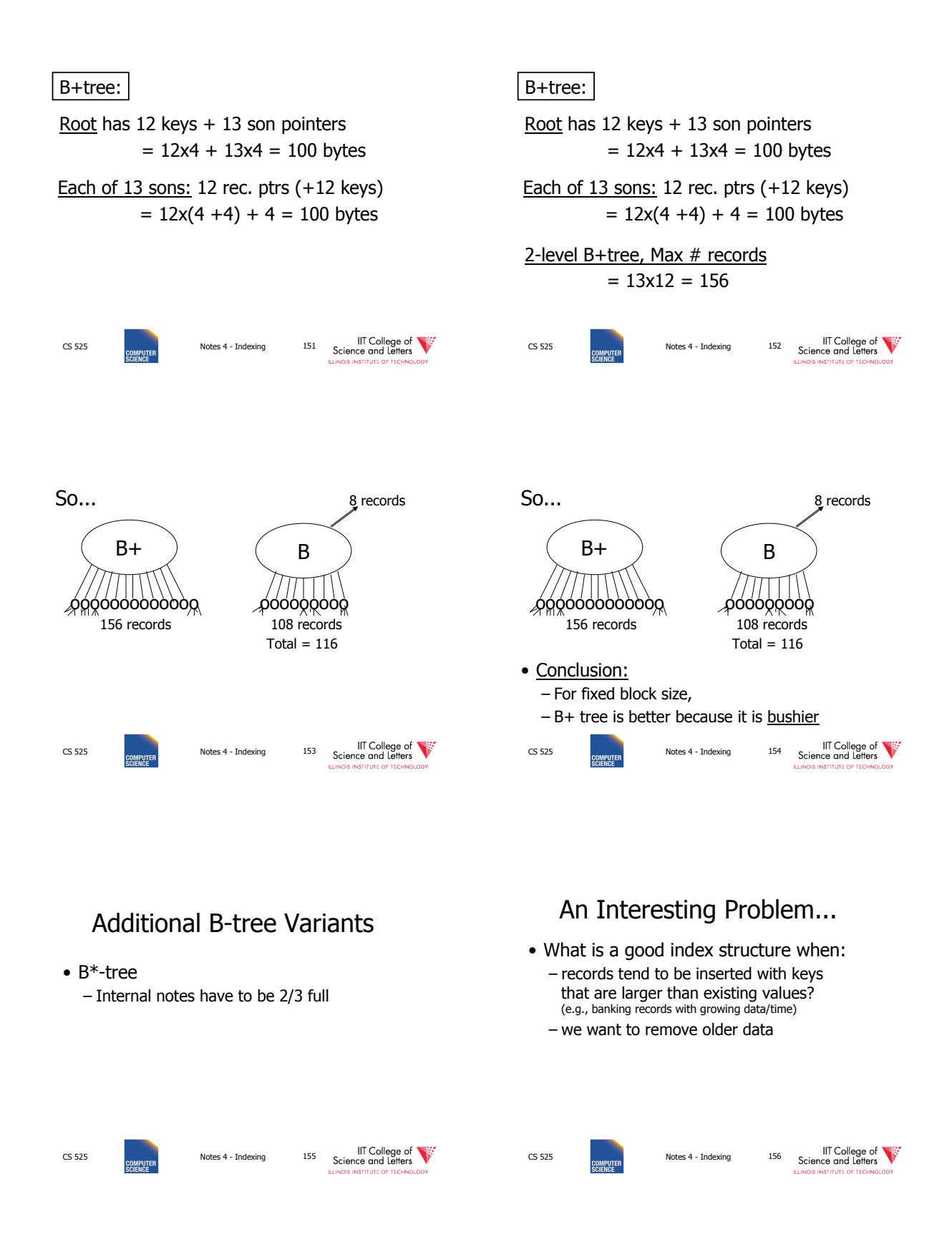

## One Solution: Multiple Indexes

• Example: I1, I2

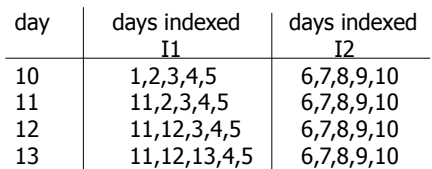

•advantage: deletions/insertions from smaller index •disadvantage: query multiple indexes

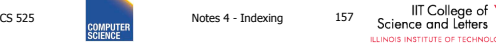

V

## Another Solution (Wave Indexes)

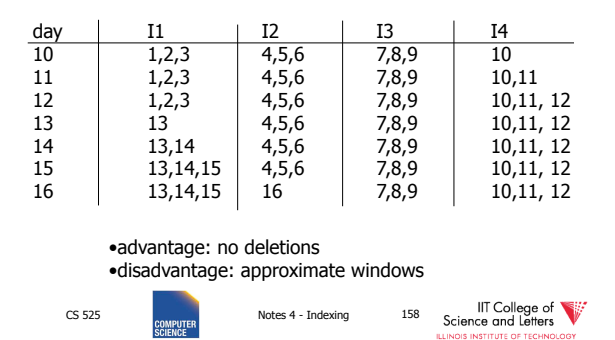

## Concurrent Access To B-trees

- Multiple processes/threads accessing the B-tree
	- Can lead to corruption
- Serialize access to complete tree for updates
	- Simple
	- Unnecessary restrictive
	- Not feasible for high concurrency<br>
	 IT College of Transmission is the US of Transmission of Transmission of Transmission of Transmission of Tra

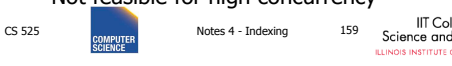

Lock Nodes

- One solution
	- **Read** and **exclusive** locks
	- Safe and unsafe updates of nodes
		- **Safe:** No ancestor of node will be effected by update

**Read Write** 

**Read Write** - -

- **Unsafe:** Ancestor may be affected
- Can be determined locally – E.g., deletion is safe is node has more than n/2

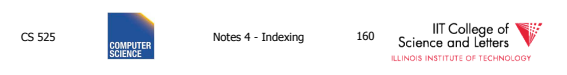

## Lock Nodes

- Reading
	- Use standard search algorithm
	- Hold lock on current node
	- Release when navigating to child
- Writing
	- Lock each node on search for key
	- Release all locks on parents of node if the

node is safe

IIT College of CS 525 COMPUTER Notes 4 - Indexing 161

## Improvements?

- Try locking only the leaf for update
	- Let update use read locks and only lock leaf node with write lock
	- If leaf node is unsafe then use previous protocol
- Many more locking approaches have been proposed

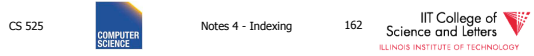

## Outline/summary

- Conventional Indexes
	- Sparse vs. dense
		- Primary vs. secondary
- B trees
	- B+trees vs. B-trees
	- B+trees vs. indexed sequential
- Hashing schemes --> Next
- Advanced Index Techniques

CS 525 Notes 4 - Indexing 163 Science and Letters<br>
SCIENCE SCIENCE SCIENCE SCIENCE SCIENCE SCIENCE

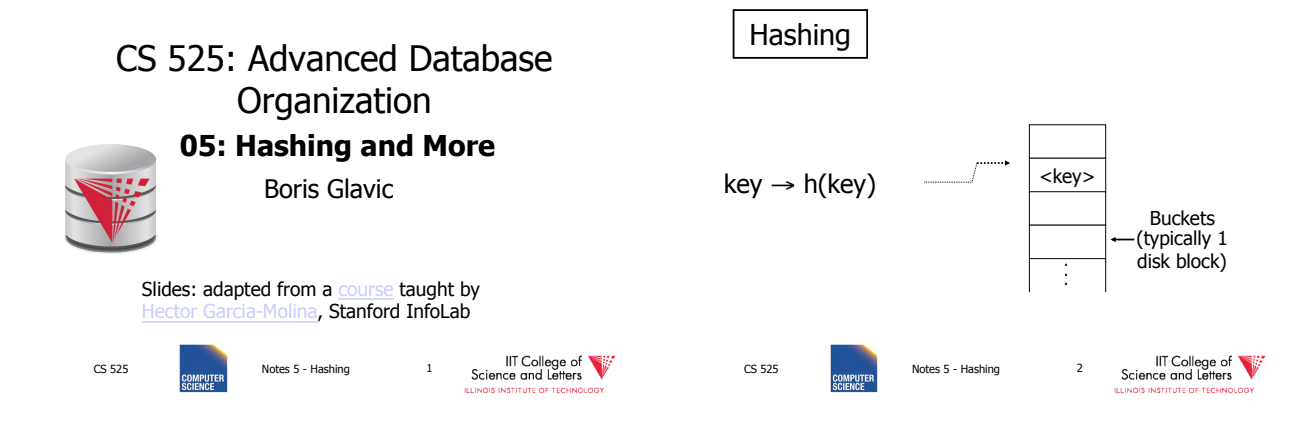

#### Two alternatives

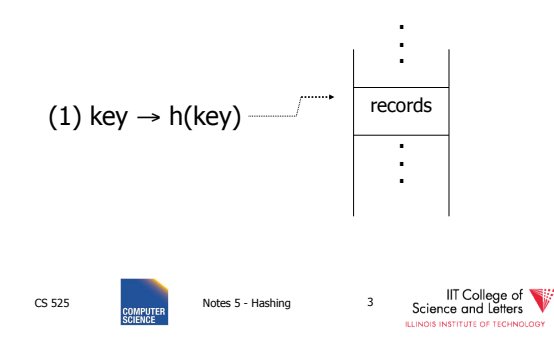

#### Two alternatives

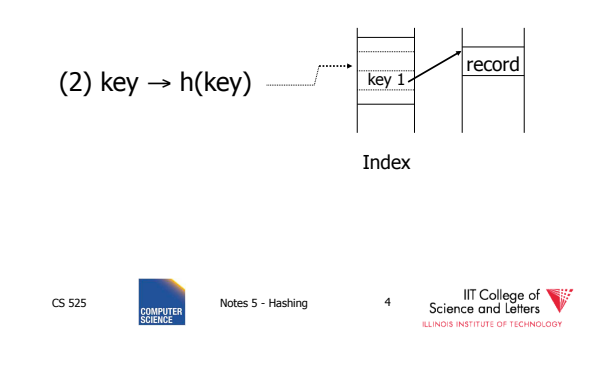

#### Two alternatives

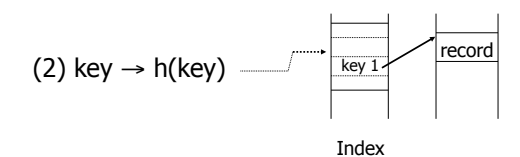

#### • Alt (2) for "secondary" search key

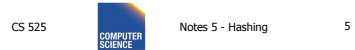

**IIT College of**<br>Science and Letters

#### Example hash function

- Key = ' $x_1 x_2 ... x_n$ ' *n* byte character string
- $\bullet$  Have *b* buckets
- h:  $add x_1 + x_2 + \ldots + x_n$ 
	- $-$  compute sum modulo  $b$

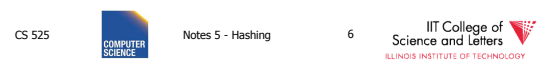

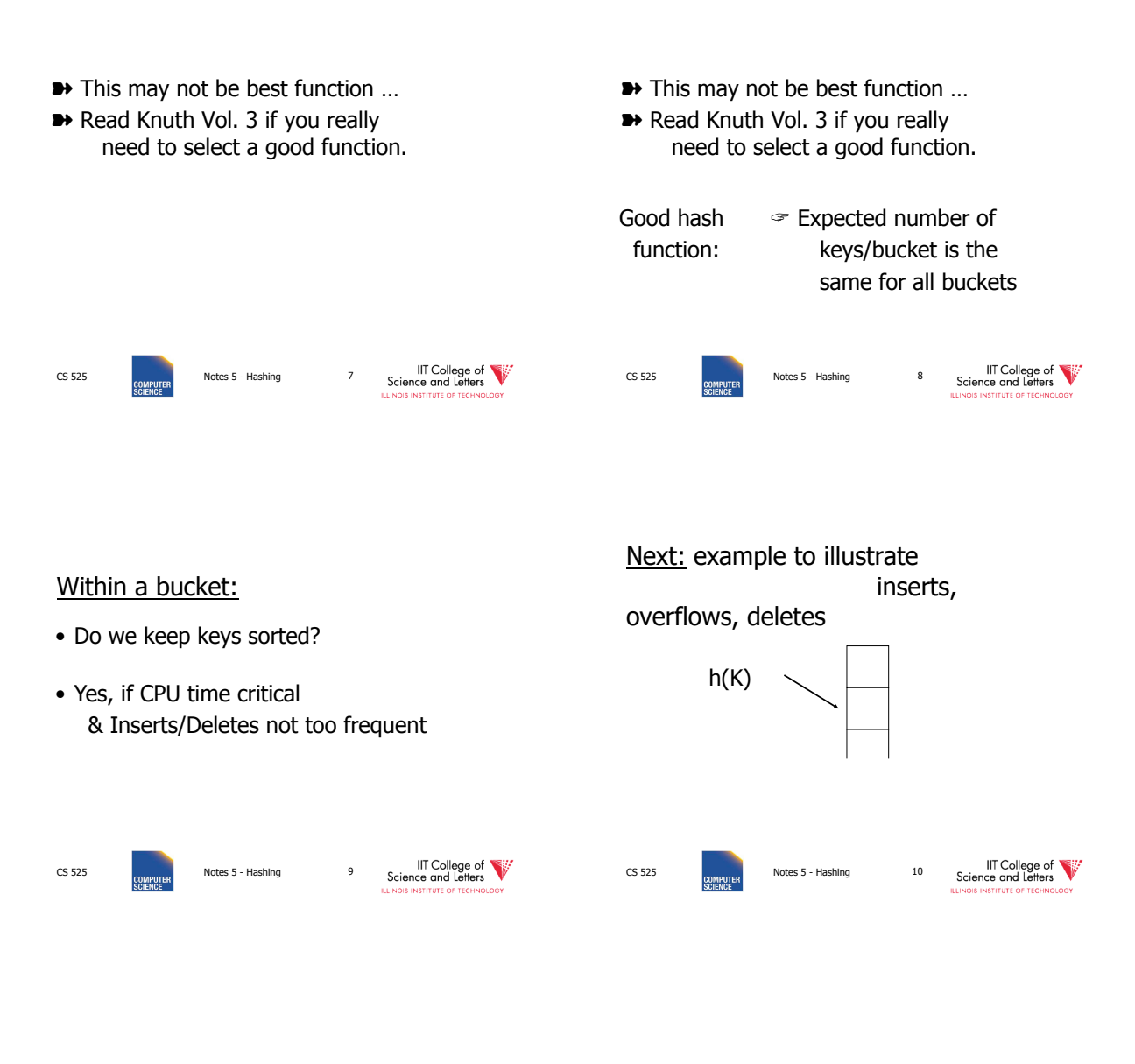

## EXAMPLE 2 records/bucket

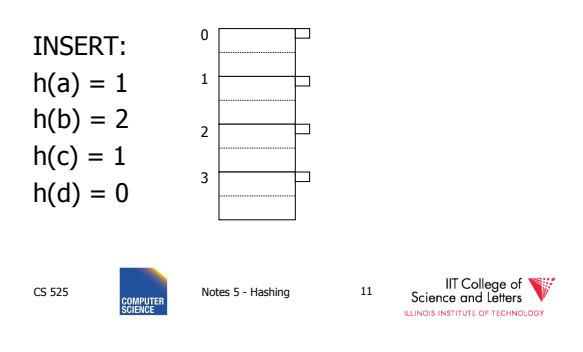

## EXAMPLE 2 records/bucket

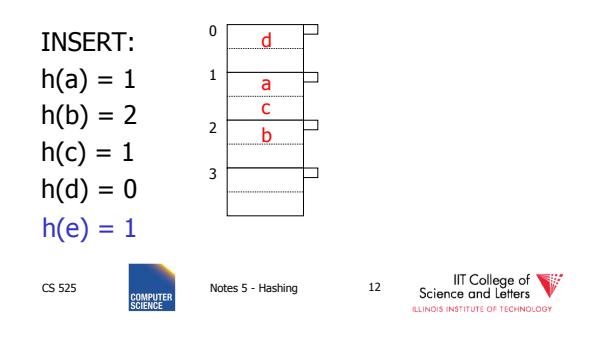

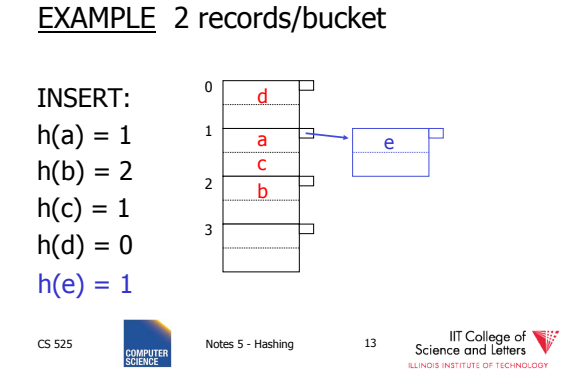

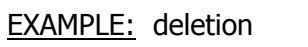

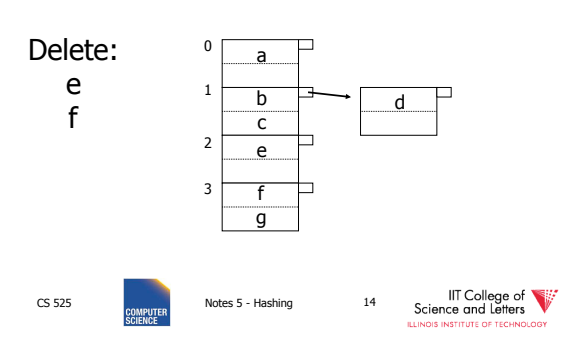

EXAMPLE: deletion

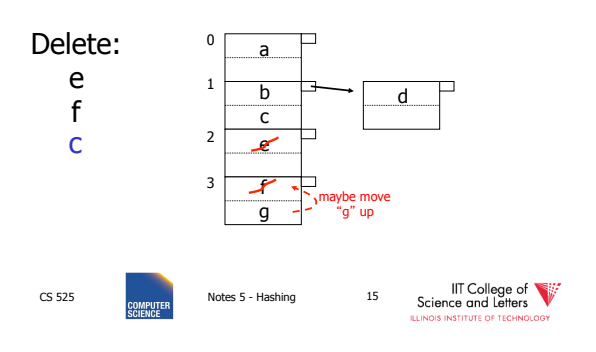

EXAMPLE: deletion

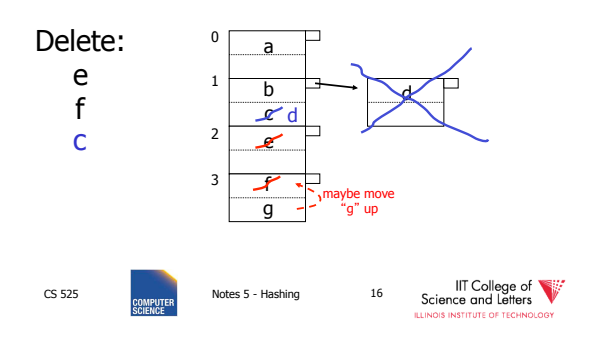

#### Rule of thumb: Rule of thumb: • Try to keep space utilization • Try to keep space utilization between 50% and 80% between 50% and 80% Utilization =  $\#$  keys used Utilization =  $\#$  keys used total  $#$  keys that fit total  $#$  keys that fit • If < 50%, wasting space • If > 80%, overflows significant depends on how good hash function is & on # keys/bucket IIT College of IIT College of CS 525 Notes 5 - Hashing 17 CS 525 Notes 5 - Hashing 18

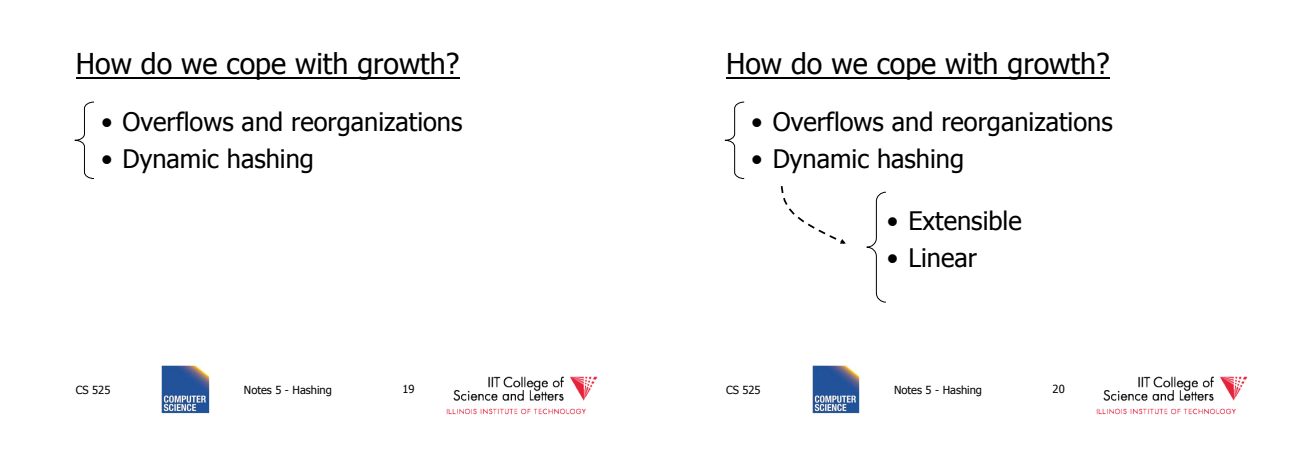

#### Extensible hashing: two ideas

(a) Use  $i$  of  $b$  bits output by hash function

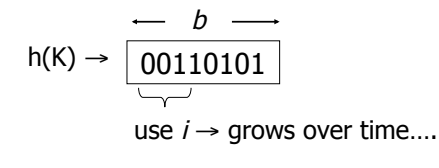

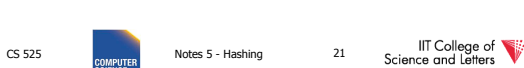

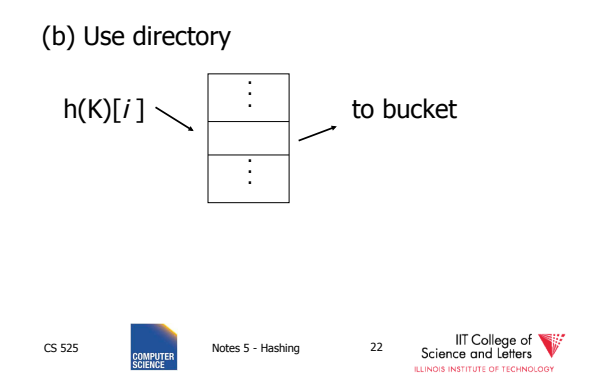

#### Example: h(k) is 4 bits; 2 keys/bucket

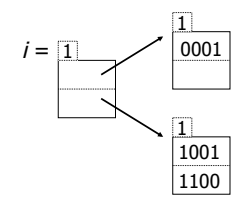

#### Insert 1010

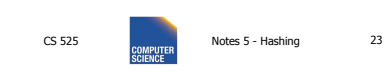

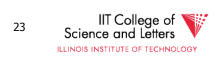

## Example: h(k) is 4 bits; 2 keys/bucket

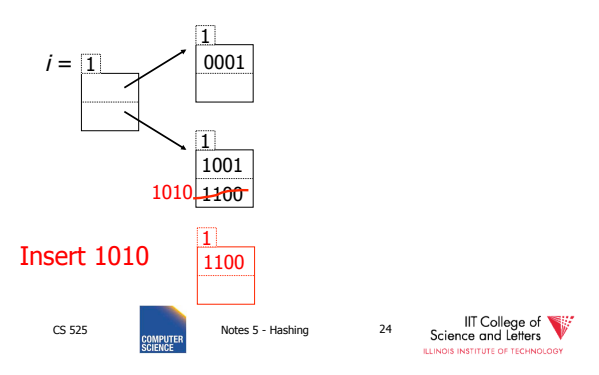

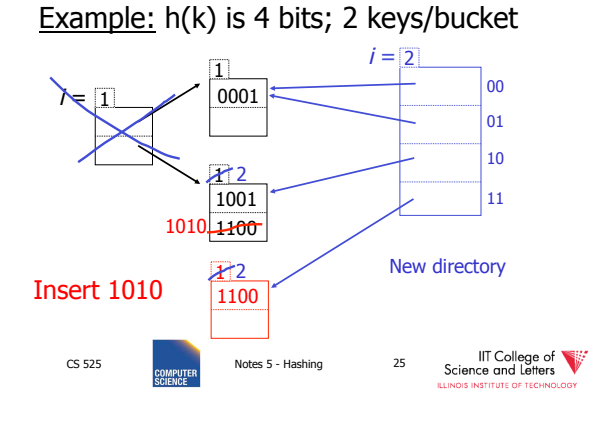

Example continued

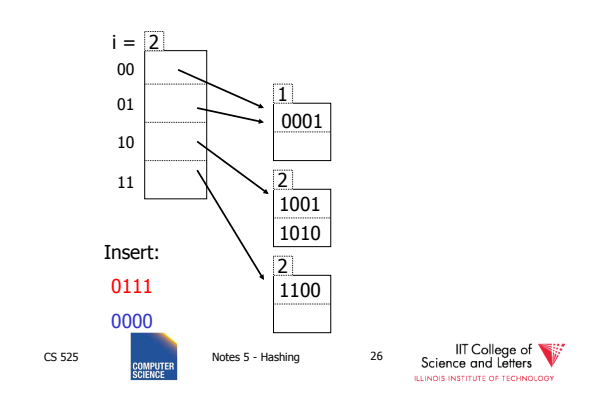

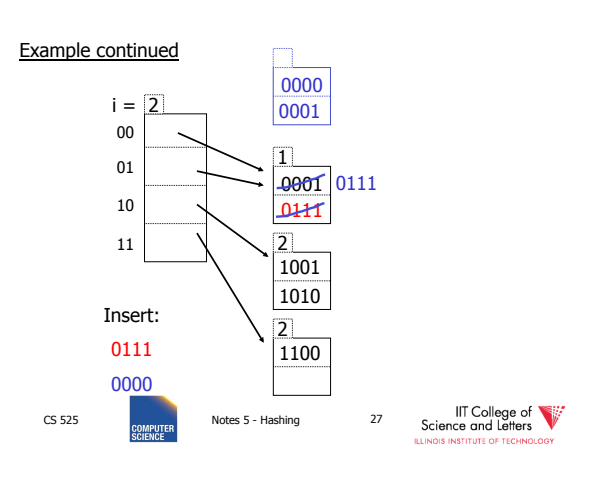

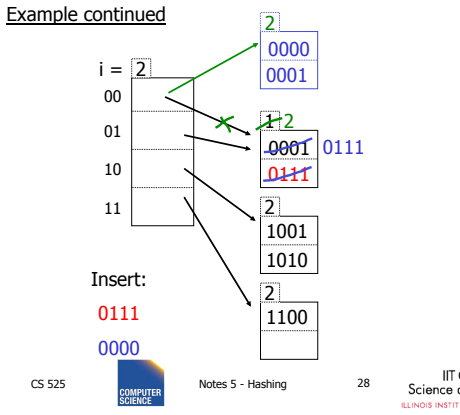

IIT College of

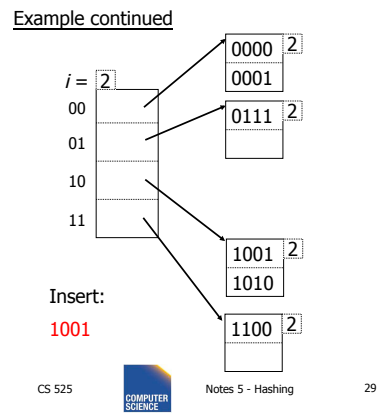

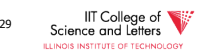

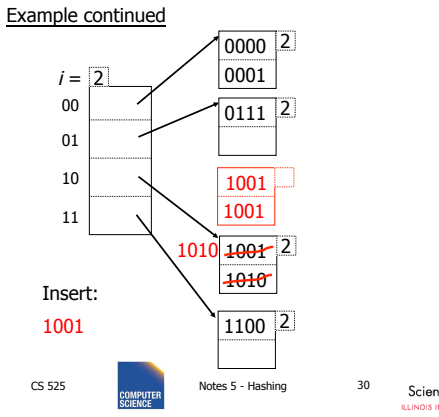

IIT College of

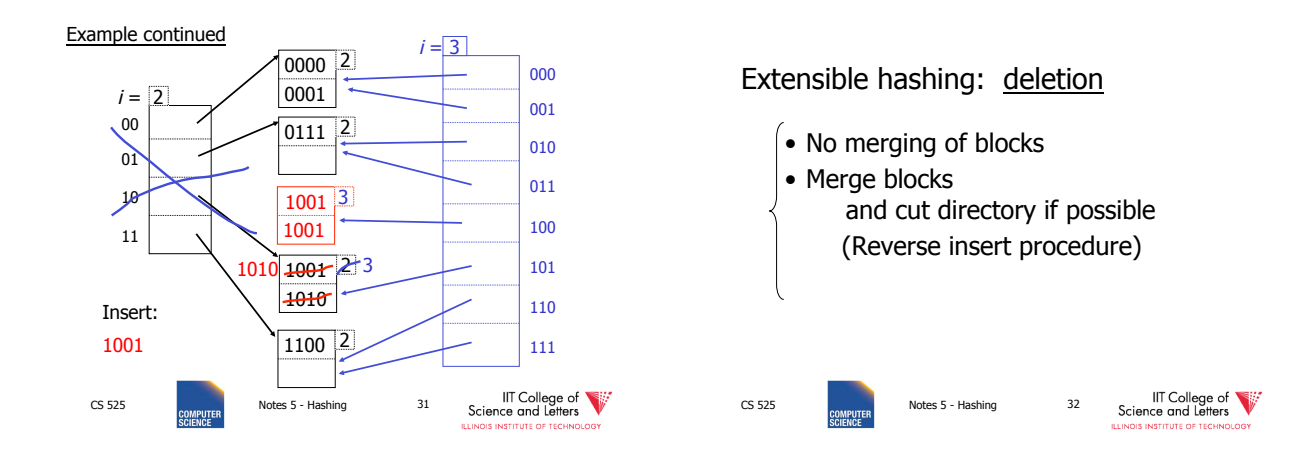

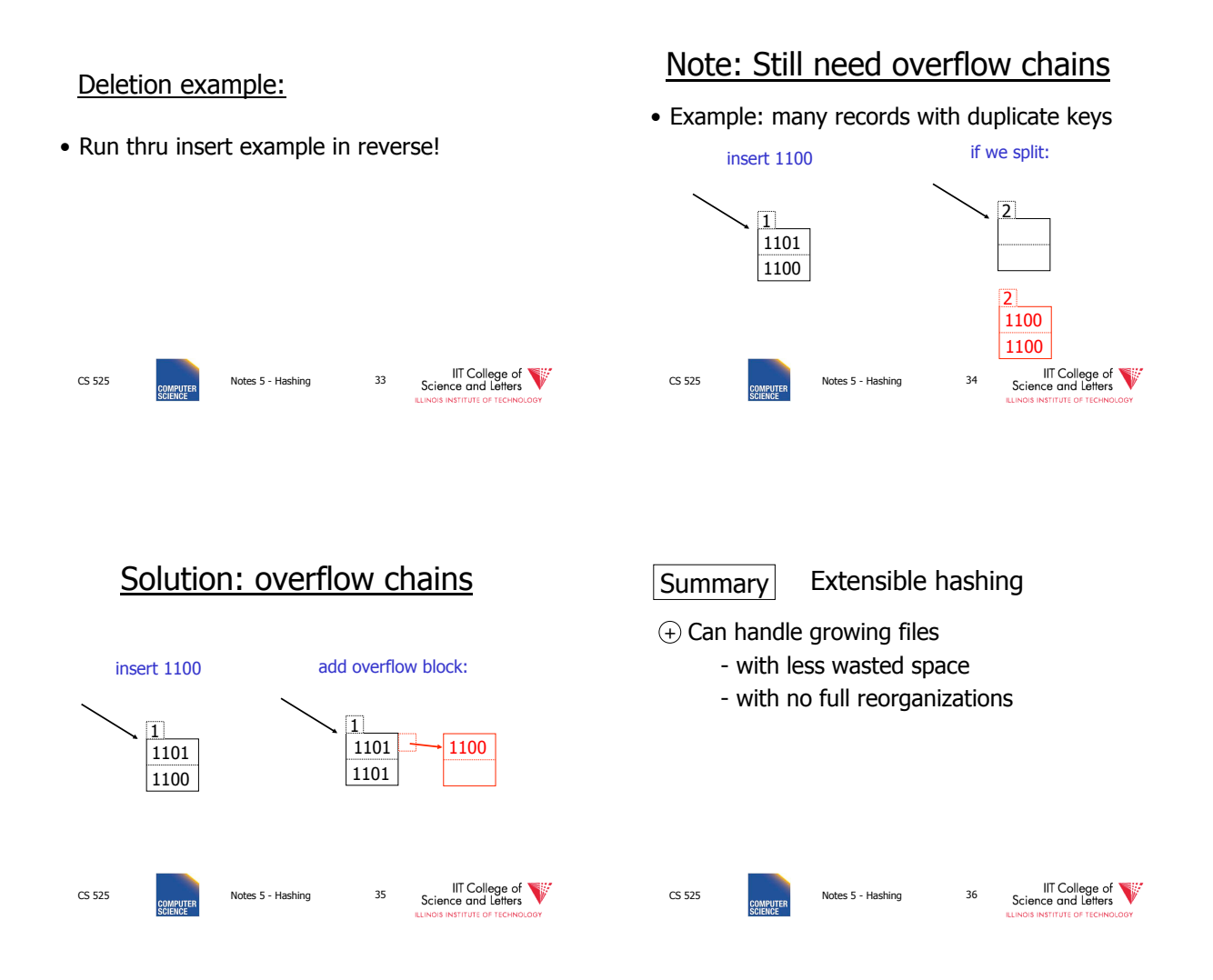

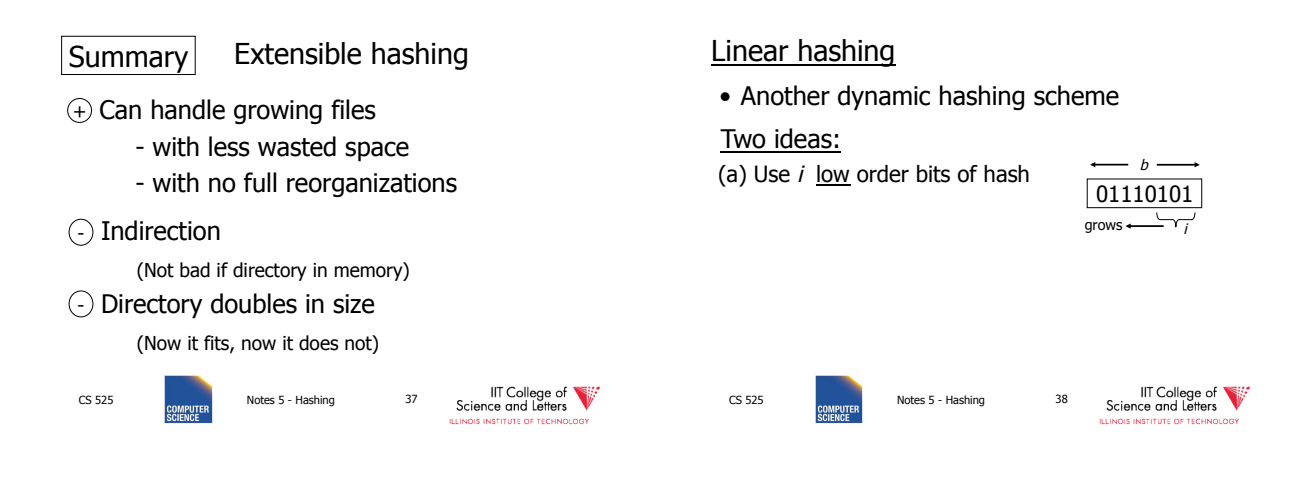

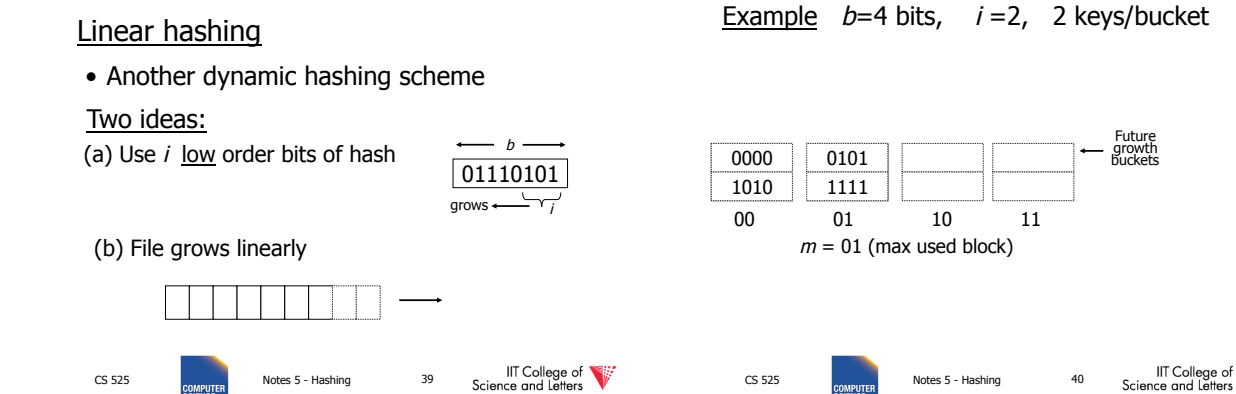

Example  $b=4$  bits,  $i=2$ , 2 keys/bucket

CS 525 Notes 5 - Hashing 39

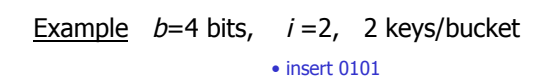

CS 525 Notes 5 - Hashing 40

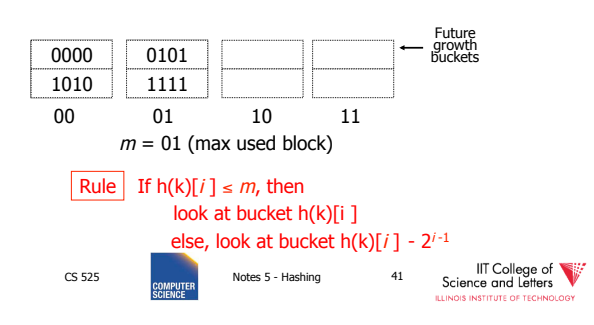

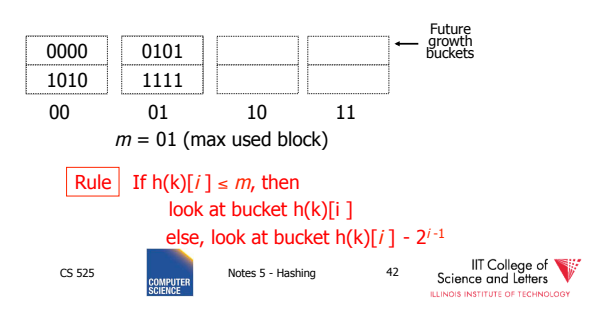

V
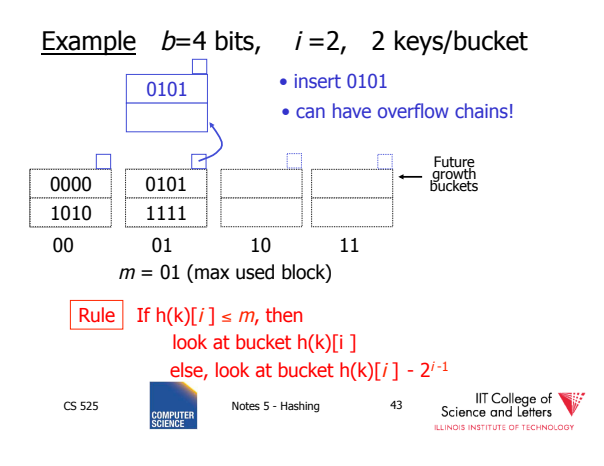

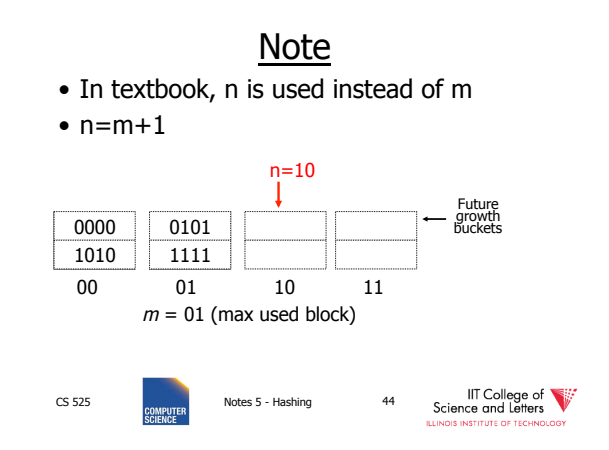

Example  $b=4$  bits,  $i=2$ , 2 keys/bucket

Example  $b=4$  bits,  $i=2$ , 2 keys/bucket

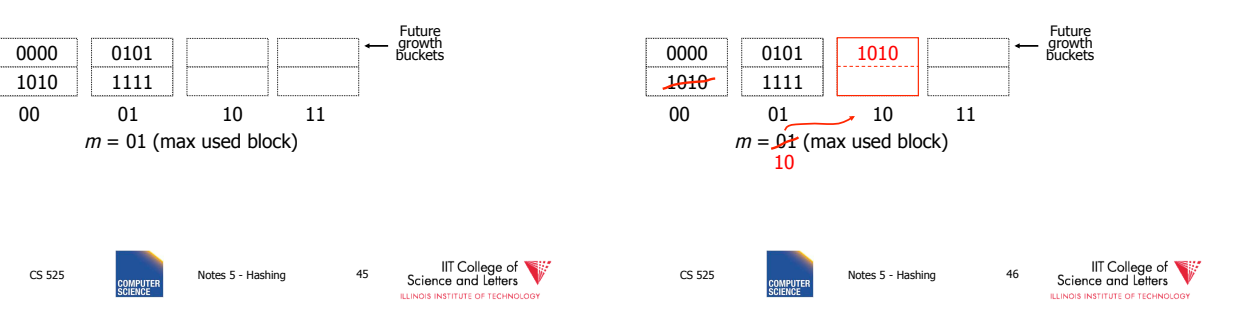

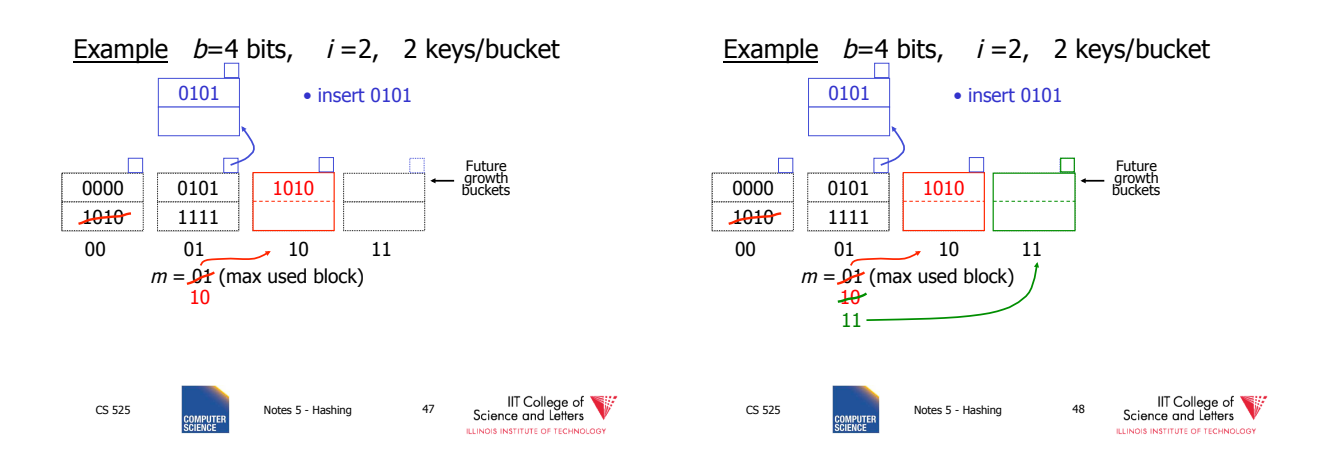

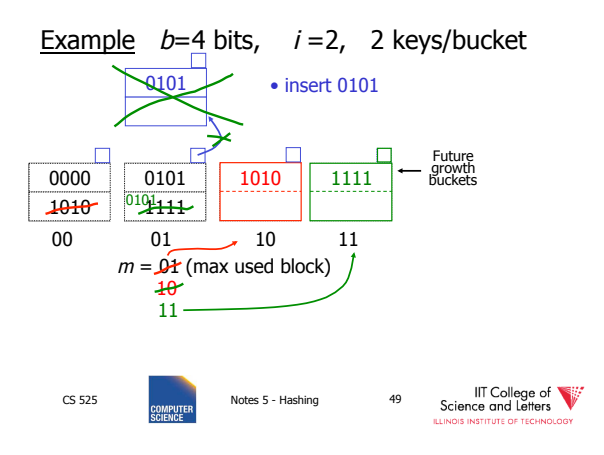

#### Example Continued: How to grow beyond this?

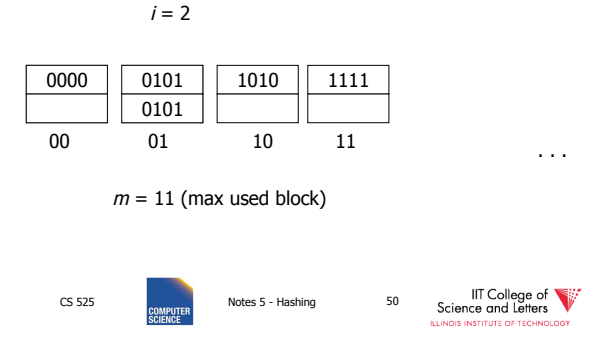

#### Example Continued: How to grow beyond this?

 $i = 223$ 

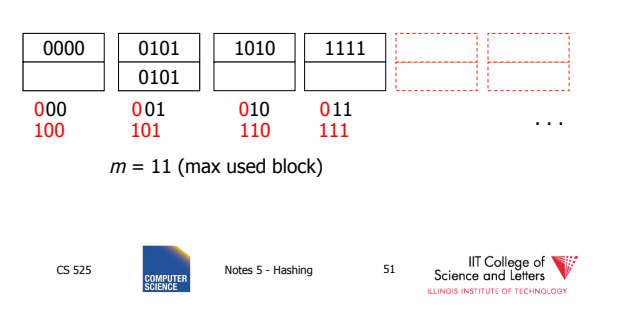

#### Example Continued: How to grow beyond this?

 $i = 223$ 

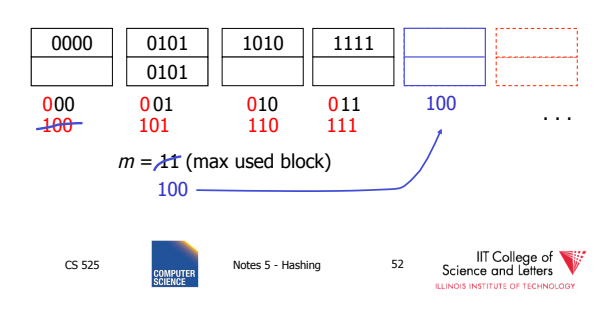

### Example Continued: How to grow beyond this?

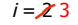

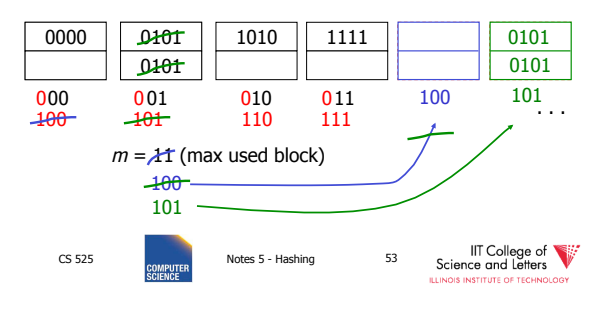

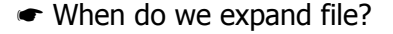

• Keep track of:  $\#$  used slots  $\frac{\pi \text{ used SIOUS}}{\text{total } \# \text{ of slots}} = U$ 

IIT College of

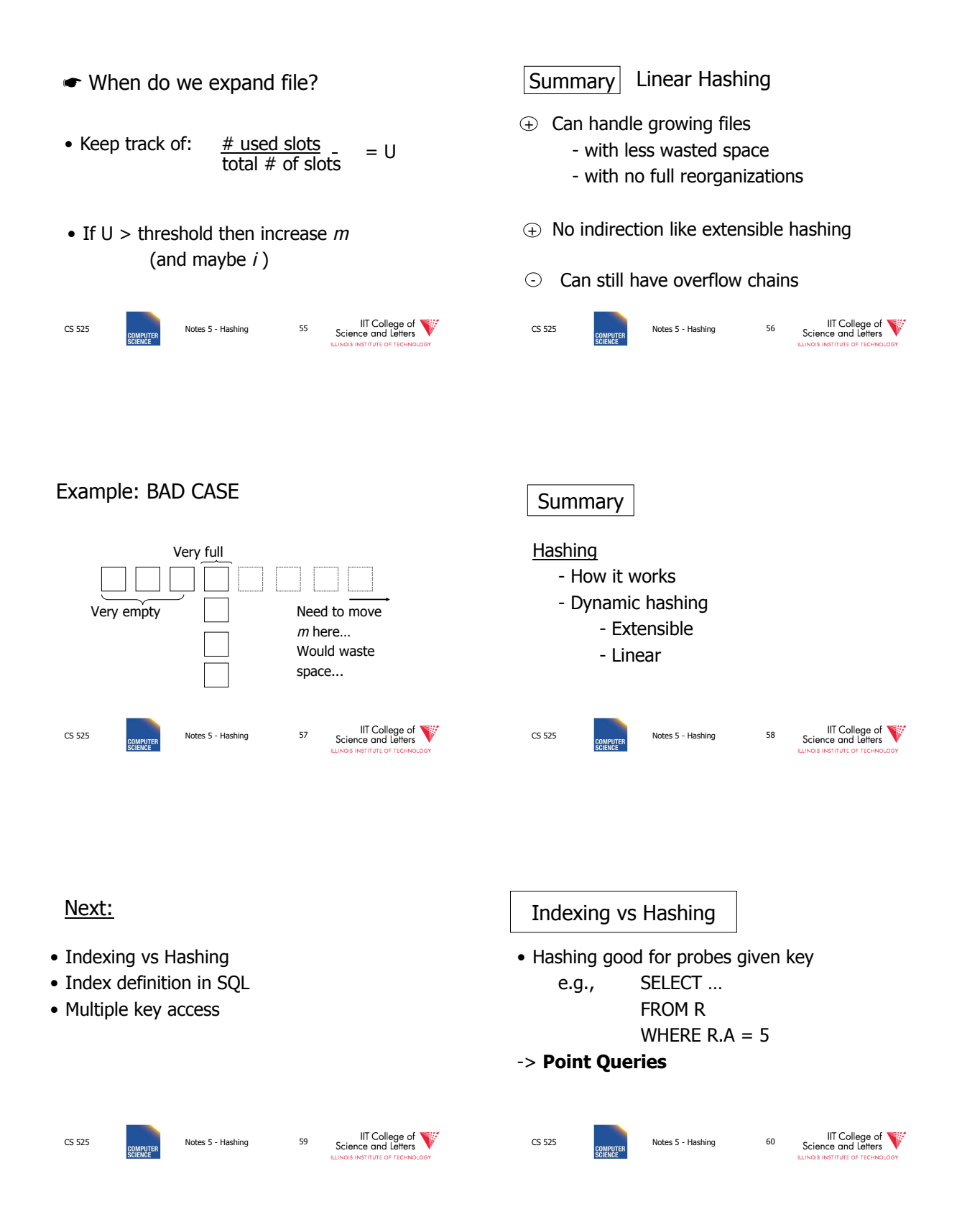

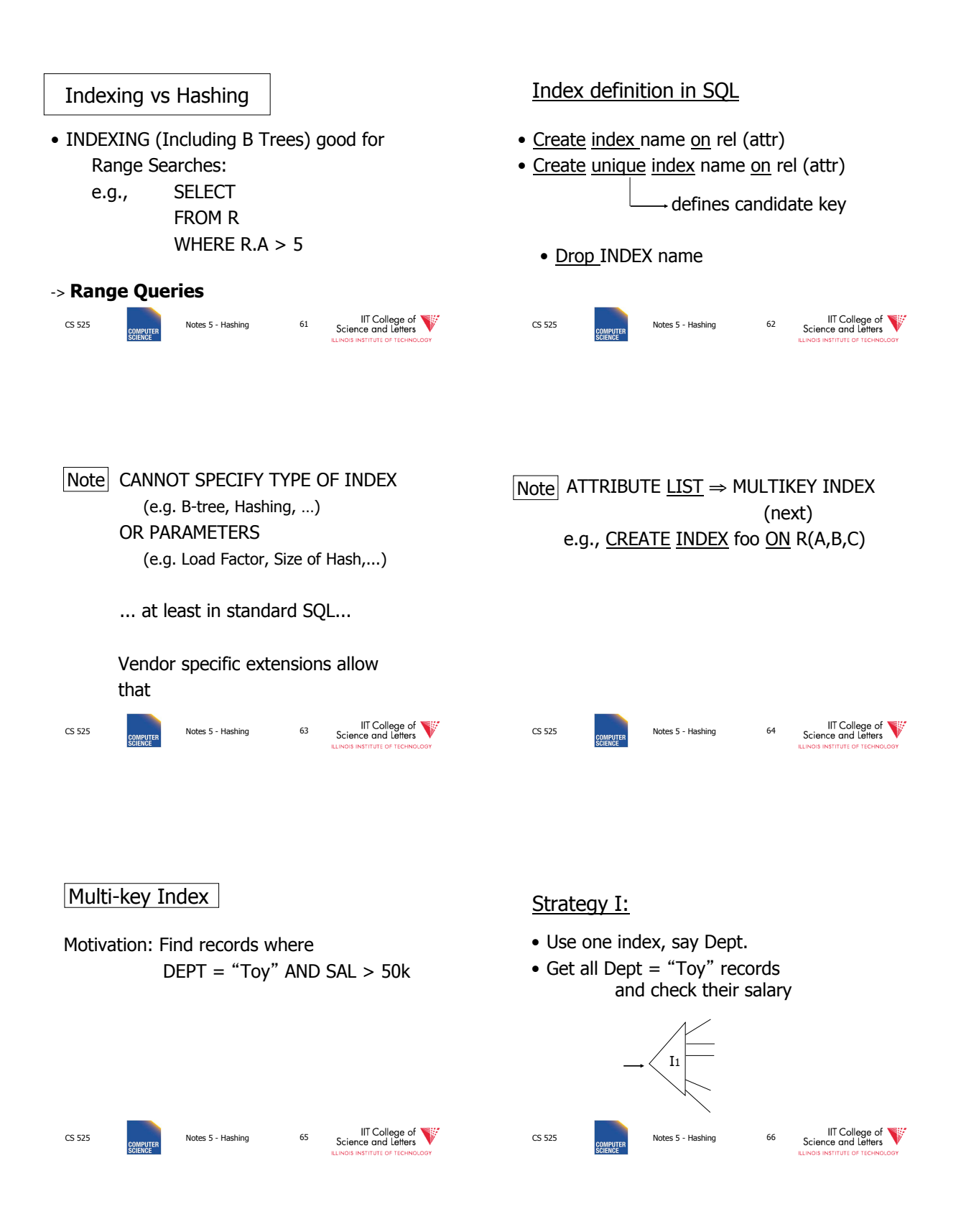

Strategy II:

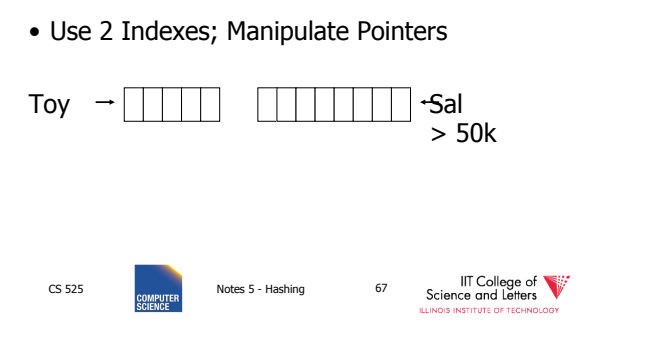

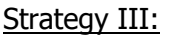

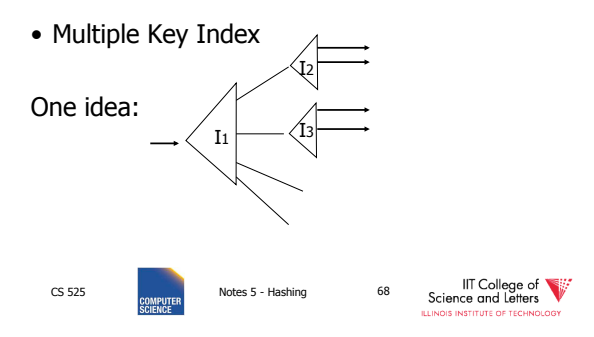

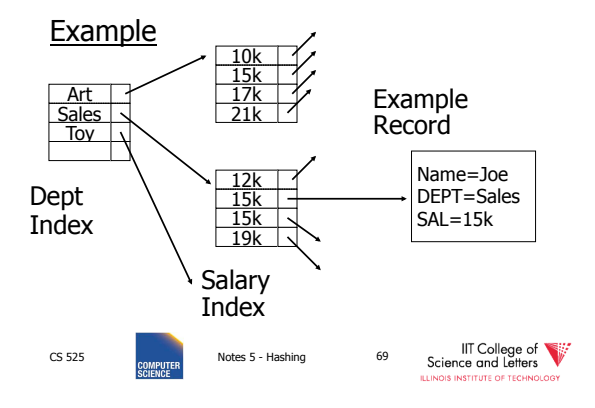

For which queries is this index good?

 $\Box$  Find RECs Dept = "Sales"  $\land$  SAL=20k  $\Box$  Find RECs Dept = "Sales"  $\land$  SAL  $\geq$  20k  $\Box$  Find RECs Dept = "Sales"  $\Box$  Find RECs SAL = 20k

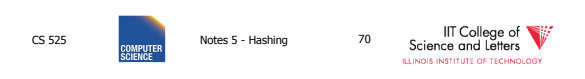

### Interesting application:

• Geographic Data

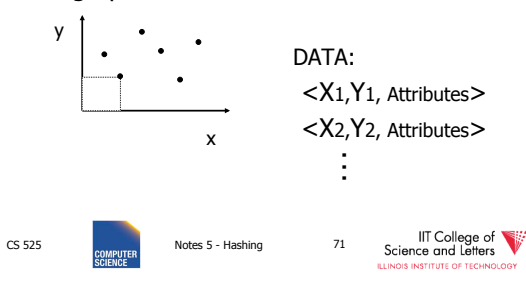

#### Queries:

- What city is at <Xi,Yi>?
- What is within 5 miles from <Xi,Yi>?
- Which is closest point to <Xi,Yi>?

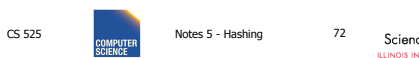

IIT College of

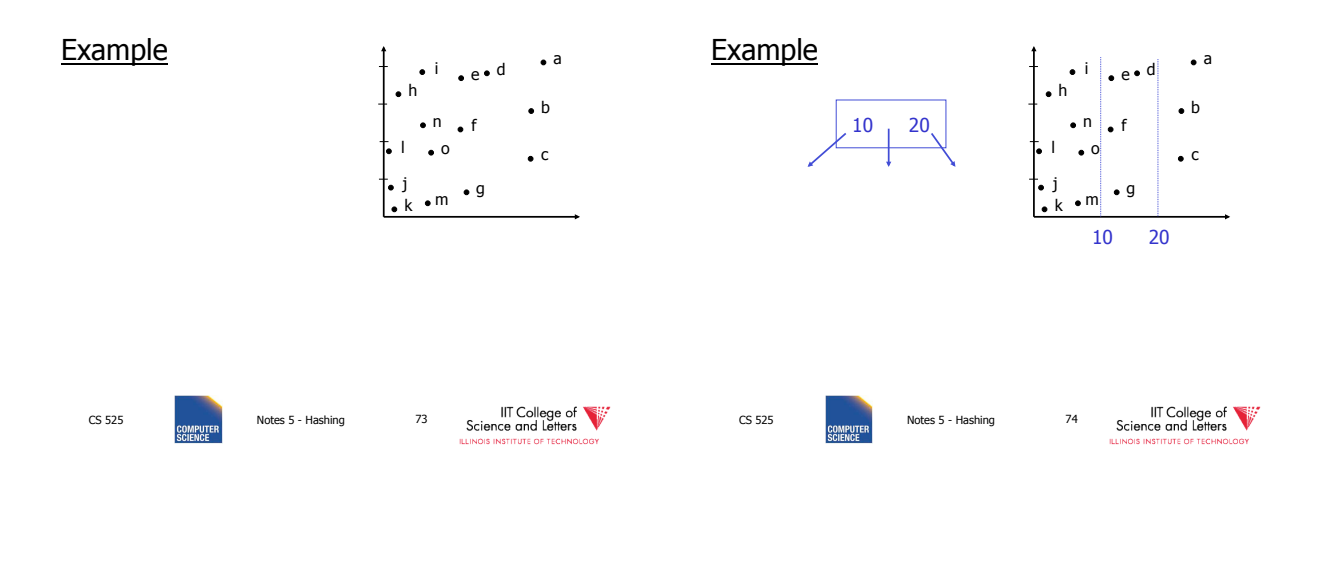

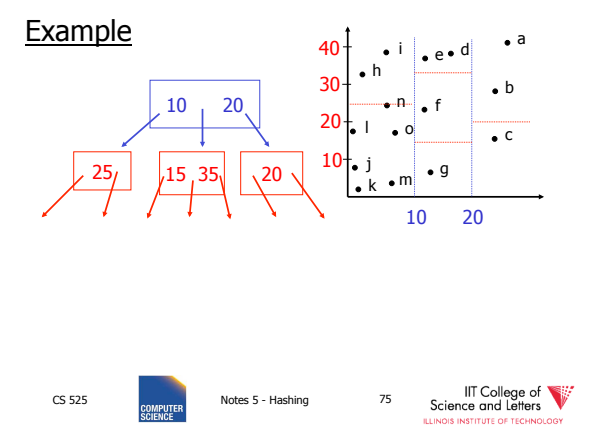

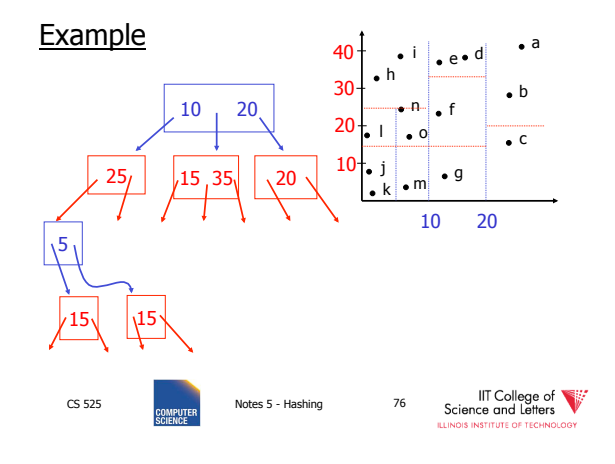

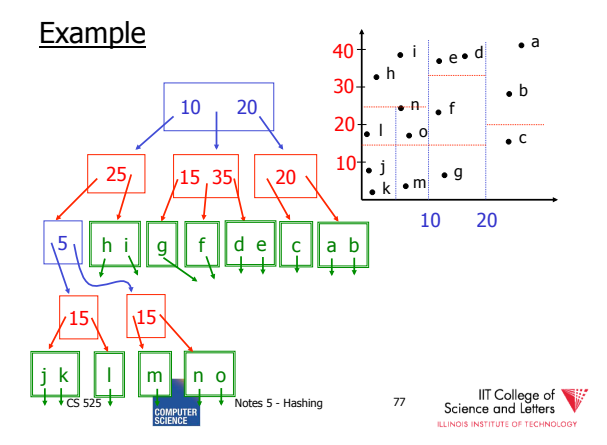

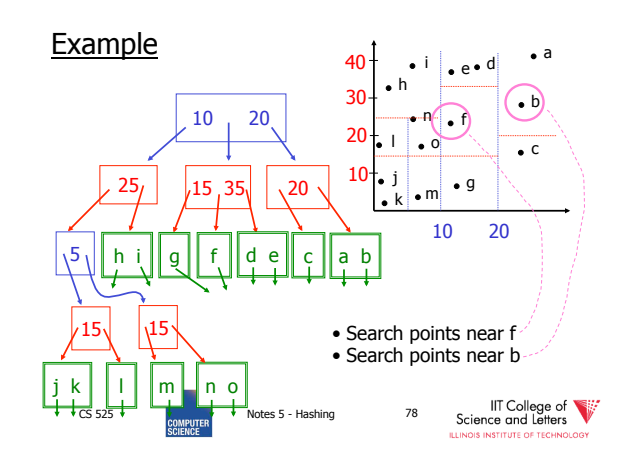

### **Queries**

- Find points with Yi > 20
- Find points with Xi < 5
- Find points "close" to  $i = <12,38>$
- Find points "close" to  $b = <7,24>$

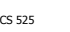

Notes 5 - Hashing 79

IIT College of<br>Science and Letters

• Even more index structures  $\odot$ 

Next

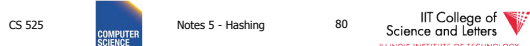

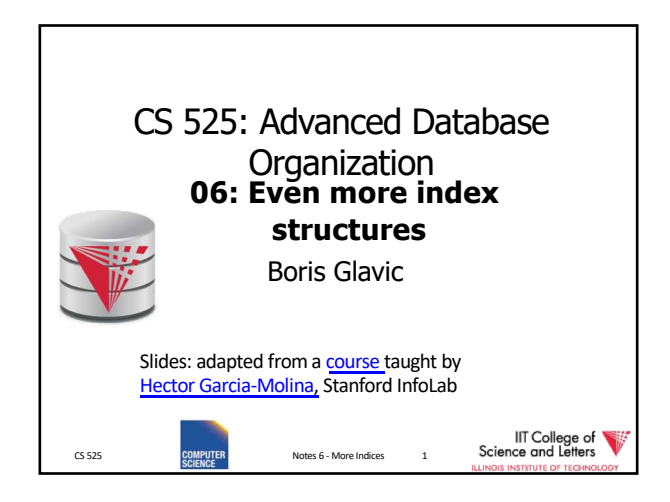

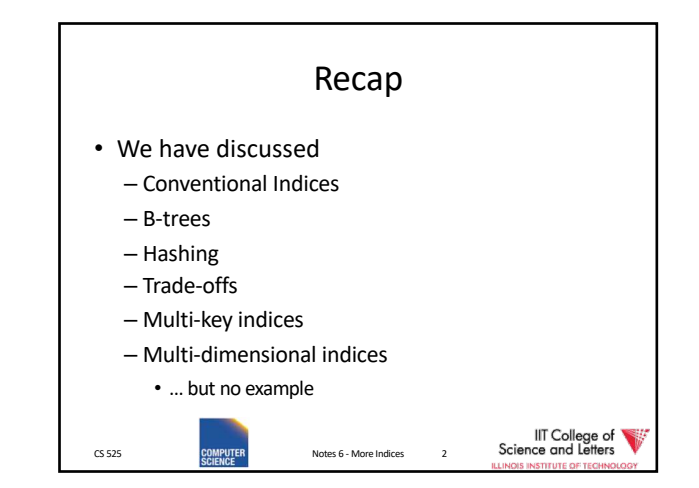

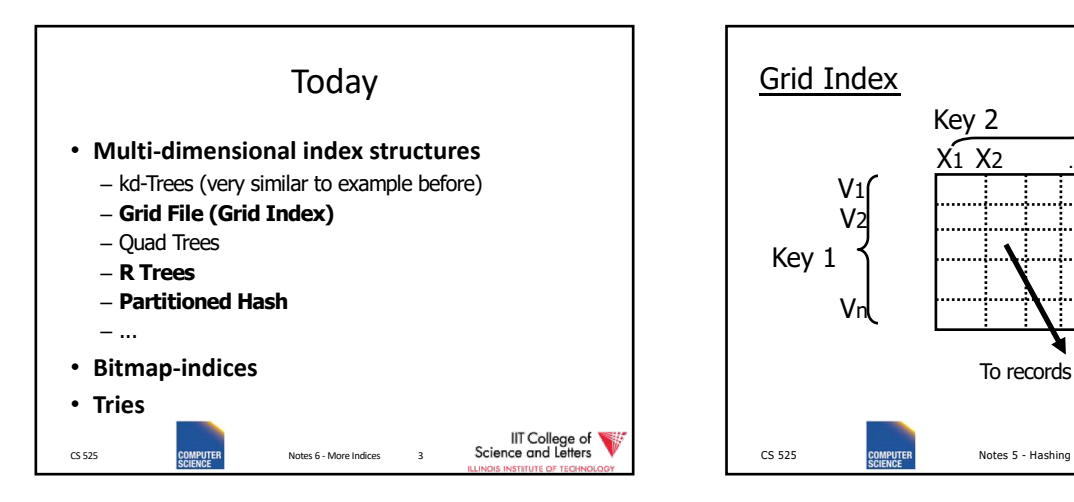

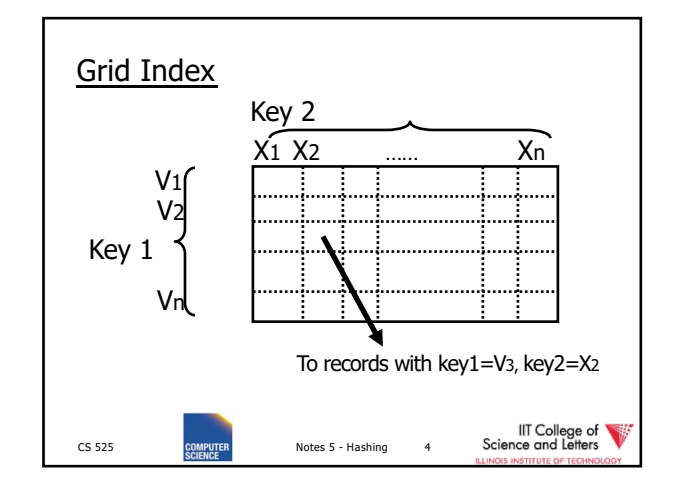

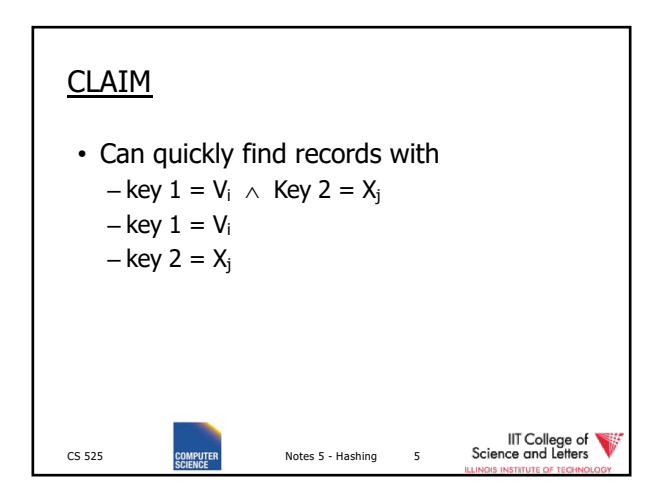

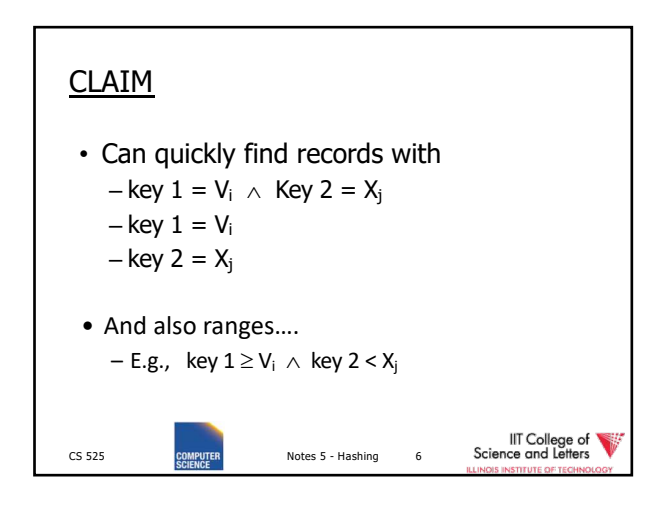

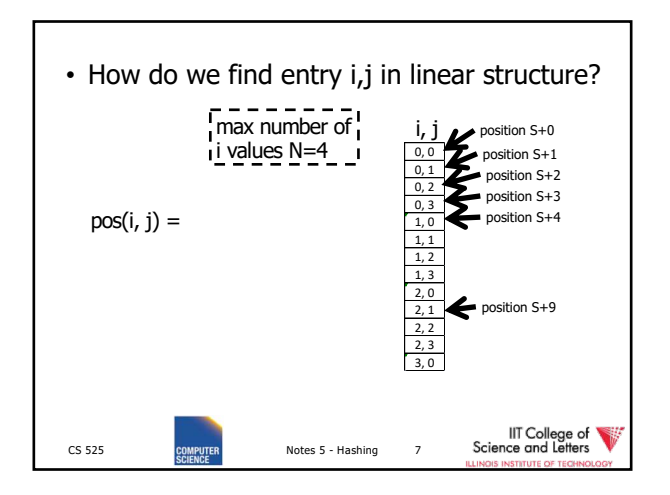

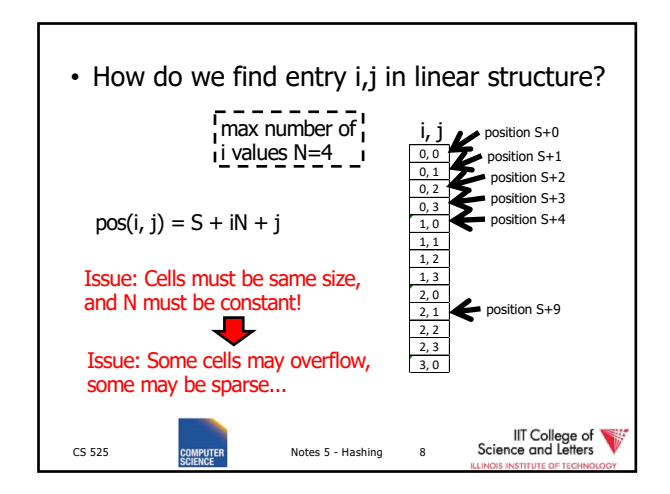

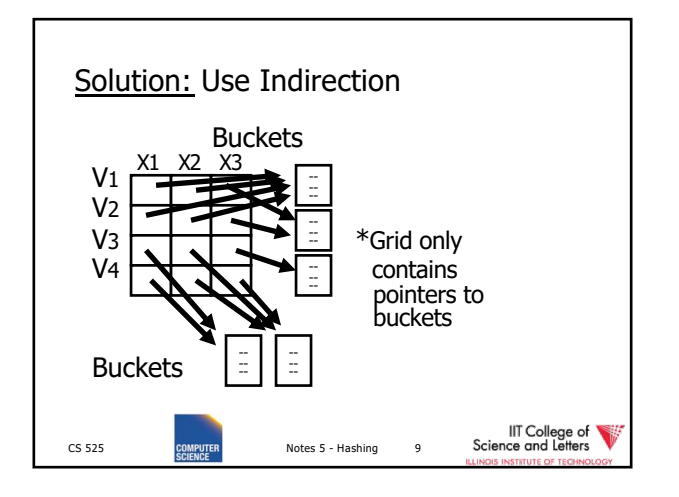

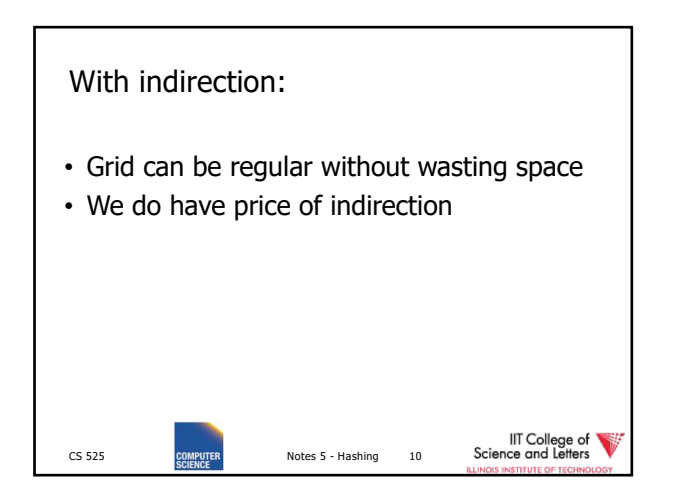

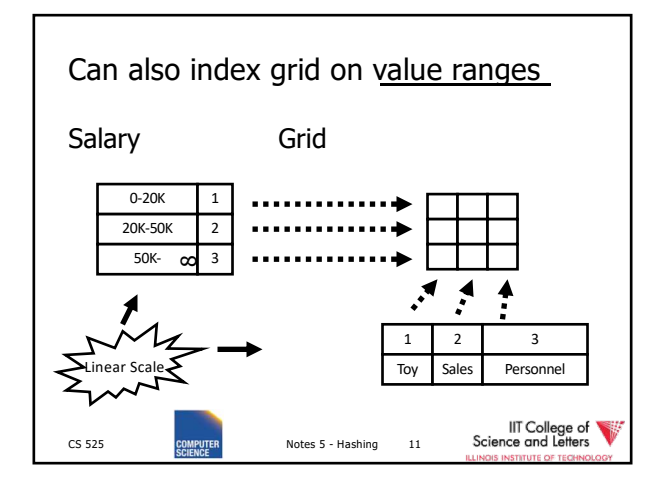

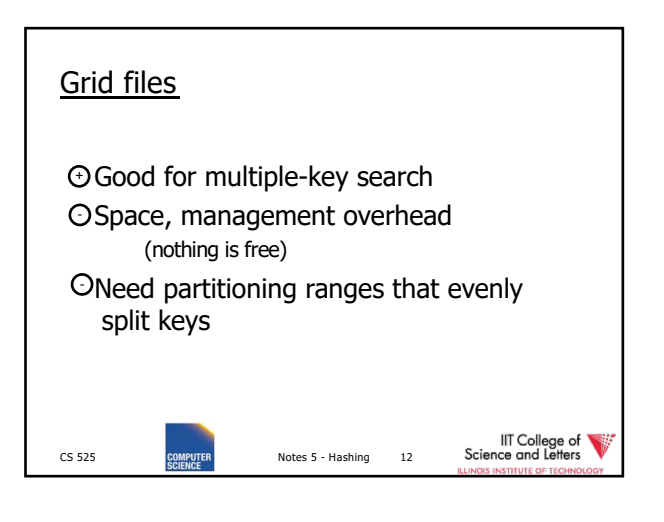

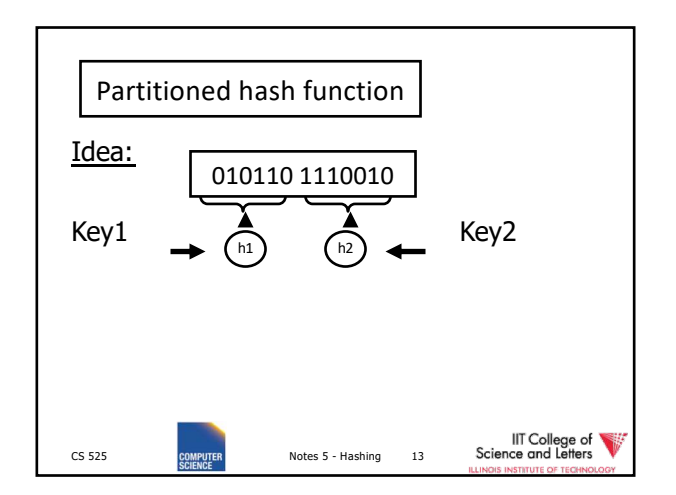

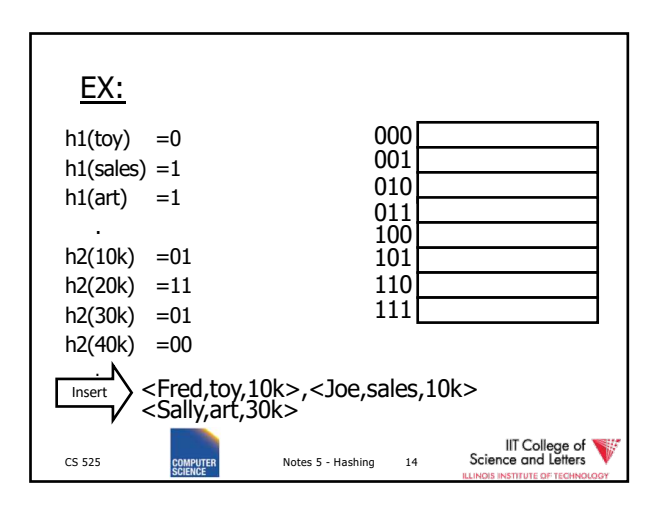

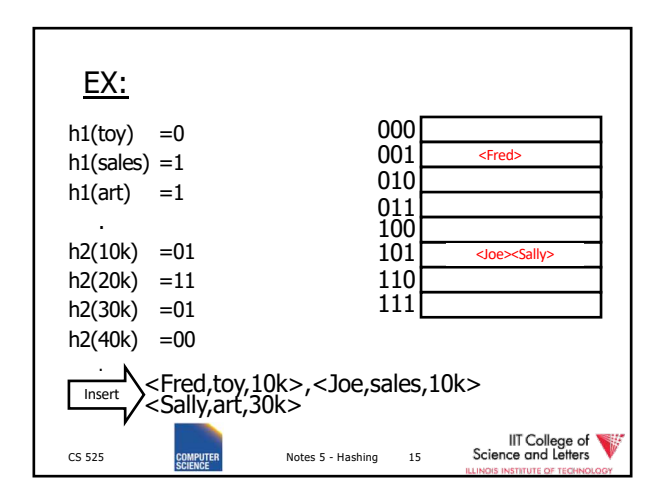

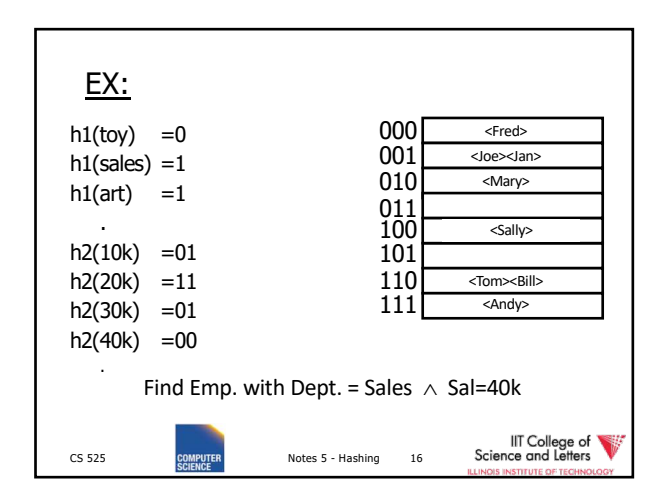

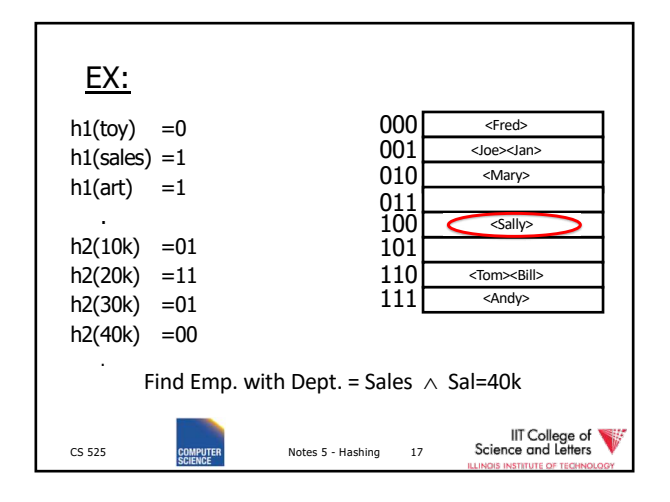

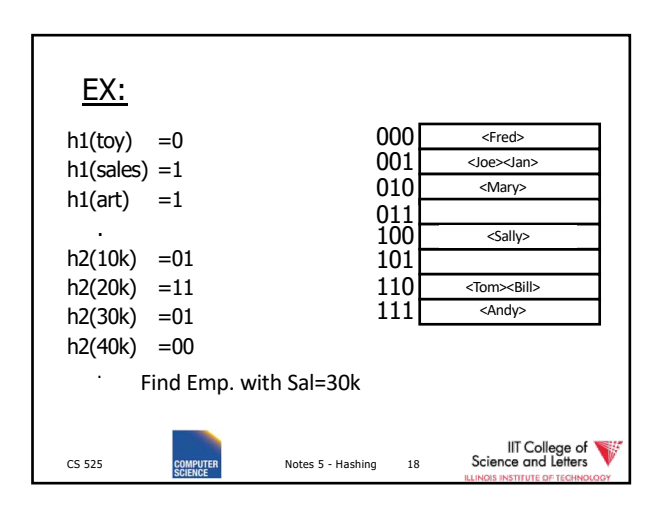

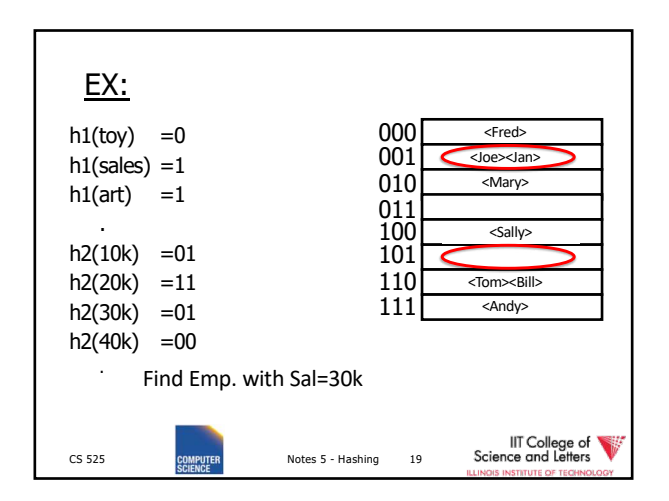

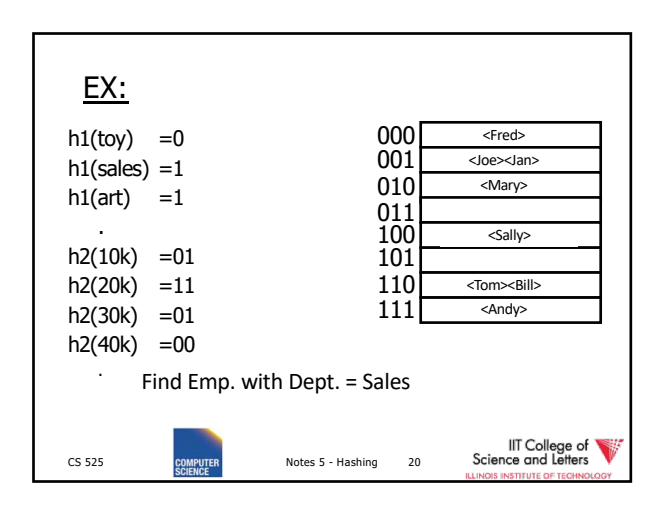

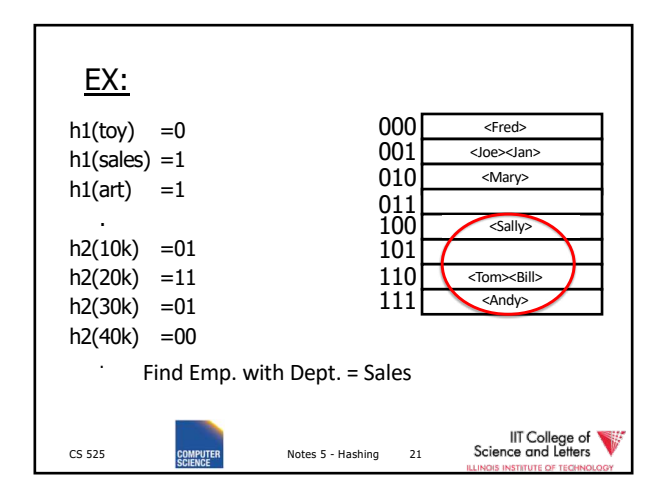

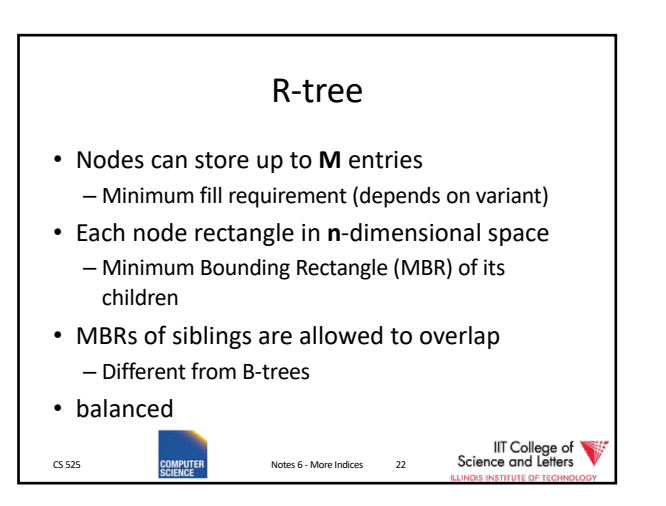

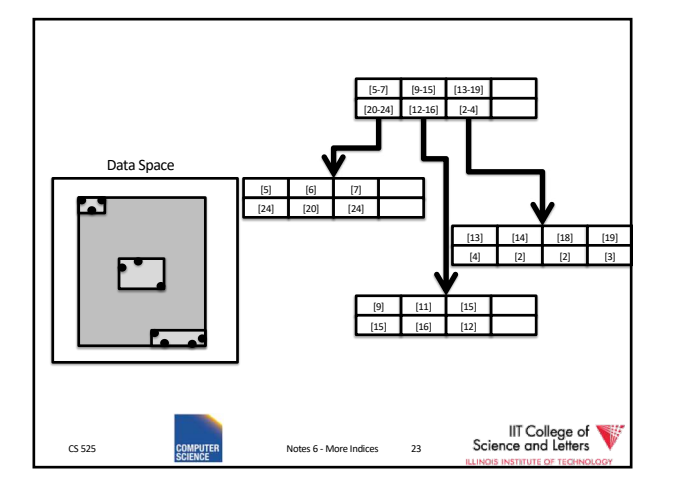

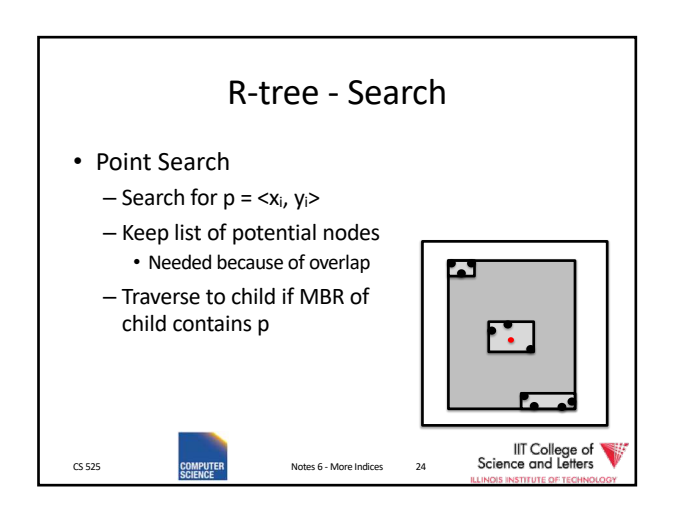

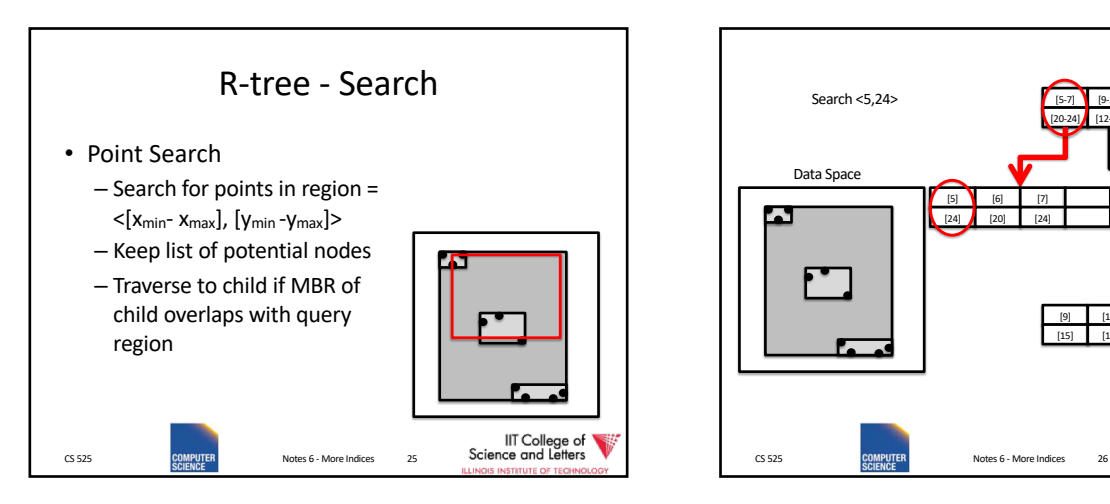

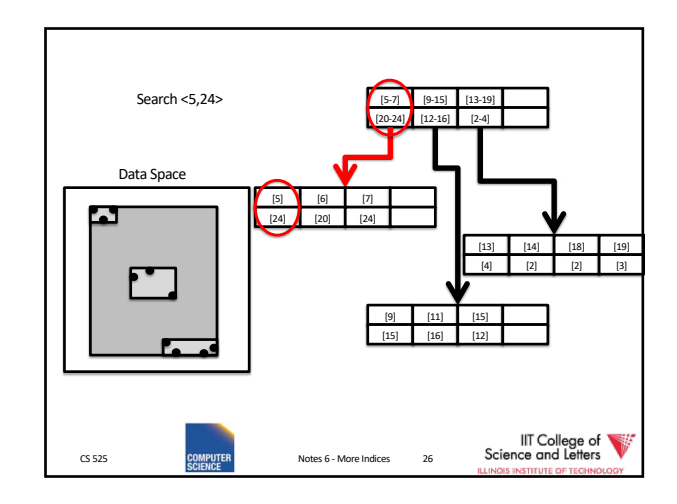

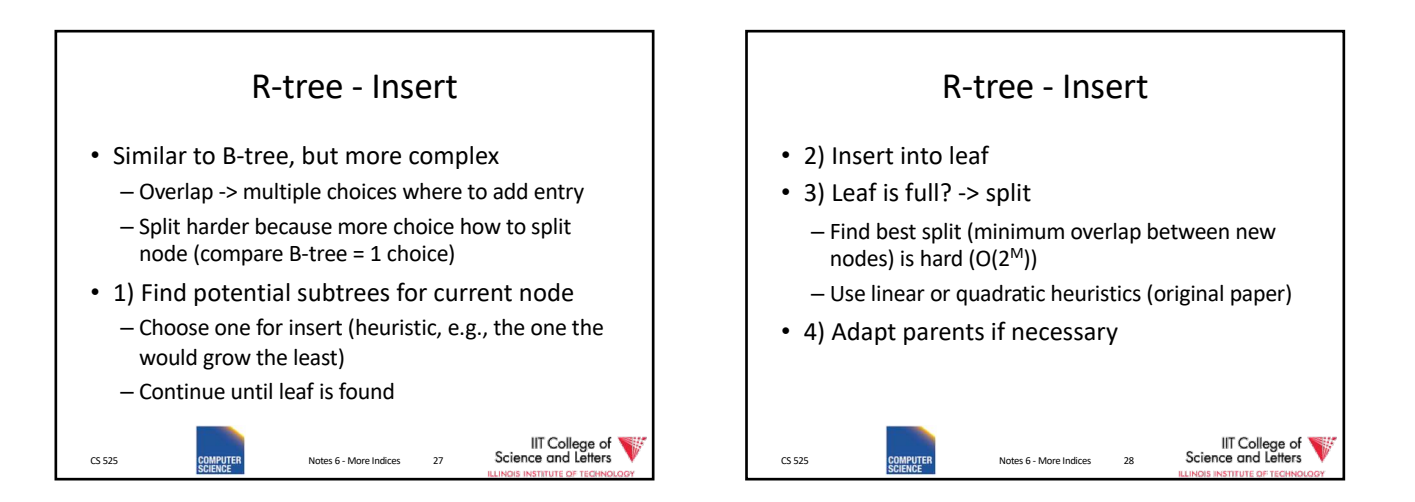

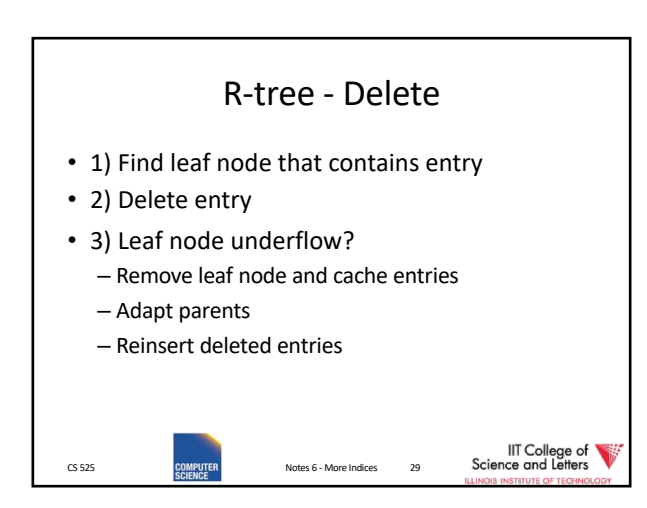

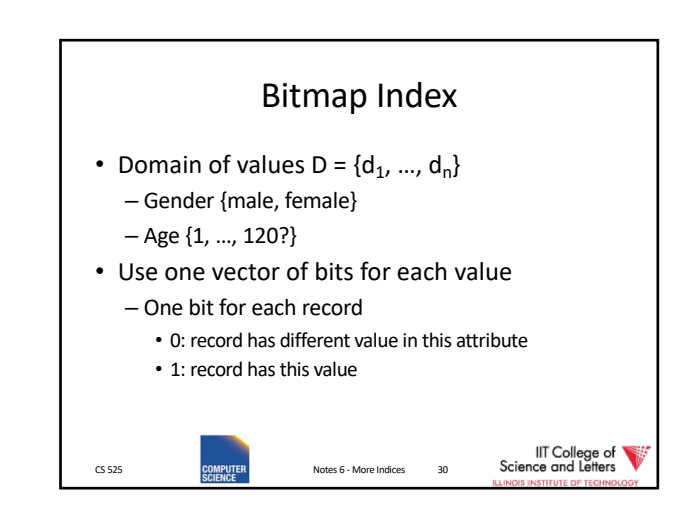

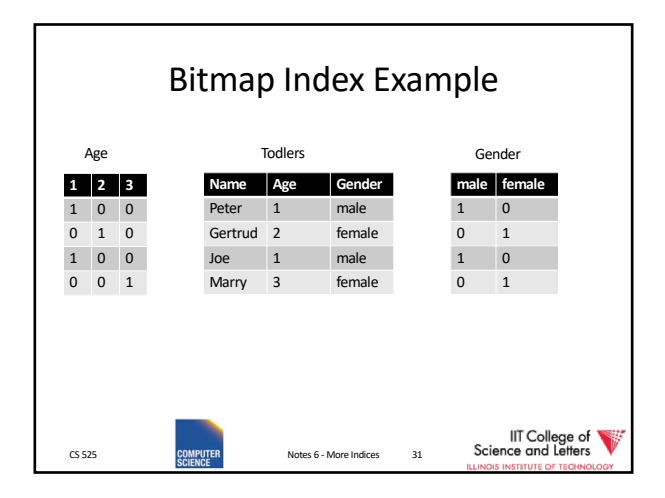

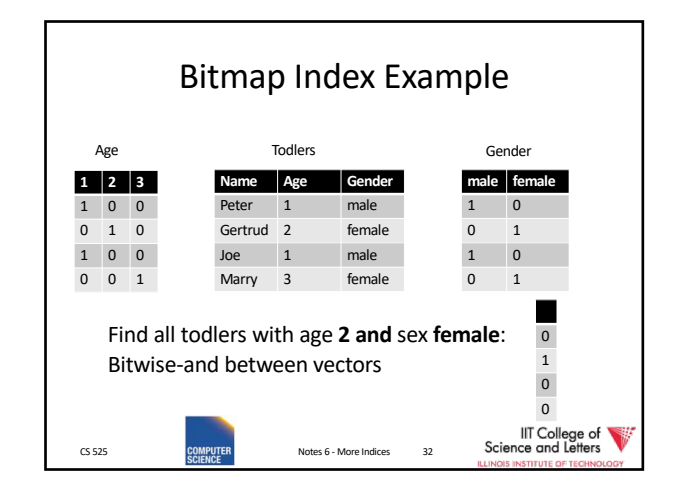

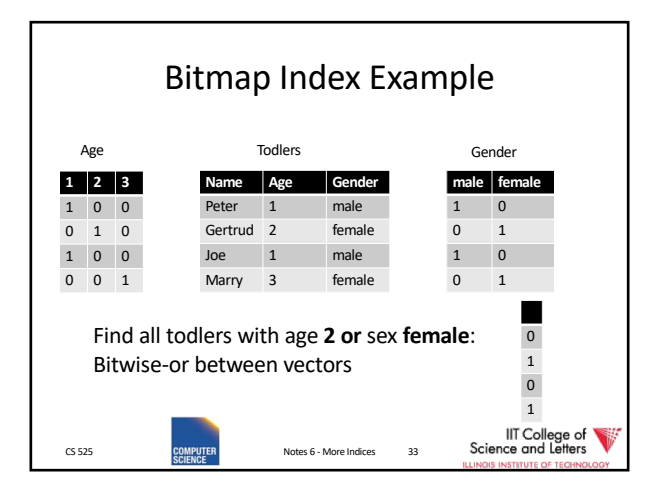

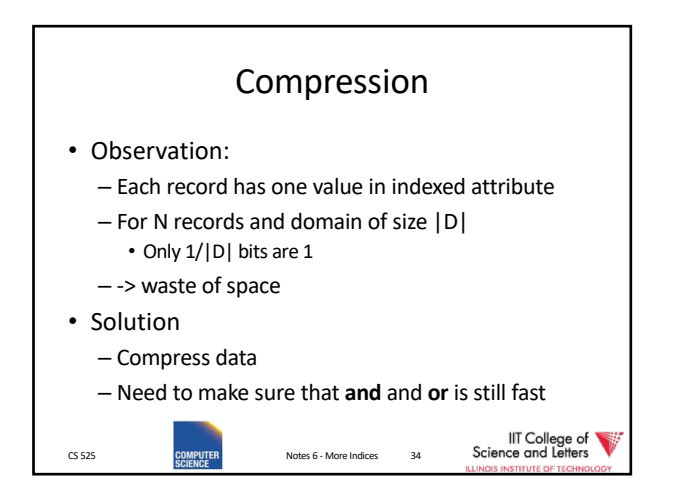

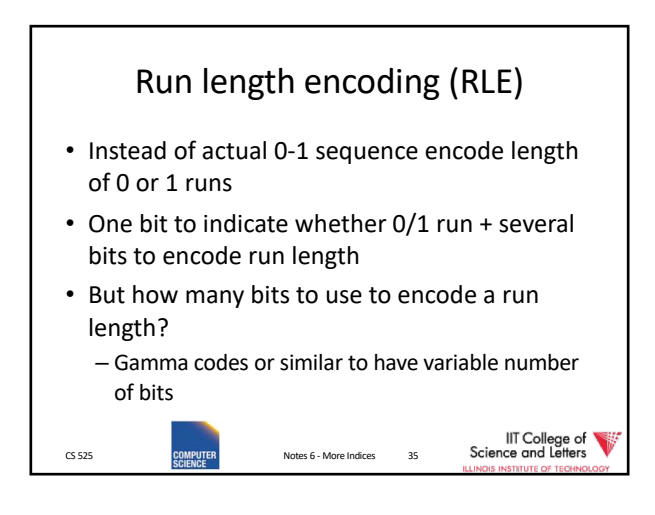

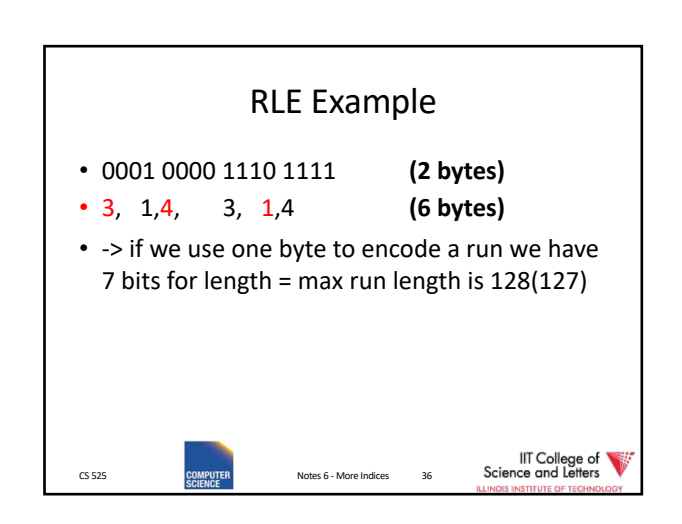

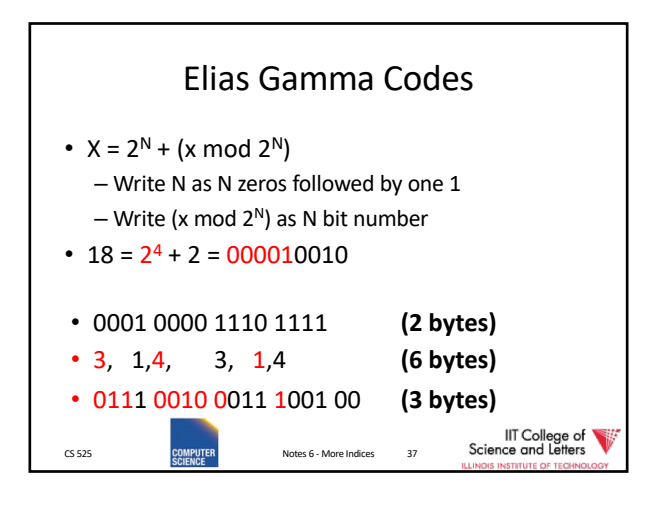

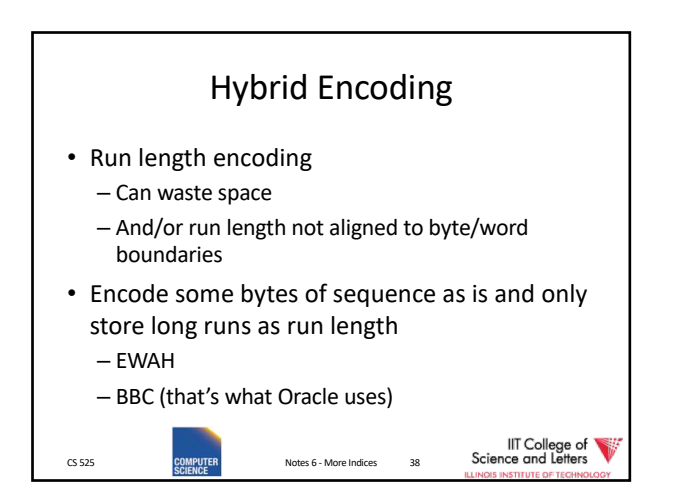

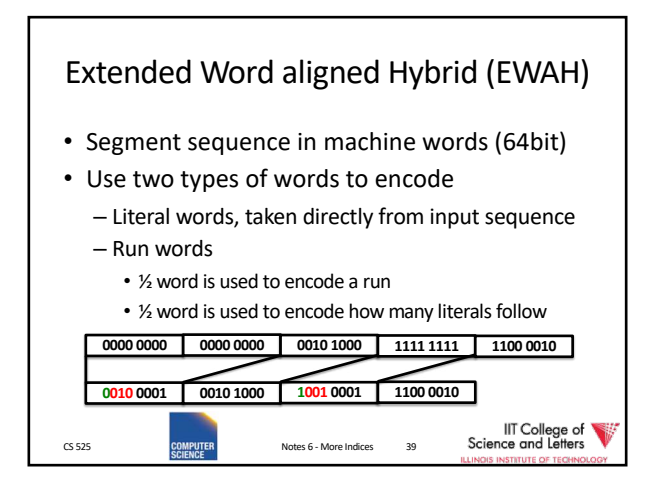

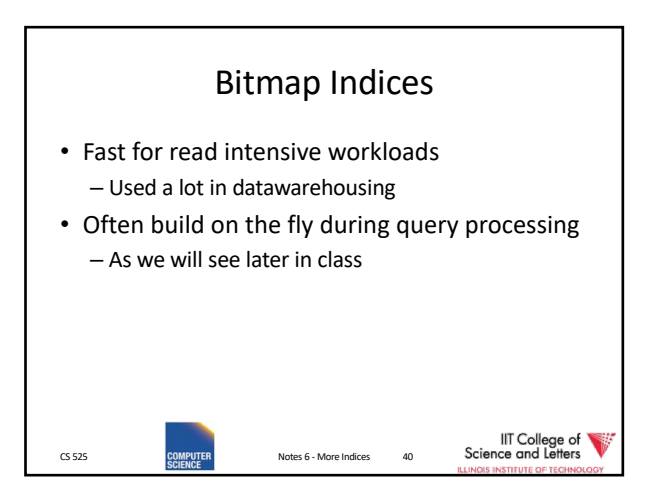

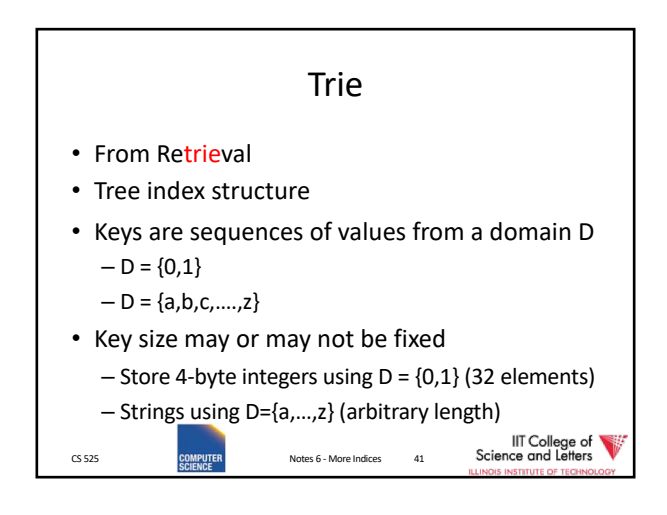

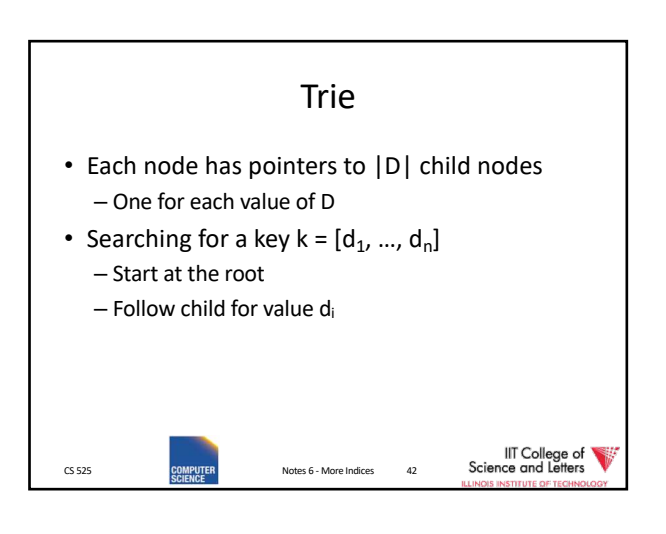

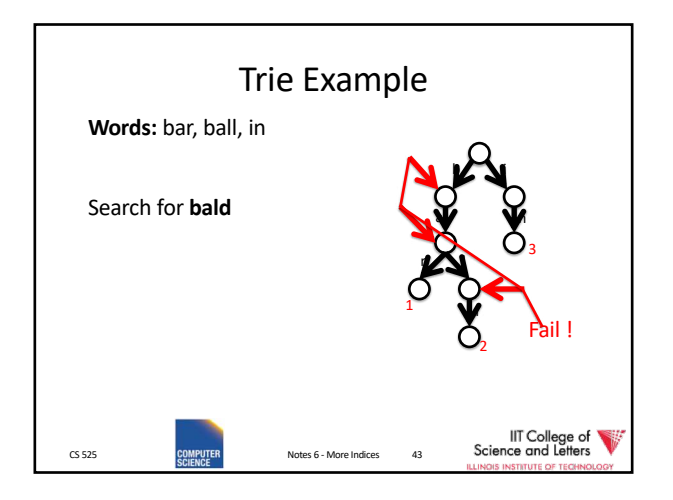

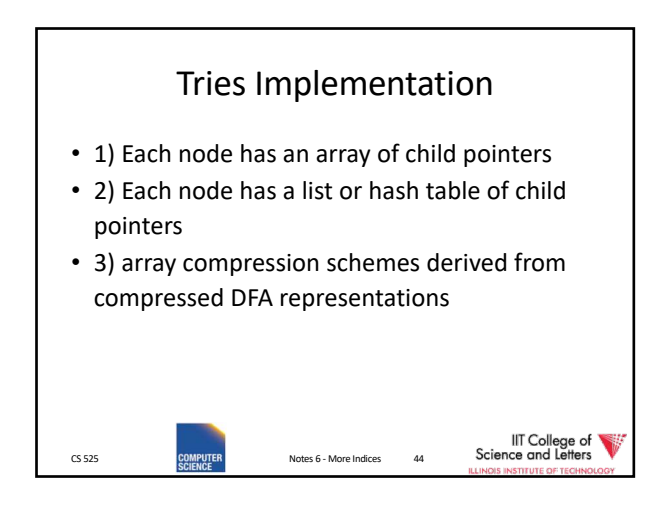

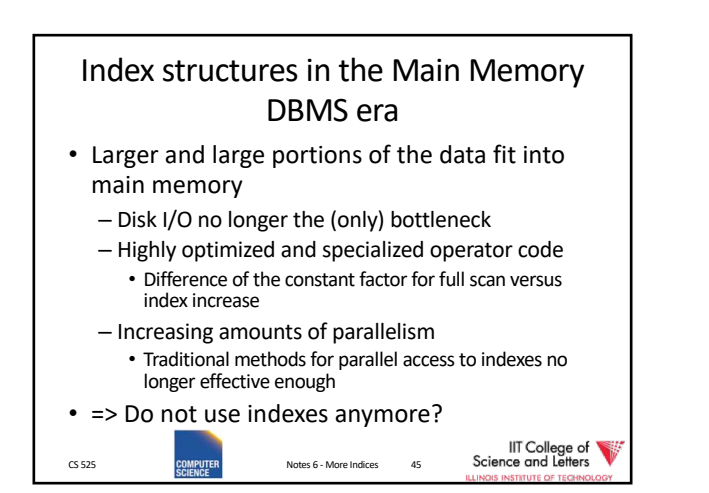

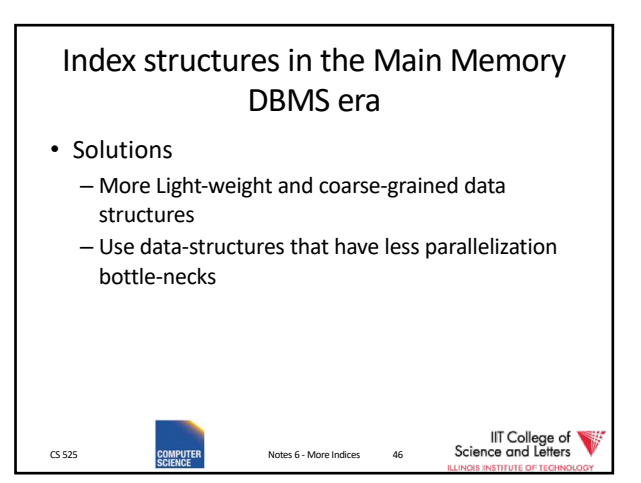

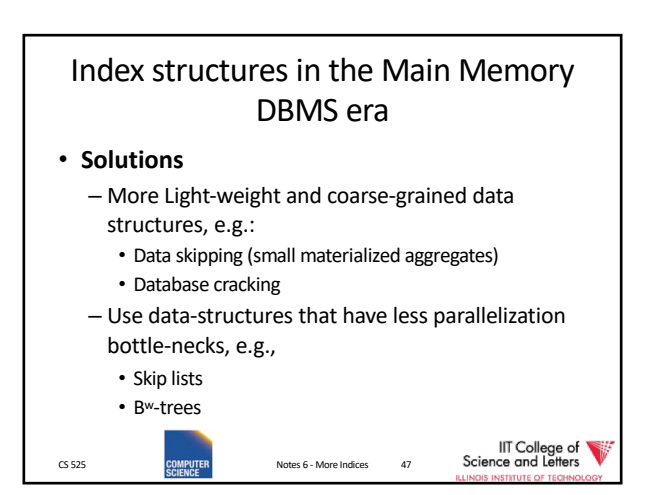

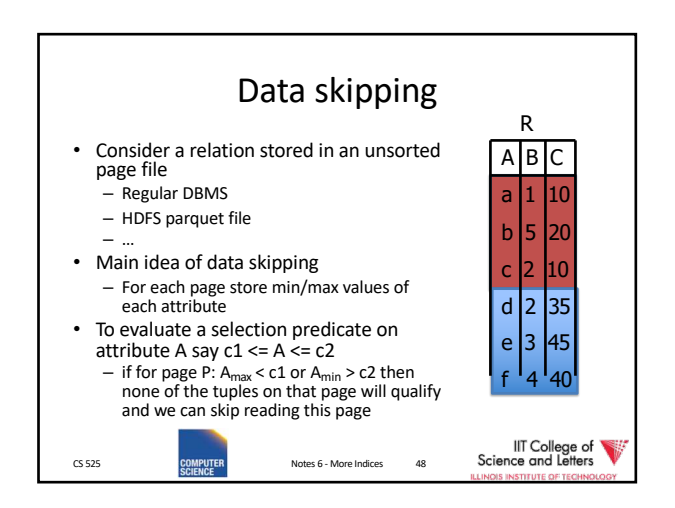

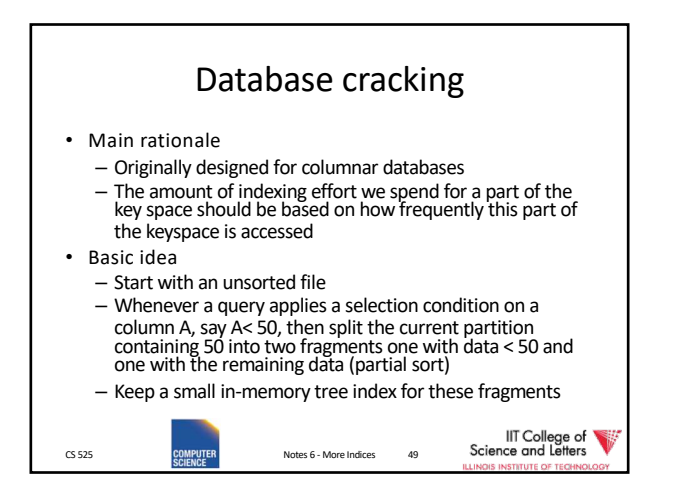

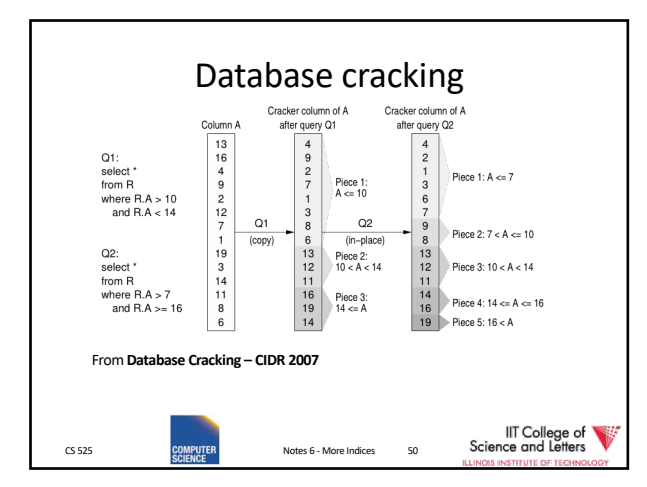

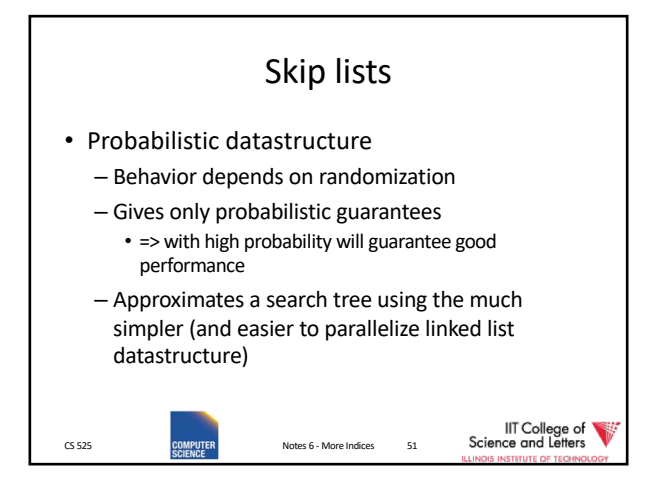

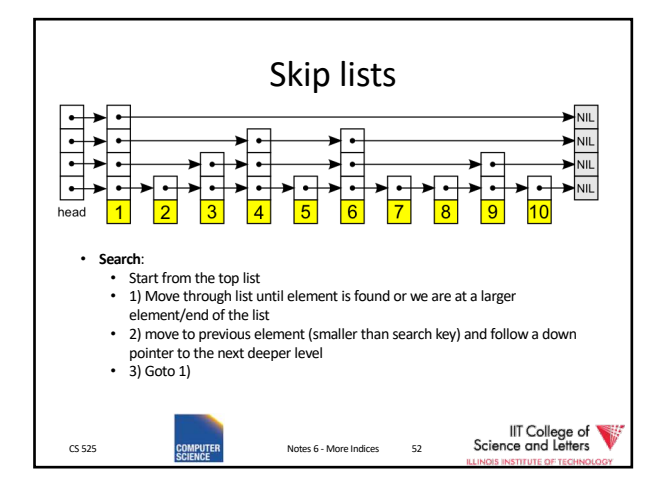

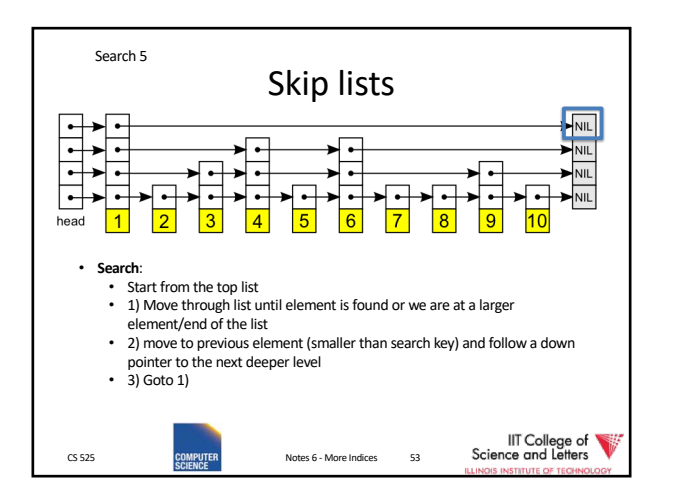

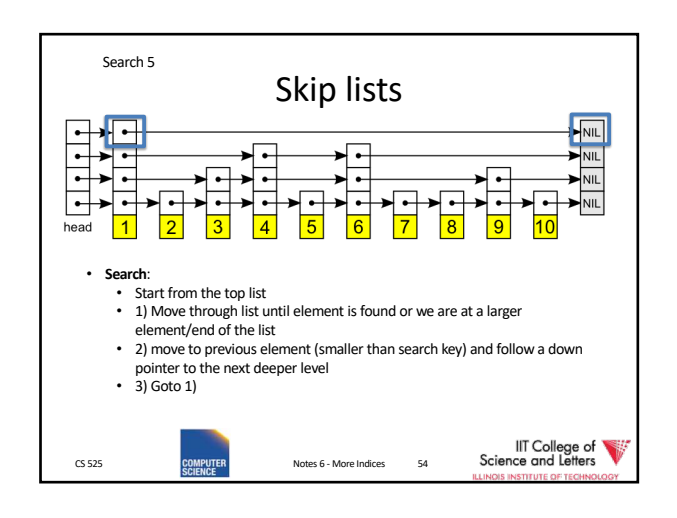

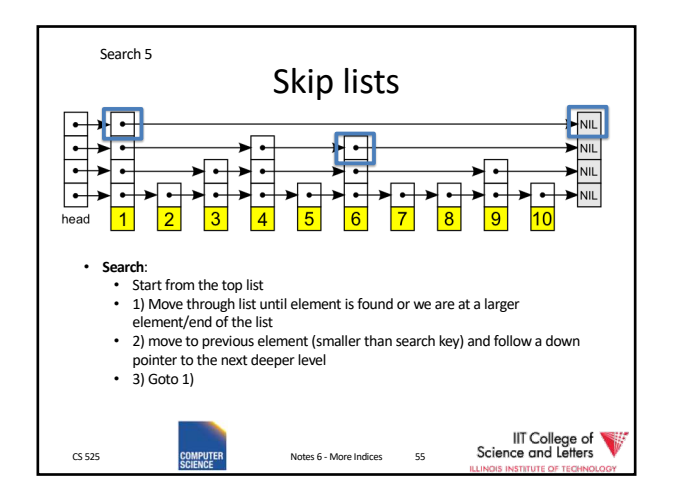

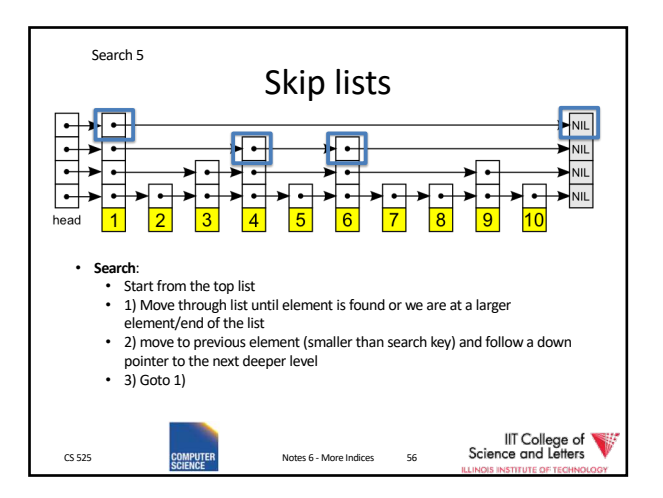

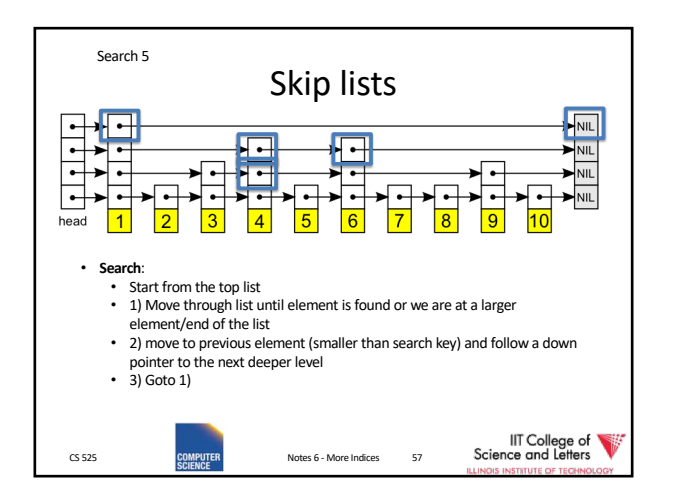

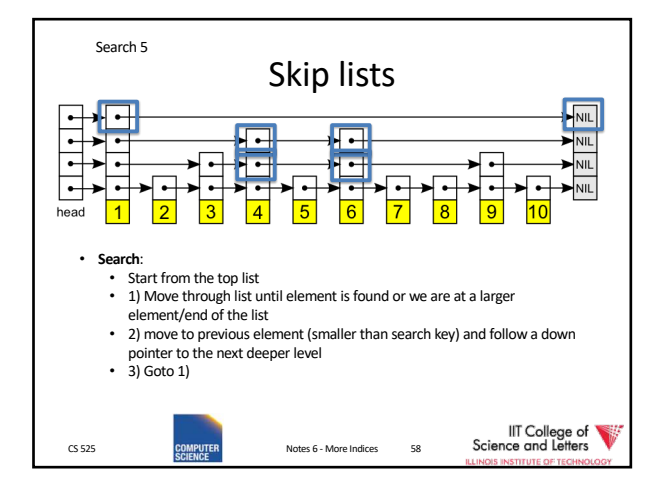

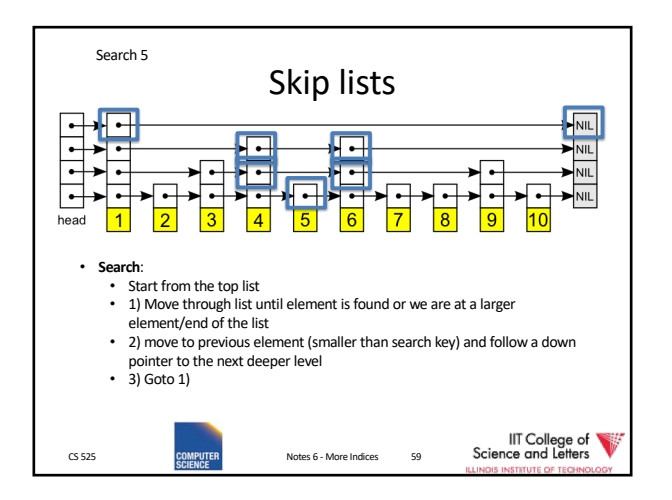

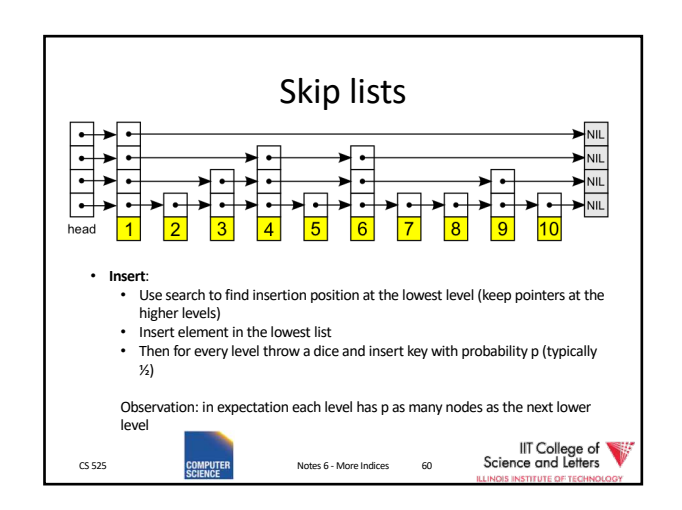

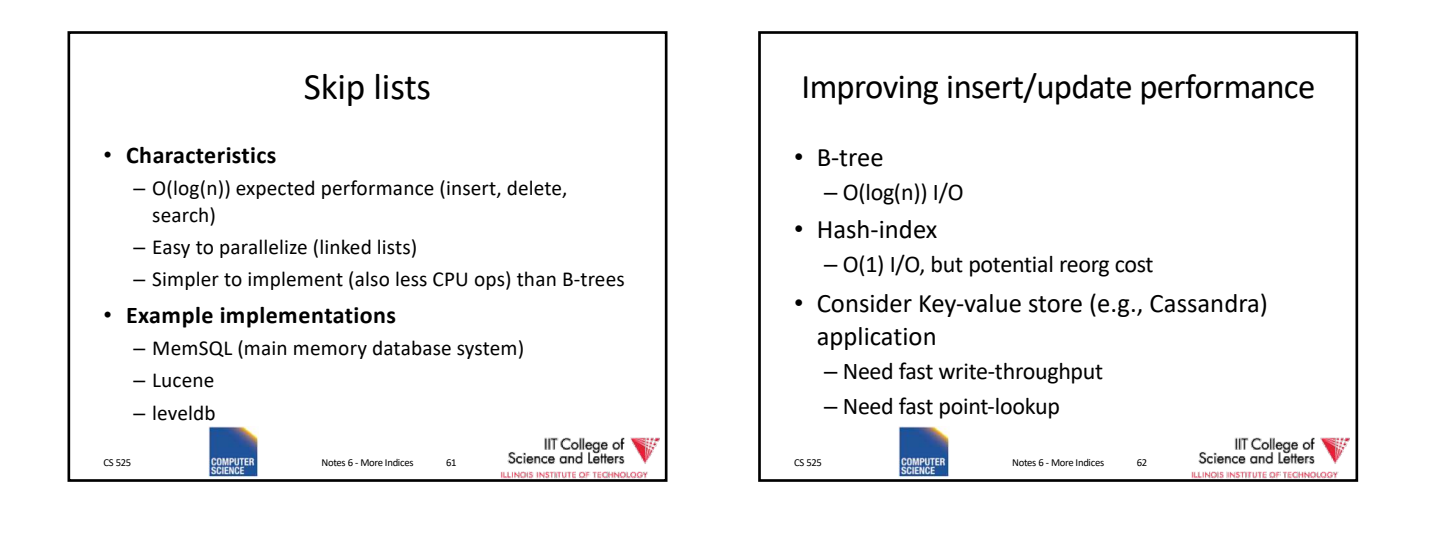

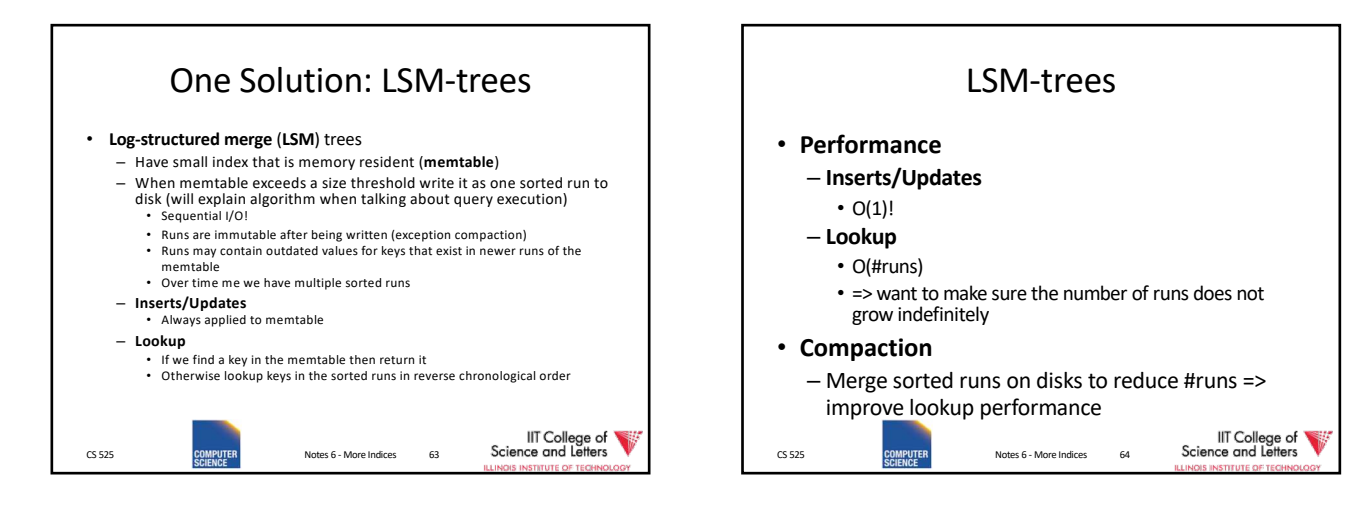

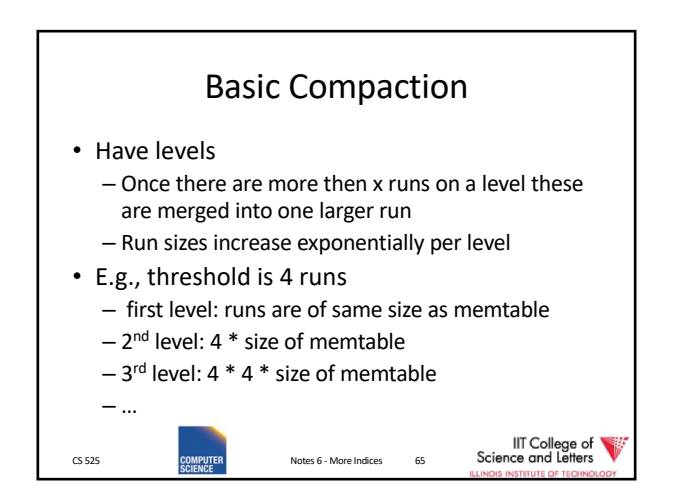

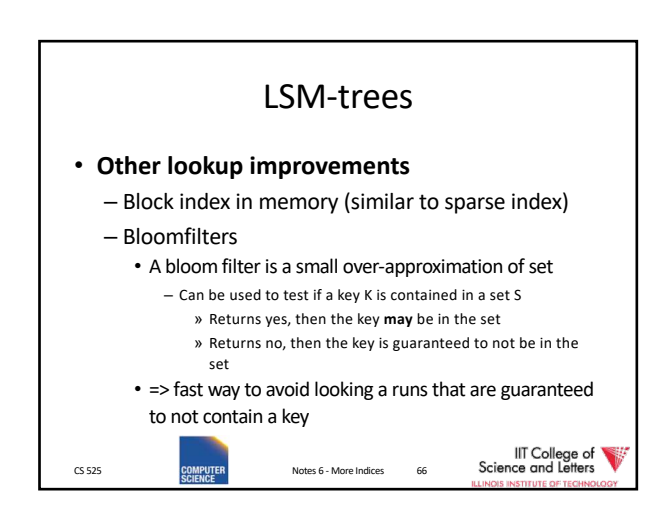

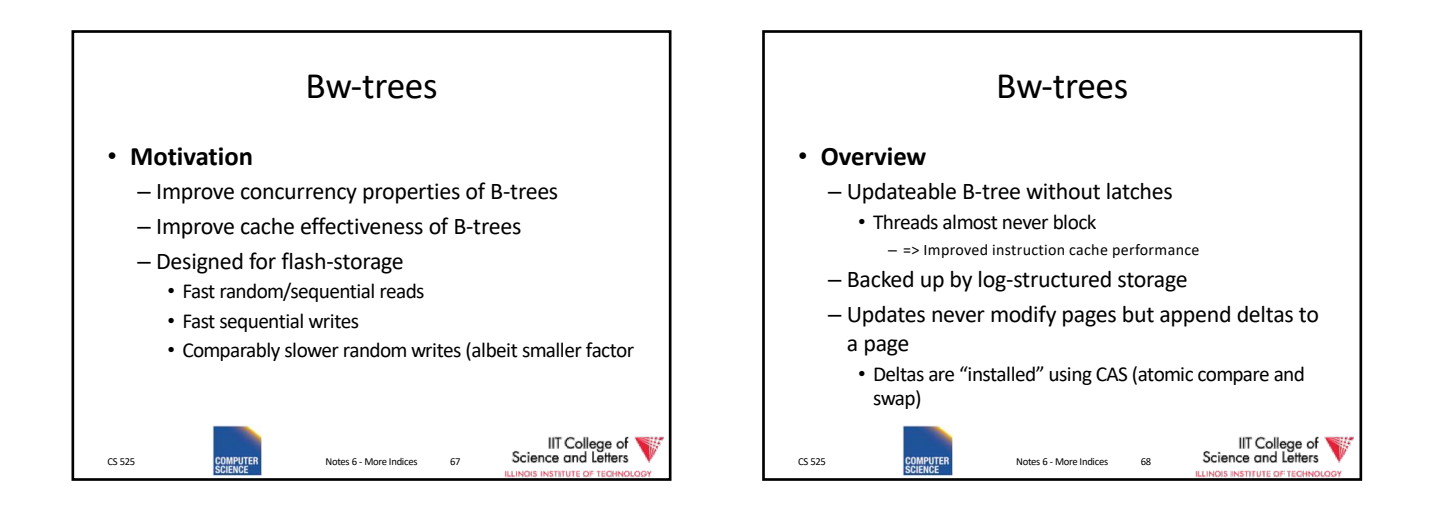

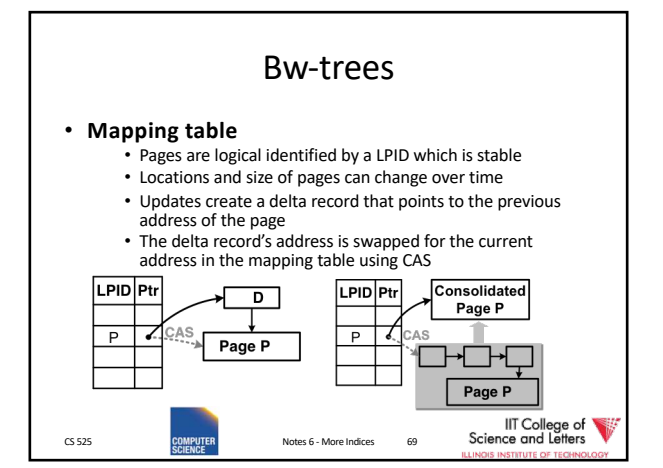

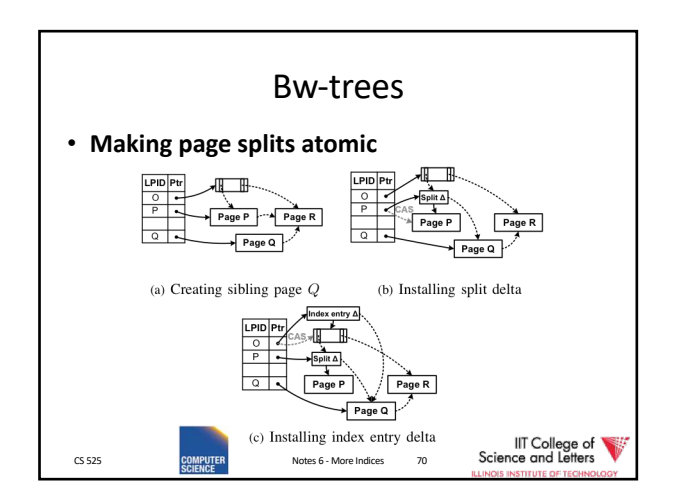

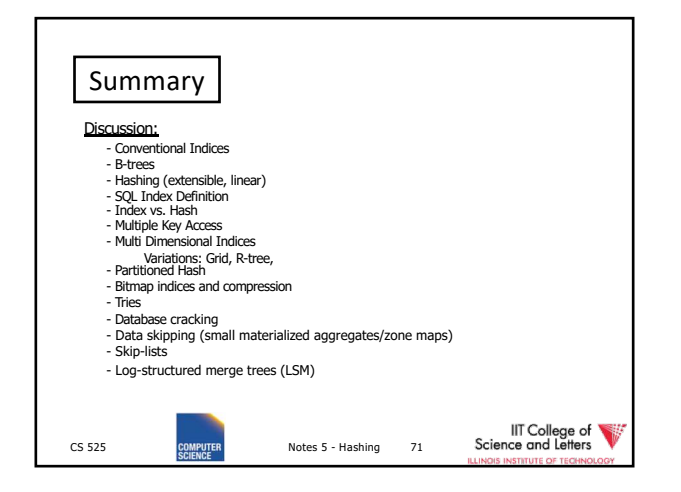

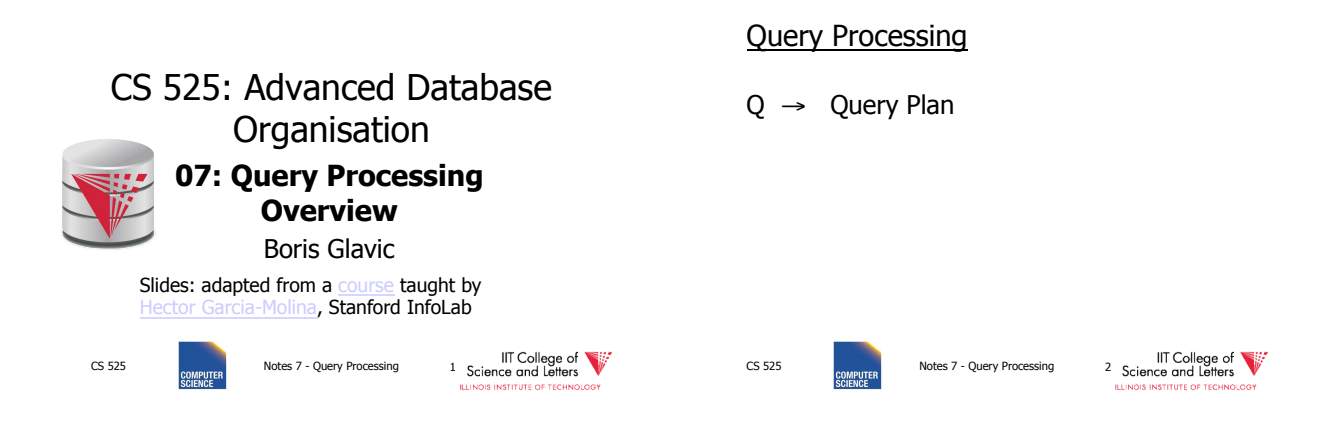

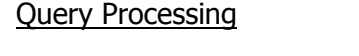

 $Q \rightarrow Q$ uery Plan

Focus: Relational Systems

 $R | A | B | C | S | C | D | E$ a | 1 | 10 | 10 | x | 2  $b$  | 1 | 20 | 20 | y | 2 c | 2 | 10 | 30 | z | 2  $d | 2 | 35 | | 40 | x | 1$ e 3 45 50 y 3

- Others?
- 

CS 525 Notes 7 - Query Processing and LIT College of the systems and LIT College of the systems of the systems of the systems of the systems of the systems of the systems of the systems of the systems of the systems of the

Example

Select B,D From R,S Where  $R.A = "c" \land S.E = 2 \land \land$ R.C=S.C

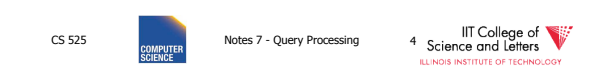

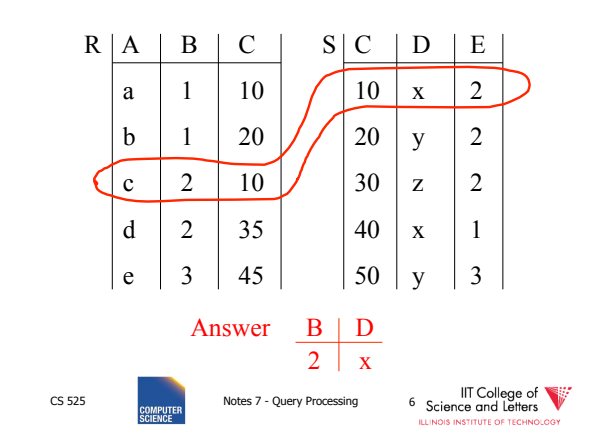

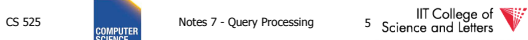

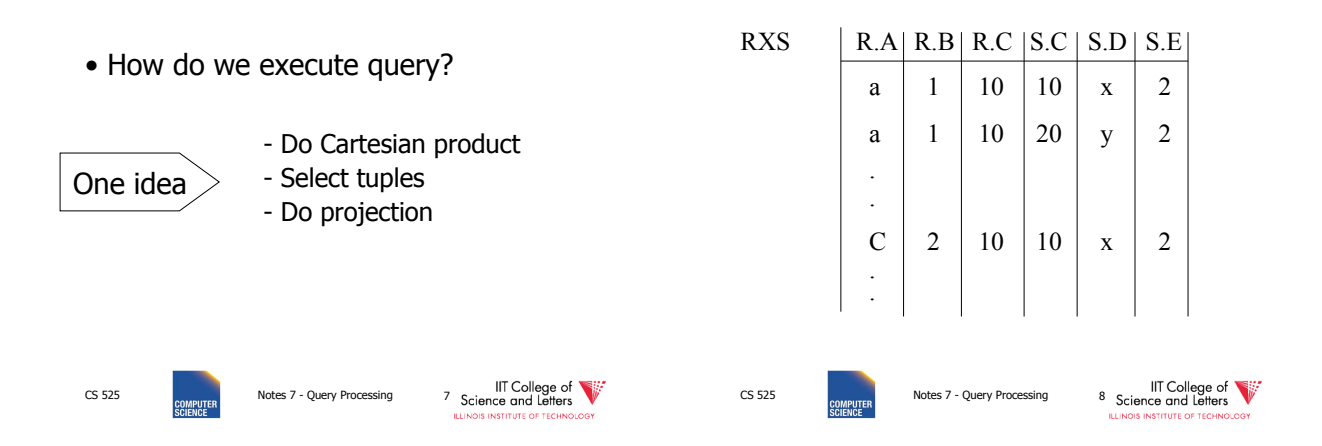

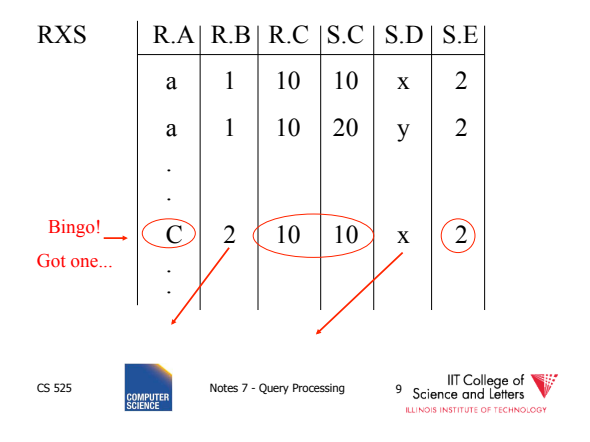

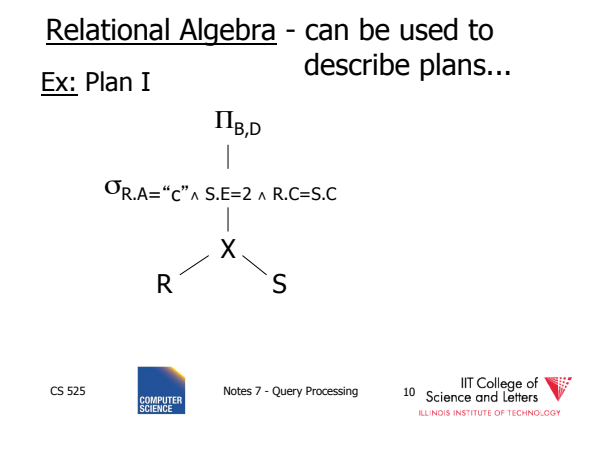

natural join

 $\bowtie$ 

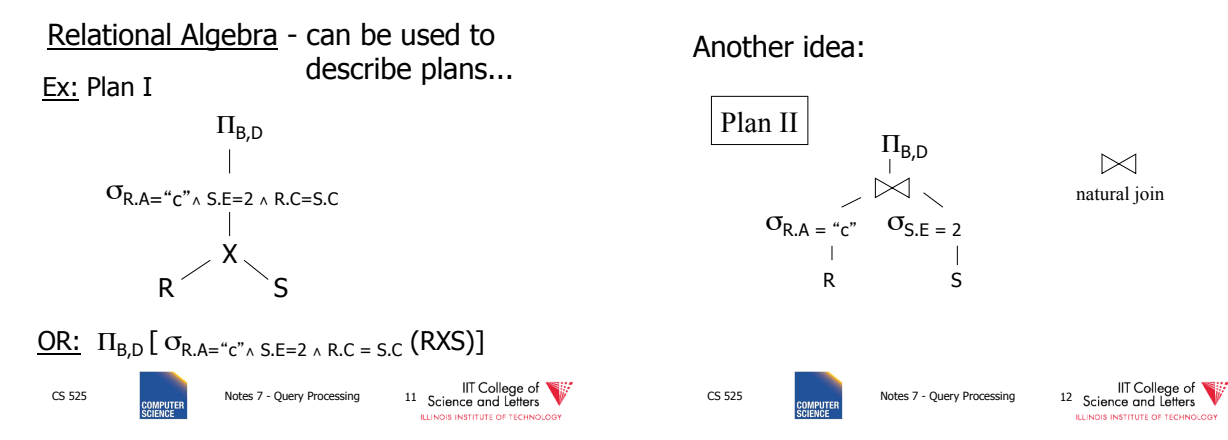

2

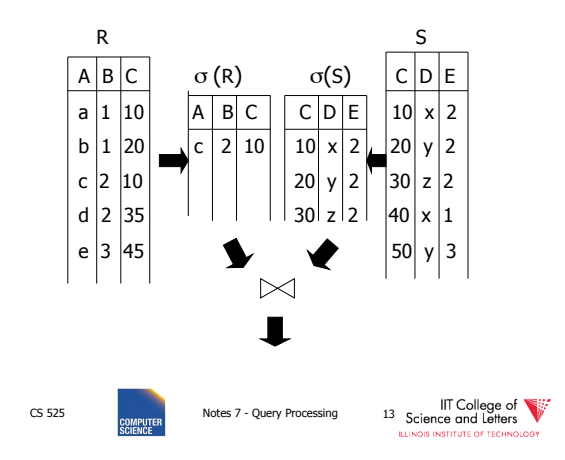

### Plan III

Use R.A and S.C Indexes

- (1) Use R.A index to select R tuples with  $R.A = "c"$
- (2) For each R.C value found, use S.C index to find matching tuples

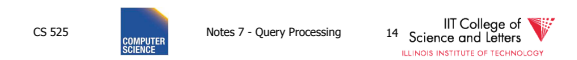

R S

**A C**

Plan III

Use R.A and S.C Indexes

- (1) Use R.A index to select R tuples with  $R.A = "c"$
- (2) For each R.C value found, use S.C index to find matching tuples
- (3) Eliminate S tuples S.E  $\neq$  2
- (4) Join matching R,S tuples, project B,D attributes and place in result

CS 525 CS FOR THE COLLEGE OF THE COLLEGE OF THE SCIENCE AND RELATION TO SAFETIME OF THE SCIENCE OF THE SCIENCE OF THE SCIENCE OF THE SCIENCE OF THE SCIENCE OF THE SCIENCE OF THE SCIENCE OF THE SCIENCE OF THE SCIENCE OF THE

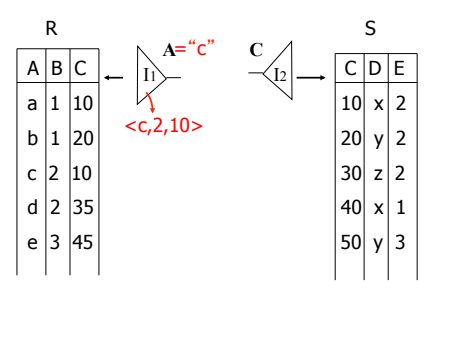

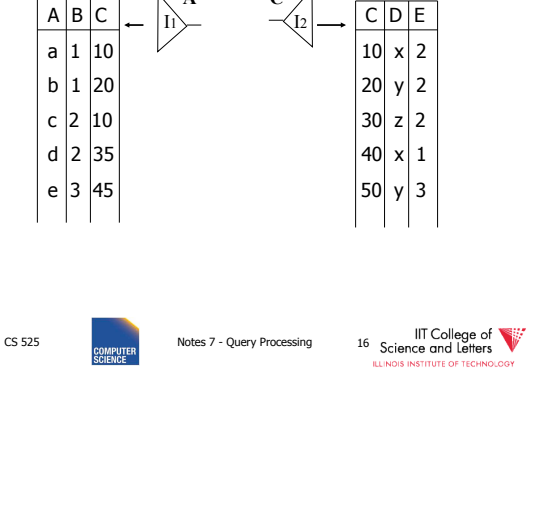

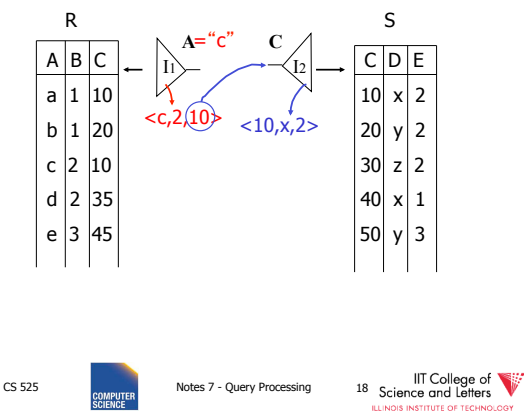

CS 525 **COLLECT COLLECT COLLECT COLLECT COLLECT COLLECT COLLECT COLLECT COLLECT COLLECT COLLECT COLLECT COLLECT COLLECT COLLECT COLLECT COLLECT COLLECT COLLECT COLLECT COLLECT COLLECT COLLECT COLLECT COLLECT COLLECT COLLEC** 

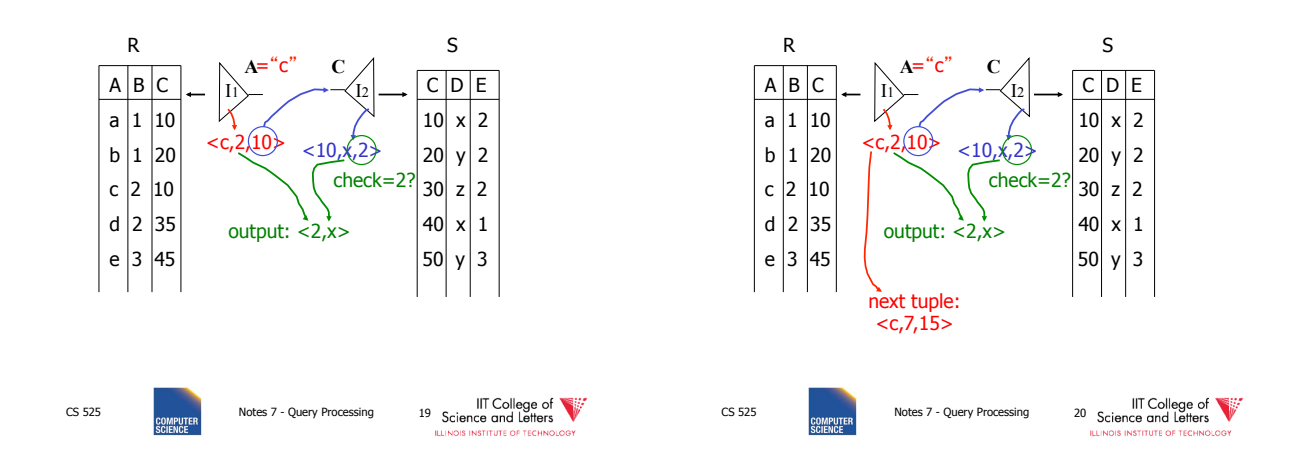

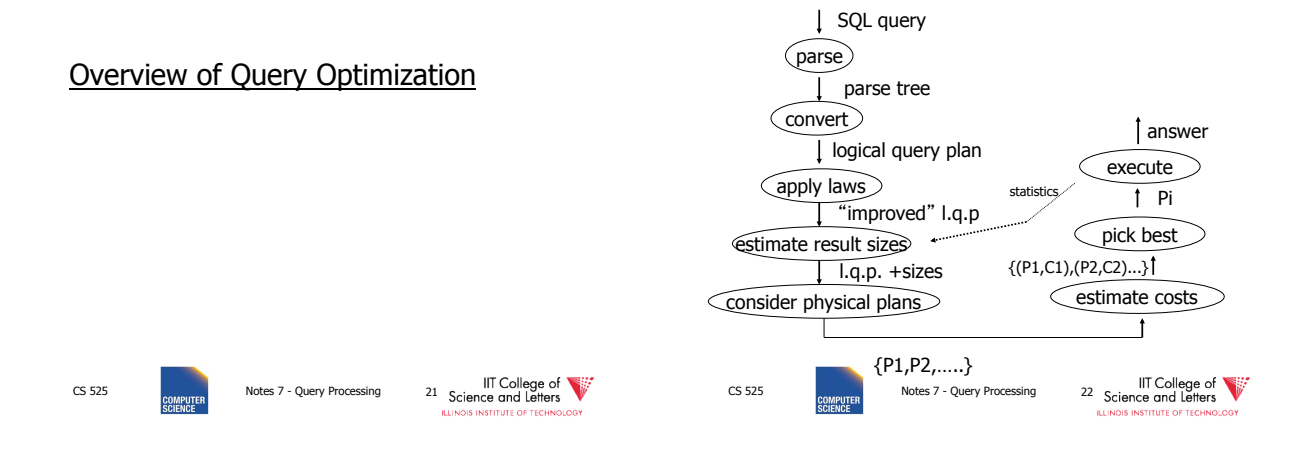

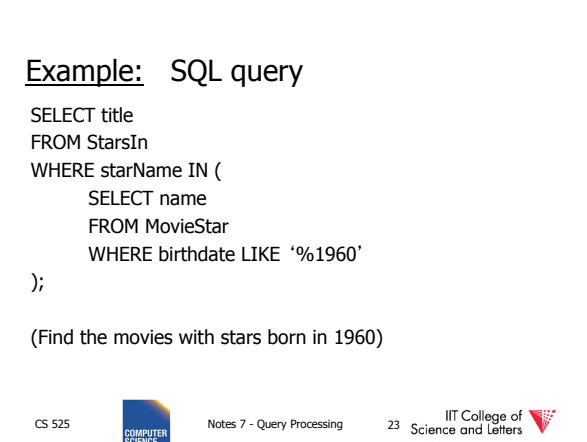

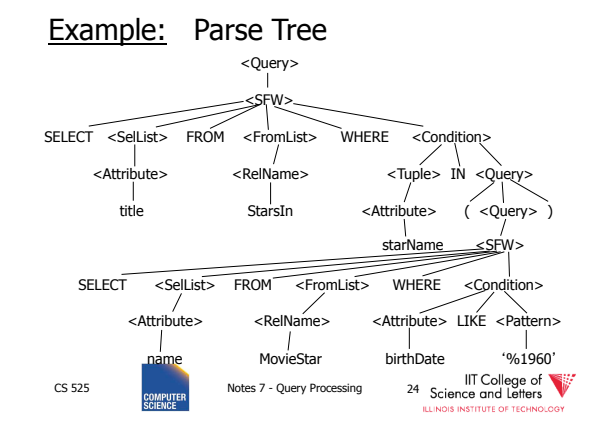

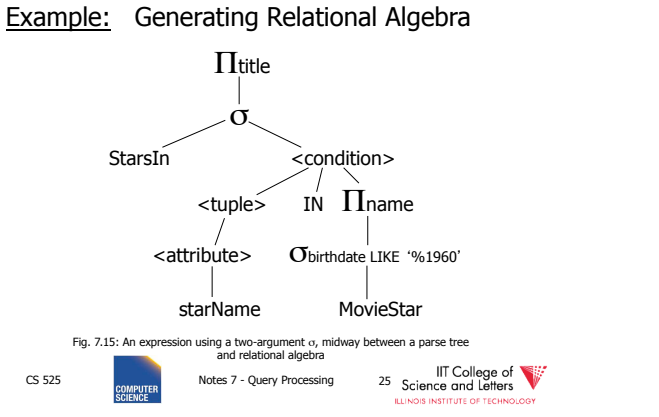

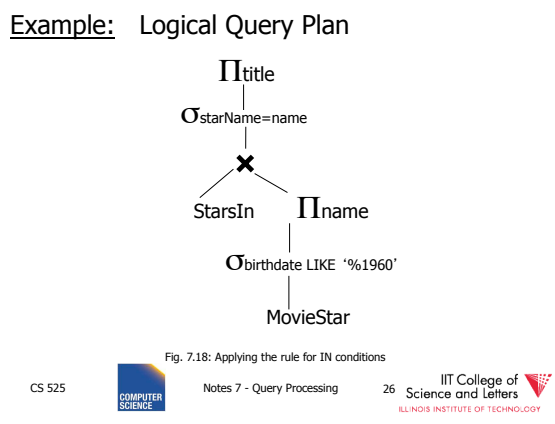

Example: Improved Logical Query Plan Πtitle Question:  $\bowtie$ Push project to starN StarsIn? StarsIn Πname σbirthdate LIKE '%1960' MovieStar Fig. 7.20: An improvement on fig. 7.18. CS 525 CS FOR THE COLLEGE OF THE COLLEGE OF THE COLLEGE OF THE COLLEGE OF THE COLLEGE OF THE COLLEGE OF THE COLLEGE OF THE COLLEGE OF THE COLLEGE OF THE COLLEGE OF THE COLLEGE OF THE COLLEGE OF THE COLLEGE OF THE COLLEGE O

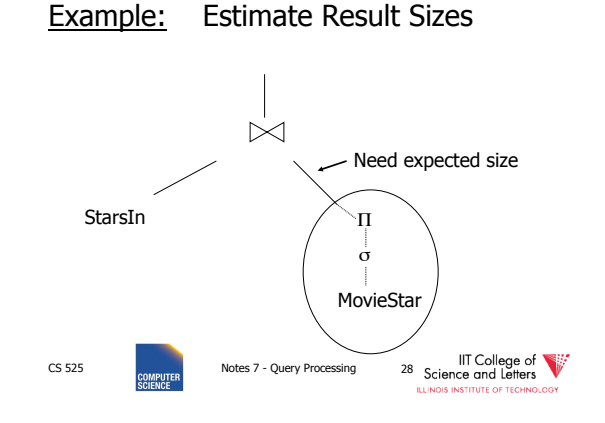

CS 525 Notes 7 - Query Processing 29 Science and Letters and Letters and Letters and Letters and Letters and Letters and Letters and Letters and Letters and Letters and Letters and Letters and Letters and Letters and Lette Example: One Physical Plan Parameters: join order, memory size, project attributes,... Hash join  $\vert$ SEQ scan  $\vert$  index scan  $\vert$   $\rightarrow$  Parameters: Select Condition,... StarsIn MovieStar

#### Example: Estimate costs

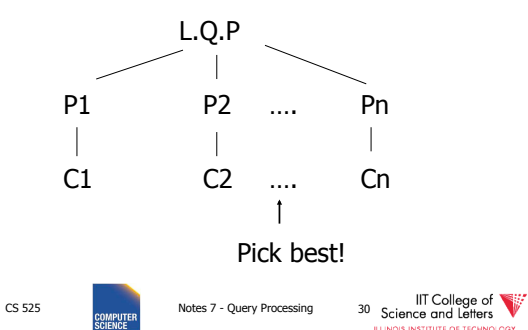

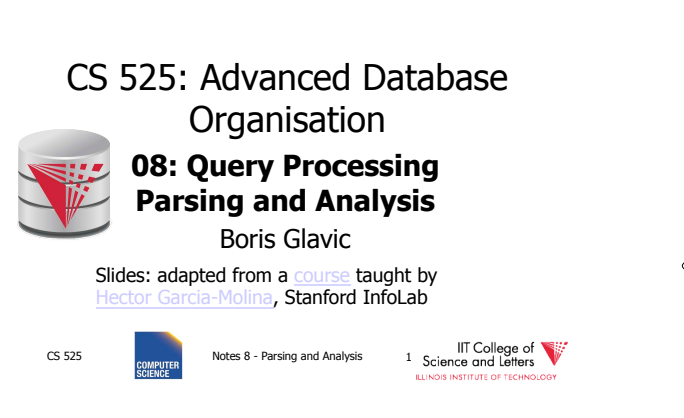

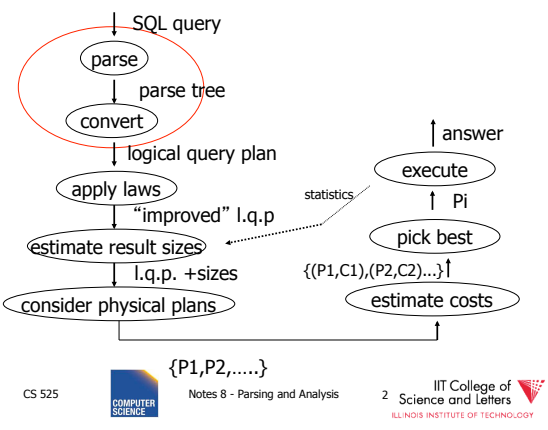

### Parsing, Analysis, Conversion

- 1. Parsing
	- Transform SQL text into syntax tree
- 2. Analysis
	- Check for semantic correctness
	- Use database catalog
	- E.g., unfold views, lookup functions and attributes, check scopes
- 3. Conversion
	- Transform into internal representation
	- Relational algebra or QBM

# CS 525 Notes 8 - Parsing and Analysis and Science and Letters

# Analysis and Conversion

- Usually intertwined
- The internal representation is used to store analysis information
- Create an initial representation and complete during analysis

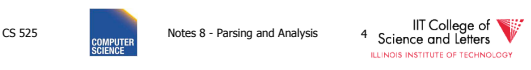

### Parsing, Analysis, Conversion

#### 1. Parsing

- 2. Analysis
- 3. Conversion

### Parsing

- SQL -> Parse Tree
- Covered in compiler courses and books
- Here only short overview

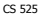

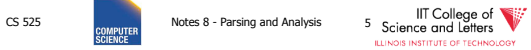

CS 525 **CONGRETER** Notes 8 - Parsing and Analysis 6 **Science and Letters** 

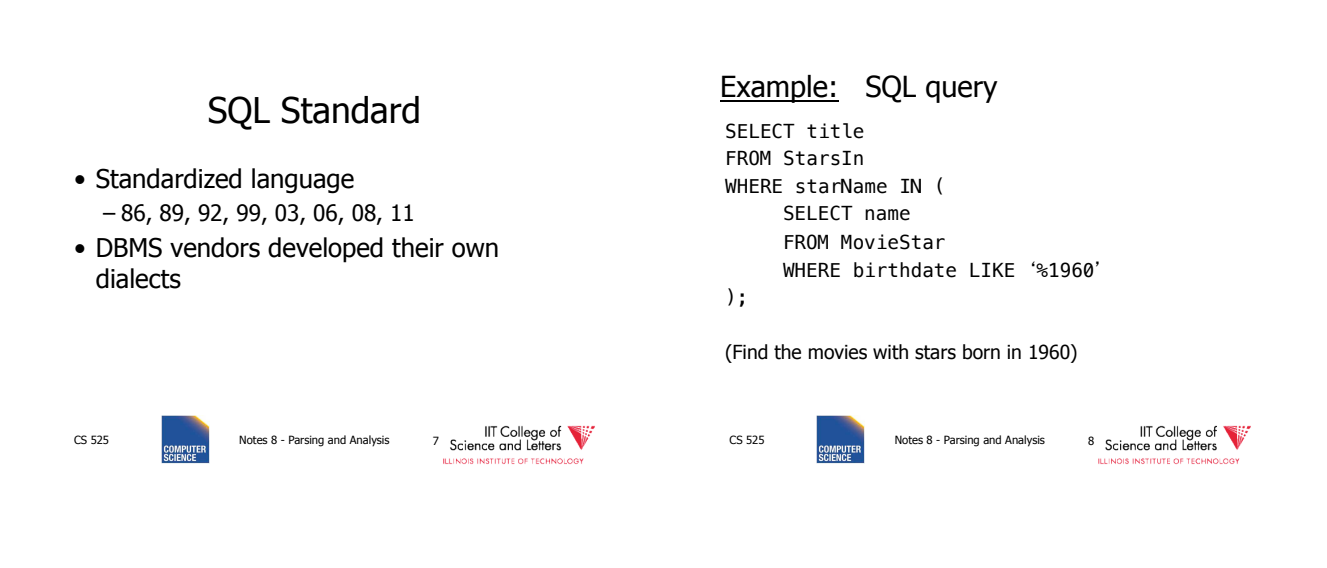

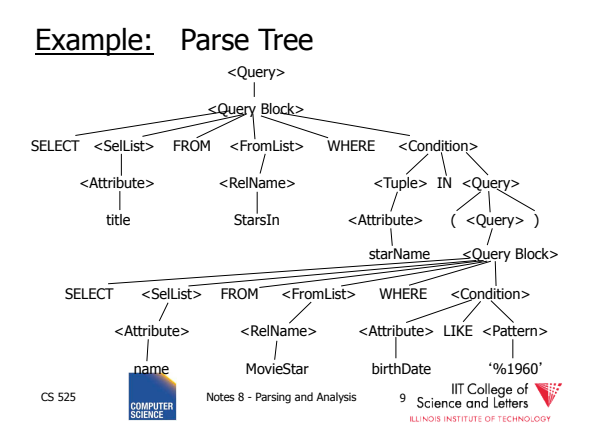

SQL Query Structure

• Organized in Query blocks **SELECT** <select\_list> **FROM** <from\_list> **WHERE** <where\_condition> **GROUP BY** <group\_by\_expressions> **HAVING** <having\_condition> **ORDER BY** <order\_by\_expressions> CS 525 Notes 8 - Parsing and Analysis 10 Science and Letters

# Query Blocks

• Only **SELECT** clause is mandatory – Some DBMS require **FROM** 

#### **SELECT**  $(1 + 2)$  AS result

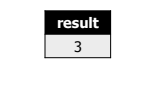

CS 525 Notes 8 - Parsing and Analysis 11 Science and Letters

## **SELECT** clause

- List of expressions and optional name assignment + optional **DISTINCT**
	- Attribute references: R.a, b
	- Constants: 1, 'hello', '2008-01-20'
	- $-$  Operators:  $(R.a + 3) * 2$
	- Functions (maybe UDF): substr(R.a, 1,3) • Single result or **set functions**
	- $-$  Renaming: (R.a + 2) AS x

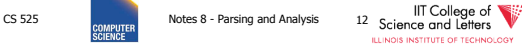

## **SELECT** clause - example

SELECT substring(p.name,1,1) AS initial p.name FROM person p

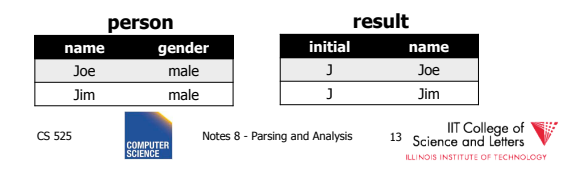

## **SELECT** clause – set functions

• Function extrChar(string)

**SELECT** extrChar(p.name) AS n **FROM** person p

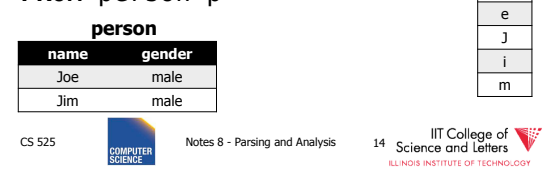

J o

**result** 

# **SELECT** clause – DISTINCT

**SELECT DISTINCT** gender **FROM** person p

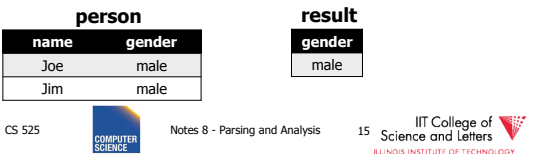

## **FROM** clause

- List of table expressions
	- Access to relations
	- Subqueries (need alias)
	- Join expressions
	- Table functions
	- Renaming of relations and columns

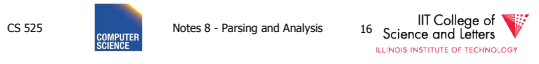

## **FROM** clause examples

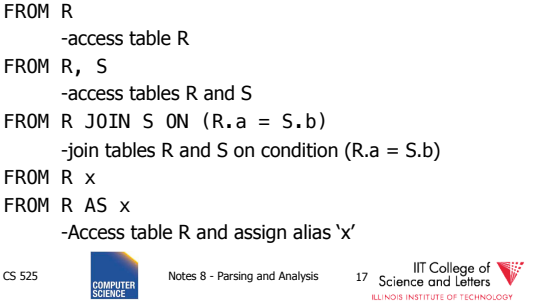

# **FROM** clause examples

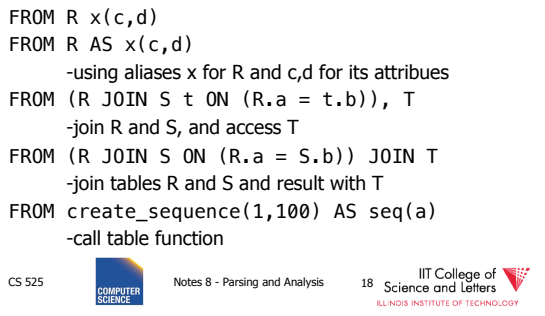

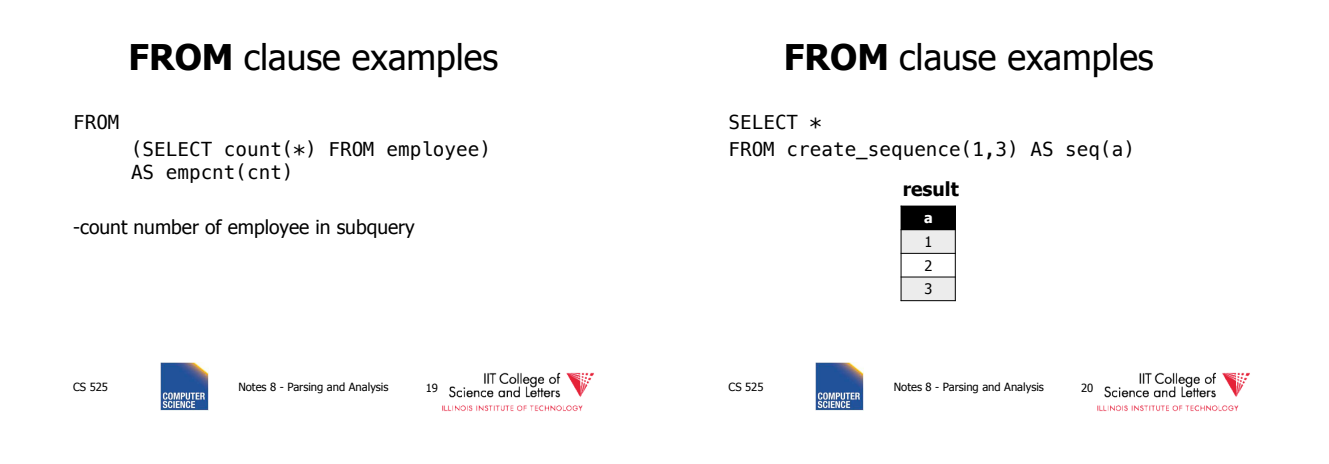

103 **2506** 

## **FROM** clause examples

SELECT dep, headcnt FROM (SELECT count(\*) AS headcnt, dep FROM employee GROUP BY dep) WHERE headcnt > 100 **result** 

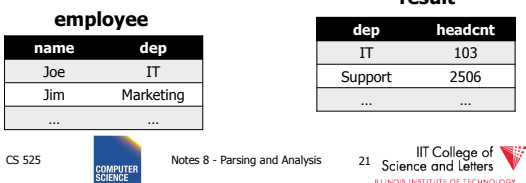

# **FROM** clause - correlation

- Correlation
	- Reference attributes from other FROM clause item
	- Attributes of i<sup>th</sup> entry only available in  $i > i$
	- Semantics:
		- For each row in result of ith entry:
		- Substitute correlated attributes with value from current row and evaluate query

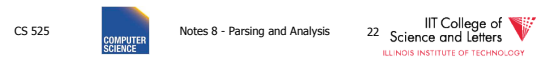

# Correlation - Example

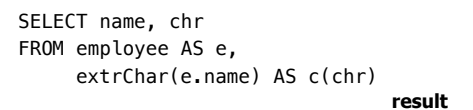

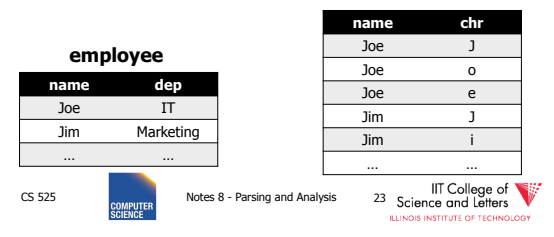

# Correlation - Example

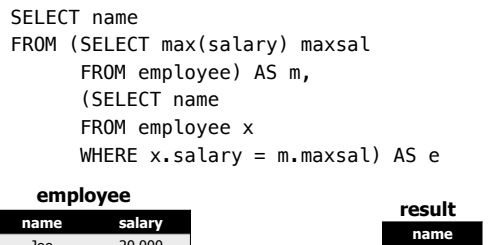

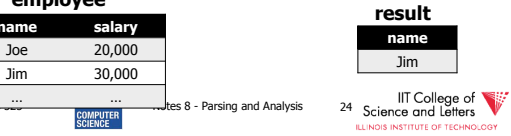

### **WHERE** clause

- A condition
	- Attribute references
	- Constants
	- Operators (boolean)

– -> Runtime error

WHERE  $R.a = (SELECT count(*)$  FROM S)

CS 525 **CS 525** Notes 8 - Parsing and Analysis 29 Science and Letters

SELECT \* FROM R

- Functions
- Nested subquery expressions
- Result has to be boolean

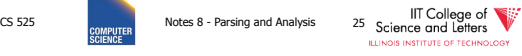

### **WHERE** clause examples

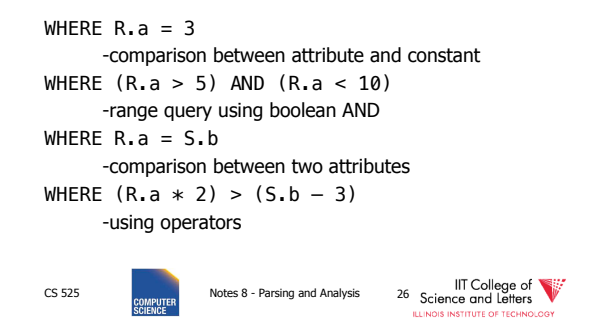

### Nested Subqueries • Nesting a query within an expression • Correlation allowed – Access FROM clause attributes • Different types of nesting – Scalar subquery – Existential quantification – Universal quantification CS 525 Notes 8 - Parsing and Analysis 27 Science and Letters Nested Subqueries Semantics • For each tuple produced by the FROM clause execute the subquery – If correlated attributes replace them with tuple values CS 525 Notes 8 - Parsing and Analysis 28 Science and Letters Scalar subquery • Subquery that returns one result tuple – How to check? Existential Quantification • <expr> IN <subquery>

**STITUTE OF TECHN** 

– Evaluates to true if <expr> equal to at least one of the results of the subquery

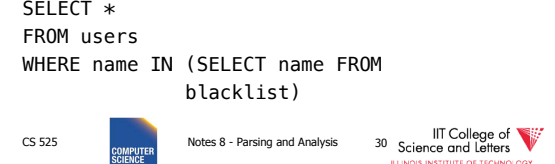

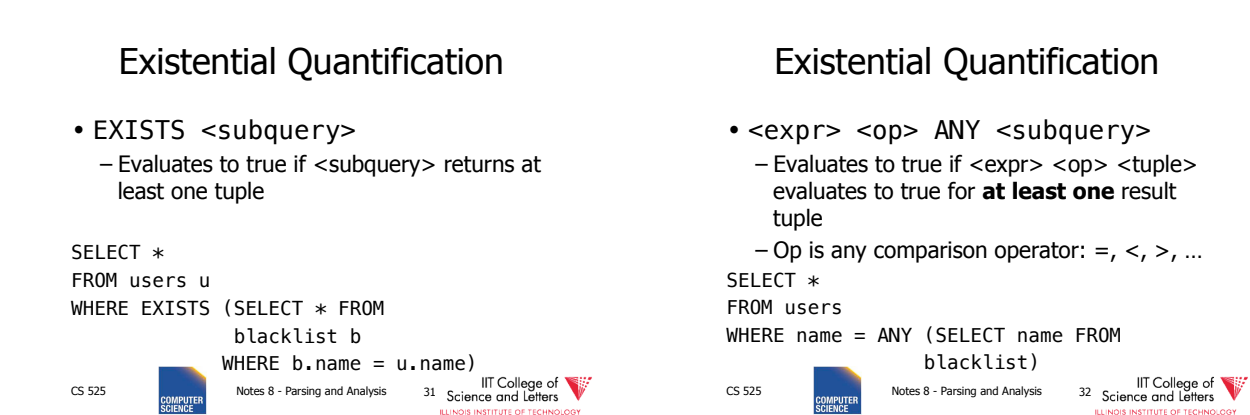

# Universal Quantification

• <expr> <op> ALL <subquery>

– Evaluates to true if <expr> <op> <tuple> evaluates to true for **all** result tuples  $-$  Op is any comparison operator:  $=$ ,  $\lt$ ,  $>$ , ...

SELECT \* FROM nation WHERE nname = ALL (SELECT nation FROM

blacklist)

CS 525 Notes 8 - Parsing and Analysis 33 Science and Letters

# Nested Subqueries Example

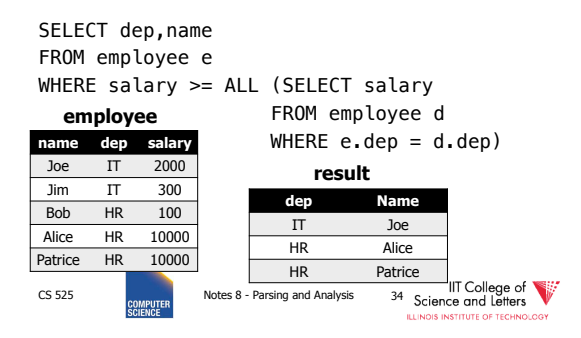

## **GROUP BY** clause

- A list of expressions
	- Same as WHERE
	- No restriction to boolean
	- DBMS has to know how to compare = for data type
- Results are grouped by values of the expressions
- -> usually used for aggregation

CS 525 **CS 525** Notes 8 - Parsing and Analysis 35 Science and Letters

# **GROUP BY** restrictions

- If group-by is used then
	- SELECT clause can only use group by expressions or aggregation functions

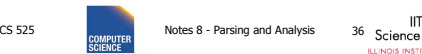

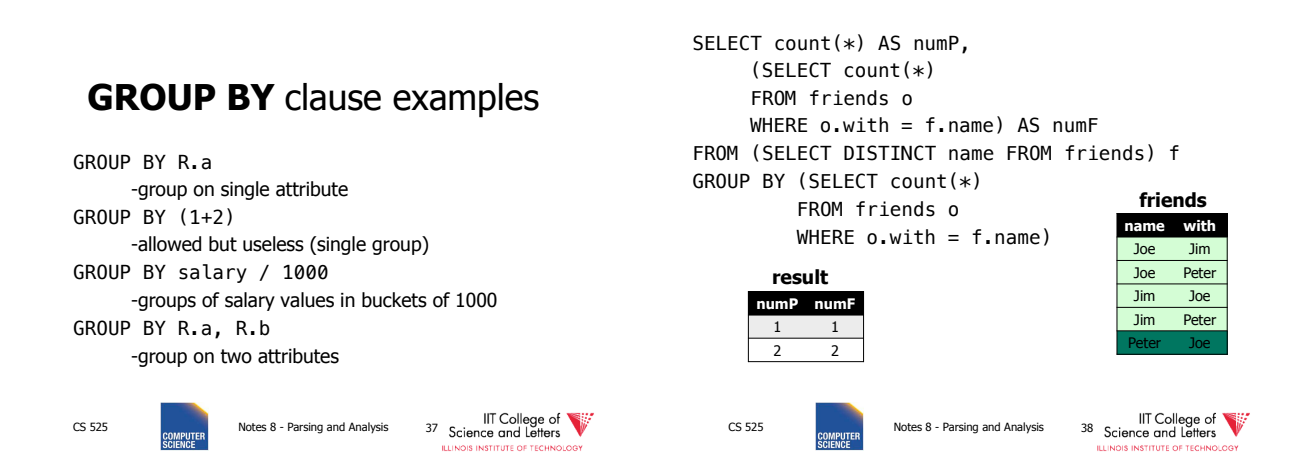

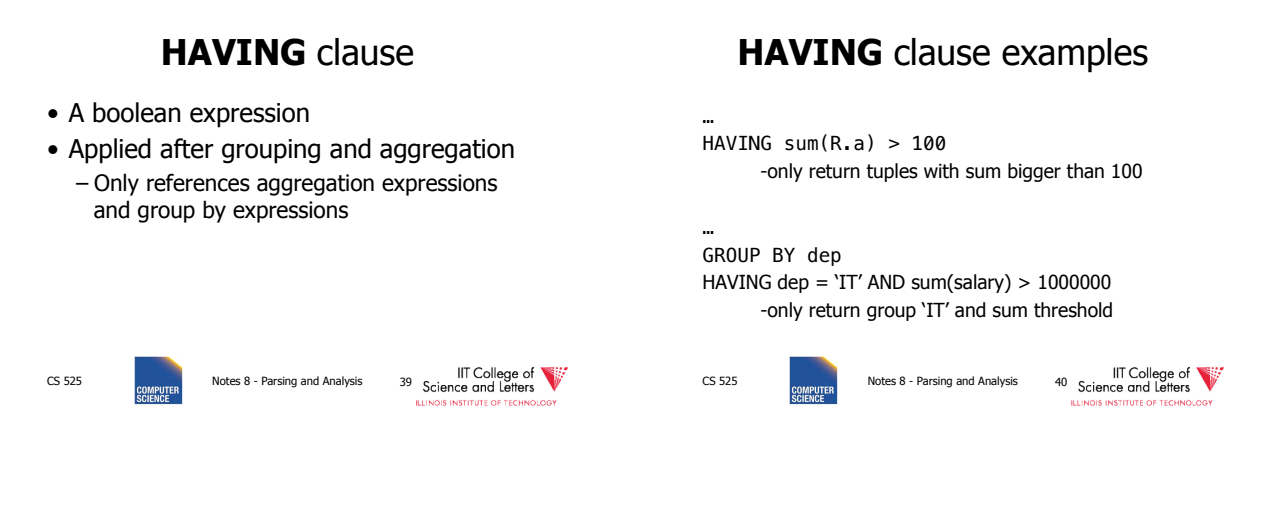

# **ORDER BY** clause

- A list of expressions
- Semantics: Order the result on these expressions

# **ORDER BY** clause examples

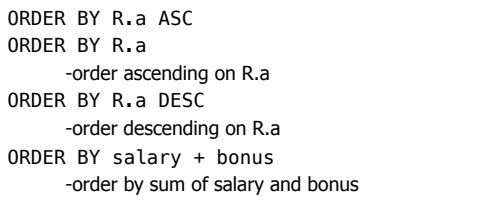

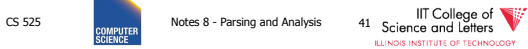

CS 525 **CS 525** Notes 8 - Parsing and Analysis 42 Science and Letters

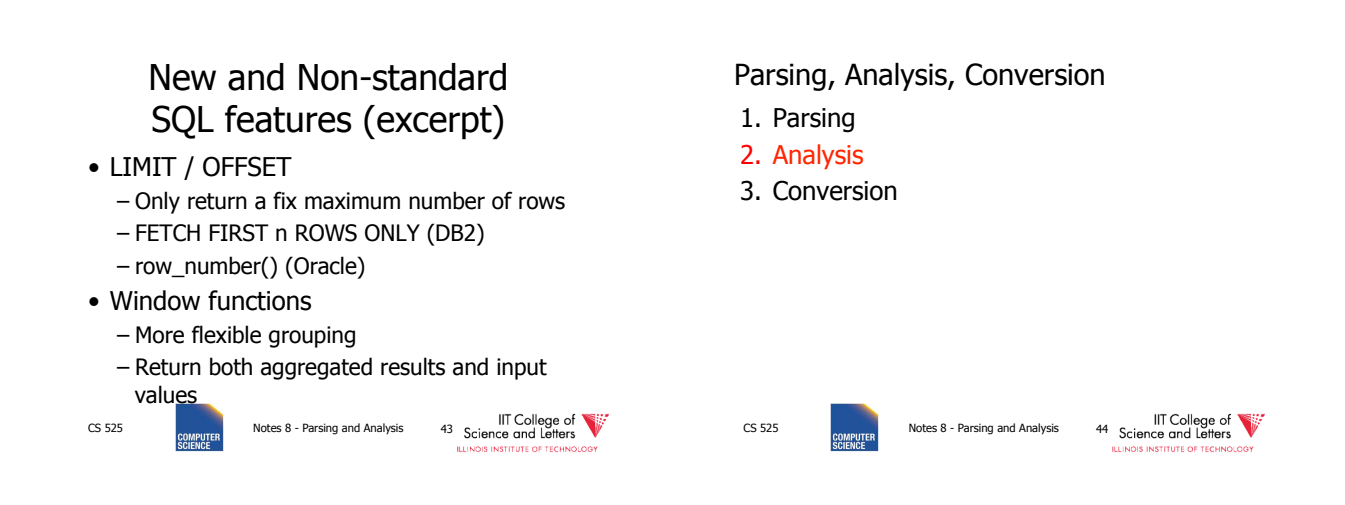

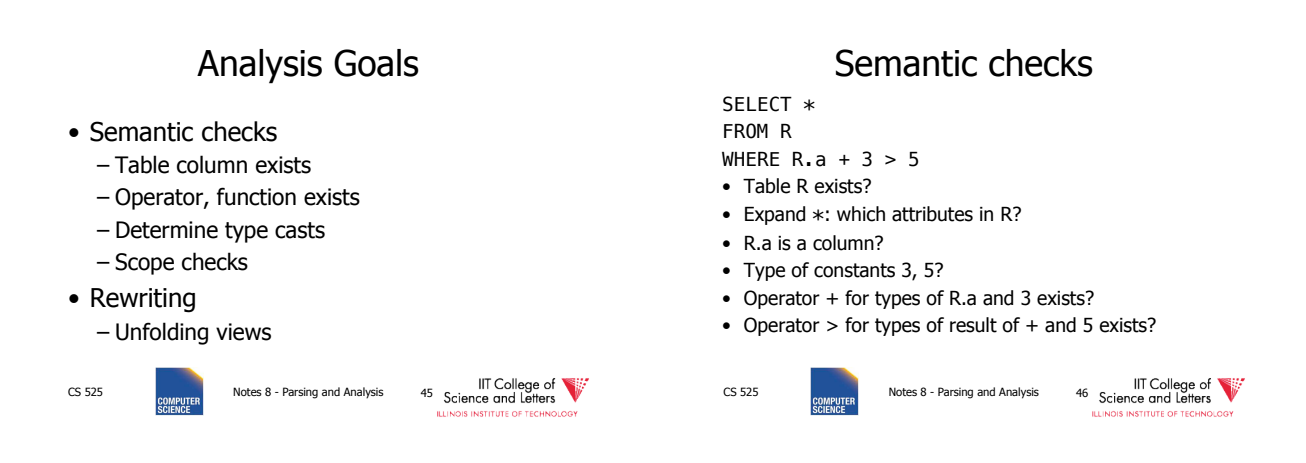

# Database Catalog

- Stores information about database objects
- Aliases:
	- Information Schema
	- System tables
	- Data Dictionary

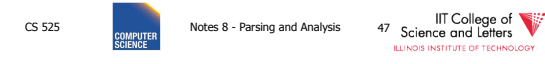

# Typical Catalog Information

- Tables
	- Name, attributes + data types, constraints
- Schema, DB
	- Hierarchical structuring of data
- Data types
	- Comparison operators
	- physical representation
	- Functions to (de)serialize to string
- CS 525 **COMPLEMENT COLLECT CONDUCT** Notes 8 Parsing and Analysis 48 Science and Letters

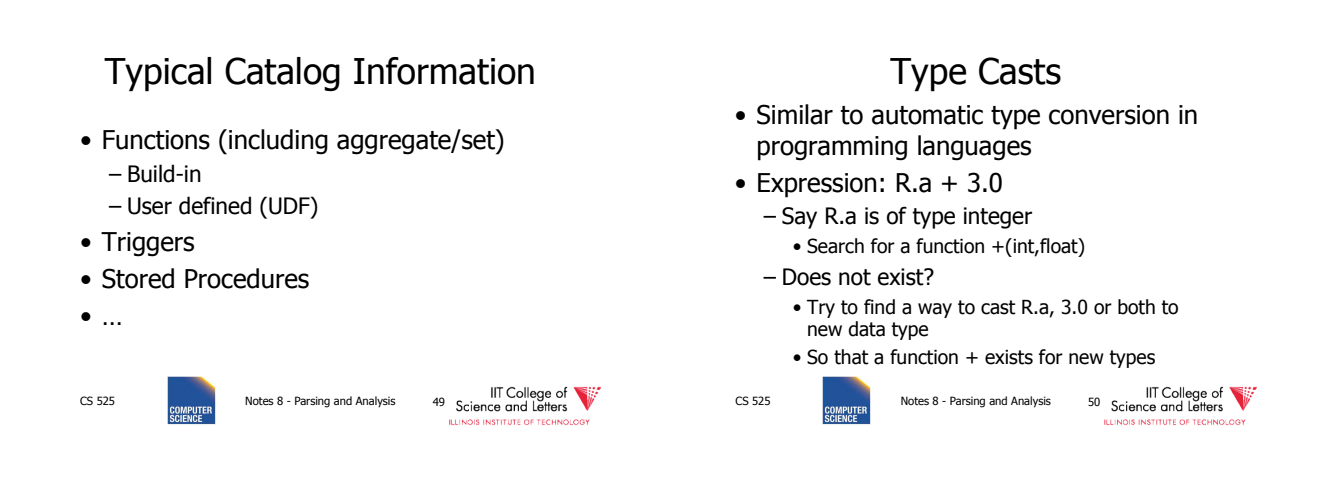

## Scope checks

- Check that references are in correct scope
- E.g., if GROUP BY is present then SELECT clause expression can only reference group by expressions or aggregated values

CS 525 Notes 8 - Parsing and Analysis 51 Science and Letters

## View Unfolding

- SQL allows for stored queries using CREATE VIEW
- Afterwards a view can be used in queries
- If view is not materialized, then need to replace view with its definition

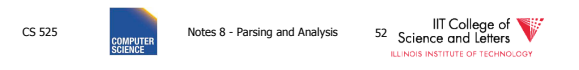

# View Unfolding Example

CREATE VIEW totalSalary AS SELECT name, salary + bonus AS total FROM employee

SELECT \* FROM totalSalary WHERE total > 10000

CS 525 **CS 525** Notes 8 - Parsing and Analysis 53 Science and Letters

# View Unfolding Example

CREATE VIEW totalSalary AS SELECT name, salary + bonus AS total FROM employee

SELECT \* FROM (SELECT name, salary + bonus AS total FROM employee) AS totalSalary WHERE total > 10000 IIT College of **COLLEGE 1988**<br>COMPUTER Notes 8 - Parsing and Analysis 54 Science and Letters

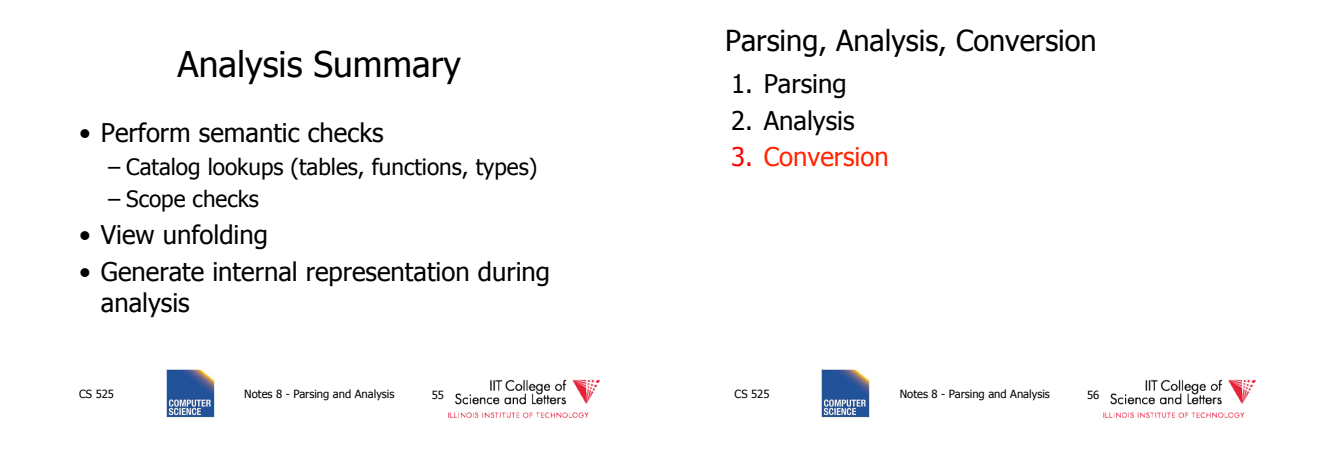

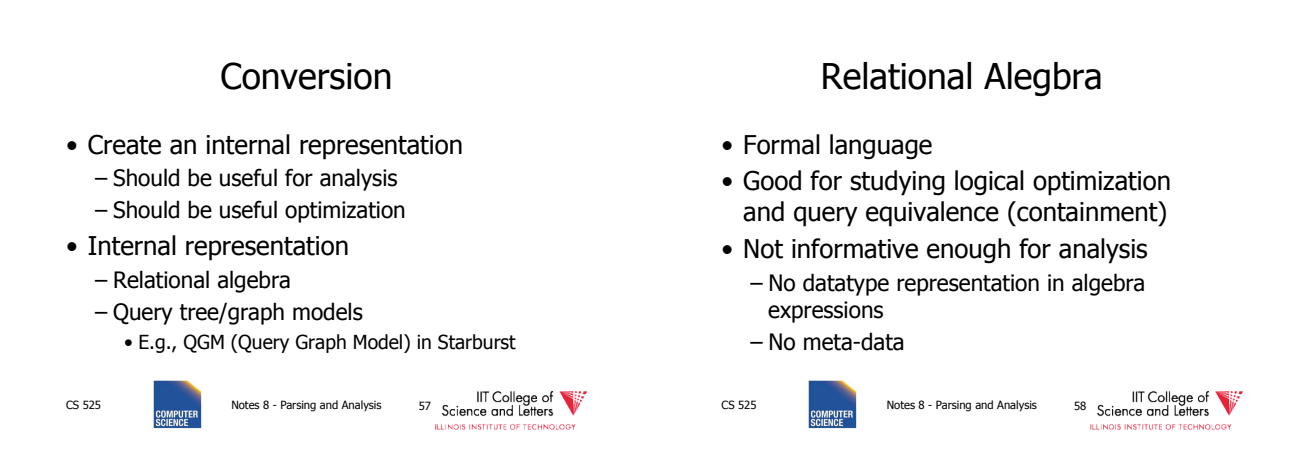

# Other Internal Representations

- Practical implementations
	- Mostly following structure of SQL query blocks
	- Store data type and meta-data (where necessary)

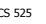

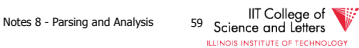

## Canonical Translation to Relational Algebra

- TEXTBOOK version of conversion
- Given an SQL query
- Return an equivalent relational algebra expression

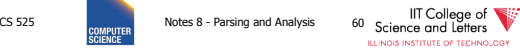

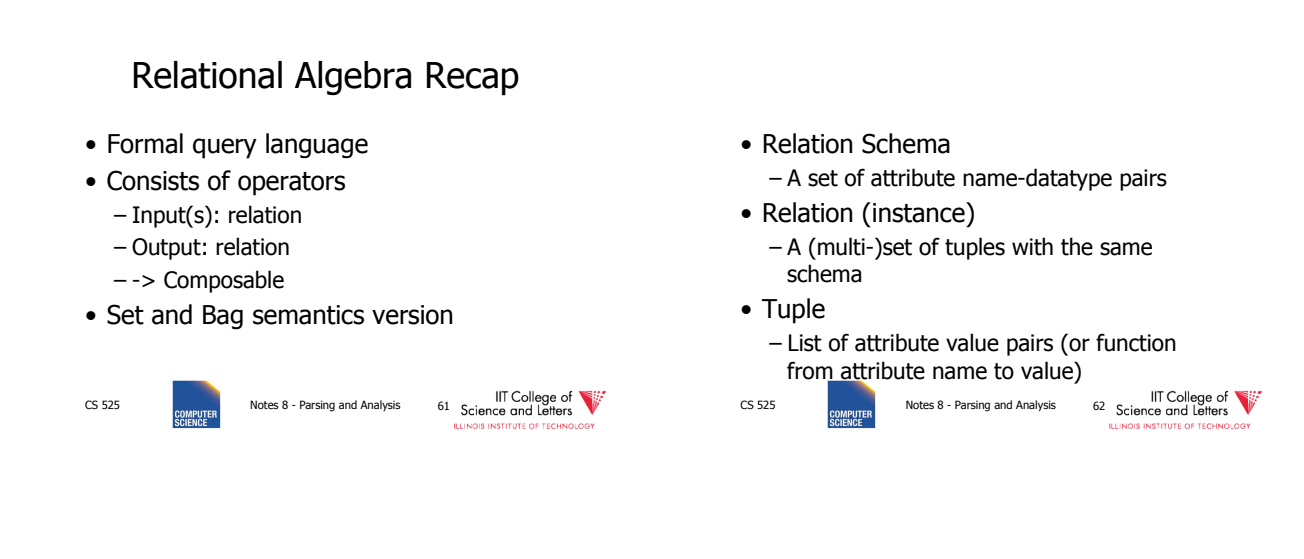

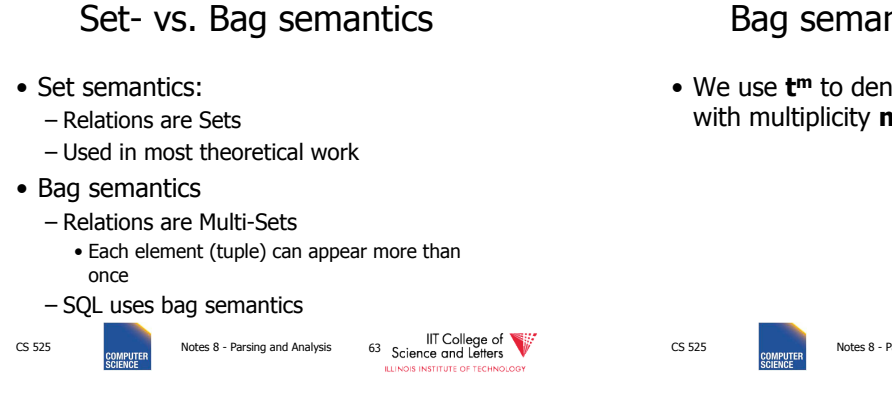

## Set- vs. Bag semantics

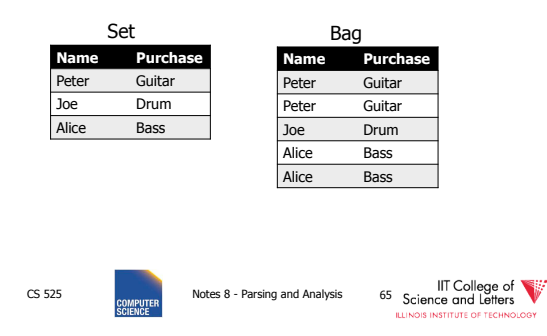

# Bag semantics notation

• We use **t<sup>m</sup>** to denote tuple t appears with multiplicity **m** 

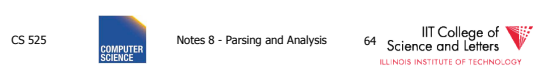

### **Operators**

- Selection
- Renaming
- Projection
- Joins
	- Theta, natural, cross-product, outer, anti
- Aggregation
- Duplicate removal
- Set operations

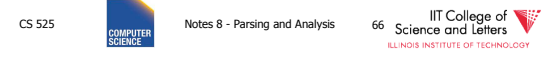

### **Selection**

- Syntax: $\sigma_c(R)$ 
	- $\bullet$  R is input
	- C is a condition
- Semantics:
	- Return all tuples that match condition C
	- Set:  $\{ t | t \in R$  AND t fulfills C  $\}$
	- Bag:  $\{ t^n | t^n \in \mathbb{R} \text{ AND } t \text{ fulfills } C \}$

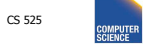

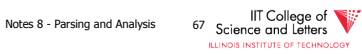

# Selection Example

•  $\sigma_{a>5}$  (R)

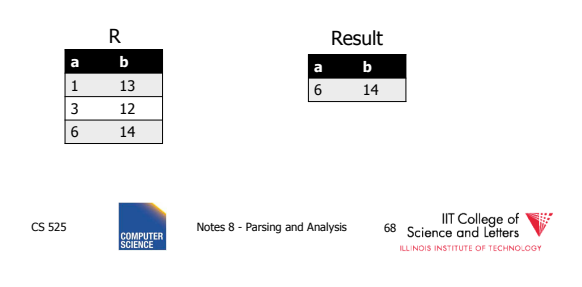

#### Renaming – Syntax:  $ρ_4(R)$ • R is input • A is list of attribute renamings  $b \leftarrow a$ – Semantics: • Applies renaming from A to inputs • Set: { t.A | t εR } • Bag: { (t.A)<sup>n</sup> | tʰεR } CS 525 Notes 8 - Parsing and Analysis 69<br>CS 525 Notes 8 - Parsing and Analysis 69<br>
Lubos histritute of technology Renaming Example •  $\rho_{c-a}$  (R) CS 525 Notes 8 - Parsing and Analysis 70 Science and Letters **b** 13  $\overline{12}$ 6 14 R Result **c b**  1 13

# Projection

- Syntax:  $\Pi_A(R)$ 
	- R is input
	- A is list of projection expressions
	- Standard: only attributes in A
- Semantics:
	- Project all inputs on projection expressions
	- Set: { t.A | t εR }
	- Bag:  $\{ (t.A)^n | t^n \epsilon R \}$

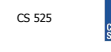

CS 525 **CS 525** Notes 8 - Parsing and Analysis 71 Science and Letters and Letters of Letters **CS 6 According to the SCIENCE** 

# Projection Example

12 6 14

### $\bullet$  Π<sub>b</sub> (R)

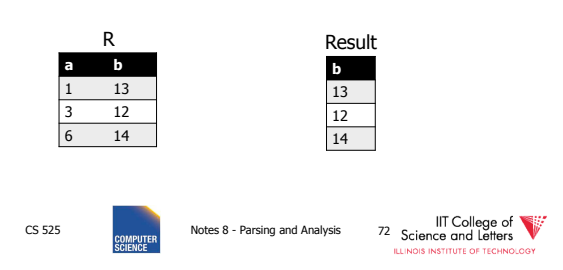
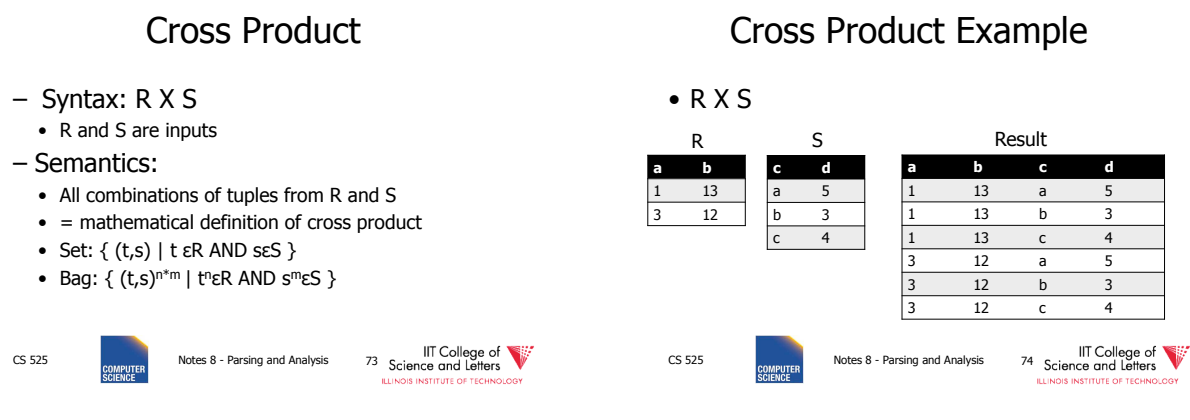

**Join** 

- Syntax: R $\bowtie_{\mathsf{C}} \mathsf{S}$
- R and S are inputs
- C is a condition
- Semantics:
	- All combinations of tuples from R and S that match C
	- Set:  $\{ (t,s) | t \in R \text{ AND } s \in S \text{ AND } (t,s) \text{ matches } C \}$
	- $\bullet$  Bag: {  $(t,s)^{n*m}$  | t<sup>n</sup>εR AND s<sup>m</sup>εS AND (t,s)

matches C}

CS 525 Notes 8 - Parsing and Analysis 75 Science and Lift College of the source and Letters of Letters Control<br>SOLENCE SUBJOER SUBJOER TO A LUNG ANTITUE OF TIGHNOLOGY

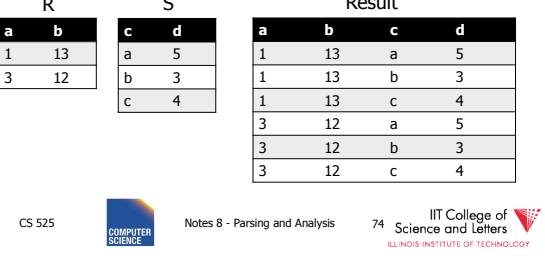

Join Example

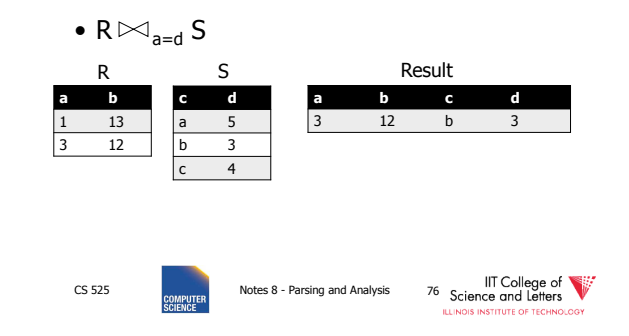

# Natural Join

- $-$  Syntax: R  $\bowtie$  S
	- R and S are inputs
- Semantics:
	- All combinations of tuples from R and S that match on common attributes
	- $\bullet$  A = common attributes of R and S
	- $\bullet$  C = exclusive attributes of S
	- Set:  $\{ (t,s.C) | t \in R \text{ AND } s \in S \text{ AND } t.A = s.A \}$
	- Bag: {  $(t,s.C)^{n*m}$  | t<sup>n</sup>εR AND s<sup>m</sup>εS AND t.A=s.A}

CS 525 **CS 525** Notes 8 - Parsing and Analysis 77 Science and Letters

# Natural Join Example

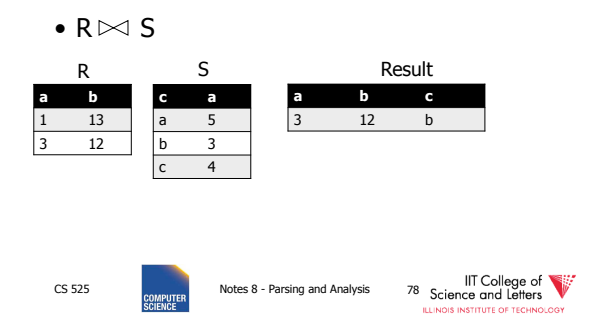

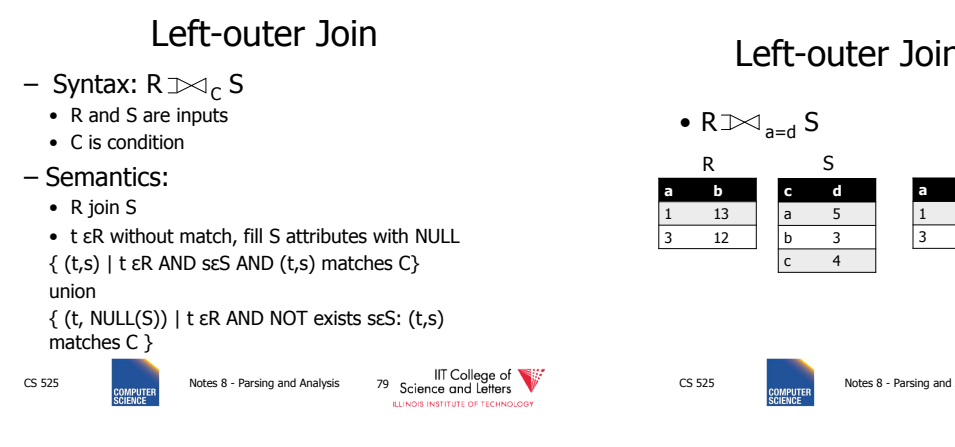

## Left-outer Join Example

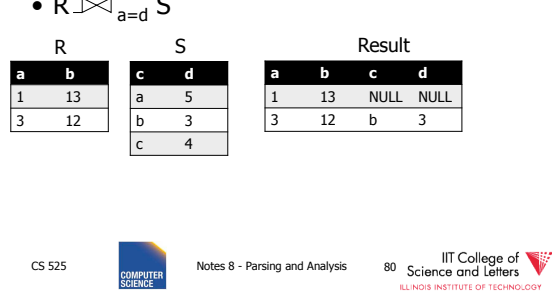

Right-outer Join

- Syntax: R $\bowtie_{\mathsf{C}} \mathsf{S}$
- R and S are inputs
- C is condition
- Semantics:
	- R join S

• s εS without match, fill R attributes with NULL  $\{ (t,s) | t \in R \text{ AND } s \in S \text{ AND } (t,s) \text{ matches } C \}$ union  $\{$  (NULL $(R), s$ ) | s  $\epsilon S$  AND NOT exists t $\epsilon R$ :  $(t, s)$ 

matches C }

# CS 525 Notes 8 - Parsing and Analysis 81 Science and Lift College of the square and Lefters SCIENCE Research Li<br>SOLENCE SCIENCE SCIENCE

## Right-outer Join Example

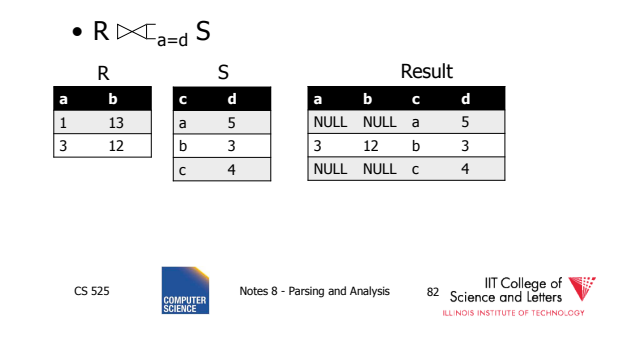

# Full-outer Join

- Syntax: R $\gg$ c S
	- R and S are inputs and C is condition
- Semantics:

 $\{(t,s) | t \in R \text{ AND } s \in S \text{ AND } (t,s) \text{ matches } C\}$ 

union

{ (NULL(R),s) | s εS AND NOT exists tεR: (t,s) matches C }

union

{ (t, NULL(S)) | t εR AND NOT exists sεS: (t,s) matches C }

CS 525 **CS 525** Notes 8 - Parsing and Analysis 83 Science and Letters

# Full-outer Join Example

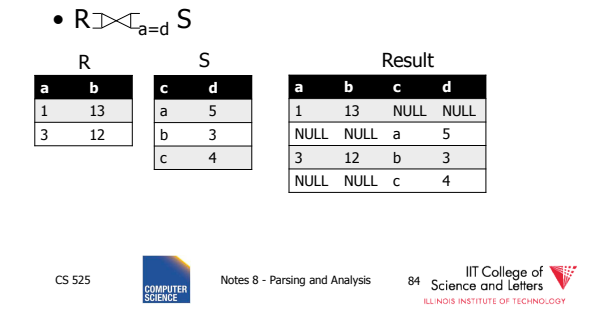

## Semijoin

## Semijoin Example

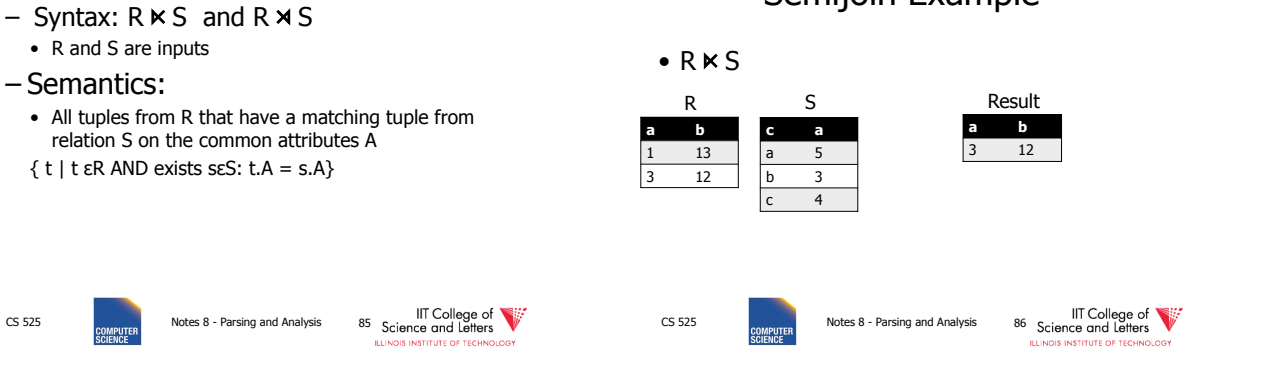

## Antijoin

– Syntax: R ▷ S

• R and S are inputs – Semantics:

- R and S are inputs
- Semantics:
	- All tuples from R that have no matching tuple from relation S on the common attributes A
	- $\{ t | t \in R$  AND NOT exists s $\epsilon S$ : t.A = s.A}

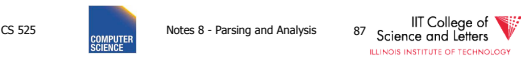

## Antijoin Example

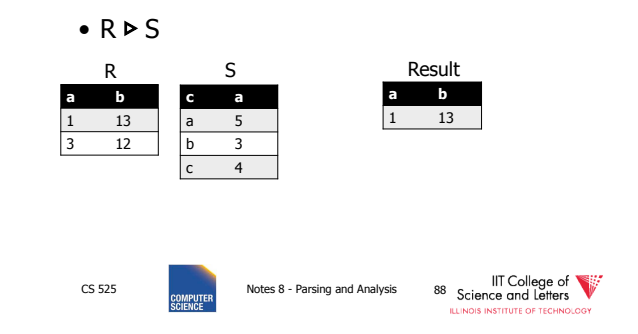

# Aggregation

- Syntax: $_{G}a_{A}$  $(R)$ 
	- A is list of aggregation functions
	- G is list of group by attributes
- Semantics:
	- Build groups of tuples according G and compute the aggregation functions from each group
	- $\{ (t.G, agg(G(t)) | t \in R \}$
	- $G(t) = { t' | t' \varepsilon R}$  AND  $t'.G = t.G$  }

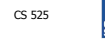

IIT College of Way and Analysis 89 Science and Built College of Way 3525 Notes 8 - Parsing and Analysis 89 Science and Letters

# Aggregation Example

 $\bullet$  b $a_{sum(a)}(R)$ 

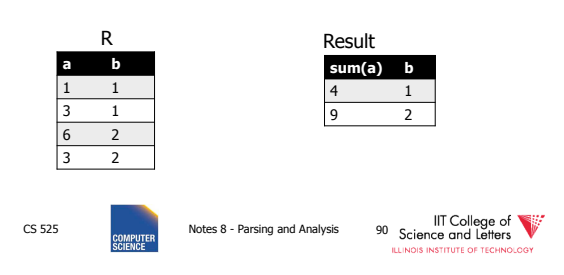

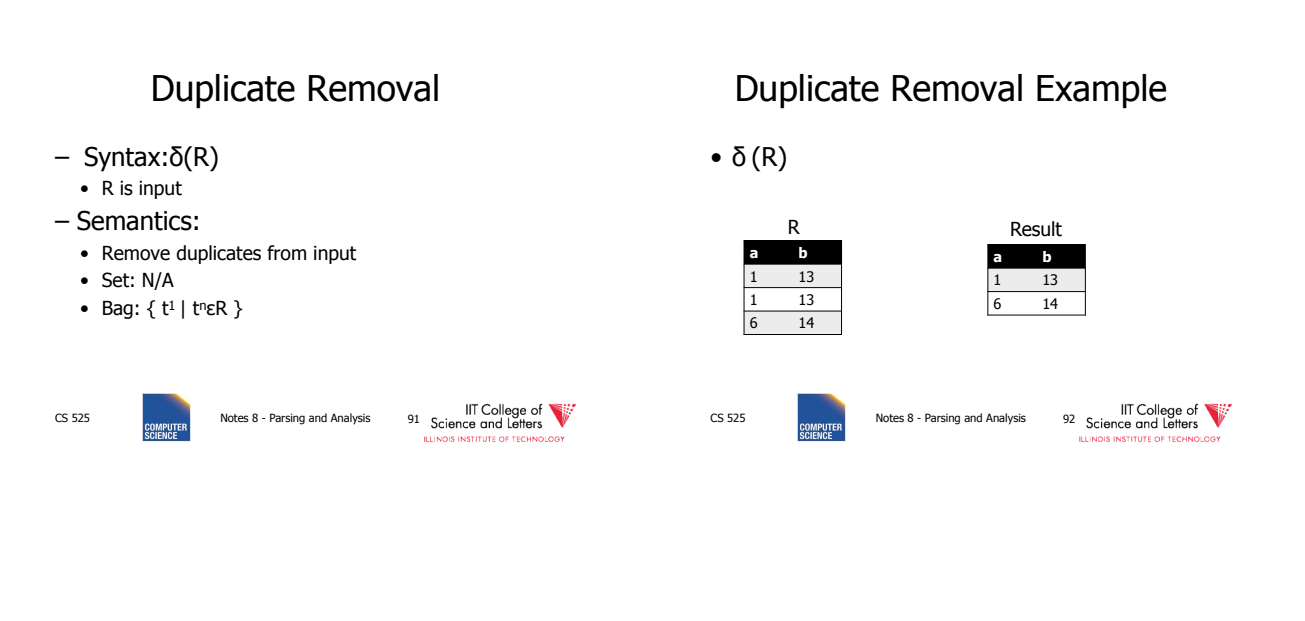

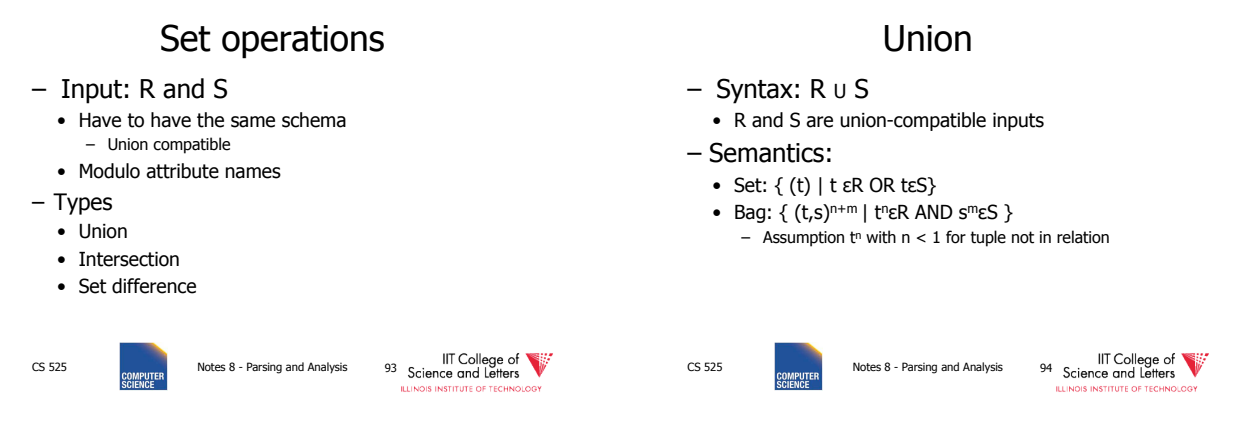

## Union Example

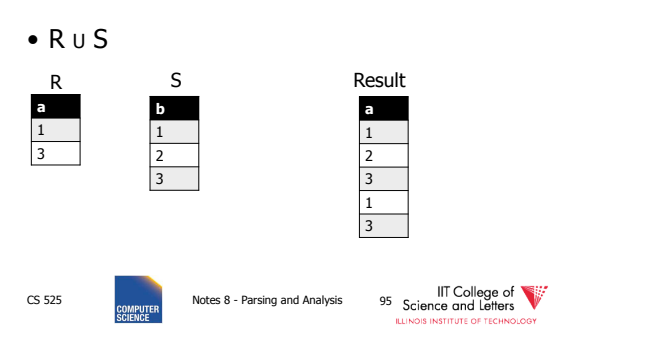

## Intersection

#### – Syntax: R ∩ S

• R and S are union-compatible inputs

#### – Semantics:

#### • Set:  $\{ (t) | t \in R \text{ AND } t \in S \}$

• Bag: {  $(t,s)$ <sup>min(n,m)</sup> | t<sup>n</sup>εR AND s<sup>m</sup>εS }

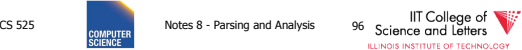

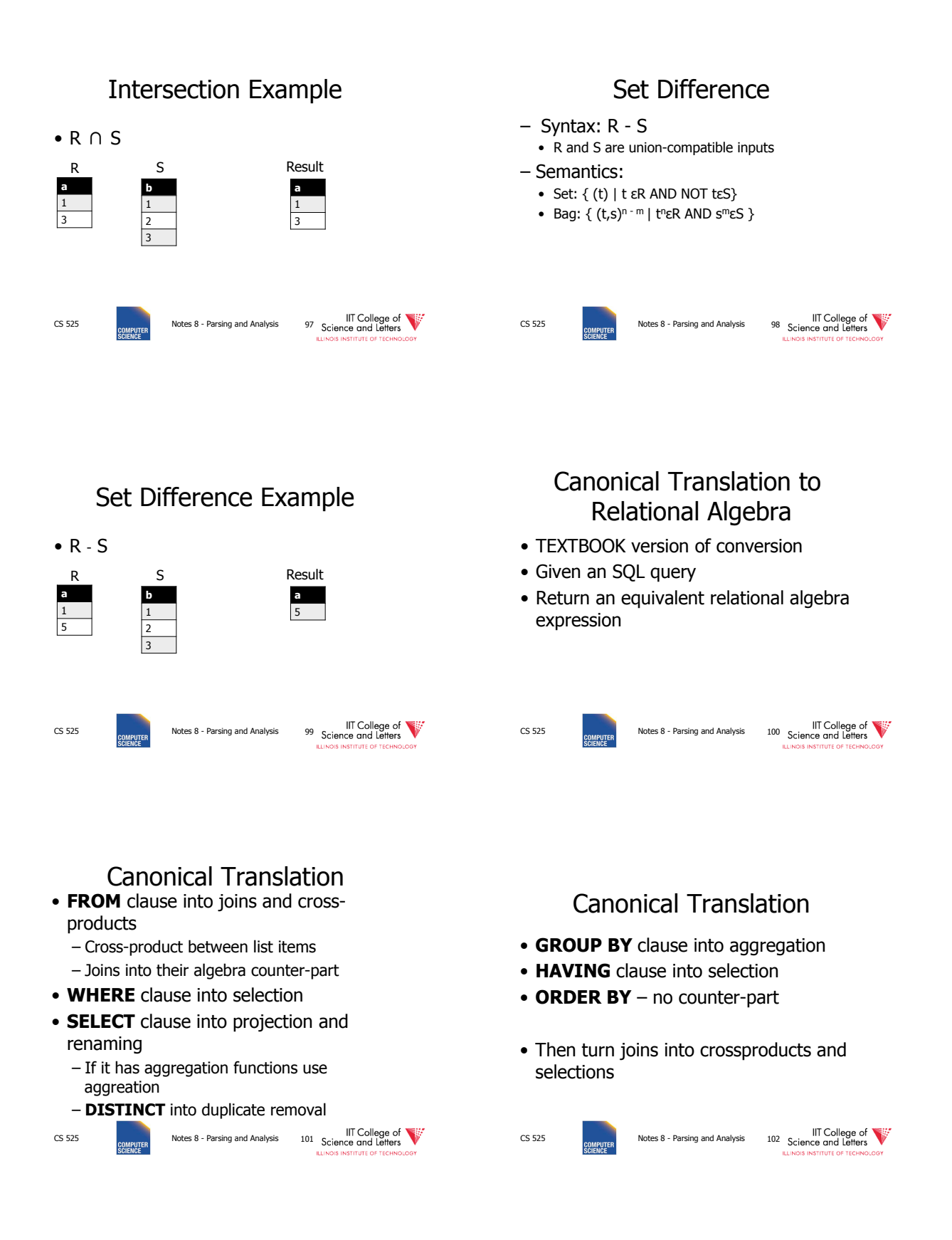

#### Set Operations • **UNION ALL** into union • **UNION** duplicate removal over union • **INTERSECT ALL** into intersection • **INTERSECT** add duplicate removal • **EXCEPT ALL** into set difference • **EXCEPT** apply duplicate removal to inputs and then apply set difference ECS 525 Notes 8 - Parsing and Analysis 103 Science and Letters Manuscular CSS Notes 8 - Parsing and Analysis 104 Science and Letters Manuscular CSS Notes 8 - Parsing and Analysis 104 Science and Letters Example: Relational Algebra Translation SELECT sum(R.a) FROM R GROUP BY b  $\Pi_{\mathsf{sym(a)}}$  $B^{\alpha_{sum(a)}}$ R

 $E$ mployee Example: Relational Algebra Translation SELECT dep, headcnt FROM (SELECT count(\*) AS headcnt, dep FROM employee GROUP BY dep) WHERE headcnt > 100  $\Pi_{\text{dep, headcnt}}$  $\rho_{\text{headcnt}} \leftarrow \text{count(*)}$  $\sigma_{\text{headcnt}} > 100$  $\alpha_{\text{count}(\text{*})}^{\dagger}$ 

Example: Relational Algebra Translation

SELECT \* FROM R JOIN S ON  $(R.a = S.b)$ 

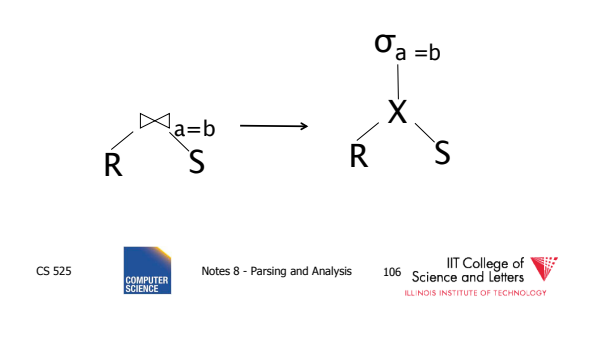

# Parsing and Analysis Summary

- SQL text -> Internal representation
- Semantic checks
- Database catalog
- View unfolding

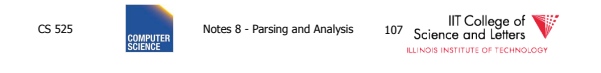

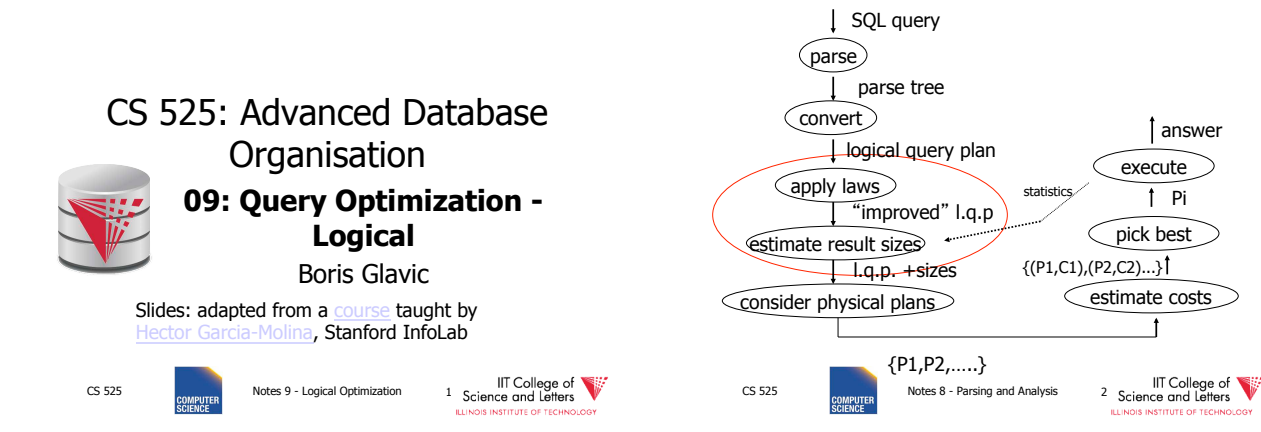

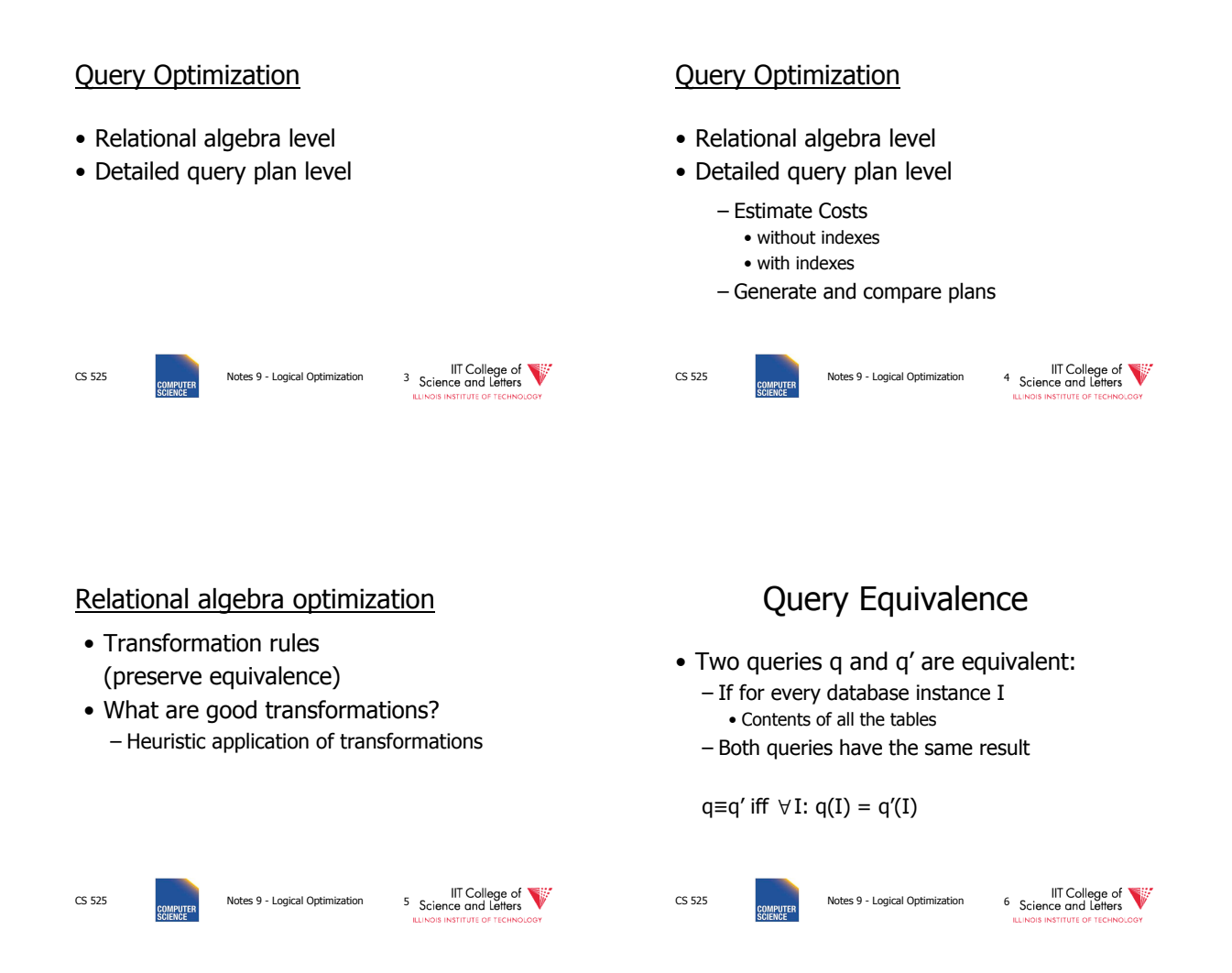

Rules: Natural joins & cross products & union

CS 525 Notes 9 - Logical Optimization 7 Science and Letters

 $R \bowtie S = S \bowtie R$  $(R \bowtie S) \bowtie T = R \bowtie (S \bowtie T)$ 

### Note:

- Carry attribute names in results, so order is not important
- Can also write as trees, e.g.:

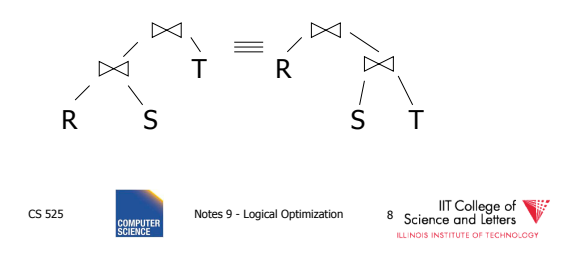

CS 525 Notes 9 - Logical Optimization 9 Science and Letters  $R \times S = S \times R$  $(R \times S) \times T = R \times (S \times T)$  $R U S = S U R$  $R U (S U T) = (R U S) U T$ Rules: Natural joins & cross products & union  $R \bowtie S = S \bowtie R$  $(R \bowtie S) \bowtie T = R \bowtie (S \bowtie T)$ CS 525 Notes 9 - Logical Optimization 10 Science and Letters Rules: Selects  $\sigma_{\text{p1}_{\text{AP2}}(R)}$  =  $\sigma_{\text{p1vp2}}(\text{R}) =$ 

Rules: Selects

 $\sigma_{p1\text{p1}}(R) = \sigma_{p1} [\sigma_{p2}(R)]$  $\sigma_{p1vp2}(R) =$   $[\sigma_{p1}(R)] \cup [\sigma_{p2}(R)]$ 

CS 525 Notes 9 - Logical Optimization 11 Science and Letters CS 525 Notes 9 - Logical Optimization 12 Science and Letters

Bags vs. Sets  $R = \{a, a, b, b, b, c\}$  $S = {b,b,c,c,d}$  $RUS = ?$ 

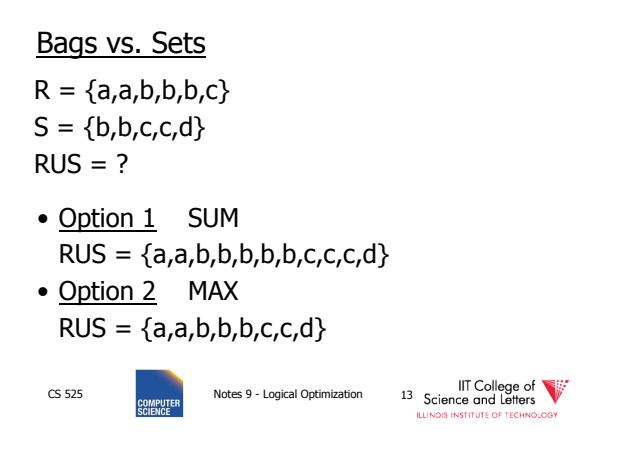

Option 2 (MAX) makes this rule work:  $\sigma_{\text{p1vp2}}(R) = \sigma_{\text{p1}}(R)$  U  $\sigma_{\text{p2}}(R)$ Example:  $R = \{a, a, b, b, b, c\}$ P1 satisfied by a,b; P2 satisfied by b,c

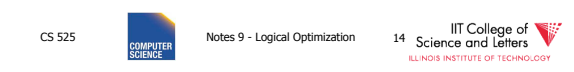

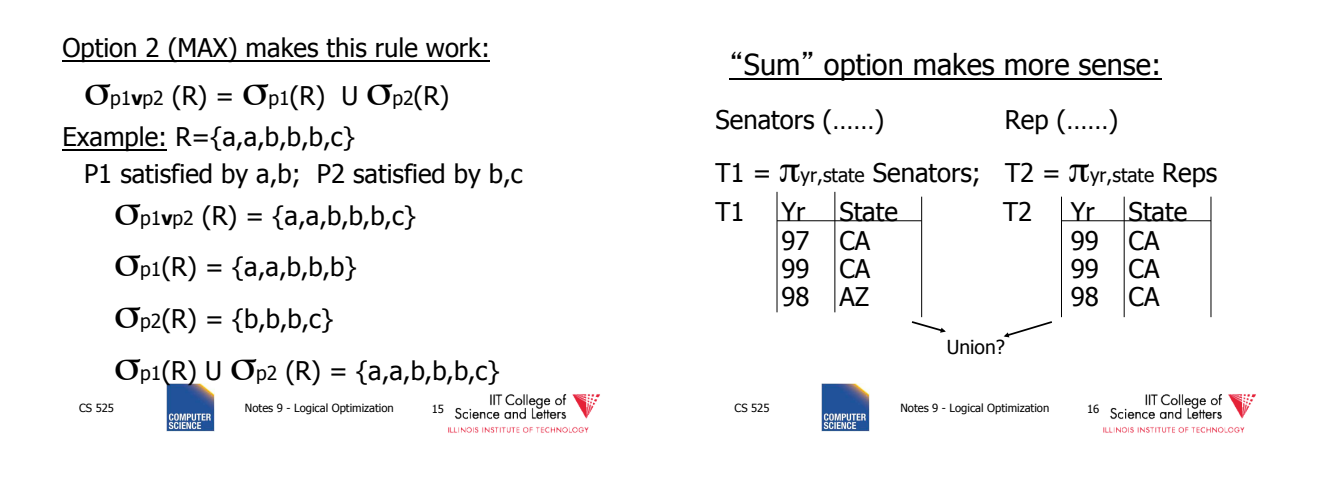

### Executive Decision

- -> Use "SUM" option for bag unions
- -> Some rules cannot be used for bags

### Rules: Project

Let: 
$$
X =
$$
 set of attributes  
  $Y =$  set of attributes  
  $XY = X \cup Y$ 

$$
\pi_{xy}(R) =
$$

CS 525 **CS 525** Notes 9 - Logical Optimization 17 Science and Letters CS 525 **CONGRETER** Notes 9 - Logical Optimization 18 Science and Letters

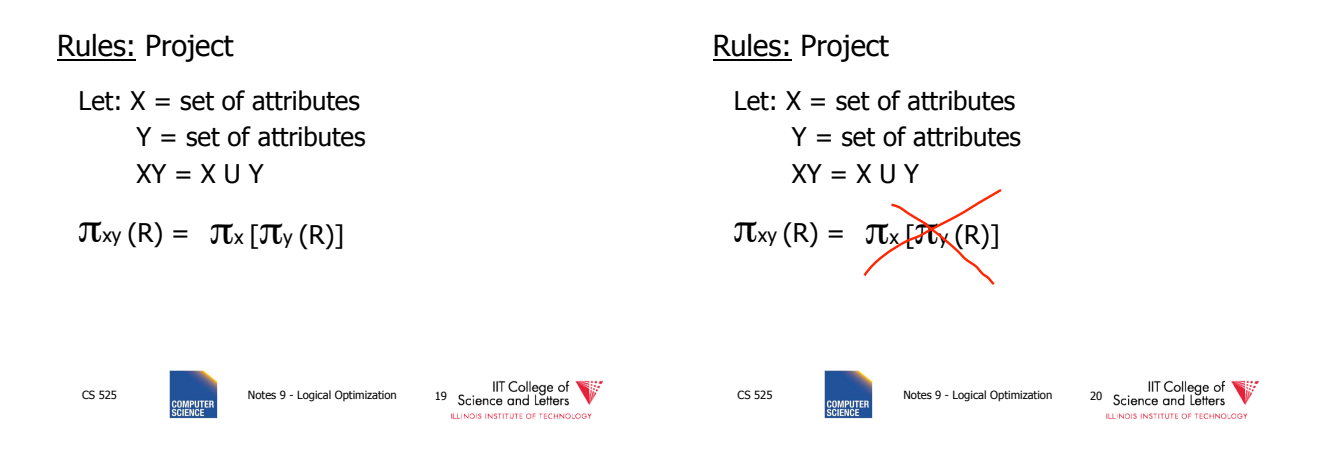

Let  $p =$  predicate with only R attribs  $q =$  predicate with only S attribs  $m =$  predicate with only R,S attribs

Rules:  $\sigma + \bowtie$  combined

 $\sigma_{\rm p}$  (R  $\bowtie$  S) =

 $\sigma_{q}$  (R  $\bowtie$  S) =

CS 525 Notes 9 - Logical Optimization 21 Science and Letters

Rules:  $\sigma + \bowtie$  combined

Let  $p =$  predicate with only R attribs  $q$  = predicate with only S attribs  $m =$  predicate with only R,S attribs

CS 525 **Notes 9 - Logical Optimization** 22 Science and Letters  $\sigma_{\text{p}}(\text{R} \bowtie \text{S}) = [\sigma_{\text{p}}(\text{R})] \bowtie \text{S}$  $\sigma_q$  (R  $\bowtie$  S) = R  $\bowtie$  [ $\sigma_q$  (S)]

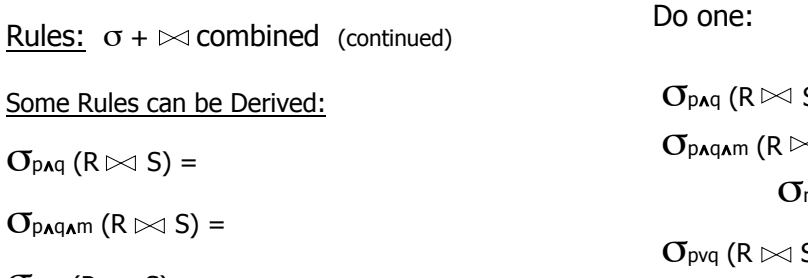

 $\sigma_{pvq}$  (R  $\bowtie$  S) =

CS 525 **CS 525** Notes 9 - Logical Optimization 23 Science and Letters

$$
G_{p_{A}q}(R \bowtie S) = [G_{p}(R)] \bowtie [G_{q}(S)]
$$
\n
$$
G_{p_{A}q_{A}m}(R \bowtie S) =
$$
\n
$$
G_{m}[(G_{p}R) \bowtie (G_{q}S)]
$$
\n
$$
G_{p_{Vq}}(R \bowtie S) =
$$
\n
$$
[(G_{p}R) \bowtie S] \cup [R \bowtie (G_{q}S)]
$$
\n
$$
G_{S25}
$$
\n
$$
G_{S25}
$$
\n
$$
G_{S25}
$$
\n
$$
G_{S25}
$$
\n
$$
G_{S25}
$$
\n
$$
G_{S25}
$$
\n
$$
G_{S25}
$$
\n
$$
G_{S25}
$$
\n
$$
G_{S25}
$$
\n
$$
G_{S25}
$$
\n
$$
G_{S25}
$$
\n
$$
G_{S25}
$$
\n
$$
G_{S25}
$$
\n
$$
G_{S25}
$$
\n
$$
G_{S25}
$$
\n
$$
G_{S25}
$$
\n
$$
G_{S25}
$$
\n
$$
G_{S25}
$$
\n
$$
G_{S25}
$$

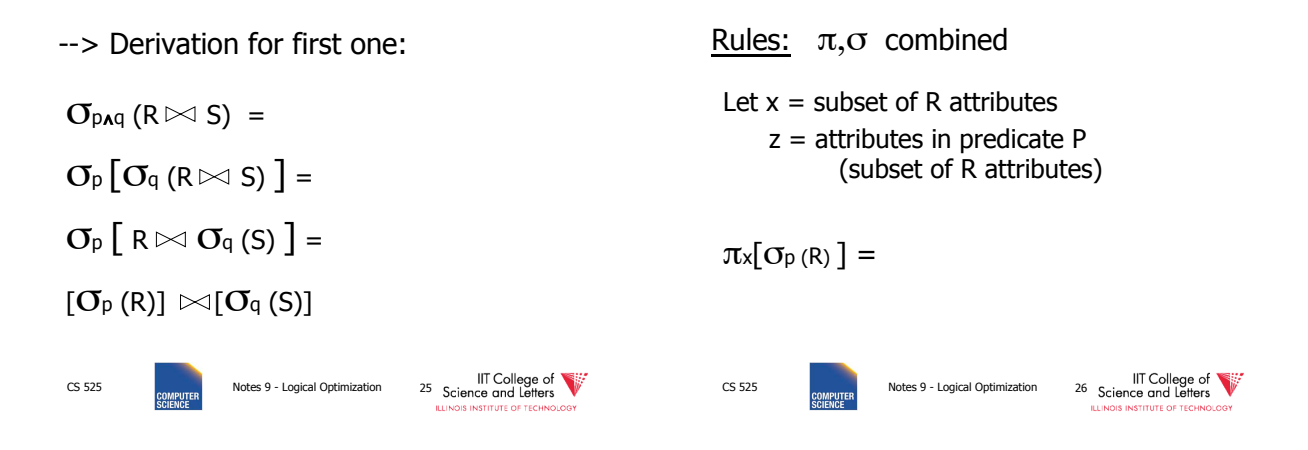

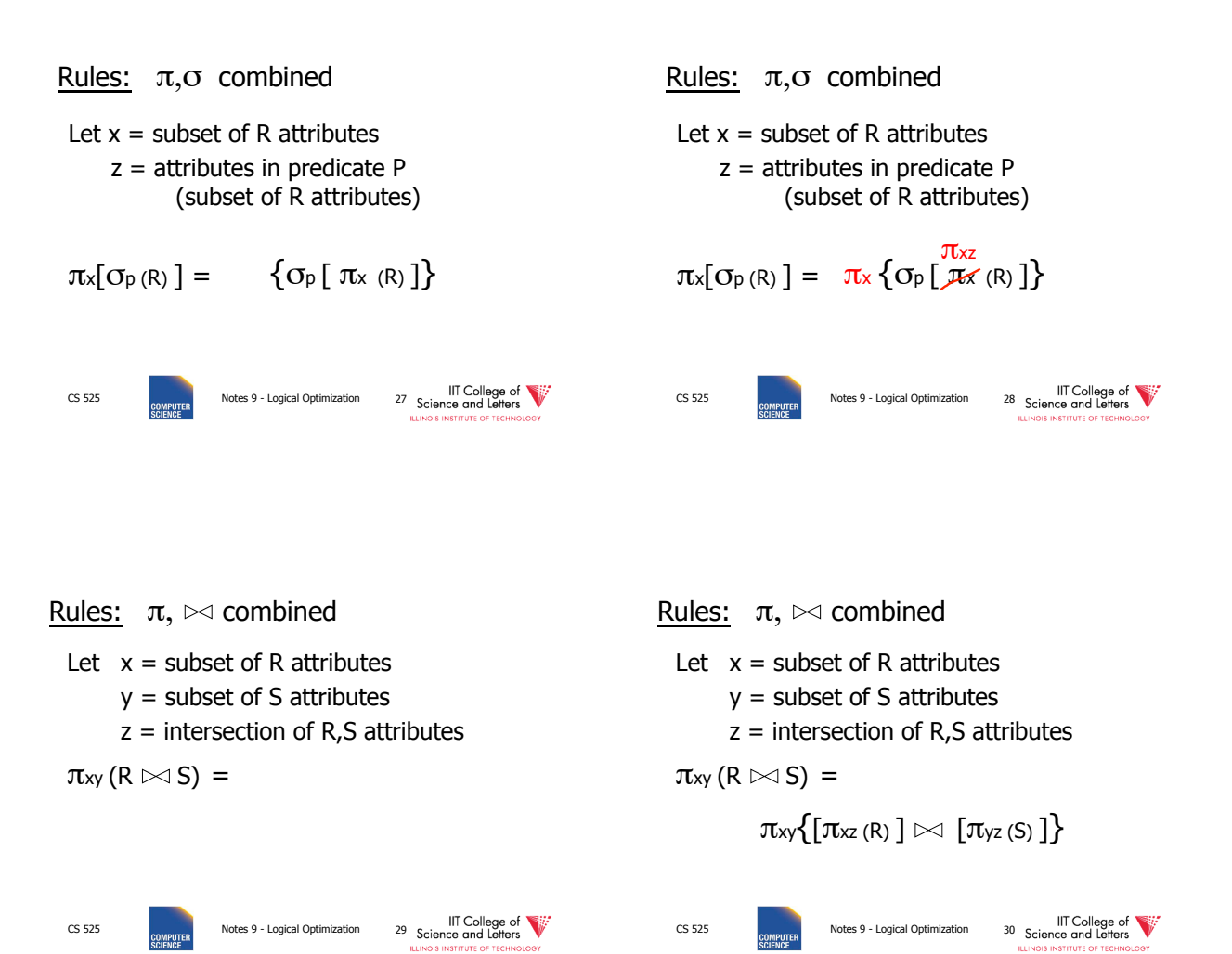

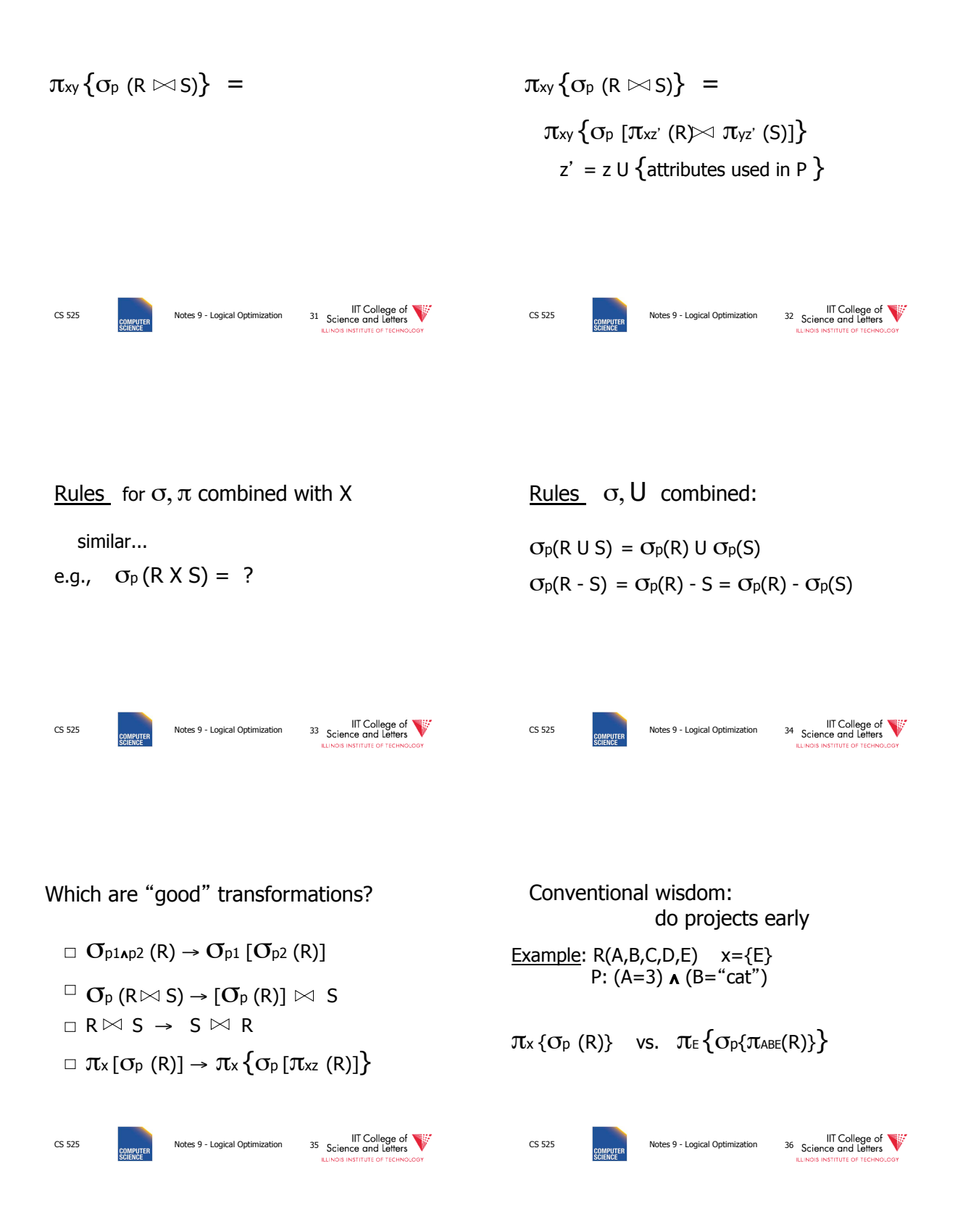

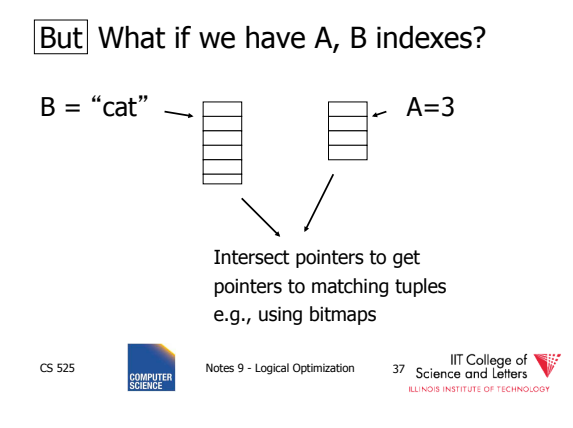

#### Bottom line:

- No transformation is always good
- Usually good: early selections – Exception: expensive selection conditions – E.g., UDFs

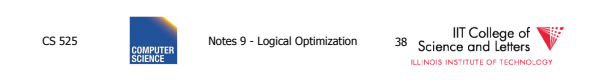

#### More transformations

- Eliminate common sub-expressions
- Detect constant expressions
- Other operations: duplicate elimination

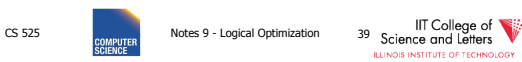

# Pushing Selections

- Idea:
	- Join conditions equate attributes
	- For parts of algebra tree (scope) store which attributes have to be the same • Called Equivalence classes
- Example: R(a,b), S(c,d)

### $\sigma_{b=3}$  (R  $\bowtie_{b=c}$  S) =  $\sigma_{b=3}$  (R)  $\bowtie_{b=c}$   $\sigma_{c=3}$  (S)

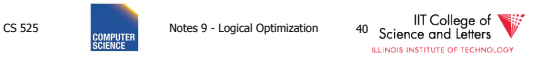

## Outer-Joins

• Not commutative

$$
-R \mathbb{M} S \neq S \mathbb{M} R
$$

- $\bullet$  p condition over attributes in A
- A list of attributes from R

 $\sigma_{\rm p}$  (R  $\mathfrak{A}_{A=B}$  S)  $\equiv \sigma_{\rm p}$  (R)  $\mathfrak{A}_{A=B}$  S

Not  $\sigma_p$  (R  $\mathbb{M}_{A=B}$  S)  $\equiv R \mathbb{M}_{A=B}$   $\sigma_p$  (S)

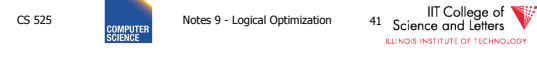

## Summary Equivalences

- Associativity:  $(R \circ S) \circ T \equiv R \circ (S \circ T)$
- Commutativity: R ⊙ S ≣ S ⊙ R
- Distributivity:  $(R \circ S) \circ T \equiv (R \circ T) \circ (S \circ T)$
- Difference between Set and Bag Equivalences
- Only some equivalence are useful

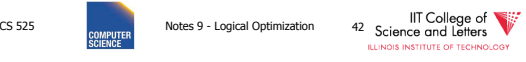

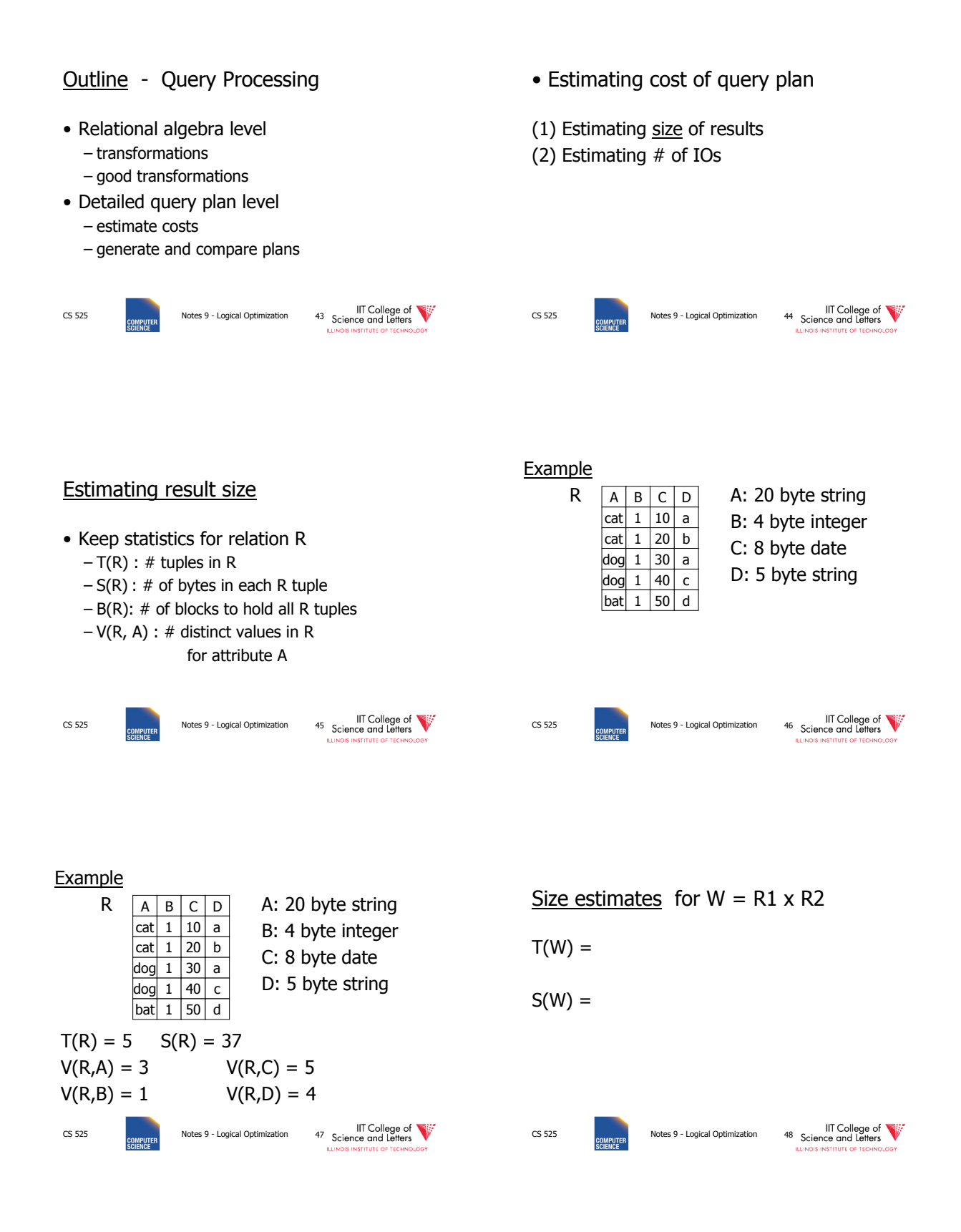

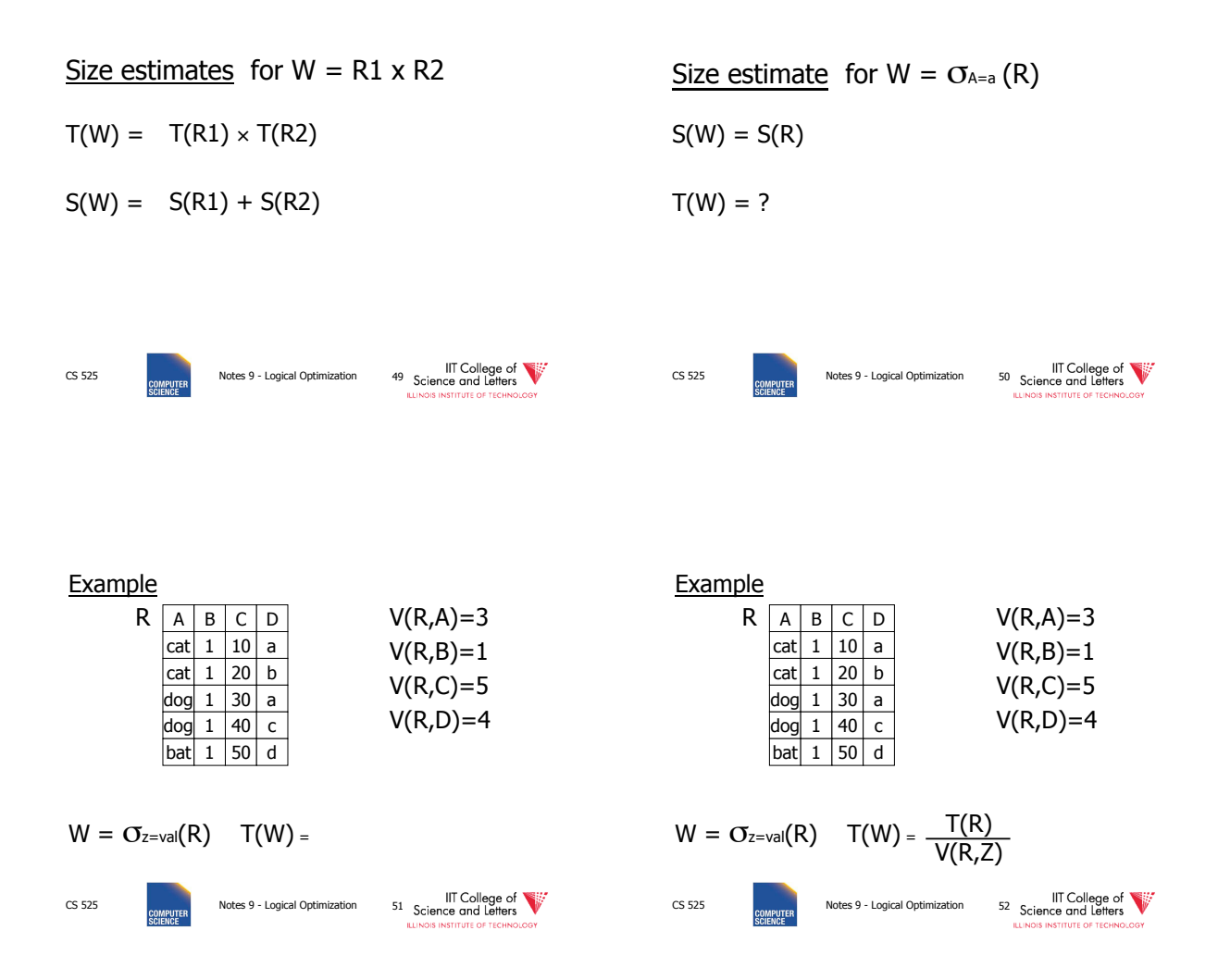

### Assumption:

Values in select expression  $Z = val$ are uniformly distributed over possible V(R,Z) values.

### Alternate Assumption:

Values in select expression  $Z = val$ are uniformly distributed over domain with DOM(R,Z) values.

CS 525 **CS 525** Notes 9 - Logical Optimization 53 Science and Letters

CS 525 **CS 525** Notes 9 - Logical Optimization 54 Science and Letters

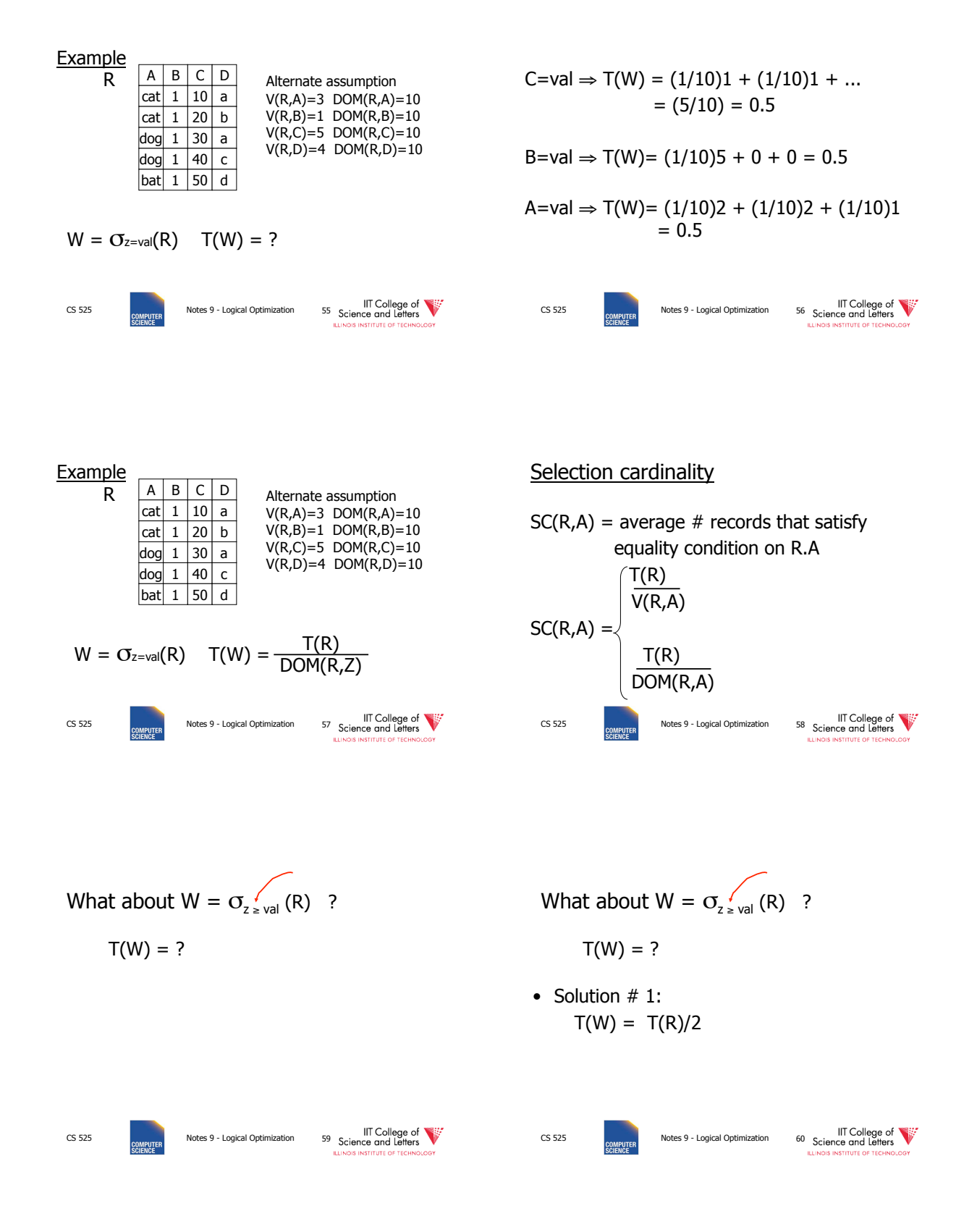

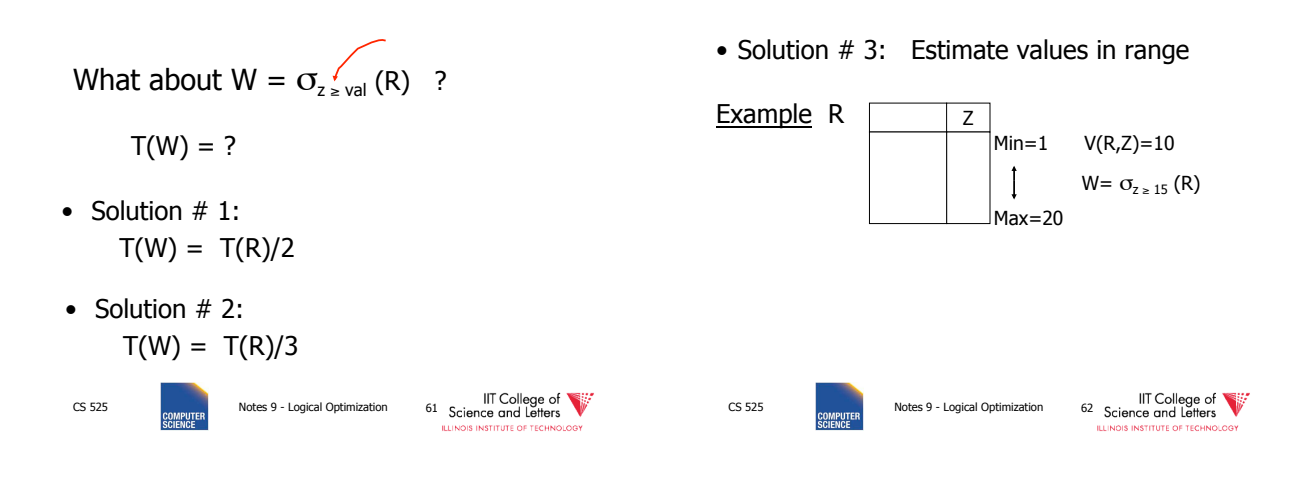

• Solution # 3: Estimate values in range

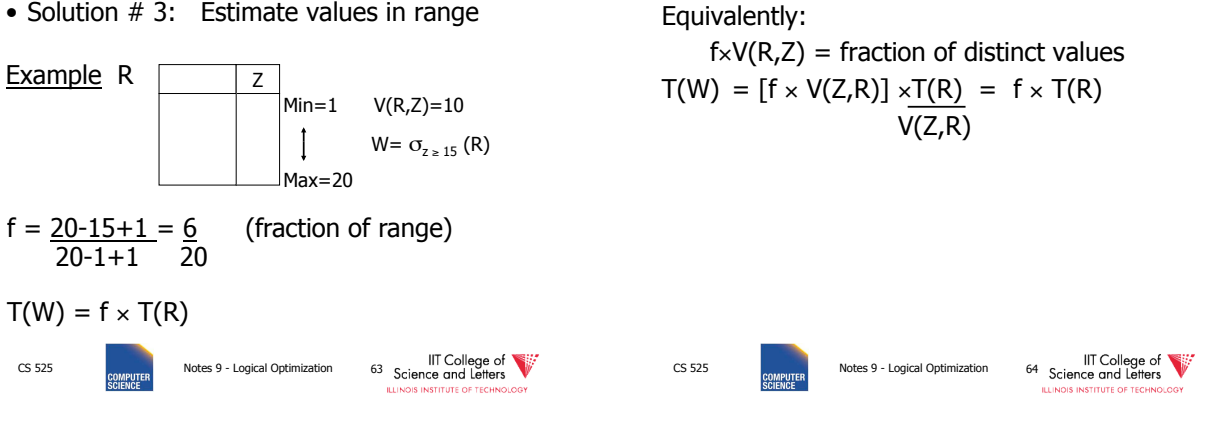

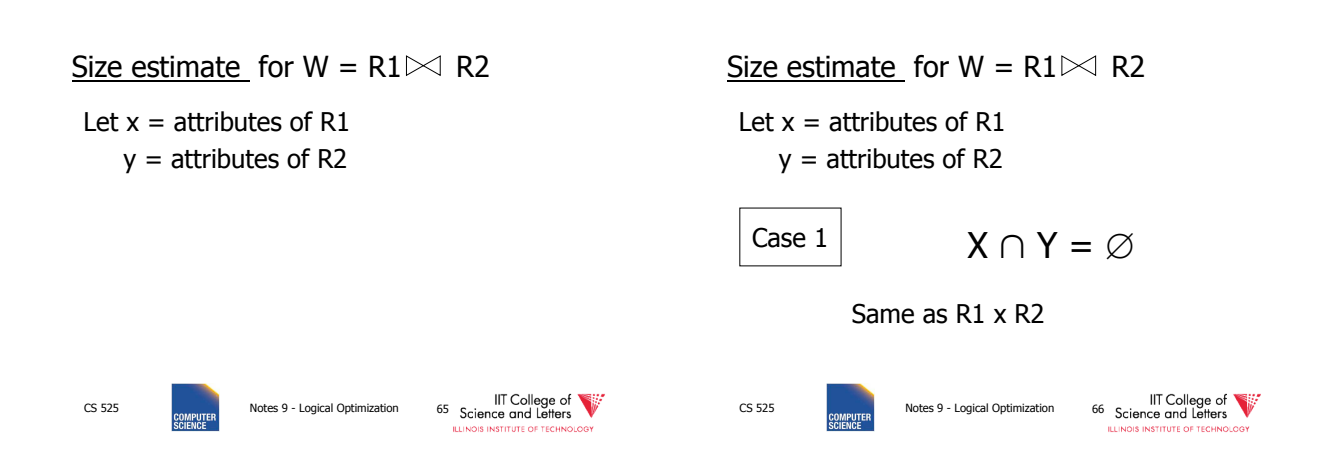

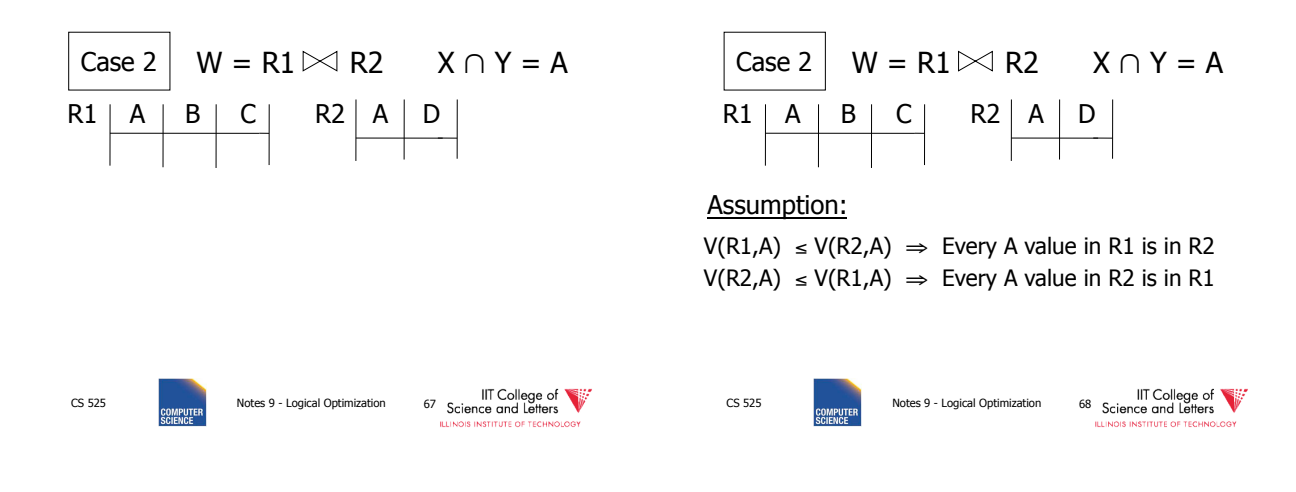

Computing  $T(W)$  when  $V(R1,A) \le V(R2,A)$ 

CS 525 **CS 125** Notes 9 - Logical Optimization 72 Science and Letters

Computing  $T(W)$  when  $V(R1,A) \le V(R2,A)$ 

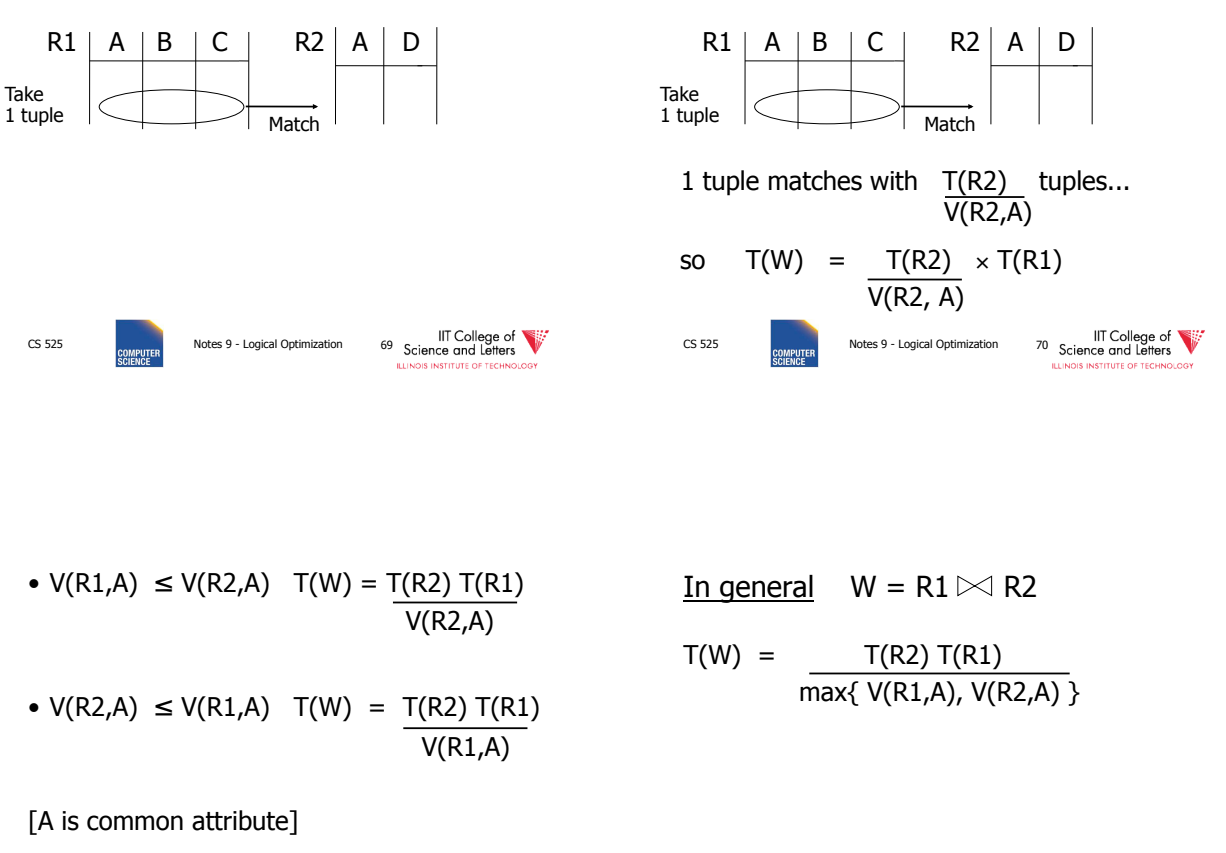

CS 525 Notes 9 - Logical Optimization 71 Science and Letters

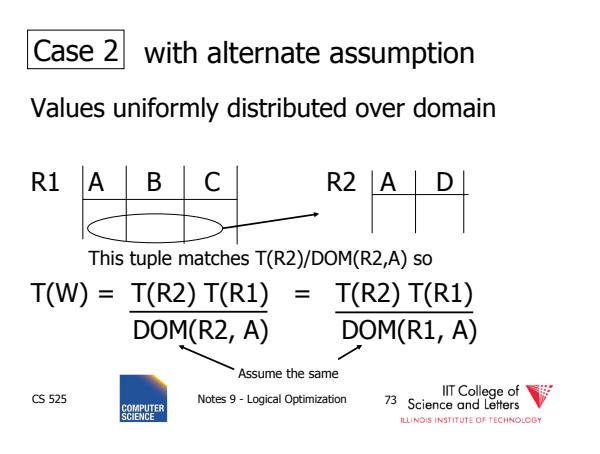

In all cases:

$$
S(W) = S(R1) + S(R2) - S(A)
$$
  
\nsize of attribute A  
\nsize of attribute A  
\n
$$
S(0)
$$
  
\n
$$
S(0)
$$
  
\n
$$
S(0)
$$
  
\n
$$
S(0)
$$
  
\n
$$
S(0)
$$
  
\n
$$
S(0)
$$
  
\n
$$
S(0)
$$
  
\n
$$
S(0)
$$
  
\n
$$
S(0)
$$
  
\n
$$
S(0)
$$
  
\n
$$
S(0)
$$
  
\n
$$
S(0)
$$
  
\n
$$
S(0)
$$
  
\n
$$
S(0)
$$
  
\n
$$
S(0)
$$
  
\n
$$
S(0)
$$
  
\n
$$
S(0)
$$
  
\n
$$
S(0)
$$
  
\n
$$
S(0)
$$
  
\n
$$
S(0)
$$
  
\n
$$
S(0)
$$
  
\n
$$
S(0)
$$
  
\n
$$
S(0)
$$
  
\n
$$
S(0)
$$
  
\n
$$
S(0)
$$
  
\n
$$
S(0)
$$
  
\n
$$
S(0)
$$
  
\n
$$
S(0)
$$
  
\n
$$
S(0)
$$
  
\n
$$
S(0)
$$
  
\n
$$
S(0)
$$
  
\n
$$
S(0)
$$
  
\n
$$
S(0)
$$
  
\n
$$
S(0)
$$
  
\n
$$
S(0)
$$
  
\n
$$
S(0)
$$
  
\n
$$
S(0)
$$
  
\n
$$
S(0)
$$
  
\n
$$
S(0)
$$
  
\n
$$
S(0)
$$
  
\n
$$
S(0)
$$
  
\n
$$
S(0)
$$
  
\n
$$
S(0)
$$
  
\n
$$
S(0)
$$
  
\n
$$
S(0)
$$
  
\n
$$
S(0)
$$
  
\n
$$
S(0)
$$
  
\n
$$
S(0)
$$
  
\n $$ 

CS 525 Notes 9 - Logical Optimization 75<br>
College of Lement Conduction<br>
EXERCE SCIENCE SCIENCE SCIENCE Using similar ideas, we can estimate sizes of:  $\Pi$ AB $(R)$  $O_{A=a \wedge B=b}(R)$  $R \bowtie S$  with common attribs. A,B,C Union, intersection, diff, CS 525 **Notes 9 - Logical Optimization** 76 **Science and Letters CS** Note: for complex expressions, need intermediate T,S,V results. E.g.  $W = [\underbrace{\mathsf{OA}}_{\mathsf{A=a}}(R1)] \bowtie R2$  Treat as relation U  $T(U) = T(R1)/V(R1,A)$   $S(U) = S(R1)$ Also need  $V$  (U,  $*$ ) !!

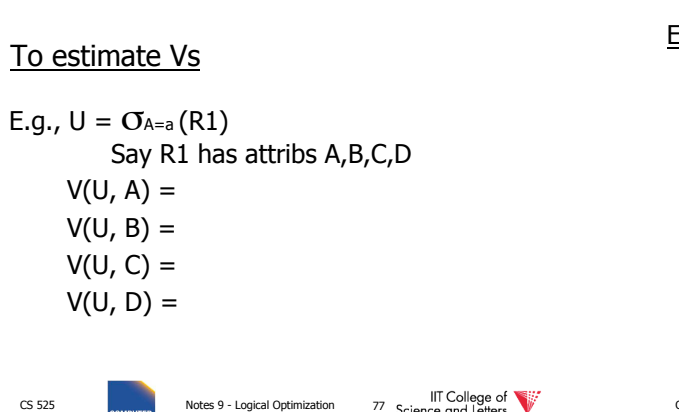

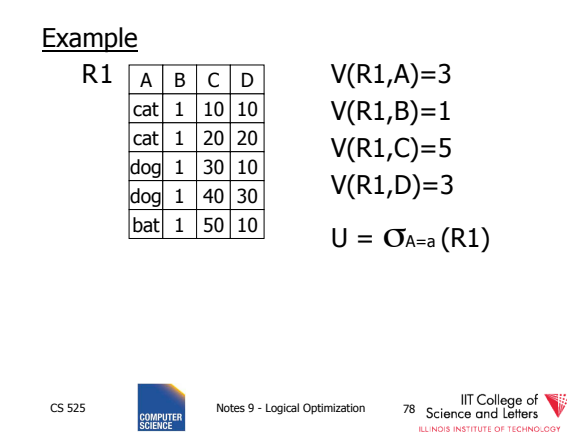

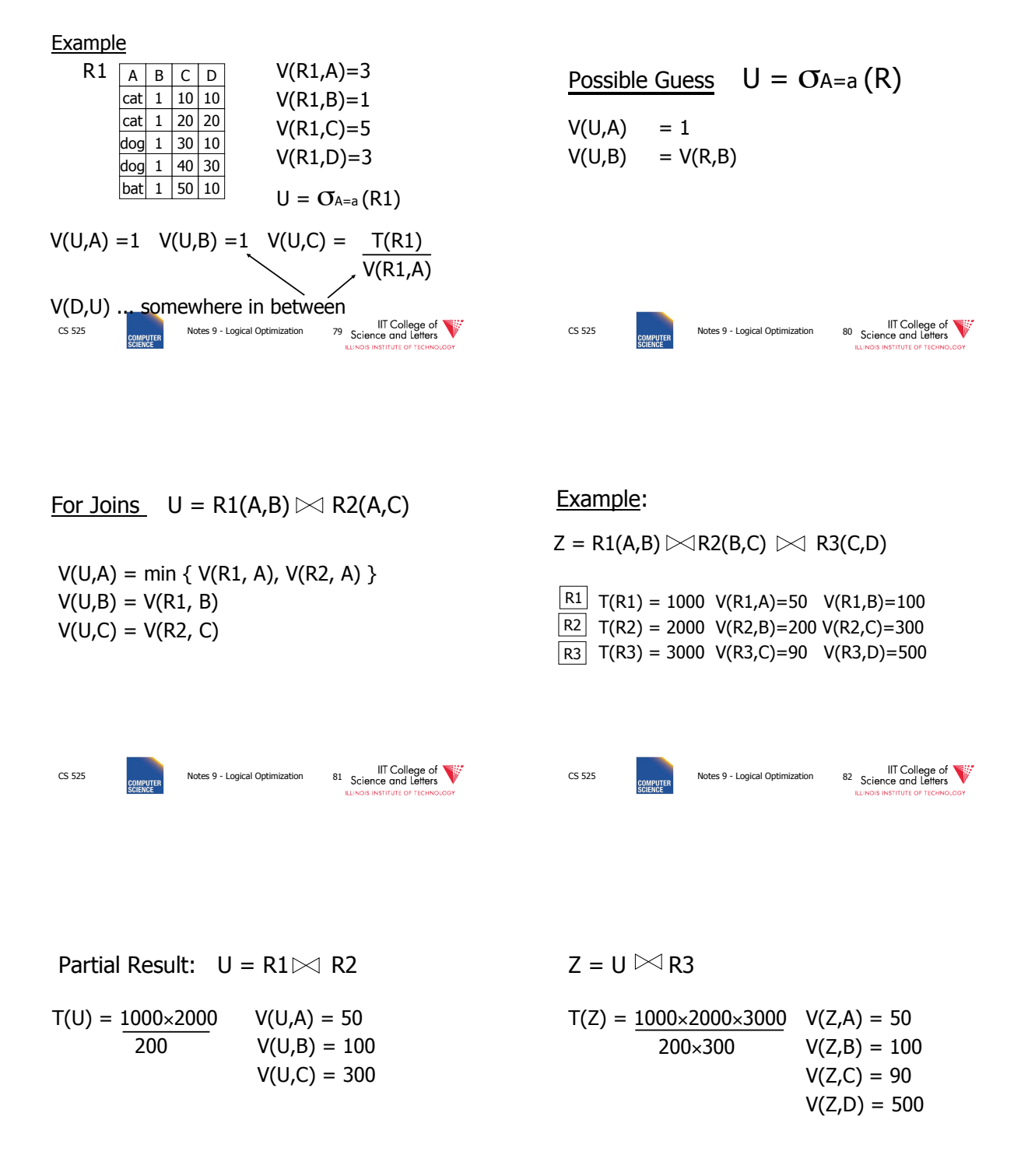

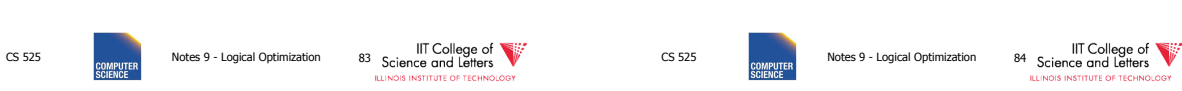

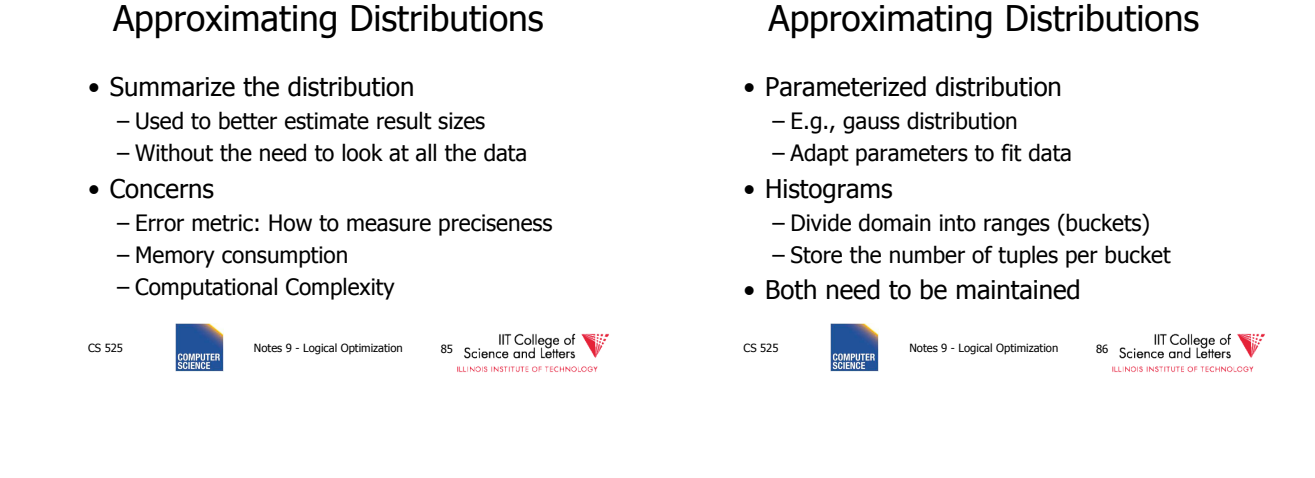

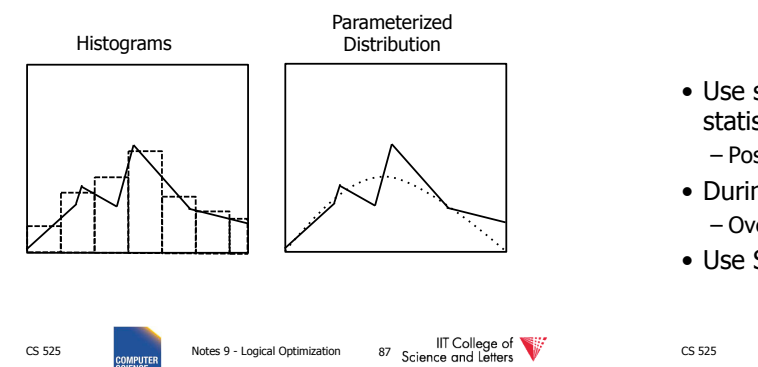

## Estimating Result Size using **Histograms**

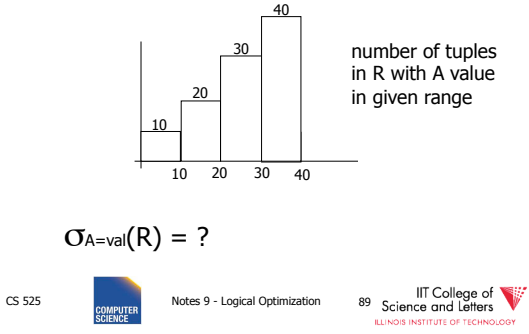

## Maintaining Statistics

- Use separate command that triggers statistics collection – Postgres: ANALYZE
- During query processing – Overhead for queries
- Use Sampling?

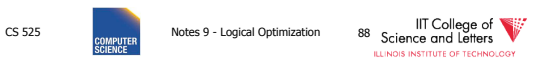

## Estimating Result Size using **Histograms**

- $\sigma_{A=val}(R) = ?$
- |B| number of values per bucket
- #B number of records in bucket

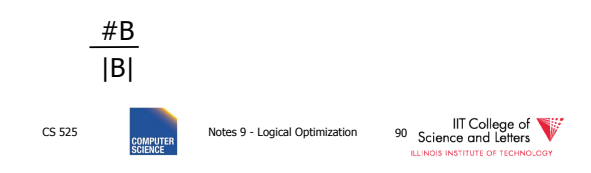

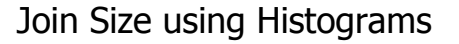

- $\bullet$  R  $\bowtie$  S
- Use

$$
T(W) = \underline{T(R2) T(R1)}
$$

$$
\overline{\max\{\mathsf{V}(R1,A),\mathsf{V}(R2,A)}\}
$$

• Apply for each bucket

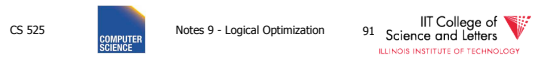

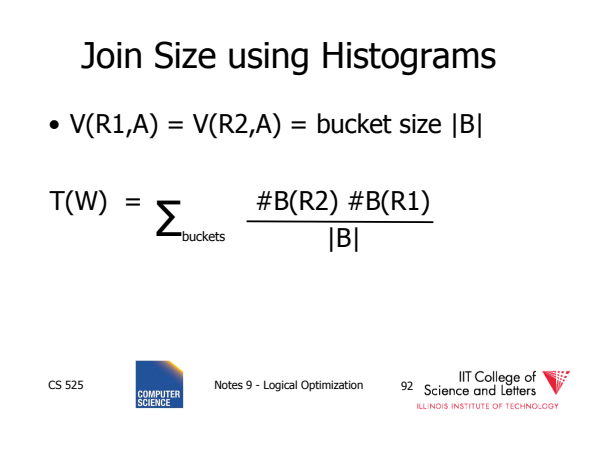

Equi-width vs. Equi-depth

- Equi-width
	- All buckets contain the same number of values
	- Easy, but inaccurate
- Equi-depth (used by most DBMS)
	- All buckets contain the same number of tuples
	- Better accuracy, need to sort data to compute

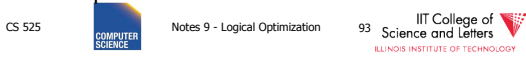

Equi-width vs. Equi-depth

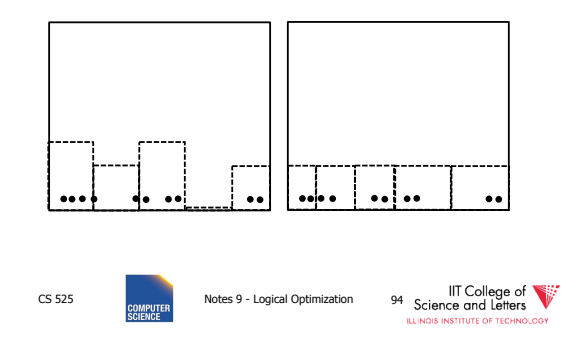

#### Construct Equi-depth Histograms • Sort input

- Determine size of buckets – #bucket / #tuples
- Example 3 buckets
- 
- 1, 5,44, 6,10,12, 3, 6, 7 1, 3, 5, 6, 6, 7,10,12,44
- [1-5][6-8][9-44]

CS 525 **CS 525** Notes 9 - Logical Optimization 95 Science and Letters

# Advanced Techniques

- Wavelets
- Approximate Histograms
- Sampling Techniques
- Compressed Histograms

### **Summary**

- Estimating size of results is an "art"
- Don't forget: Statistics must be kept up to date… (cost?)

CS 525 Notes 9 - Logical Optimization 97 Science and Letters<br>SCIENCE SCIENCE SCIENCE SCIENCE ENGINEERING CHECHOLOGY

## **Outline**

- Estimating cost of query plan
	- $-$  Estimating size of results  $\longleftarrow$  done!
	- $-$  Estimating  $\#$  of IOs  $\longleftarrow$  next...
	- Operator Implementations
- Generate and compare plans

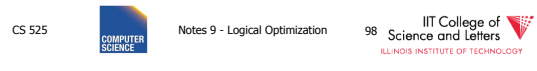

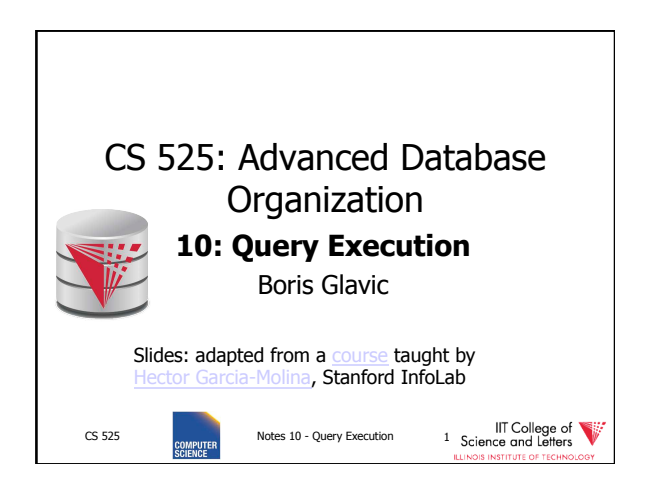

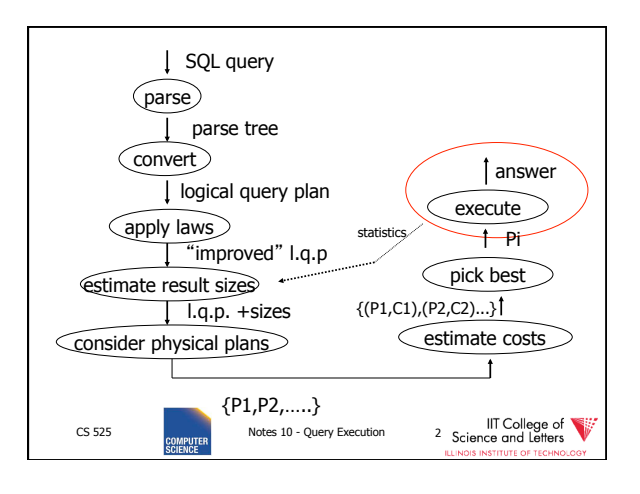

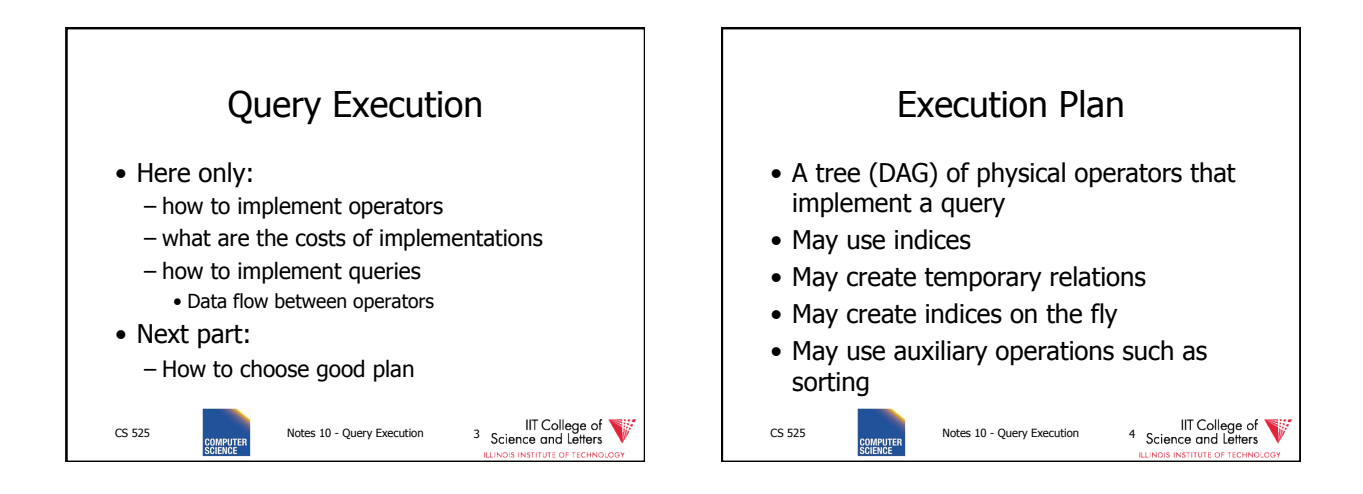

![](_page_131_Figure_3.jpeg)

![](_page_131_Picture_4.jpeg)

![](_page_132_Figure_0.jpeg)

![](_page_132_Figure_1.jpeg)

![](_page_132_Figure_2.jpeg)

![](_page_132_Figure_3.jpeg)

![](_page_132_Figure_4.jpeg)

![](_page_132_Figure_5.jpeg)

![](_page_133_Figure_0.jpeg)

![](_page_133_Figure_1.jpeg)

![](_page_133_Figure_2.jpeg)

![](_page_133_Figure_3.jpeg)

![](_page_133_Figure_4.jpeg)

![](_page_134_Figure_0.jpeg)

![](_page_134_Figure_1.jpeg)

![](_page_134_Figure_2.jpeg)

![](_page_134_Figure_3.jpeg)

![](_page_134_Figure_4.jpeg)

![](_page_135_Figure_0.jpeg)

![](_page_135_Figure_1.jpeg)

![](_page_135_Figure_2.jpeg)

![](_page_135_Figure_3.jpeg)

![](_page_135_Figure_4.jpeg)

![](_page_135_Figure_5.jpeg)

![](_page_136_Figure_0.jpeg)

![](_page_136_Figure_1.jpeg)

![](_page_136_Figure_2.jpeg)

![](_page_136_Figure_3.jpeg)

![](_page_136_Figure_4.jpeg)

![](_page_136_Figure_5.jpeg)

![](_page_137_Picture_233.jpeg)

![](_page_137_Figure_1.jpeg)

![](_page_137_Figure_2.jpeg)

![](_page_137_Figure_3.jpeg)

![](_page_137_Figure_4.jpeg)

![](_page_138_Figure_0.jpeg)

![](_page_138_Figure_1.jpeg)

![](_page_138_Figure_2.jpeg)

![](_page_138_Figure_3.jpeg)

![](_page_138_Figure_4.jpeg)

![](_page_139_Figure_0.jpeg)

![](_page_139_Figure_1.jpeg)

![](_page_139_Figure_2.jpeg)

![](_page_139_Figure_3.jpeg)

![](_page_139_Figure_4.jpeg)

![](_page_139_Figure_5.jpeg)

![](_page_140_Figure_0.jpeg)

![](_page_140_Figure_1.jpeg)

![](_page_140_Figure_2.jpeg)

![](_page_140_Figure_3.jpeg)

![](_page_140_Figure_4.jpeg)

![](_page_140_Figure_5.jpeg)

![](_page_141_Figure_0.jpeg)

![](_page_141_Figure_1.jpeg)

![](_page_141_Figure_2.jpeg)

![](_page_141_Picture_289.jpeg)

![](_page_141_Figure_4.jpeg)

![](_page_142_Figure_0.jpeg)

![](_page_142_Figure_1.jpeg)

![](_page_142_Figure_2.jpeg)

![](_page_142_Figure_3.jpeg)

![](_page_142_Figure_4.jpeg)

![](_page_143_Picture_290.jpeg)

![](_page_143_Figure_1.jpeg)

![](_page_143_Figure_2.jpeg)

![](_page_143_Figure_3.jpeg)

![](_page_143_Figure_4.jpeg)
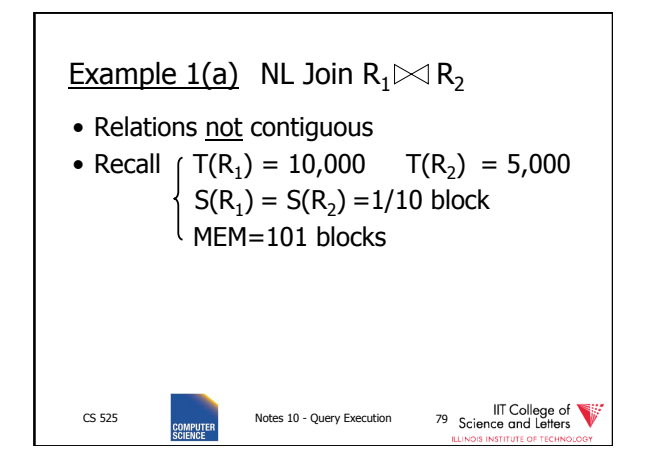

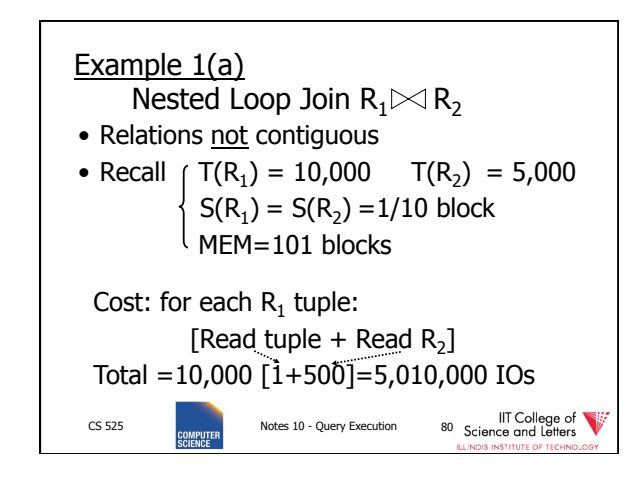

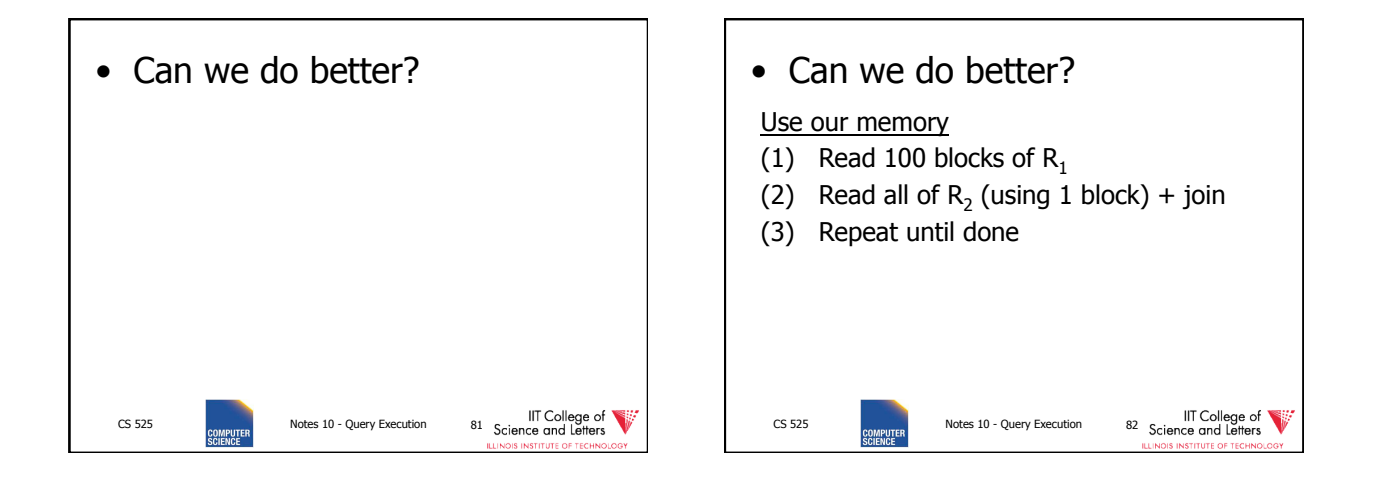

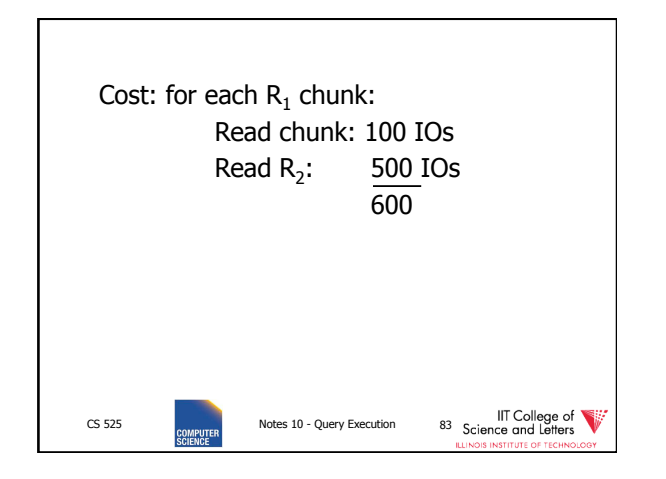

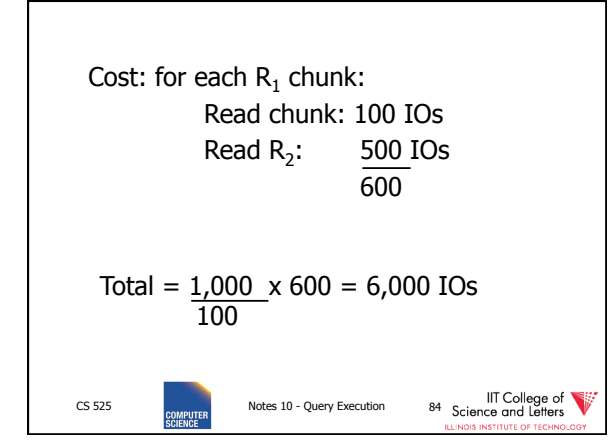

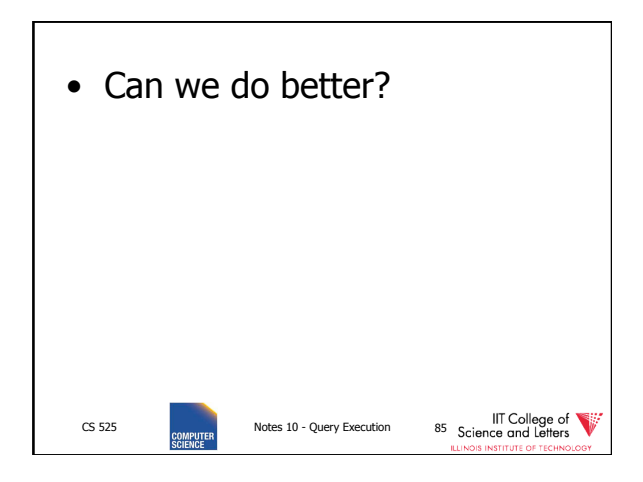

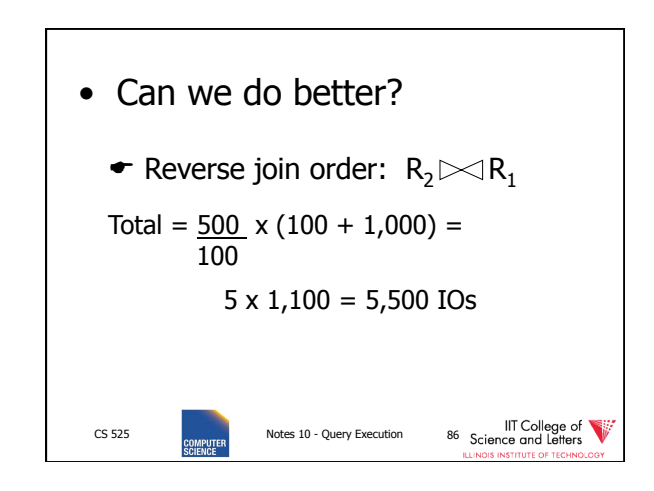

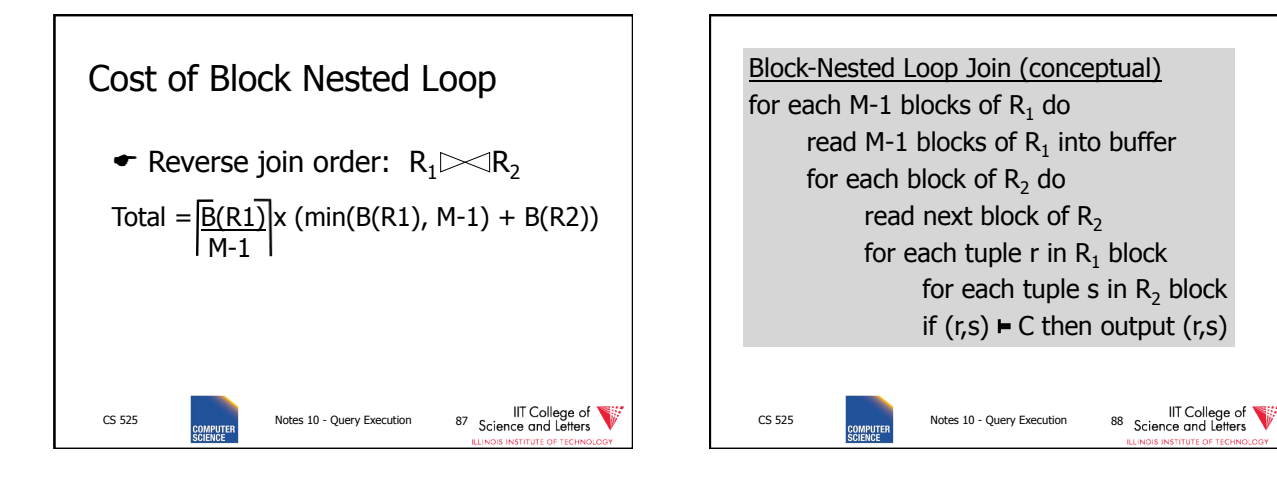

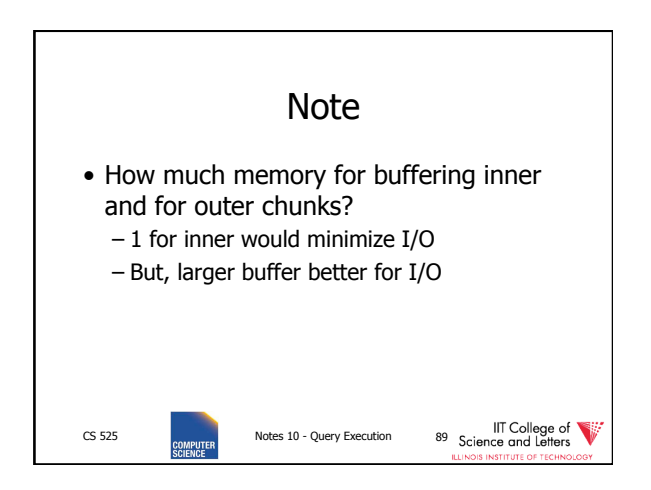

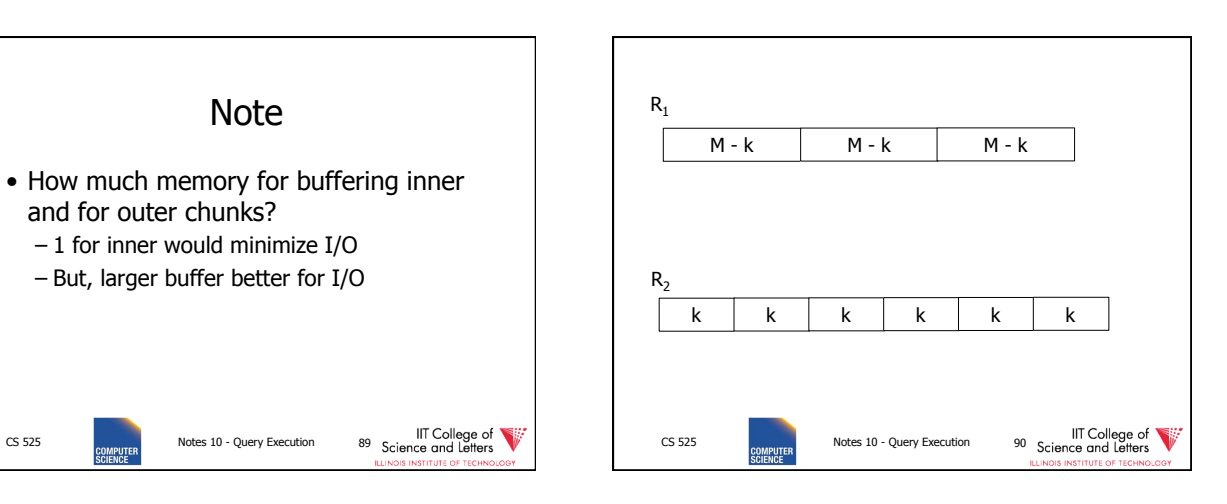

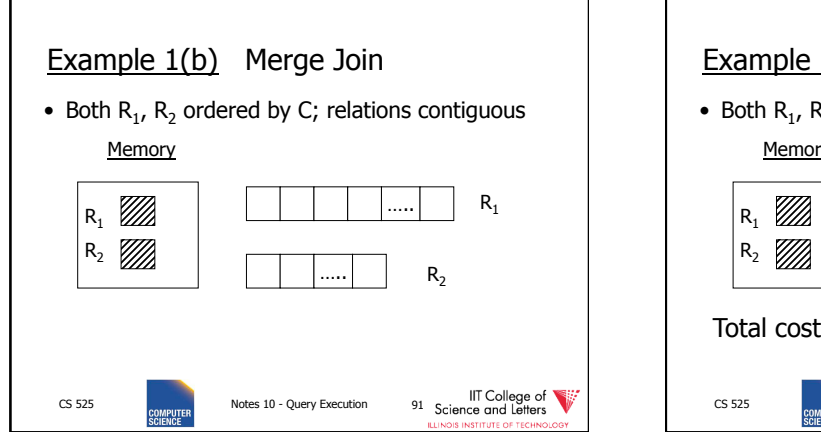

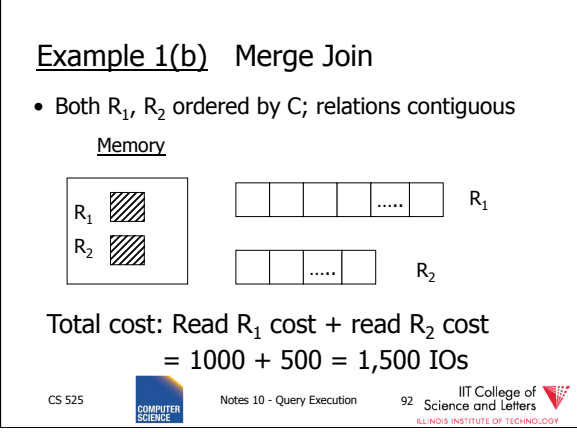

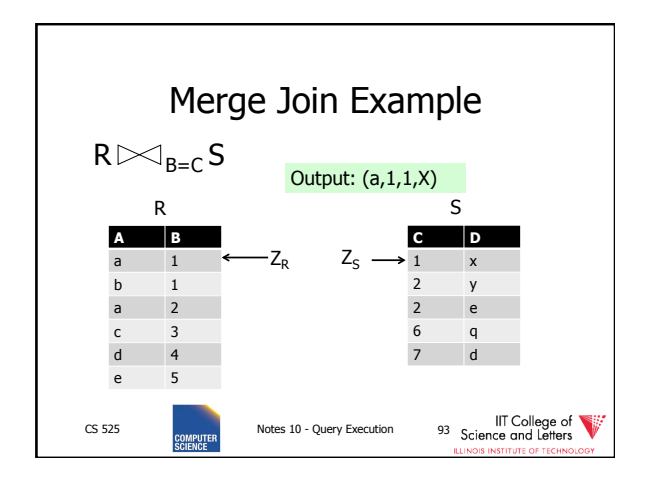

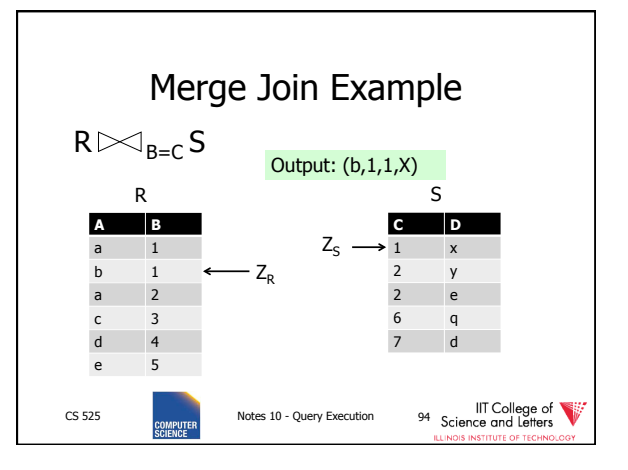

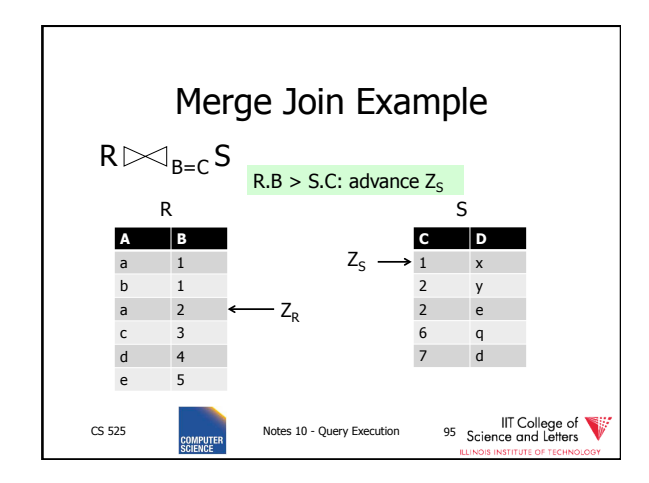

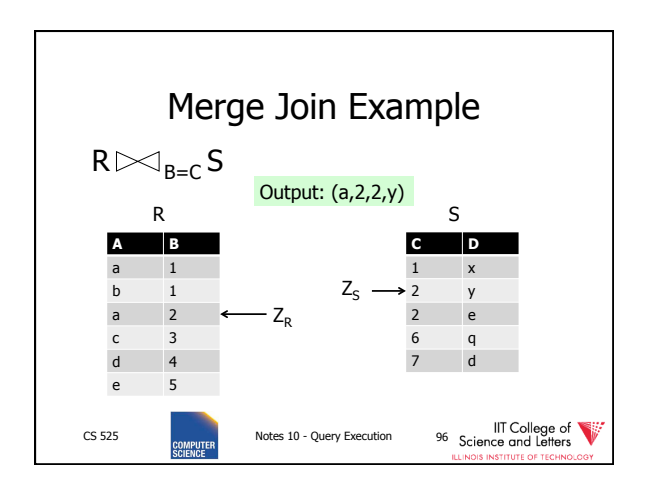

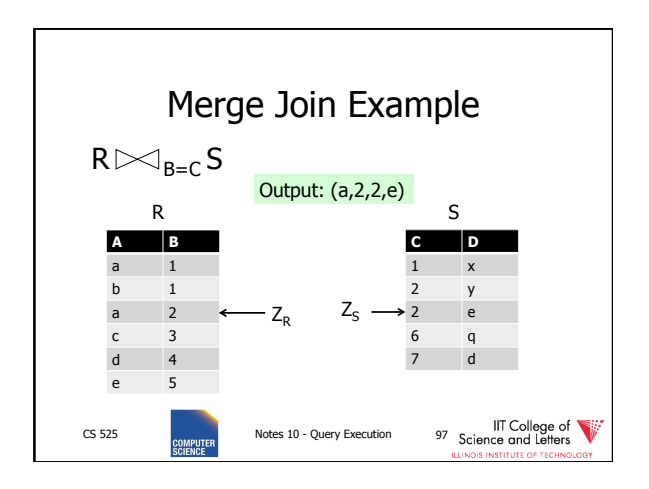

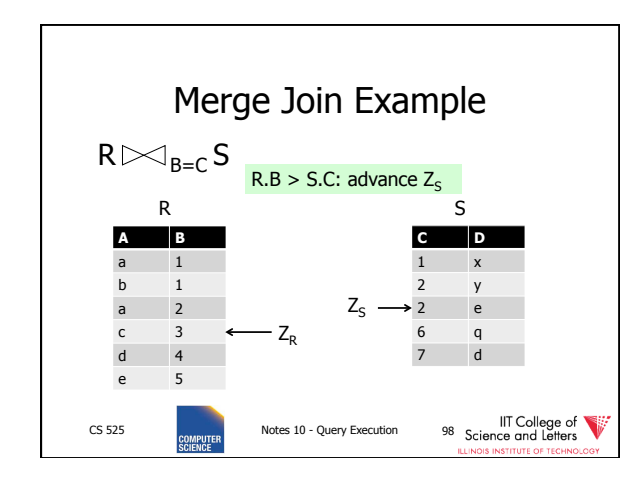

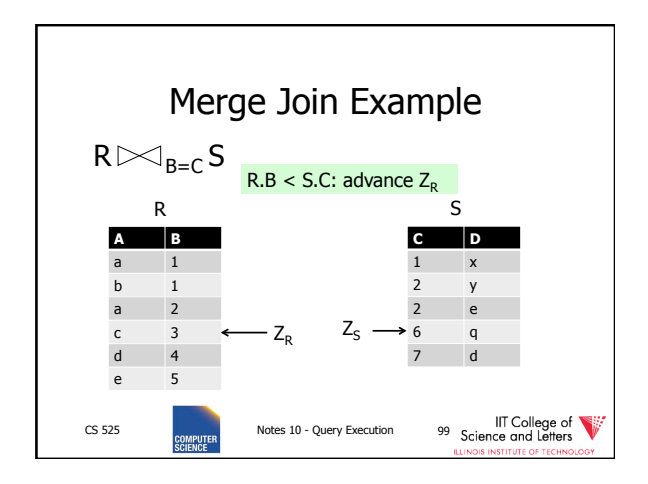

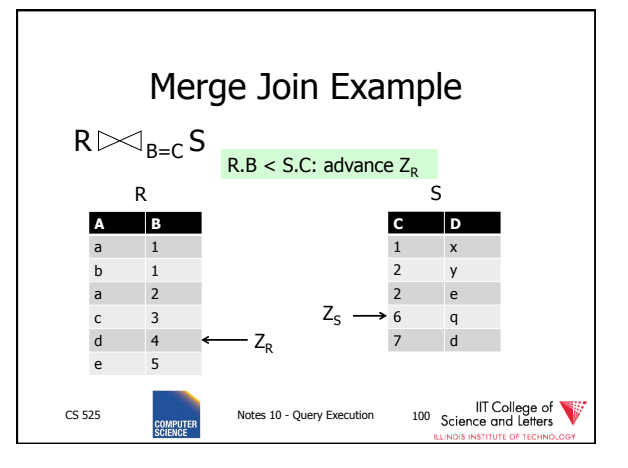

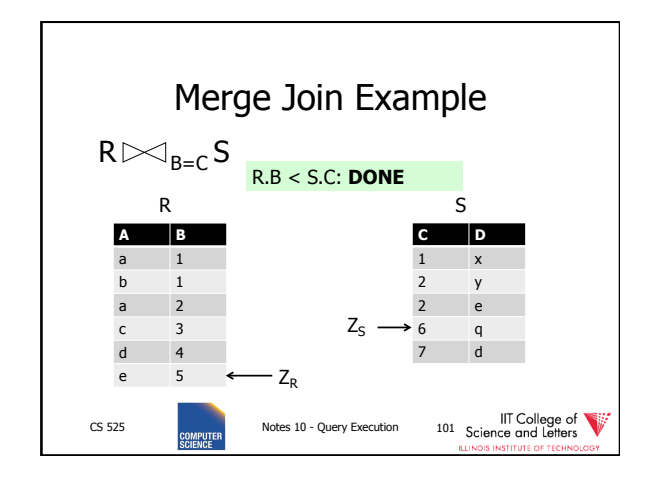

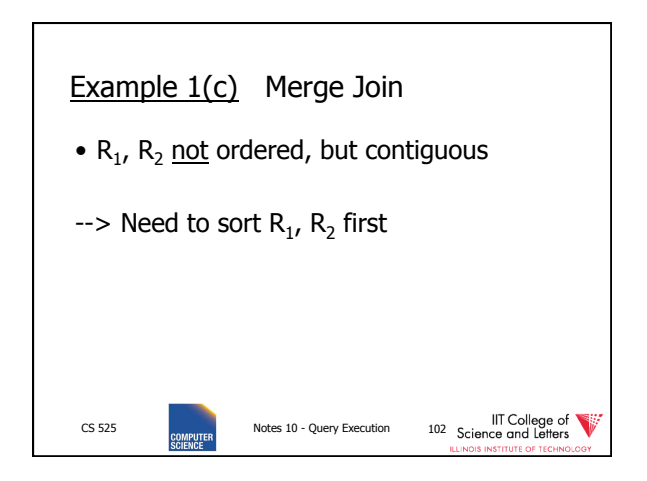

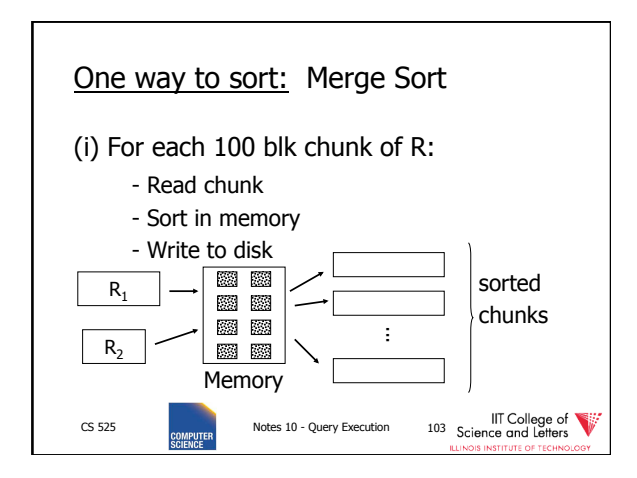

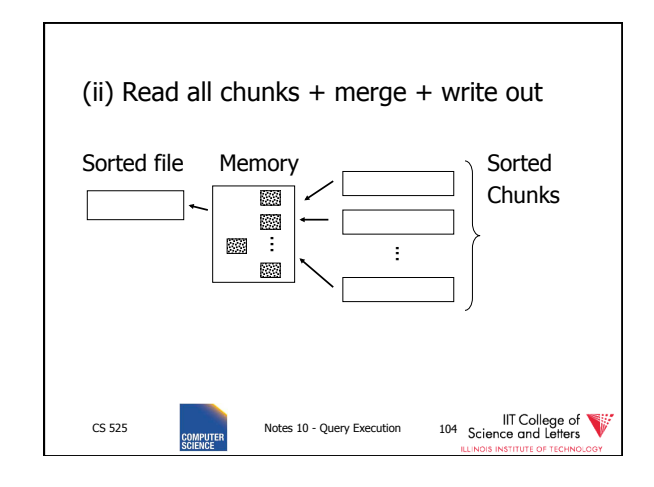

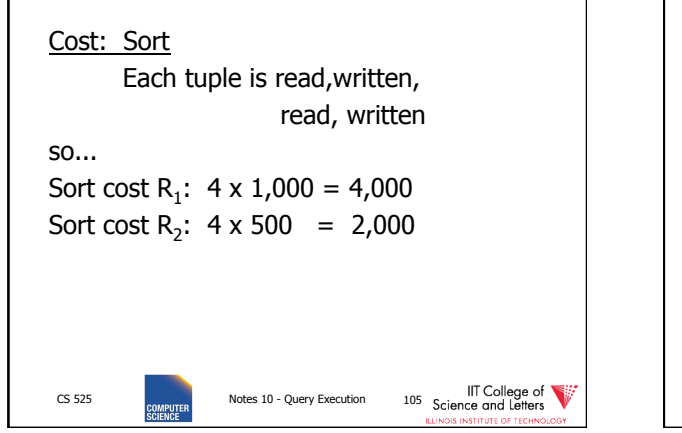

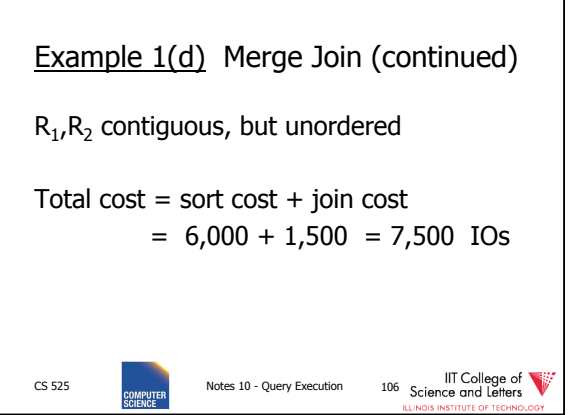

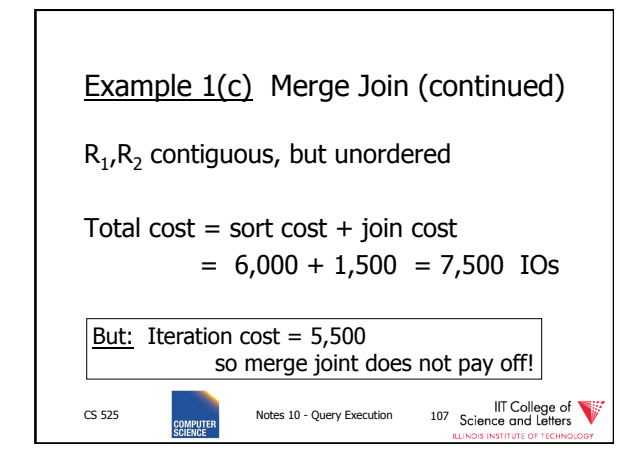

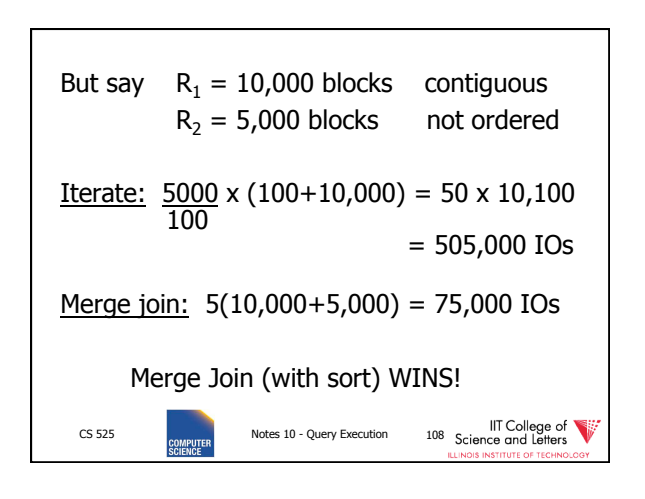

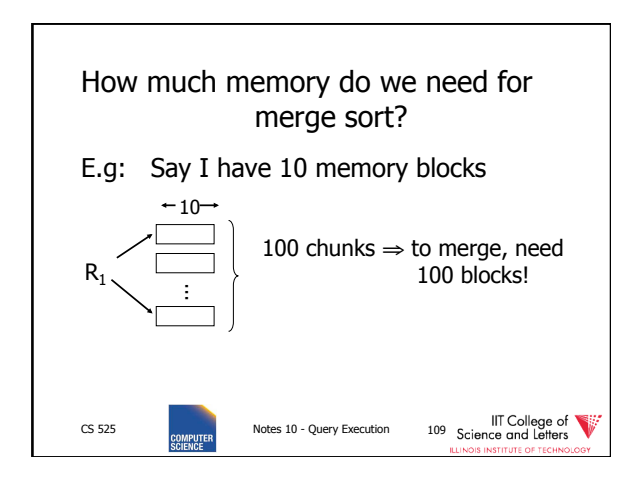

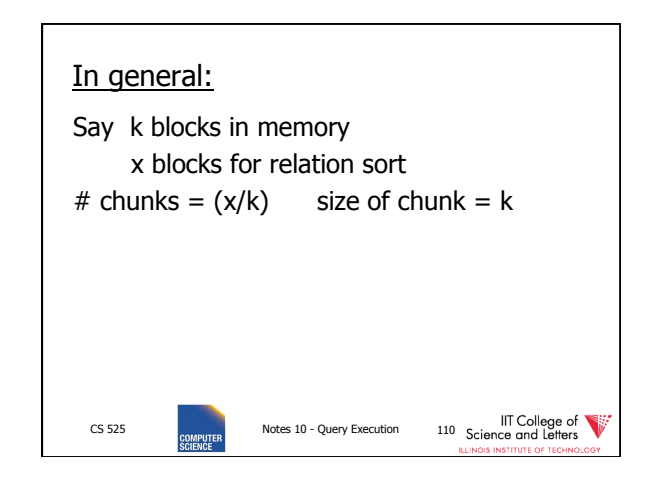

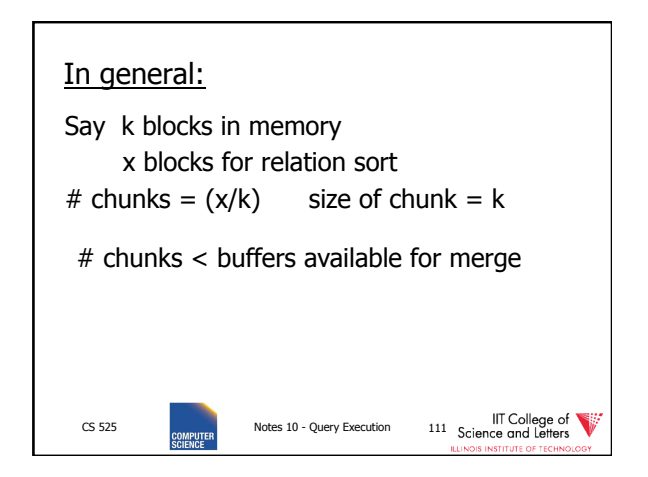

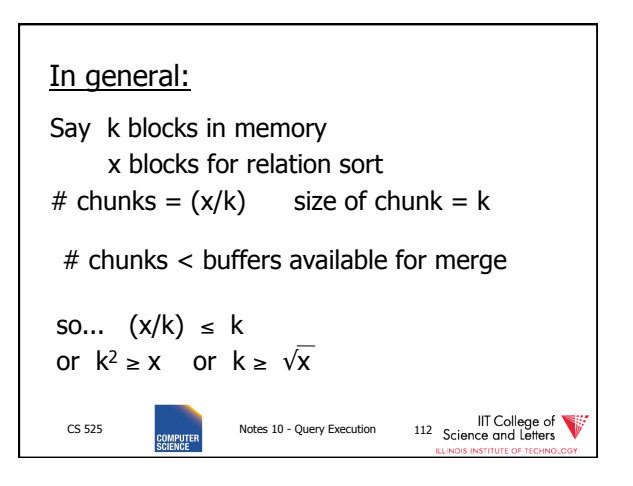

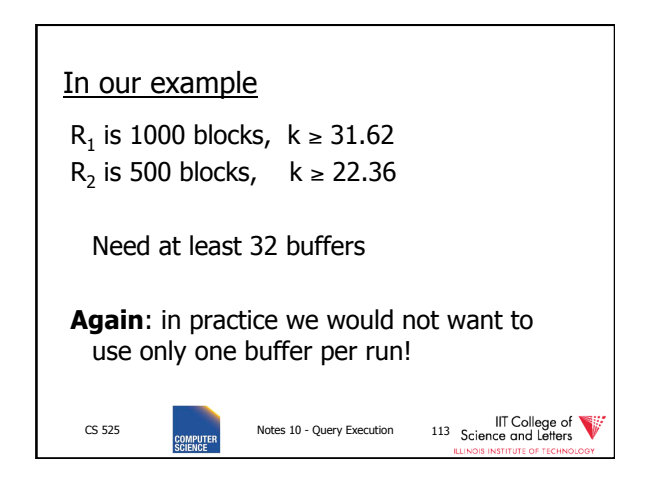

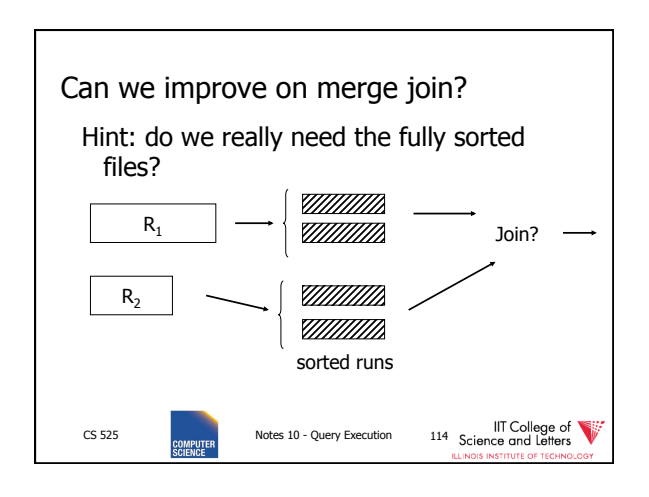

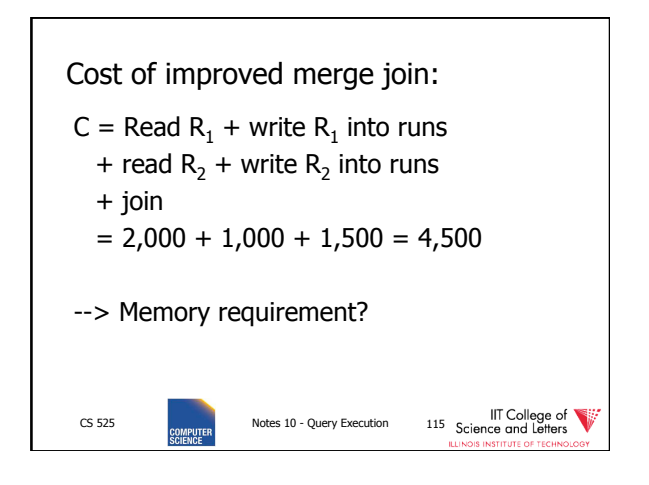

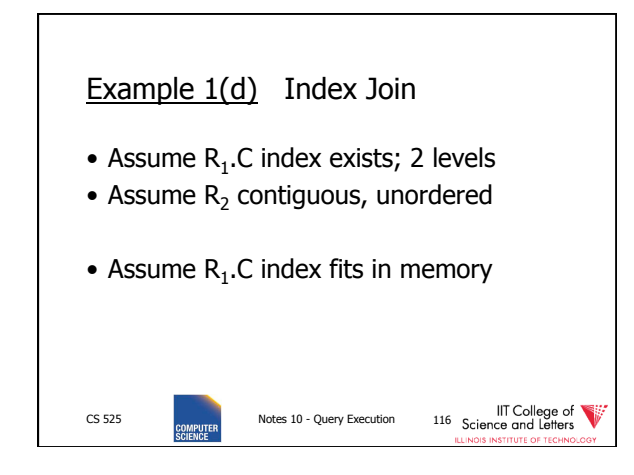

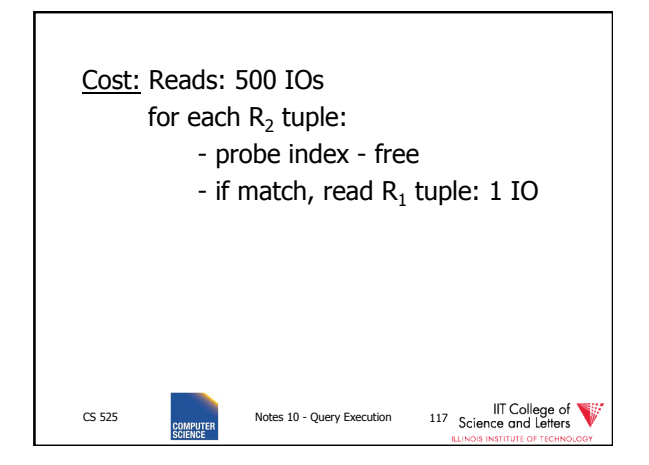

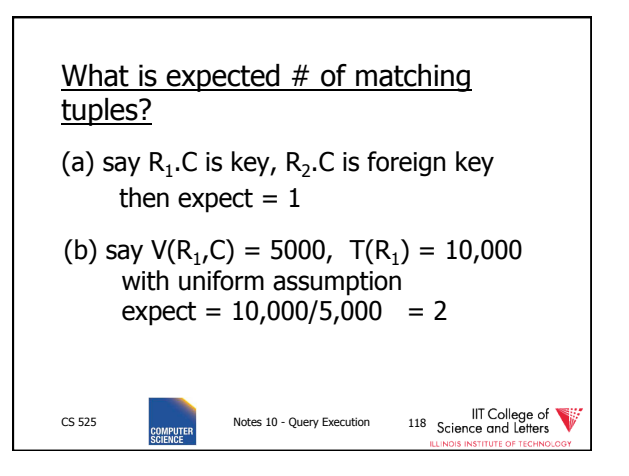

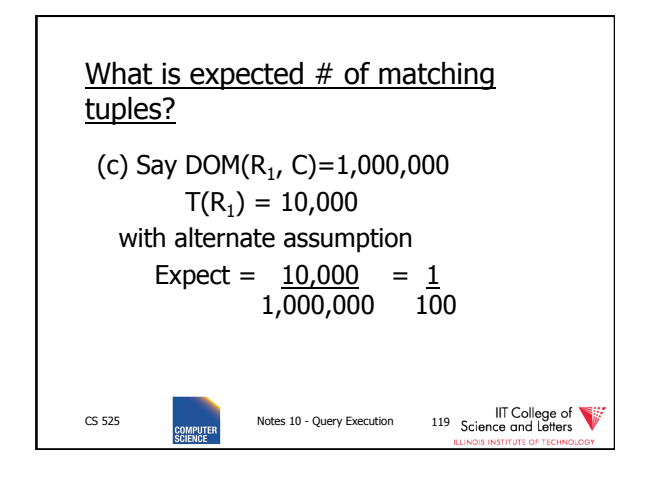

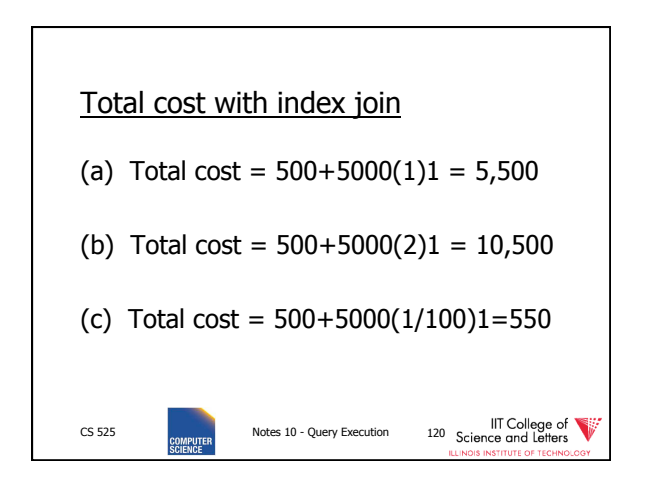

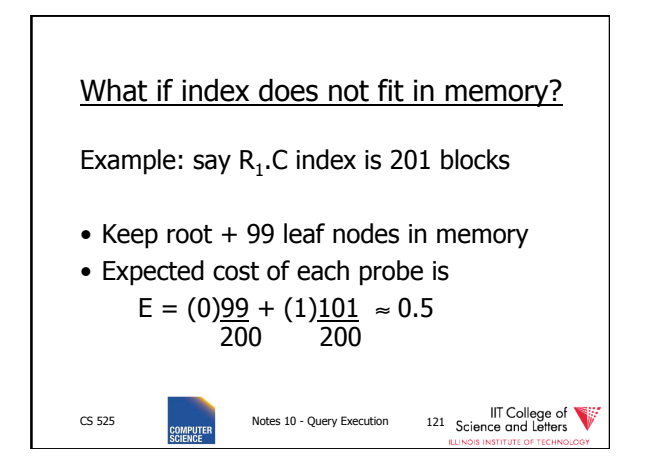

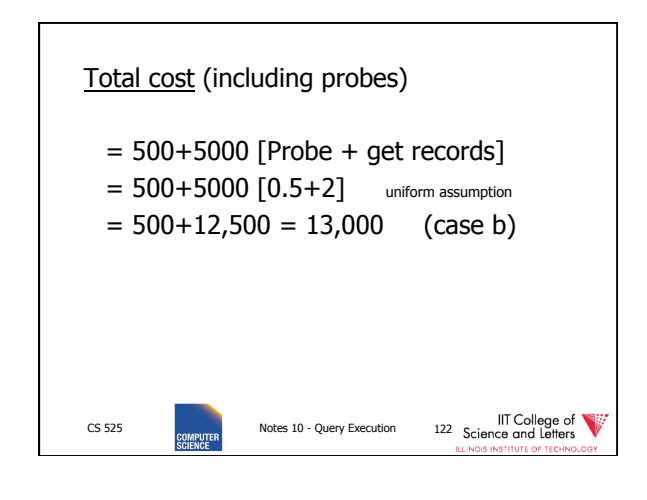

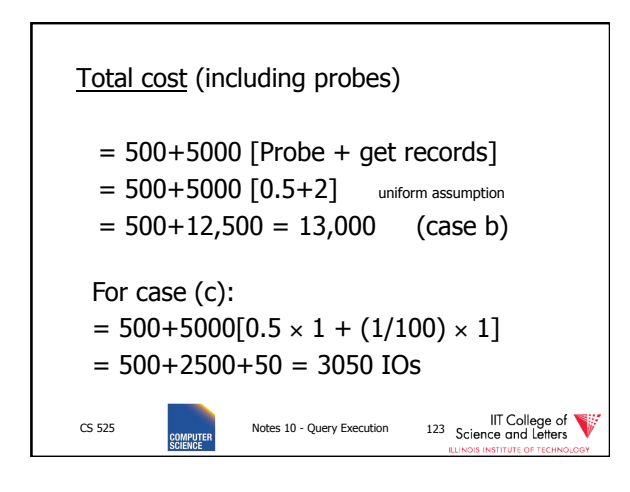

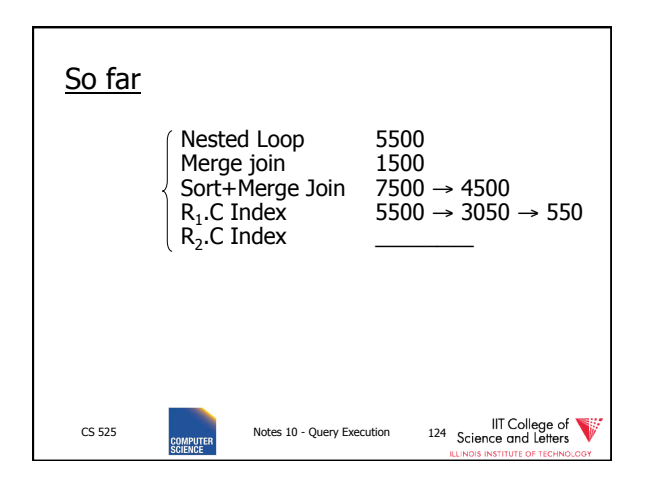

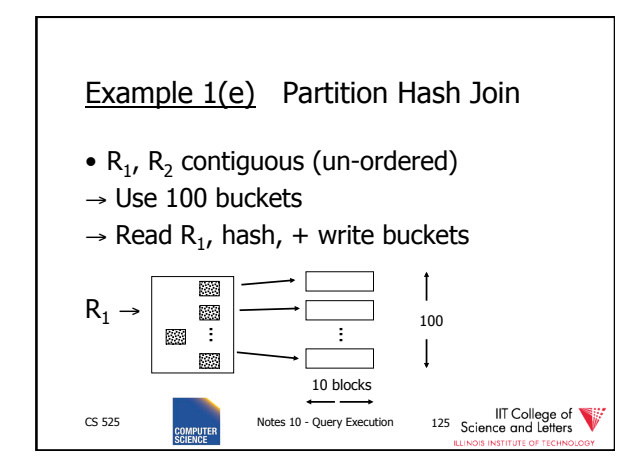

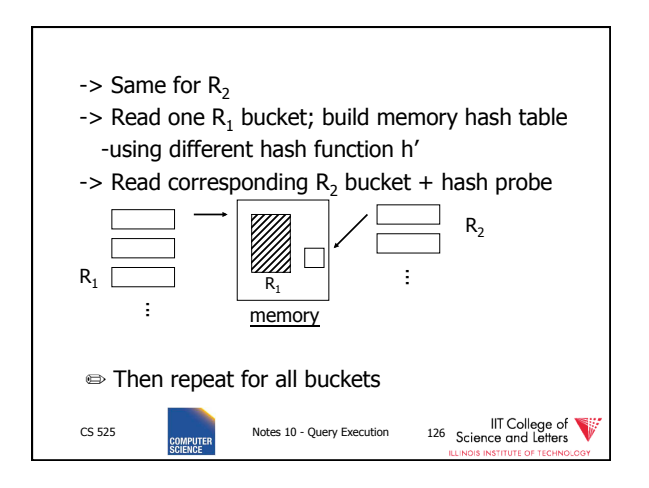

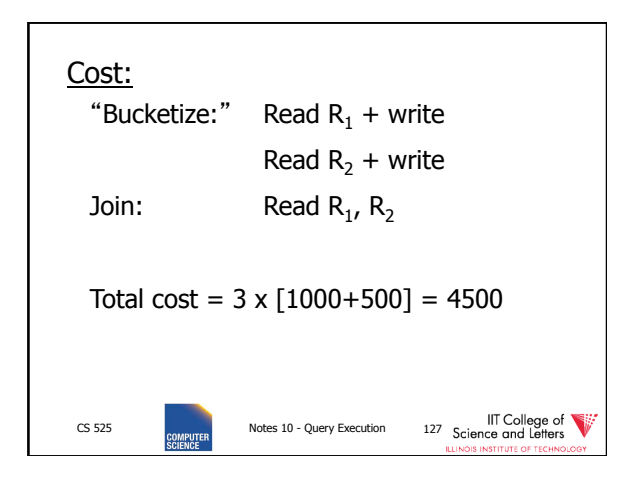

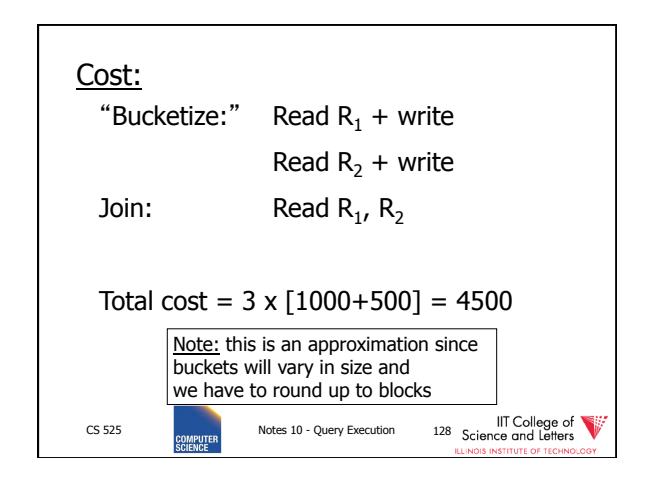

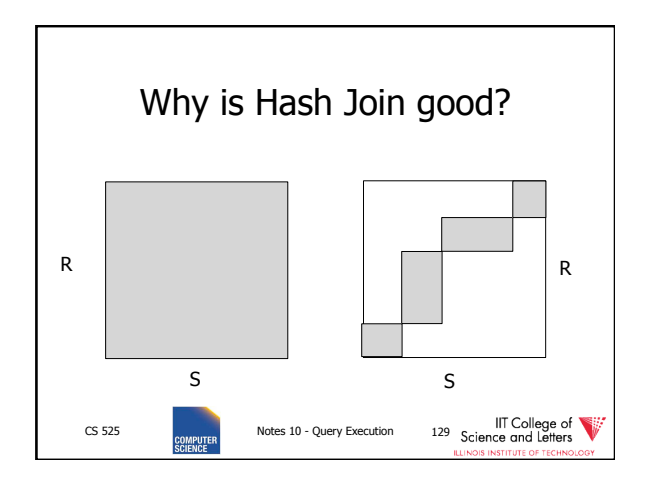

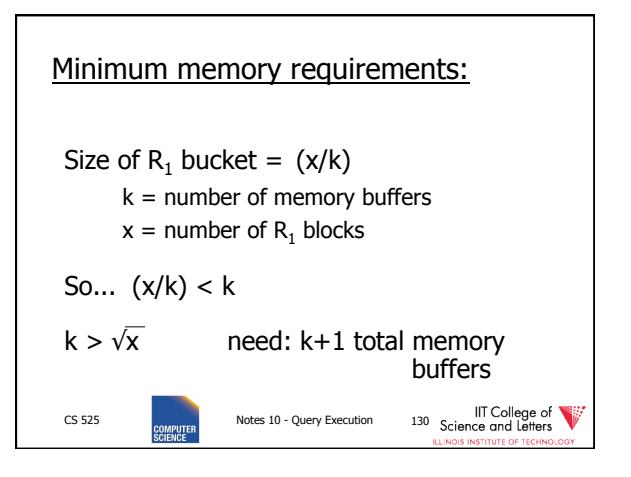

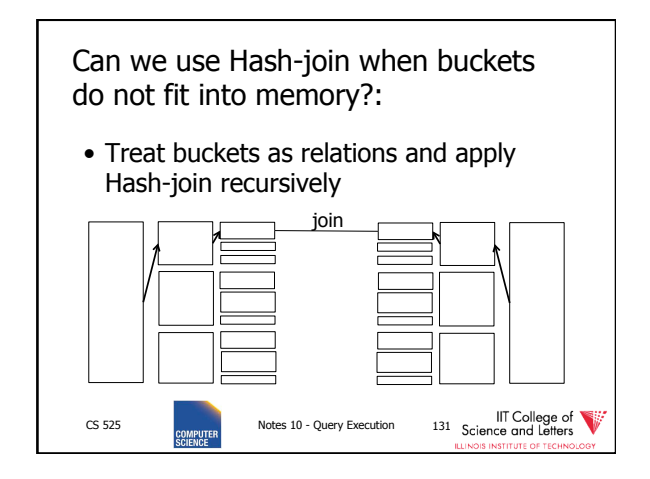

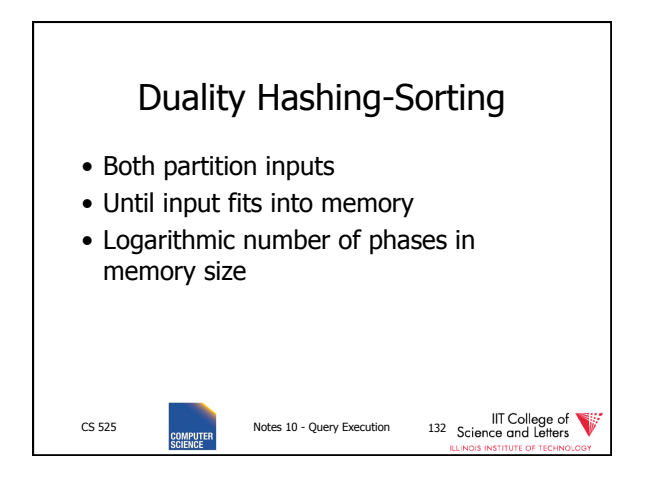

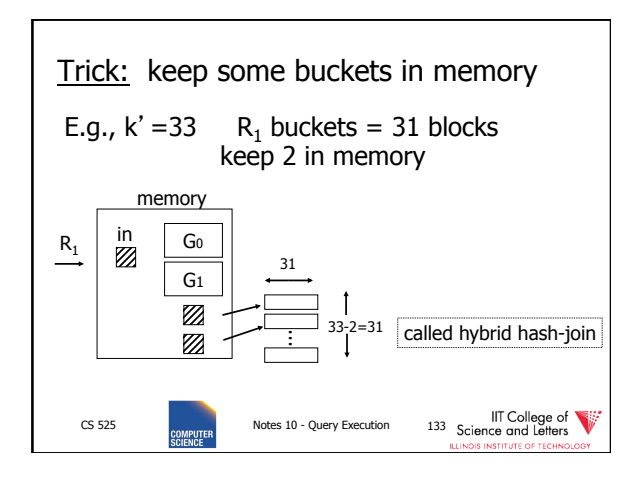

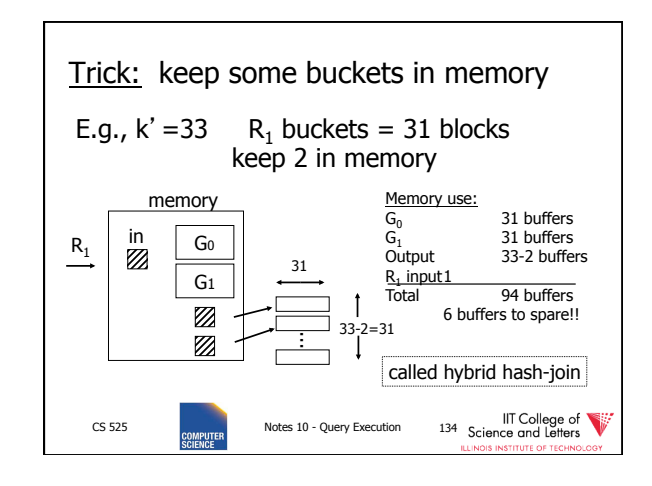

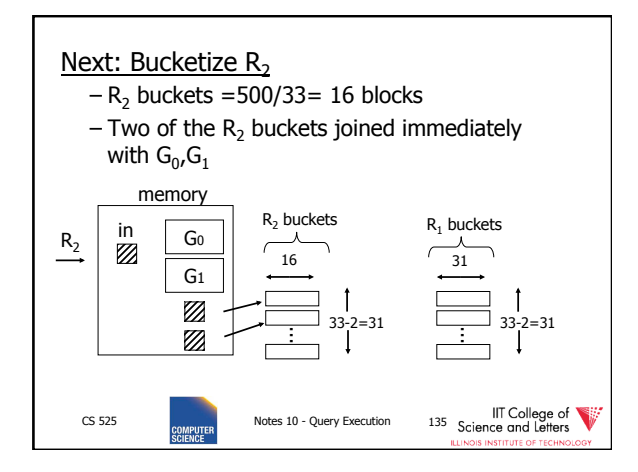

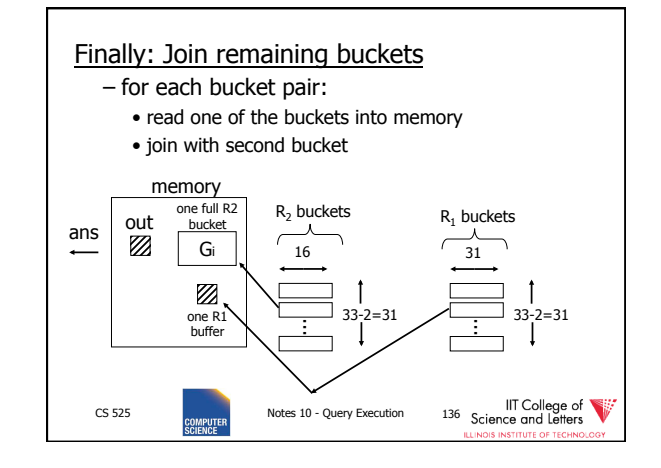

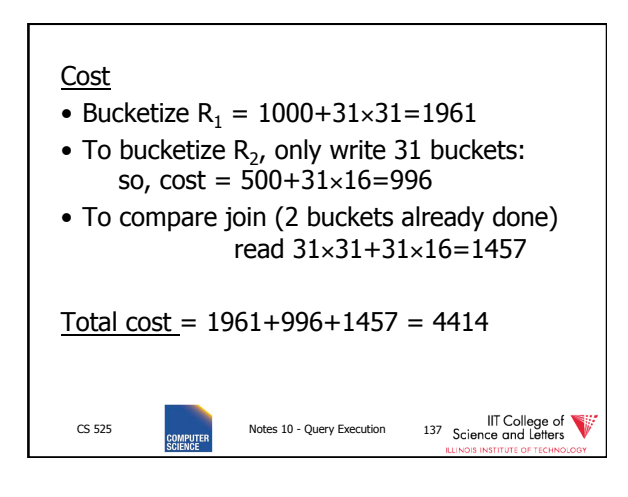

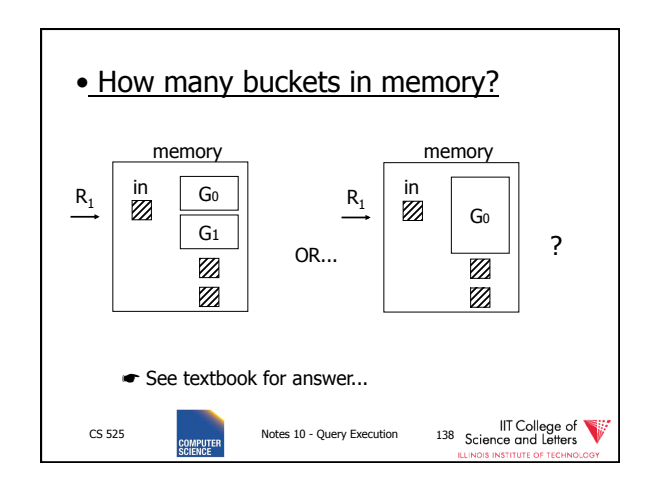

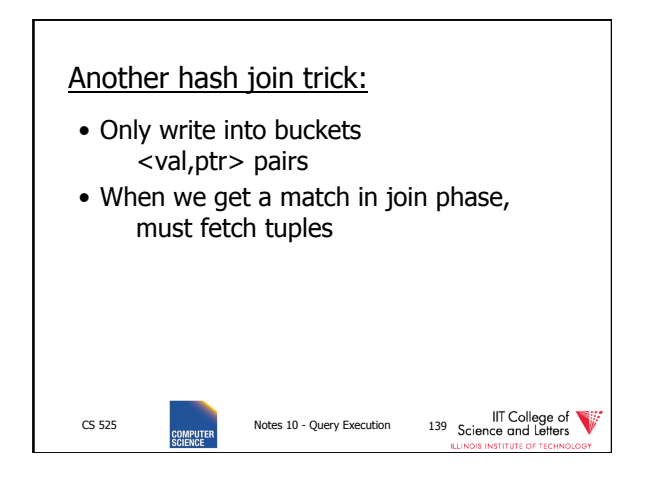

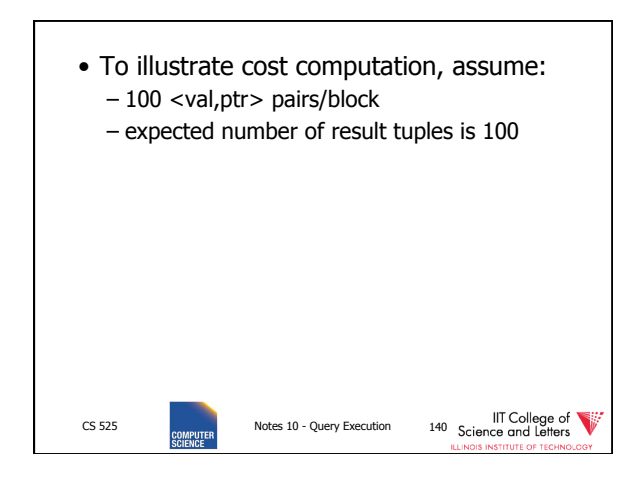

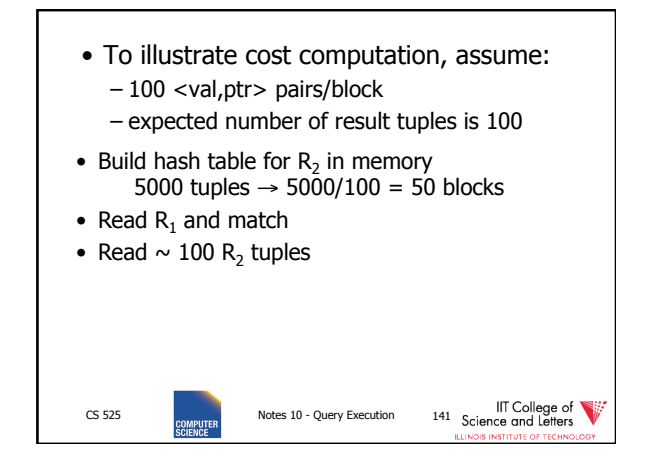

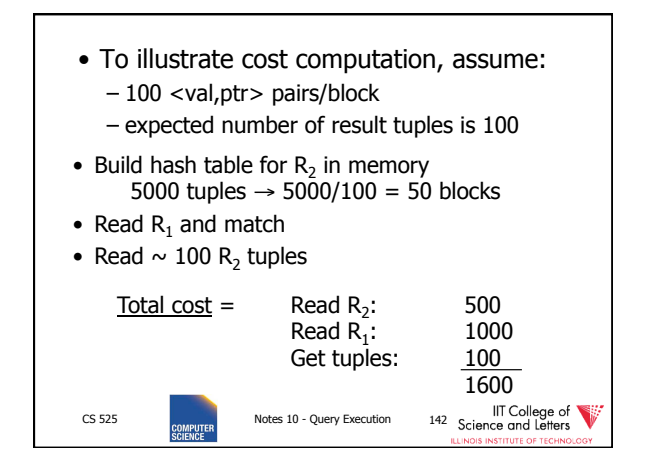

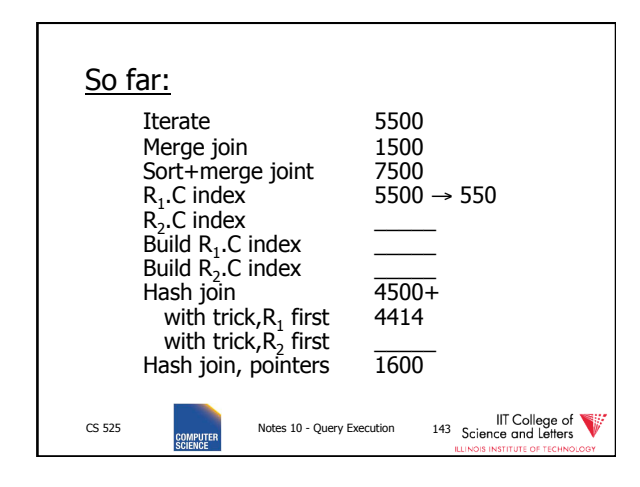

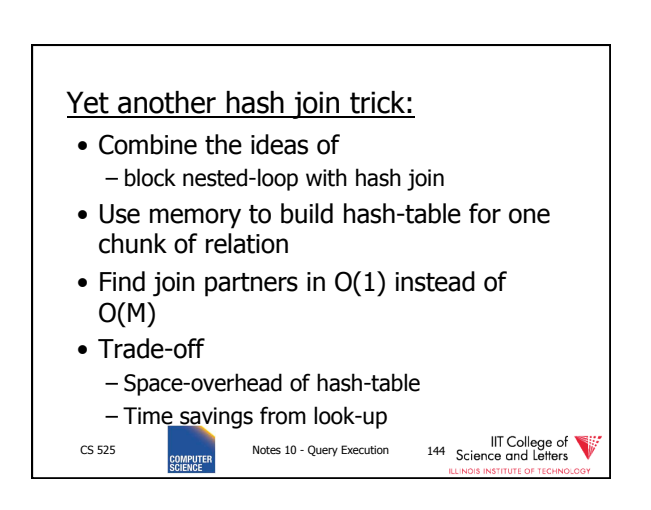

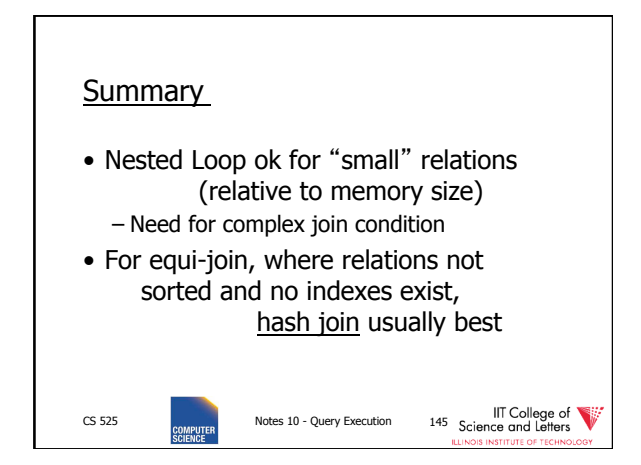

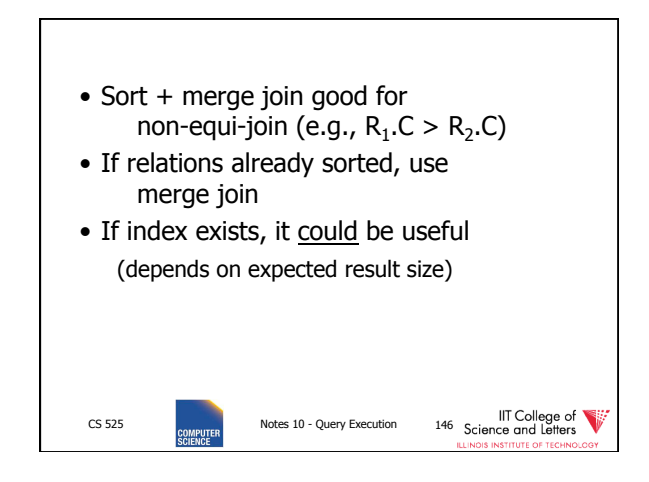

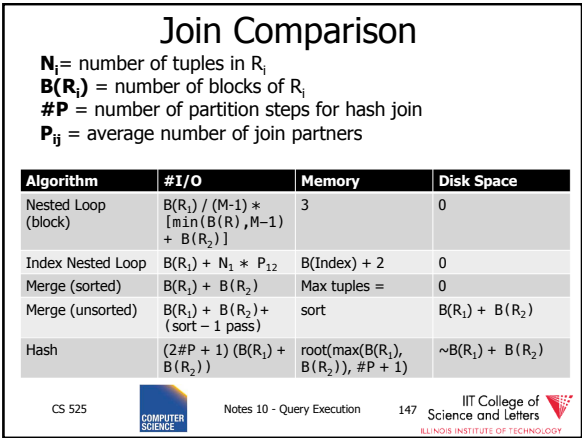

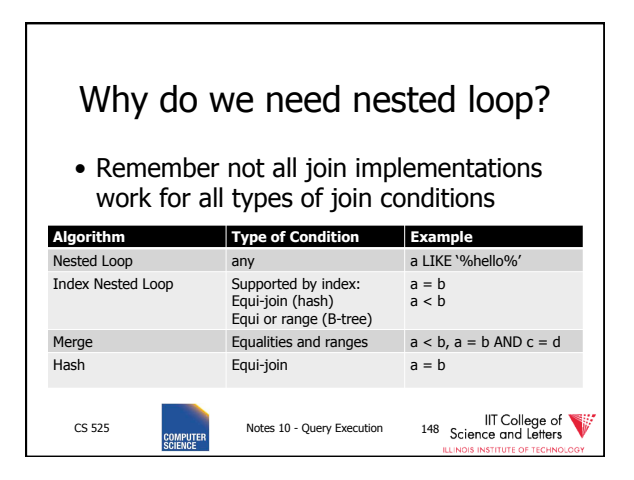

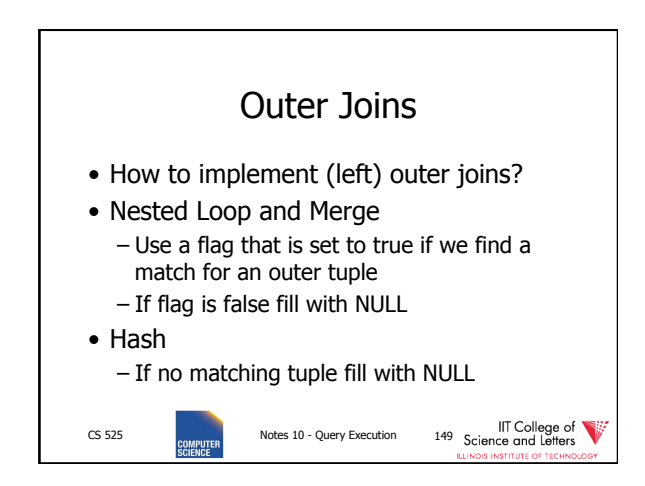

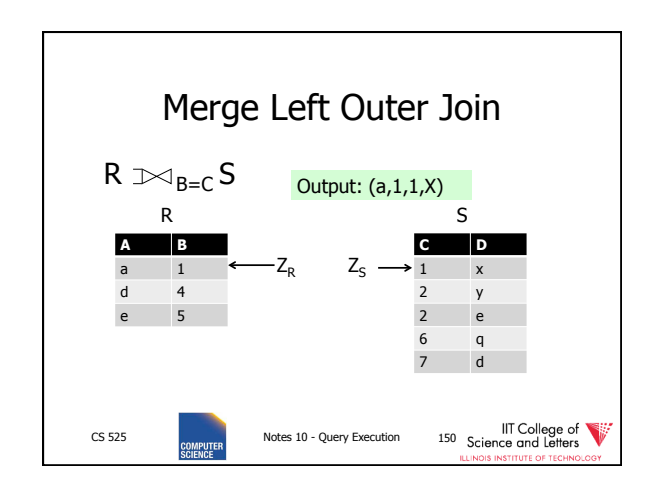

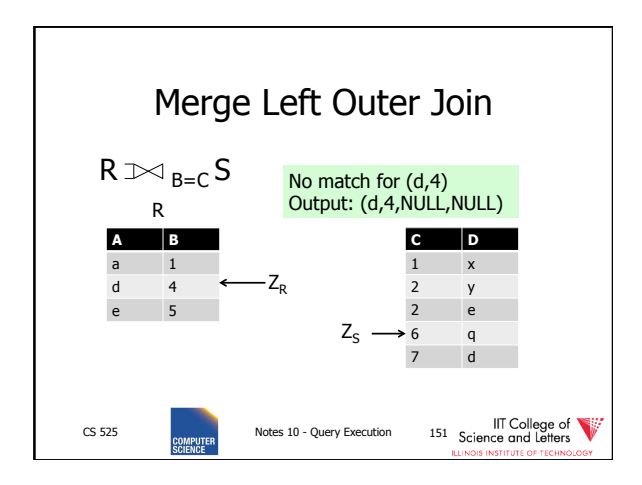

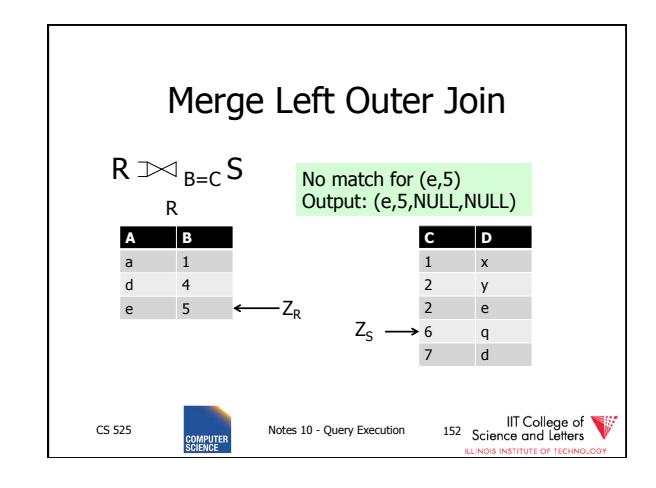

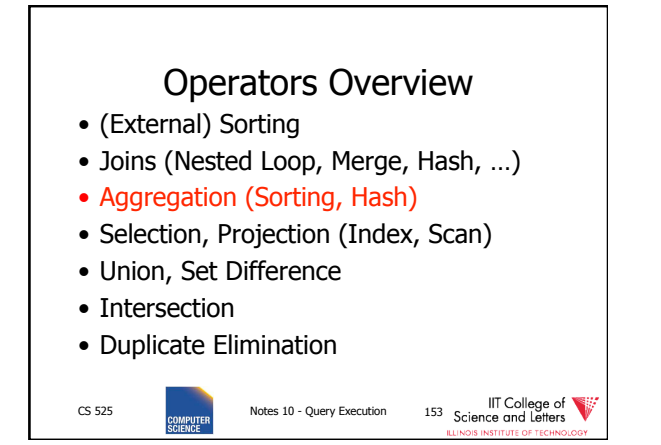

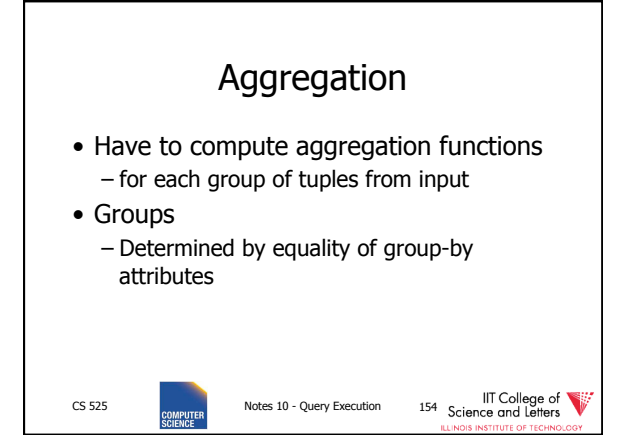

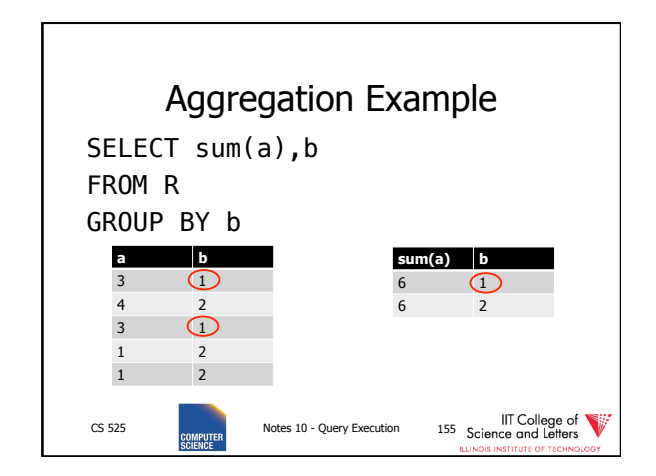

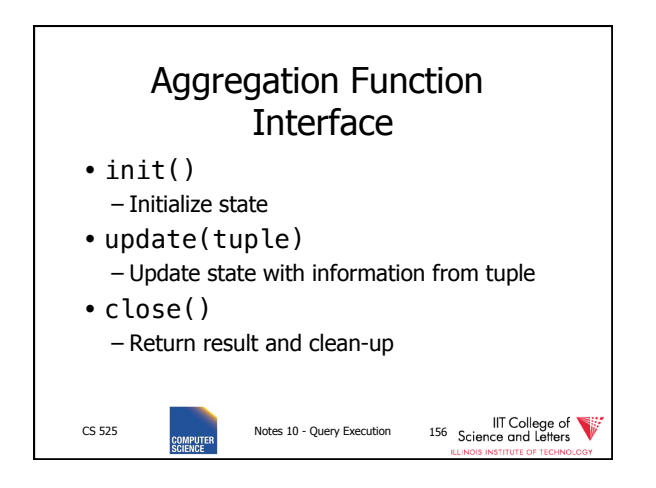

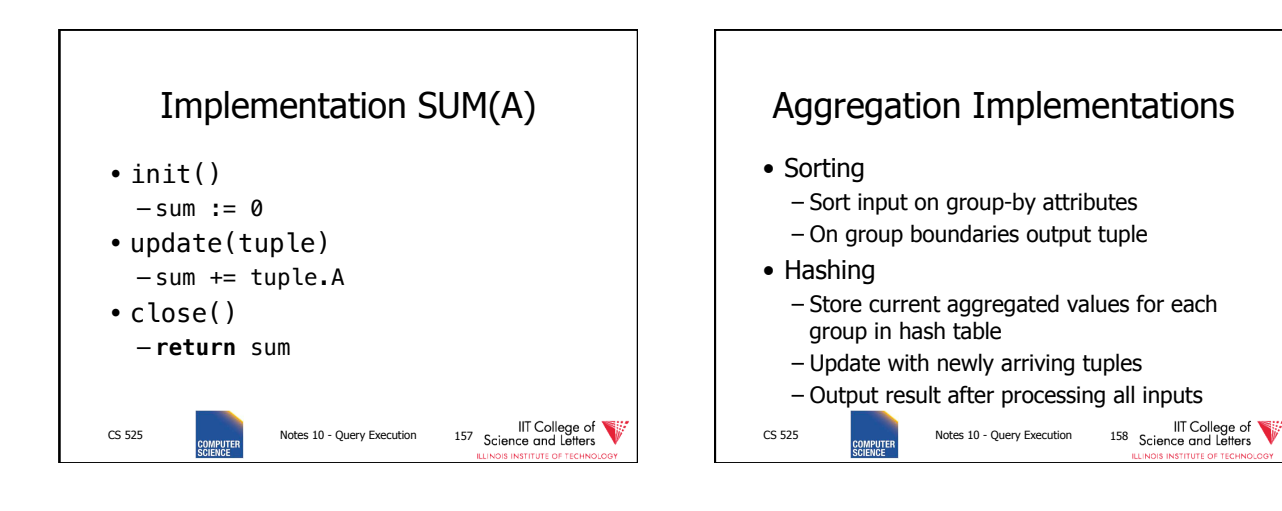

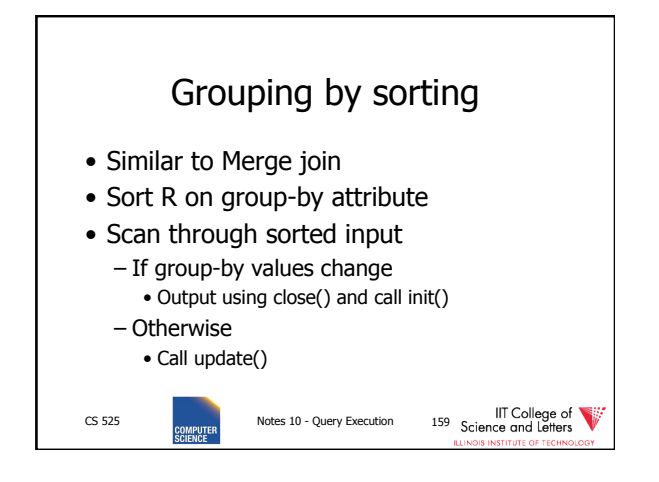

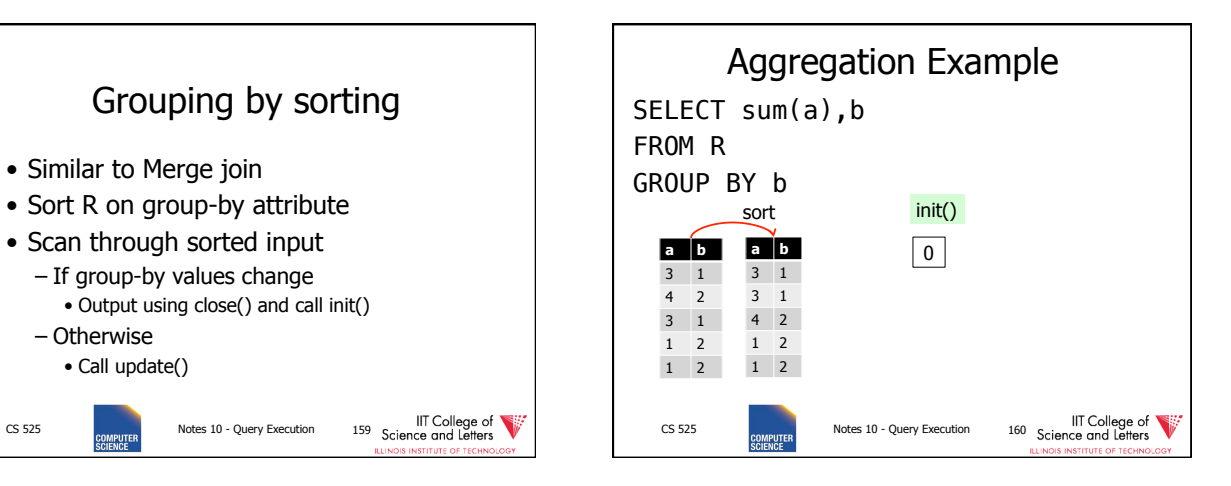

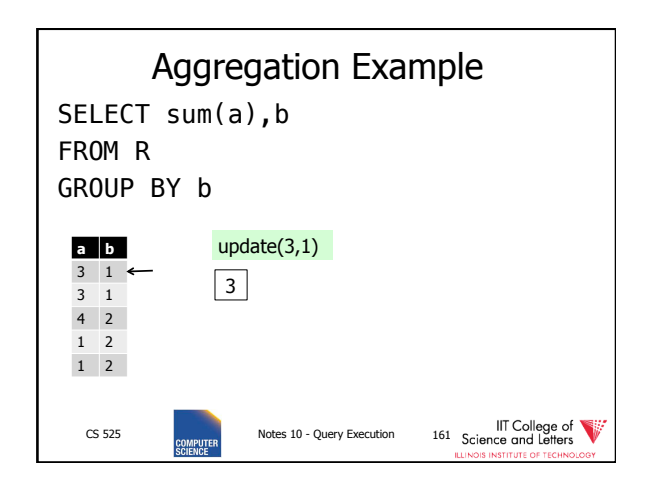

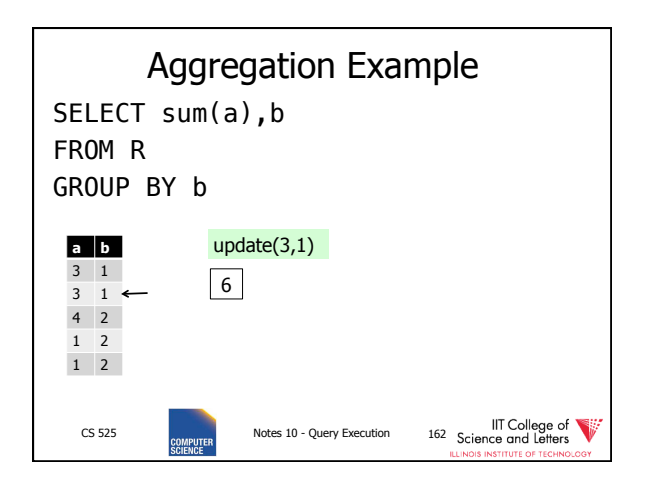

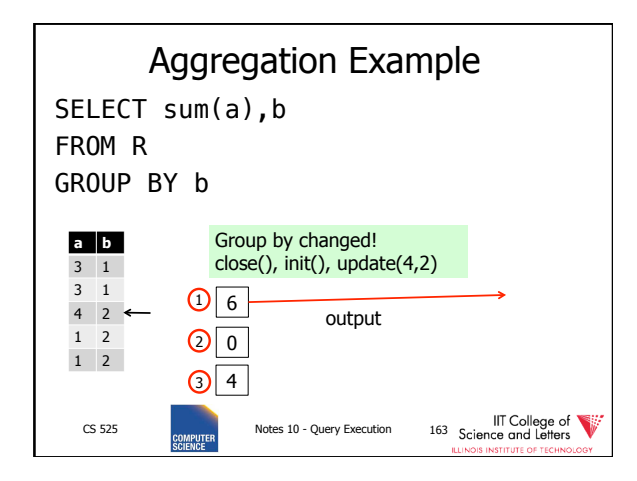

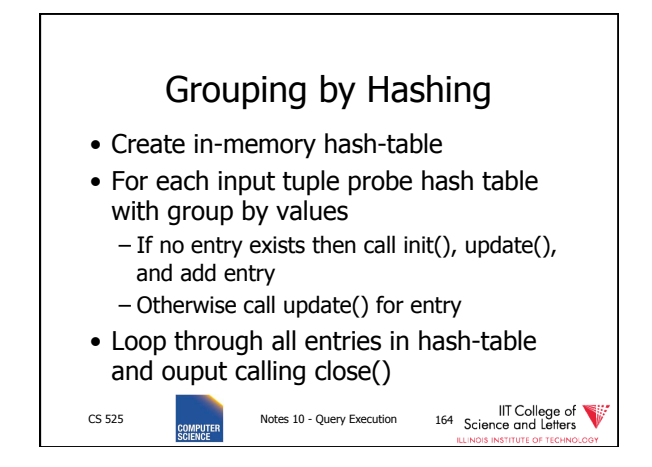

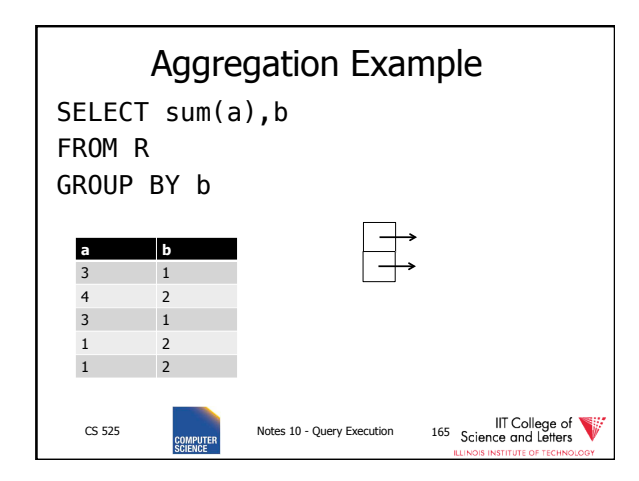

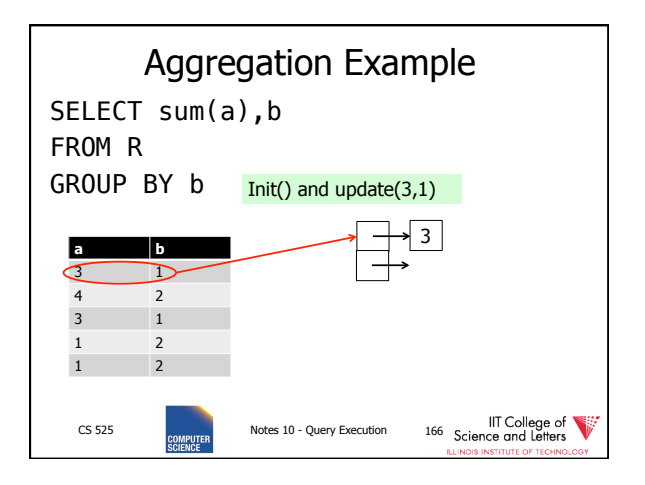

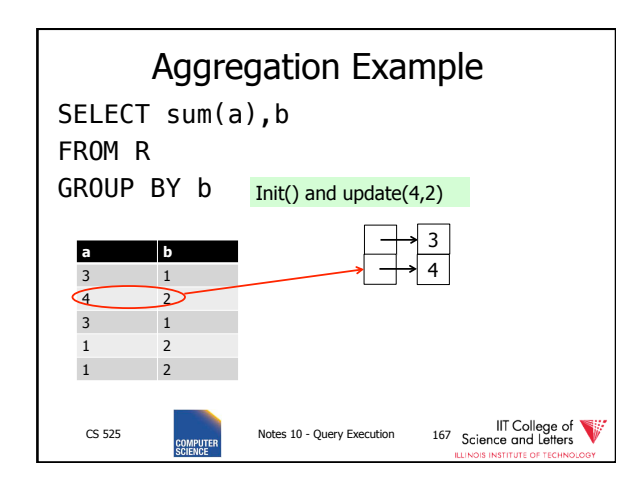

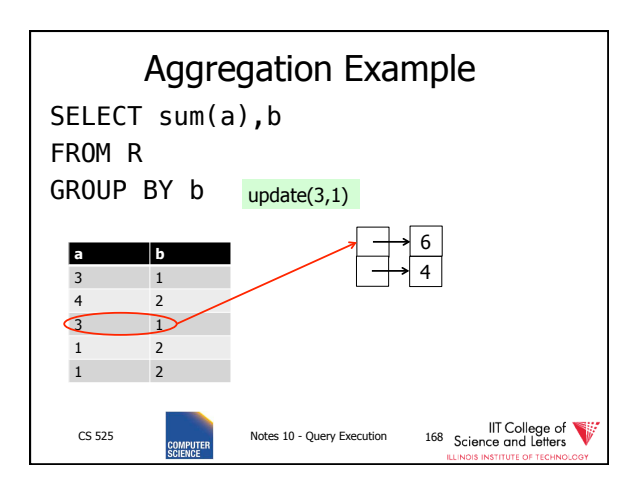

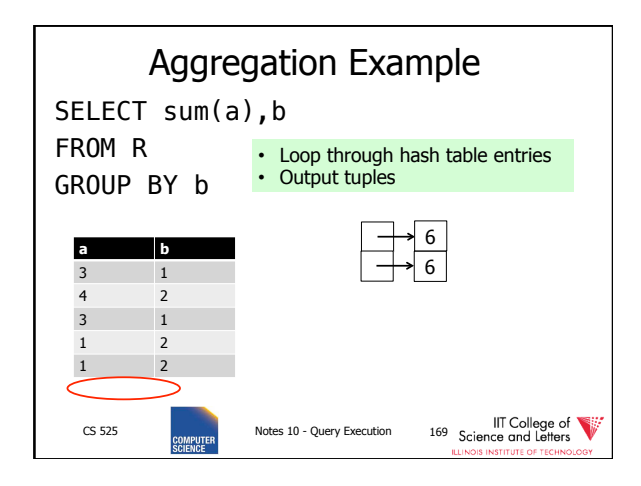

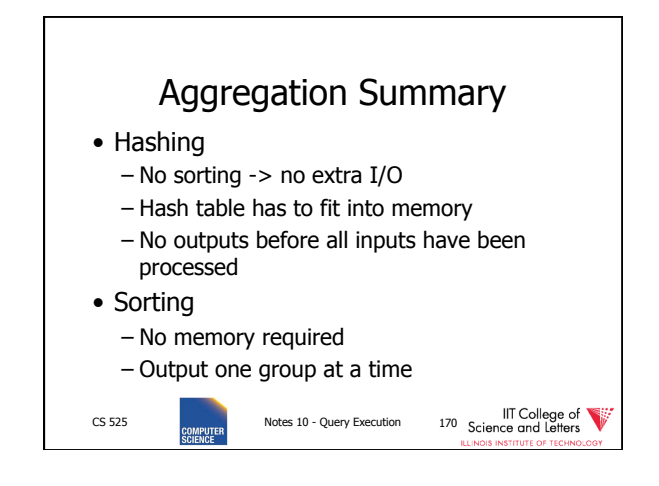

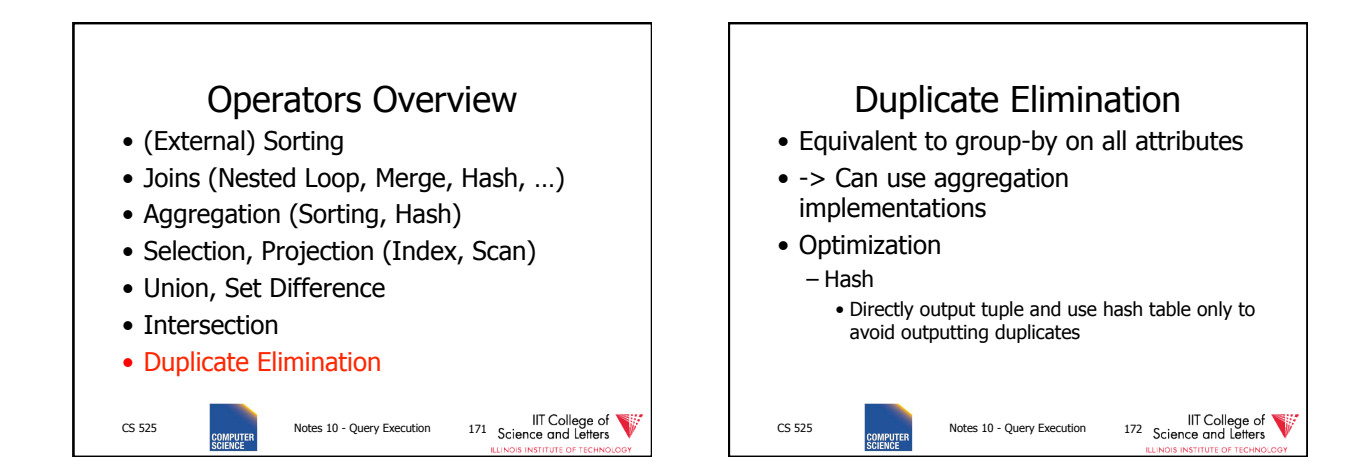

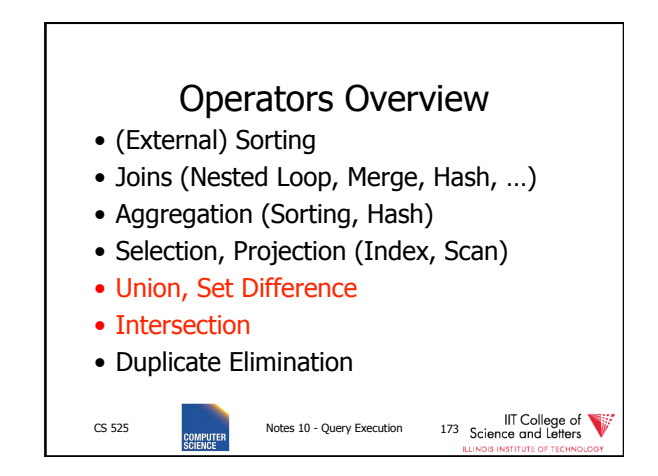

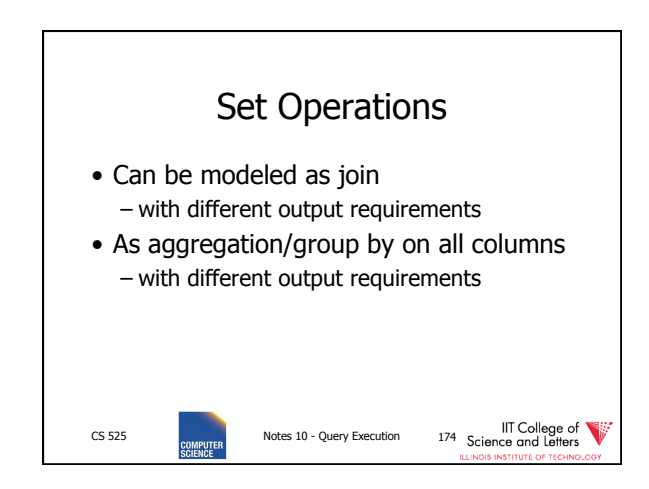

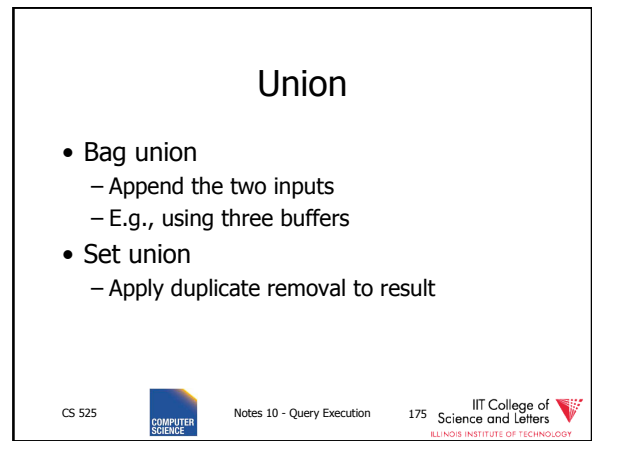

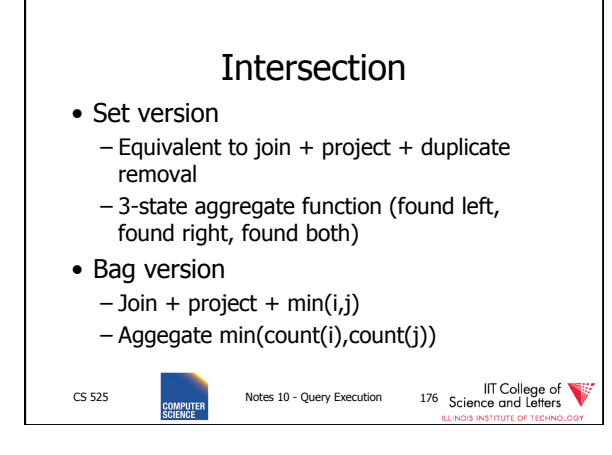

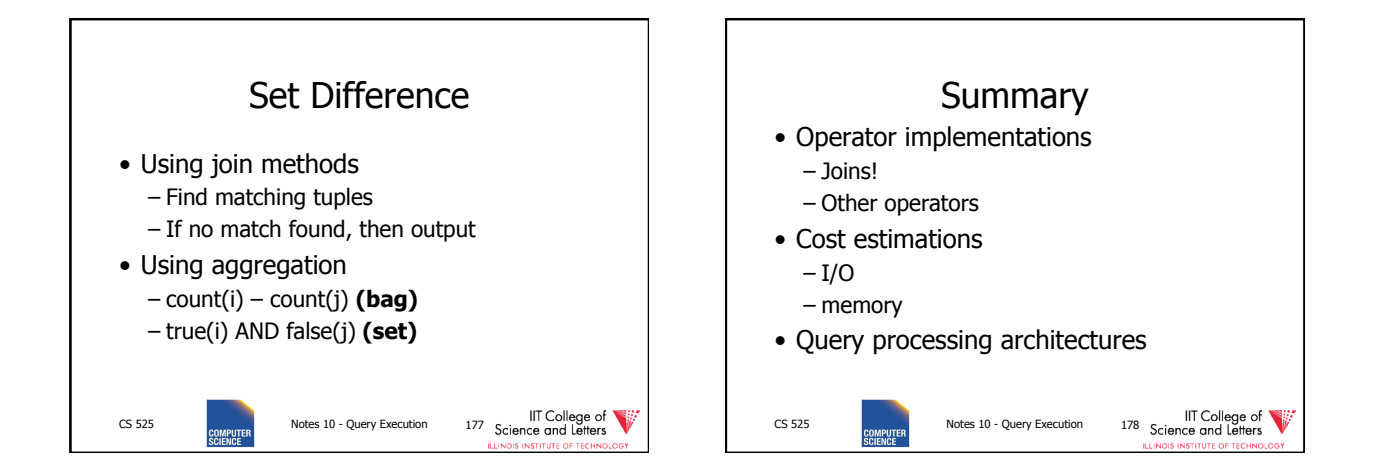

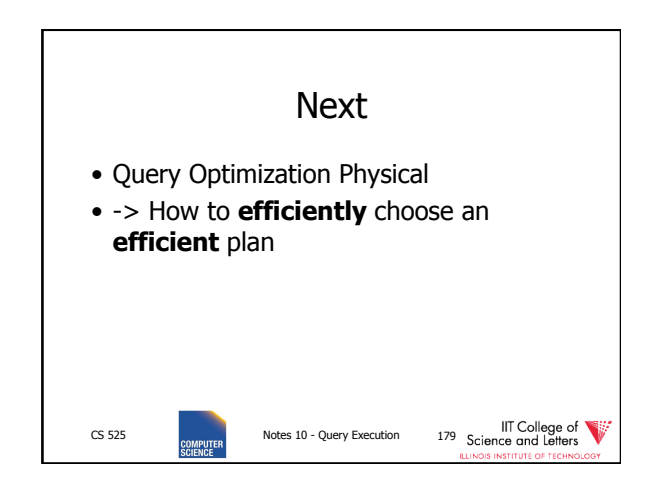

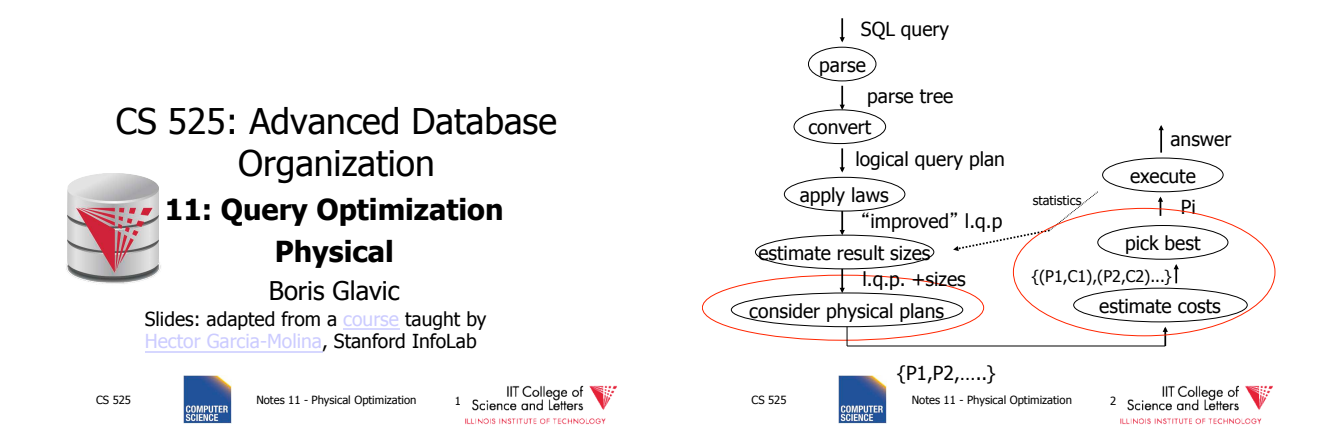

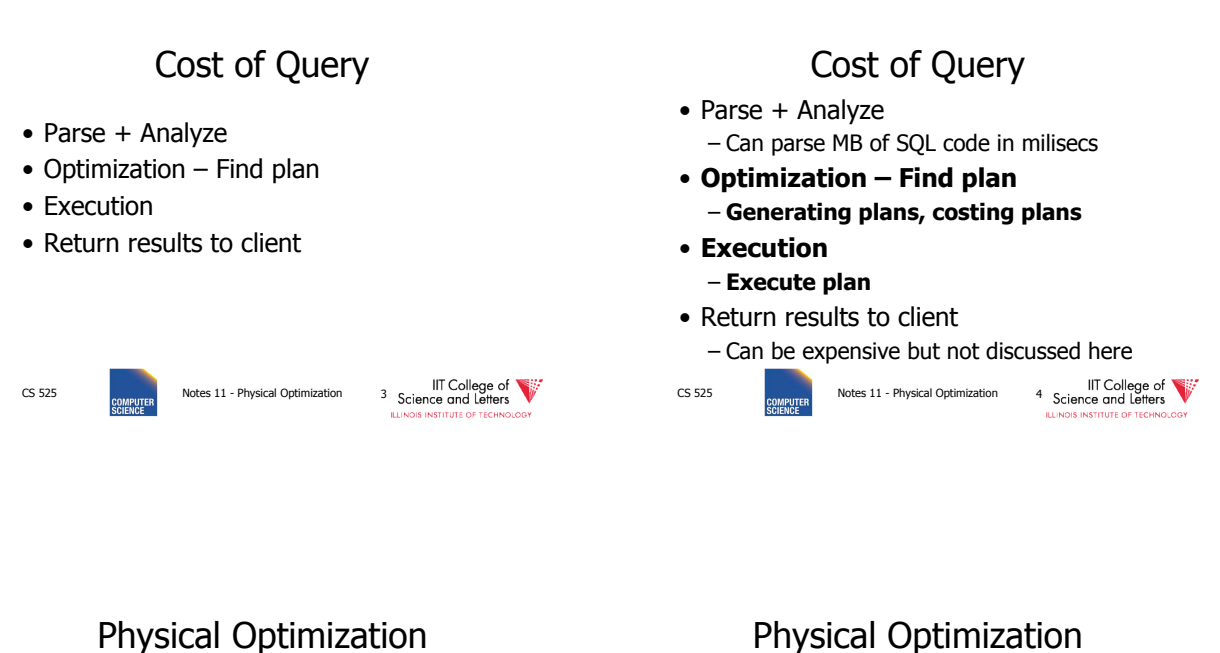

- Apply after applying heuristics in logical optimization
- 1) Enumerate potential execution plans – All?
	- Subset
- 2) Cost plans

– What cost function?

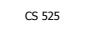

CS 525 **COMPATER** Notes 11 - Physical Optimization 5 Science and Letters

#### Physical Optimization

- To apply pruning in the search for the best plan
	- Steps 1 and 2 have to be interleaved
	- Prune parts of the search space
		- if we know that it cannot contain any plan that is better than what we found so far

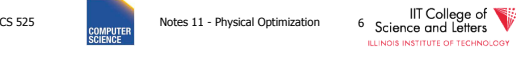

#### Example Query

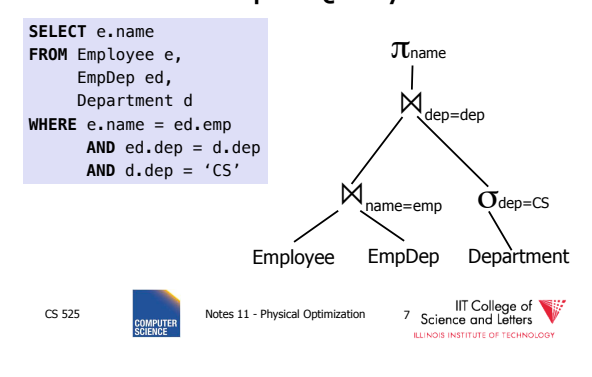

#### Example Query – Possible Plan CS 525 Notes 11 - Physical Optimization and MC College of **SELECT** e.name **FROM** Employee e, EmpDep ed, Department d **WHERE** e.name = ed.emp  $AND$  ed.dep =  $d$ .dep  $AND \ d.dep = 'CS'$  $\pi$ <sub>name</sub>  $50$ den=CS wM  $M_{\text{name}=emp}$ ssEmployee SSEmpDep Department

Cost Model • Cost factors – **#disk I/O**  – **CPU cost**  – Response time – Total **execution time**  • Cost of operators – I/O as discussed in query execution (part 10) – Need to know **size of intermediate results**  (part 09) CS 525 Notes 11 - Physical Optimization 9 Science and Letters

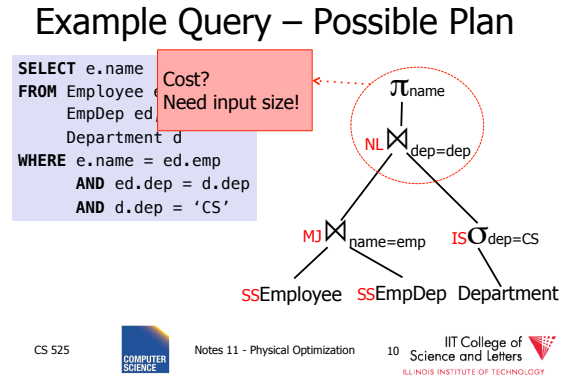

## Cost Model Trade-off

#### • **Precision**

- Incorrect cost-estimation -> choose suboptimal plan
- **Cost of computing cost** 
	- Cost of costing a plan
	- We may have to cost millions or billions of plans
	- Cost of maintaining statistics
		- Occupies resources needed for query processing

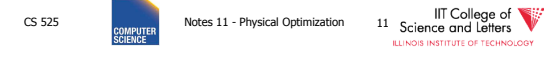

#### Plan Enumeration

- For each operator in the query – Several implementation options
- Binary operators (joins)
	- Changing the order may improve performance a lot!
- -> consider both **different implementations** and **order of operators**  in plan enumeration

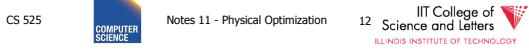

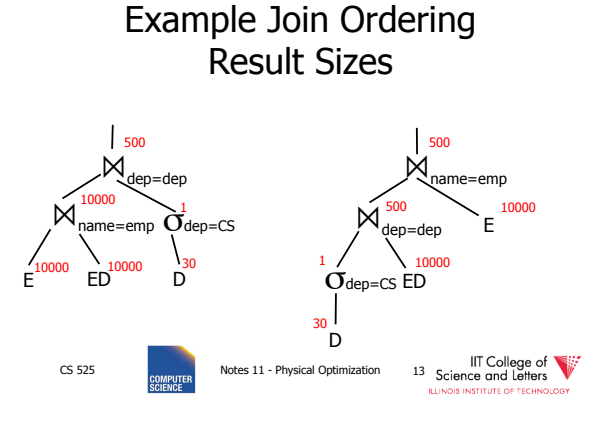

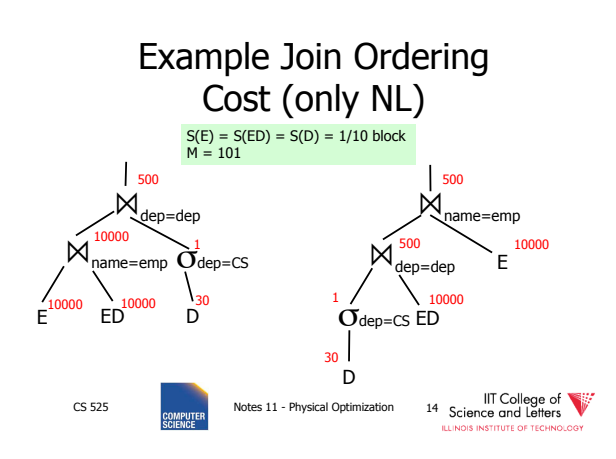

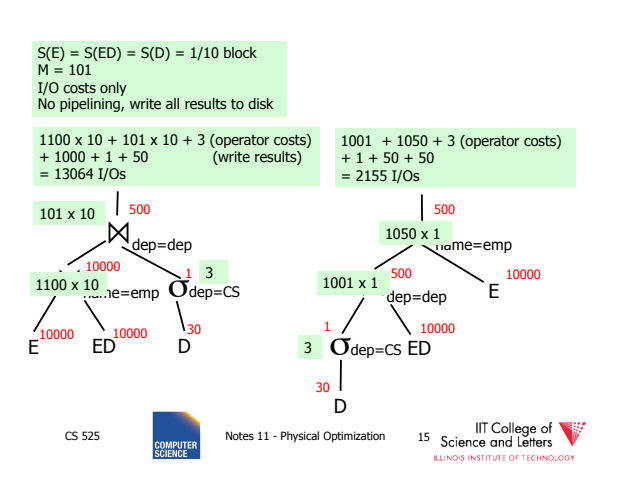

#### Plan Enumeration

- All
	- Consider all potential plans of a certain type (discussed later)
	- Prune only if sure
- Heuristics
	- Apply heuristics to prune search space
- Randomized Algorithms

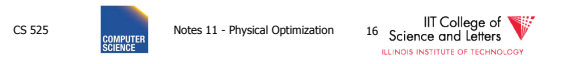

#### Plan Enumeration Algorithms

- All
	- Dynamic Programming (System R)
- A\* search
- Heuristics
	- Minimum Selectivity, Intermediate result size, …
	- KBZ-Algorithm, AB-Algorithm
- Randomized
	- Genetic Algorithms
	- Simulated Annealing

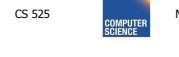

CS 525 **COMPLIFER** Notes 11 - Physical Optimization 17 Science and Letters

#### Reordering Joins Revisited

- Equivalences (Natural Join) 1.  $R \bowtie S \equiv S \bowtie R$ 
	- 2.  $(R \bowtie S) \bowtie T \equiv R \bowtie (S \bowtie T)$
- Equivalences Equi-Join
	- 1. R  $\bowtie_{a=b} S \equiv S \bowtie_{a=b} R$
	- 2.  $(R \Join_{a=b} S) \Join_{c=d} T \equiv R \Join_{a=b} (S \Join_{c=d} T)$ ?
	- 3.  $\sigma_{a=b}$  (R X S)  $\equiv$  R  $\bowtie_{a=b}$  S?

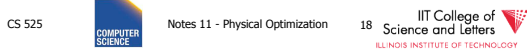

#### Equi-Join Equivalences • (R  $\bowtie_{a=b}$  S)  $\bowtie_{c=d}$  T  $\equiv$  R  $\bowtie_{a=b}$  (S  $\bowtie_{c=d}$  T) – What if c is attribute of R?  $(R \bowtie_{a=b} S) \bowtie_{c=d} T \equiv R \bowtie_{a=b \wedge c=d} (S \times T)$ •  $\sigma_{a=b}$  (R X S)  $\equiv$  R  $\bowtie_{a=b}$  S? – Only useful if a is from R and S from b (viceversa) CS 525 Notes 11 - Physical Optimization 19 Science and Letters Why Cross-Products are bad • We discussed efficient join algorithms – Merge-join O(n) resp. O(n log(n)) – Vs. Nested-loop O(n<sup>2</sup> )  $\bullet$  R X S  $-$  Result size is O(n<sup>2</sup>) • Cannot be better than  $O(n^2)$ – Surprise, surprise: merge-join doesn't work no need to sort, but degrades to nested loop CS 525 **Notes 11** - Physical Optimization 20 Science and Letters

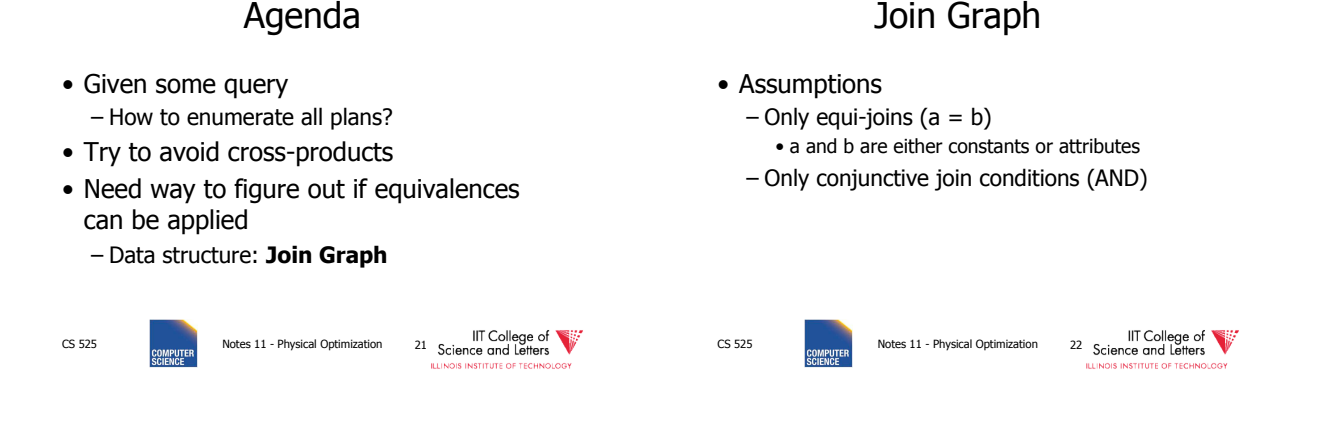

# Join Graph

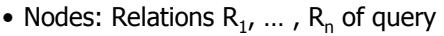

- Edges: Join conditions
	- Add edge between  $\mathsf{R}_{\mathsf{i}}$  and  $\mathsf{R}_{\mathsf{j}}$  labeled with C • if there is a join condition C
		- $\bullet$  That equates an attribute from  $R_i$  with an attribute from  $R_i$
	- Add a self-edge to  $\mathsf{R}_{\mathsf{i}}$  for each simple predicate

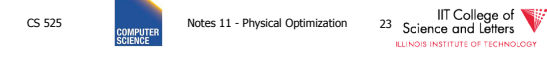

#### Join Graph Example CS 525 **Notes 11** - Physical Optimization 24 Science and Letters **SELECT** e.name **FROM** Employee e, EmpDep ed, Department d **WHERE** e.name = ed.emp  $AND$  ed.dep = d.dep  $AND \ d.dep = 'CS'$ Department EmpDep Employee

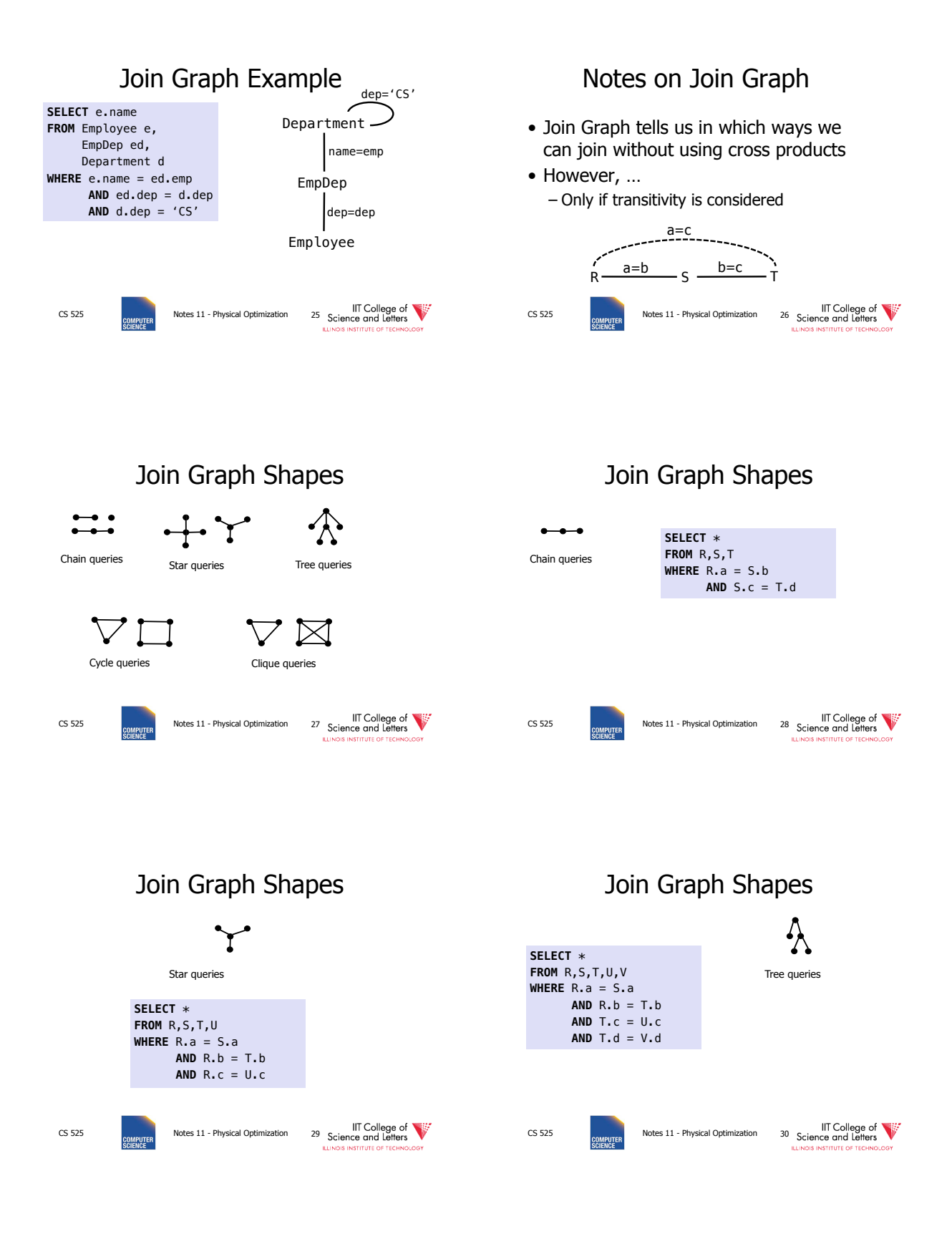

#### 5

#### Join Graph Shapes

#### Join Graph Shapes

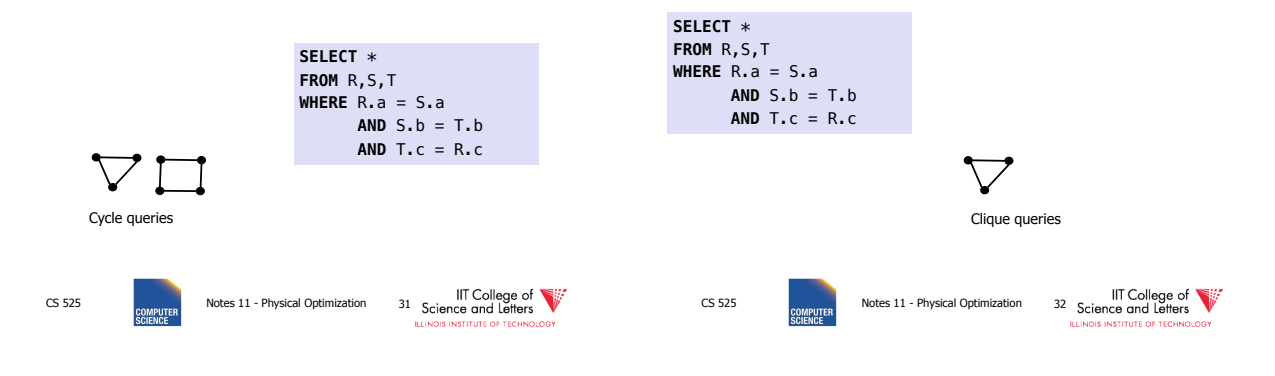

How many join orders?

- Assumption
	- Use cross products (can freely reorder)
	- Joins are binary operations
		- Two inputs
		- Each input either join result or relation access

CS 525 CS 525 Notes 11 - Physical Optimization 33 Science and Lefters SCENE COLLEGE OF SCIENCE SCENE SCIENCE

How many join orders?

• Example 3 relations R,S,T – 12 orders

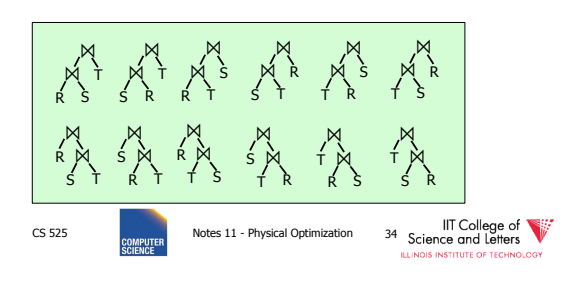

#### How many join orders?

- A join over **n+1** relations requires **n** binary joins
- The root of the join tree joins **k** with **n k 1** join operators  $(0 \le k \le n-1)$

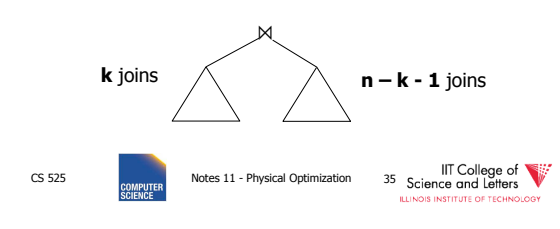

#### How many join orders?

• This are the **Catalan numbers** 

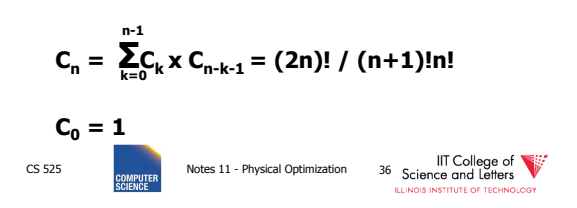

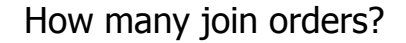

- This are the **Catalan numbers**
- For each such tree we can permute the input relations **(n+1)!** Permutations

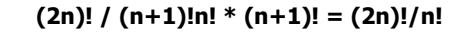

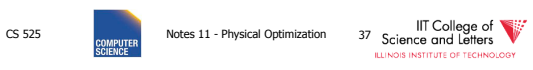

#### How many join orders?

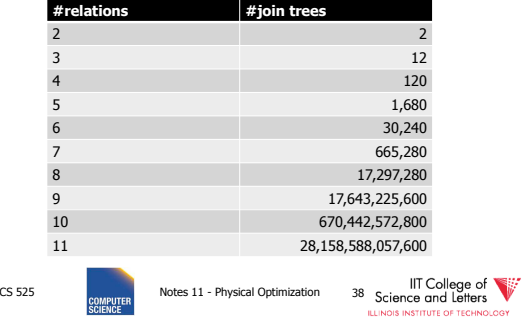

How many join orders? • If for each join we consider **k** join algorithms then for **n** relations we have – Multiply with a factor **kn-1** • Example consider – Nested loop – Merge – Hash CS 525 CS 525 Notes 11 - Physical Optimization 39 Science and Lefters SCENE CS SCENE CONDUCTS NOTE:

#### Too many join orders?

- Even if costing is cheap
	- Unrealistic assumption 1 CPU cycle
	- Realistic are thousands or millions of instructions
- Cost all join options for 11 relations
	- 3GHz CPU, 8 cores
	- $-69,280,686$  sec  $> 2$  years

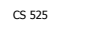

CS 525 **COMPLIFER** Notes 11 - Physical Optimization 41 Science and Letters

#### How many join orders?

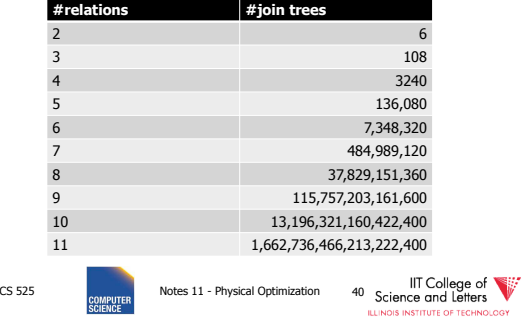

#### How to deal with excessive number of combinations?

- Prune parts based on optimality
	- Dynamic programming
	- A\*-search
- Only consider certain types of join trees – Left-deep, Right-deep, zig-zag, bushy
- Heuristic and random algorithms

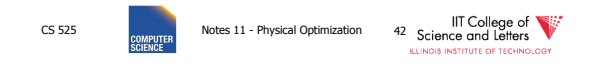

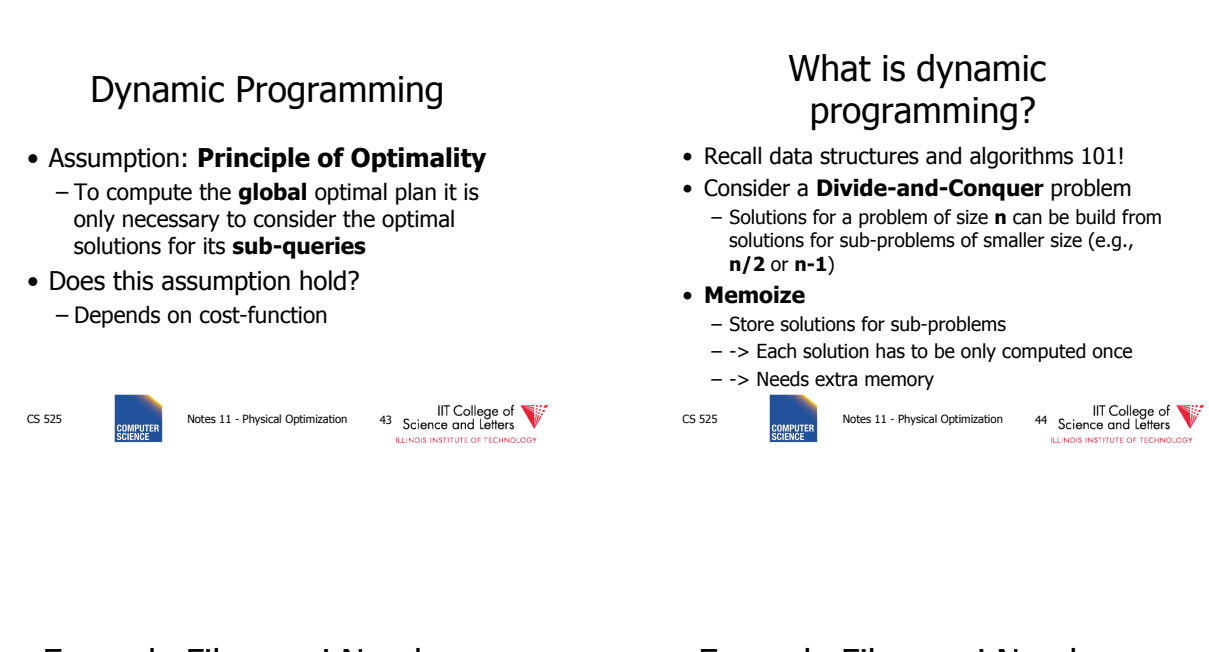

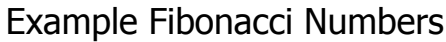

- $F(n) = F(n-1) + F(n-2)$
- $F(0) = F(1) = 1$

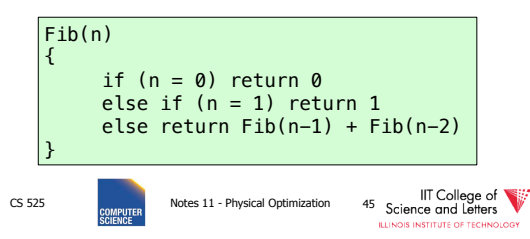

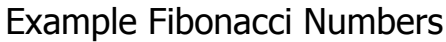

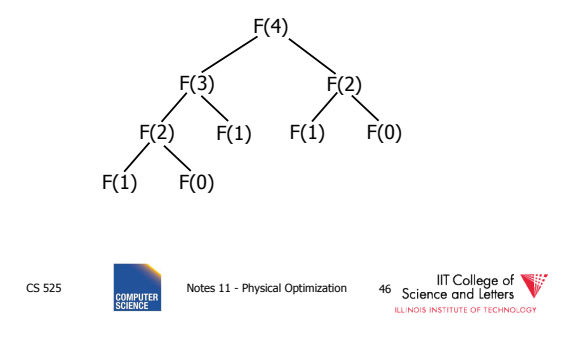

# **Complexity**

• Number of calls  $-C(n) = C(n-1) + C(n-2) + 1 = Fib(n+2)$ – O(2<sup>n</sup> )

CS 525 **COMPLIFER** Notes 11 - Physical Optimization 47 Science and Letters

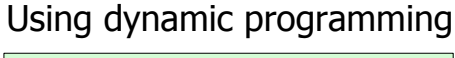

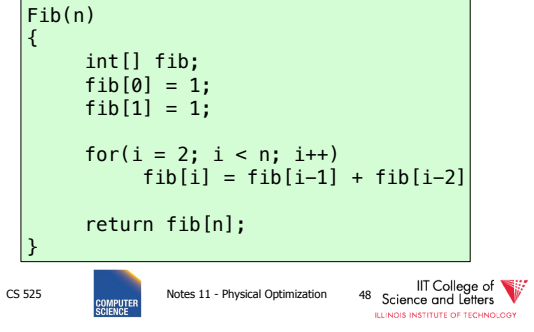

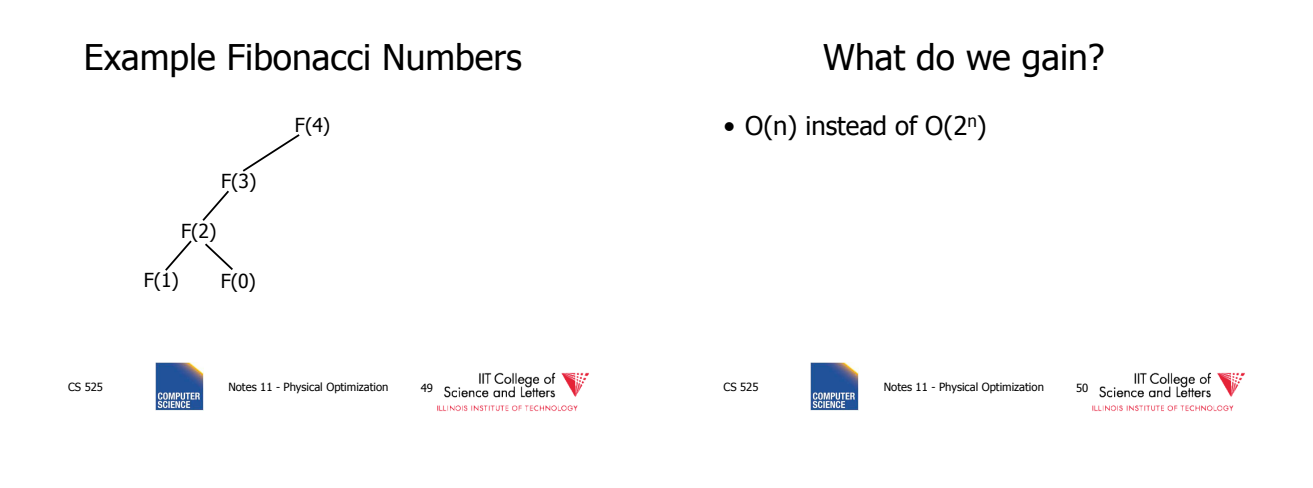

# Dynamic Programming for Join Enumeration

- Find cheapest plan for n-relation join in n passes
- For each **i** in **1** … **n**  – Construct solutions of size **i** from best solutions of size **< i**

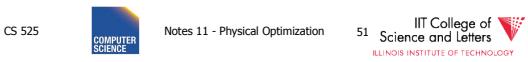

# DP Join Enumeration

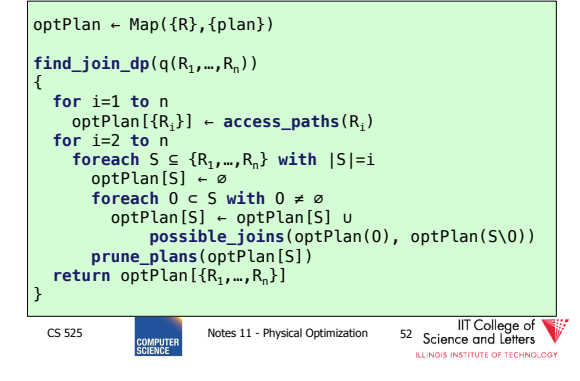

#### Dynamic Programming for Join Enumeration

```
• access_paths (R)
  – Find cheapest access path for relation R 
• possible_joins(plan, plan)
  – Enumerate all joins (merge, NL, …)
```
- variants between the input plans • prune\_plans({plan})
	- Only keep cheapest plan from input set

#### CS 525 **CS 525** Notes 11 - Physical Optimization 53 Science and Letters

#### DP-JE Complexity

- Time: O(3<sup>n</sup>)
- Space:  $O(2^n)$
- Still to much for large number of joins (10-20)

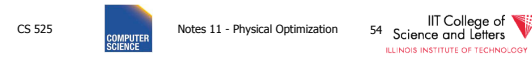

#### Types of join trees

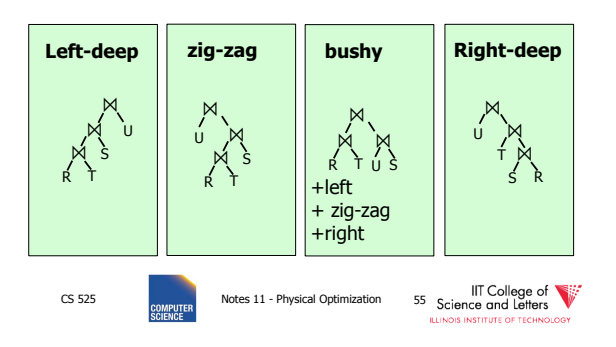

#### Number of Join-Trees

- Number of join trees for **n** relations
- Left-deep: **n!**
- Right-deep: **n!**
- Zig-zag: **2n-2n!**

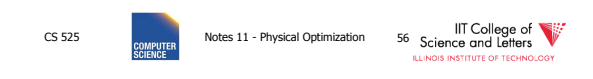

#### How many join orders?

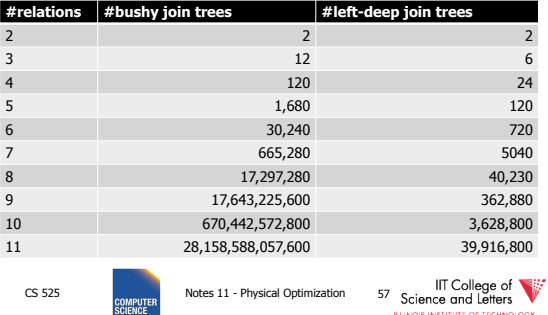

#### DP with Left-deep trees only

• Reduced search-space

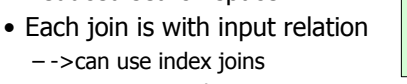

⋈ ⋈

⋈ U

R T S

– ->easy to pipe-line • DP with left-deep plans was introduced by system R, the first relational database developed by IBM Research

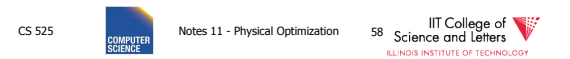

#### Revisiting the assumption

- Is it really sufficient to only look at the best plan for every sub-query?
- Cost of merge join depends whether the input is already sorted
	- -> A sub-optimal plan may produce results ordered in a way that reduces cost of joining above
	- Keep track of **interesting orders**

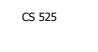

CS 525 Notes 11 - Physical Optimization 59 Science and Letters

#### Interesting Orders

- Number of interesting orders is usually small
- ->Extend DP join enumeration to keep track of interesting orders
	- Determine interesting orders
	- For each sub-query store best-plan for each interesting order

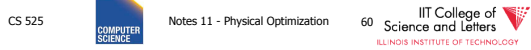

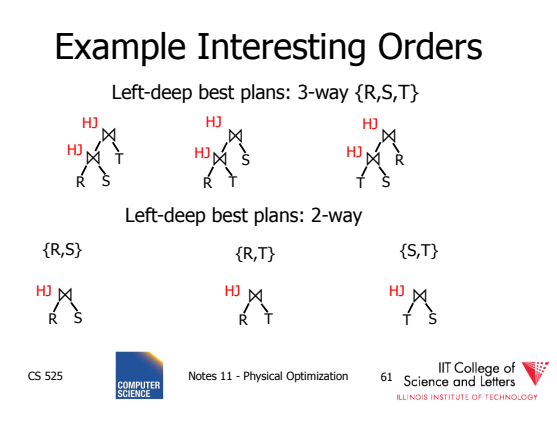

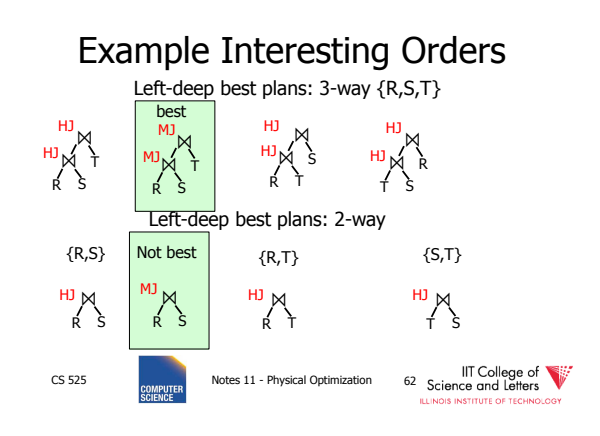

#### Greedy Join Enumeration

- Heuristic method
	- Not guaranteed that best plan is found
- Start from single relation plans
- In each iteration greedily join to plans with the minimal cost
- Until a plan for the whole query has been generated

```
CS 525 CS 525 Notes 11 - Physical Optimization 63<br>
College of Latters Concerned Letters SCIENCE<br>
SCIENCE SCIENCE
```
#### Greedy Join Enumeration

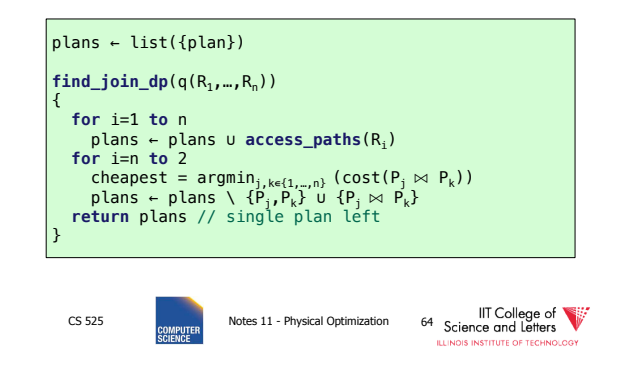

#### Greedy Join Enumeration

- Time:  $O(n^3)$ 
	- Loop iterations: O(n)
	- In each iterations looking of pairs of plans in of max size n:  $O(n^2)$
- Space:  $O(n^2)$ 
	- Needed to store the current list of plans

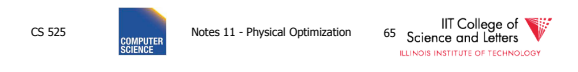

#### Randomized Join-Algorithms

- Iterative improvement
- Simulated annealing
- Tabu-search
- Genetic algorithms

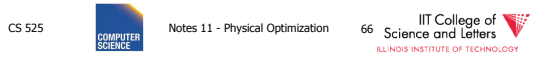

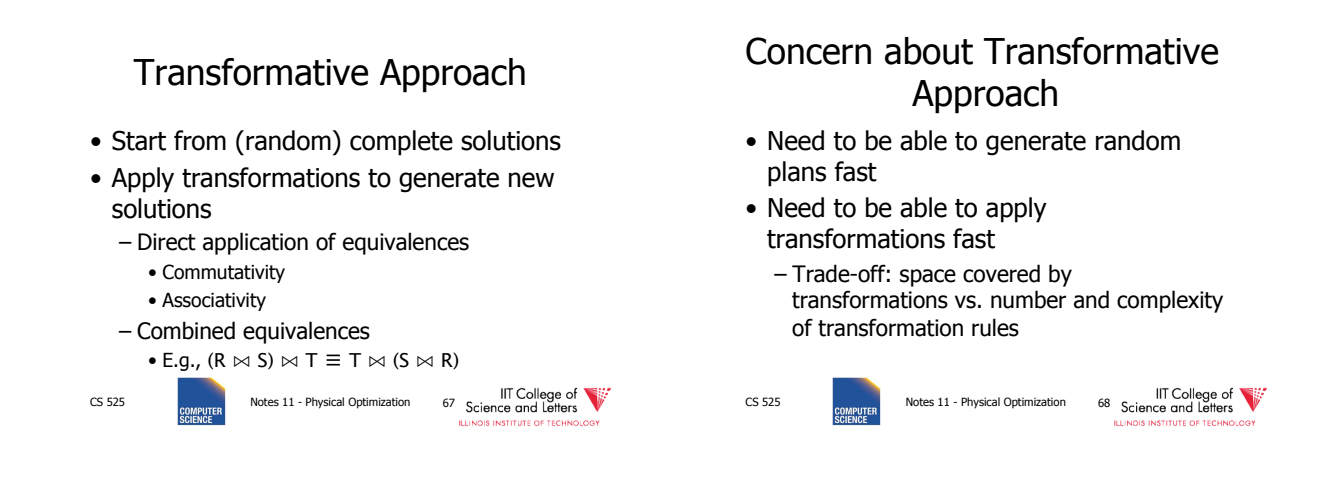

#### Iterative Improvement

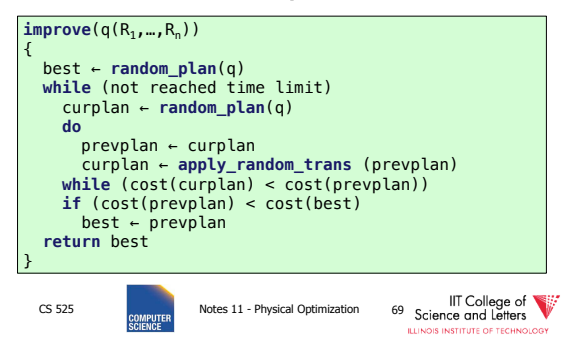

#### Iterative Improvement

- Easy to get stuck in local minimum
- **Idea:** Allow transformations that result in more expensive plans with the hope to move out of local minima

– ->Simulated Annealing

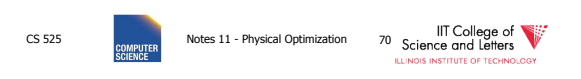

#### Simulated Annealing

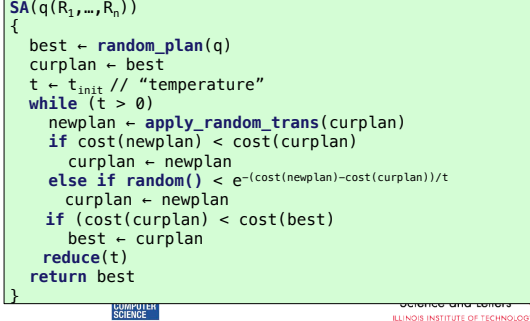

#### Simulated Annealing

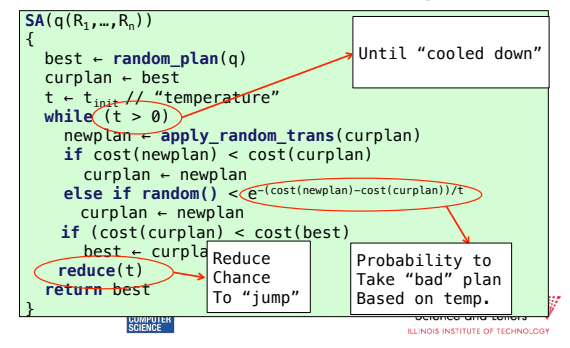

#### Genetic Join Enumeration for Genetic Algorithms Left-deep Plans • A left-deep plan can be represented as • Represent solutions as sequences a permutation of the relations (strings) = genome – Represent each relation by a number • Start with random population of solutions – E.g., encode this tree as "1243" ⋈ • Iterations = Generations ⋈  $R_3$ ⋈ – Mutation = random changes to genomes  $R_4$  $R_1$   $R_2$ – Cross-over = Mixing two genomes CS 525 Notes 11 - Physical Optimization 73 Science and Letters CS 525 **COMPUTER** Notes 11 - Physical Optimization 74 Science and Letters **ILLINOIS INSTITUTE OF TEC**

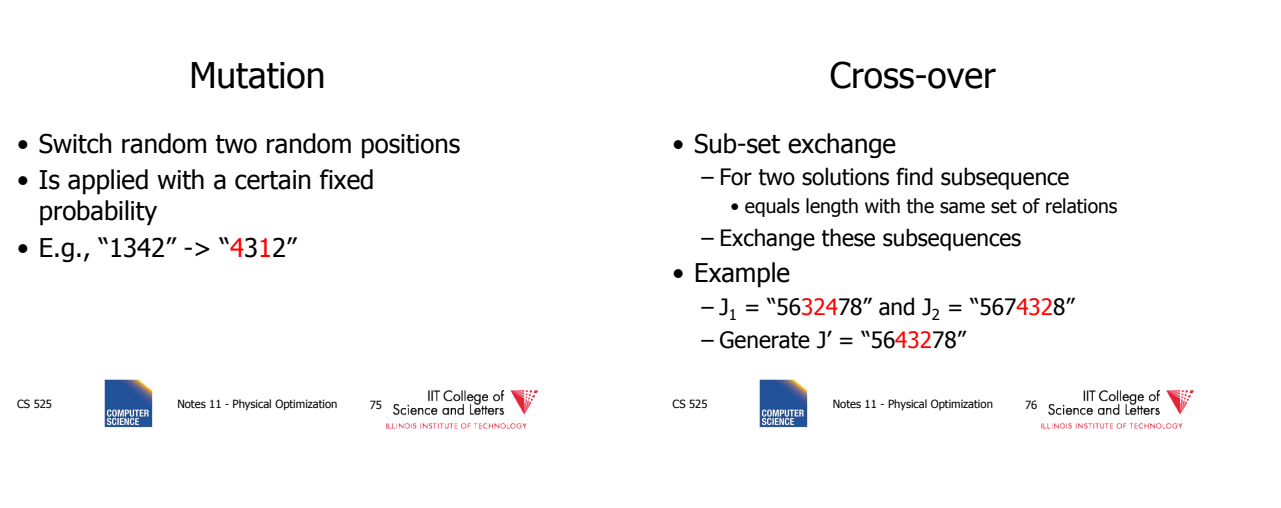

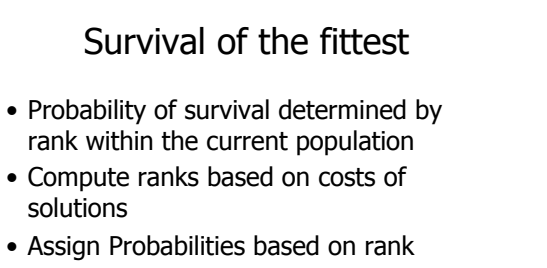

- Higher rank -> higher probability to survive
- Roll a dice for each solution

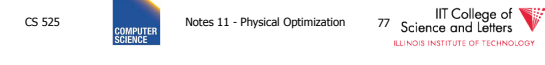

## Genetic Join Enumeration

- Create an initial population **P** random plans
- Apply crossover and mutation with a fixed rate
	- E.g., crossover 65%, mutation 5%
- Apply selection until size is again **P**
- Stop once no improvement for at least **X** iterations

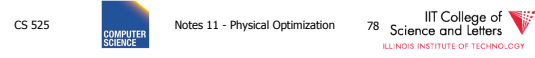

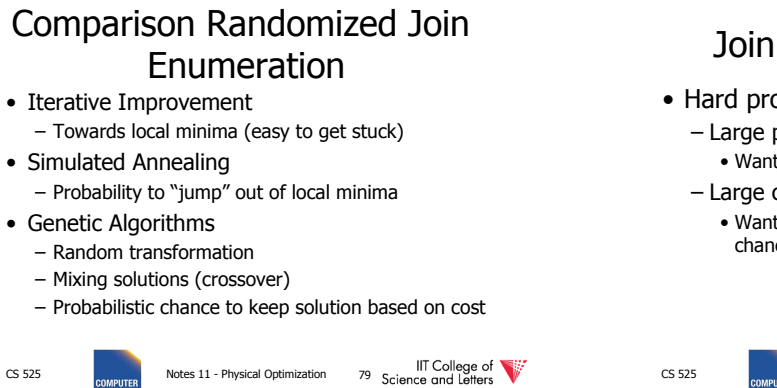

**IS INSTITUTE OF TECHI** 

#### Join Enumeration Recap

- Hard problem
	- Large problem size
		- Want to reduce search space
	- Large cost differences between solutions • Want to consider many solution to increase chance to find a good one.

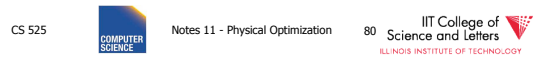

#### Join Enumeration Recap

- Tip of the iceberg
	- More algorithms
	- Combinations of algorithms
	- Different representation subspaces of the problem
	- Cross-products / no cross-products

– …

CS 525 Notes 11 - Physical Optimization 81 Science and Leffers

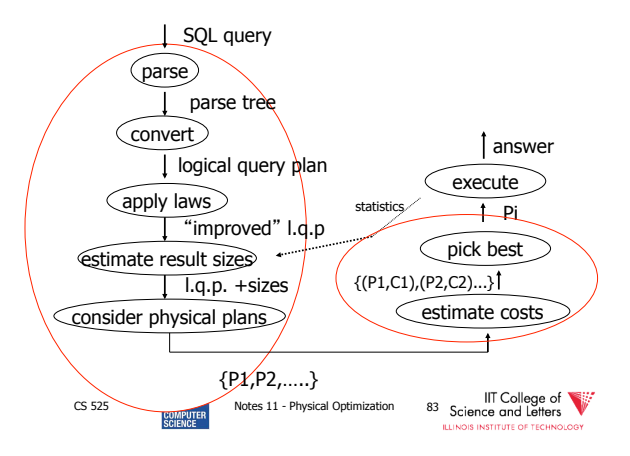

#### From Join-Enumeration to Plan Enumeration

- So far we only know how to reorder joins
- What about other operations?
- What if the query does consist of several SQL blocks?
- What if we have nested subqueries?

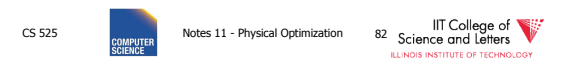

#### From Join-Enumeration to Plan Enumeration

- Lets reconsider the input to plan enumeration!
	- We briefly touched on **Query graph models**
	- We discussed briefly why relational algebra is not sufficient

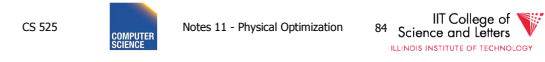

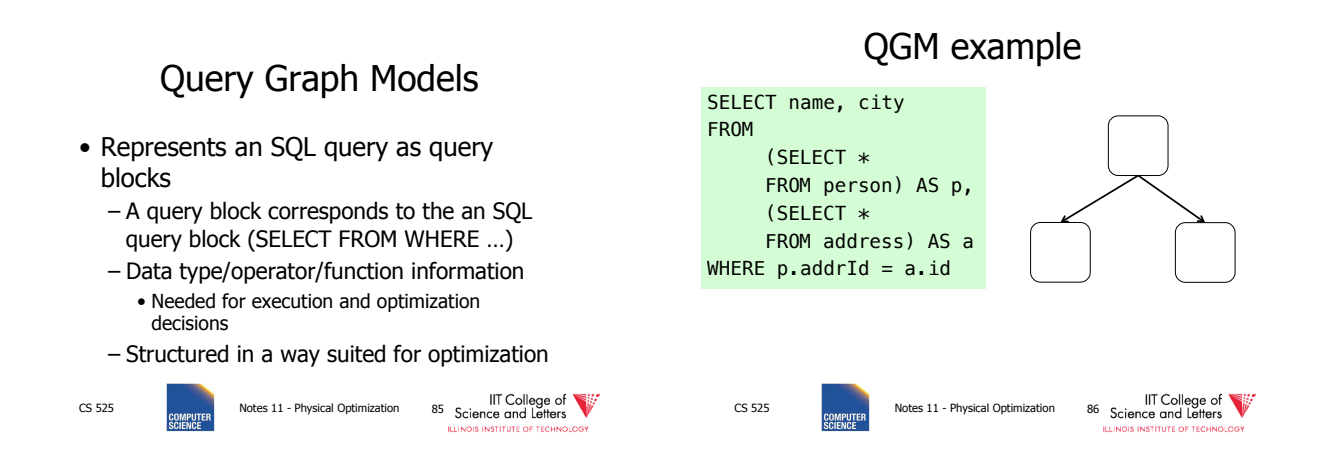

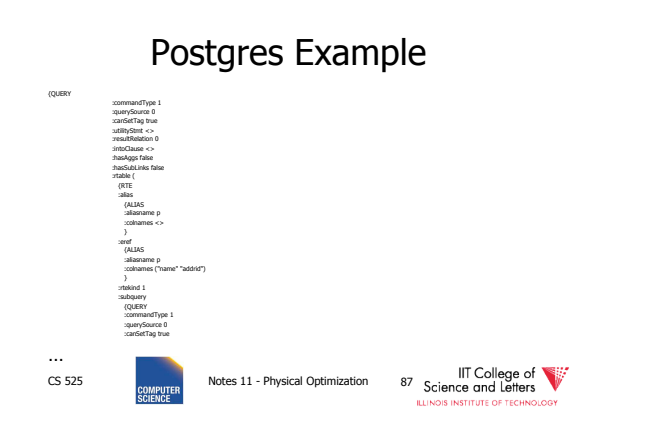

#### How to enumerate plans for a QGM query

- Recall the correspondence between SQL query blocks and algebra expressions!
- If block is (A)SPJ
	- Determine join order
	- Decide which aggregation to use (if any)
- If block is set operation – Determine order

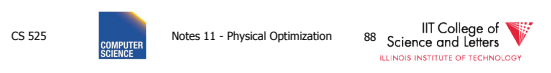

#### More than one query block

- Recursive create plans for subqueries – Start with leaf blocks
- Consider our example
	- Even if blocks are only SPJ we would not consider reordering of joins across blocks – -> try to "pull up" subqueries before optimization

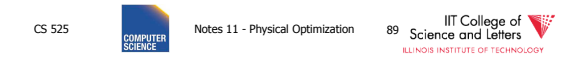

## Subquery Pull-up

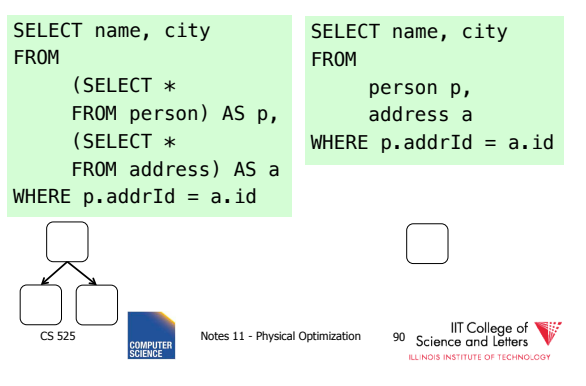

#### Parameterized Queries

- Problem
	- Repeated executed of similar queries
- Example
	- Webshop
	- Typical operation: Retrieve product with all user comments for that product
	- Same query modulo product id

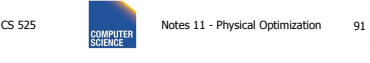

#### Parameterized Queries

- Naïve approach
	- Optimize each version individually
	- Execute each version individually
- Materialized View
	- Store common parts of the query
	- -> Optimizing a query with materialized views
	- -> Separate topic not covered here

CS 525 Notes 11 - Physical Optimization 92 Science and Letters

#### Caching Query Plans

- Caching Query Plans
	- Optimize query once
	- Adapt plan for specific instances
	- **Assumption:** varying values do not effect optimization decisions
	- **Weaker Assumption**: Additional cost of "bad" plan less than cost of repeated planning

#### CS 525 Notes 11 - Physical Optimization 93 Science and Letters

**DIS INSTITUTE OF TECH** 

#### Parameterized Queries

- How to represent varying parts of a query
	- Parameters
	- Query planned with parameters assumed to be unknown
	- For execution replace parameters with concrete values

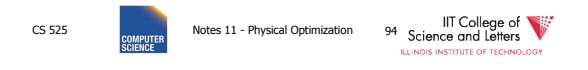

#### PREPARE statement

- In SQL
	- **PREPARE** name (parameters) **AS** query
	- **EXECUTE** name (parameters)

# CS 525 **CS 525** Notes 11 - Physical Optimization 95 Science and Letters

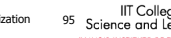

SELECT name FROM person p

Nested Subqueries

FROM hasRead h  $WHERE$  h.name = p.name

WHERE EXISTS (SELECT newspaper

CS 525 **COMPLIFE** Notes 11 - Physical Optimization 96 Science and Letters

AND h.newspaper = 'Tribune')

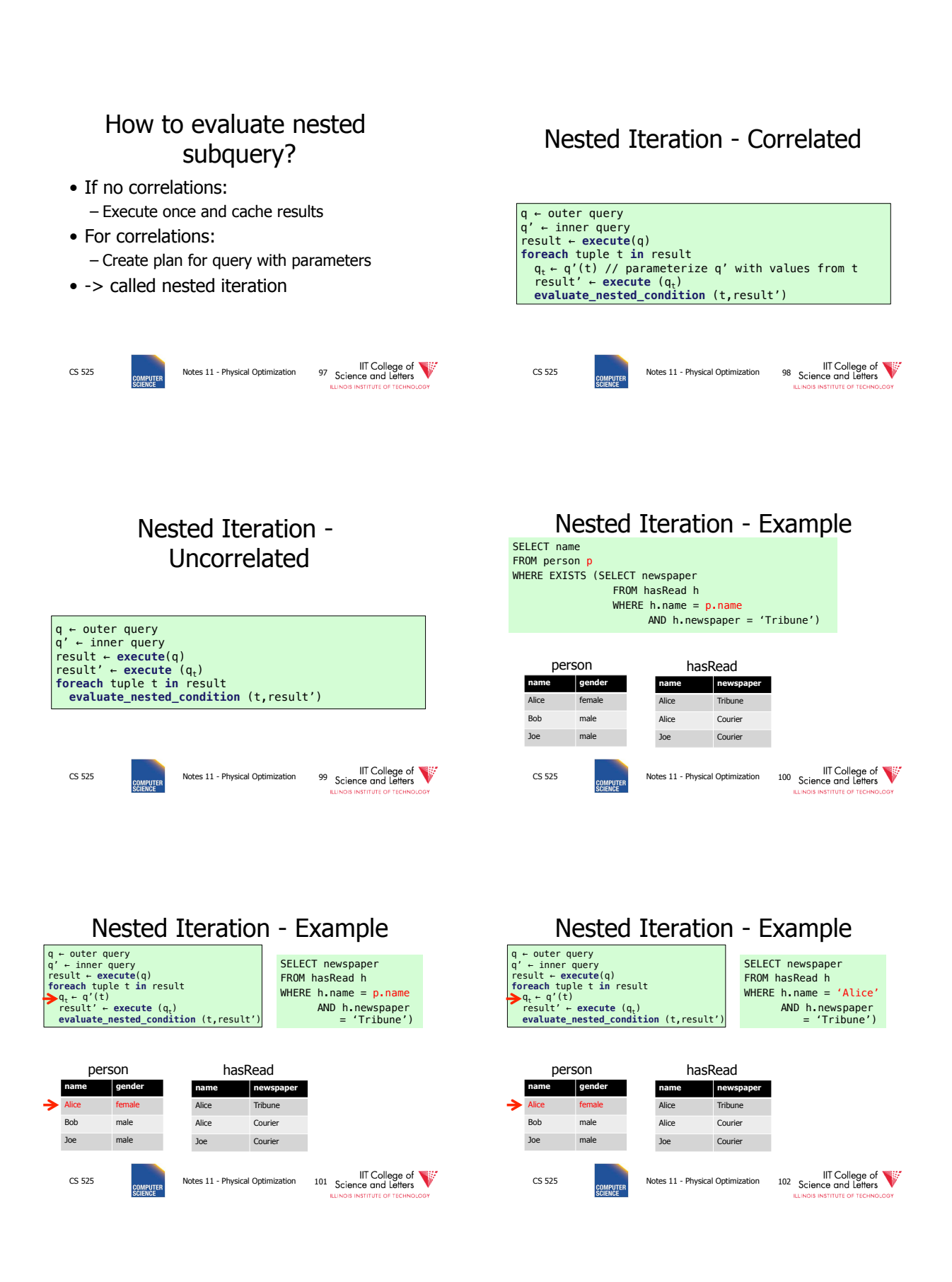

#### 17

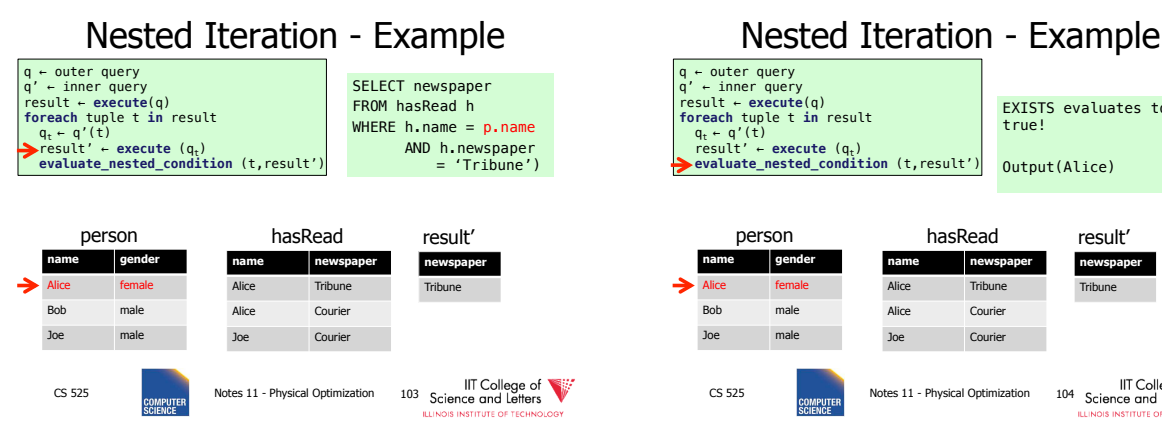

#### EXISTS evaluates to true! Output(Alice) result' **newspa name newspaper**  Tribune Alice Tribune Alice Courier Joe Courier CS 525 Notes 11 - Physical Optimization 104 **ILLINOIS INSTITUTE OF TECH**

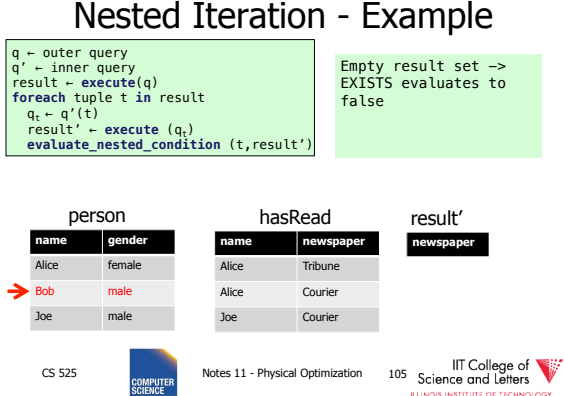

Nested Iteration - Example CS 525 **COMPUTER** Notes 11 - Physical Optimization 106 Science and Lefters **gende** Alice female Bob male Joe male name newsp Alice Tribune Alice Courier Joe Courier person hasRead Empty result set -> EXISTS evaluates to false q ← outer query<br>result ← execute(q)<br>foreach tuple t in result<br>Q<sub>t</sub> ← q'(t)<br>result' ← execute (q<sub>t</sub>)<br>result' ← execute (qt)<br>evaluate\_nested\_condition (t,result') **newspaper**  result'

# Nested Iteration - Discussion

- Repeated evaluation of nested subquery
	- If correlated
	- Improve:
		- Plan once and substitute parameters
		- EXISTS: stop processing after first result
		- IN/ANY: stop after first match
- No optimization across nesting

#### boundaries

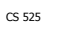

CS 525 **CS 525** Notes 11 - Physical Optimization 107 Science and Letters

# Unnesting and Decorrelation

- Apply equivalences to transform nested subqueries into joins
- **Unnesting:** 
	- Turn a nested subquery into a join
- **Decorrelation:** 
	- Turn correlations into join expressions

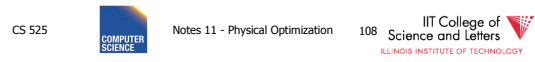

#### Equivalences

- Classify types of nesting
- Equivalence rules will have preconditions
- Can be applied heuristically before plan enumeration or using a transformative approach

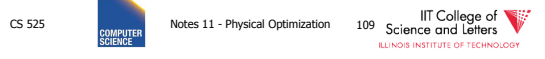

#### N-type Nesting

- Properties
	- Expression ANY comparison (or IN)
	- No Correlations
	- Nested query does not use aggregation

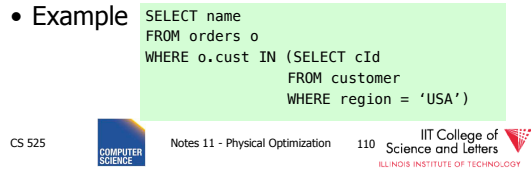

#### A-type Nesting

- Properties
	- Expression is ANY comparison (or scalar)
	- No Correlations
	- Nested query uses aggregation
	- No Group By

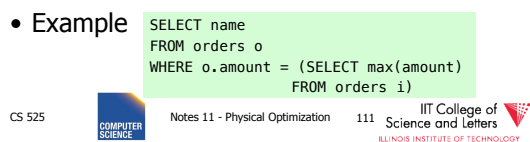

#### J-type Nesting

- Properties
	- Expression is ANY comparison (IN)
	- Nested query uses equality comparison with correlated attribute
	- No aggregation in nested query

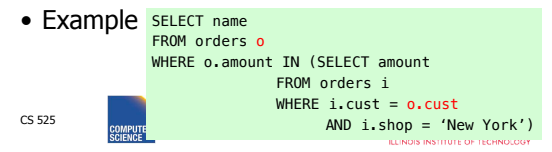

#### JA-type Nesting

- Properties
	- Expression equality comparison
	- Nested query uses equality comparison with correlated attribute
	- Nested query uses aggregation and no GROUP BY

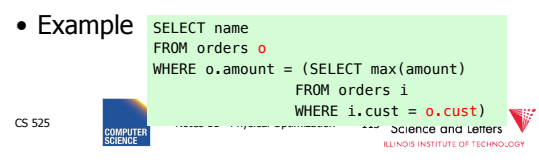

#### Unnesting A-type

- Move nested query to FROM clause
- Turn nested condition (op ANY, IN) into op with result attribute of nested query

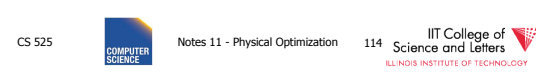
# Unnesting N/J-type

- Move nested query to FROM clause
- Add DISTINCT to SELECT clause of nested query
- Turn equality comparison with correlated attributes into join conditions
- Turn nested condition (op ANY, IN) into op with result attribute of nested query

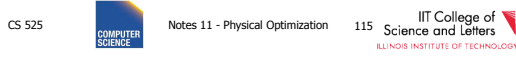

V

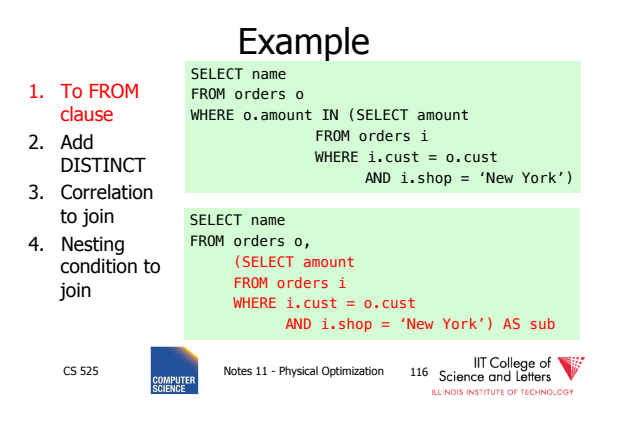

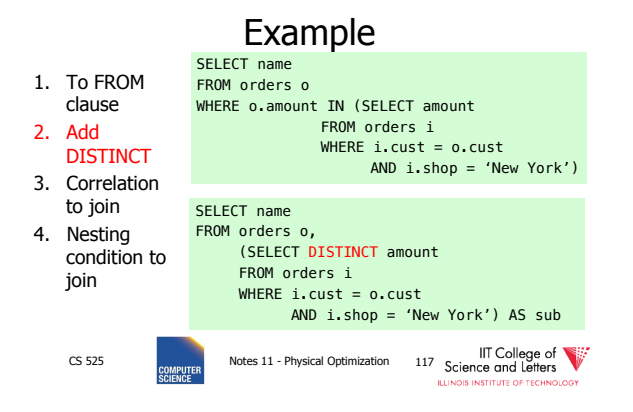

# Example SELECT name FROM orders o

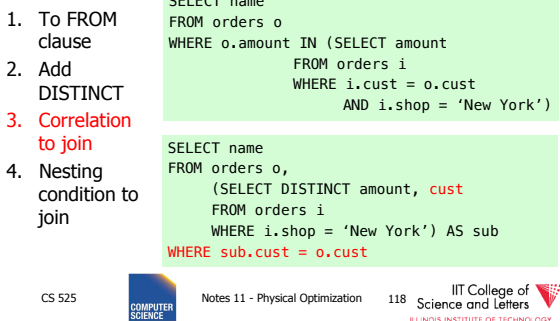

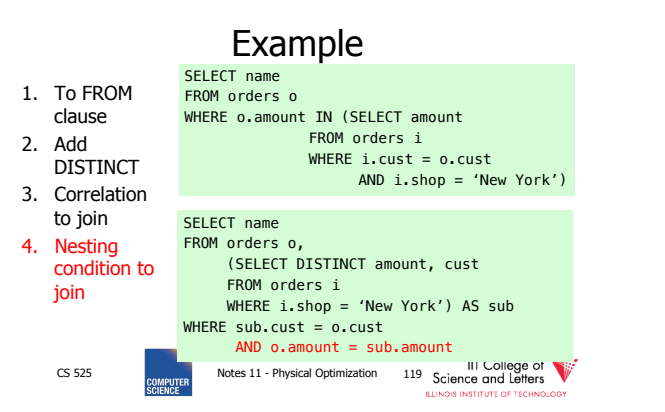

# Unnesting JA-type • Move nested query to FROM clause • Turn equality comparison with correlated attributes into – GROUP BY

- Join conditions
- Turn nested condition (op ANY, IN) into op with result attribute of nested query

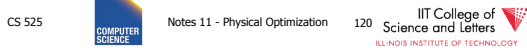

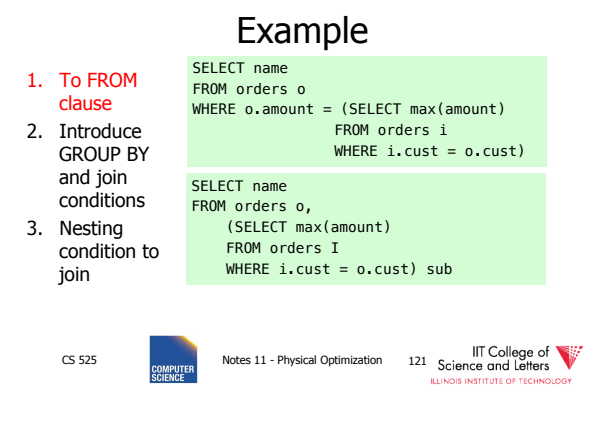

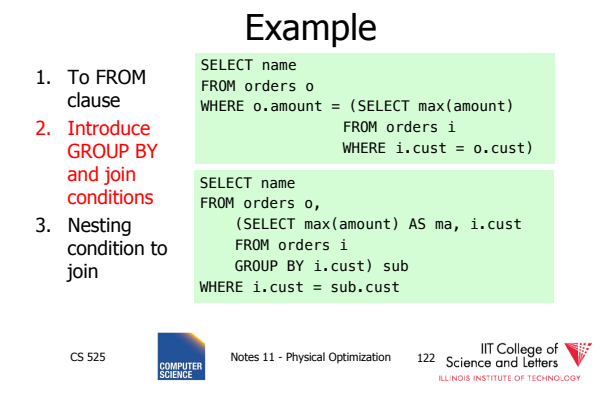

Example SELECT name

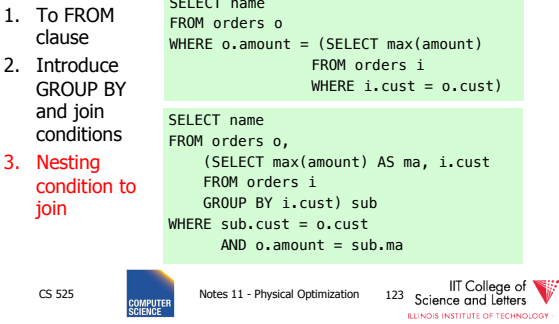

•  $M = 10,000$ 

#### • N(orders) = 1,000,000 • V(cust,orders) = 10,000 •  $S(orders) =$  1/10 block CS 525 **Notes 11 - Physical Optimization** 124 Science and Leffers **CONFIGURER** SELECT name FROM orders o WHERE o.amount = (SELECT max(amount) FROM orders i  $WHERE i.Cust = 0.Cust)$ SELECT name FROM orders o, (SELECT max(amount) AS ma, i.cust FROM orders i GROUP BY i.cust) sub WHERE sub.cust = o.cust AND  $o$ . amount = sub.ma

Unnesting Benefits Example

CS 525 **COMBUTER** Notes 11 - Physical Optimization 125 Science and Letters SELECT name FROM orders o WHERE o.amount = (SELECT max(amount) FROM orders i  $WHERE i.Cust = 0.Cust)$ • Inner query:  $-$  One scan B(orders) = 100,000 I/Os • Outer query:  $-$  One scan B(orders) = 100,000 I/Os – 1,000,000 tuples • Total cost: 1,000,001 x 100,000 =  $\sim$  10<sup>11</sup> I/Os •  $N(orders) = 1,000,000$  $V(cust, orders) = 10,000$  $S(orders) = 1/10 block$ 

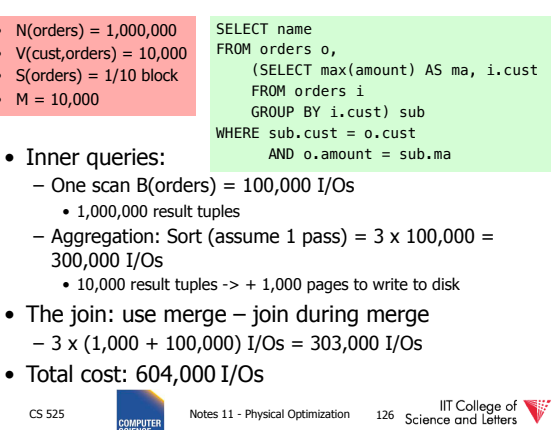

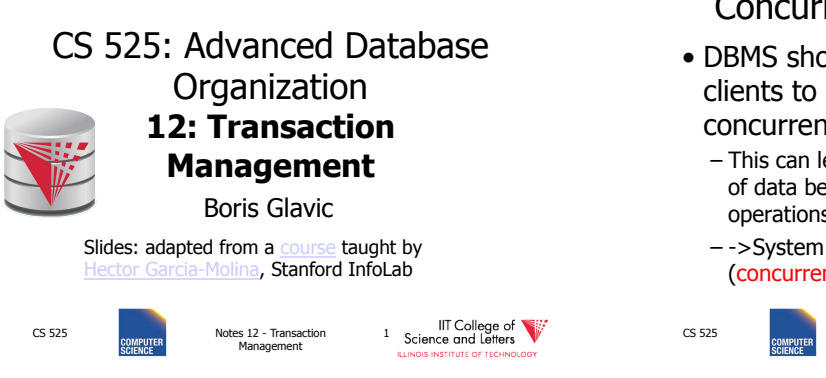

### Concurrency and Recovery

- DBMS should enable multiple clients to access the database concurrently
	- This can lead to problems with correctness of data because of interleaving of operations from different clients
	- ->System should ensure correctness (concurrency control)

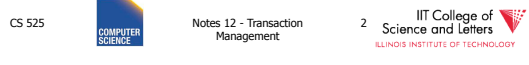

# Concurrency and Recovery

- DBMS should enable reestablish correctness of data in the presence of failures
	- ->System should restore a correct state after failure (recovery)

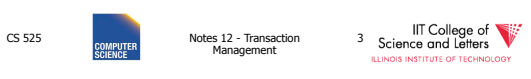

### Integrity or correctness of data

• Would like data to be "accurate" or "correct" at all times

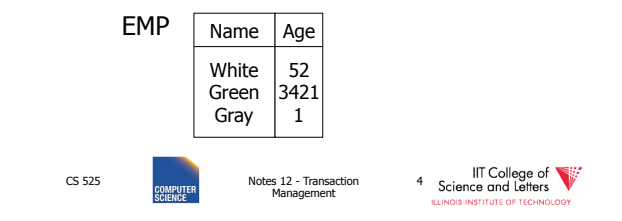

### Integrity or consistency constraints

- Predicates data must satisfy
- Examples:
	- x is key of relation R
	- $-x \rightarrow y$  holds in R
	- Domain $(x) = \{Red, Blue, Green\}$
	- $-\alpha$  is valid index for attribute x of R
	- no employee should make more than twice the average salary

CS 525 Notes 12 - Transaction Management

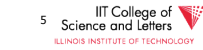

### Definition:

- Consistent state: satisfies all constraints
- Consistent DB: DB in consistent state

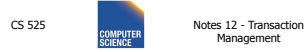

<sup>6</sup> Science and Letters

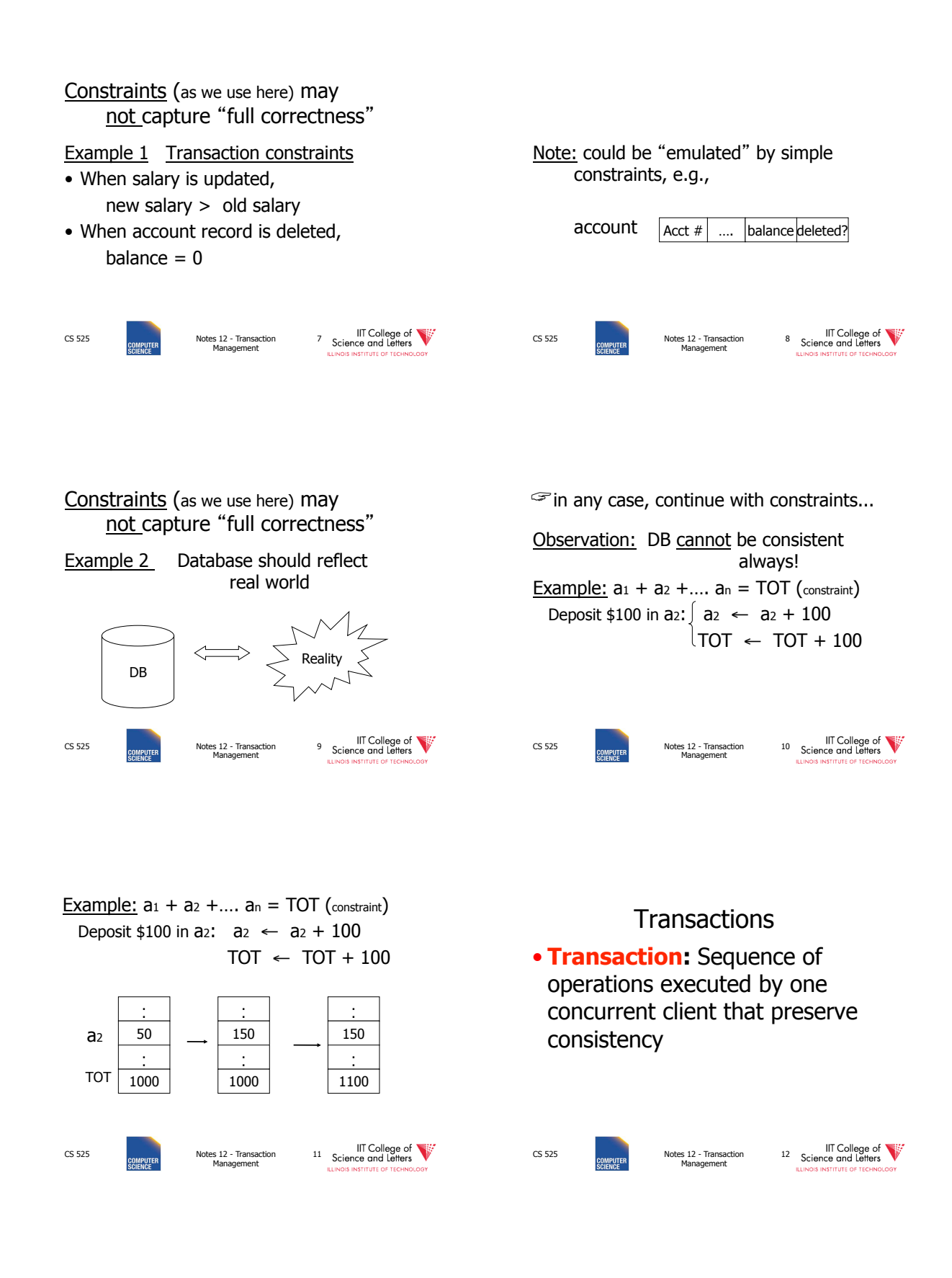

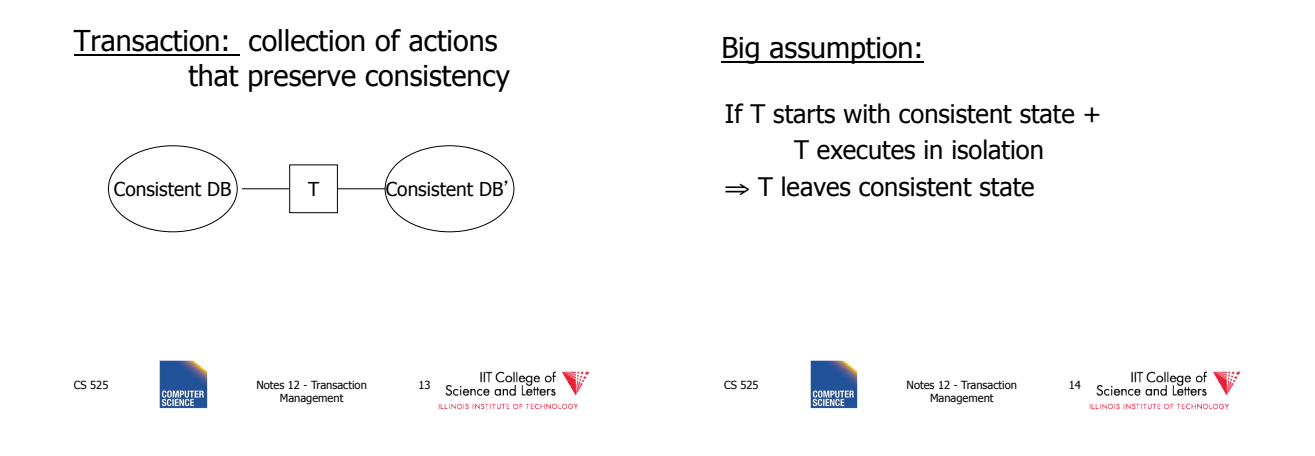

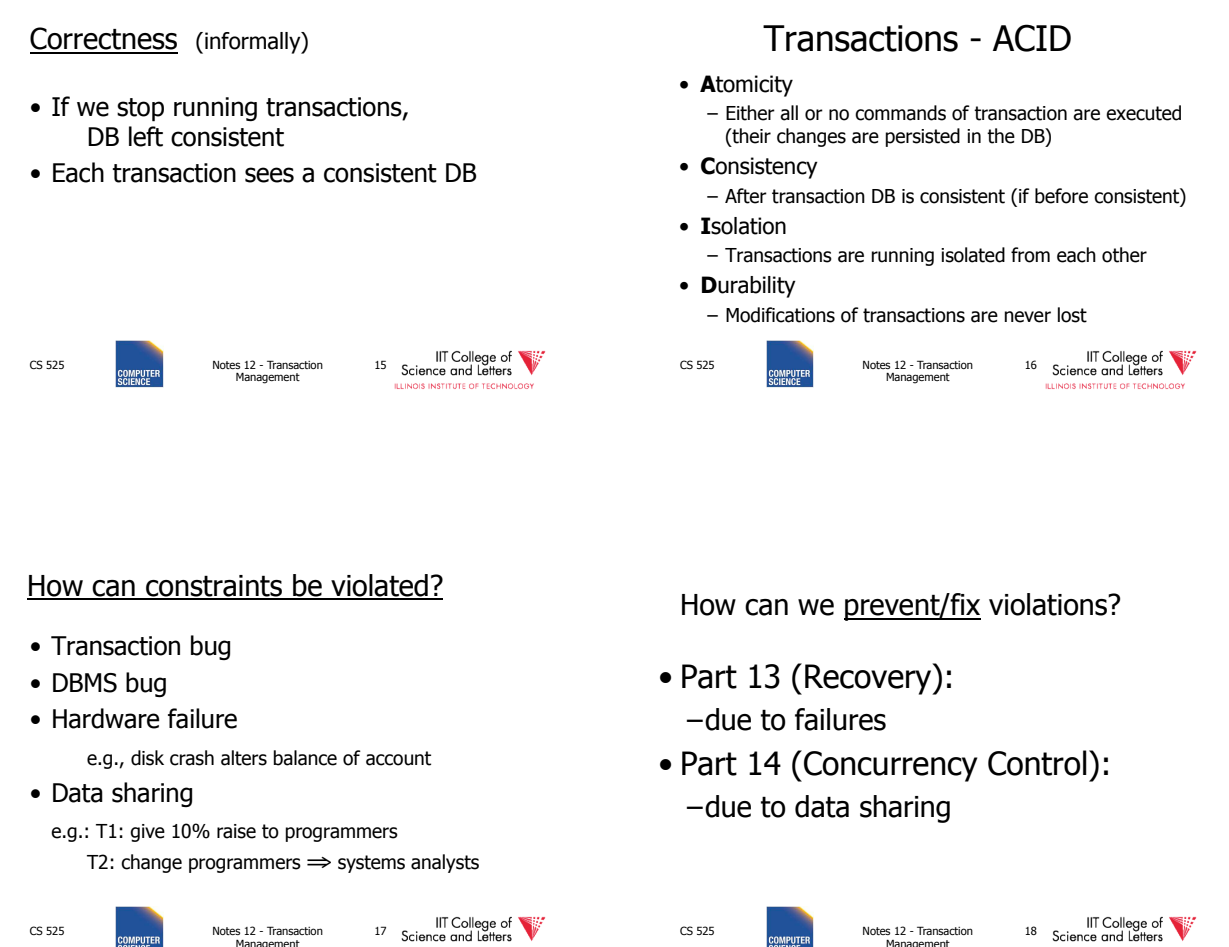

CS 525 Notes 12 - Transaction Management

<sup>17</sup> Science and Letters

### Will not consider:

- How to write correct transactions
- How to write correct DBMS
- Constraint checking & repair That is, solutions studied here do not need to know constraints

CS 525 Notes 12 - Transaction Management <sup>19</sup> Science and Letters

### Data Items:

- **Data Item** / **Database Object** / …
- Abstraction that will come in handy when talking about concurrency control and recovery
- Data Item could be – Table, Row, Page, Attribute value

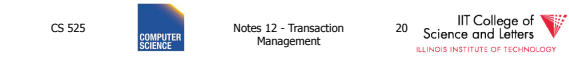

### Operations:

- Input  $(x)$ : block containing  $x \rightarrow$  memory
- Output  $(x)$ : block containing  $x \rightarrow$  disk

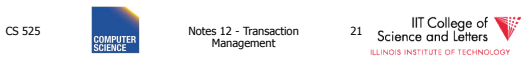

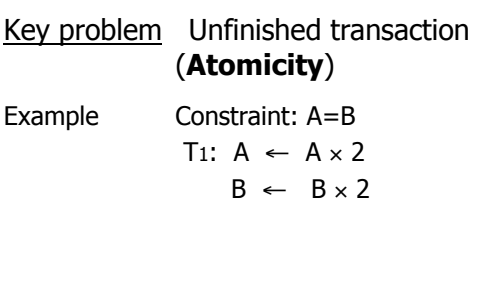

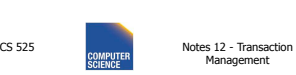

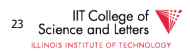

### Operations:

- Input  $(x)$ : block containing  $x \rightarrow$  memory
- Output (x): block containing  $x \rightarrow$  disk
- Read  $(x,t)$ : do input $(x)$  if necessary  $t \leftarrow$  value of x in block • Write (x,t): do input(x) if necessary
	- value of x in block  $\leftarrow t$

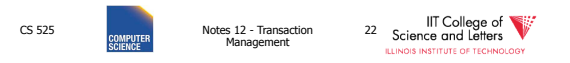

T1: Read (A,t);  $t \leftarrow tx2$  Write (A,t); Read (B,t);  $t \leftarrow tx2$  Write (B,t); Output (A); Output (B);

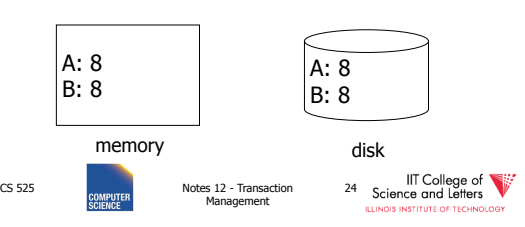

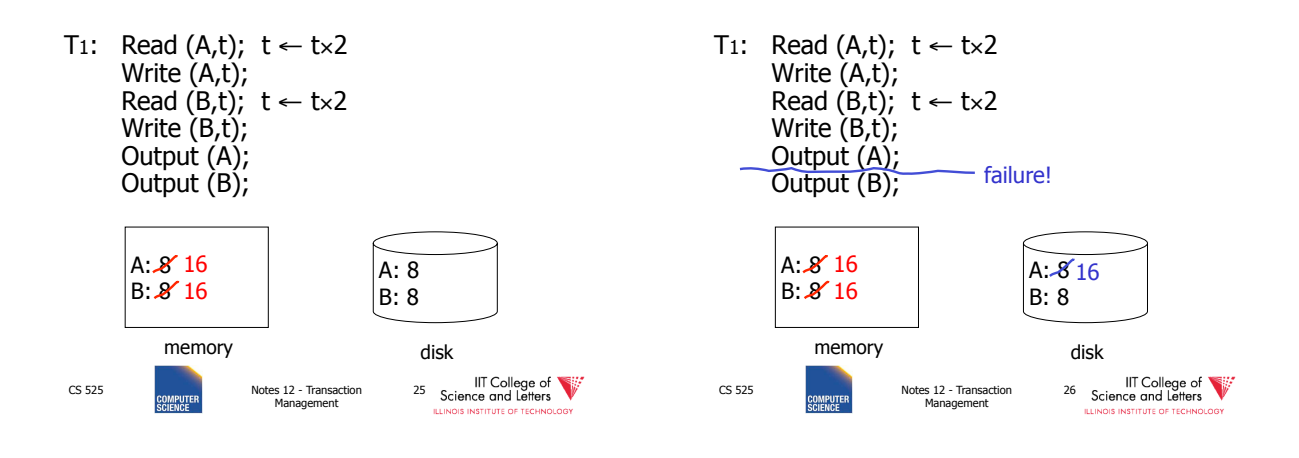

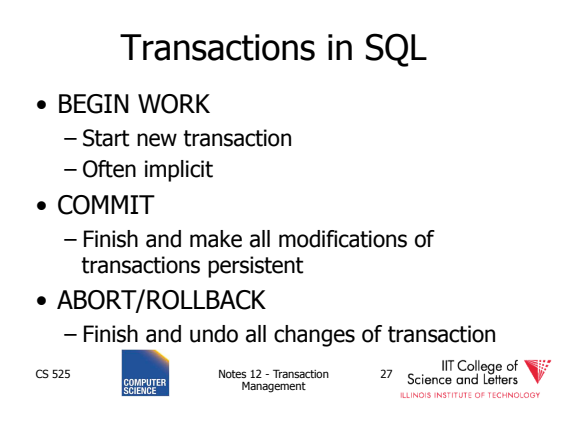

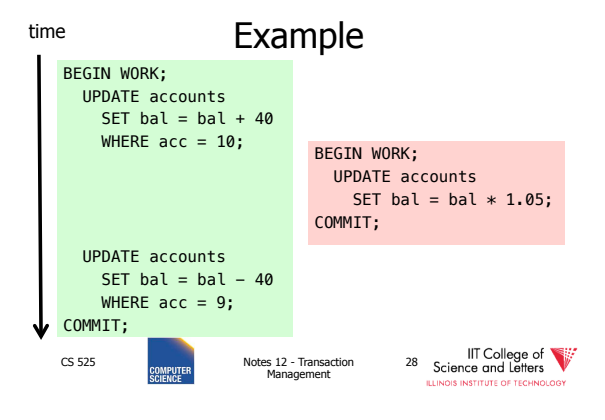

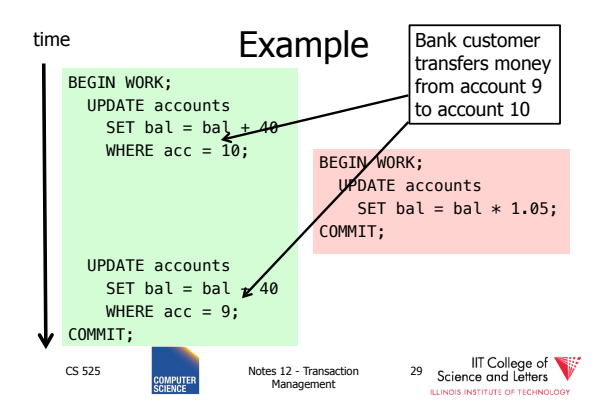

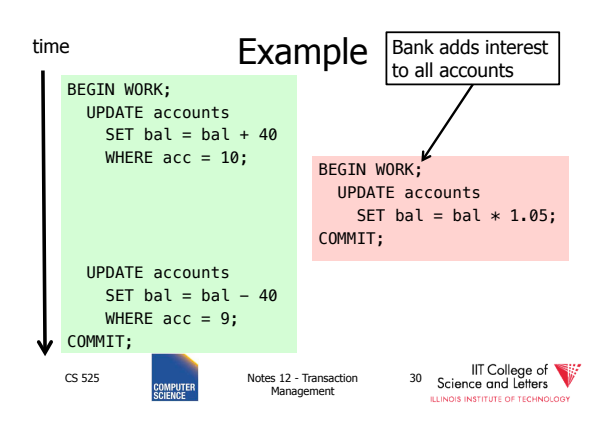

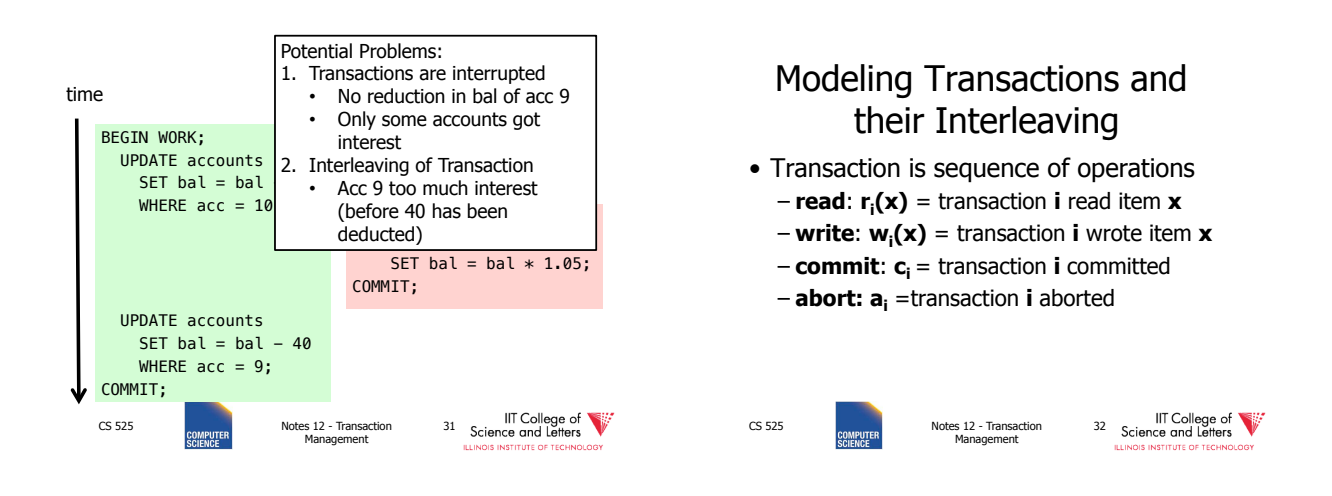

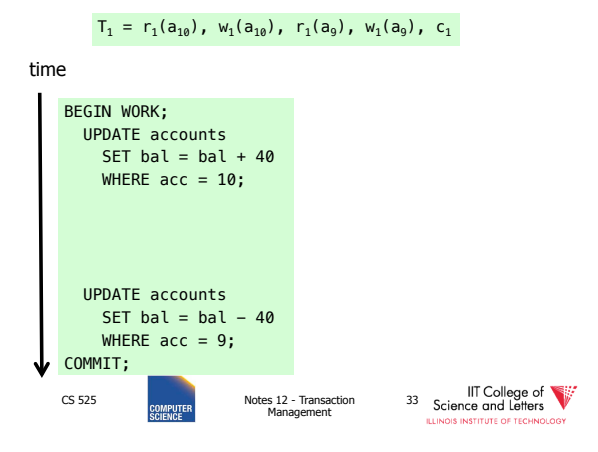

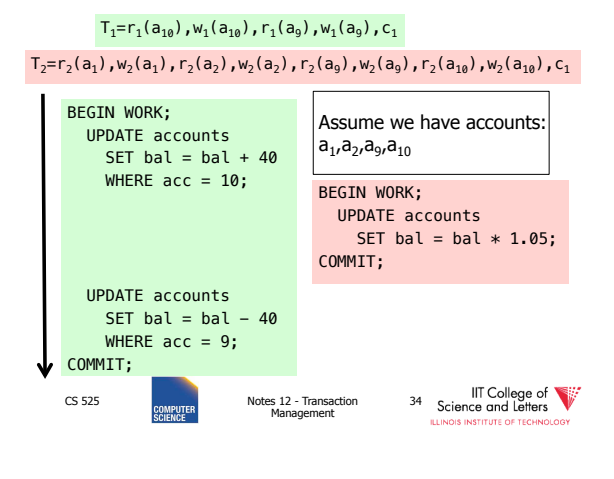

# **Schedules**

- A **schedule S** for a set of transactions  $T = \{T_1, ..., T_n\}$  is an partial order over operations of T so that
	- **S** contains a prefix of the operations of each T<sup>i</sup>
	- Operations of Ti appear in the same order in **S** as in Ti
	- For any two conflicting operations they are ordered

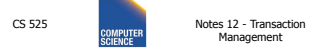

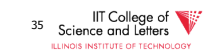

# **Note**

• For simplicity: We often assume that the schedule is a total order

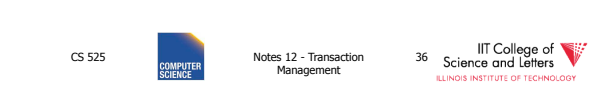

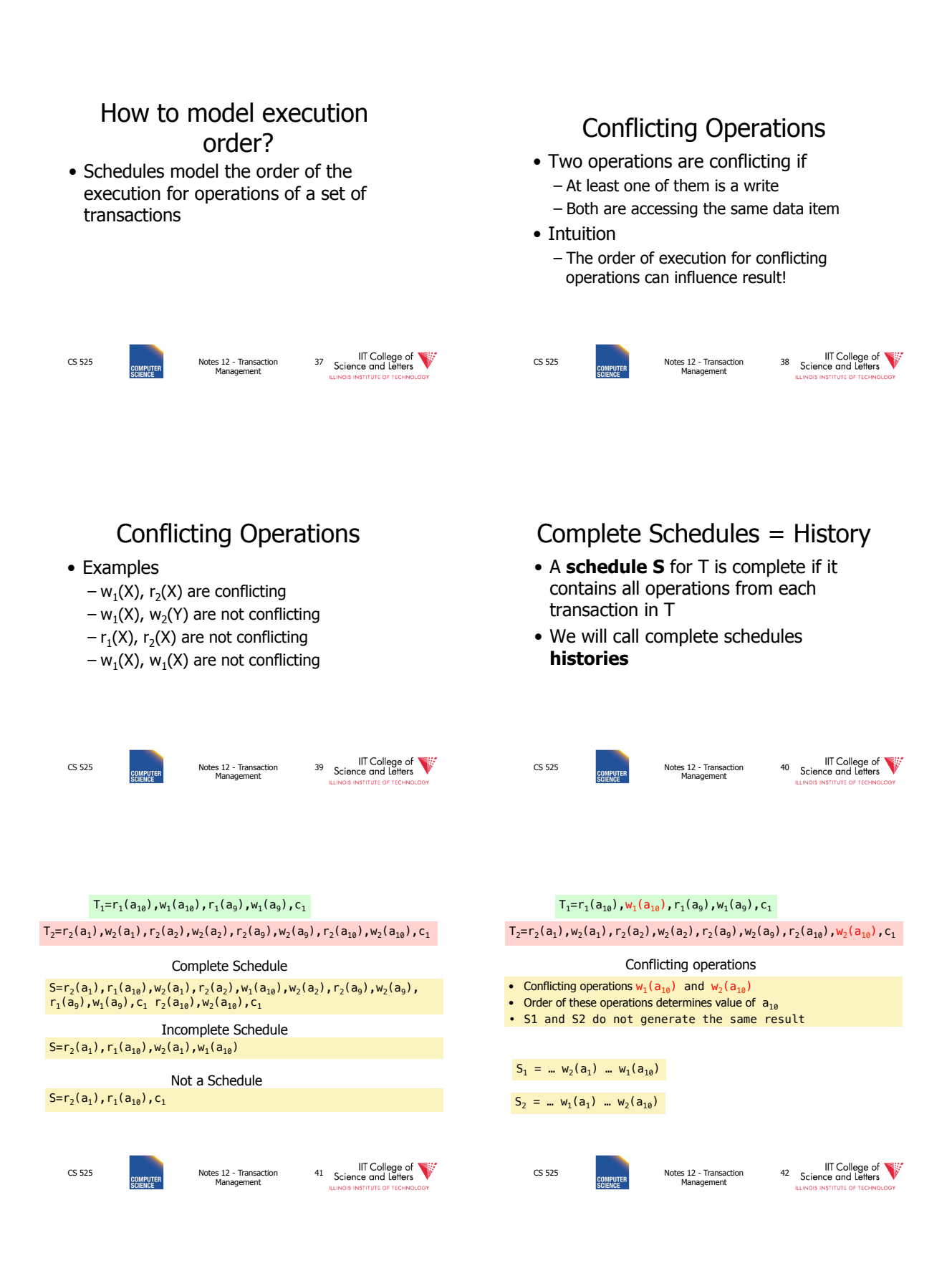

# Why Schedules?

- Study properties of different execution orders
	- Easy/Possible to recover after failure
	- Isolation
	- -> preserve ACID properties
- Classes of schedules and protocols to guarantee that only "good" schedules are produced

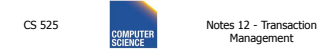

43 Science and Letters

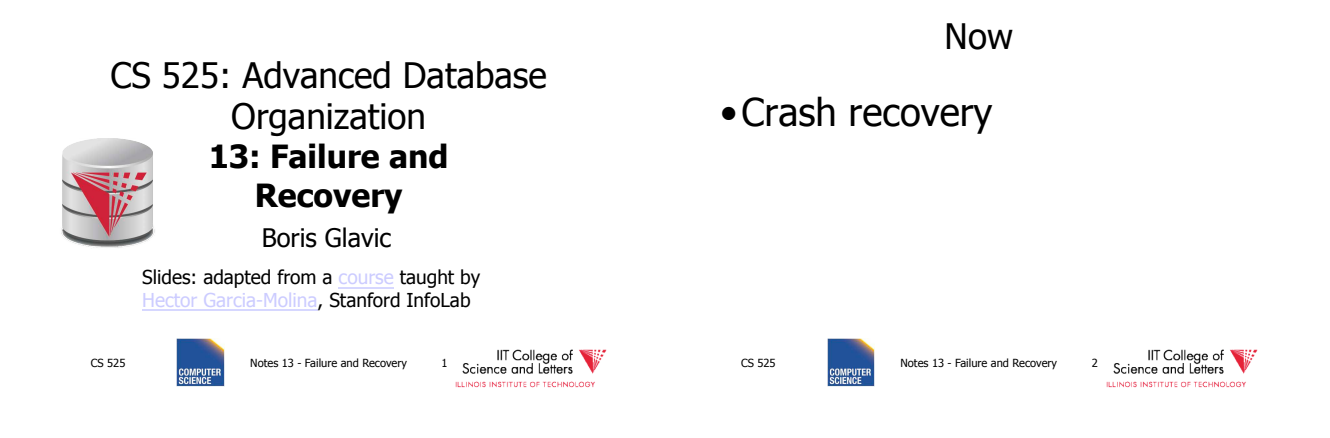

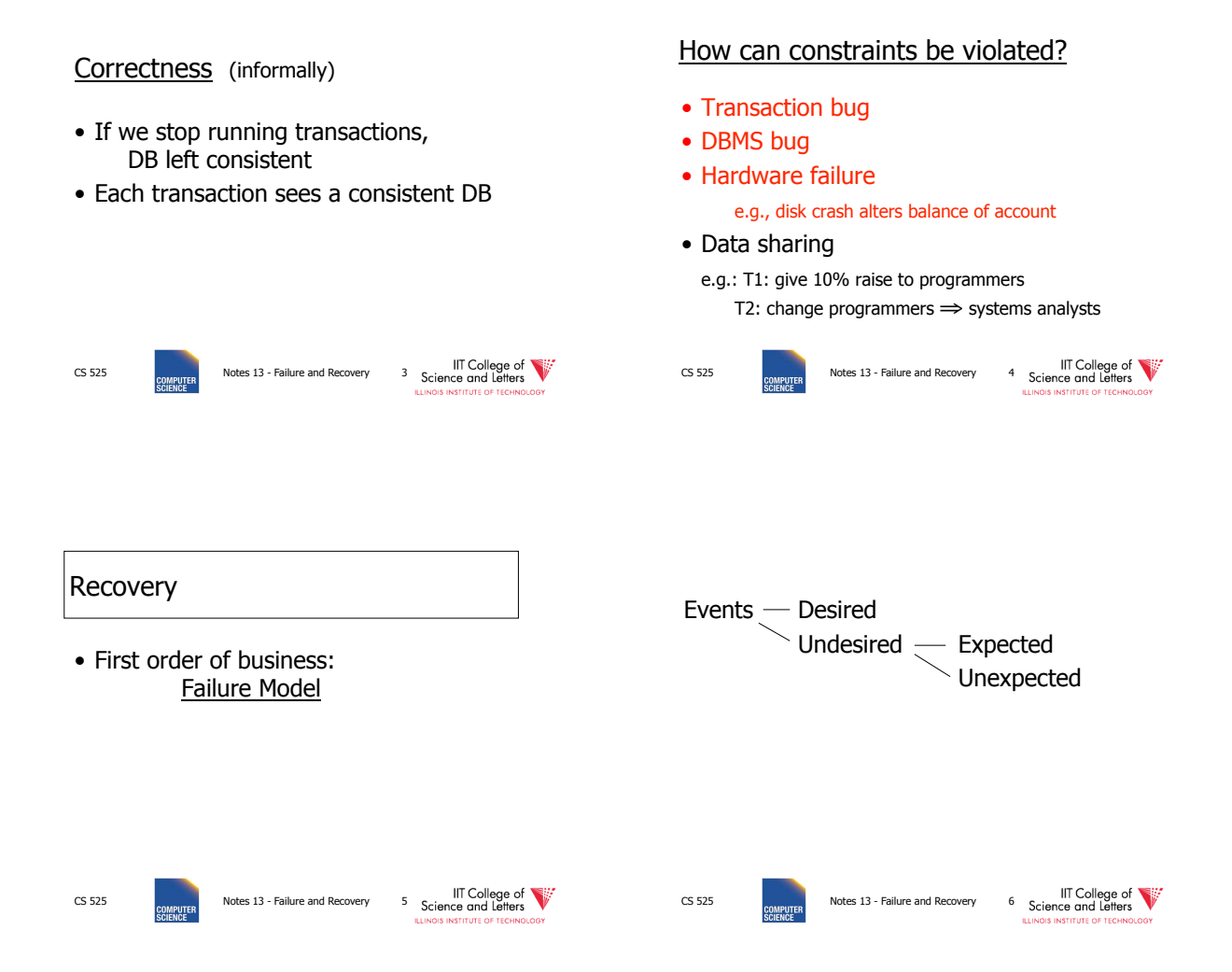

1

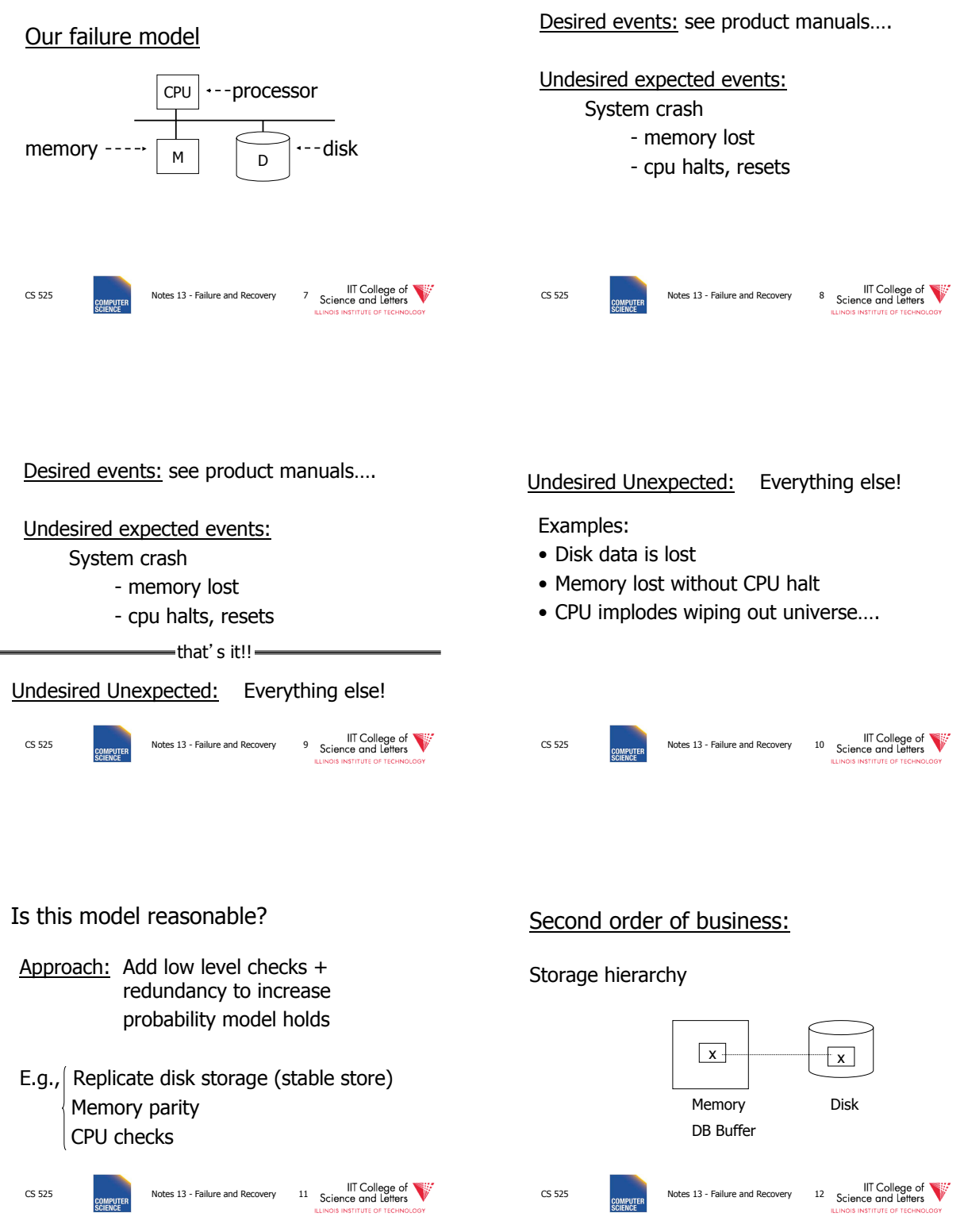

#### Operations: Operations: • Input  $(x)$ : block containing  $x \rightarrow$  memory • Input  $(x)$ : block containing  $x \rightarrow$  memory • Output  $(x)$ : block containing  $x \rightarrow$  disk • Output  $(x)$ : block containing  $x \rightarrow$  disk • Read  $(x,t)$ : do input $(x)$  if necessary t ← value of x in block • Write  $(x,t)$ : do input $(x)$  if necessary value of x in block  $\leftarrow t$ CS 525 Notes 13 - Failure and Recovery 13 Science and Letters CS 525 **COMPUTER** Notes 13 - Failure and Recovery 14 Science and Letters T1: Read (A,t);  $t \leftarrow tx2$ Key problem Unfinished transaction Write  $(A, t)$ ; Read  $(B,t)$ ;  $t \leftarrow tx2$ Example Constraint: A=B Write (B,t); Output (A); T<sub>1</sub>:  $A \leftarrow A \times 2$  Output (B);  $B \leftarrow B \times 2$ A: 8 A: 8 B: 8 B: 8 memory disk CS 525 Notes 13 - Failure and Recovery 15 Science and Letters CS 525 Notes 13 - Failure and Recovery 16 Science and Letters **STITUTE OF** T1: Read (A,t);  $t \leftarrow tx2$ T1: Read (A,t);  $t \leftarrow tx2$  Write (A,t); Write (A,t); Read  $(B,t)$ ;  $t \leftarrow tx2$ Read (B,t);  $t \leftarrow tx2$ Write  $(B,t)$ ; Write (B,t); Output (A); Output (A); failure!Output (B); Output (B); A: 8 16 A: 8 A: $8/16$ A:  $8/16$ B: 8 B: 8⁄16 B: 8⁄16 B: 8 memory disk memory disk CS 525 Notes 13 - Failure and Recovery 17 Science and Letters CS 525 Notes 13 - Failure and Recovery 18 IIT College of

CS 525 Notes 13 - Failure and Recovery 19 Science and Letters • Need atomicity: – execute all actions of a transaction or none at all state after crash? • Desired state after recovery: – Changes of committed transactions are reflected on disk – Changes of unfinished transactions are not reflected on disk • After crash we need to – **Undo** changes of unfinished transactions that have been written to disk – **Redo** changes of finished transactions that have not been written to disk CS 525 **CONFIGURATE:** Notes 13 - Failure and Recovery 20 **Science and Letters** 

# How to restore consistent state after crash?

- After crash we need to
	- **Undo** changes of unfinished transactions that have been written to disk
	- **Redo** changes of finished transactions that have not been written to disk
- We need to either
	- Store additional data to be able to Undo/Redo
	- Avoid ending up in situations where we need to Undo/Redo

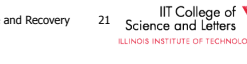

#### NT College of The College of The College of The College of The College of The College of The College of The College of The College of The College of The College of The College of The College of The College of The College o T<sub>1</sub>: Read (A,t);  $t \leftarrow tx2$ Write (A,t); Read  $(B, t)$ ; t  $\leftarrow$  t×2 Write (B,t); Output (A); Output (B); A:  $8/16$ B: 8 memory disk failure!  $T_1$  is unfinished -> need to undo the write to A to recover to consistent state

How to restore consistent

# Logging

- After crash need to
	- **Undo**
	- **Redo**
- We need to know
	- Which operations have been executed
	- Which operations are reflected on disk
- ->**Log** upfront what is to be done

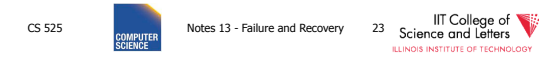

# Buffer Replacement Revisited

• Now we are interested in knowing how buffer replacement influences recovery!

CS 525 Notes 13 - Failure and Recovery 24 Science and Letters

## Buffer Replacement Revisited • **Steal**: all pages with fix count  $= 0$  are replacement candidates – Smaller buffer requirements • **No steal:** pages that have been modified by active transaction -> not considered for replacement

of

– No need to undo operations of unfinished transactions after failure

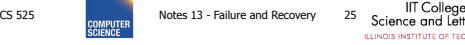

# Buffer Replacement Revisited

- **Force**: Pages modified by transaction are flushed to disk at end of transaction – No redo required
- **No force:** modified (dirty) pages are allowed to remain in buffer after end of transaction
	- Less repeated writes of same page

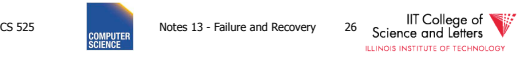

# Effects of Buffer Replacement

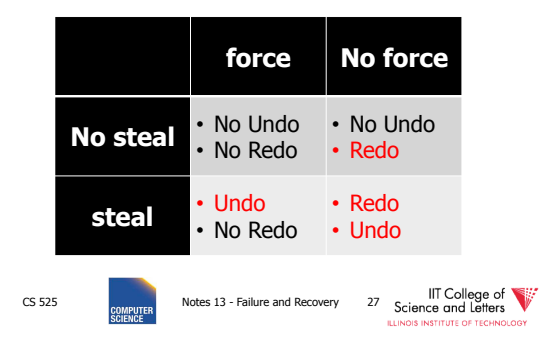

Recoverable Schedules

• We should never have to rollback an already committed transaction (D in ACID) • **Recoverable** (**RC**) schedules require that – A transaction does not commit before every transaction that is has read from has committed – A transaction **T** reads from another transaction **T'** if it reads an item X that has last been written by T' and T' has not aborted before the read

# Schedules and Recovery

• Are there certain schedules that are easy/hard/impossible to recover from?

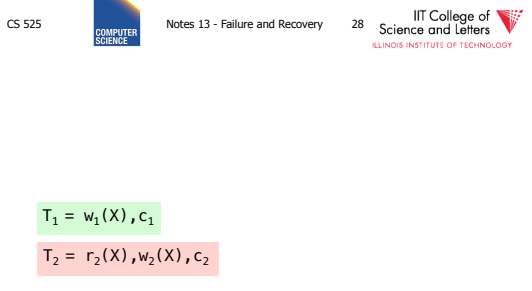

Recoverable (RC) Schedule

 $S_1 = w_1(X), r_2(X), w_2(X), c_1, c_2$ 

Nonrecoverable Schedule

$$
S_2 = w_1(X), r_2(X), w_2(X), c_2, c_1
$$

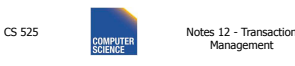

<sup>30</sup> Science and Letters

CS 525 NOtes 13 - Failure and Recovery 29 Science and Letters 12 - Science 12 - Science 12 - Transaction CS 525<br>
SCIENCE 20 - Transaction Control Control of Transaction Control Control Control Control Control Control Contr

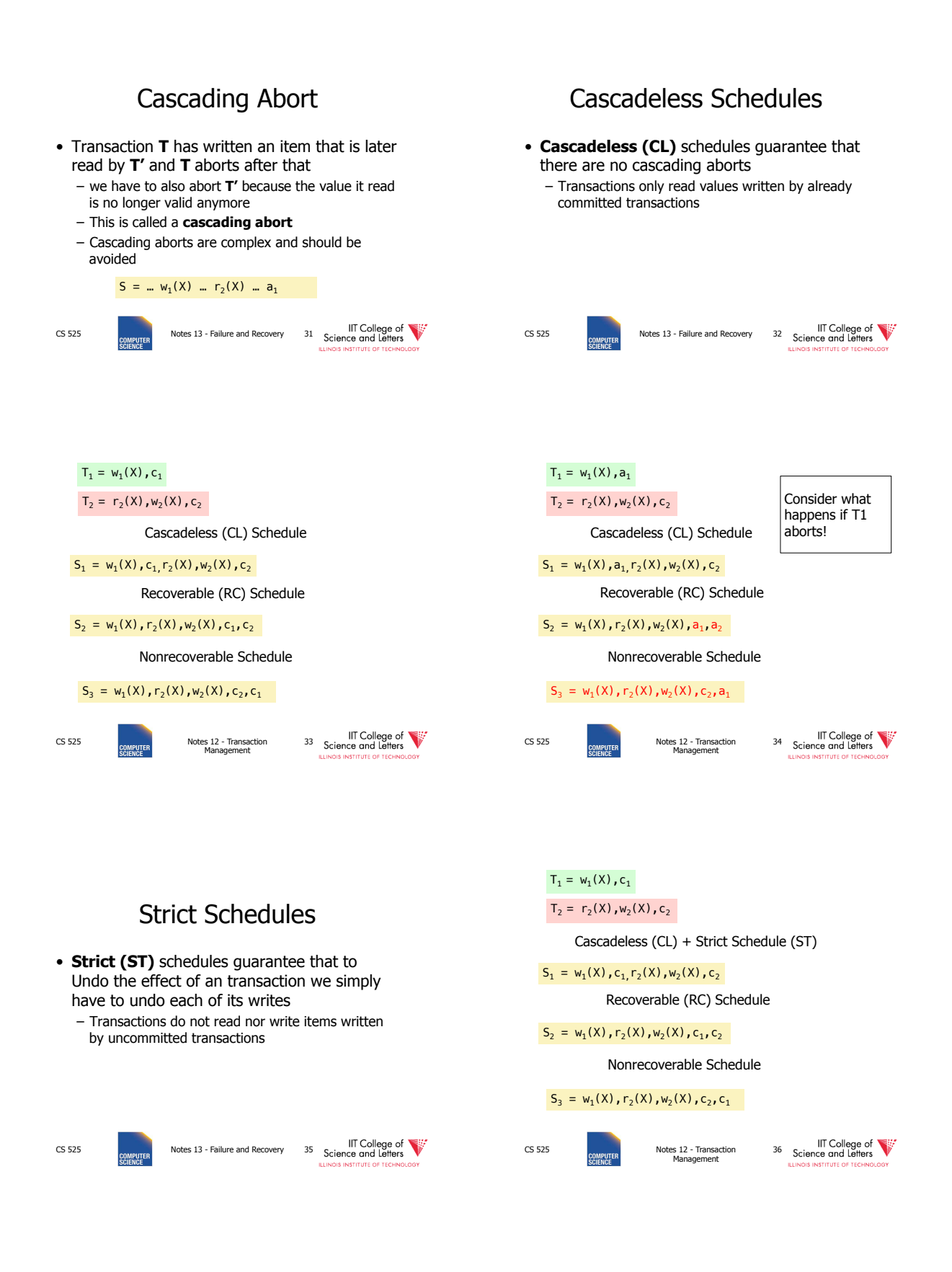

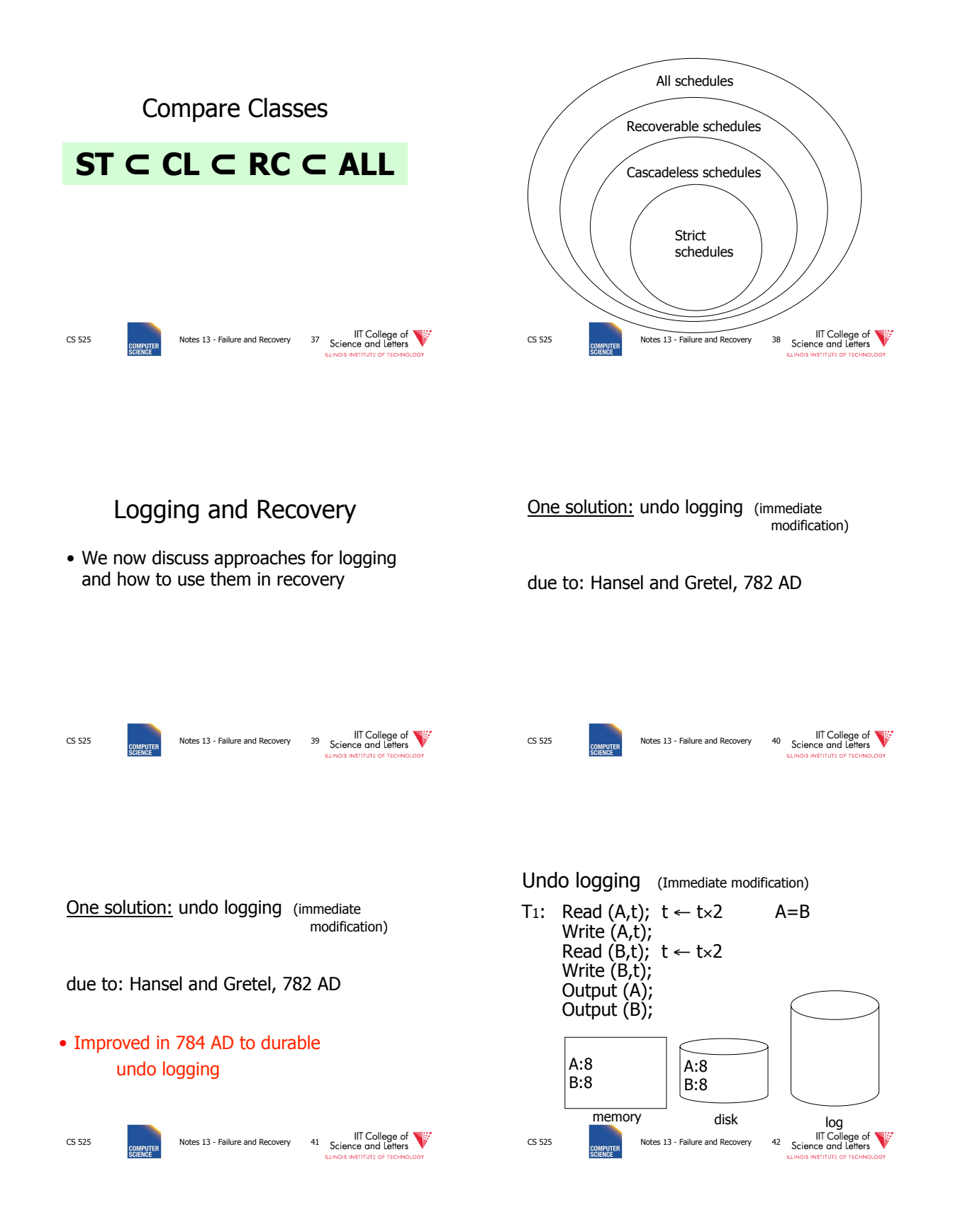

# 7

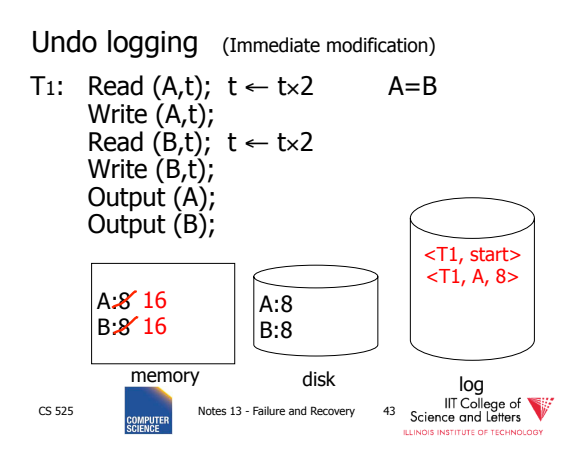

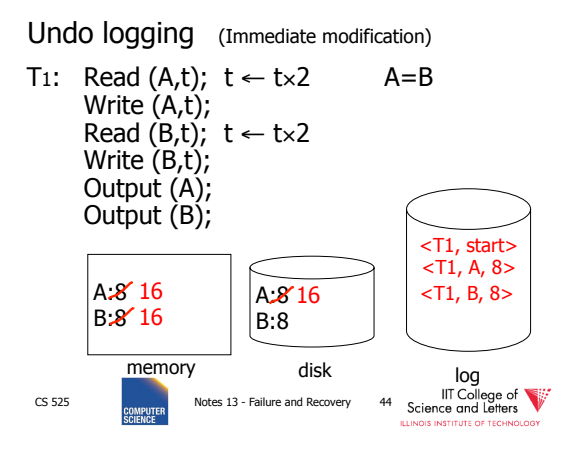

Undo logging (Immediate modification)

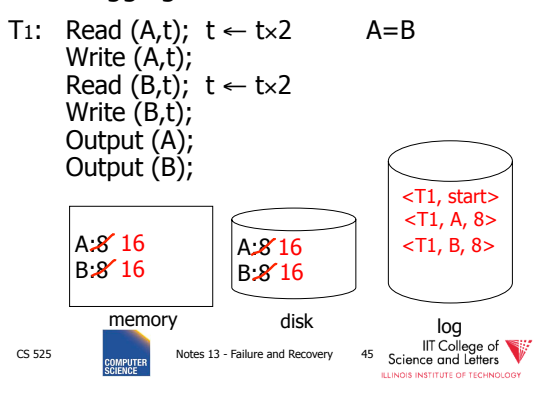

Undo logging (Immediate modification)

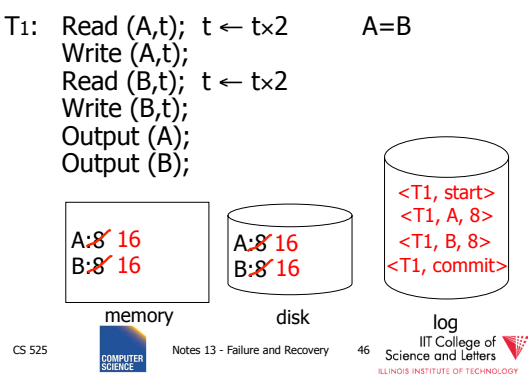

#### One "complication"

- Log is first written in memory
- Not written to disk on every action

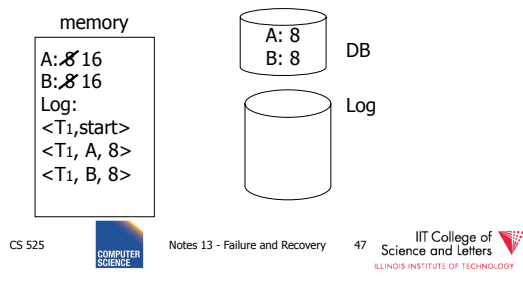

### One "complication"

- Log is first written in memory
- Not written to disk on every action

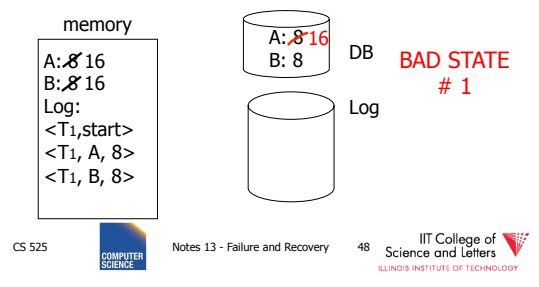

### One "complication"

- Log is first written in memory
- Not written to disk on every action

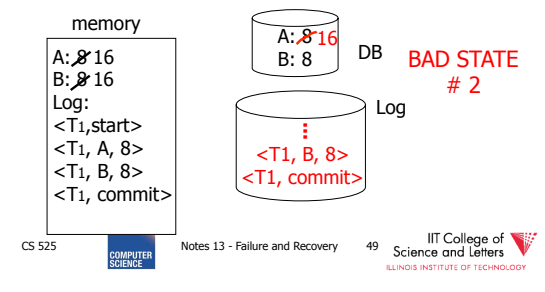

#### Undo logging rules

- (1) For every action generate undo log record (containing old value)
- (2) Before  $x$  is modified on disk, log records pertaining to  $x$  must be on disk (write ahead logging: **WAL**)
- (3) Before commit is flushed to log, all writes of transaction must be reflected on disk

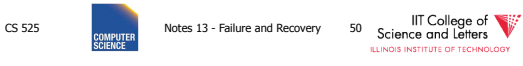

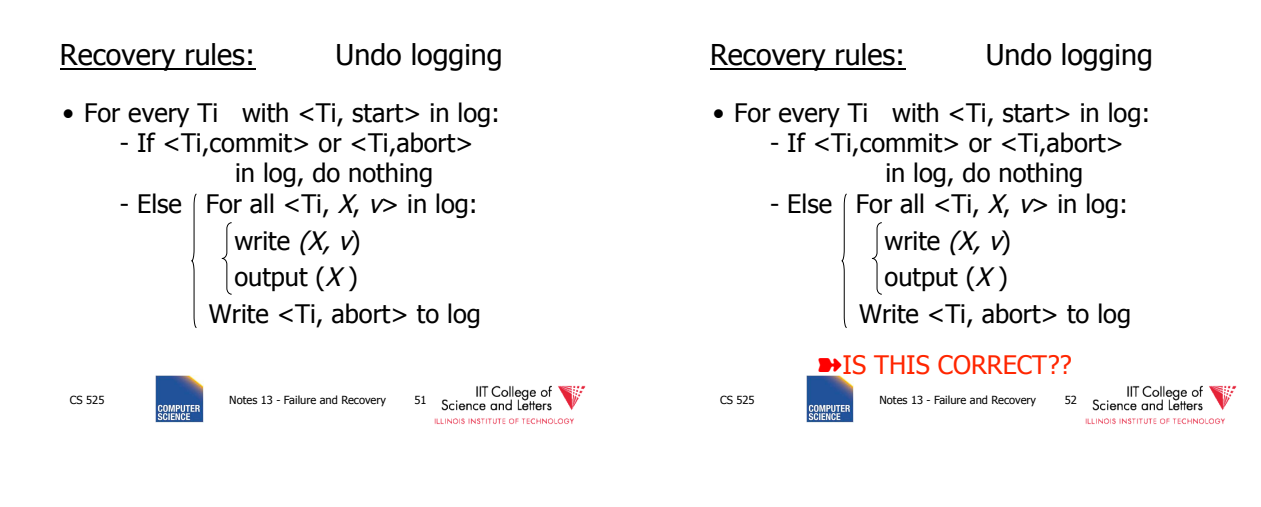

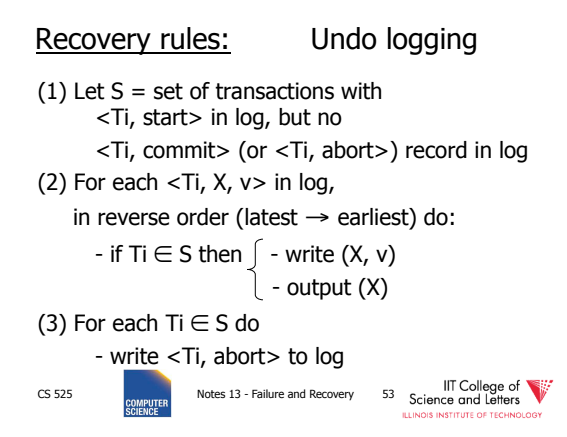

### Question

- Can writes of <Ti, abort> records be done in any order (in Step 3)?
	- Example: T1 and T2 both write A
	- T1 executed before T2
	- T1 and T2 both rolled-back
	- <T1, abort> written but NOT <T2, abort>?
	- <T2, abort> written but NOT <T1, abort>?

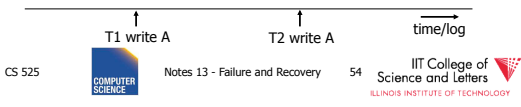

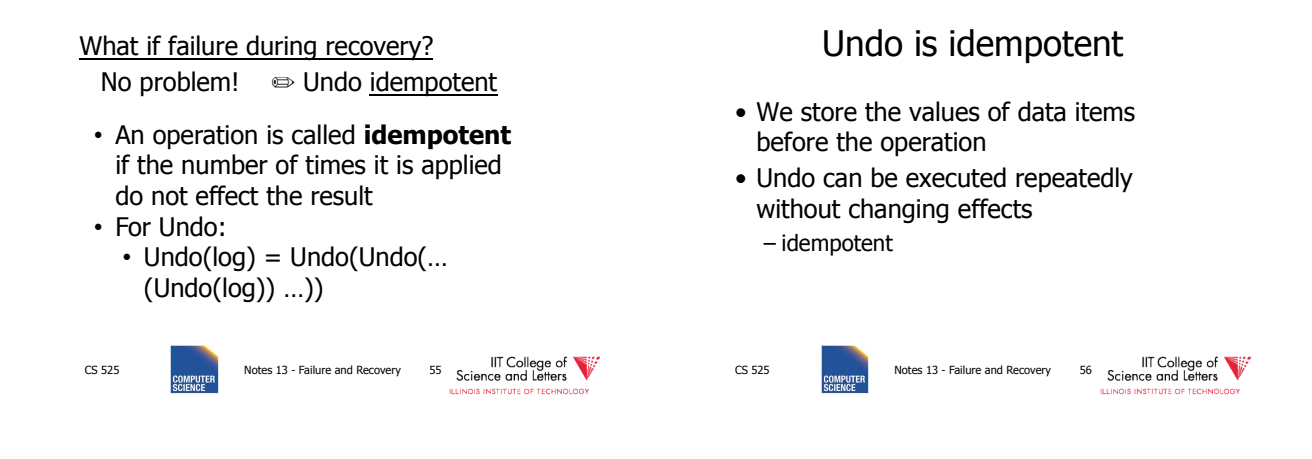

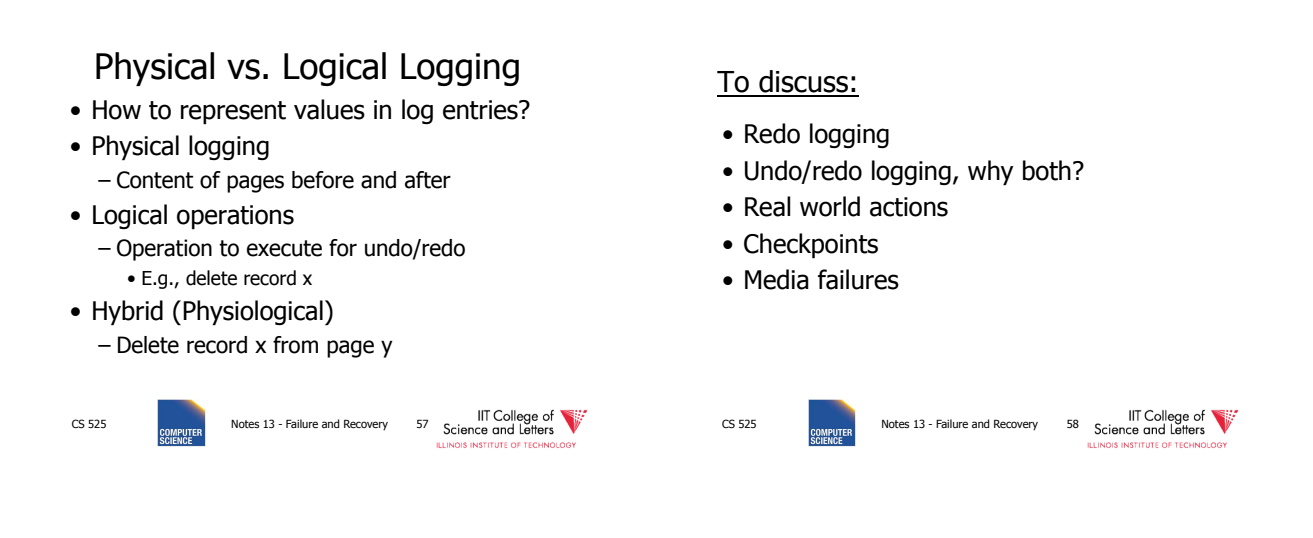

### Redo logging (deferred modification)

T<sub>1</sub>: Read(A,t);  $t-$  t×2; write (A,t); Read(B,t);  $t + tx2$ ; write (B,t);

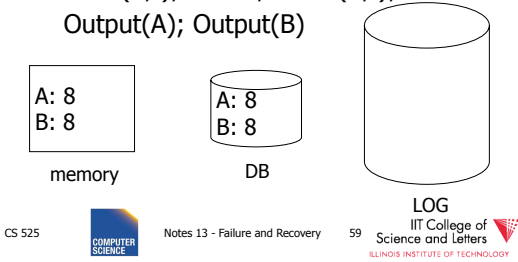

### Redo logging (deferred modification)

T<sub>1</sub>: Read(A,t);  $t-$  t×2; write (A,t); Read(B,t);  $t + tx2$ ; write (B,t);

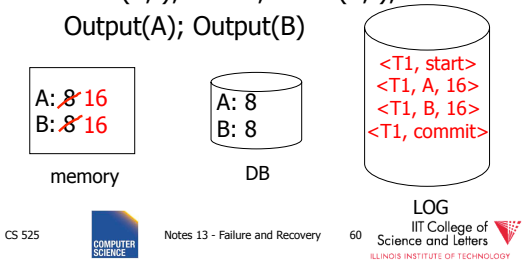

### Redo logging (deferred modification)

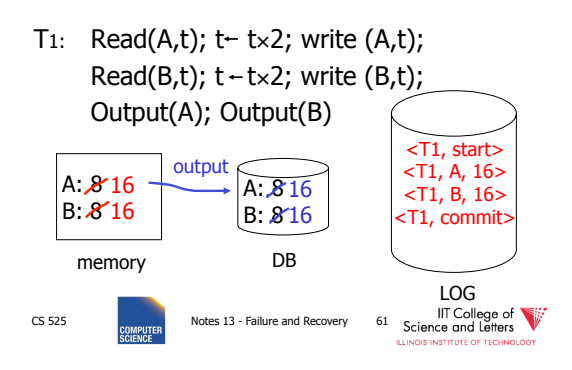

### Redo logging (deferred modification)

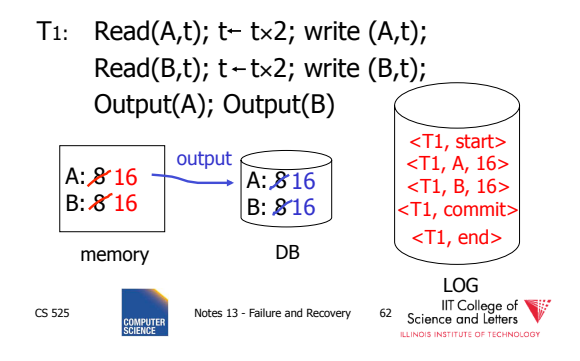

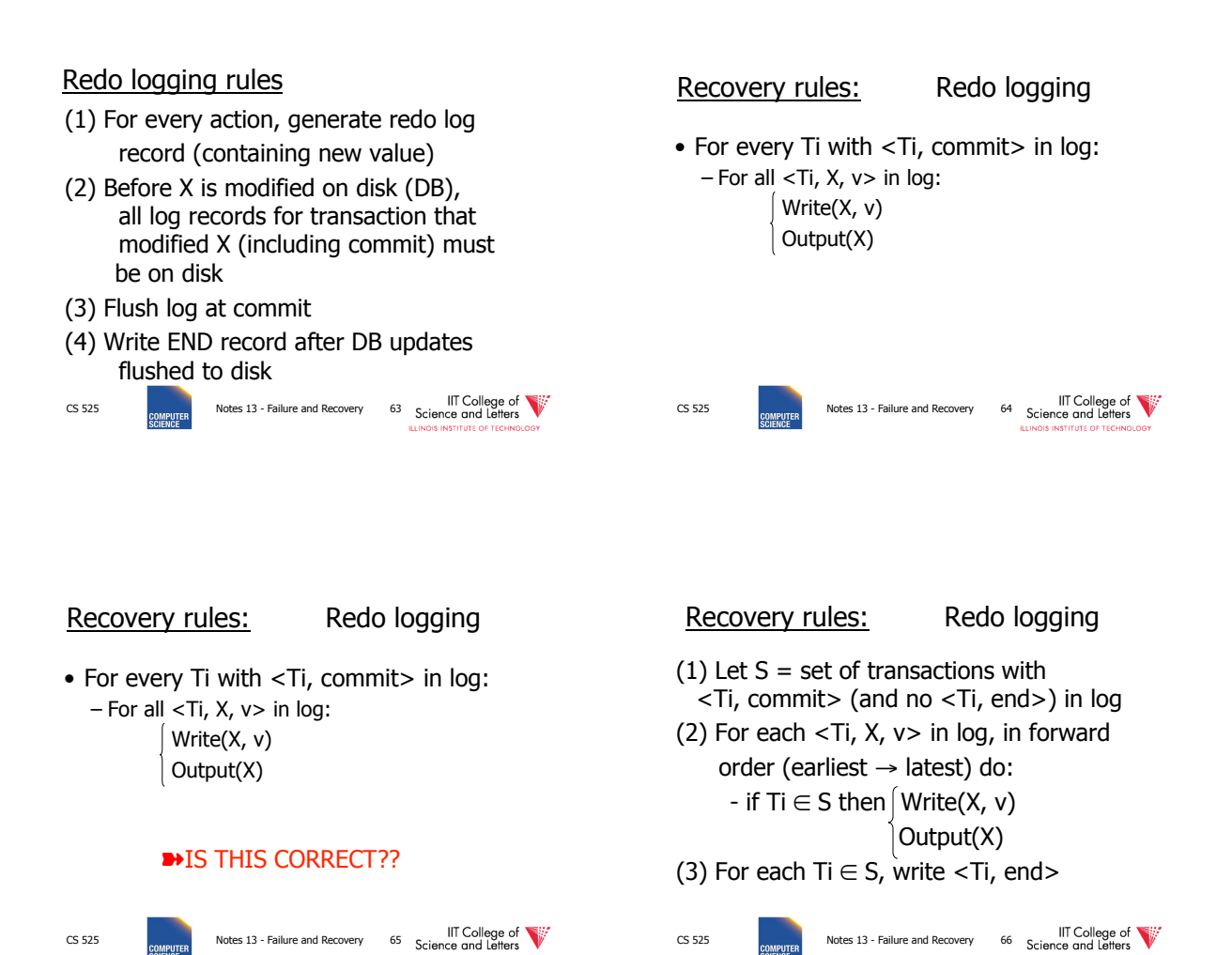

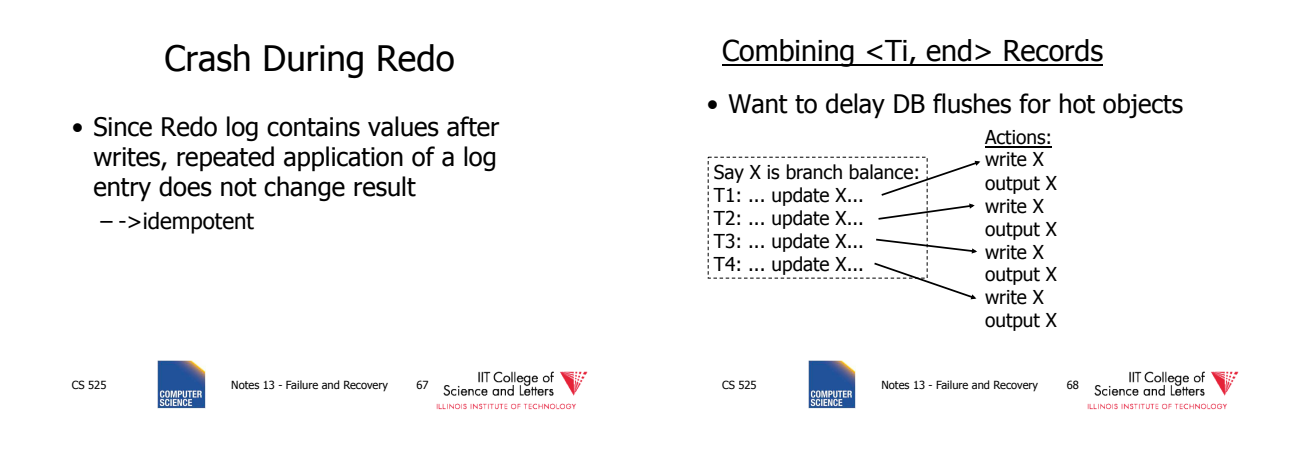

### Combining <Ti, end> Records

#### • Want to delay DB flushes for hot objects

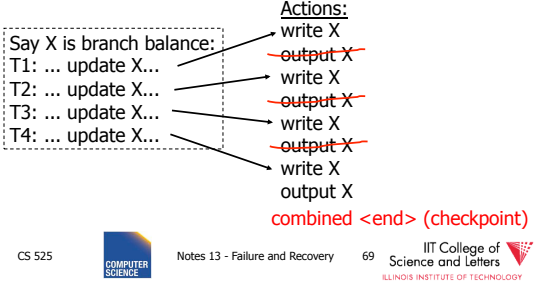

### CS 525 **CS 525** Notes 13 - Failure and Recovery 70 **Science and Letters** Solution: Checkpoint Periodically: (1) Do not accept new transactions (2) Wait until all transactions finish (3) Flush all log records to disk (log) (4) Flush all buffers to disk (DB) (do not discard buffers) (5) Write "checkpoint" record on disk (log) (6) Resume transaction processing • no <ti, end> actions> •simple checkpoint

### Example: what to do at recovery?

#### Redo log (disk):

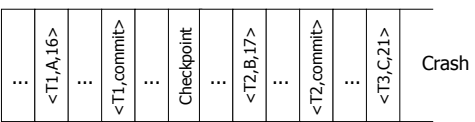

```
CS 525 CS Failure and Recovery 71<br>CS 525 Notes 13 - Failure and Recovery 71<br>
LLINOIS INSTITUTE OF TRECHNOLOGY
```
# Advantage of Checkpoints

- Limits recovery to parts of the log after the checkpoint
	- Think about system that has been online for months
		- ->Analyzing the whole log is too expensive!
- Source of backups
	- If we backup checkpoints we can use them for media recovery!

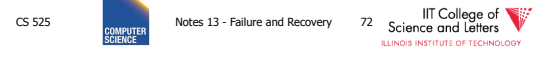

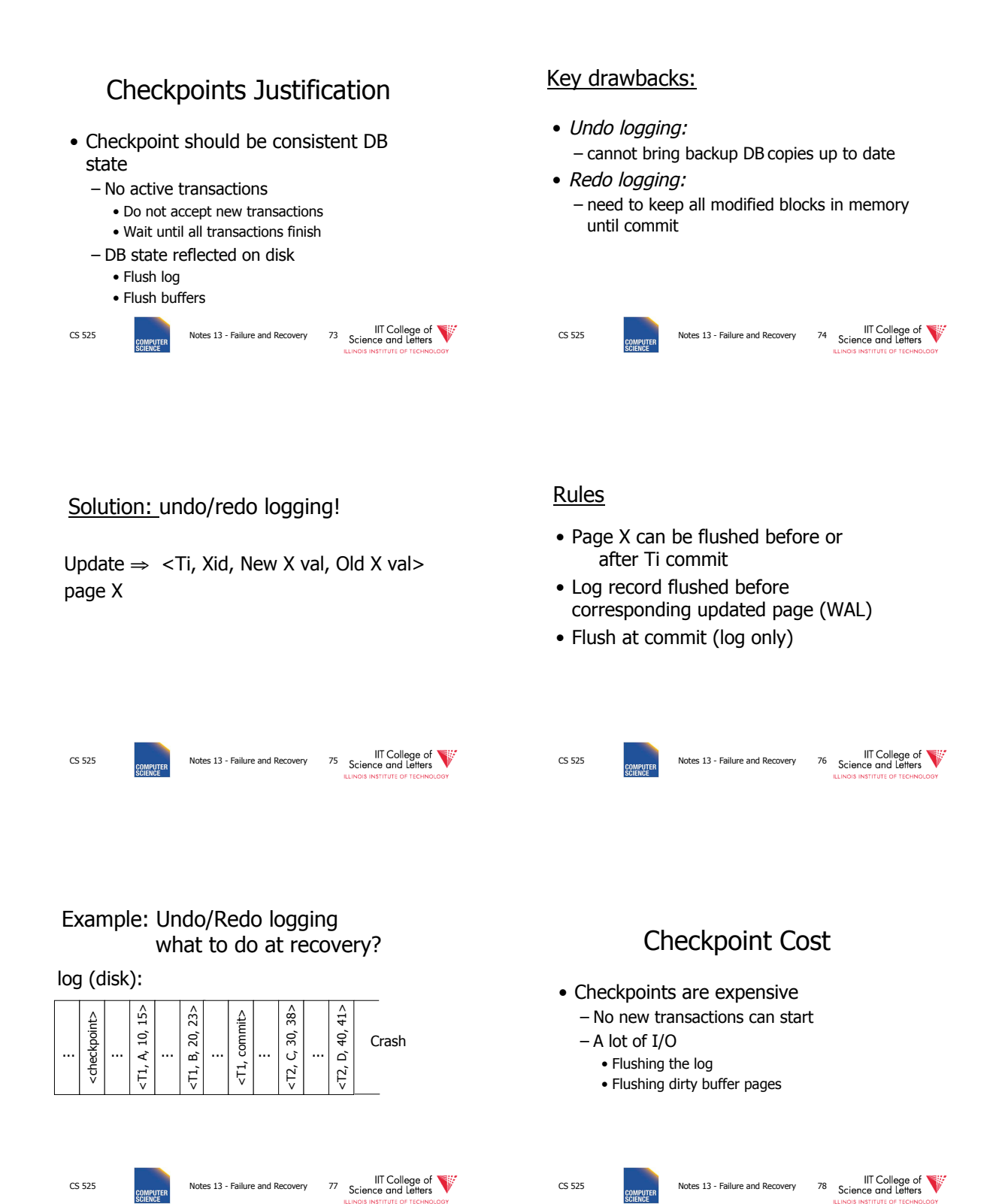

### Non-quiesce checkpoint

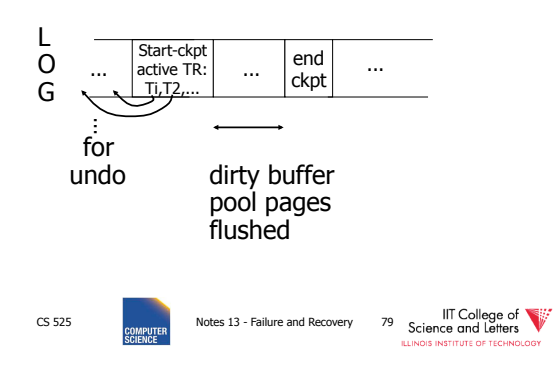

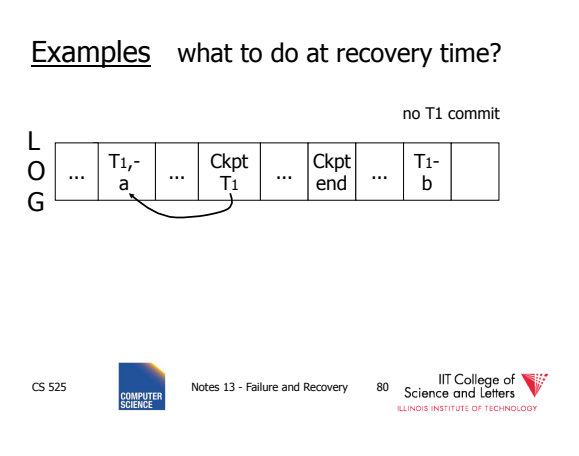

Examples what to do at recovery time?

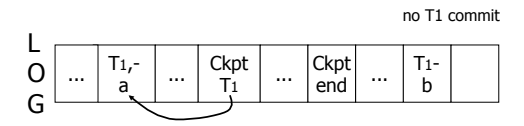

■ Undo T1 (undo a,b)

CS 525 **CS 525** Notes 13 - Failure and Recovery 81 Science and Letters **STITUTE OF** 

# Example

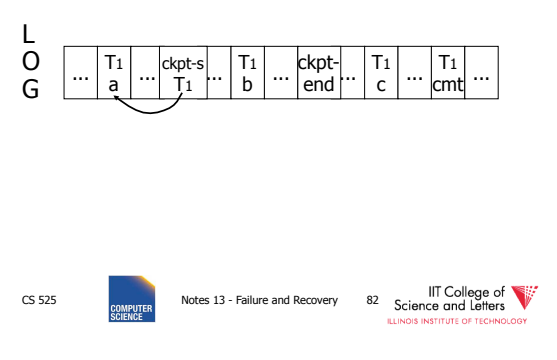

### Example

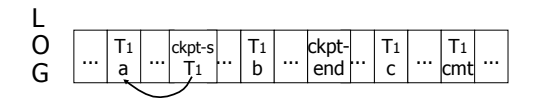

#### ➽ Redo T1: (redo b,c)

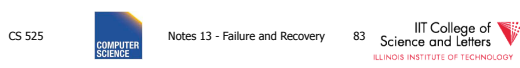

## Recover From Valid Checkpoint:

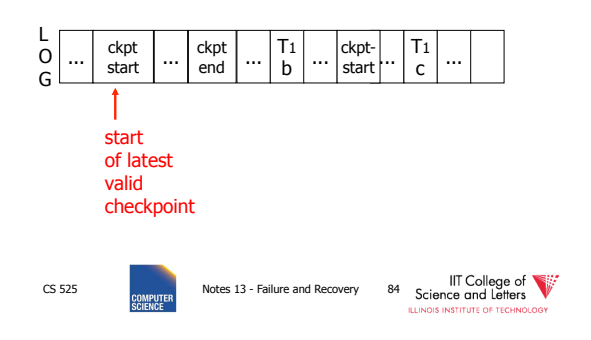

#### Recovery process:

- Backwards pass (end of log ➜ latest valid checkpoint start) – construct set S of committed transactions
	- undo actions of transactions not in S
- Undo pending transactions – follow undo chains for transactions in (checkpoint active list) - S
- Forward pass (latest checkpoint start  $\rightarrow$  end of log) – redo actions of S transactions

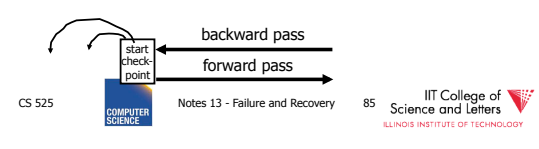

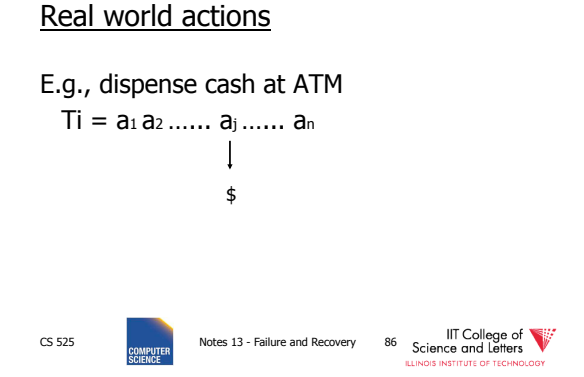

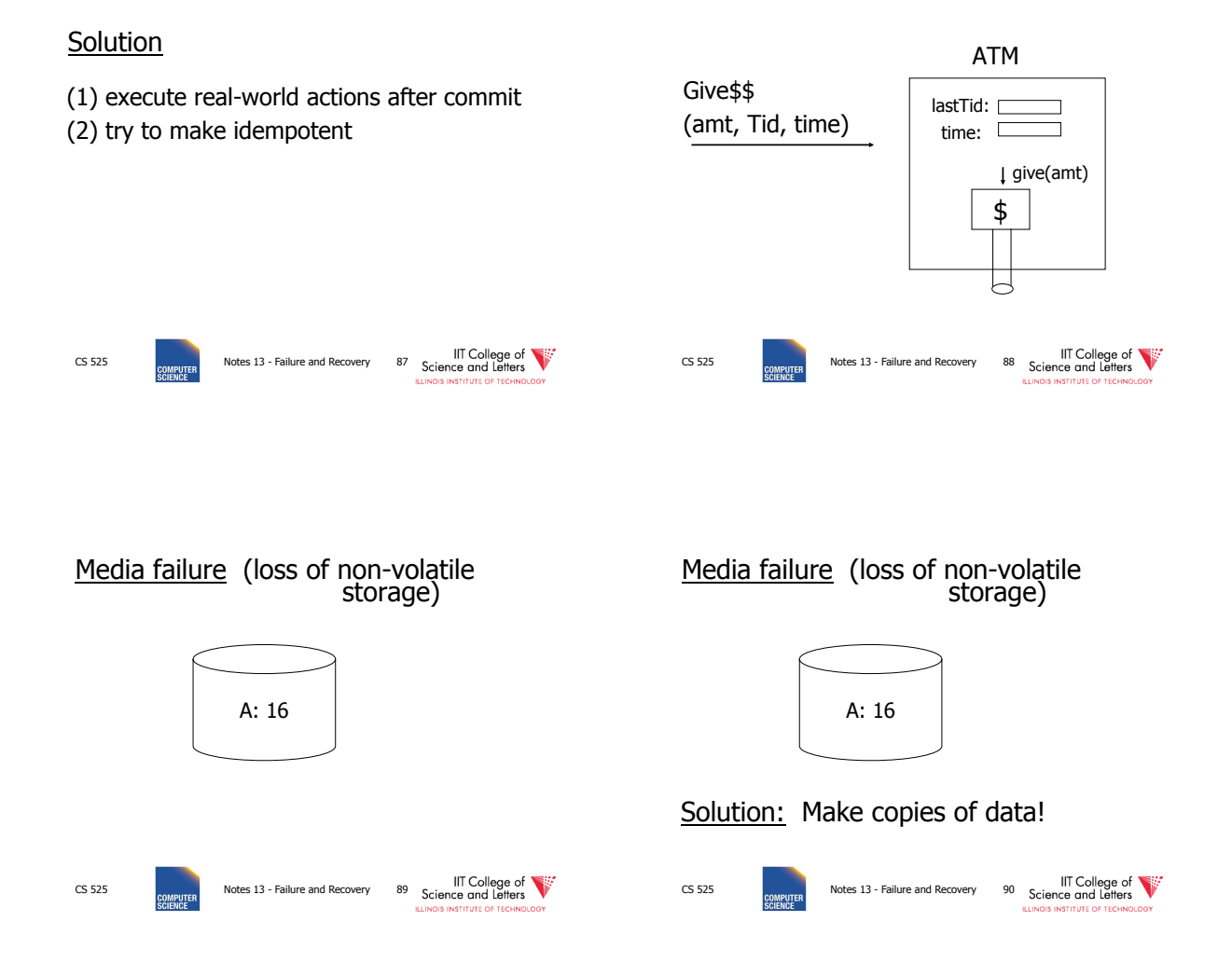

### Example 1 Triple modular redundancy

- Keep 3 copies on separate disks
- Output $(X) \rightarrow$  three outputs
- Input(X)  $\rightarrow$  three inputs + vote

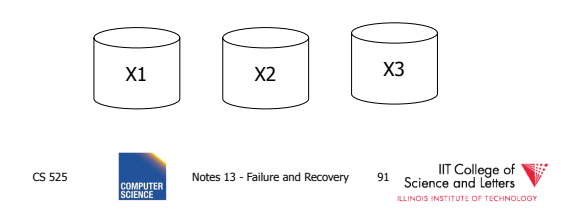

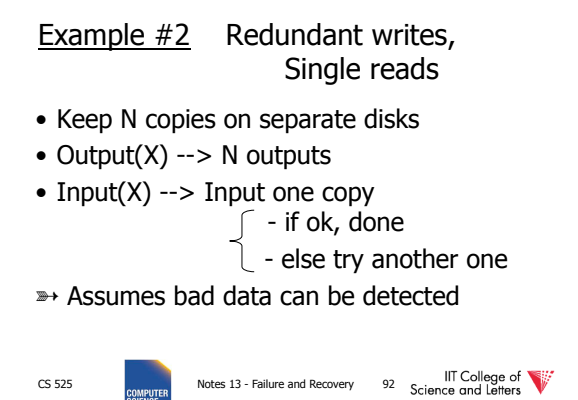

### Example  $#3$ : DB Dump + Log

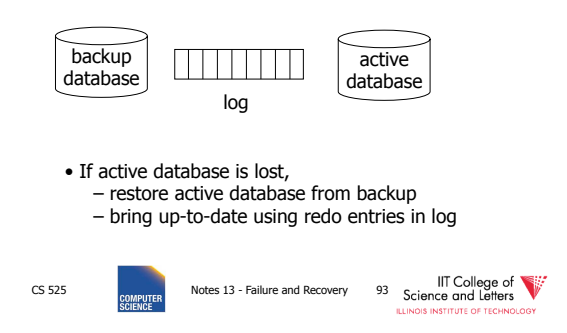

### When can log be discarded?

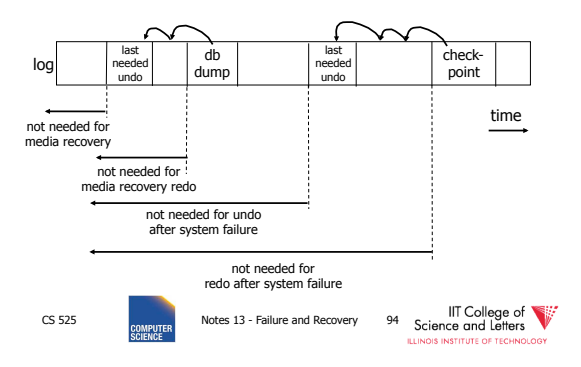

# Practical Recovery with ARIES

#### • **ARIES**

- **A**lgorithms for **R**ecovery and **I**solation **E**xploiting **S**emantics
- Implemented in, e.g.,
	- $-$  DB<sub>2</sub>
	- MSSQL

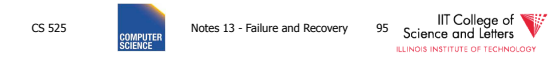

# Underlying Ideas

- Keep track of state of pages by relating them to entries in the log
- **WAL**
- Recovery in **three phases**
- Analysis, Redo, Undo
- Log entries to track state of Undo for repeated failures
- **Redo**: page-oriented -> efficient
- **Undo**: logical -> permits higher level of concurrency

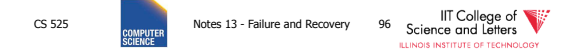

# Log Entry Structure

#### • **LSN**

- **L**og **s**equence **n**umber
- Order of entries in the log
- Usually **log file id** and **offset** for direct access

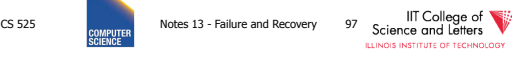

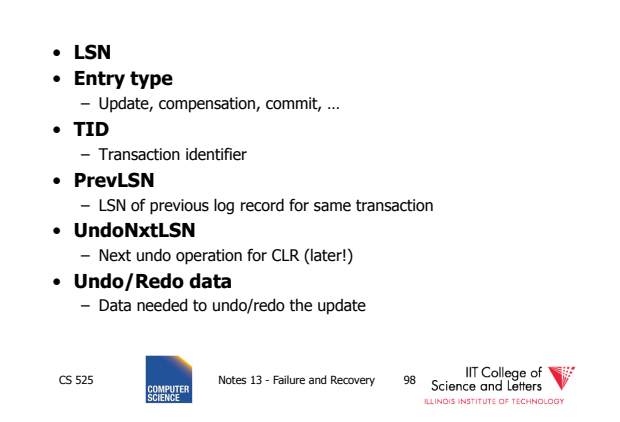

# Page Header Additions

#### • **PageLSN**

- **LSN** of the last update that modified the page
- Used to know which changes have been applied to a page

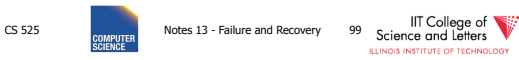

# Forward Processing

- Normal operations when no ROLLBACK is required
	- WAL: write redo/undo log record for each action of a transaction
- Buffer manager has to ensure that
	- changes to pages are not persisted before the corresponding log record has been persisted
	- Transactions are not considered committed before all their log records have been flushed

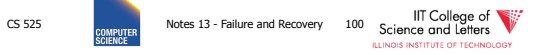

# Dirty Page Table

#### • **PageLSN**

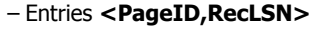

- Whenever a page is first fixed in the buffer pool with indention to modify
	- Insert **<PageId,RecLSN>** with **RecLSN**
- being the current end of the log – Flushing a page removes it from the Dirty
- page table

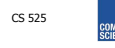

**College of COLLEGE 13** - Failure and Recovery 101 Science and Letters<br> **COLLEGE 12** SCIENCE AND **COLLEGE 12 EXECUTE** CONTROLLEGE ALLINOIS INSTITUTE OF TECHNOLOGY

# Dirty Page Table

- Used for checkpointing
- Used for recovery to figure out what to redo

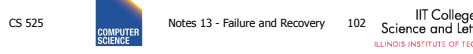

of

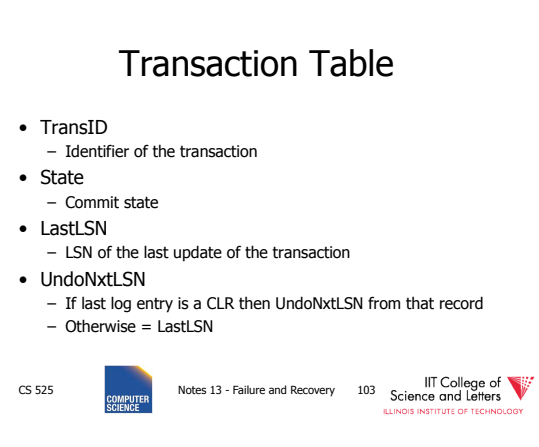

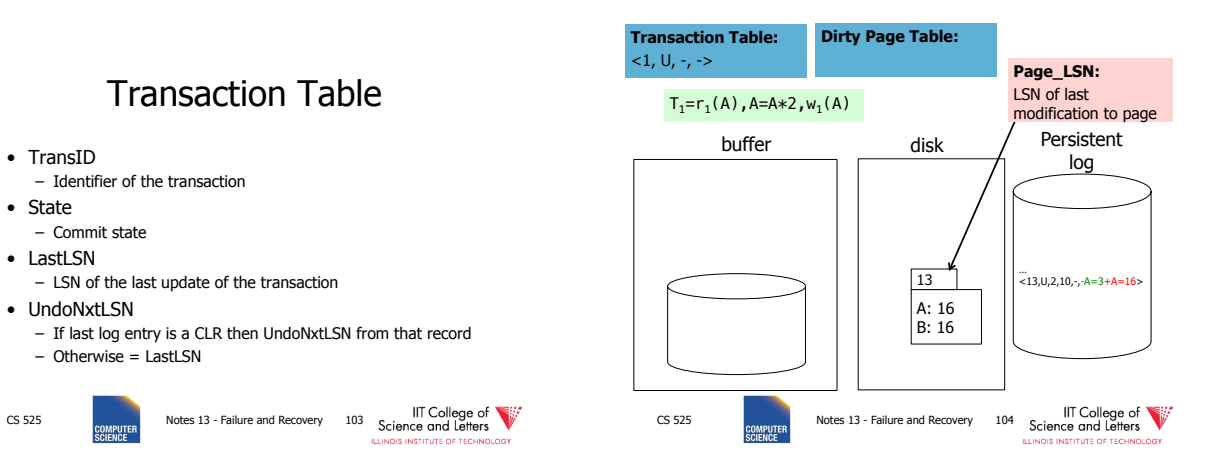

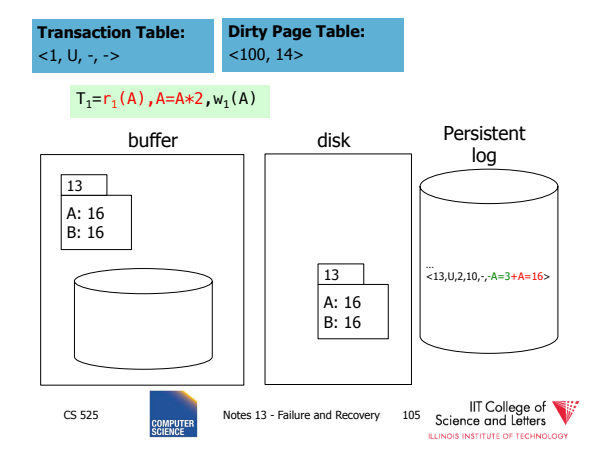

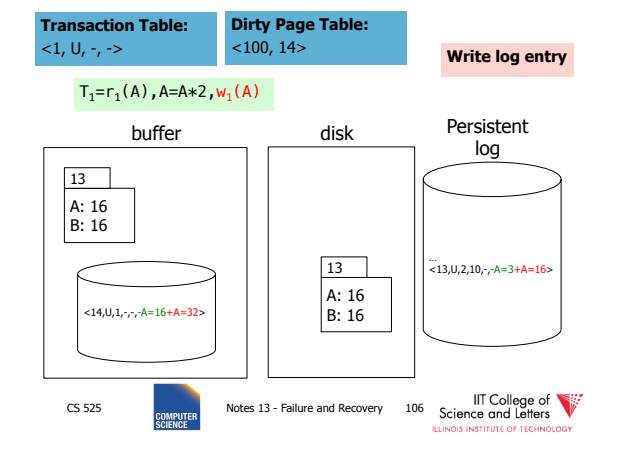

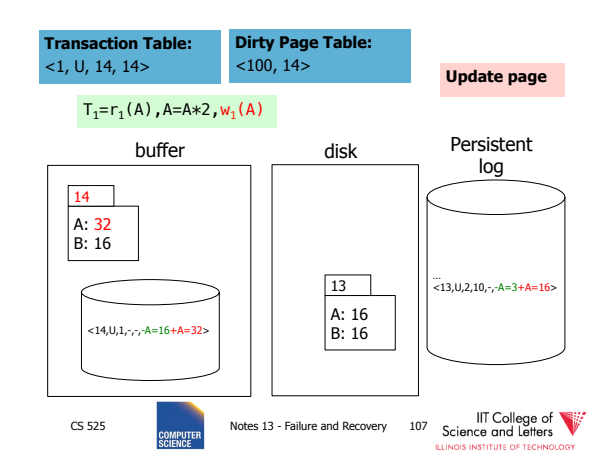

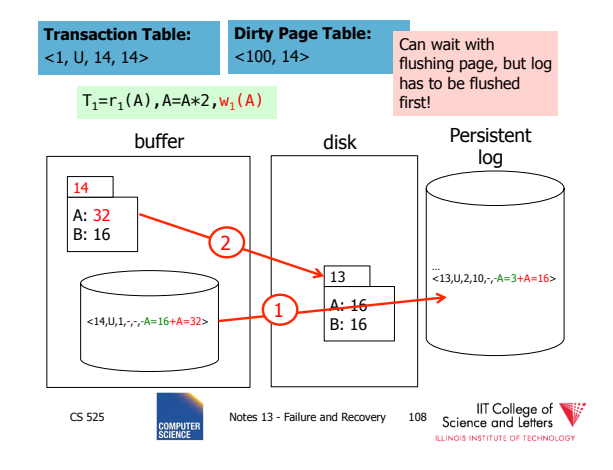

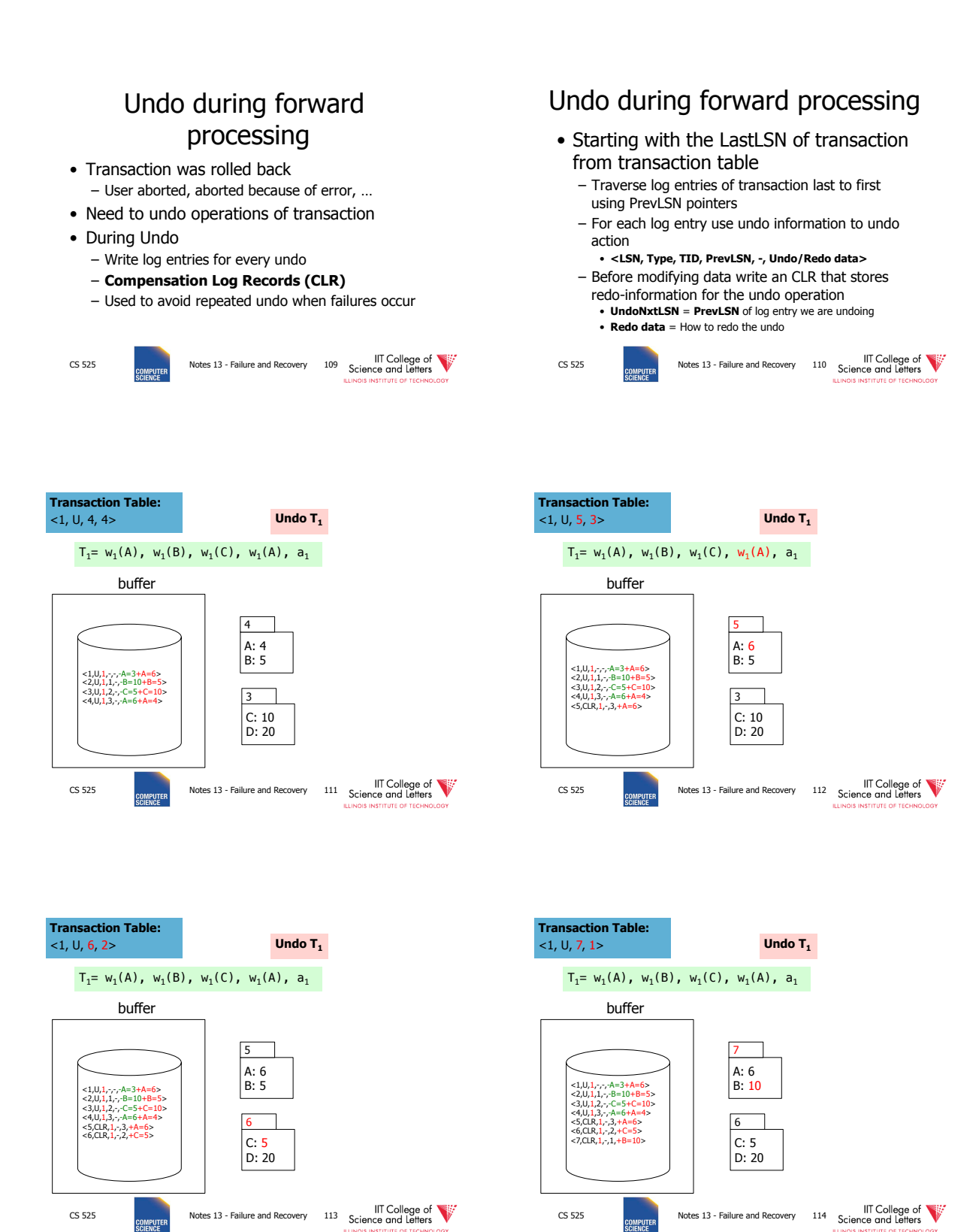

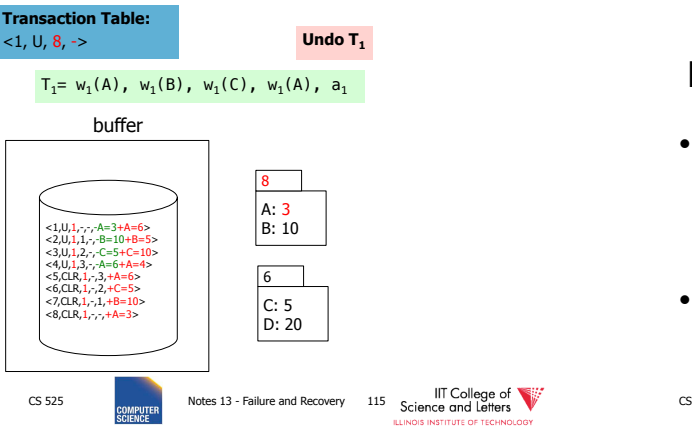

### Fuzzy Checkpointing in ARIES • Begin of checkpoint – Write **begin\_cp** log entry – Write **end\_cp** log entry with • Dirty page table • Transaction table • **Master Record**  – LSN of begin\_cp log entry of last complete checkpoint CS 525 IIT College of

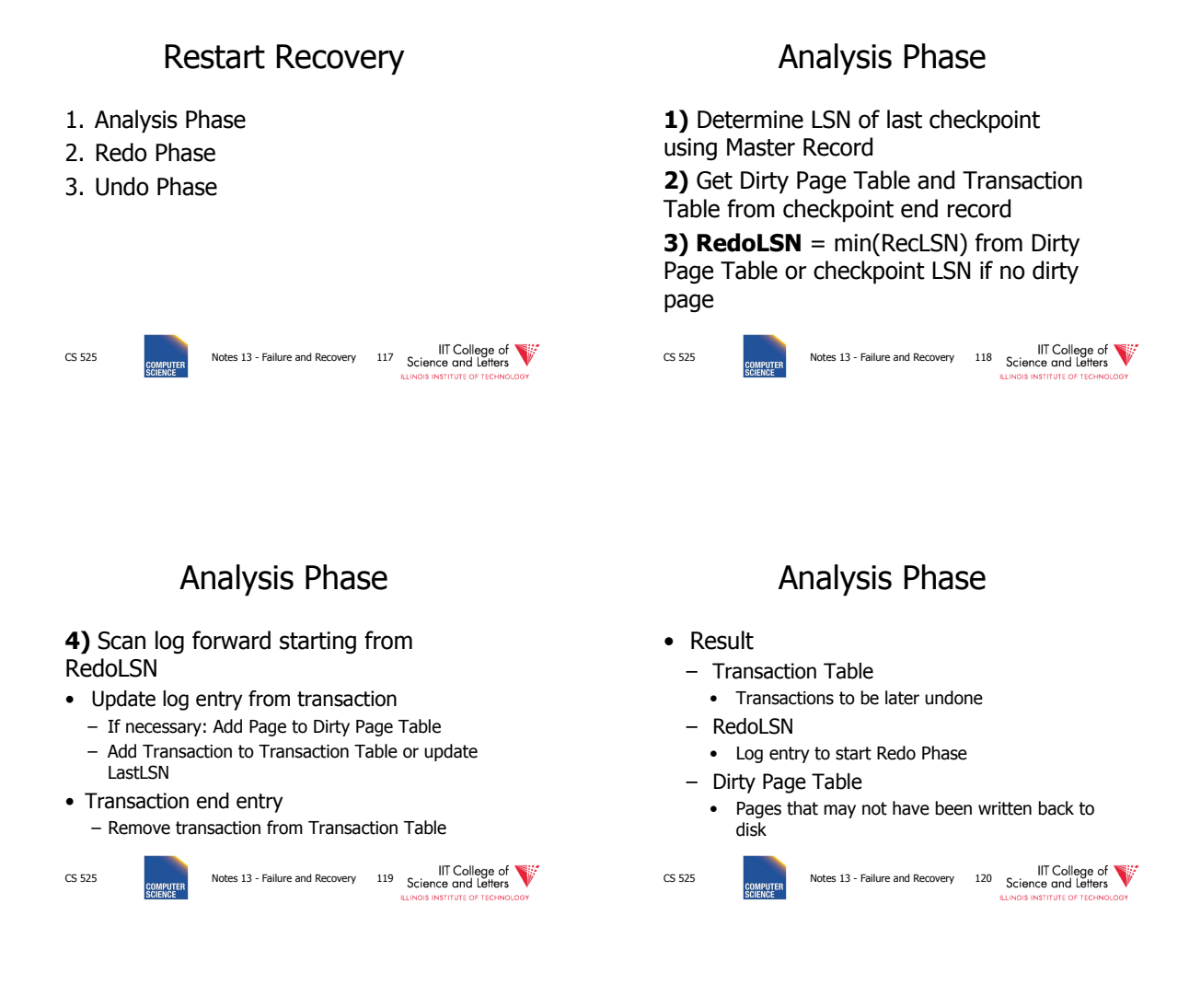

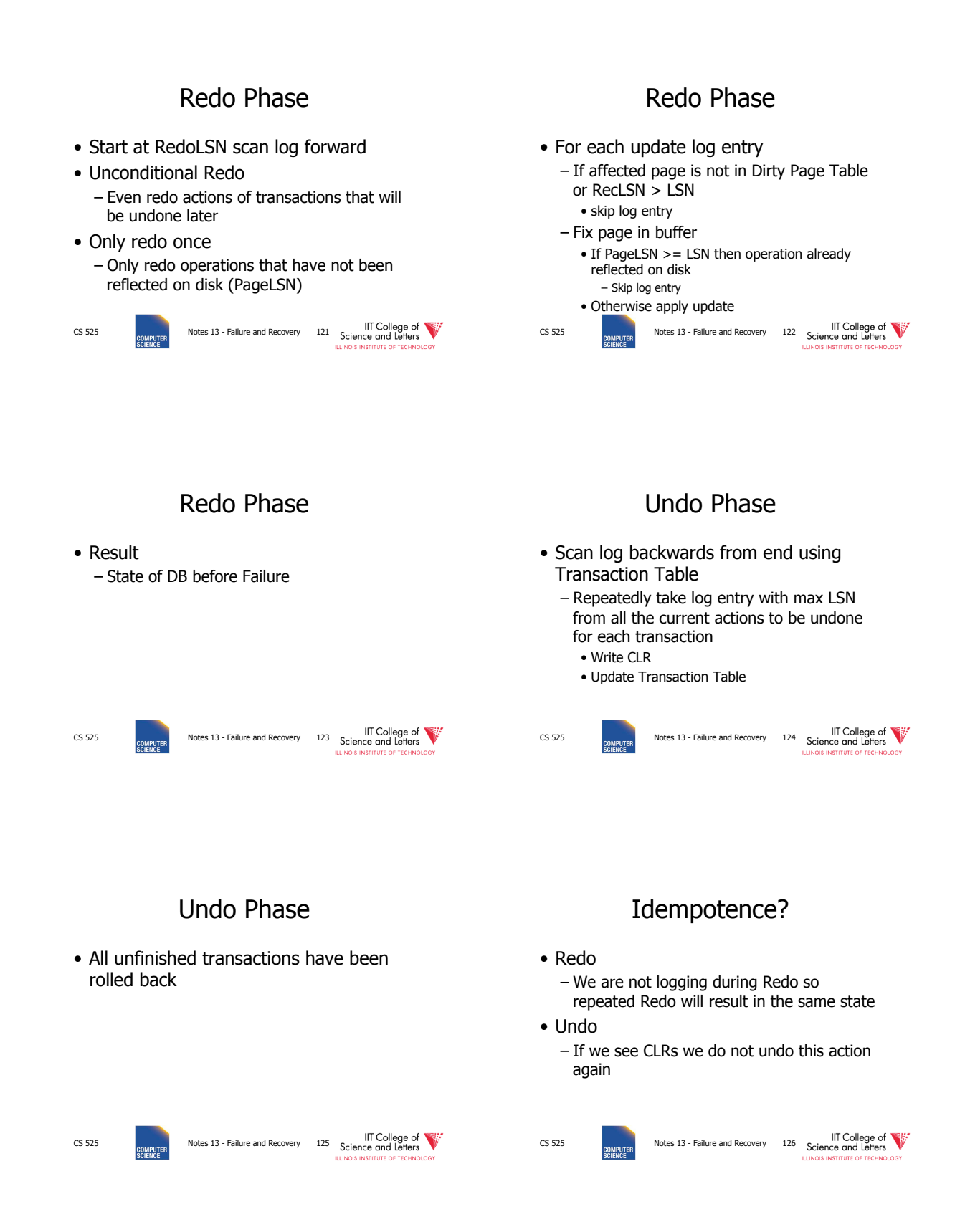

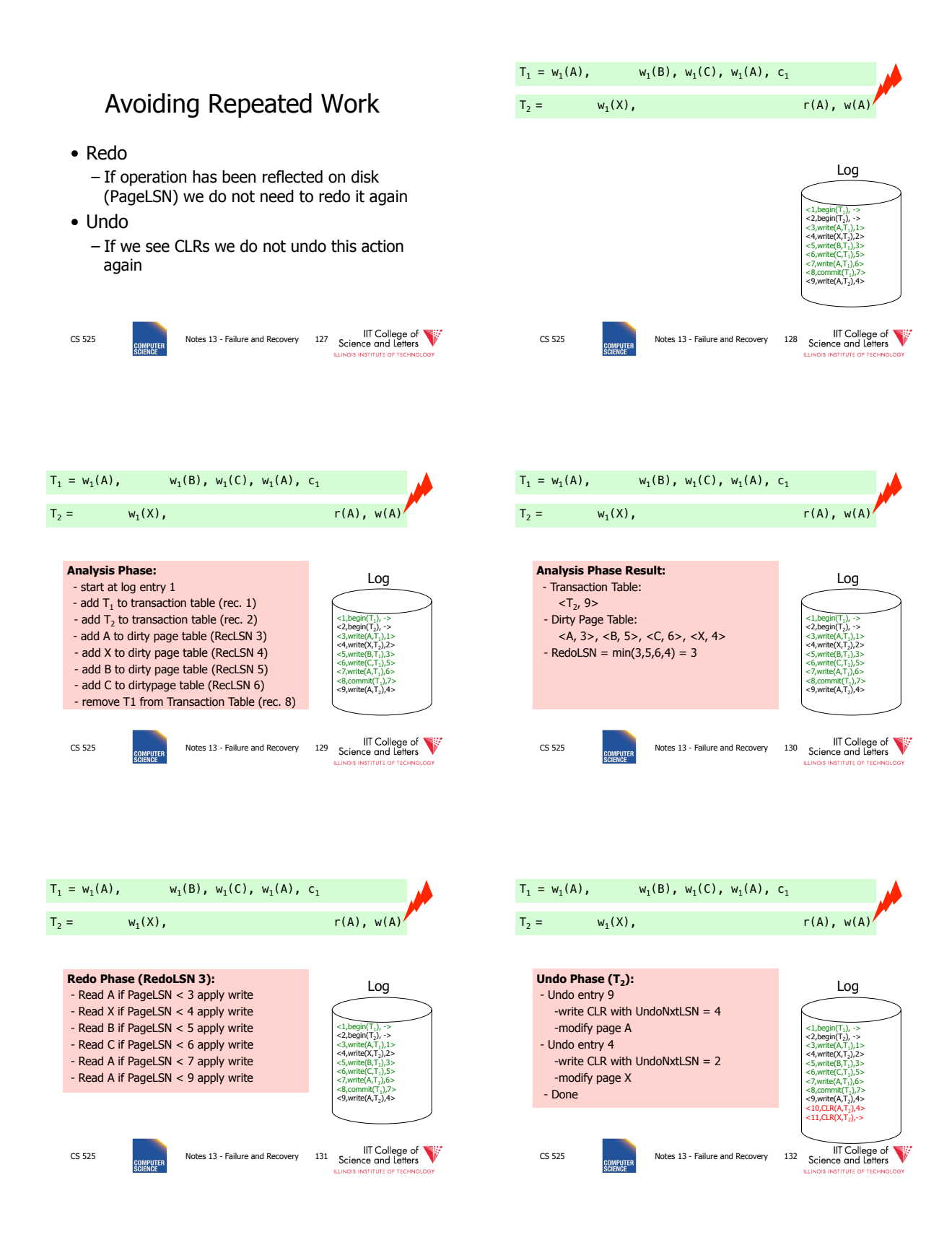

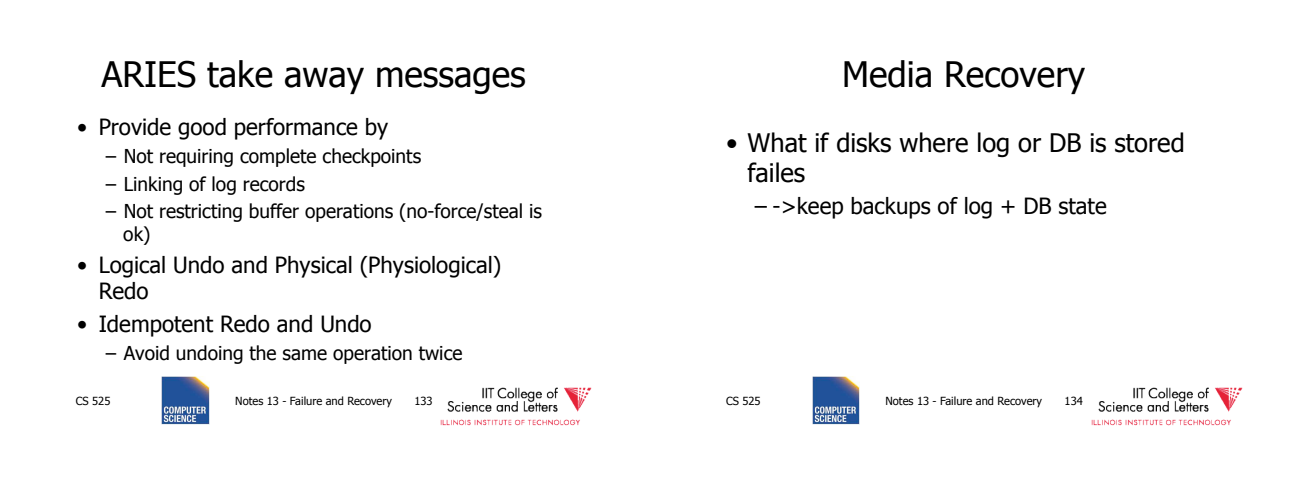

# Log Backup

- Split log into several files
- Is append only, backup of old files cannot interfere with current log operations

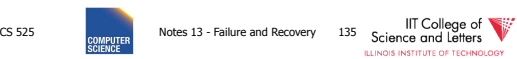

# Backup DB state

- Copy current DB state directly from disk
- May be inconsistent
- ->Use log to know which pages are upto-date and redo operations not yet reflected

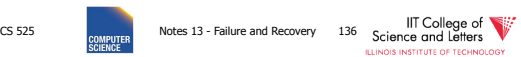

### **Summary**

- Consistency of data
- One source of problems: failures
	- Logging
	- Redundancy
- Another source of problems: Data Sharing..... next

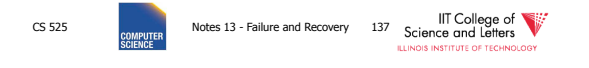

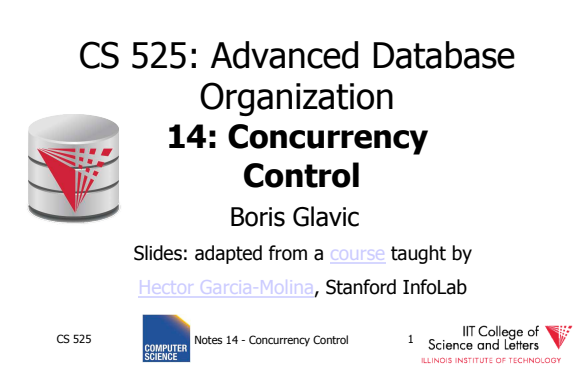

### Chapter 18 [18] Concurrency Control

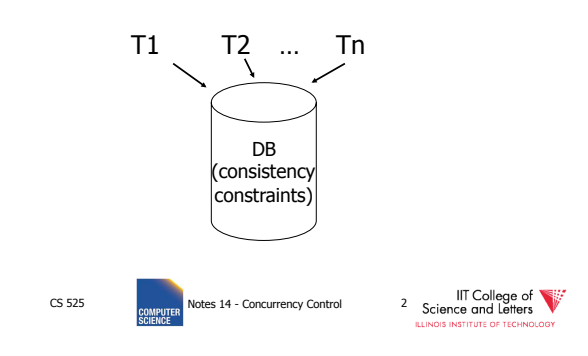

#### Example:

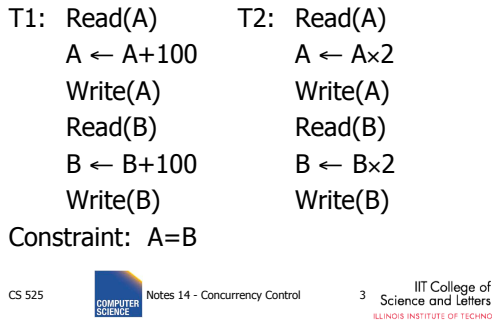

### Schedule A

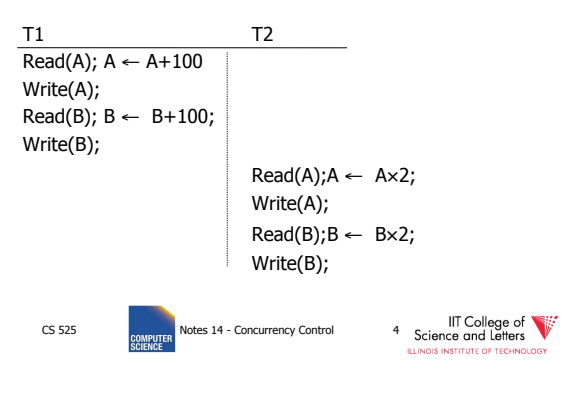

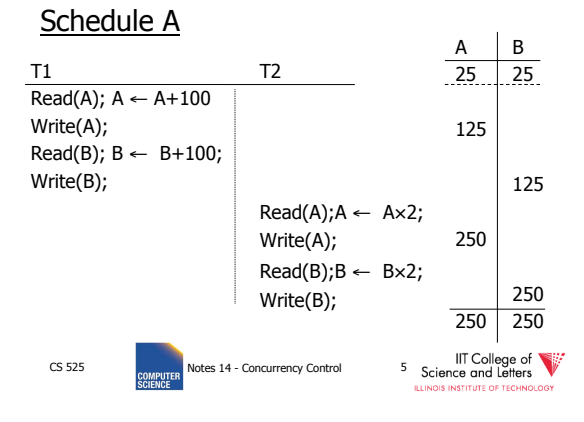

#### Schedule B

V

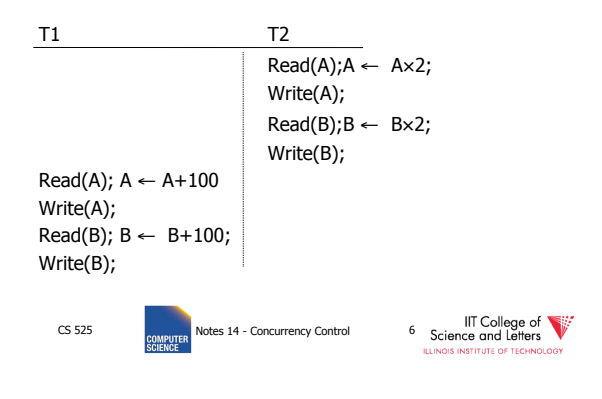

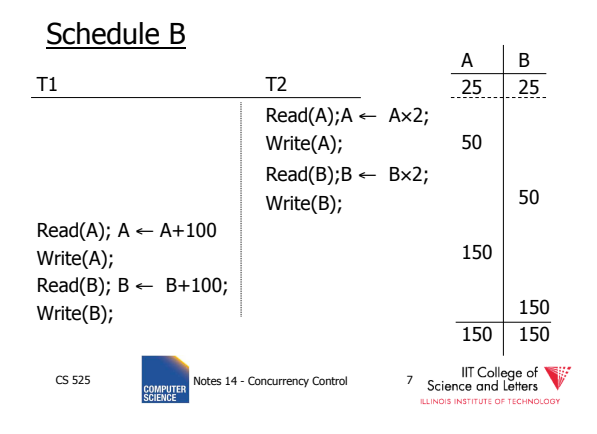

#### Schedule C

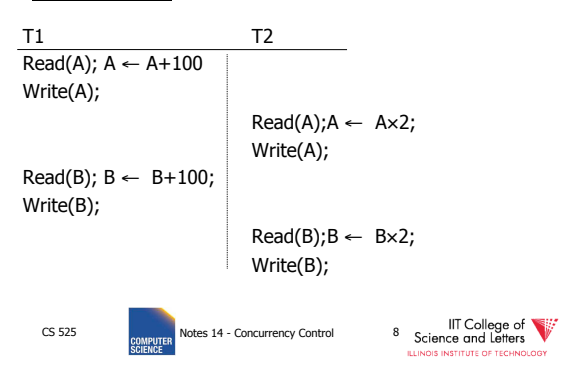

Schedule C

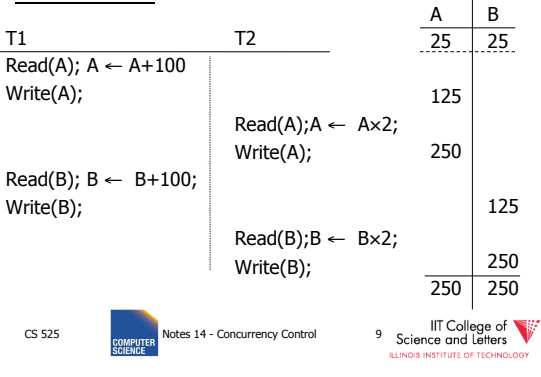

### Schedule D

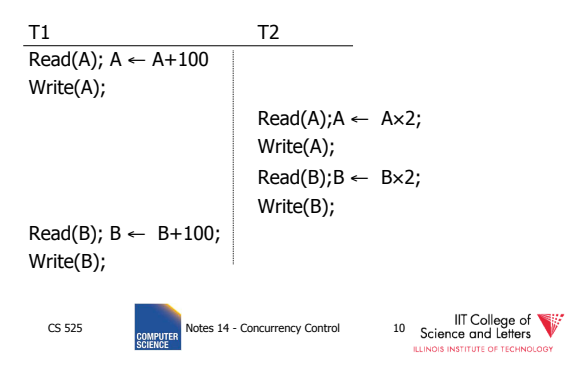

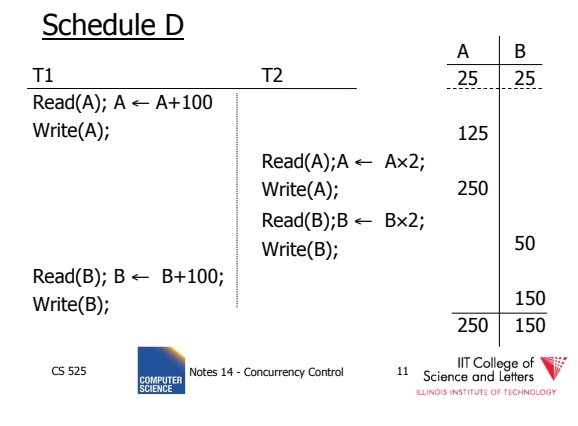

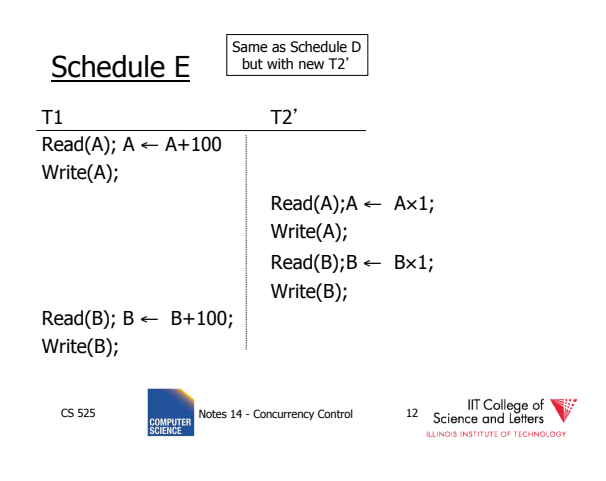

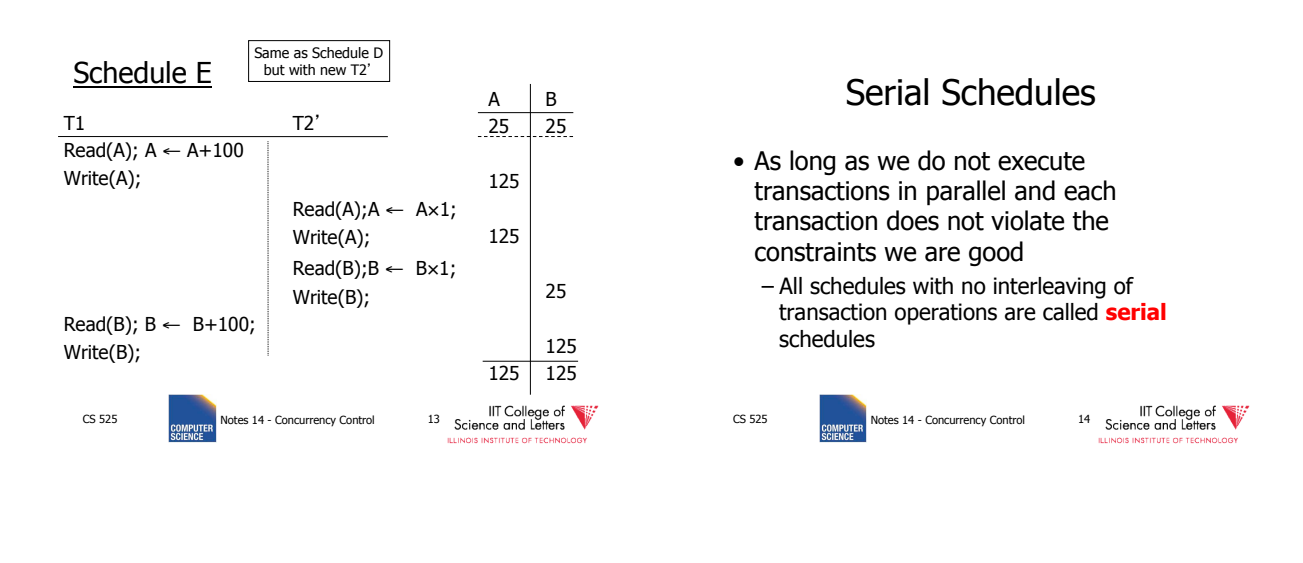

 $T_1 = r_1(A), w_1(A), r_1(B), w_1(B), c_1$ 

CS 525 Notes 13 - Failure and Recovery 18

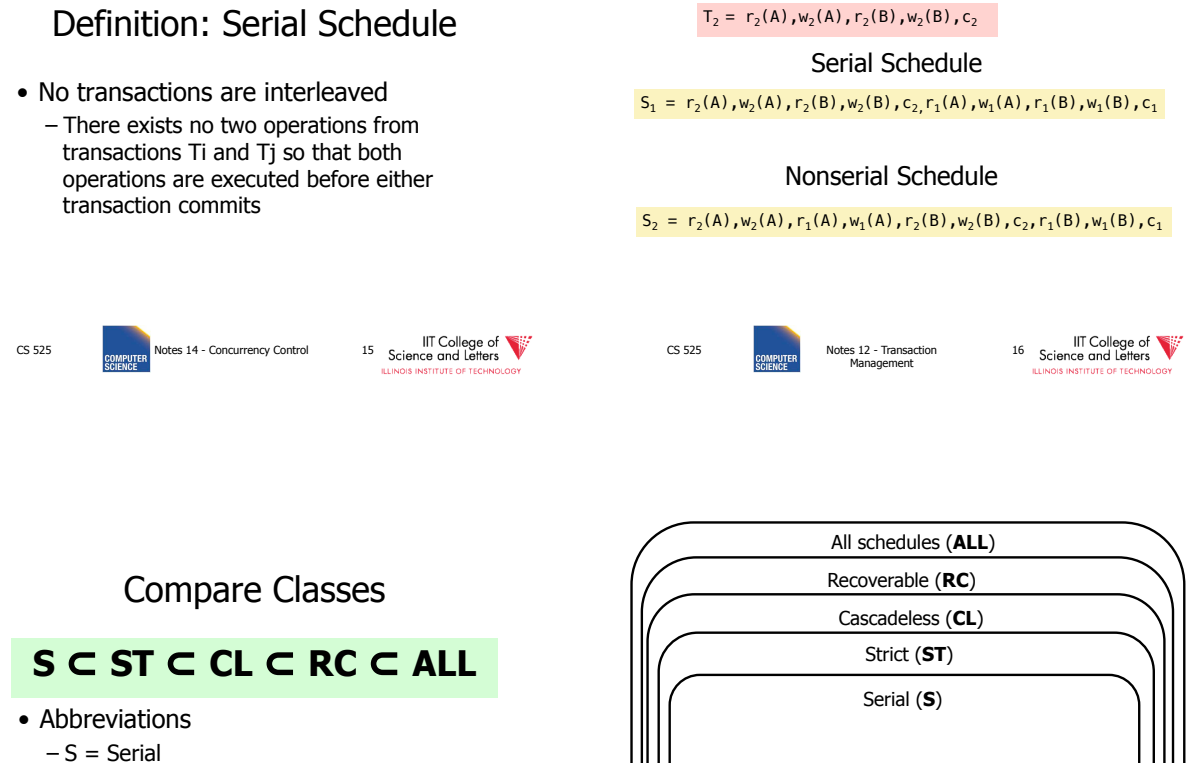

- $-ST = Strict$
- $-CL =$  Cascadeless
- $RC = Recoverable$
- $-$  ALL  $=$  all possible schedules
- CS 525 CS Failure and Recovery 17<br>CS 525 Notes 13 Failure and Recovery 17<br>
SCIENCE CONDITION TO TREAN ON THE SECTION OF TREAN OLDER

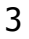

IIT College of
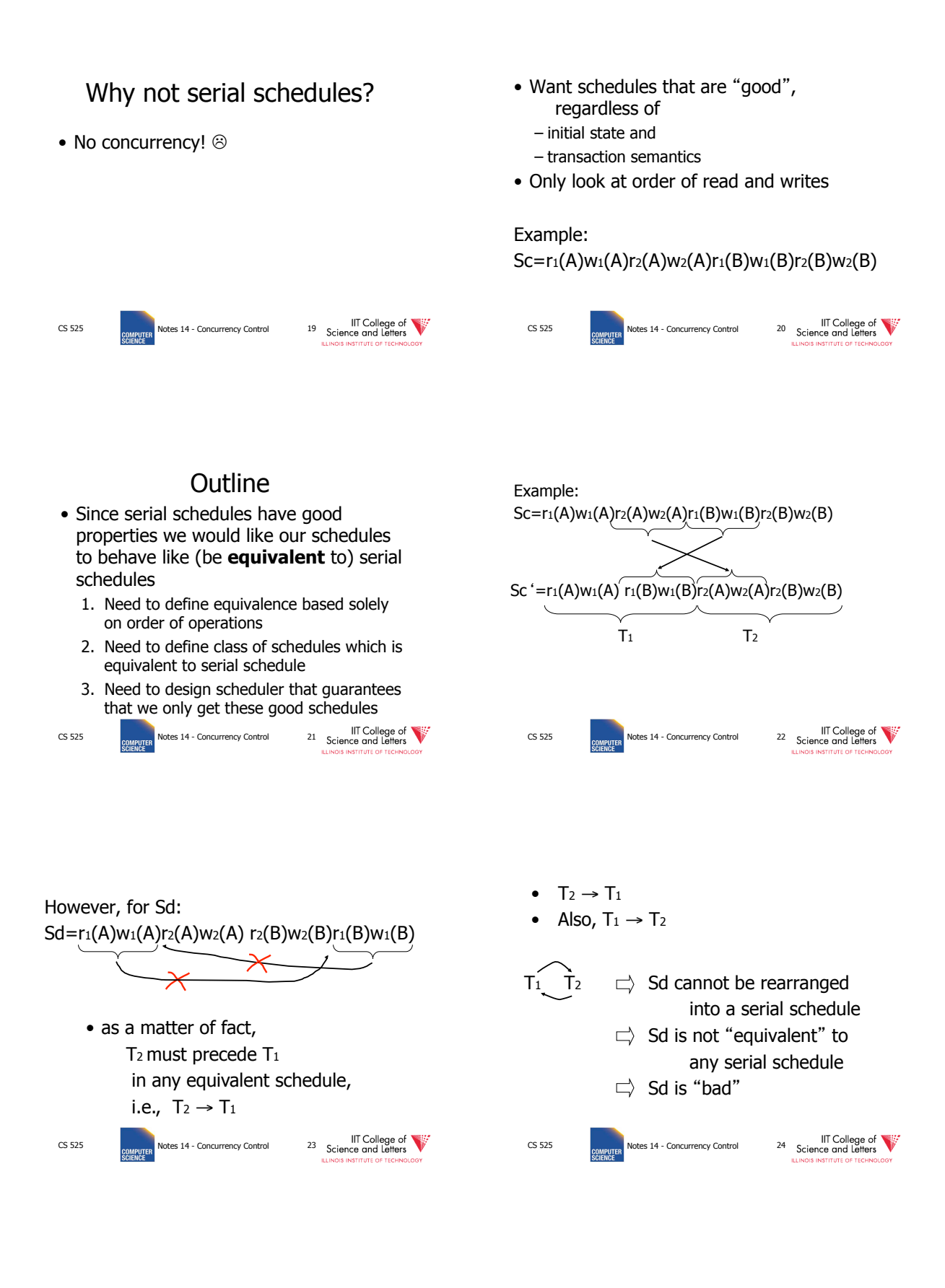

# 4

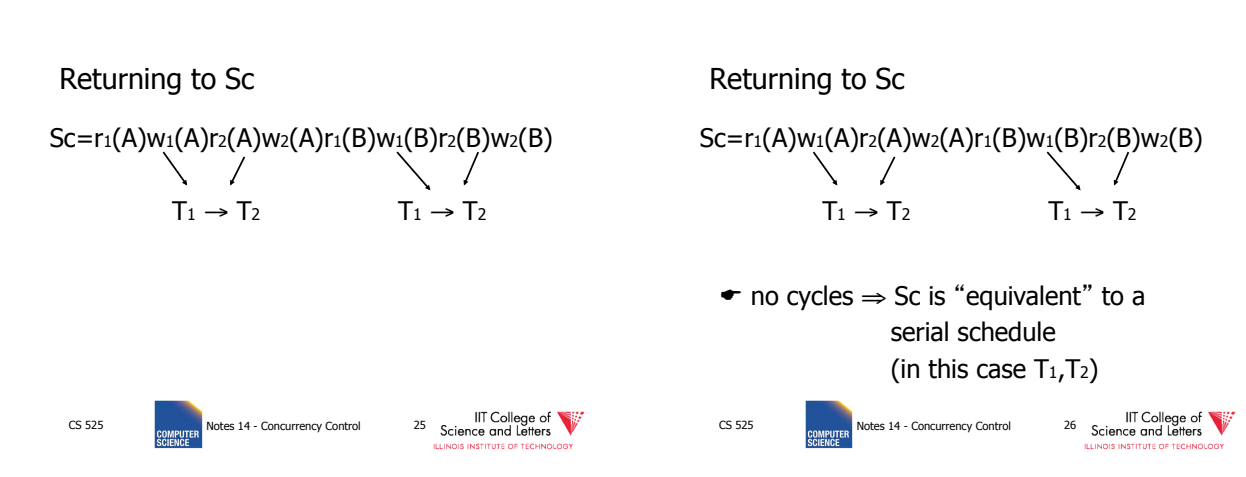

### **Concepts**

Transaction: sequence of  $r_i(x)$ ,  $w_i(x)$  actions Conflicting actions:  $r_1(A)$   $w_2(A)$   $w_1(A)$  $W2(A)$   $Y1(A)$   $W2(A)$ Schedule: represents chronological order in which actions are executed Serial schedule: no interleaving of actions

or transactions

CS 525 **COMPUTER** Notes 14 - Concurrency Control 27 Science and Letters

### What about concurrent actions?

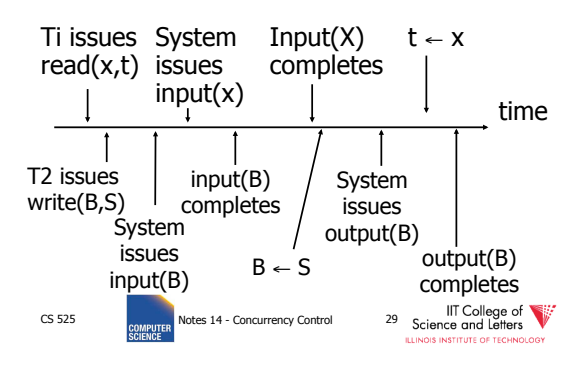

### What about concurrent actions?

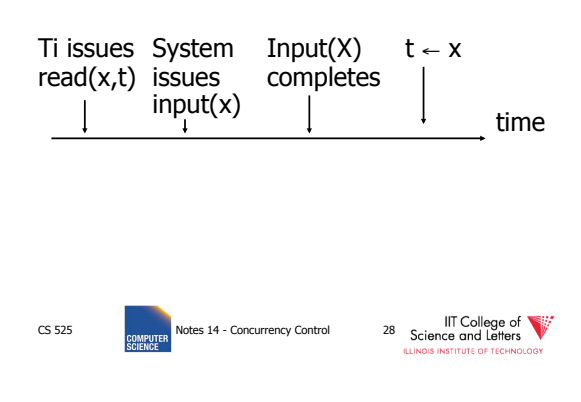

#### So net effect is either

- $S = ...r_1(x)...w_2(b)...$  or
- $S = ...w_2(B)...r_1(x)...$

# IIT College of Equippent Rotes 14 - Concurrency Control 30 Science and Letters

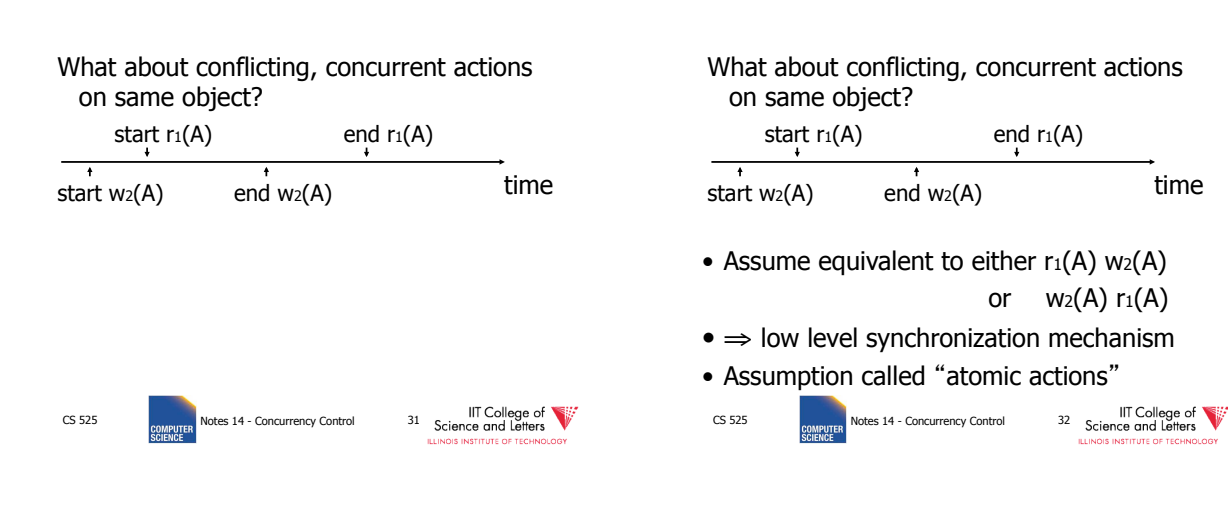

# **Outline**

- Since serial schedules have good properties we would like our schedules to behave like (be **equivalent** to) serial schedules
	- 1. Need to define equivalence based solely on order of operations
	- 2. Need to define class of schedules which is equivalent to serial schedule
	- 3. Need to design scheduler that guarantees that we only get these good schedules

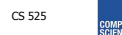

IIT College of<br>Science and Letters 33 Science and Letters

# Conflict Equivalence

• Define equivalence based on the order of conflicting actions

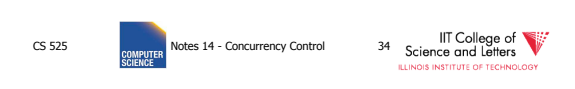

### Definition

S1, S2 are conflict equivalent schedules if  $S_1$  can be transformed into  $S_2$  by a series of swaps on non-conflicting actions.

### Alternatively:

If the order of conflicting actions in  $S_1$ and  $S_2$  is the same

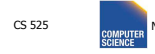

CS 525 **Notes 14 - Concurrency Control** 35 Science and Letters

# **Outline**

- Since serial schedules have good properties we would like our schedules to behave like (be **equivalent** to) serial schedules
	- 1. Need to define equivalence based solely on order of operations
	- 2. Need to define class of schedules which is equivalent to serial schedule
	- 3. Need to design scheduler that guarantees that we only get these good schedules

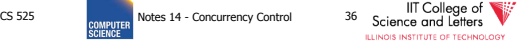

### Definition

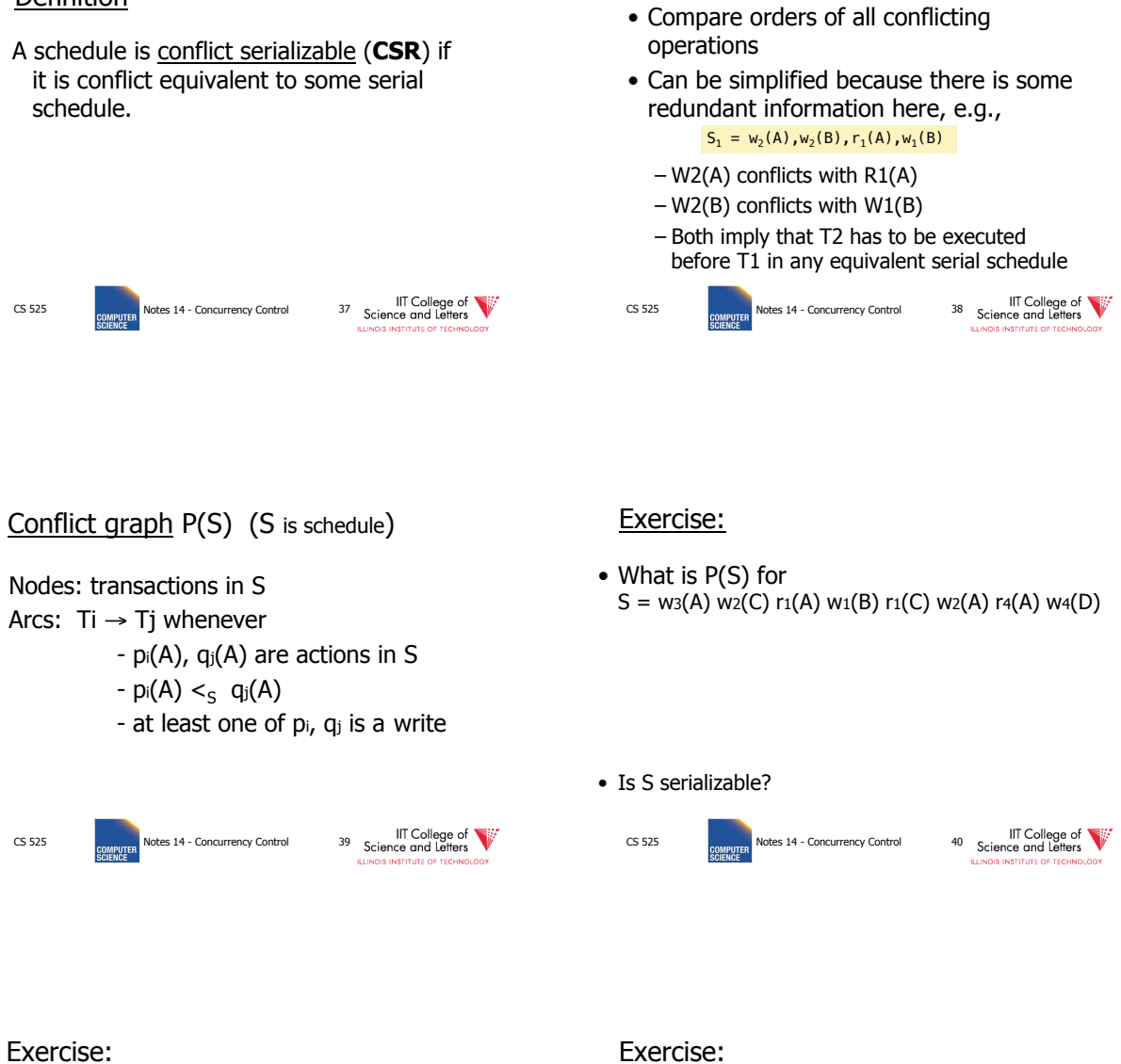

• What is P(S) for  $S = w_3(A) w_2(C) r_1(A) w_1(B) r_1(C) w_2(A) r_4(A) w_4(D)$ 

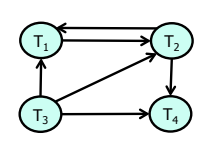

• Is S serializable?

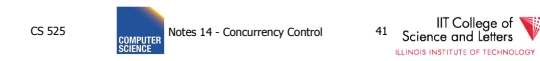

• What is P(S) for  $S = w_3(A) w_2(C) r_1(A) w_1(B) r_1(C) w_2(A) r_4(A) w_4(D)$ 

How to check?

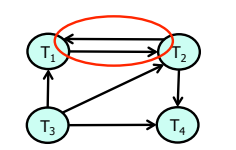

• Is S serializable?

CS 525 IIT College of Strategy Rotes 14 - Concurrency Control 42 Science and Letters

### Another Exercise:

• What is P(S) for  $S = w_1(A) r_2(A) r_3(A) w_4(A)$  ?

### Another Exercise:

• What is P(S) for  $S = w_1(A) r_2(A) r_3(A) w_4(A)$  ?

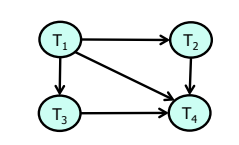

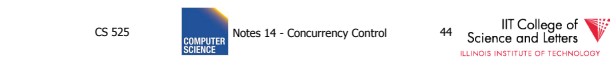

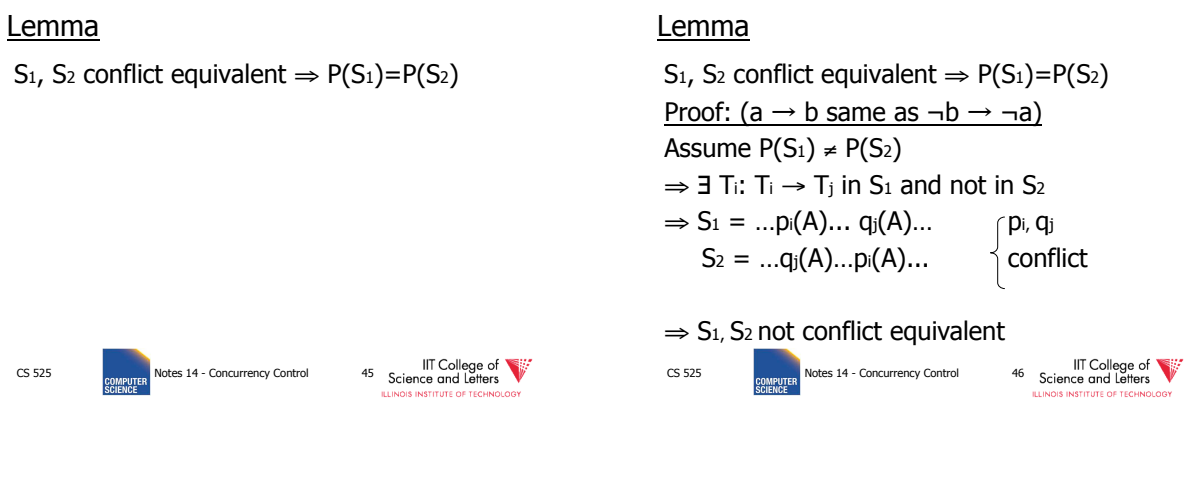

Note:  $P(S_1)=P(S_2) \neq S_1$ , S<sub>2</sub> conflict equivalent

CS 525 **CS 525** Notes 14 - Concurrency Control 43 Science and Letters

**STITUTE OF** 

Note:  $P(S_1)=P(S_2) \neq S_1$ , S<sub>2</sub> conflict equivalent

#### Counter example:

$$
S_1 = w_1(A) r_2(A) \qquad w_2(B) r_1(B)
$$

$$
S_2 = r_2(A) w_1(A)
$$
  $r_1(B) w_2(B)$ 

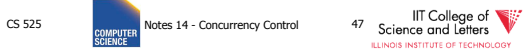

CS 525 MIT College of the UTCollege of the UTCollege of the USS S25 Districts and Letters of Letters Concurrency Control 48 Science and Letters of technology

### Theorem

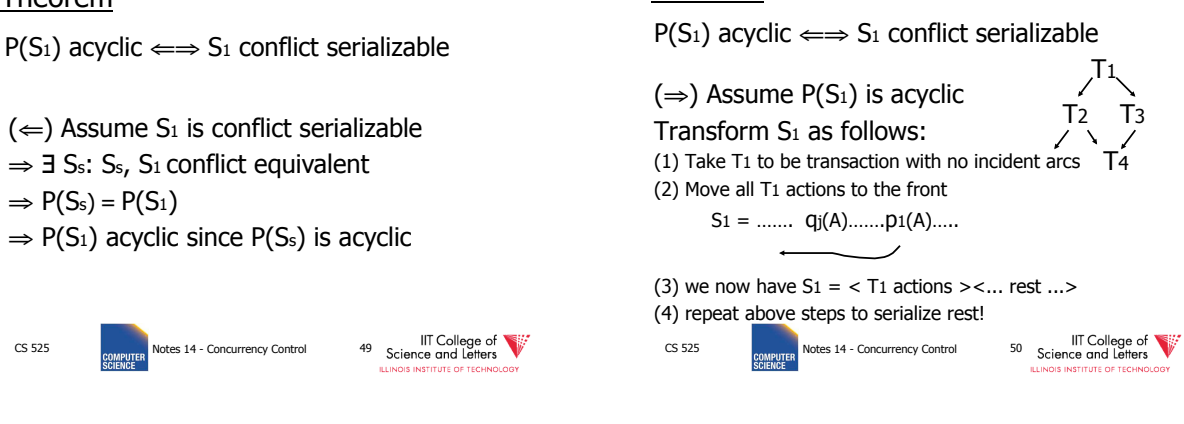

Theorem

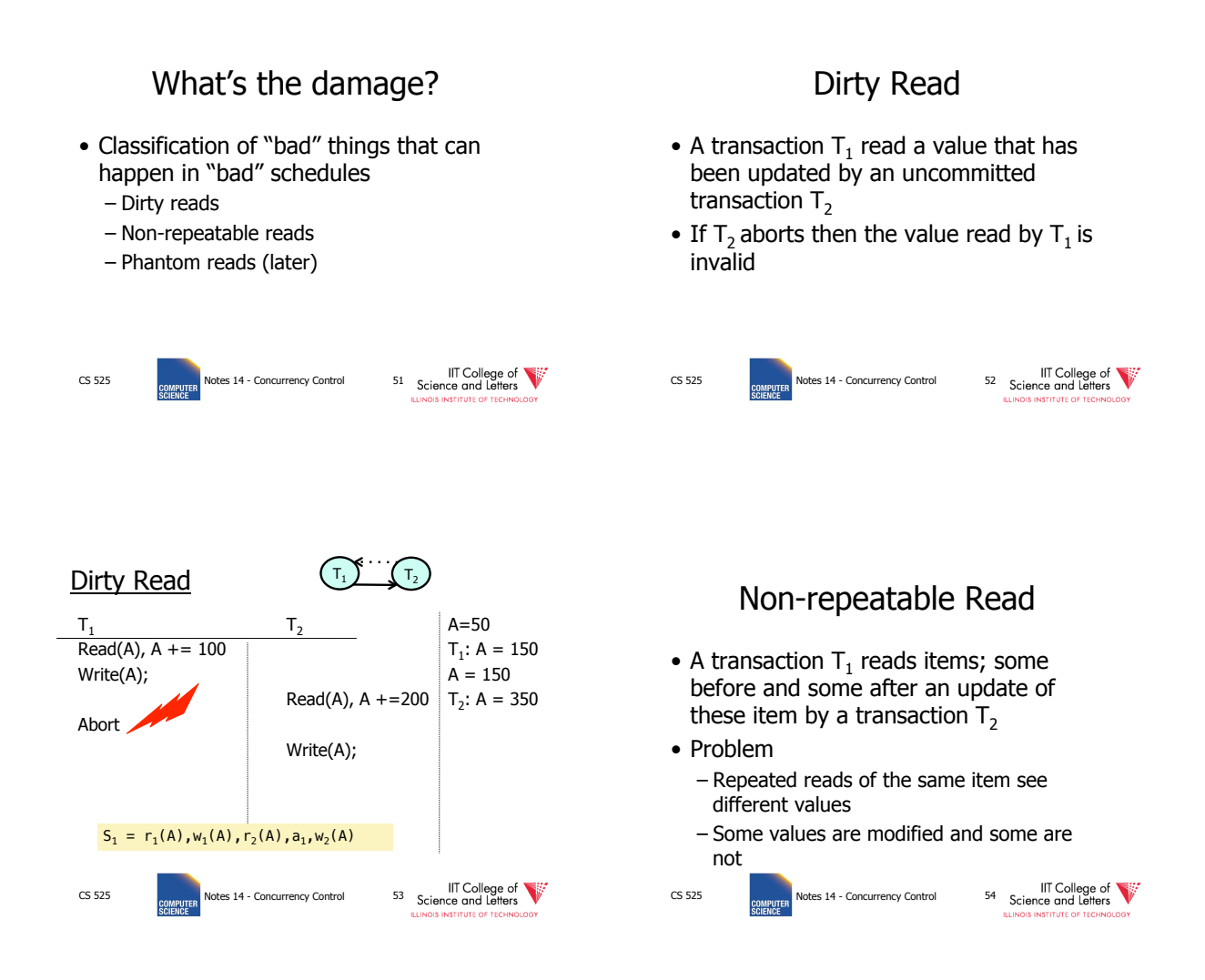

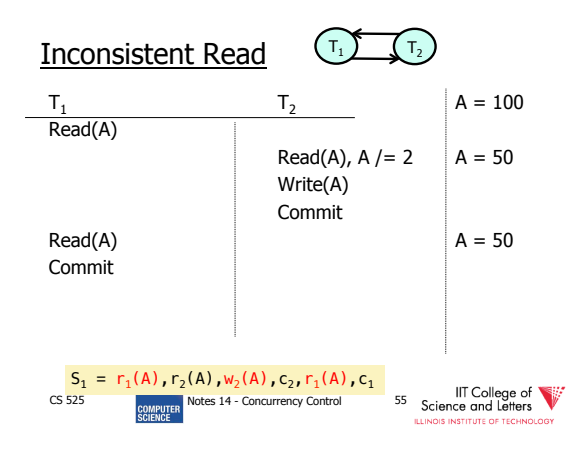

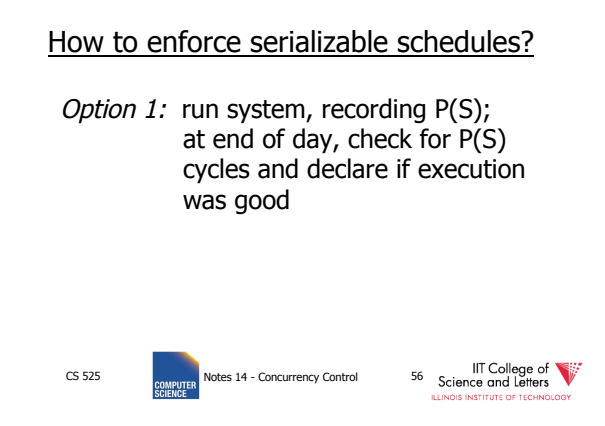

#### How to enforce serializable schedules?

Option 1: run system, recording P(S); at end of day, check for P(S) cycles and declare if execution was good

#### This is called **optimistic concurrency control**

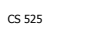

College of **CALLACT 14 - Concurrency Control** 57<br>Notes 14 - Concurrency Control 57 Science and Letters **STITUTE OF** 

### How to enforce serializable schedules?

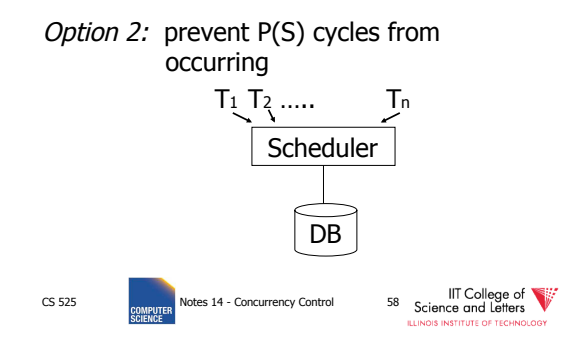

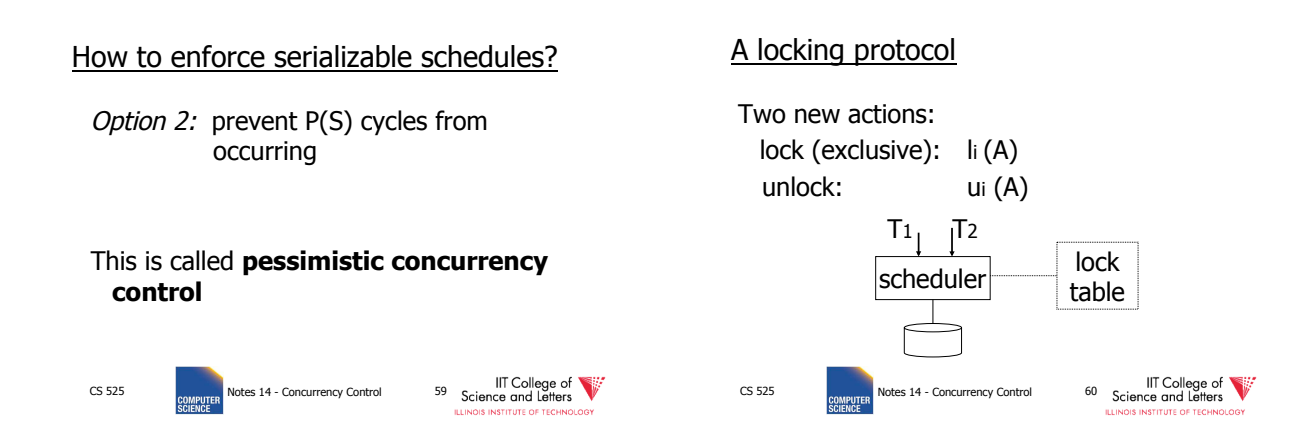

### Rule #1: Well-formed transactions

Ti: … li(A) … pi(A) … ui(A) ...

- 1) Transaction has to lock A before it can access A
- 2) Transaction has to unlock A eventually
- 3) Transaction cannot access A after unlock

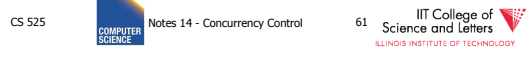

### Rule  $#2$  Legal scheduler

$$
S = \dots \dots \text{li}(A) \dots \dots \dots \text{li}(A) \dots \dots \dots
$$
  
no 
$$
\text{li}(A)
$$

4) Only one transaction can hold a lock on A at the same time

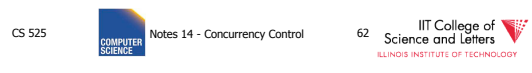

#### Exercise:

• What schedules are legal? What transactions are well-formed?  $S_1 = I_1(A)I_1(B)r_1(A)w_1(B)I_2(B)u_1(A)u_1(B)$ r2(B)w2(B)u2(B)l3(B)r3(B)u3(B)

 $S_2 = I_1(A)r_1(A)w_1(B)u_1(A)u_1(B)$ l2(B)r2(B)w2(B)l3(B)r3(B)u3(B)

 $S_3 = I_1(A)r_1(A)u_1(A)I_1(B)w_1(B)u_1(B)$ l2(B)r2(B)w2(B)u2(B)l3(B)r3(B)u3(B)

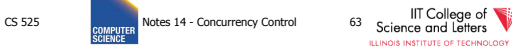

### Schedule F

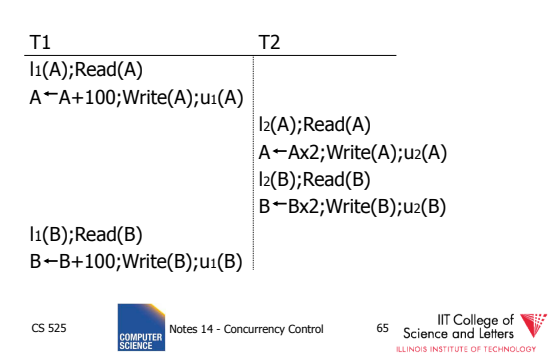

### Exercise:

• What schedules are legal? What transactions are well-formed?  $S1 = I_1(A)I_1(B)r_1(A)w_1(B)(I_2(B))u_1(A)u_1(B)$ r2(B)w2(B)u2(B)l3(B)r3(B)u3(B)

 $S2 = I_1(A)r_1(A)w_1(B)u_1(A)u_1(B)$ l2(B)r2(B)w2(B)l3(B)r3(B)u3(B)

 $S3 = I_1(A)r_1(A)u_1(A)I_1(B)w_1(B)u_1(B)$ l2(B)r2(B)w2(B)u2(B)l3(B)r3(B)u3(B)

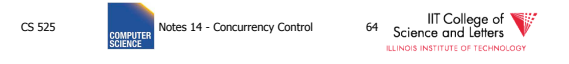

### Schedule F

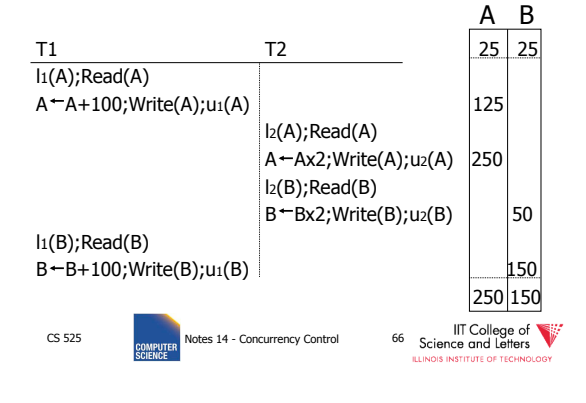

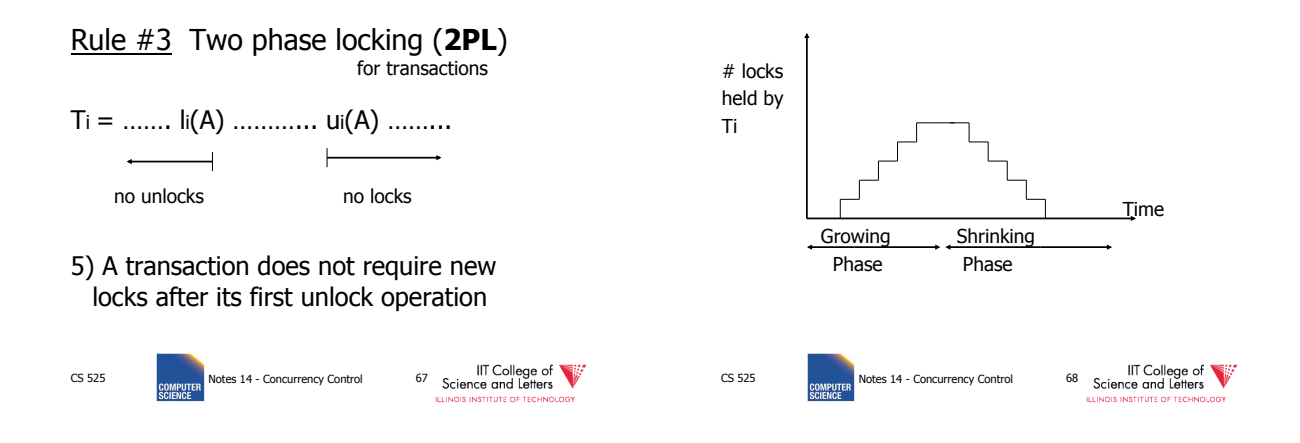

Schedule G

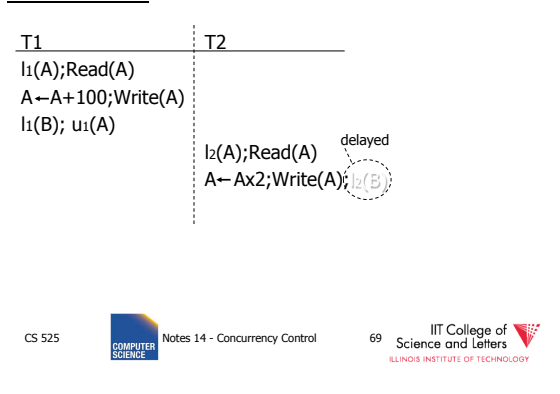

### Schedule G

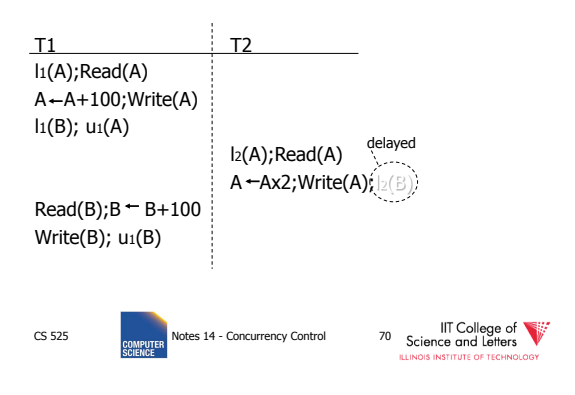

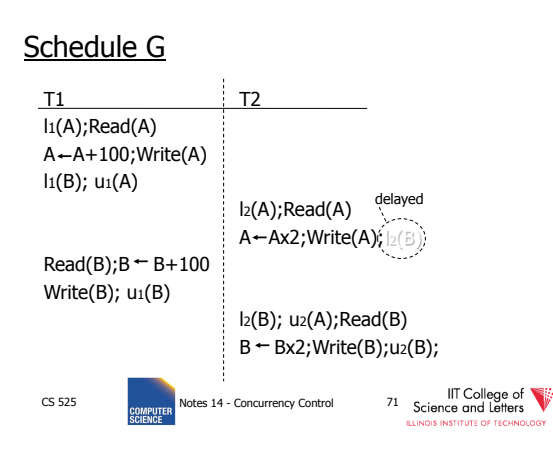

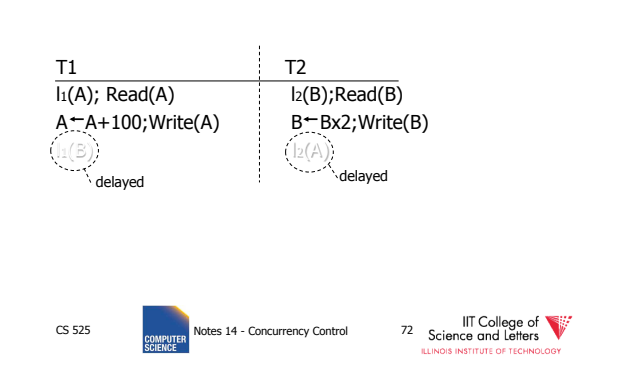

 $S$ chedule H  $(T_2$  reversed)

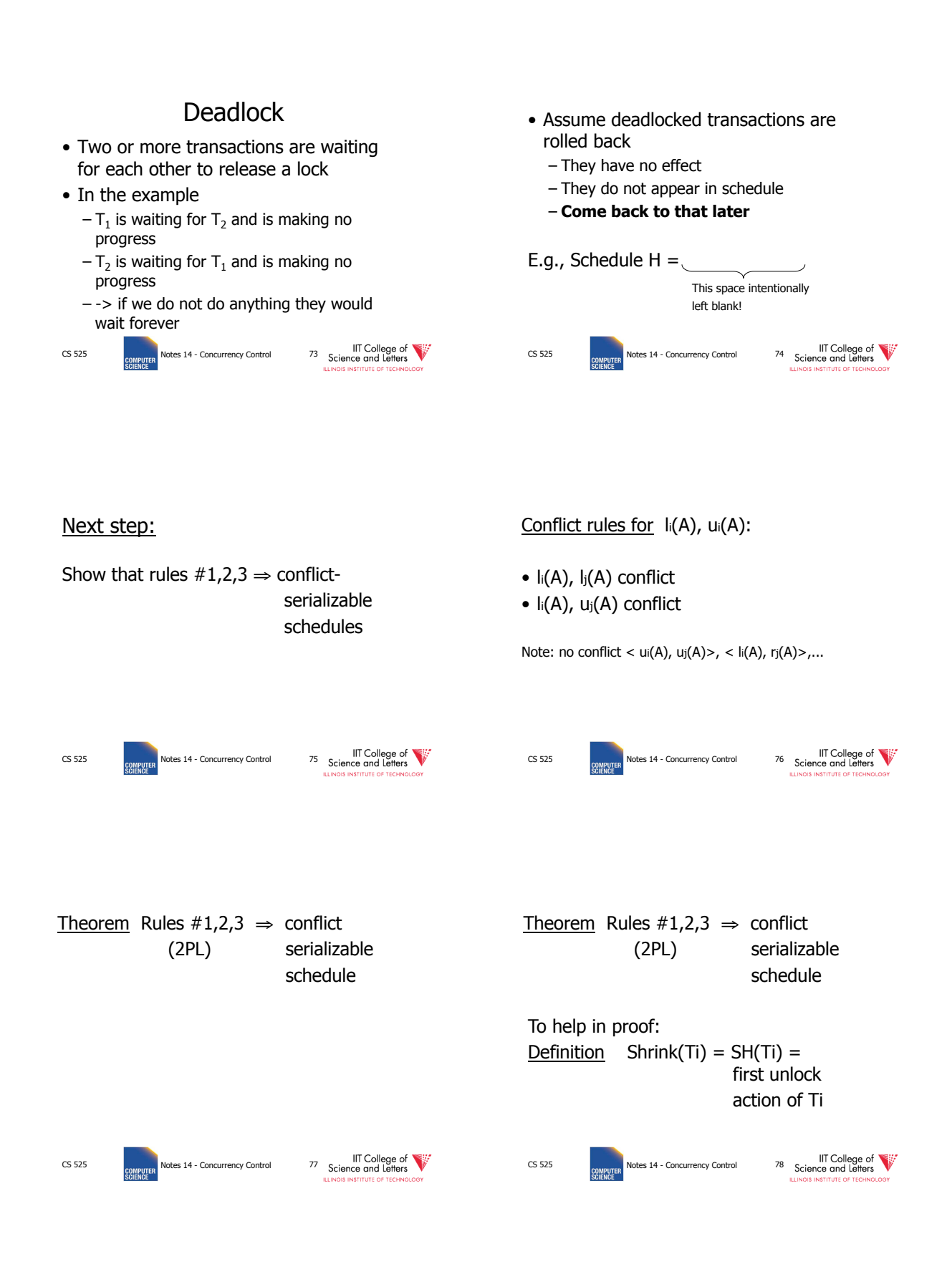

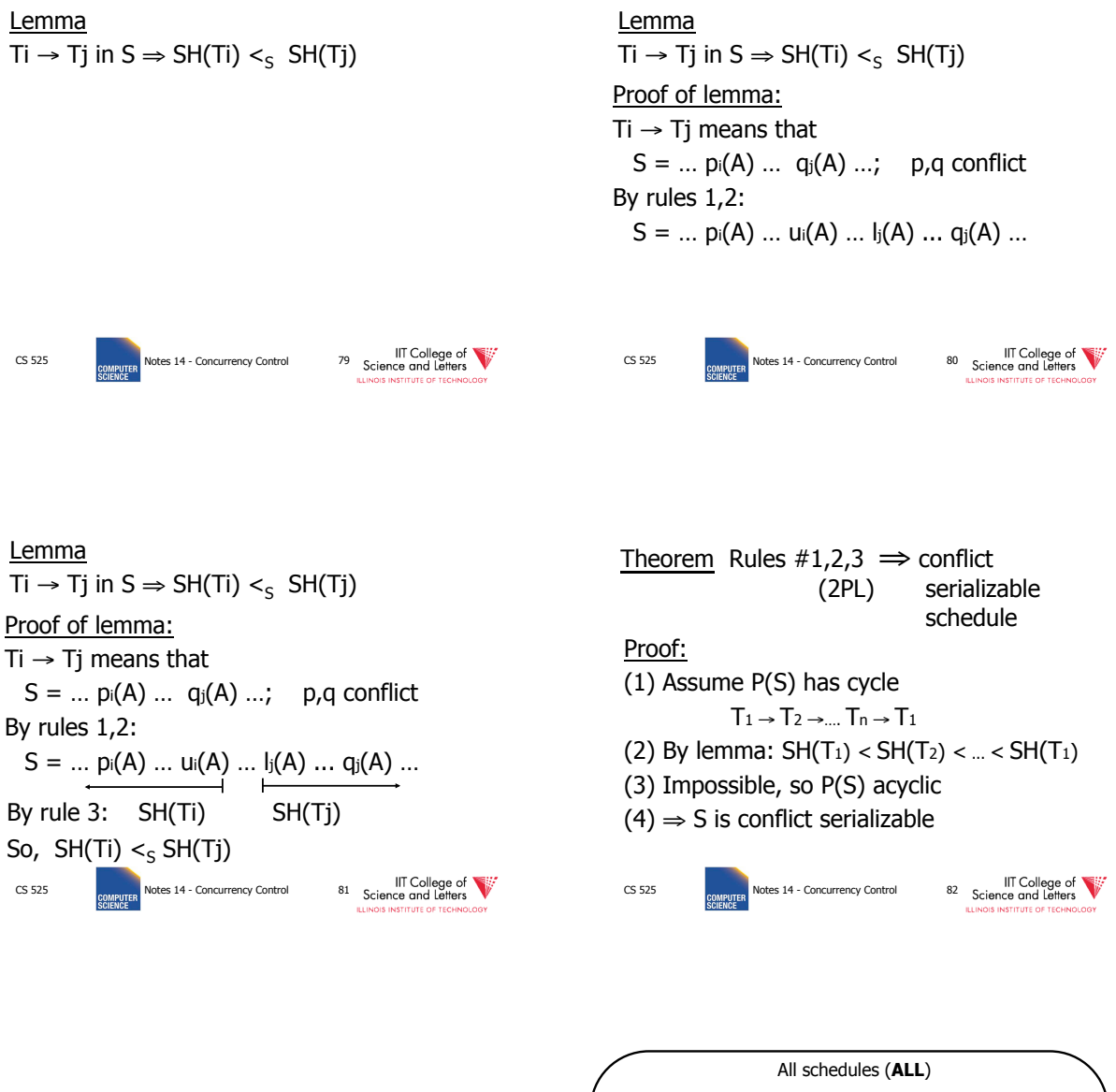

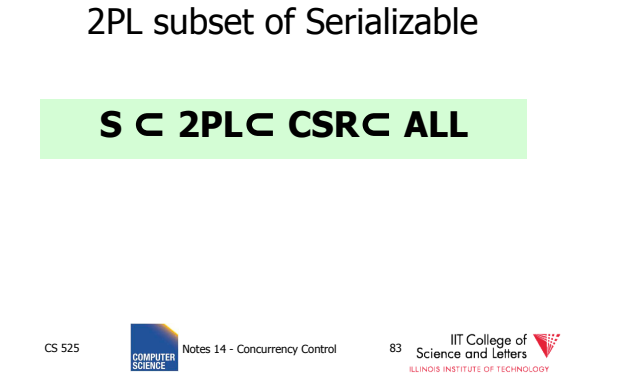

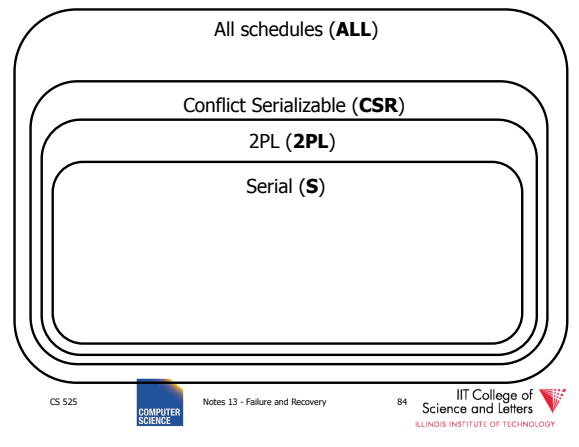

#### S1:  $w1(x)$   $w3(x)$   $w2(y)$   $w1(y)$

- S1 cannot be achieved via 2PL: The lock by T1 for y must occur after  $w2(y)$ , so the unlock by  $T1$  for x must occur after this point (and before  $w1(x)$ ). Thus,  $w3(x)$ cannot occur under 2PL where shown in S1 because T1 holds the x lock at that point.
- However, S1 is serializable (equivalent to T2, T1, T3).

CS 525 **COMPLIFER** Notes 14 - Concurrency Control 85 Science and Letters

If you need a bit more practice: Are our schedules  $\mathsf{S}_{\mathsf{C}}$  and  $\mathsf{S}_{\mathsf{D}}$  2PL schedules?

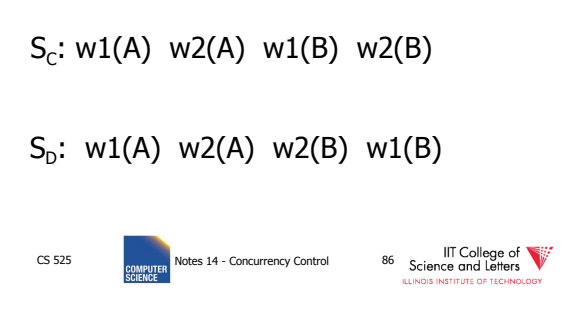

- Beyond this simple **2PL** protocol, it is all a matter of improving performance and allowing more concurrency….
	- Shared locks
	- Multiple granularity
	- Avoid Deadlocks
	- Inserts, deletes and phantoms
	- Other types of C.C. mechanisms
		- Multiversioning concurrency control

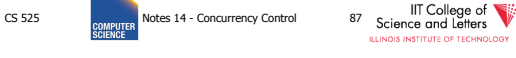

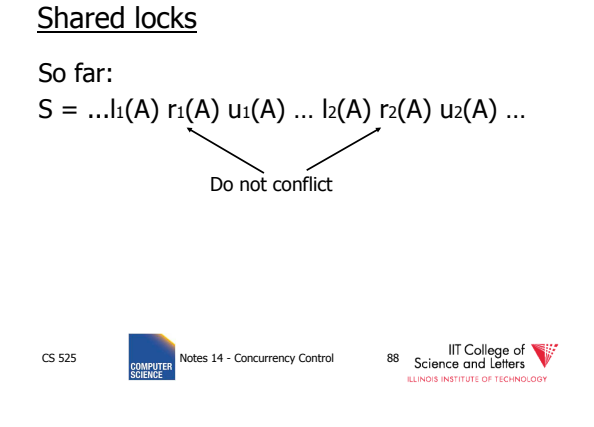

Shared locks

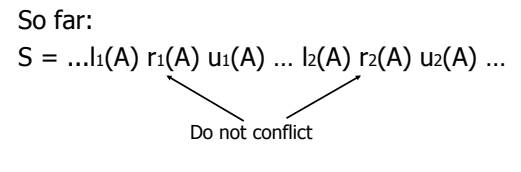

#### Instead:

S=...  $Is_1(A)$   $r_1(A)$   $Is_2(A)$   $r_2(A)$  ....  $us_1(A)$   $us_2(A)$ 

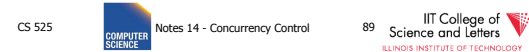

Lock actions  $l-t_i(A)$ : lock A in t mode (t is S or X) u-ti(A): unlock t mode (t is S or X)

#### Shorthand:

ui(A): unlock whatever modes Ti has locked A

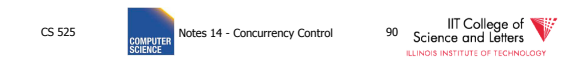

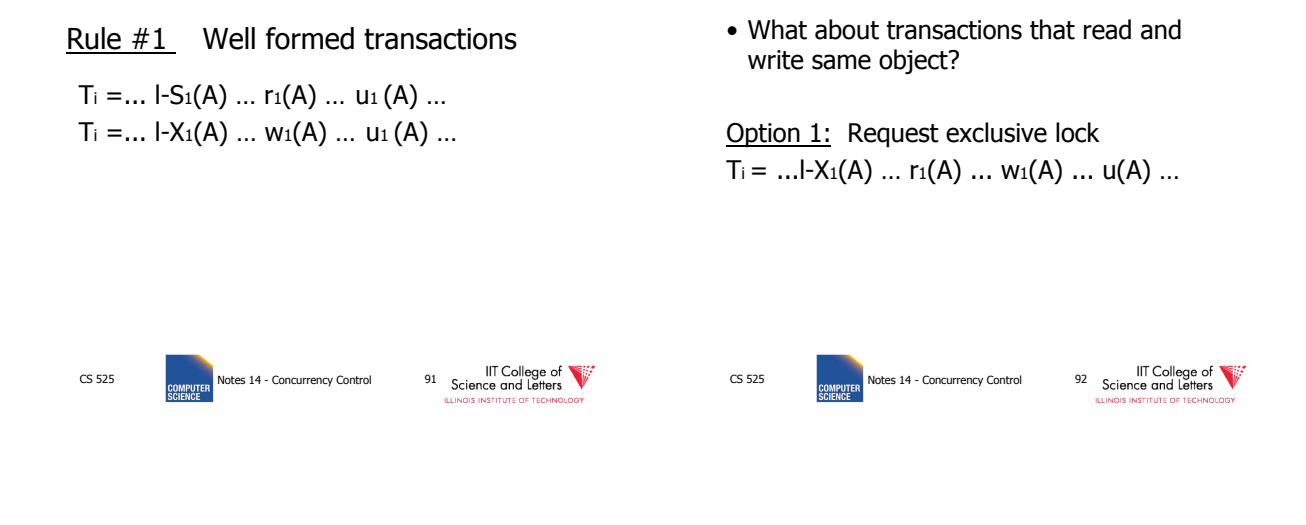

• What about transactions that read and write same object?

### Option 2: Upgrade

(E.g., need to read, but don't know if will write…)

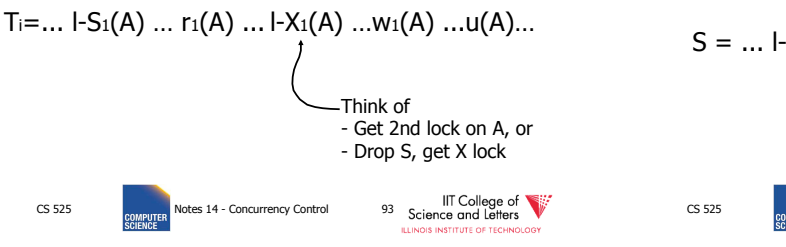

### A way to summarize Rule #2

#### Compatibility matrix

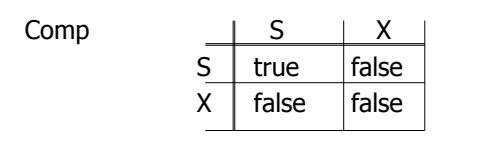

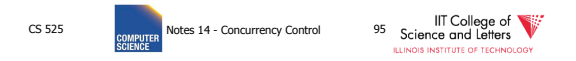

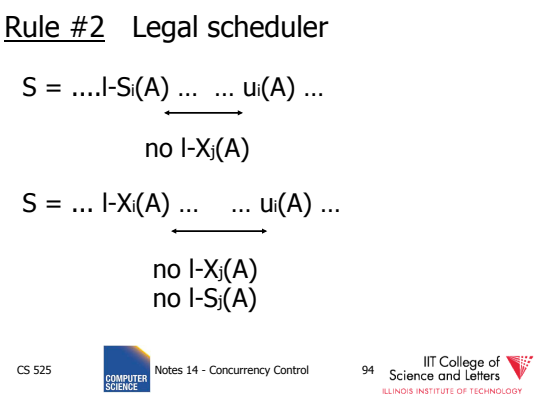

### Rule # 3 2PL transactions

No change except for upgrades:

- (I) If upgrade gets more locks
- (e.g.,  $S \rightarrow \{S, X\}$ ) then no change!
- (II) If upgrade releases read (shared) lock (e.g.,  $S \rightarrow X$ ) - can be allowed in growing phase

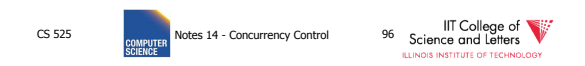

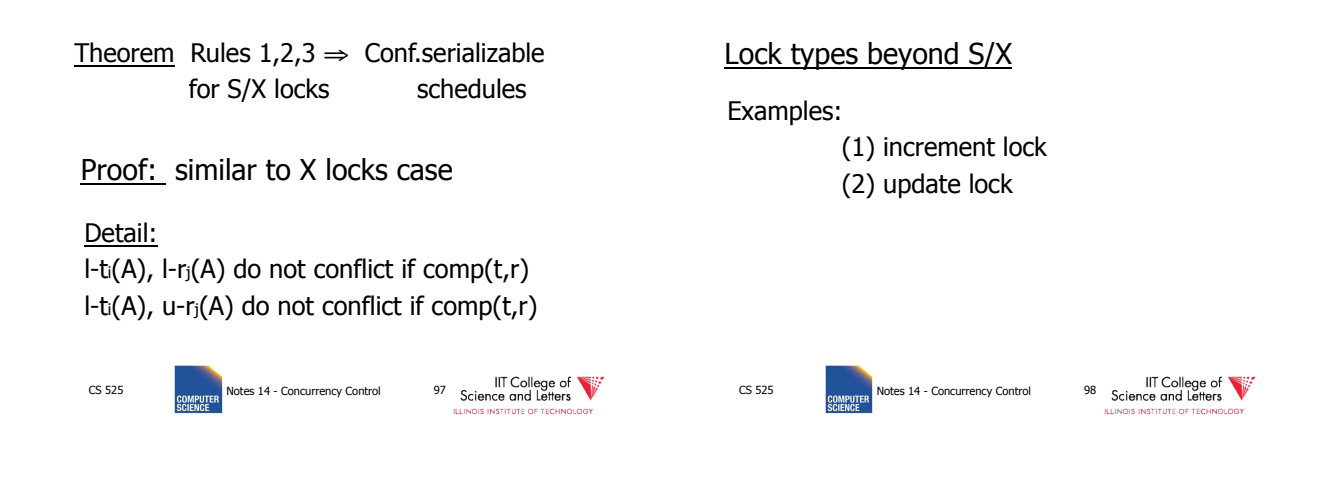

### Example (1): increment lock

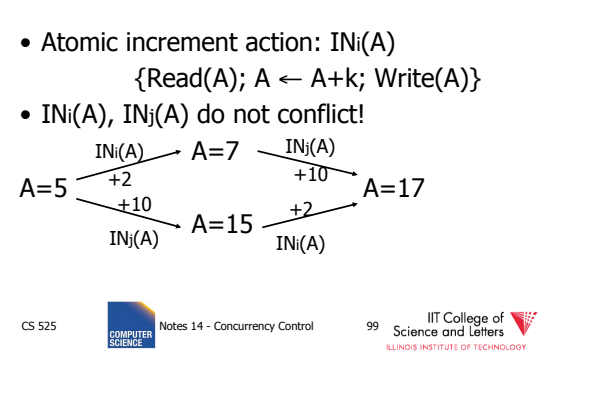

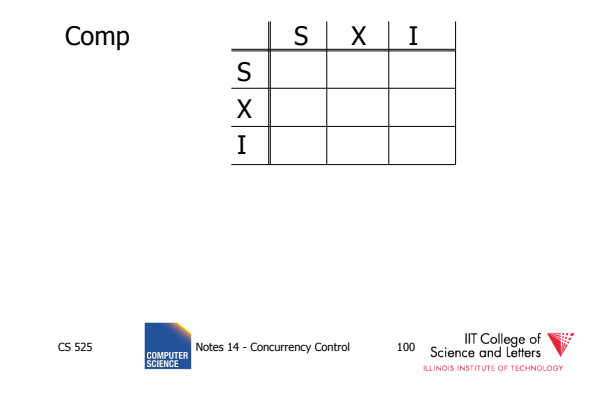

### Update locks

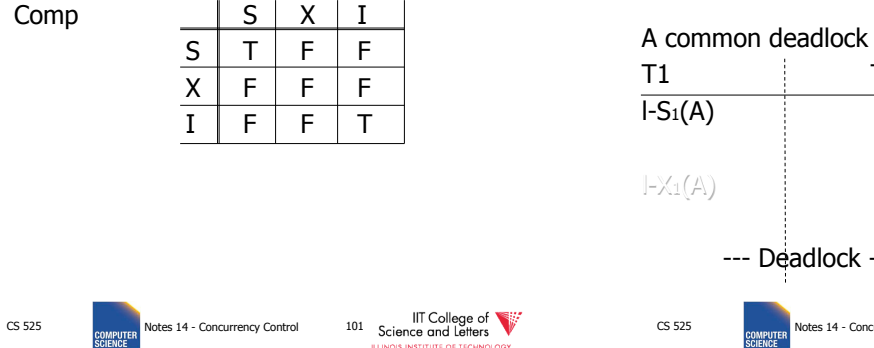

A common deadlock problem with upgrades:

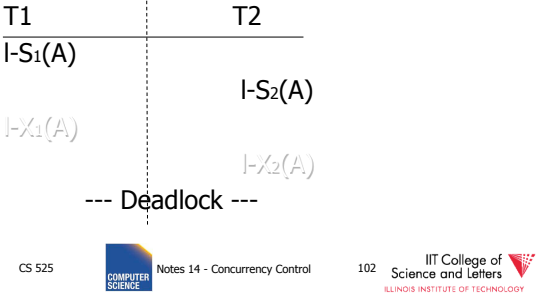

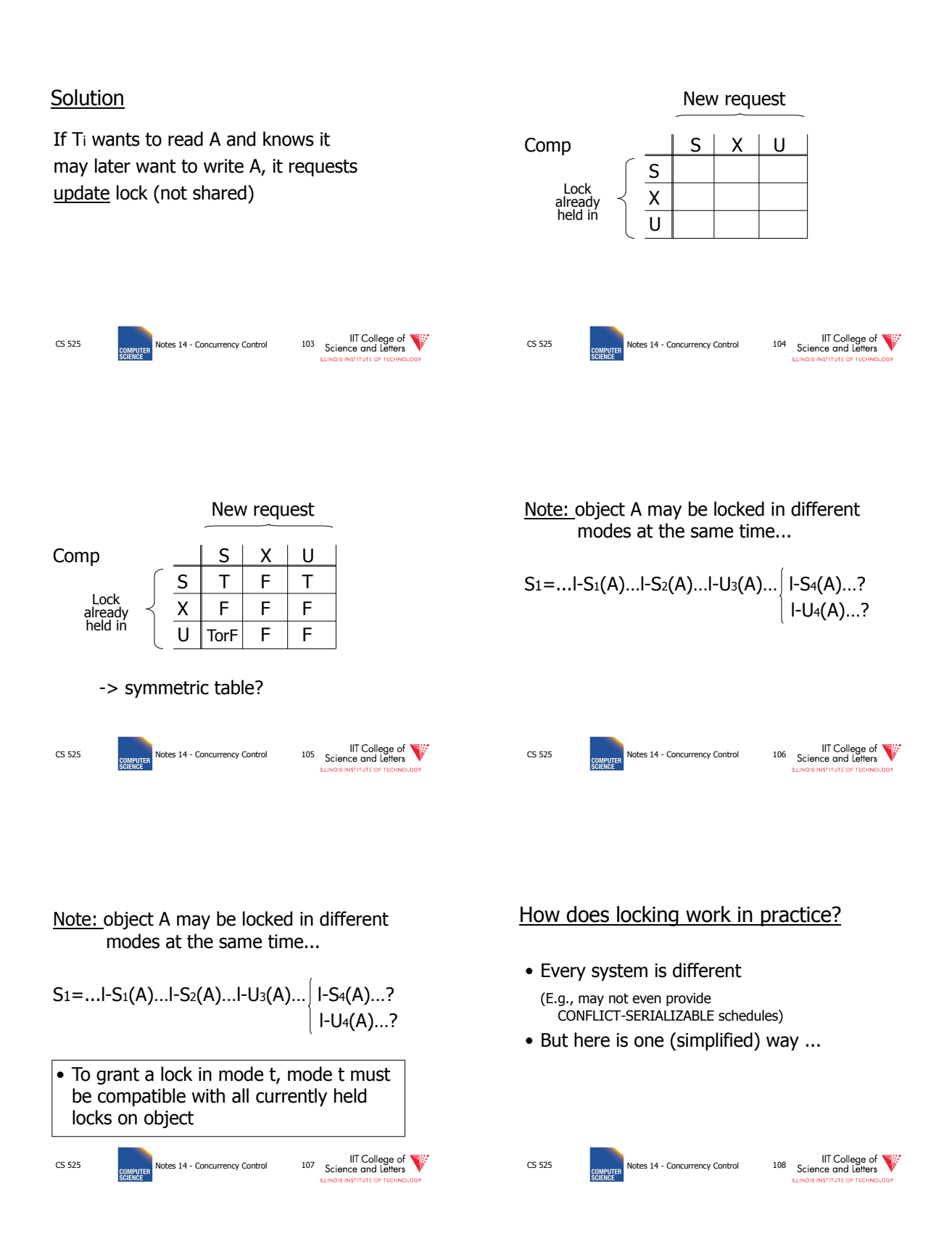

- (1) Don't trust transactions to request/release locks
- (2) Hold all locks until transaction commits

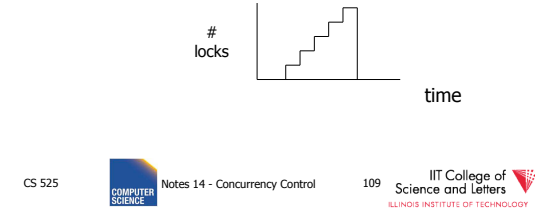

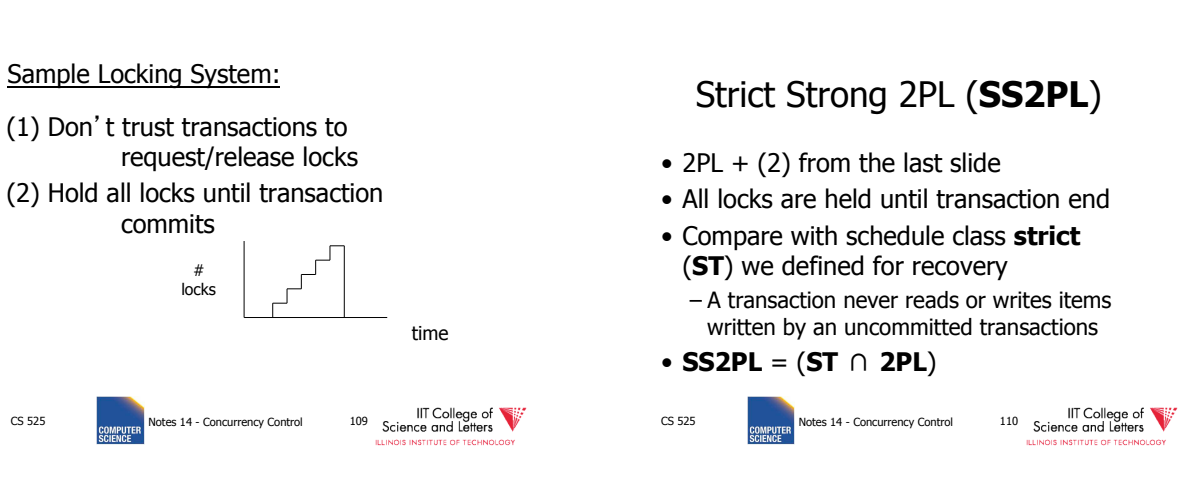

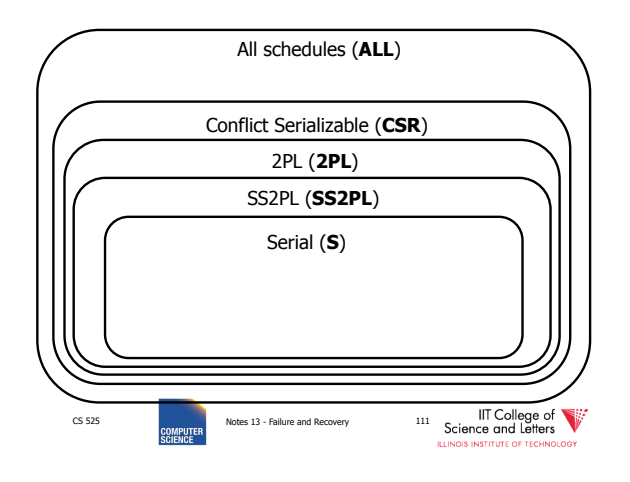

CS 525 COMPUTER Notes 14 - Concurrency Control 113 Science and Letters Concurrency Control 113 Science and Letters Concurrency Control 113 Science of Concurrency Control 113 Science of Concurrency Control 113 Science of Co

Lock info for B Lock info for C

If null, object is unlocked

Lock table Conceptually

Every possible object  $\overline{AB}$   $\overline{AB}$ 

Every possible object

B C Λ

...

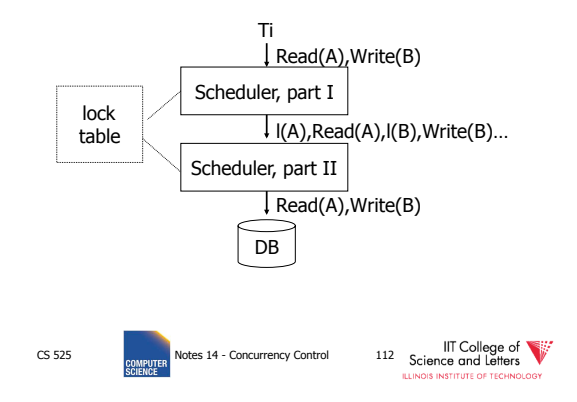

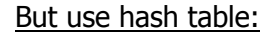

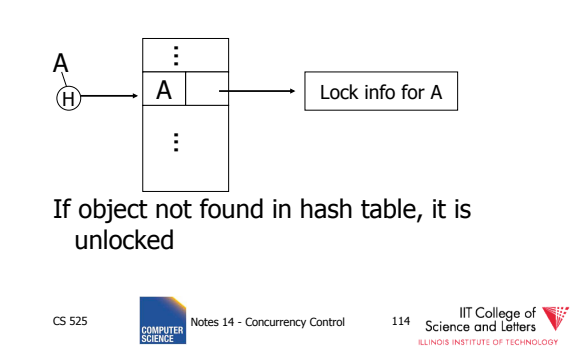

### Lock info for A - example

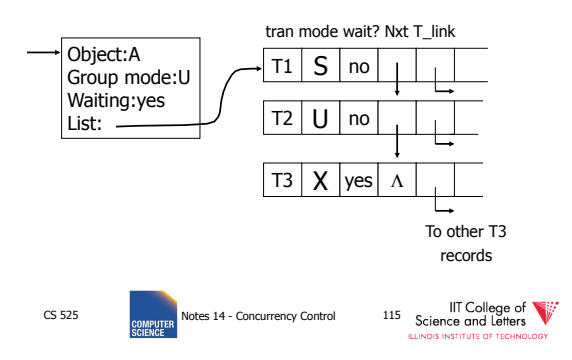

#### What are the objects we lock?

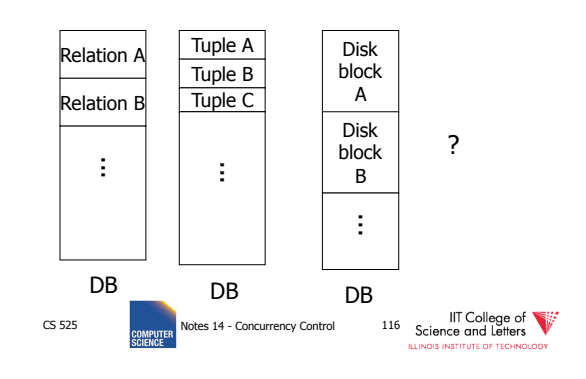

- Locking works in any case, but should we choose small or large objects?
- Locking works in any case, but should we choose small or large objects?
- If we lock large objects (e.g., Relations) – Need few locks
	- Low concurrency
- If we lock small objects (e.g., tuples,fields) – Need more locks
	- More concurrency

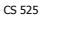

CS 525 **COMPUTER** Notes 14 - Concurrency Control **117** Science and Letters **ITITUTE OF** 

We can have it both ways!!

Ask any janitor to give you the solution...

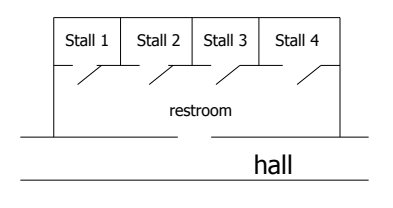

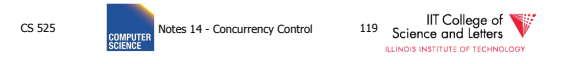

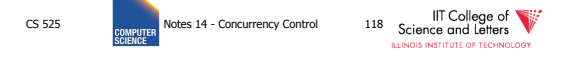

### **Example**

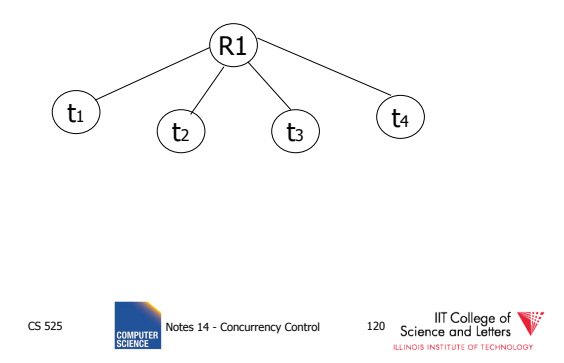

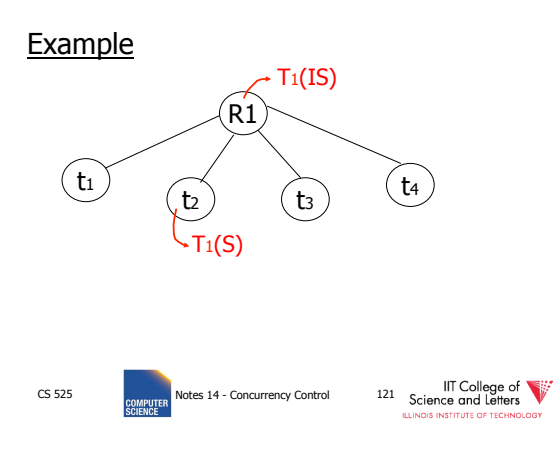

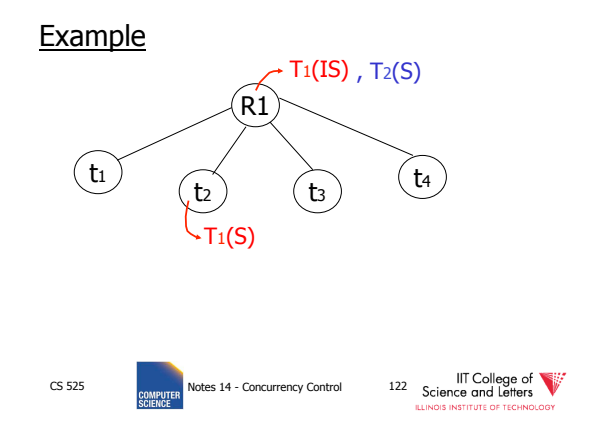

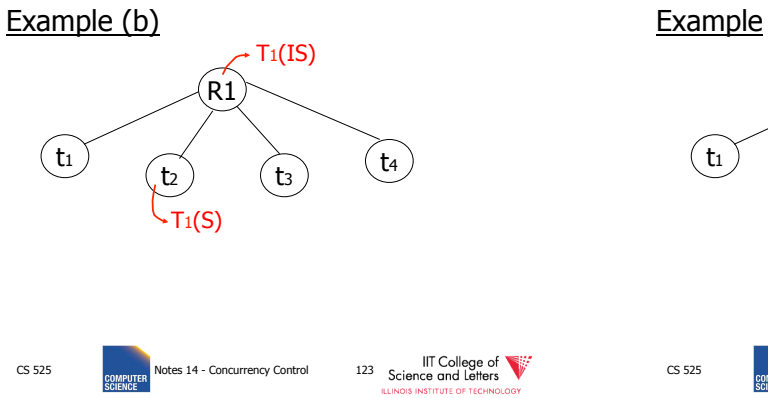

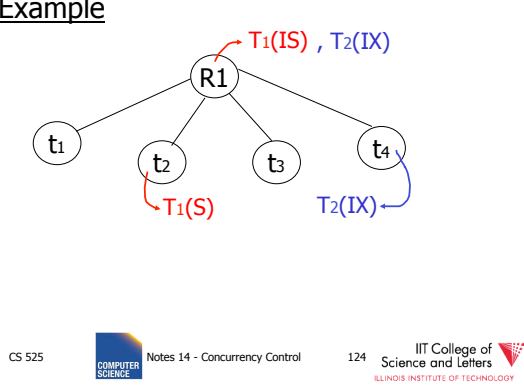

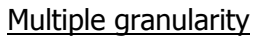

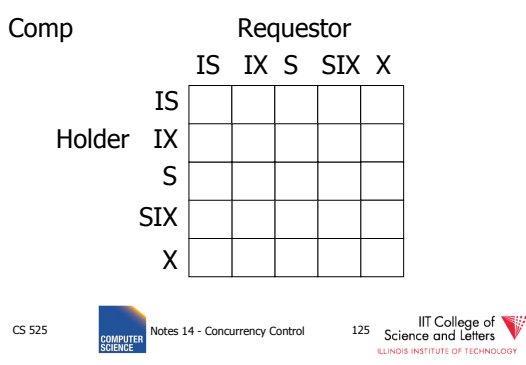

### Multiple granularity

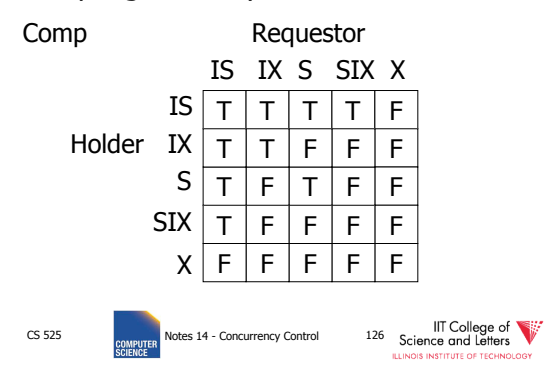

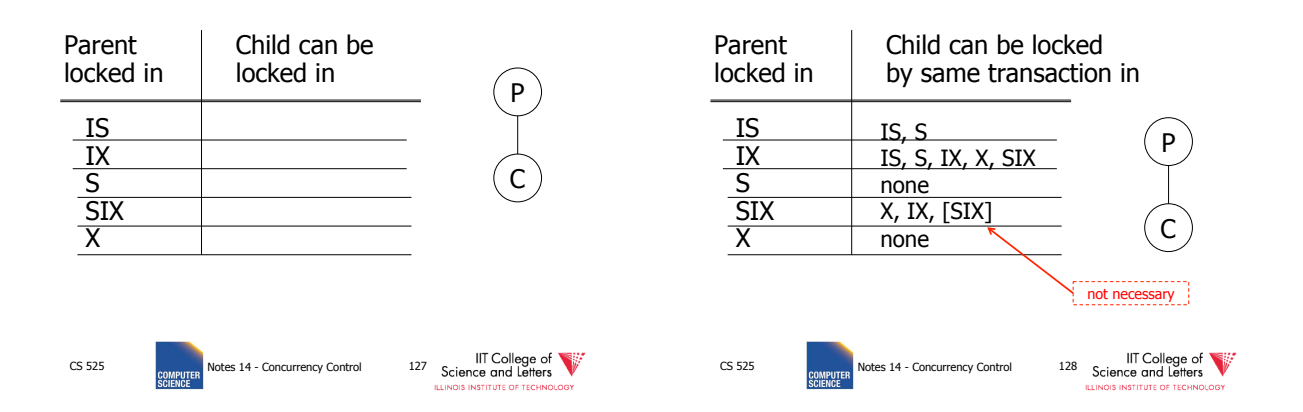

### Rules

- (1) Follow multiple granularity comp function
- (2) Lock root of tree first, any mode
- (3) Node Q can be locked by Ti in S or IS only if parent(Q) locked by Ti in IX or IS
- (4) Node Q can be locked by Ti in X,SIX,IX only if parent(Q) locked by Ti in IX,SIX
- (5) Ti is two-phase
- (6) Ti can unlock node Q only if none of Q's children are locked by Ti

CS 525 **COMPUTER** Notes 14 - Concurrency Control **129** Science and Letters **STITUTE OF** 

### Exercise:

• Can T2 access object f2.2 in X mode? What locks will T2 get?

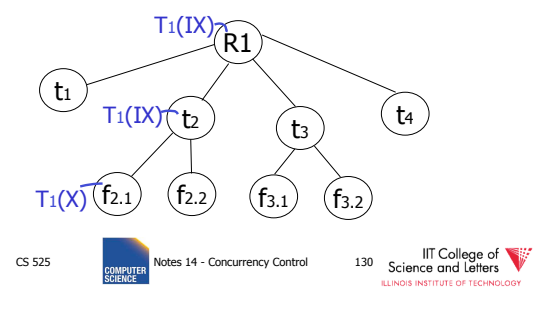

### Exercise:

• Can T2 access object f2.2 in X mode? What locks will T<sub>2</sub> get?

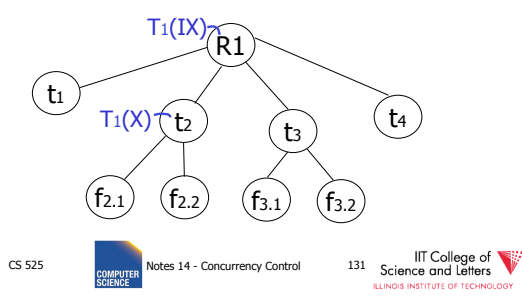

### Exercise:

• Can T2 access object f3.1 in X mode? What locks will T<sub>2</sub> get?

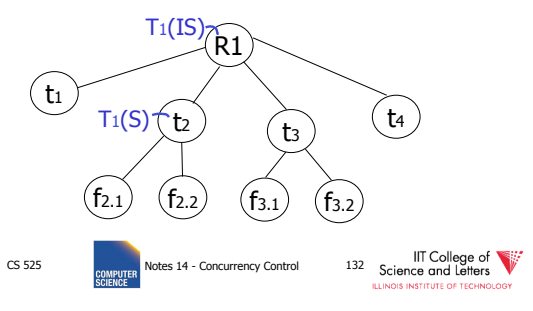

### Exercise:

• Can T2 access object f2.2 in S mode? What locks will T<sub>2</sub> get?

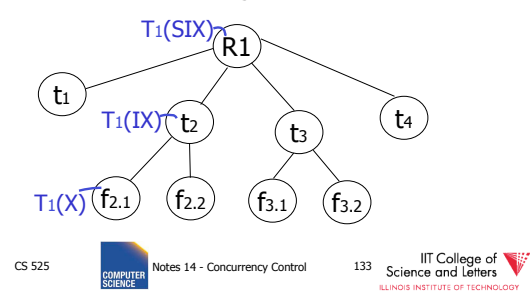

### Exercise:

• Can T2 access object f2.2 in X mode? What locks will T2 get?

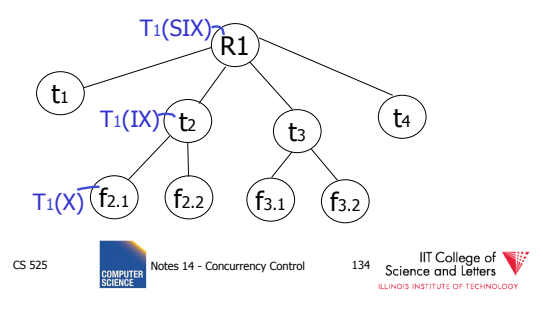

#### Insert + delete operations

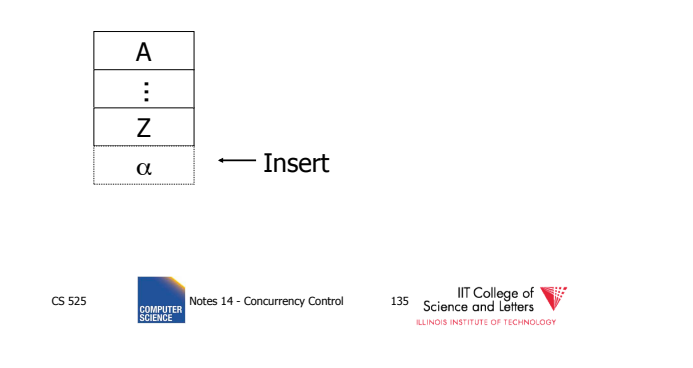

### Modifications to locking rules:

- (1) Get exclusive lock on A before deleting A
- (2) At insert A operation by Ti, Ti is given exclusive lock on A

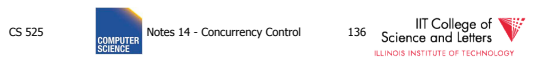

# Still have a problem: **Phantoms**

Example: relation R (E#,name,…) constraint: E# is key use tuple locking

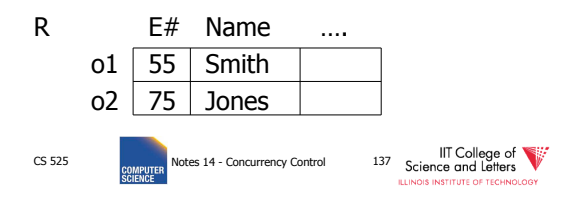

### T1: Insert <08,Obama,…> into R T2: Insert <08,McCain,…> into R

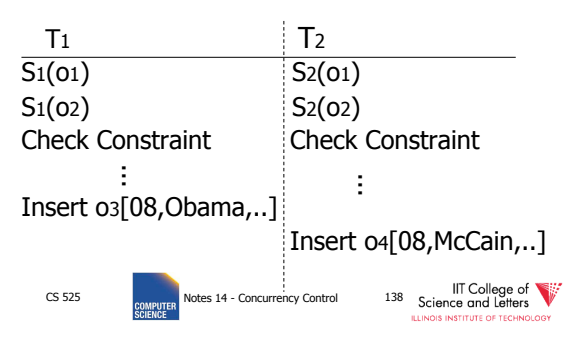

### Solution

- Use multiple granularity tree
- Before insert of node Q,

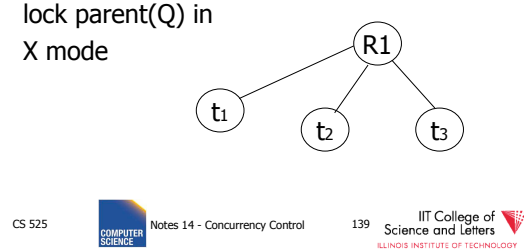

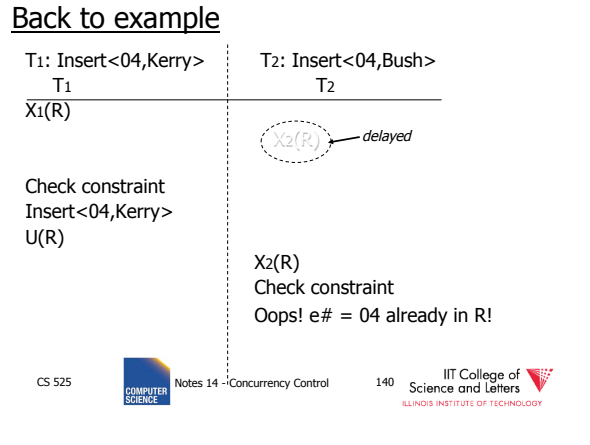

Instead of using R, can use index on R:

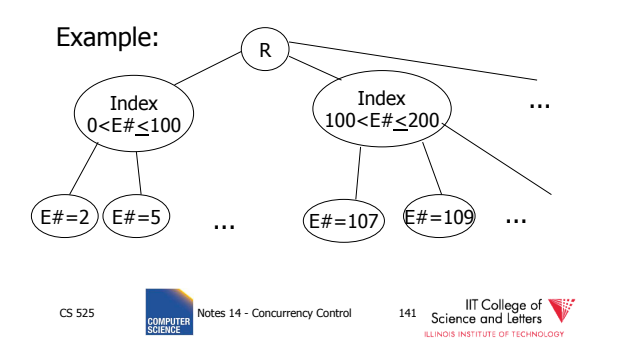

• This approach can be generalized to multiple indexes...

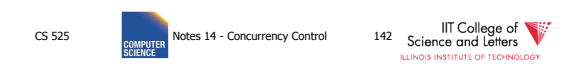

## Next:

• Tree-based concurrency control

CS 525 **COLLEGIA CONCERN PROTECT AT A CONCERN CONCERN CONCERN CONTROL** 143 Science of LIE College of **COLLEGIA**<br>SCIENCE SCIENCE SCIENCE SCIENCE SCIENCE **CONTROL** 

• Validation concurrency control

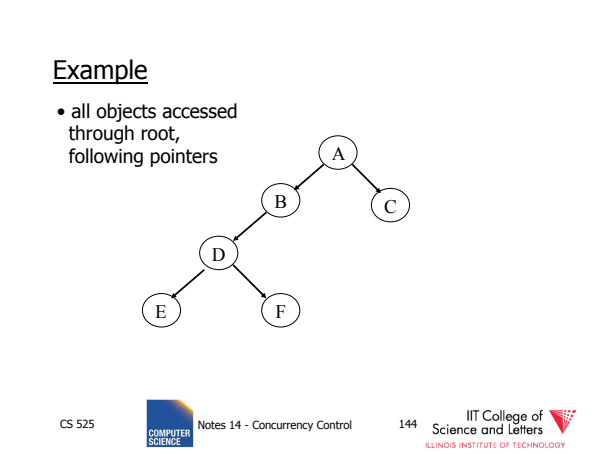

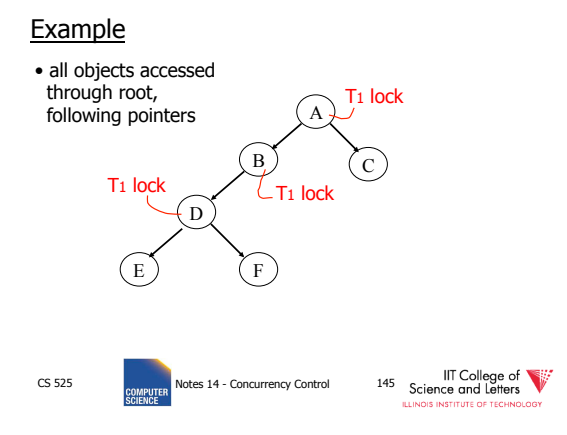

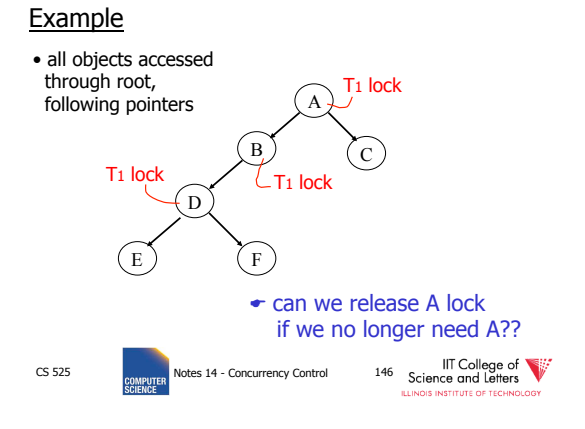

Idea: traverse like "Monkey Bars"

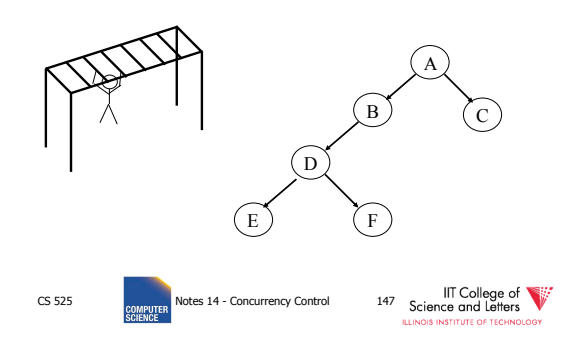

Idea: traverse like "Monkey Bars"

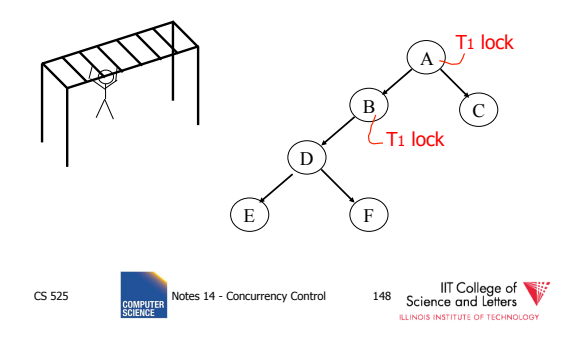

### Idea: traverse like "Monkey Bars"

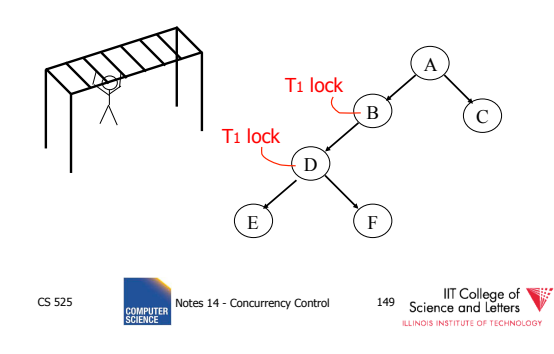

### Why does this work?

- Assume all Ti start at root; exclusive lock
- Ti  $\rightarrow$  Tj  $\Rightarrow$  Ti locks root before Tj Root  $\bigcirc$ }Ti → Tj
- Actually works if we don't always start at root

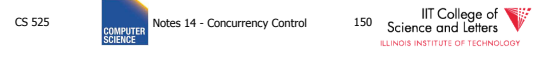

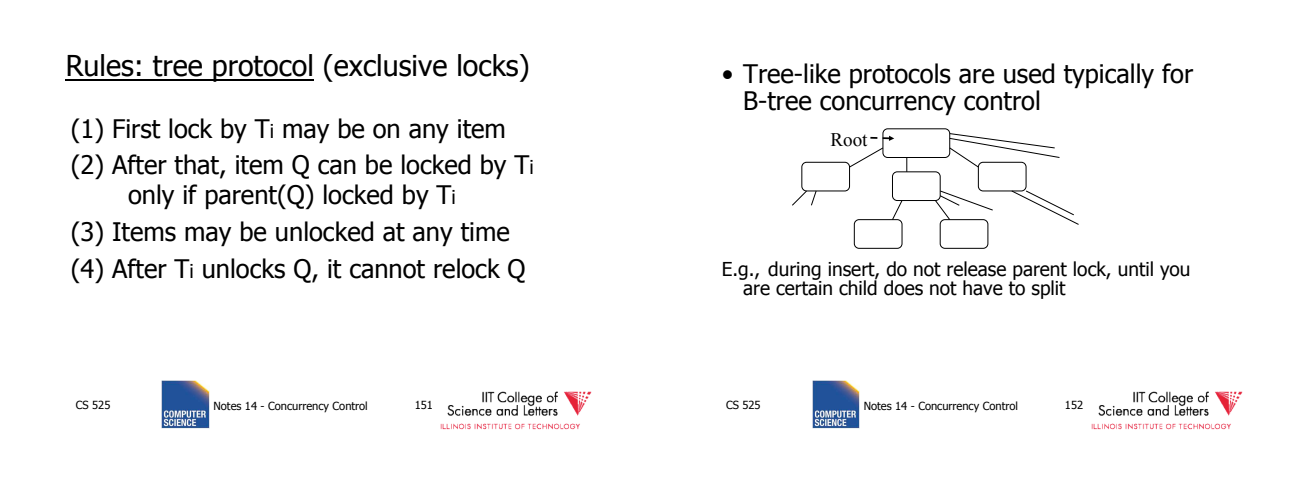

### Tree Protocol with Shared Locks

• Rules for shared & exclusive locks?

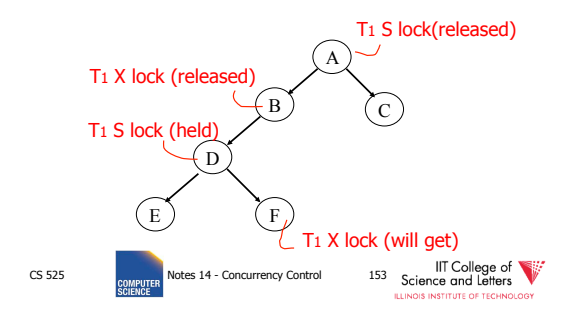

# Tree Protocol with Shared Locks

• Rules for shared & exclusive locks?

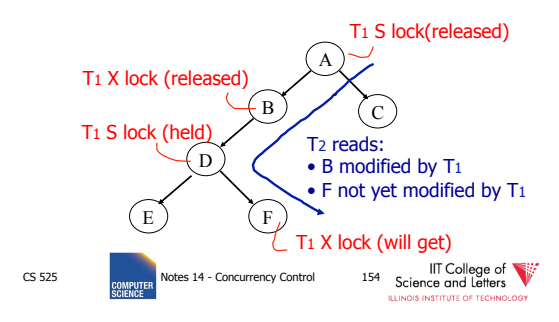

# Tree Protocol with Shared Locks

- Need more restrictive protocol
- Will this work??
	- Once  ${\sf T}_1$  locks one object in X mode, all further locks down the tree must be in X mode

Deadlocks (again)

- Before we assumed that we are able to detect deadlocks and resolve them
- Now two options
	- (1) Deadlock detection (and resolving)
	- (2) Deadlock prevention

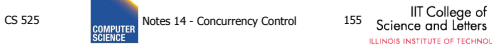

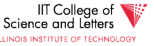

IIT College of<br>
CS 525 POMEUTER Notes 14 - Concurrency Control 156 Science and Letters

# Deadlock Prevention

– 2PL + transaction has to acquire all locks

• Option 1:

at transaction start following a global order CS 525 **COMPLIFER** Notes 14 - Concurrency Control **157** Science and Letters # locks time

### Deadlock Prevention

#### • Option 1:

- $-$  Long lock durations  $\circledcirc$
- Transaction has to know upfront what data items it will access  $\circledcirc$ 
	- E.g., **UPDATE**  $R$  **SET**  $a = a + 1$  **WHERE**  $b < 15$

• We don't know what tuples are in R!

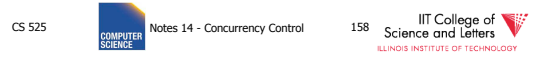

# Deadlock Prevention

- Option 2:
	- Define some global order of data items O
	- Transactions have to acquire locks according to this order
- Example  $(X < Y < Z)$  $I_1(X)$ ,  $I_1(Z)$  (OK)  $I_1(Y)$ ,  $I_1(X)$  (NOT OK)

CS 525 **COMPUTER** Notes 14 - Concurrency Control 159 Science and Letters

# Deadlock Prevention

- Option 2:
	- Accessed data items have to be known upfront  $\circledcirc$
	- or access to data has to follow the order  $\odot$

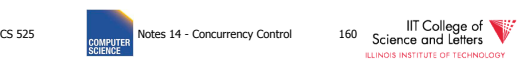

# Deadlock Prevention

- Option 3 (**Preemption**)
	- Roll-back transactions that wait for locks under certain conditions
	- 3 a) **wait-die** 
		- Assign timestamp to each transaction
		- If transaction  $T_i$  waits for  $T_j$  to release a lock
			- Timestamp T<sub>i</sub> < T<sub>j</sub> -> wait
			- Timestamp T<sub>i</sub> > T<sub>j</sub> -> roll-back T<sub>i</sub>

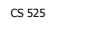

CS 525 CS POMPUTER Notes 14 - Concurrency Control 161 Science and Letters Concurrency Control 161 Science Concu<br>SCIENCE SCIENCE CONCURRENCE CONCURRENCE CONCURRENCE CONCURRENCE CONCURRENCE CONCURRENCE CONCURRENCE CONCURRENC

# Deadlock Prevention

- Option 3 (**Preemption**)
	- Roll-back transactions that wait for locks under certain conditions

#### – 3 a) **wound-wait**

- Assign timestamp to each transaction
- If transaction  $T_i$  waits for  $T_j$  to release a lock
	- Timestamp T<sub>i</sub> < T<sub>j</sub> -> roll-back T<sub>j</sub>
	- Timestamp T<sub>i</sub> > T<sub>j</sub> -> wait

CS 525 IIT College of Strategy Rotes 14 - Concurrency Control 162 Science and Letters

27

# Deadlock Prevention • Option 3:  $-$  Additional transaction roll-backs  $\circledcirc$ CS 525 **CONCURRENT CONCESS** Notes 14 - Concurrency Control 163 Science and Letters Timeout-based Scheme • Option 4: – After waiting for a lock longer than X, a transaction is rolled back CS 525 **CONCUTER** Notes 14 - Concurrency Control 164 Science and Letters

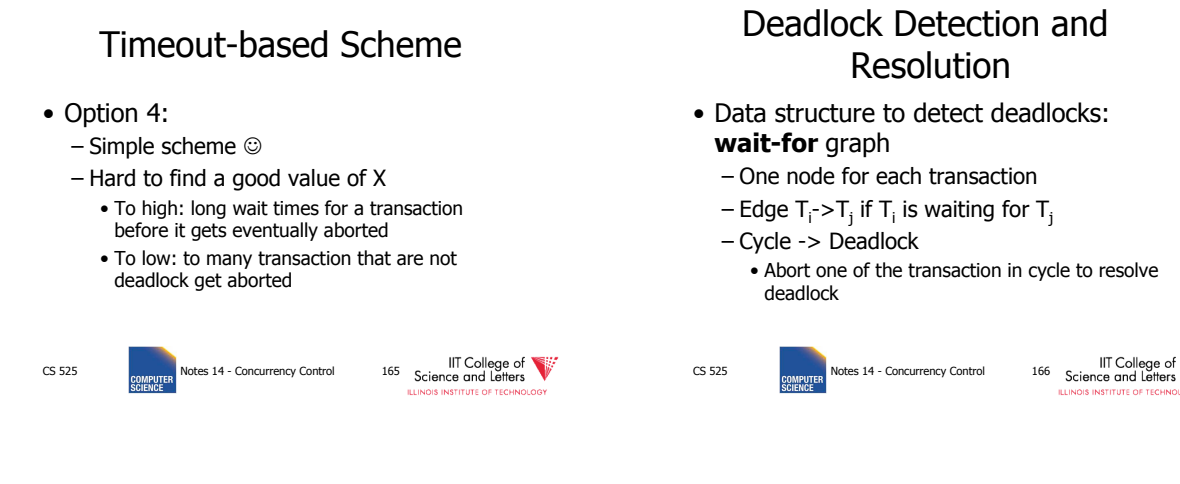

# Deadlock Detection and Resolution

- When do we run the detection?
- How to choose the victim?

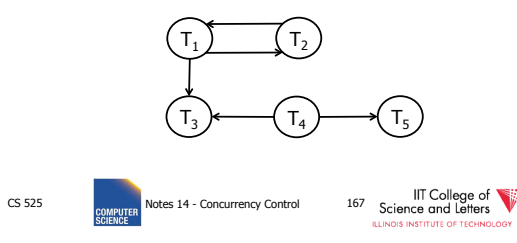

### Optimistic Concurrency Control: Validation

- Transactions have 3 phases:
- (1) Read
	- all DB values read
	- writes to temporary storage
	- no locking
- (2) Validate
	- check if schedule so far is serializable
- (3) Write
	- if validate ok, write to DB

IIT College of Exemple 255<br>CS 525 Republics 14 - Concurrency Control 168 Science and Letters

### Key idea

T2 start

T3 start

T2 validated

- Make validation atomic
- If T1, T2, T3, ... is validation order, then resulting schedule will be conflict equivalent to  $S_s = T_1 T_2 T_3...$

To implement validation, system keeps two sets:

- $FIN =$  transactions that have finished phase 3 (and are all done)
- $\bullet$  VAL = transactions that have successfully finished phase 2 (validation)

CS 525 IIT College of Concurrency Control 170 Science and Letters

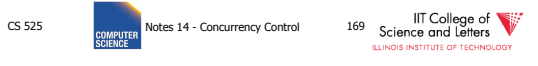

<sup>CC</sup>S 525 Notes 14 - Concurrency Control 171 Science and Letters

T3 .<br>validated

Example of what validation must prevent:

 $\mathsf{RS(T2)} = \{B\}$   $\bigcap \mathsf{RS(T3)} = \{A,B\} \neq \emptyset$  $WS(T_2) = {B, D}$   $WS(T_3) = {C}$ 

> T2 validated

> > time

T3 validated

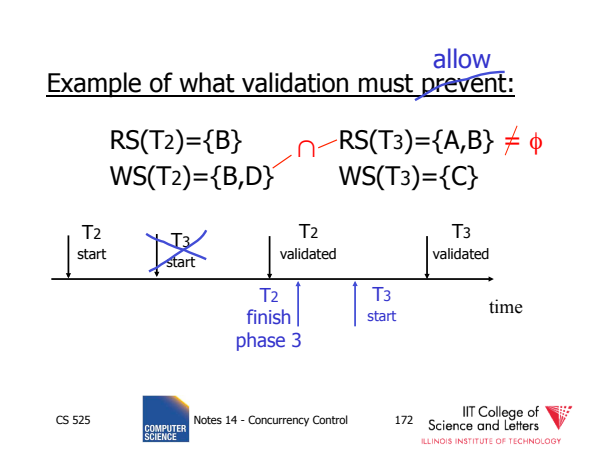

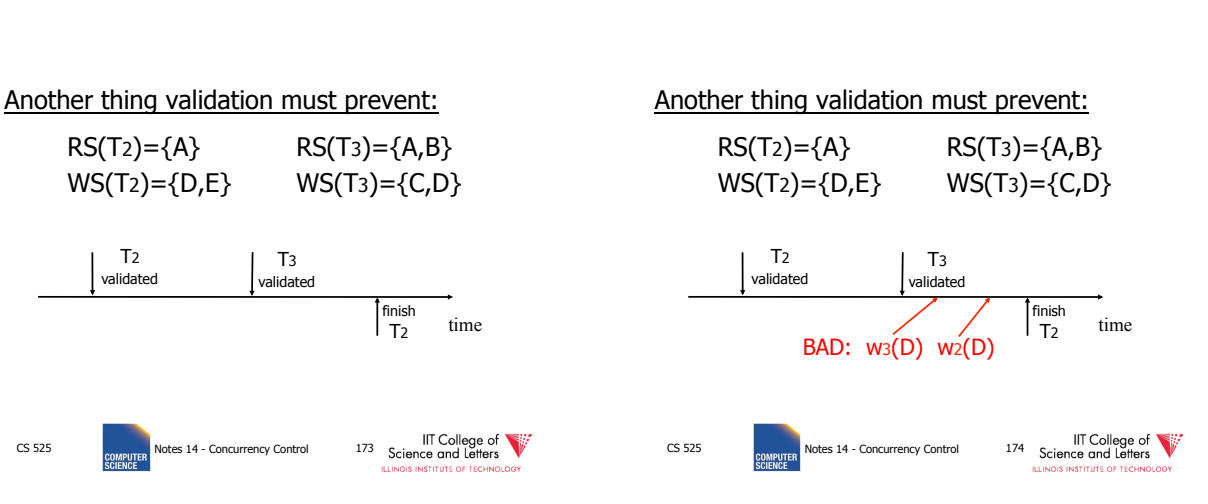

# 29

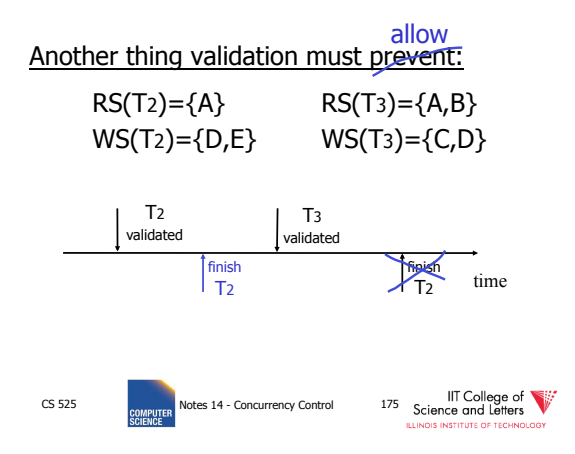

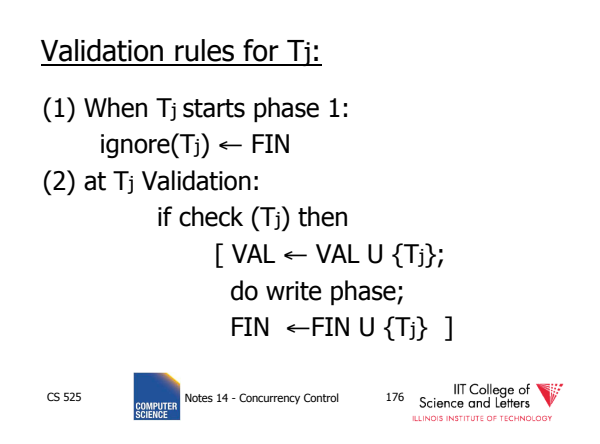

Check (Tj): For  $Ti \in VAL$  - IGNORE (T<sub>j</sub>) DO IF [ WS(T<sub>i</sub>) ∩ RS(T<sub>i</sub>)  $\neq \emptyset$  OR  $Ti \notin FIN$  ] THEN RETURN false; RETURN true;

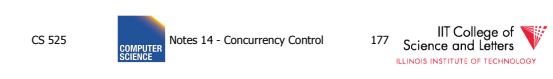

Check (Tj):

For  $Ti \in VAL$  - IGNORE (T<sub>i</sub>) DO IF [ WS(T<sub>i</sub>) ∩ RS(T<sub>i</sub>)  $\neq \emptyset$  OR  $Ti \notin FIN$  ] THEN RETURN false; RETURN true;

Is this check too restrictive ?

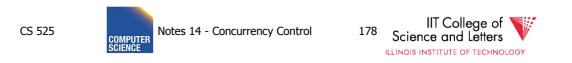

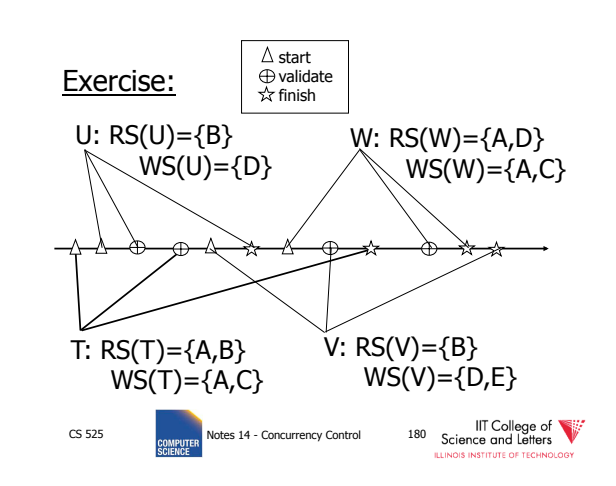

Improving Check(Tj) For  $Ti \in VAL$  - IGNORE (T<sub>j</sub>) DO IF [ WS(T<sub>i</sub>) ∩ RS(T<sub>j</sub>) ≠  $\varnothing$  OR  $(T_i \notin FIN$  AND WS(T<sub>i</sub>) ∩ WS(T<sub>i</sub>) ≠  $\emptyset$ )] THEN RETURN false;

RETURN true;

CS 525 IIT College of Section 2.525<br>
COMPUTER Notes 14 - Concurrency Control 179 Science and Letters

30

### Is Validation  $=$  2PL?

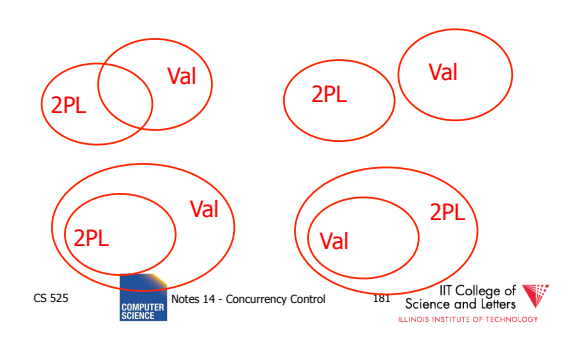

#### CS 525 **CONCUTER** Notes 14 - Concurrency Control 182 Science and Letters S2: w2(y) w1(x) w2(x) • S2 can be achieved with 2PL: l2(y) w2(y) l1(x) w1(x) u1(x) l2(x) w2(x) u2(y) u2(x) • S2 cannot be achieved by validation: The validation point of T2, val2 must occur before w2(y) since transactions do not write to the database until after validation. Because of the conflict on x, val1 < val2, so we must have something like S2: val1 val2  $w2(y)$   $w1(x)$   $w2(x)$ With the validation protocol, the writes of T2 should not start until T1 is all done with its writes, which is not the case.

Validation subset of 2PL?

- Possible proof (Check!):
	- Let S be validation schedule
	- For each T in S insert lock/unlocks, get S':
		- At T start: request read locks for all of RS(T) • At T validation: request write locks for WS(T); release read locks for read-only objects
		- At T end: release all write locks
	- Clearly transactions well-formed and 2PL
	- Must show S' is legal (next page)

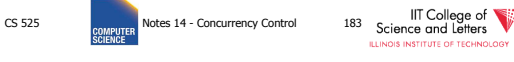

- Say S' not legal:<br> $S' : ... 11(x)$  w2
	- $w2(x)$  r1(x) val1 u2(x) ...
	- At val1: T2 not in Ignore(T1); T2 in VAL
	- T1 does not validate: WS(T2) ∩ RS(T1) ≠ ∅
	- contradiction!
- Say S' not legal:
	- $S' : ...$  val1  $11(x)$  w2(x) w1(x) u2(x) ...
	- Say T2 validates first (proof similar in other case)
	- At val1: T2 not in Ignore(T1); T2 in VAL
	- T1 does not validate: T2  $\notin$  FIN AND WS(T1) ∩ WS(T2) ≠  $\varnothing$ )
	- contradiction!

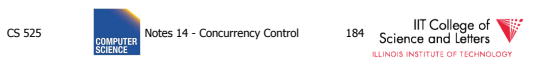

Validation (also called **optimistic concurrency control**) is useful in some cases:

- Conflicts rare
- System resources plentiful
- Have real time constraints

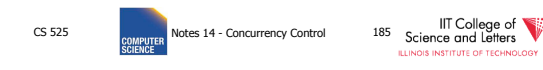

# Multiversioning Concurrency Control (MVCC)

- Keep old versions of data item and use this to increase concurrency
- Each write creates a new version of the written data item
- Use version numbers of timestamps to identify versions

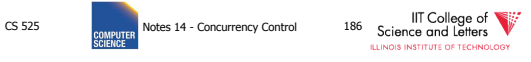

# Multiversioning Concurrency Control (MVCC)

- **Different transactions** operate over **different versions** of data items
- -> readers never have to wait for writers
- -> great for combined workloads
- **OLTP** workload (writes, only access small number of tuples, short)
- **OLAP** workload (reads, access large portions of database, long running)

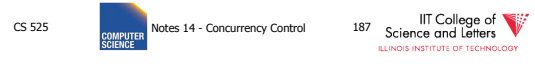

### MVCC schemes

- MVCC timestamp ordering
- MVCC 2PL
- Snapshot isolation (SI) – We will only cover this one

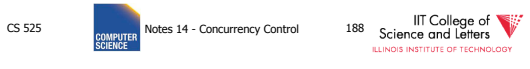

# Snapshot Isolation (SI)

- Each transaction **T** is assigned a timestamp **S(T)** when it starts
- Each write creates a new data item version timestamped with the current timestamp
- When a transaction commits, then the latest versions created by the transaction get a timestamp **C(T)** as of the commit

CS 525 **COMPUTER** Motes 14 - Concurrency Control 189 Science and Letters

# Snapshot Isolation (SI)

- Under snapshot isolation each transaction T sees a consistent snapshot of the database as of S(T)
	- It only sees data item versions of transactions that committed before T started
	- It also sees its own changes

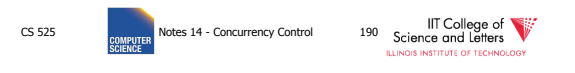

# First Updater Wins Rule (FUW)

- Two transactions Ti and Tj may update the same data item A
	- To avoid lost updates only one of the two can be safely committed
- **First Updater Wins Rules** 
	- The transaction that updated A first is allowed to commit
	- The other transaction is aborted

CS 525 **Notes 14 - Concurrency Control** 191 Science and Letters

# First Committer Wins Rule (FCW)

- Two transactions Ti and Tj may update the same data item A
	- To avoid lost updates only one of the two can be safely committed

### • **First Committer Wins Rules**

- The transaction that attempts to commit first is allowed to commit
- The other transaction is aborted

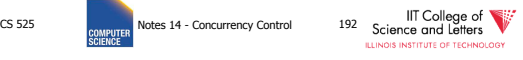

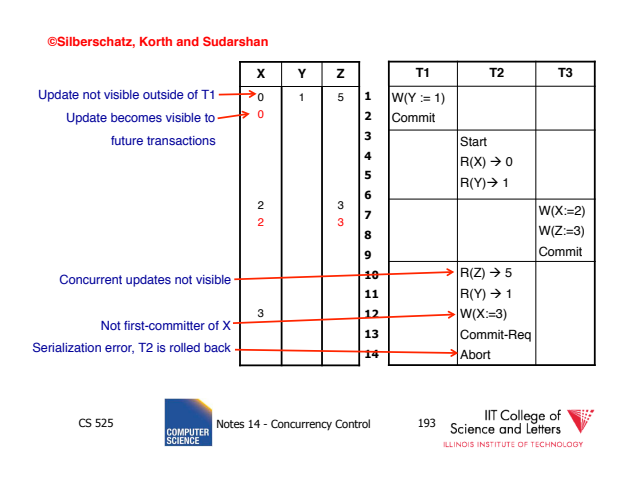

### Why does that work?

- Since all transactions see a consistent snapshot and their changes are only made "public" once they commit
	- It looks like the transactions have been executed in the order of their commits\*
- \* Recall the writes to the same data item are disallowed for concurrent transactions

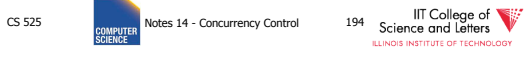

# Is that serializable?

- Almost ;-)
- There is still one type of conflict which cannot occur in serialize schedules called **write-skew**

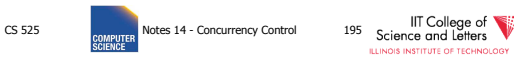

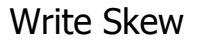

- Consider two data items A and B  $-A = 5, B = 5$
- Concurrent Transactions T1 and T2  $-T1: A = A + B$
- $-$  T2: B = A + B • Final result under SI
	- $-A = 10, B = 10$

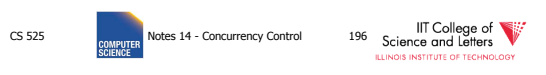

# Write Skew

- Consider serial schedules:
	- $-$  T1, T2: A=10, B=15
	- T2, T1: A=15, B=10
- What is the problem
	- Under SI both T1 and T2 do not see each others changes
	- In any serial schedule one of the two would see the others changes

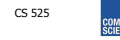

CS 525 **Notes 14 - Concurrency Control** 197 **Science and Letters** 

# Example: Oracle

- Tuples are updated in place
- Old versions in separate ROLLBACK segment – GC once nobody needs them anymore
- How to implement the FCW or FUW?
	- Oracle uses write locks to block concurrent writes
	- Transaction waiting for a write lock aborts if transaction holding the lock commits

CS 525 **COMPUTER** Notes 14 - Concurrency Control 198 Science and Letters

# SI Discussion

- Advantages
	- Readers and writers do not block each other
	- If we do not GC old row versions we can go back to previous versions of the database -> Time travel
- E.g., show me the customer table as it was yesterday • Disadvantages
- 
- Storage overhead to keep old row versions
- GC overhead
- Not strictly serializable

# **Summary**

Have studied CC mechanisms used in practice

- 2 PL variants
- Multiple lock granularity
- Deadlocks
- Tree (index) protocols
- Optimistic CC (Validation)
- Multiversioning Concurrency Control (MVCC)

CS 525

CS 525 Notes 14 - Concurrency Control 199 Coince and Letters CONSIDER CONSIDER Notes 14 - Concurrency Control 200 Coince and Letters Coince and Letters Coince and Letters Concurrency Control 200 Coince and Letters Concurre